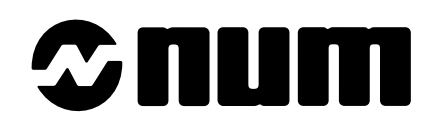

# **NUM 1020/1040/1060M**

# **MANUEL DE PROGRAMMATION**

## **VOLUME 1**

**0100938819/5**

# $\bm{\Omega}$ num

Malgré tout le soin apporté à l'élaboration de ce document, NUM ne peut garantir l'exactitude de toutes les informations qu'il contient et ne peut être tenu responsable, ni des erreurs qu'il pourrait comporter, ni des dommages qui pourraient résulter de son utilisation ou de son application.

Les produits matériels, logiciels et services présentés dans ce document sont à tout moment susceptibles d'évolutions quant à leurs caractéristiques de présentation, fonctionnement ou utilisation. Leur description ne peut en aucun cas revêtir un aspect contractuel.

Les exemples de programmation sont décrits dans ce manuel à titre didactique. Leur utilisation dans des programmes d'applications industrielles nécessite des adaptations spécifiques selon l'automatisme concerné et en fonction du niveau de sécurité demandé.

#### © Copyright NUM 1996.

Toute reproduction de cet ouvrage est interdite. Toute copie ou reproduction, même partielle, par quelque procédé que ce soit, photographie, magnétique ou autre, de même que toute transcription totale ou partielle lisible sur machine électronique est interdite.

#### © Copyright NUM 1996 logiciel NUM gamme 1000.

Ce logiciel est la propriété de NUM. Chaque vente d'un exemplaire mémorisé de ce logiciel confère à l'acquéreur une licence non exclusive strictement limitée à l'utilisation du dit exemplaire. Toute copie ou autre forme de duplication de ce produit est interdite.

### **Table des matières**

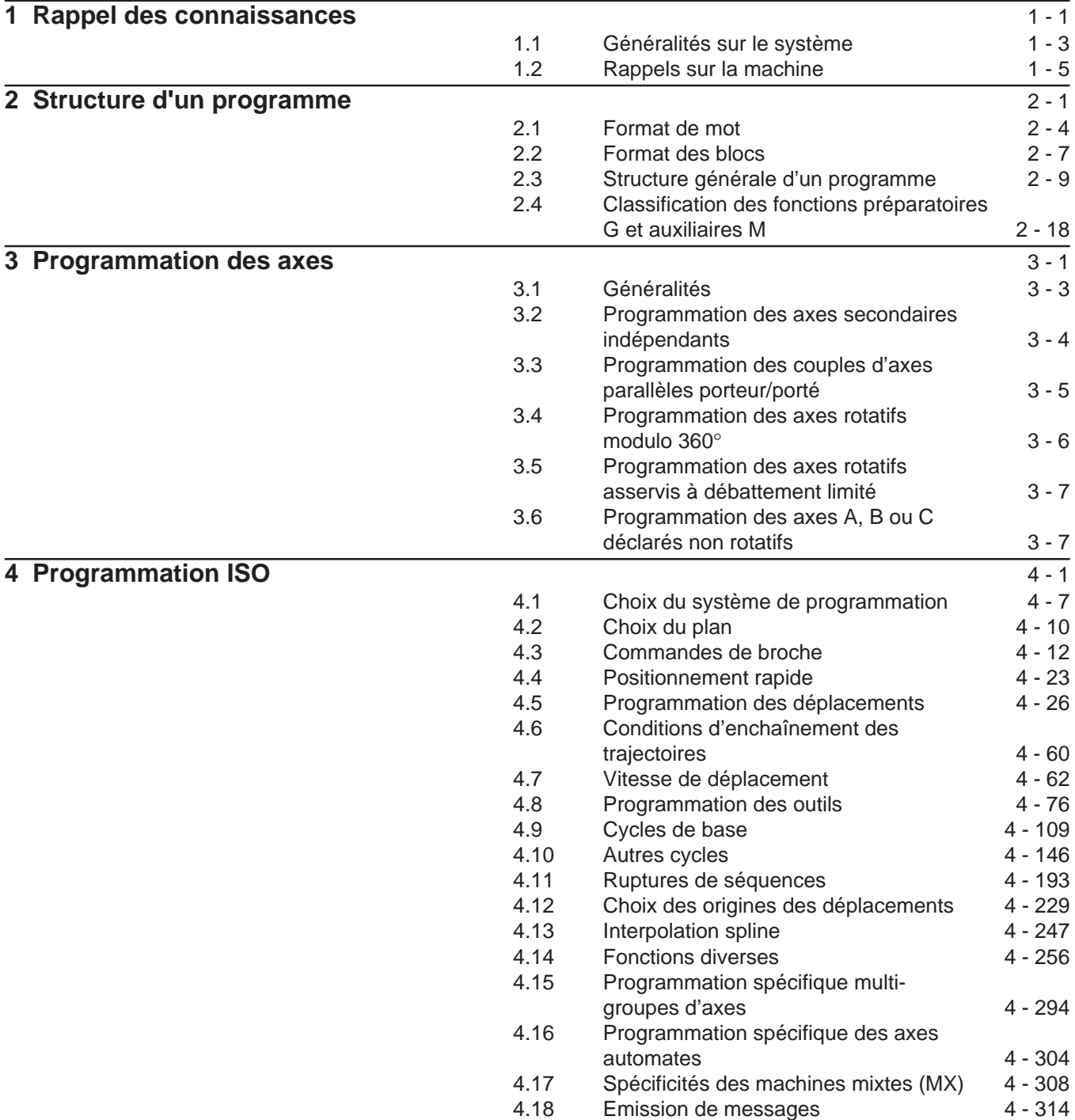

# $\infty$ num

 $\blacksquare$ 

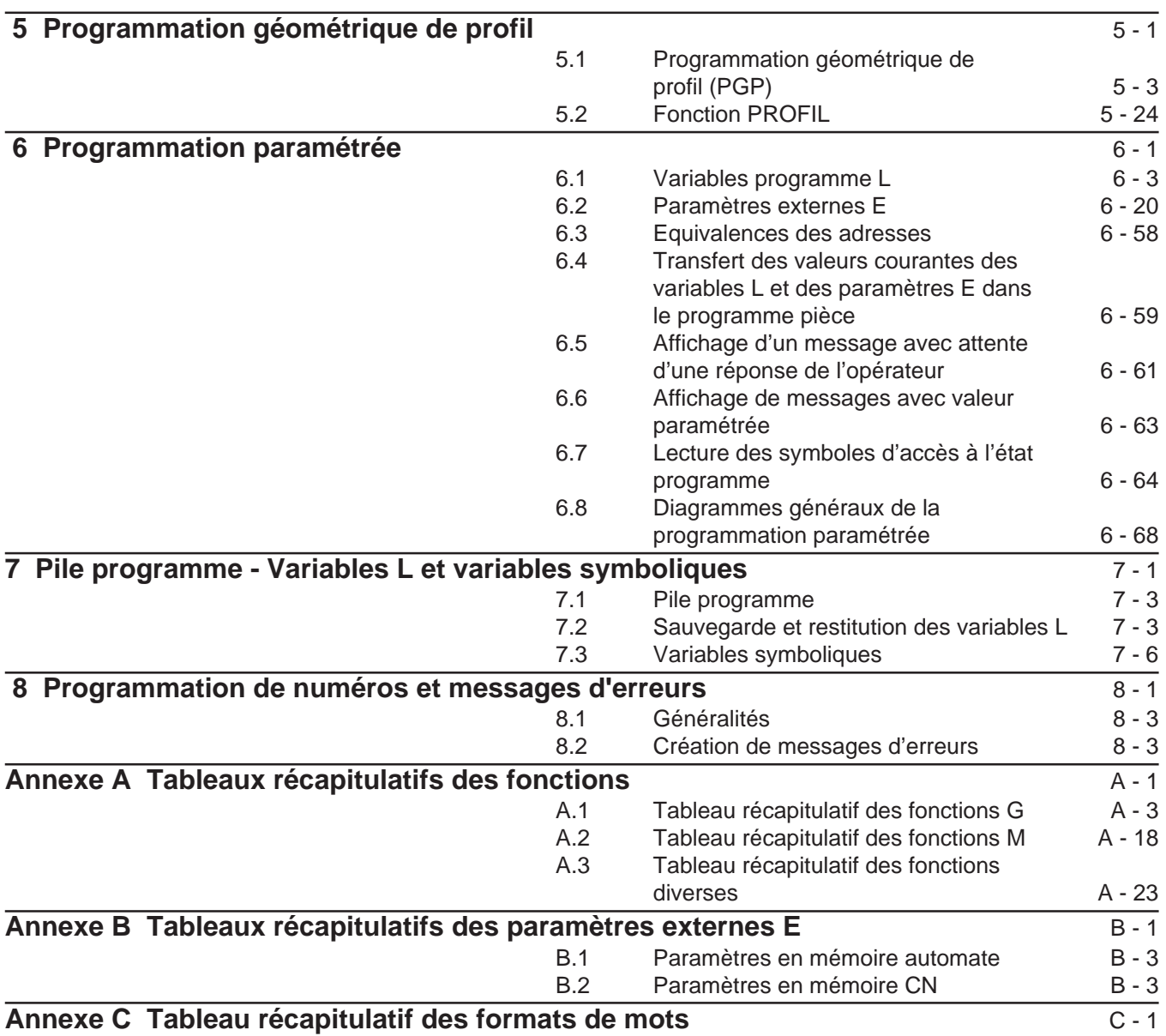

### **Annexe D Liste des erreurs** D - 1

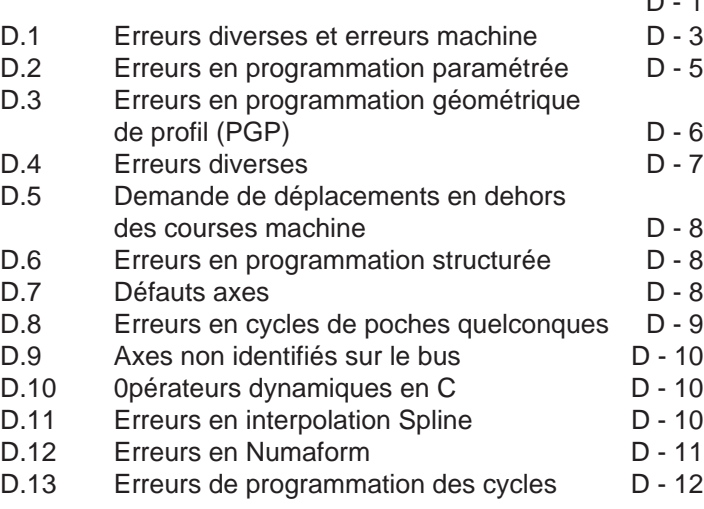

# $\sim$   $\textdegree$ num  $\sim$

## **Tableau des mises à jour**

٦

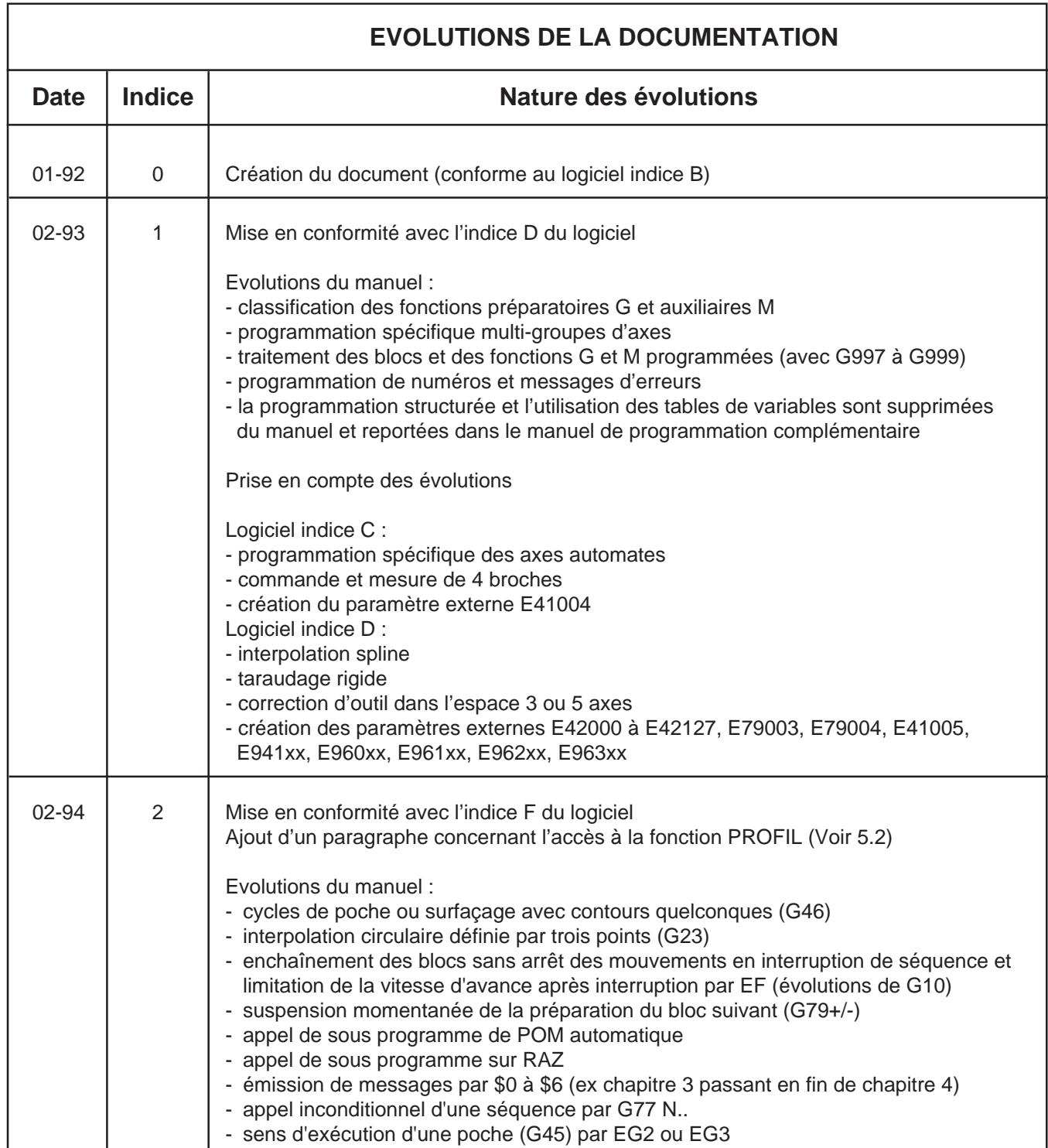

# $\infty$ num

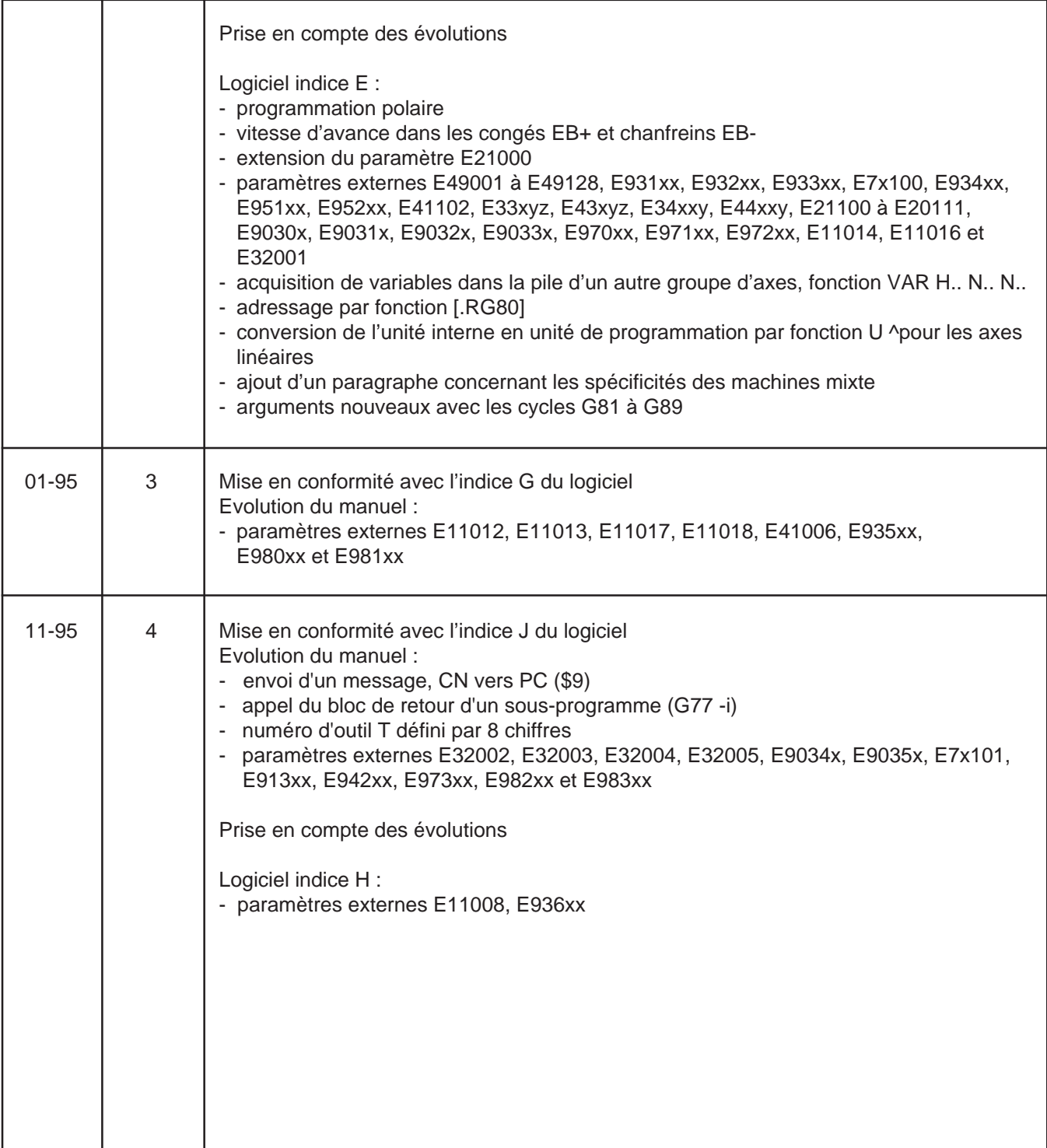

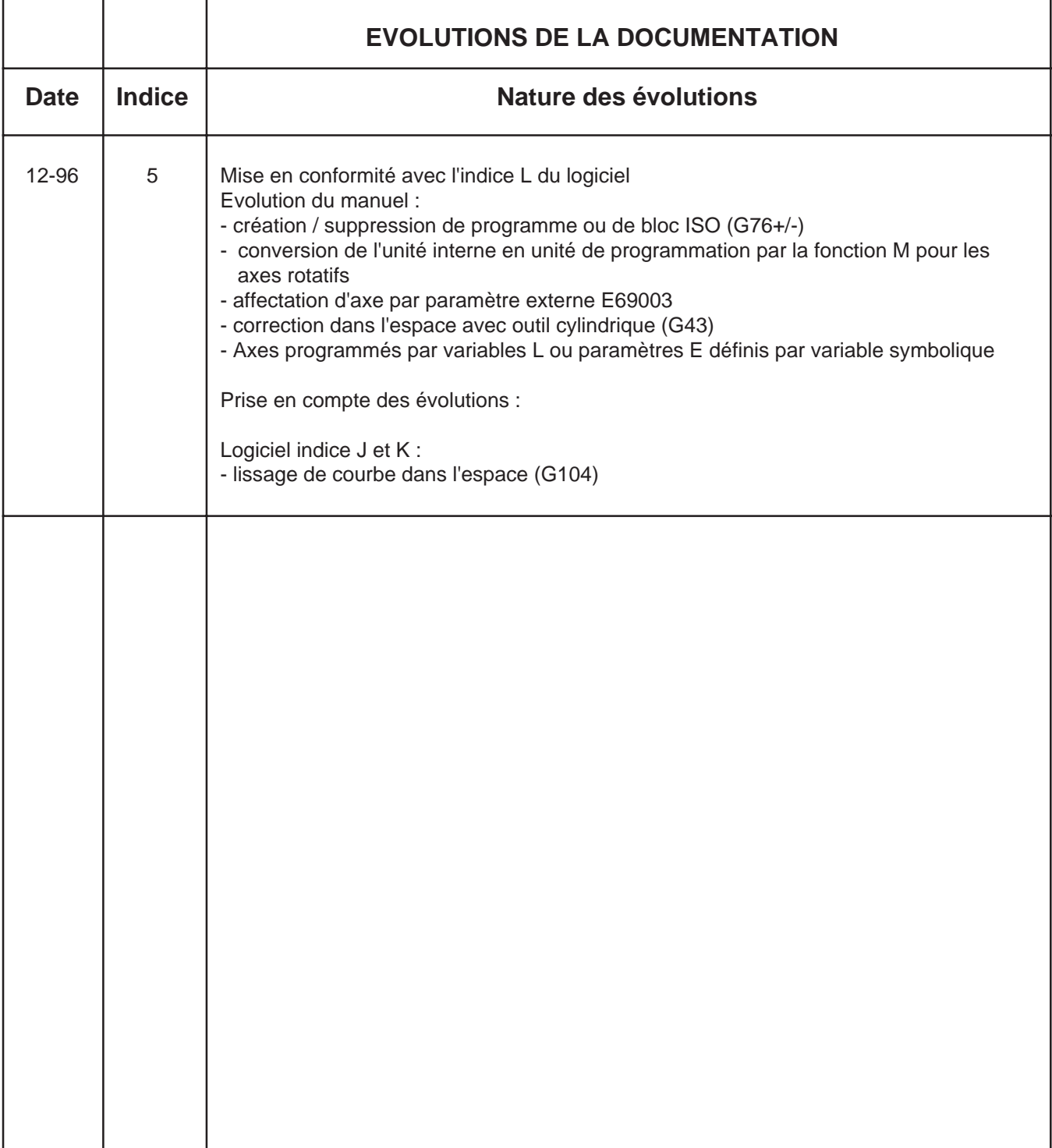

# **- Cunn**

 $\blacksquare$ 

Ė

### **Préliminaires**

### **Structure de la documentation produit NUM 1020/1040/1060**

#### **Documents utilisateur**

Ces documents sont destinés à l'exploitation de la commande numérique.

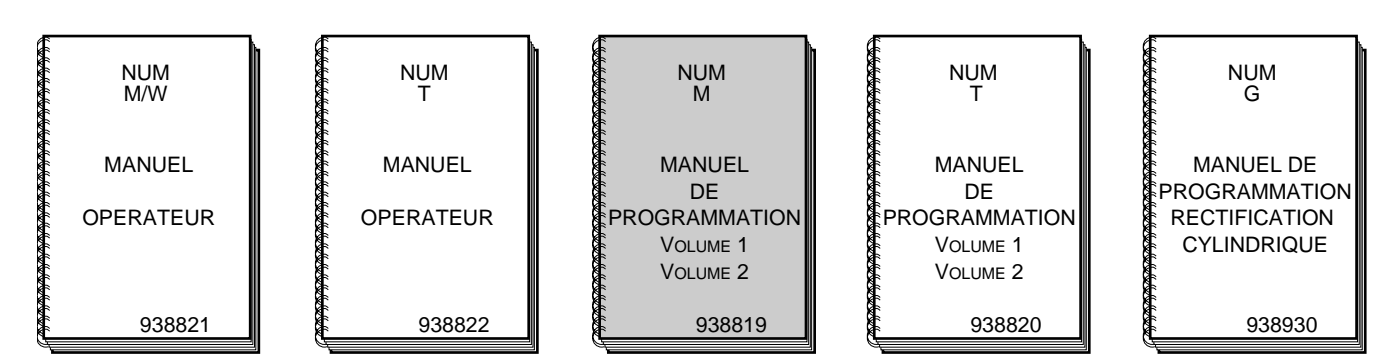

#### **Documents intégrateur**

Ces documents sont destinés à la mise en œuvre de la commande numérique sur une machine.

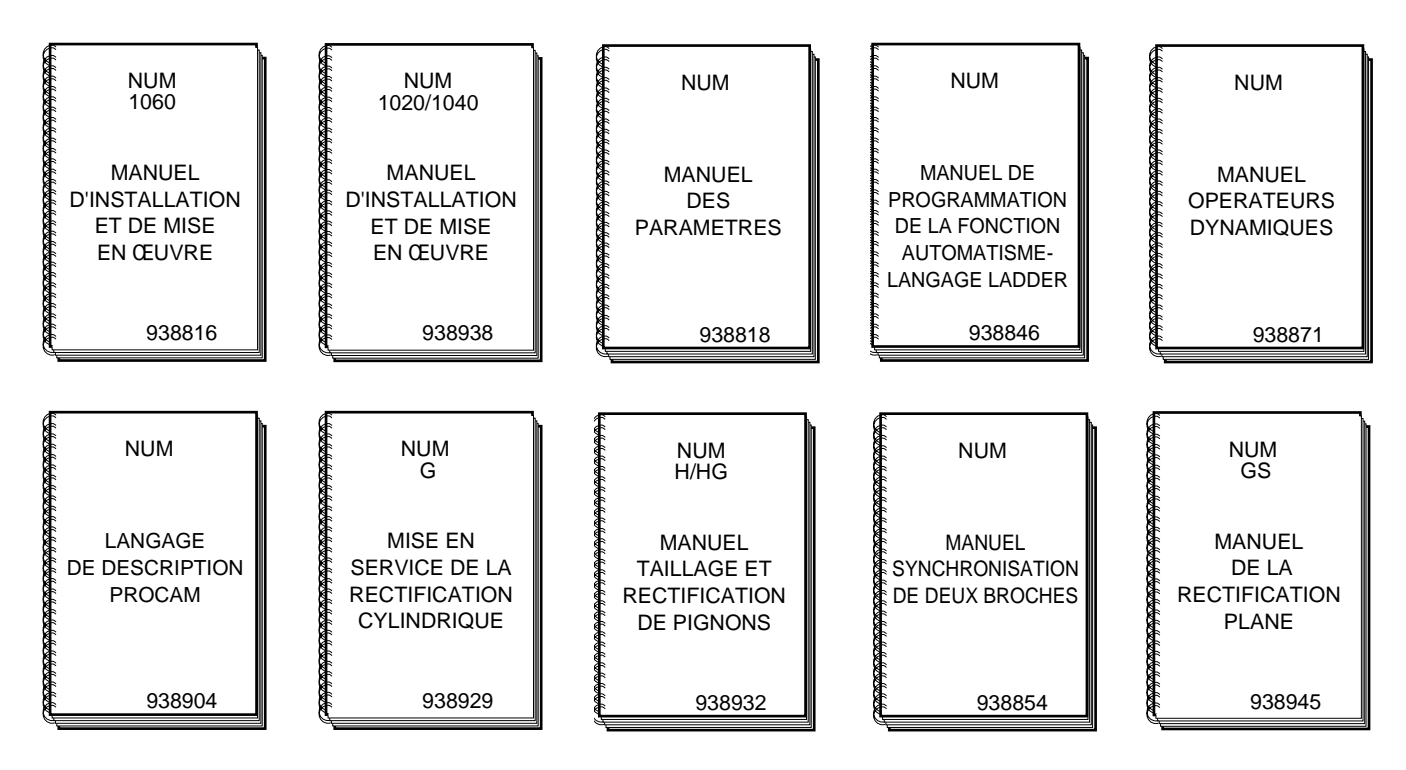

#### H  $\mathbb{R}^n$  $\blacksquare$

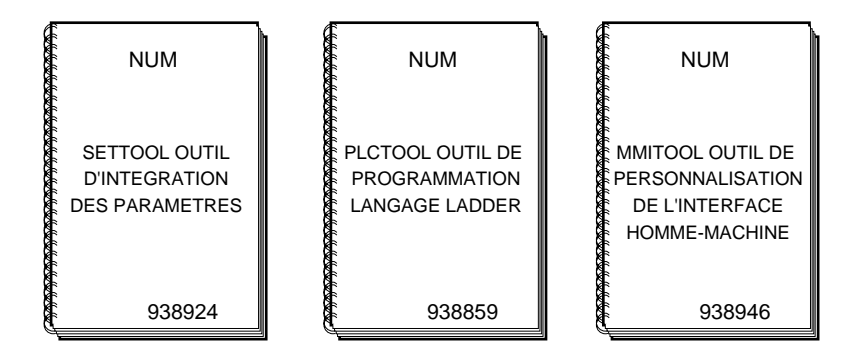

#### **Documents spécifiques de programmation**

Ces documents concernent des applications spécifiques de programmation sur commande numérique.

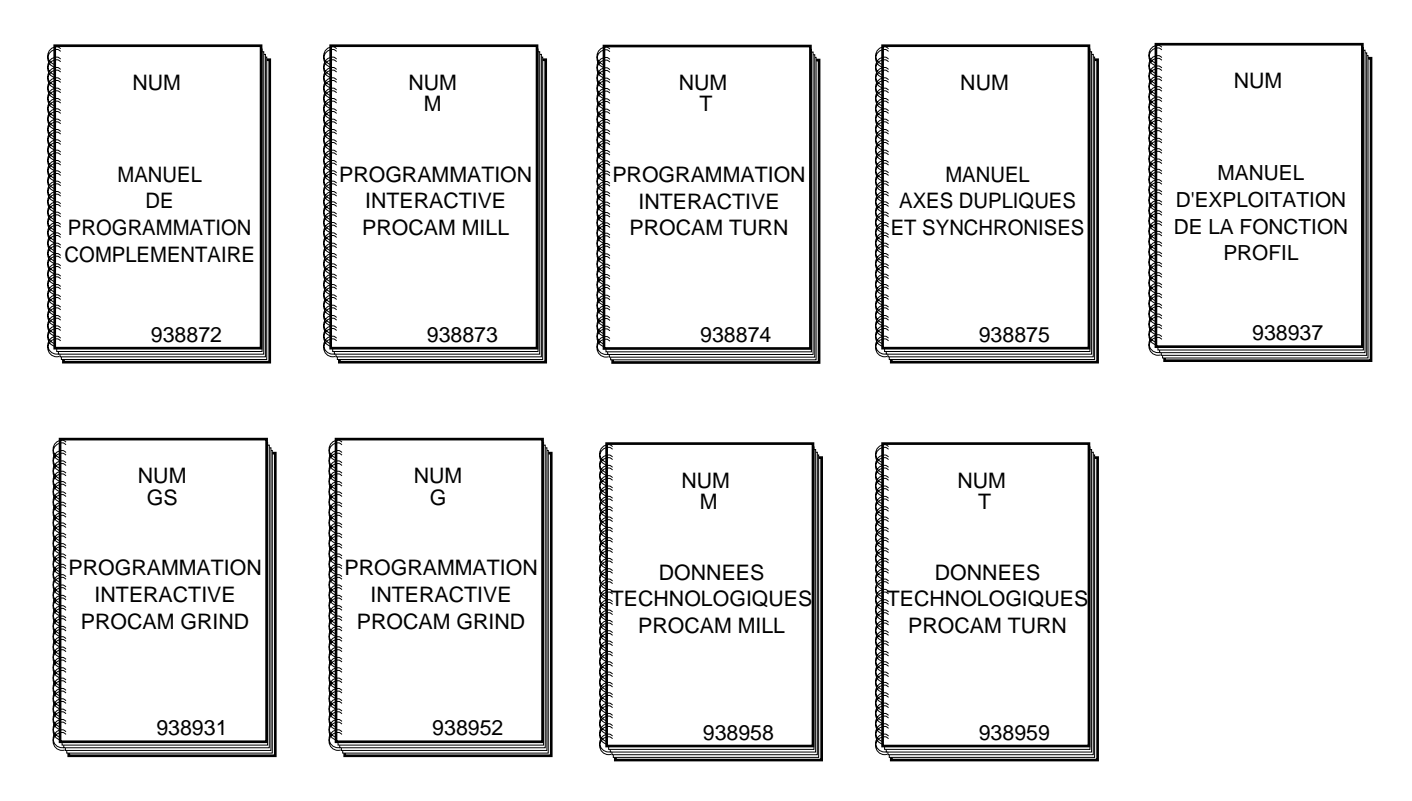

### **Manuel de programmation**

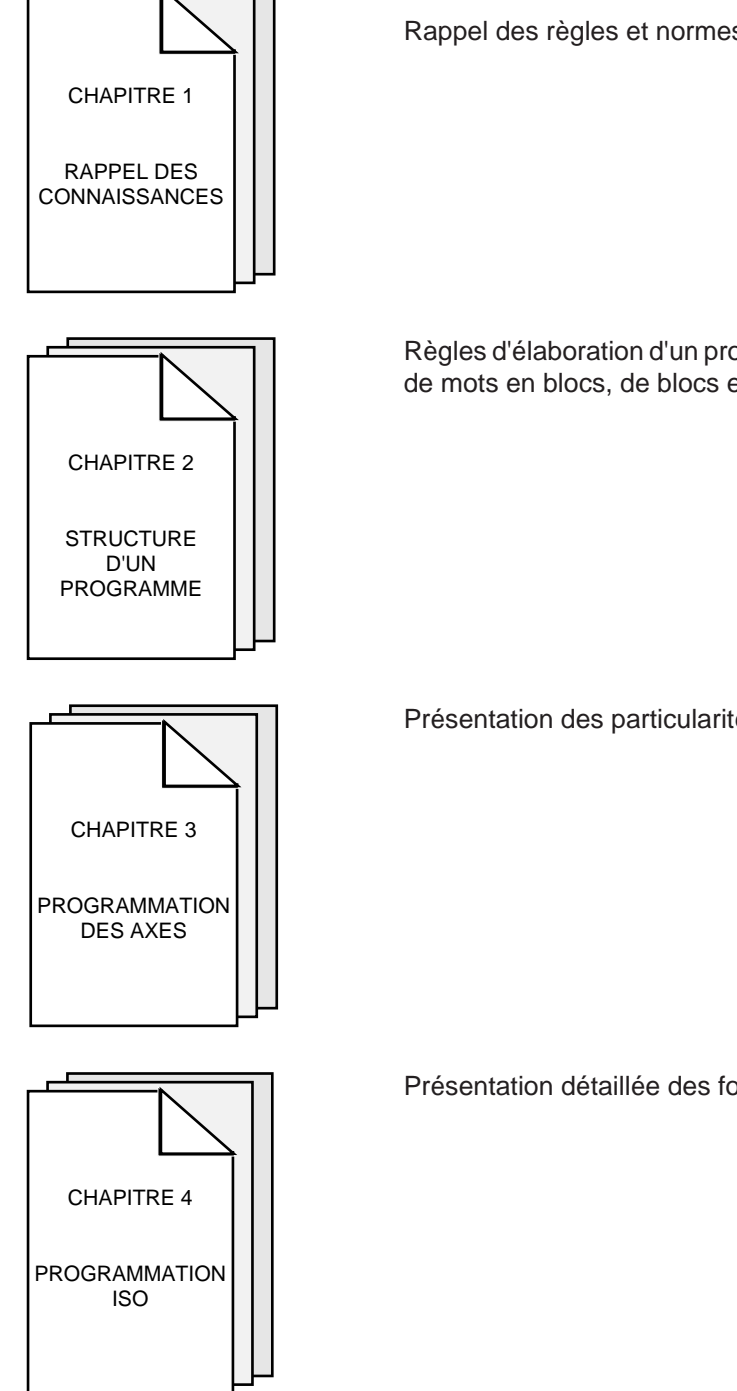

Présentation de la CN et de son rôle par rapport à la machine outil. Rappel des règles et normes liées au couple CN/machine.

Règles d'élaboration d'un programme pièce par assemblage de caractères en mots, de mots en blocs, de blocs en un programme complet.

Présentation des particularités liées à la programmation des axes.

Présentation détaillée des fonctions liées à la programmation ISO.

# $\bm{\pi}$ mim

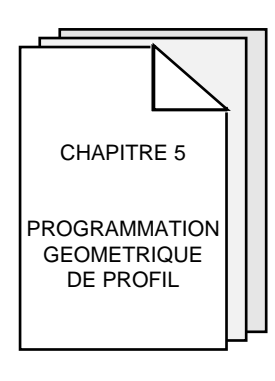

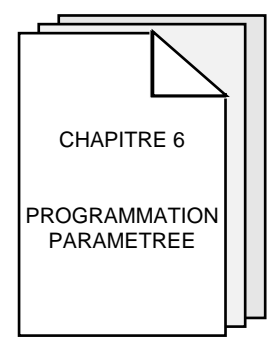

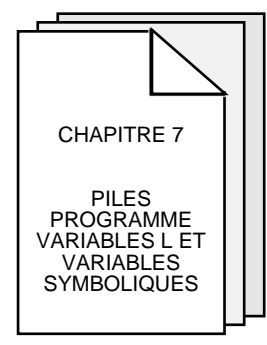

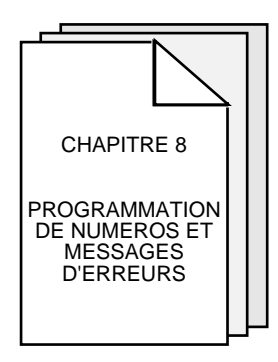

Présentation détaillée de la programmation géométrique de profil (PGP).

Présentation de l'accès à la fonction PROFIL et de l'appel du contour créé par PROFIL.

La PGP et PROFIL permettent de définir des contours par enchaînements d'éléments géométriques avec calcul de points intermédiaires. La PGP et PROFIL constituent des extensions de la programmation ISO.

Possibilité d'affecter à des fonctions CN des valeurs variables pouvant être obtenues par calcul, par lecture de données liées à la machine.

Possibilité de sauvegarder ou de récupérer en une seule instruction, un groupe continu de variables L.

Possibilité de nommer des variables utilisées dans un programme pièce dans le but d'en améliorer la lisibilité.

Possibilité de programmer et d'afficher des numéros et messages d'erreurs.

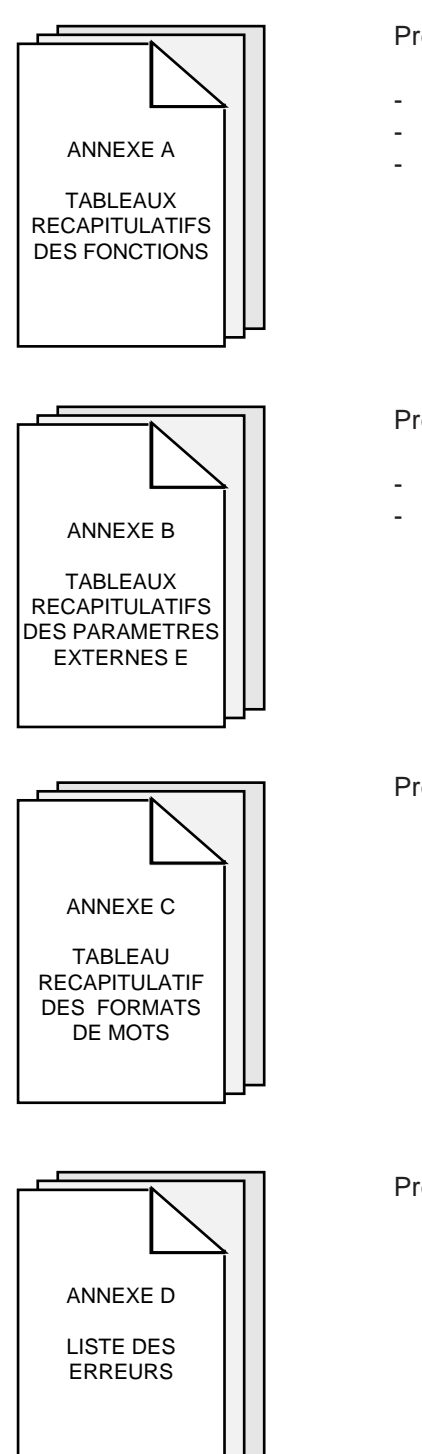

Présentation sous forme de tableaux des listes :

- des fonctions préparatoires G,
- des fonctions auxiliaires M,
- des fonctions diverses.

Présentation sous forme de tableaux des listes :

- des paramètres d'échange avec l'automate,
- des paramètres en mémoire CN.

Présentation sous forme de tableau de la liste des mots et de leur format respectif.

Présentation sous forme de tableau de la liste et du libellé des erreurs CN.

# $\mathbf{M}$ 1 $||$ ||1

### **Utilisation du manuel de programmation**

#### **Conventions d'écriture des syntaxes de fonctions**

Les lignes (blocs) d'un programme pièce sont constituées de plusieurs fonctions et arguments.

Chacune des fonctions présentées dans le manuel est soumise à une syntaxe d'utilisation ; l'ensemble des syntaxes fixe les règles d'écriture des blocs du programme.

Certaines des syntaxes sont présentées sous forme d'une ligne dont l'écriture est simplifiée par l'utilisation des conventions suivantes :

- la fonction à laquelle est rattachée la syntaxe est mise en évidence par l'utilisation de caractères gras,
- les termes entre crochets "[…]" sont des fonctions ou arguments facultatifs dans le bloc (ou fonctions activées précédemment, valeurs inchangées…) (sauf 6.6 et chapitre 7),
- le "/" propose un choix entre plusieurs termes (équivalent de "ou") (sauf 6.6 et chapitre 7),
- les ".." après une lettre remplacent une valeur numérique,
- les "..." remplacent une chaîne de caractères (par exemple un message).

#### **Exemples**

Syntaxe d'utilisation de la fonction G12

N.. [G01/G02/G03] **G12** X.. Y.. Z.. [F..] [\$0…]

Syntaxe sous forme d'un diagramme de Conway

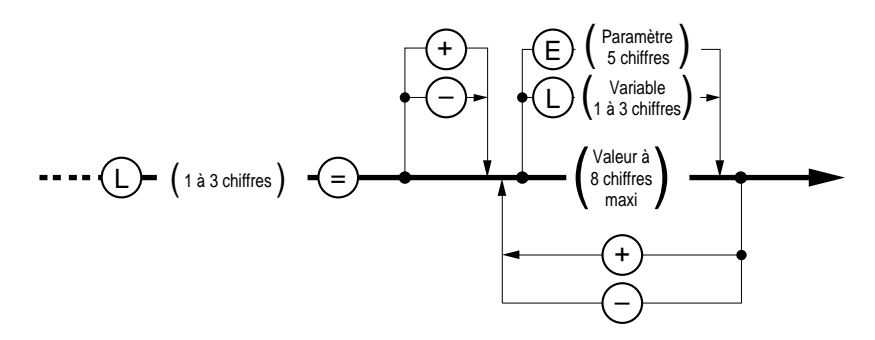

#### **Modes d'utilisation de la CN**

Certains modes d'utilisation de la CN sont cités dans le présent manuel lorsqu'ils sont directement liés à l'emploi de fonctions du code ISO, pour des informations complémentaires concernant ces modes, se référer au manuel opérateur.

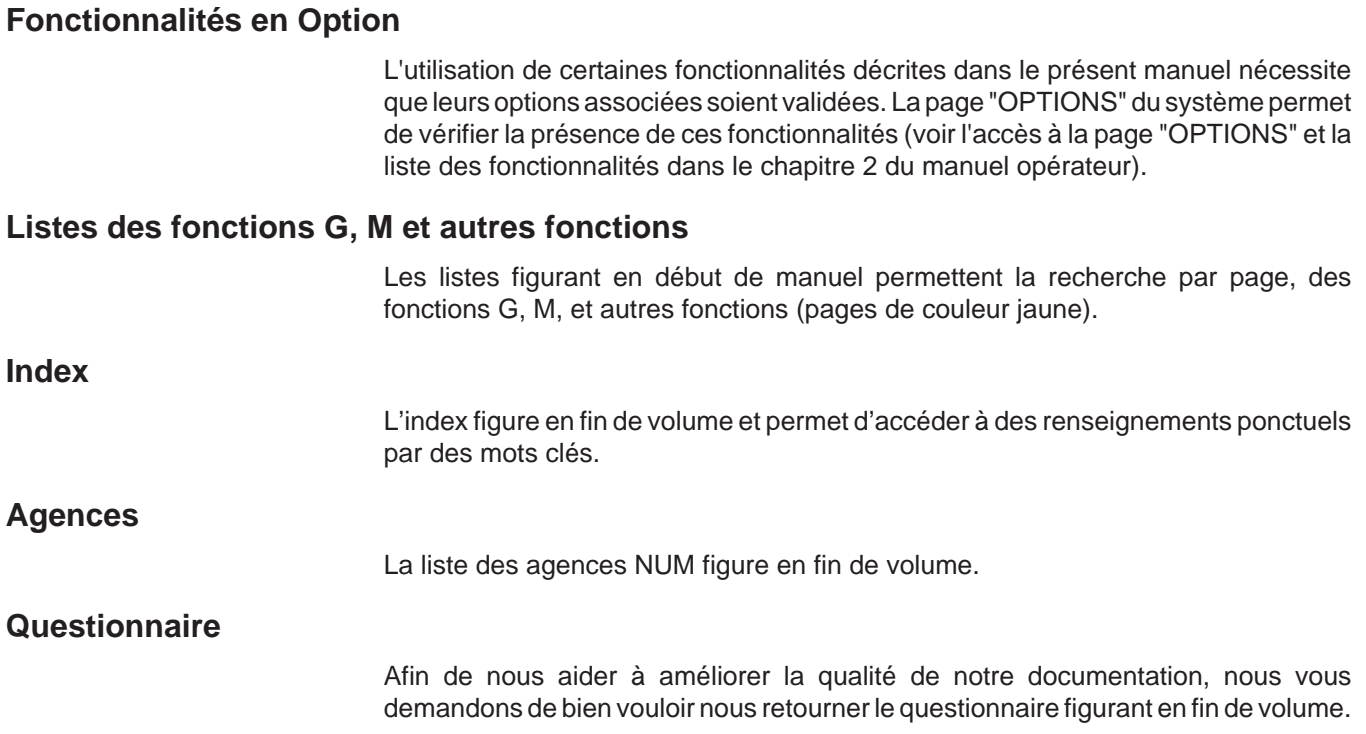

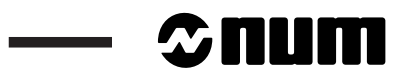

 $\overline{\phantom{a}}$ 

## **Listes des fonctions G, M et autres**

### **Fonctions G**

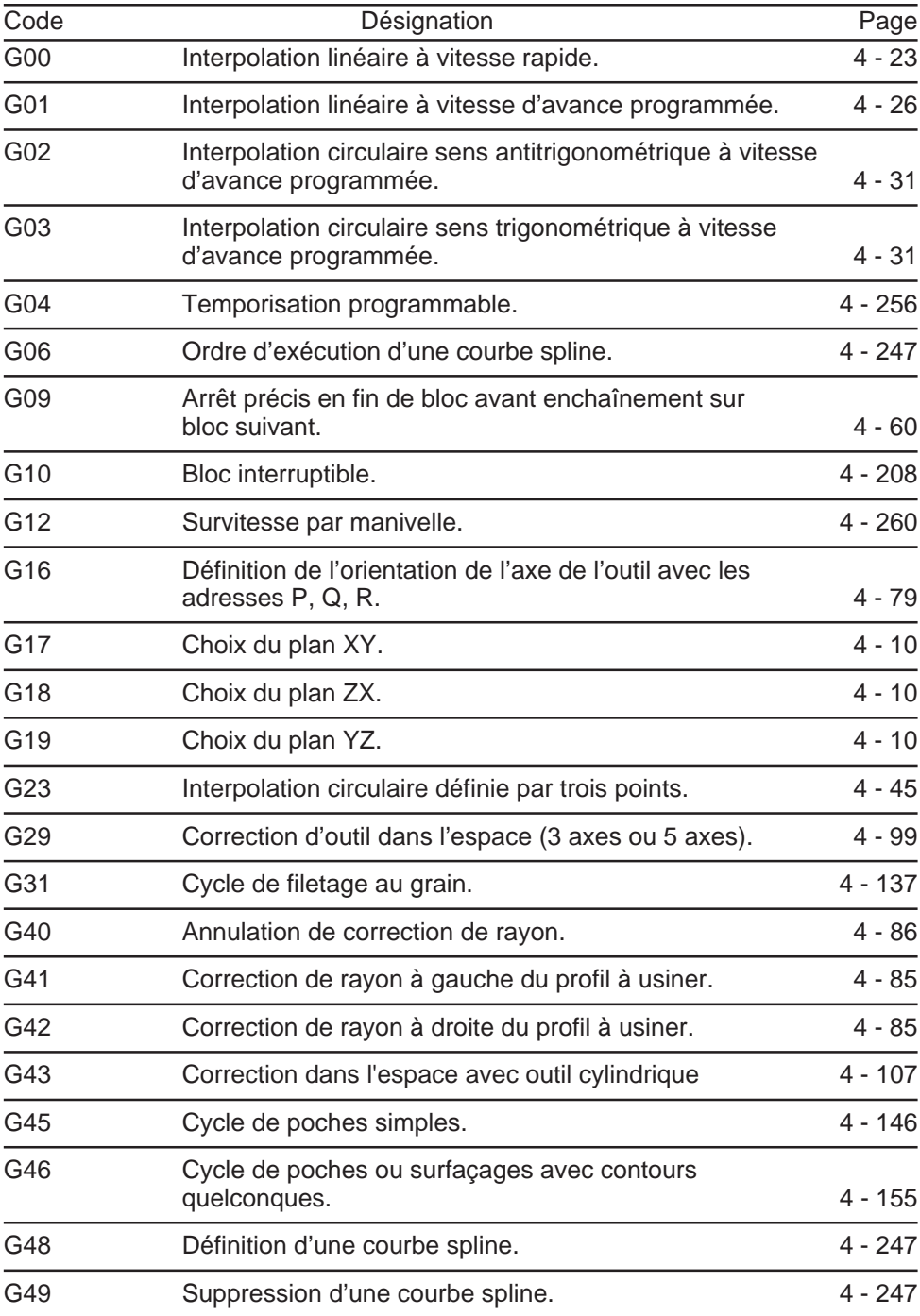

# $\sim$   $\infty$ num

 $\overline{\phantom{0}}$ 

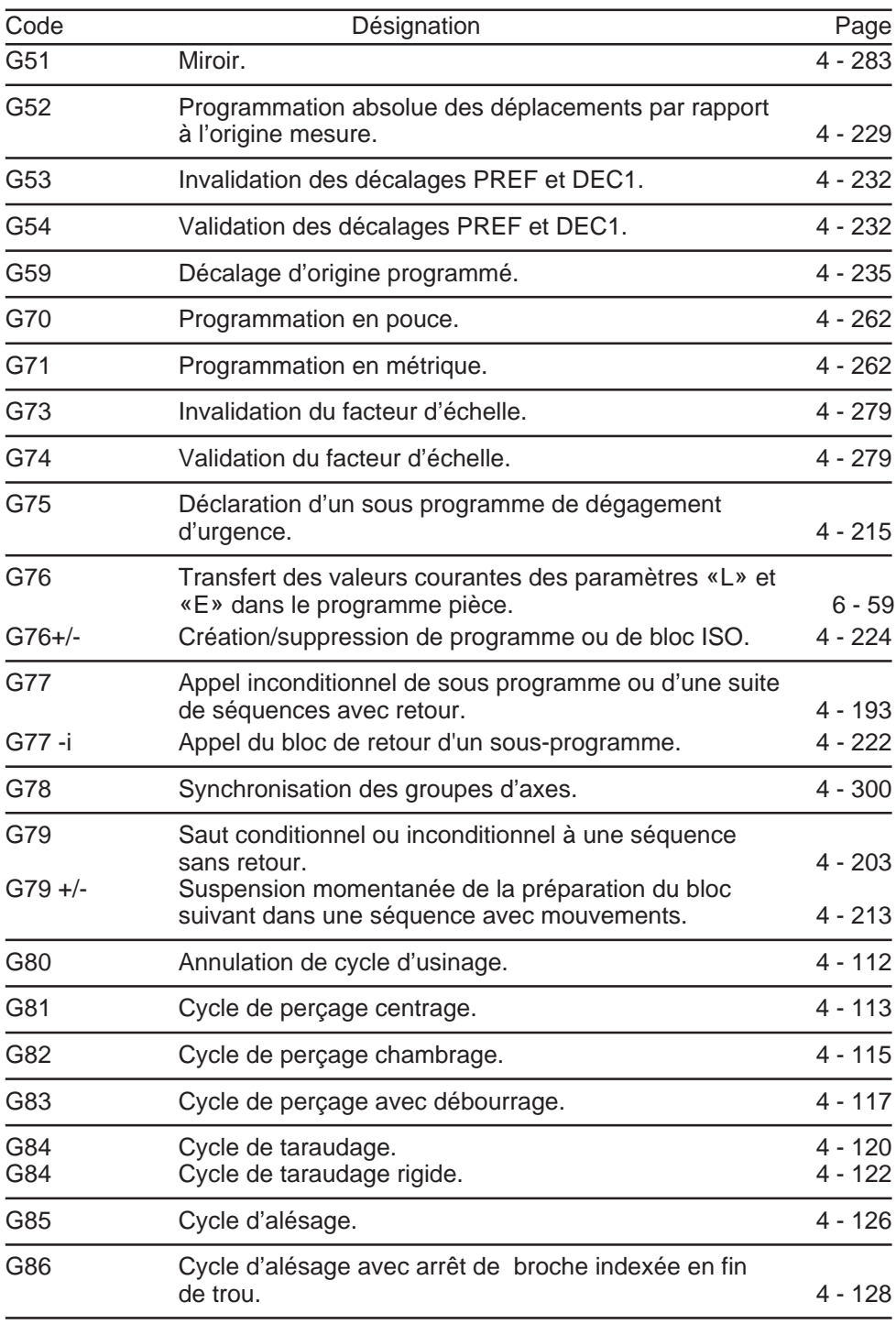

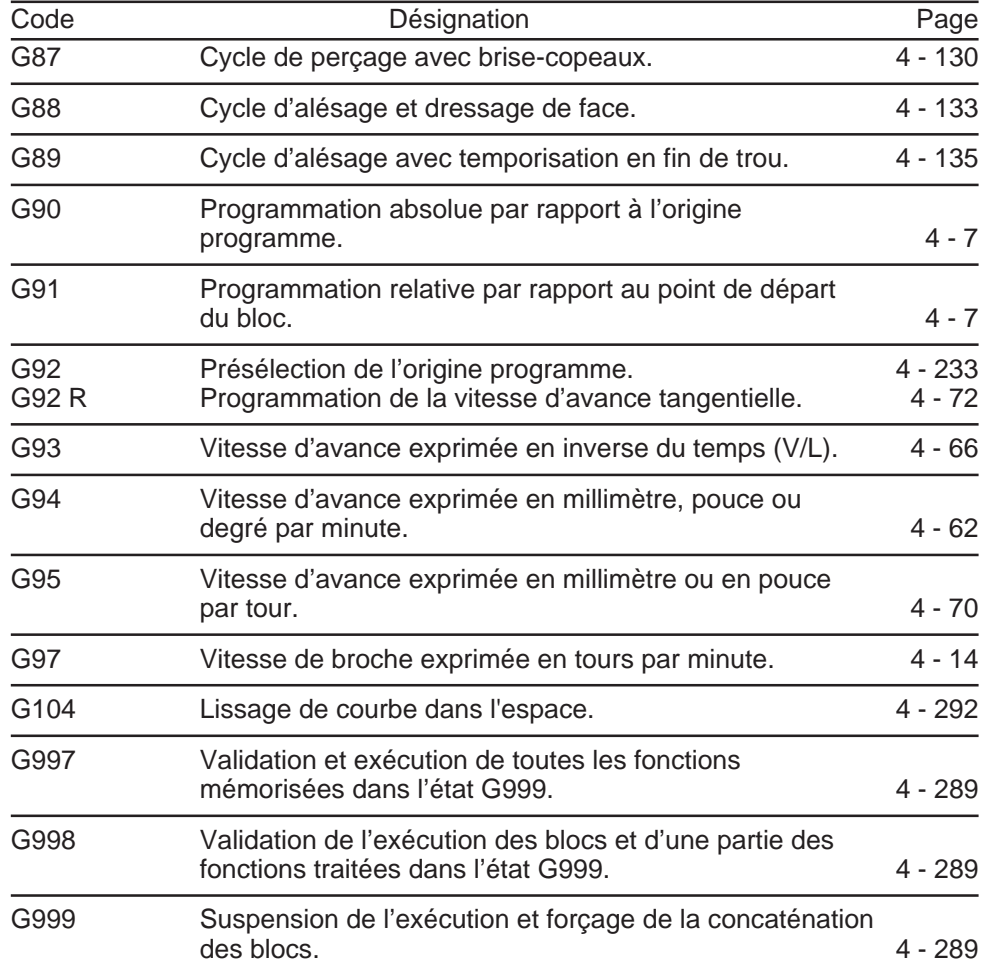

# $\sim$   $\text{num}$   $\sim$

### **Fonctions M**

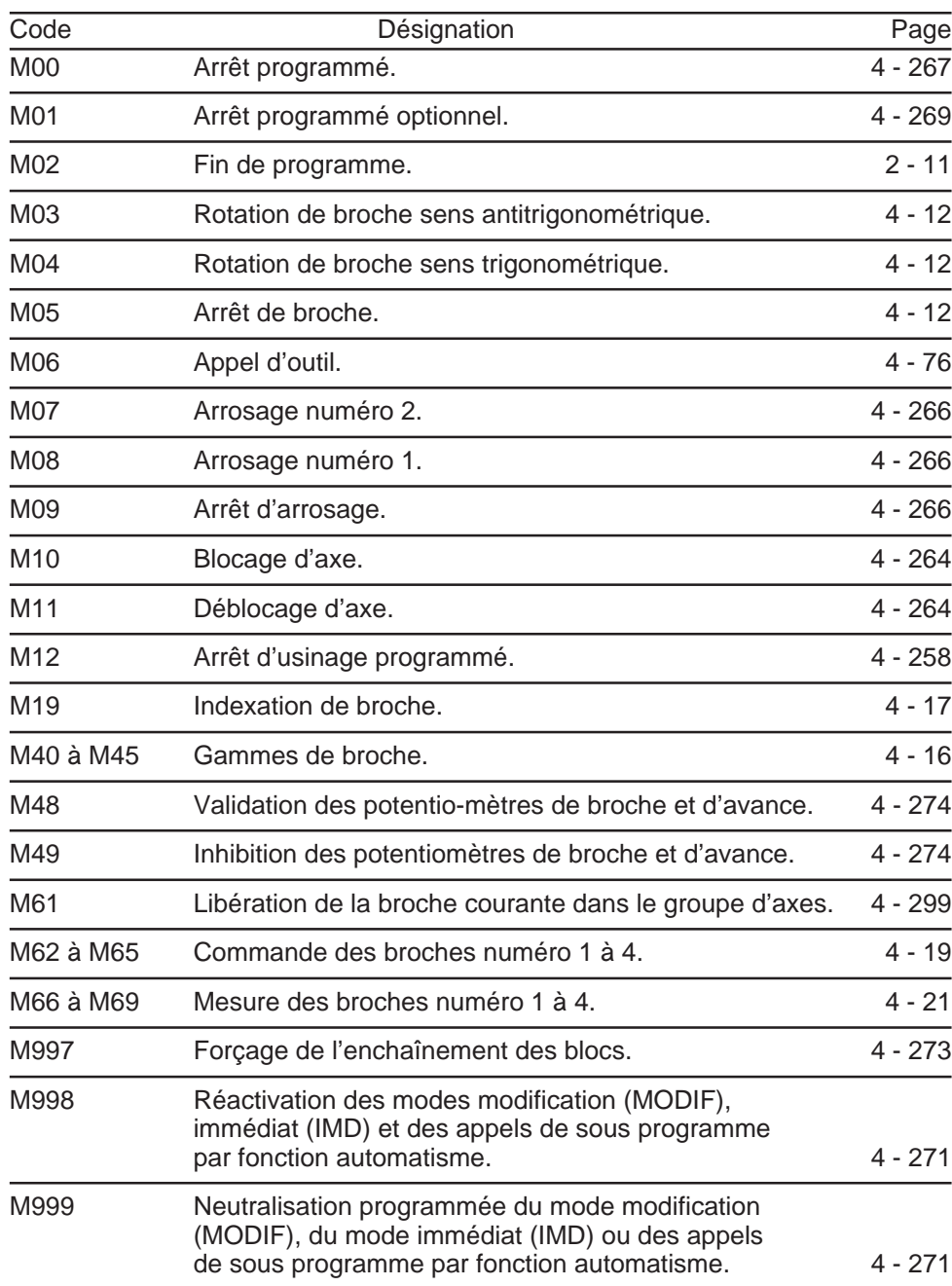

### **Autres fonctions**

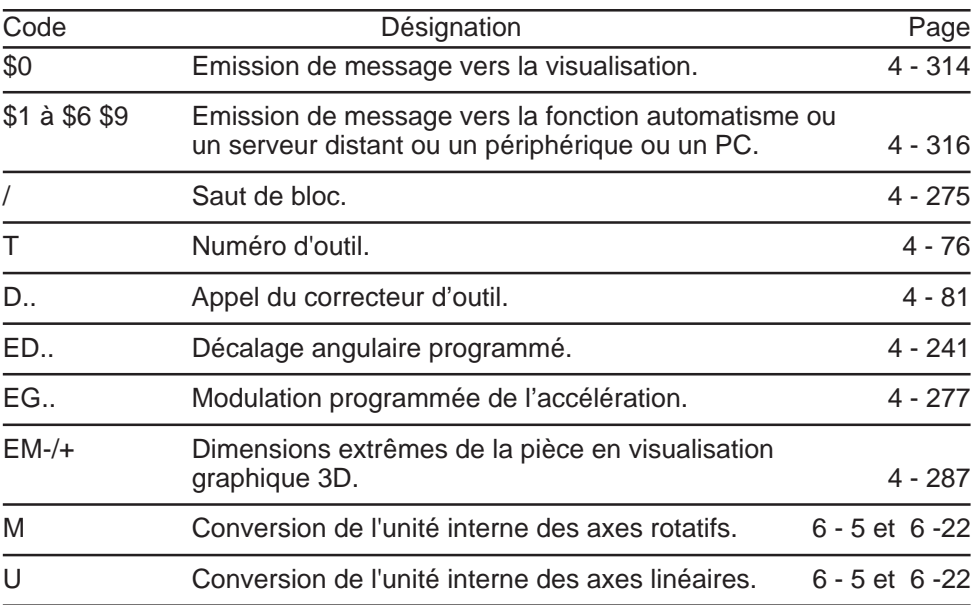

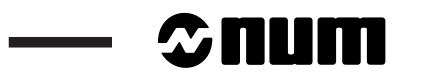

 $\frac{1}{2}$ 

# **1 Rappel des connaissances**

1

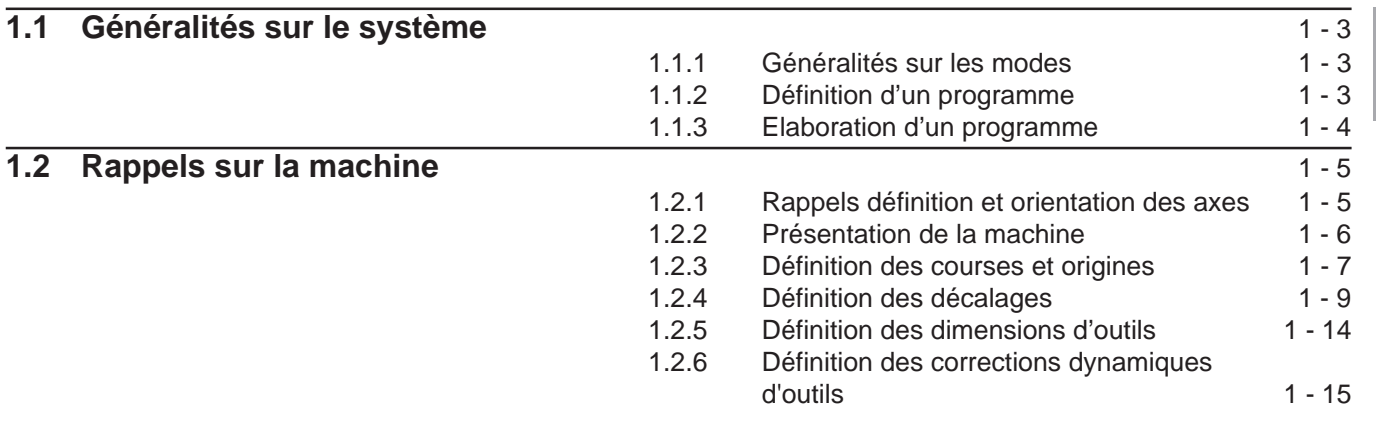

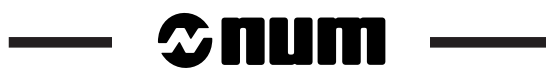

1

Le présent chapitre ne prétend pas refléter la façon de procéder d'un opérateur face à la machine, mais vise plutôt à préciser des notions auxquelles il sera fait référence dans la suite du manuel.

Ainsi, au paragraphe 1.2.4 (définition des décalages), le but n'est pas d'imposer une méthode de mesure des décalages, mais de définir les décalages et les points origine correspondants.

### **1.1 Généralités sur le système**

#### **1.1.1 Généralités sur les modes**

L'opérateur utilise la commande numérique (CN) au travers des modes de fonctionnement accessibles au clavier du pupitre.

Chaque mode correspond à une utilisation particulière de la commande numérique (usinage en continu, chargement de programmes, réglage des dimensions d'outils, ..etc..).

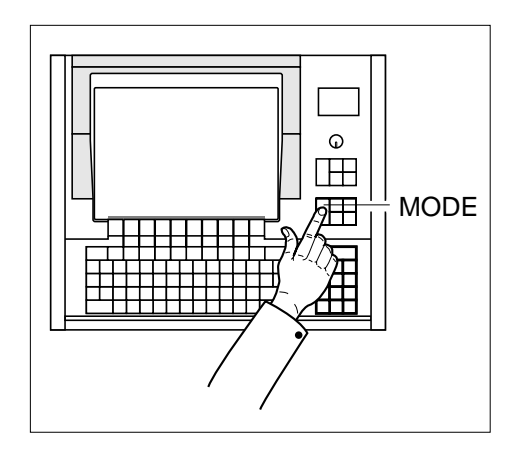

#### **1.1.2 Définition d'un programme**

Un programme est une suite d'instructions écrites dans un langage codé propre à la commande numérique (le plus utilisé est le code ISO : International Organization for Standardization).

La commande numérique interprète le programme pour commander un usinage sur la machine outil.

Les supports d'archivages de programmes les plus répandus sont la bande perforée et la disquette.

# $\bm{\mathcal{L}}$ num

### **1.1.3 Elaboration d'un programme**

Le programme pièce peut être créé par programmation traditionnelle ou par l'intermédiaire d'un système CFAO.

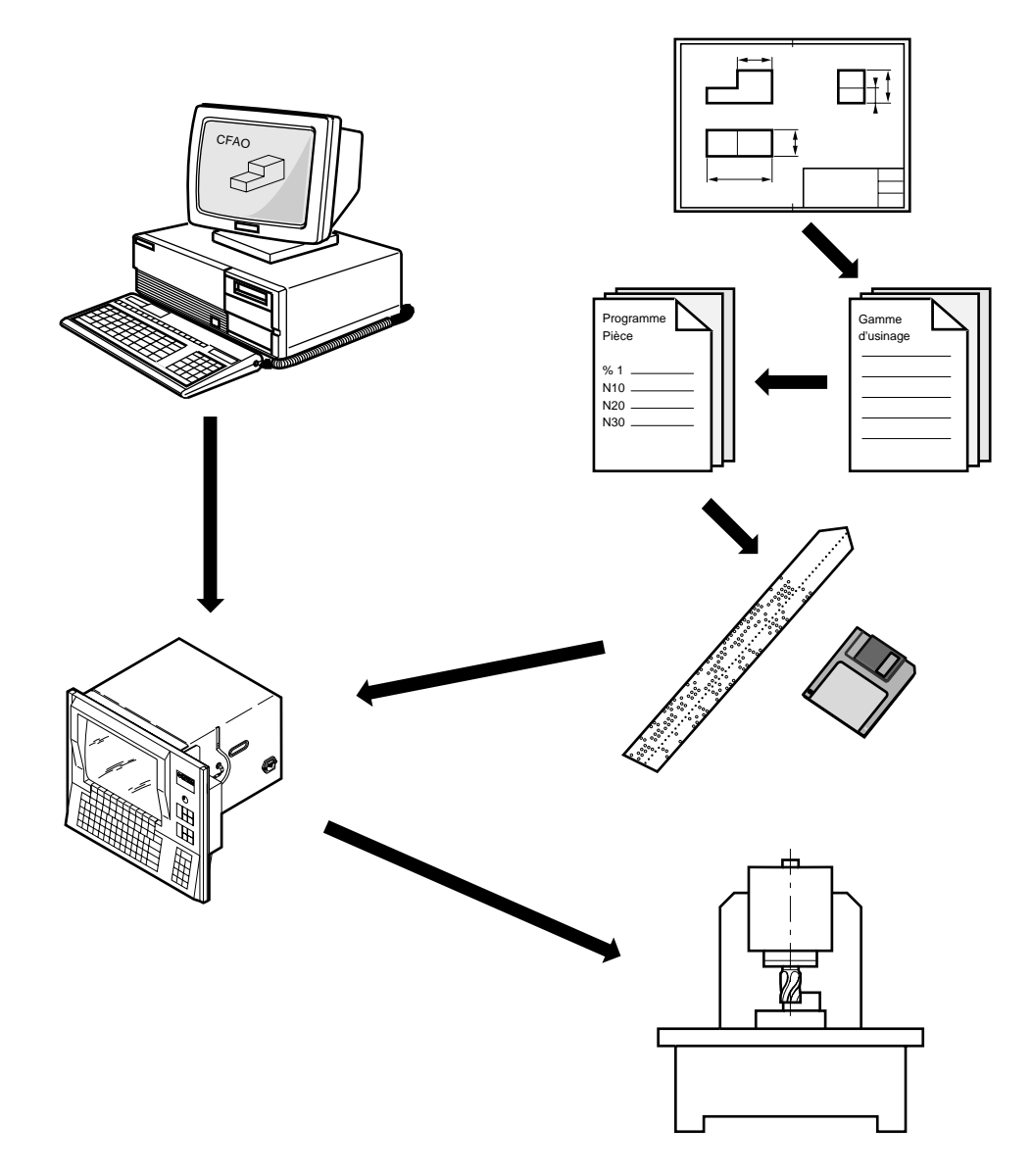

# 1.2 Rappels sur la machine<br>
1.2.1 Rappels définition et orientation des axes

### **1.2.1 Rappels définition et orientation des axes**

Un système de coordonnées permet de repérer les positions et les déplacements d'un objet par rapport à un point origine.

Un système de coordonnées cartésiennes rectangulaire est un trièdre de sens direct constitué de trois axes linéaires X, Y et Z auxquels sont associés trois axes rotatifs A, B et C.

La règle des trois doigts permet de retrouver facilement l'orientation des axes X, Y et Z.

L'orientation positive d'un axe rotatif correspond à la rotation d'une vis de pas à droite avançant dans le sens positif de l'axe associé (sens du vissage).

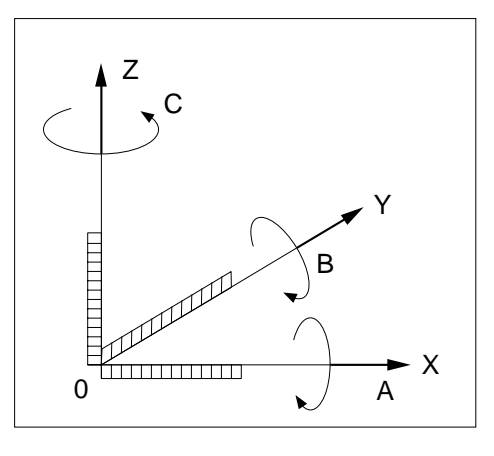

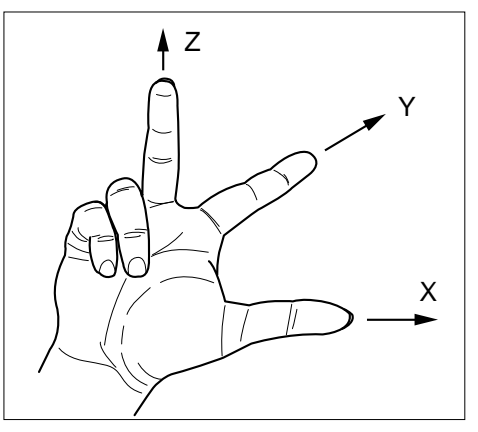

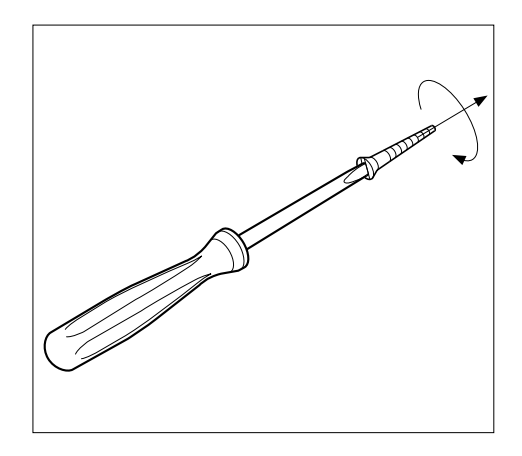

# **THITT**

#### **1.2.2 Présentation de la machine**

Le constructeur définit le système de coordonnées associé à la machine conformément à la norme ISO 841 (ou NF Z68-020).

Les axes X, Y et Z parallèles aux glissières de la machine forment un système de coordonnées cartésiennes rectangulaire de sens direct.

Le système de coordonnées mesure les déplacements des outils par rapport à la pièce à usiner supposée fixe.

REMARQUE Lorsque la pièce est mobile, il peut être commode de repérer ses déplacements, on utilise alors des axes X', Y' et Z' orientés en sens inverse des axes X, Y et Z.

> L'orientation des axes d'une machine dépend du type de machine et de la disposition des éléments qui la constituent.

Pour une fraiseuse :

- l'axe Z est confondu avec l'axe de la broche principale lorsque celui-ci est parallèle à l'une des glissières,
- un déplacement dans le sens Z positif accroit la distance entre la pièce et l'outil,
- l'axe X est perpendiculaire à l'axe Z et correspond au plus grand déplacement,
- l'axe Y forme avec les axes X et Z un trièdre de sens direct.

Des axes rotatifs A, B, C définissent des rotations autour d'axes parallèles à X, Y et Z.

Des axes linéaires secondaires U, V et W peuvent être ou non parallèles aux axes primaires X, Y, et Z.

Se reporter à la norme pour plus de précisions.

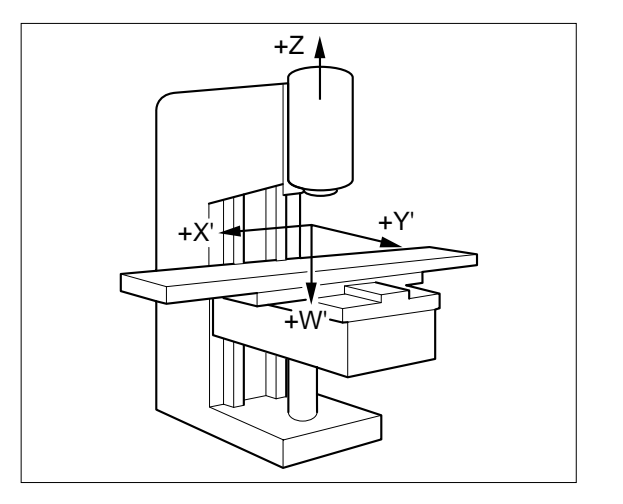

1

#### **1.2.3 Définition des courses et origines**

Le processeur CN calcule tous les déplacements par rapport au point d'origine mesure de la machine.

A la mise sous tension le système ne connaît pas l'origine mesure, les courses mécaniques accessibles sur chacun des axes de la machine sont limitées par des butées fin de course mini et maxi.

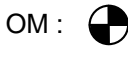

OM : Le système apprend la position de l'origine mesure (OM) par une prise d'origine mesure (POM).

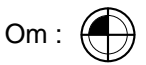

La prise d'origine se fait sur une position physique précise : l'origine machine (Om) qui peut être confondue avec l'origine mesure (OM).

Sur chacun des axes, l'origine machine est acquise par le système lorsque :

- la butée d'origine a été actionnée dans le sens de déplacement prévu par le constructeur (sens de la POM),
- le codeur mesurant le déplacement de l'axe envoie son top zéro.

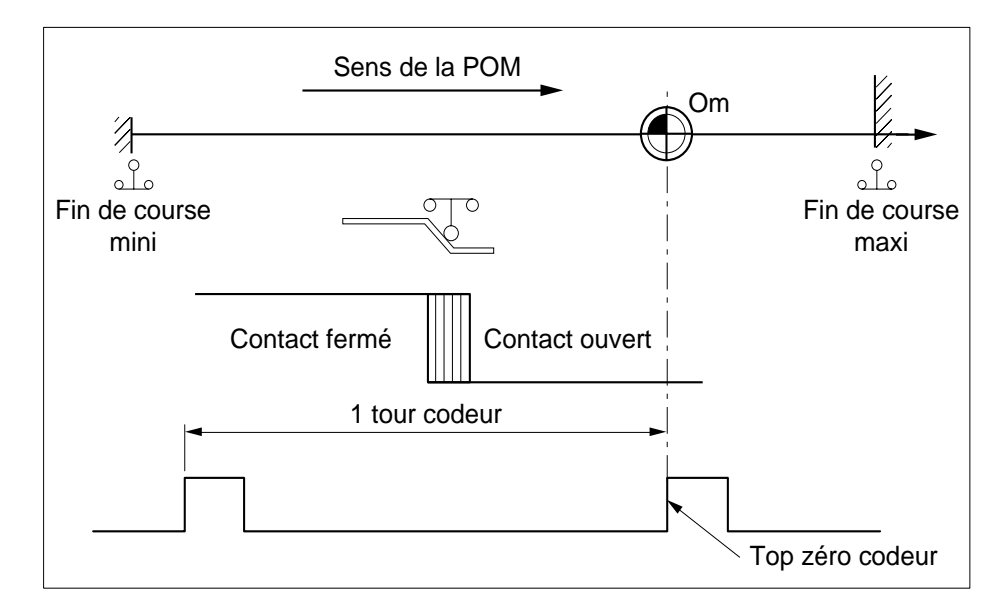

#### n III 11 M

Lorsque la prise d'origine mesure (POM) est effectuée, le système applique les décalages définis par le constructeur sur chacun des axes pour connaître l'origine mesure (OM).

Décalage d'origine mesure (Om/OM) = ORPOM

Les courses utiles sur chacun des axes sont limitées par des butées logicielles dont la position est définie par le constructeur.

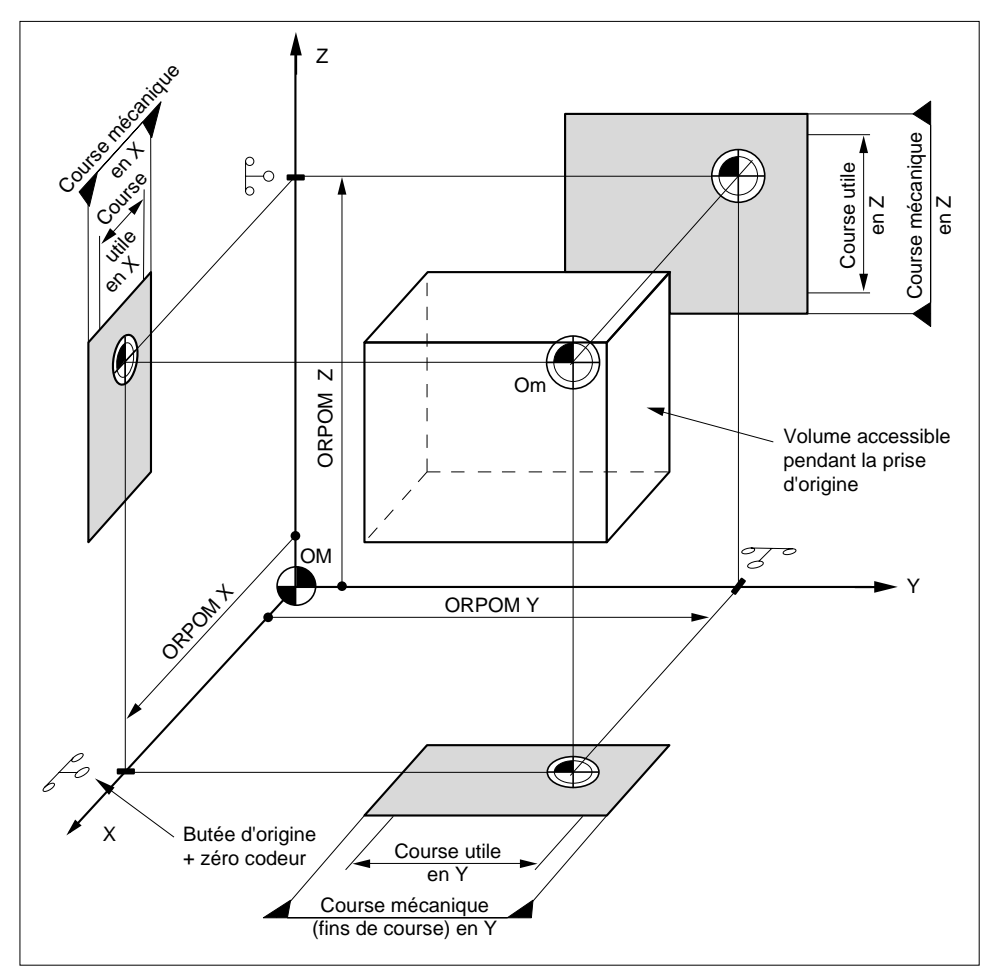

1

#### **1.2.4 Définition des décalages**

Pour écrire un programme pièce, le programmeur choisit une origine programme.

L'origine programme est généralement un point de départ de cotations sur le dessin de la pièce.

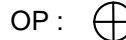

OP : L'opérateur apprend au système la position de l'origine programme (OP) par une prise d'origine pièce :

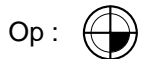

Apprentissage (pour chacun des axes) d'un point connu et accessible de la pièce dit origine pièce (Op) qui peut être confondu avec l'origine programme.

Décalage d'origine pièce (Op/OM) = PREF

Introduction du décalage de l'origine programme par rapport à l'origine pièce (peut être réalisée par programmation).

Décalage d'origine programme (OP/Op) = DEC1

Décalages sur l'axe Z

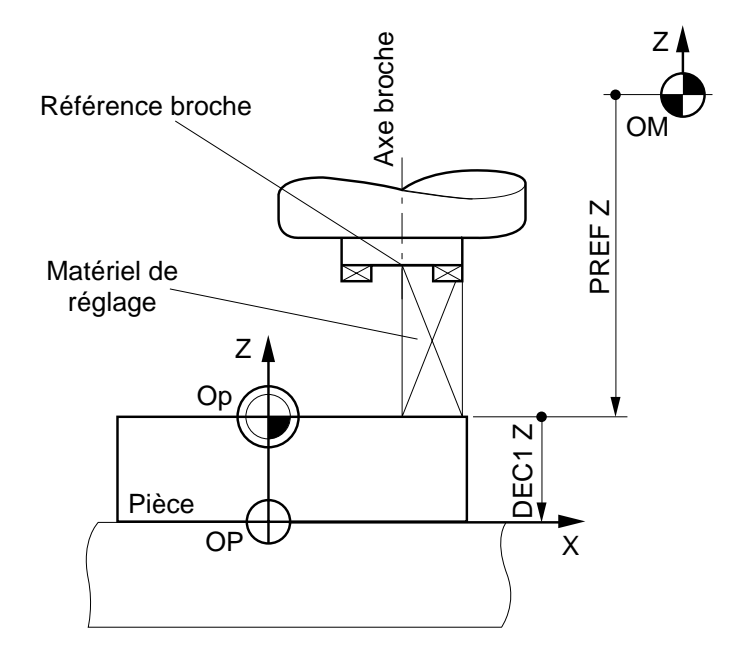

# $\infty$ num

Décalages sur l'axe X

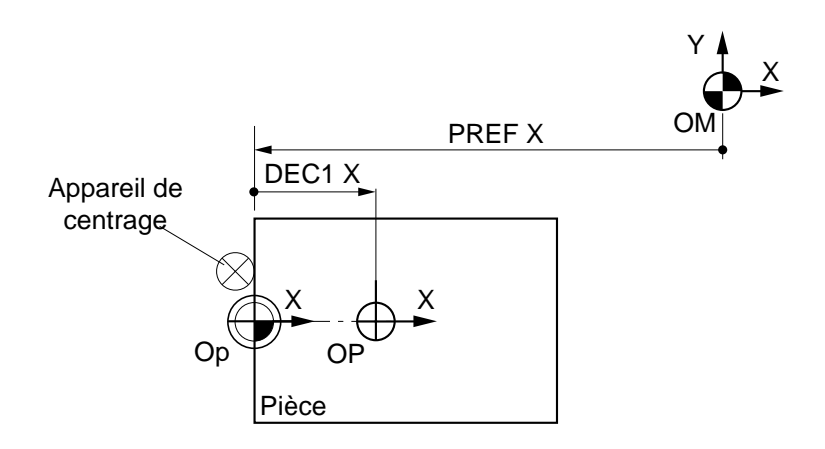

Décalages sur l'axe Y

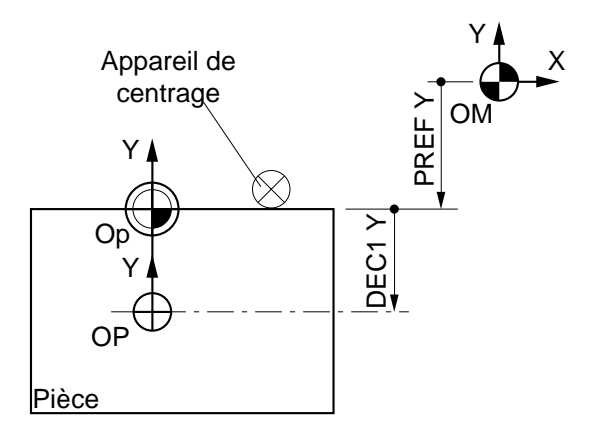

1

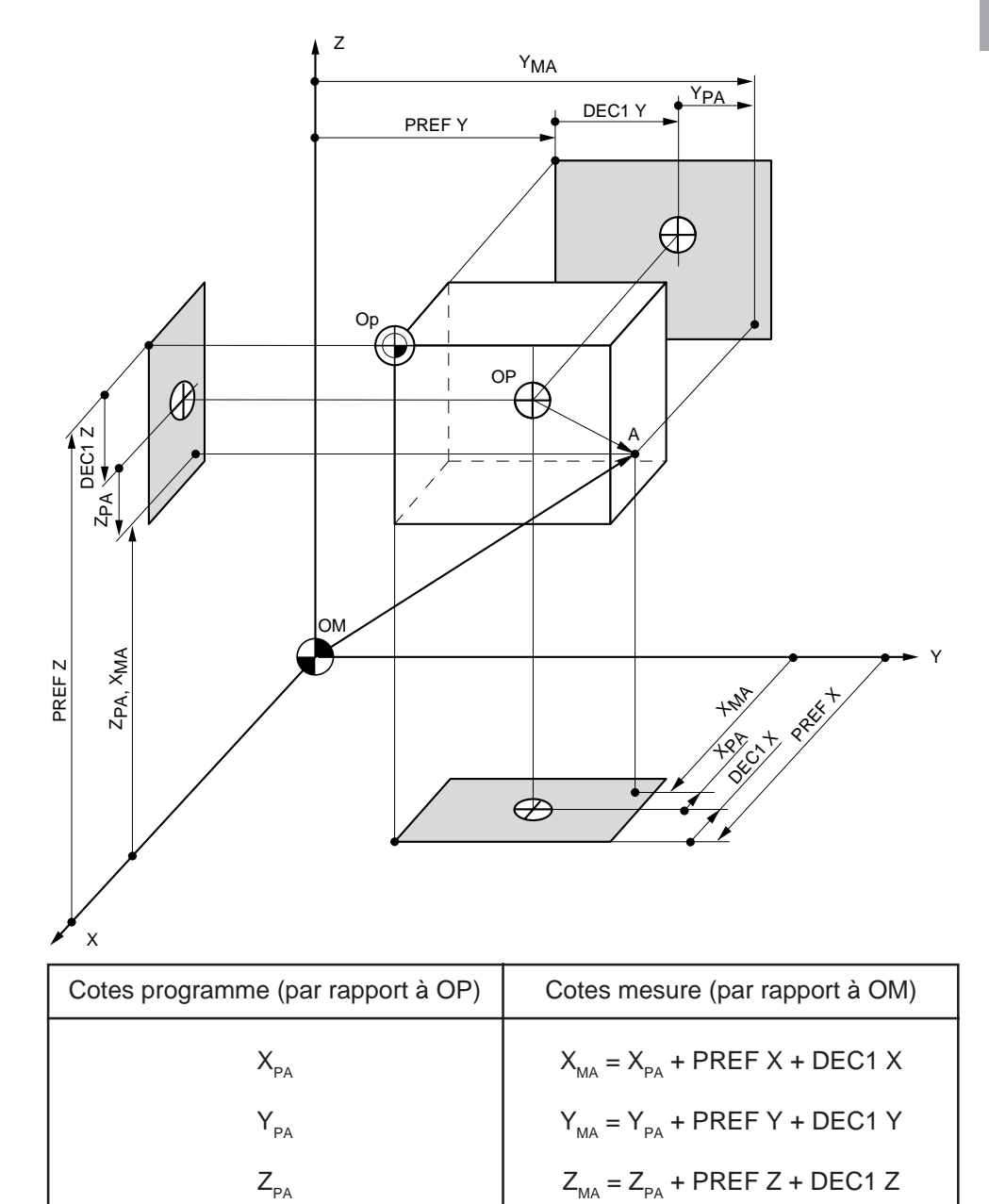

La position d'un point quelconque (A) définie par rapport à l'origine programme (OP) est convertie par la CN en coordonnées par rapport à l'origine mesure (OM) :

Les cotes sont des valeurs algébriques.

Aux cotes mesure peuvent s'ajouter les décalages introduits par le programme.

#### 11 M  $\mathbf{1}$

#### **Cas particulier des fraiseuses équipées de plateaux rotatifs**

La notion d'origine pièce n'est plus à prendre en compte sur les deux axes affectés par la rotation.

Par contre, le centre de rotation du plateau (OC) joue un rôle particulier.

Décalage du centre de rotation (OC/OM) = PREF (axes affectés par la rotation)

Excentration de la pièce (OP/OC) = DEC3 (axes affectés par la rotation)

REMARQUE Sur les axes autres que ceux affectés par la rotation, les définitions précédentes de PREF et DEC1 restent valables.

#### Exemple : axe rotatif B

La rotation s'effectue autour d'un axe parallèle à l'axe Y, les axes affectés par la rotation sont Z et X.

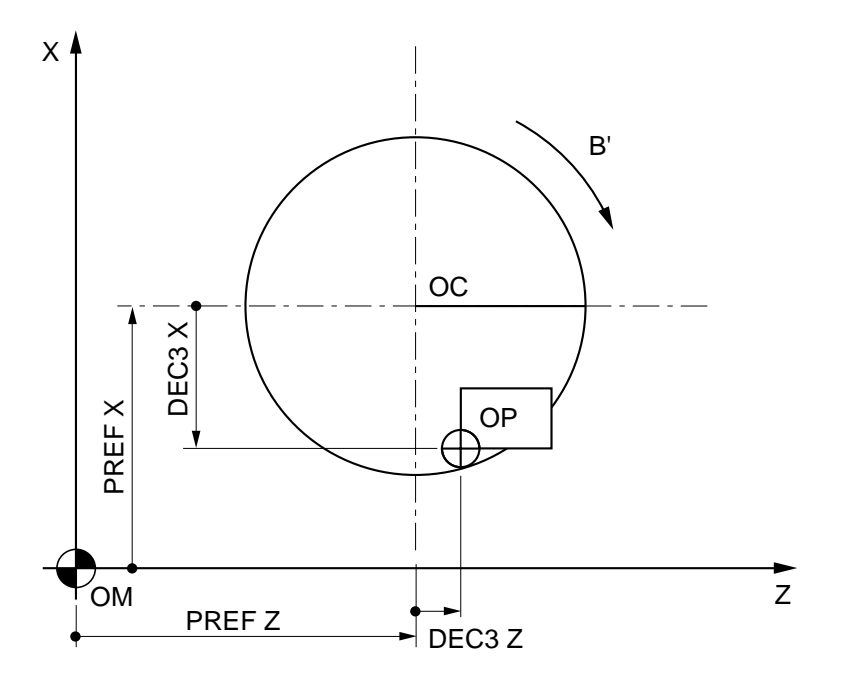
La position d'un point quelconque (A) définie par rapport à l'origine programme (OP) est convertie par la CN en coordonnées par rapport à l'origine mesure (OM) :

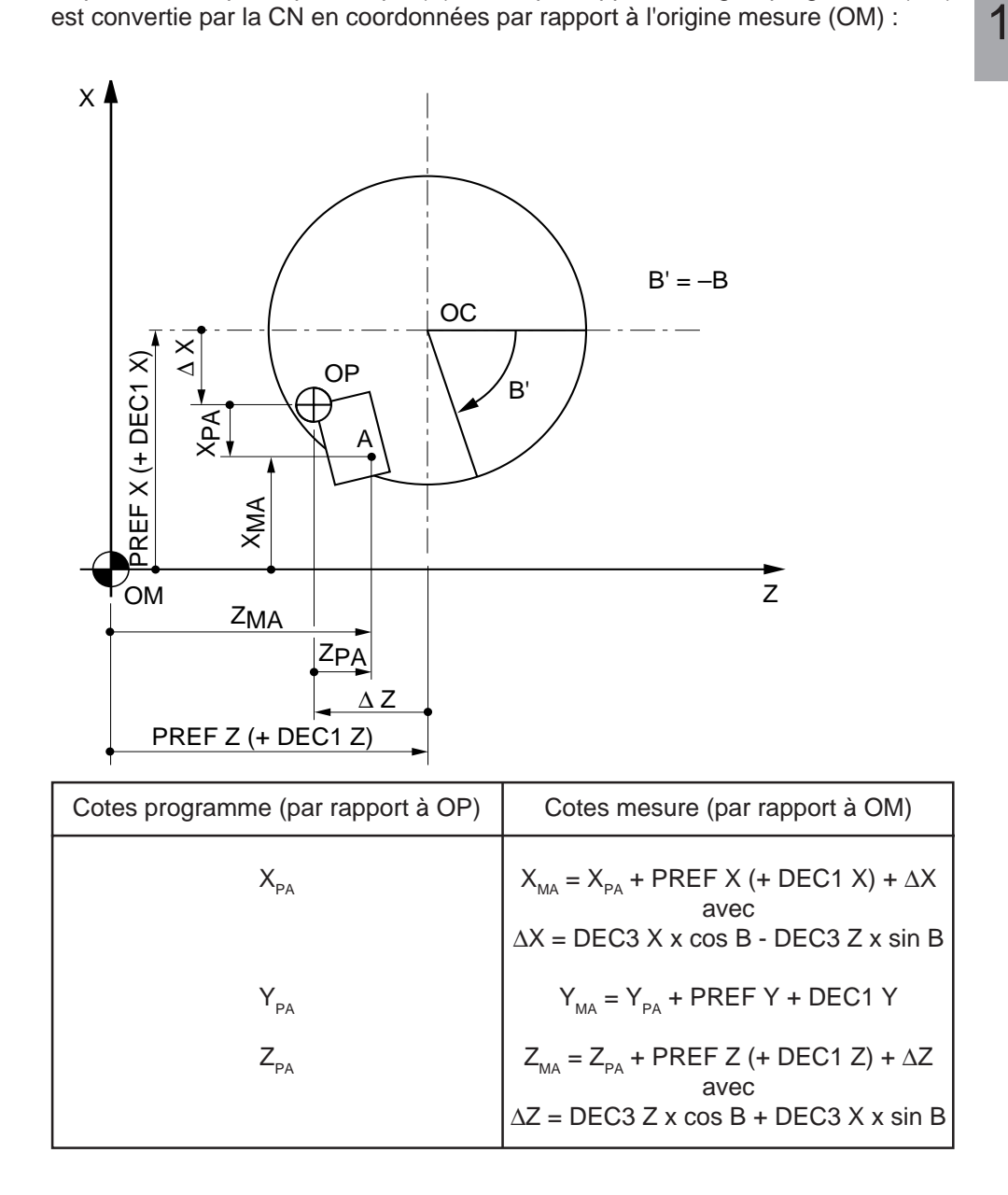

# $\bm{\mathcal{L}}$ num

### **1.2.5 Définition des dimensions d'outils**

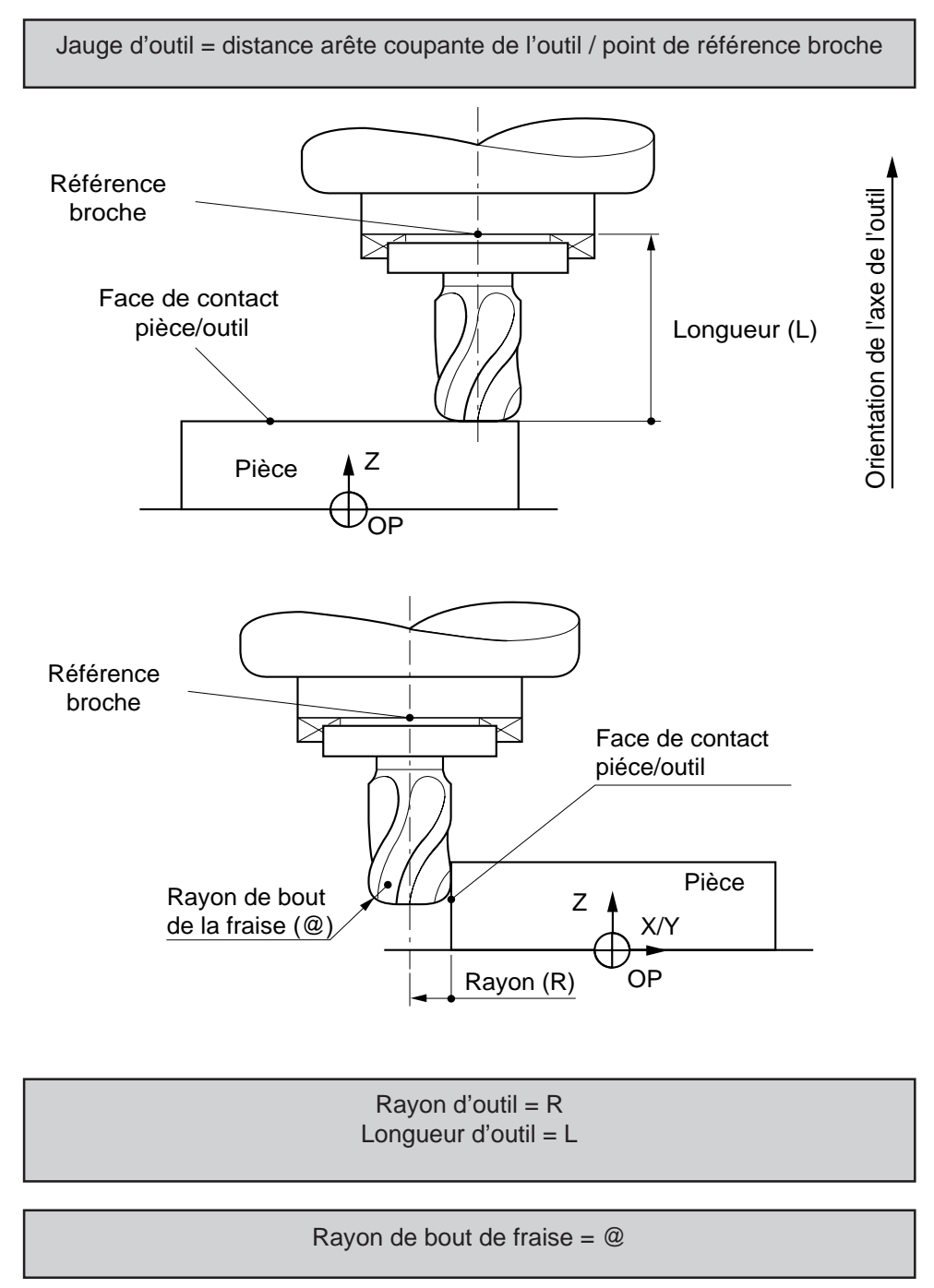

1

### **1.2.6 Définition des corrections dynamiques d'outils**

L'opérateur a la possibilité à tout moment (y compris en cours d'usinage) d'introduire des corrections dynamiques d'outils lorsqu'il constate sur une pièce un écart entre les cotes attendues et les cotes obtenues.

Ces corrections (positives ou négatives) ont pour objet de compenser de légères variations des dimensions de l'outil ou de la pièce (usure, dilatation).

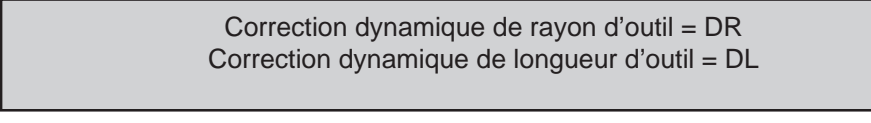

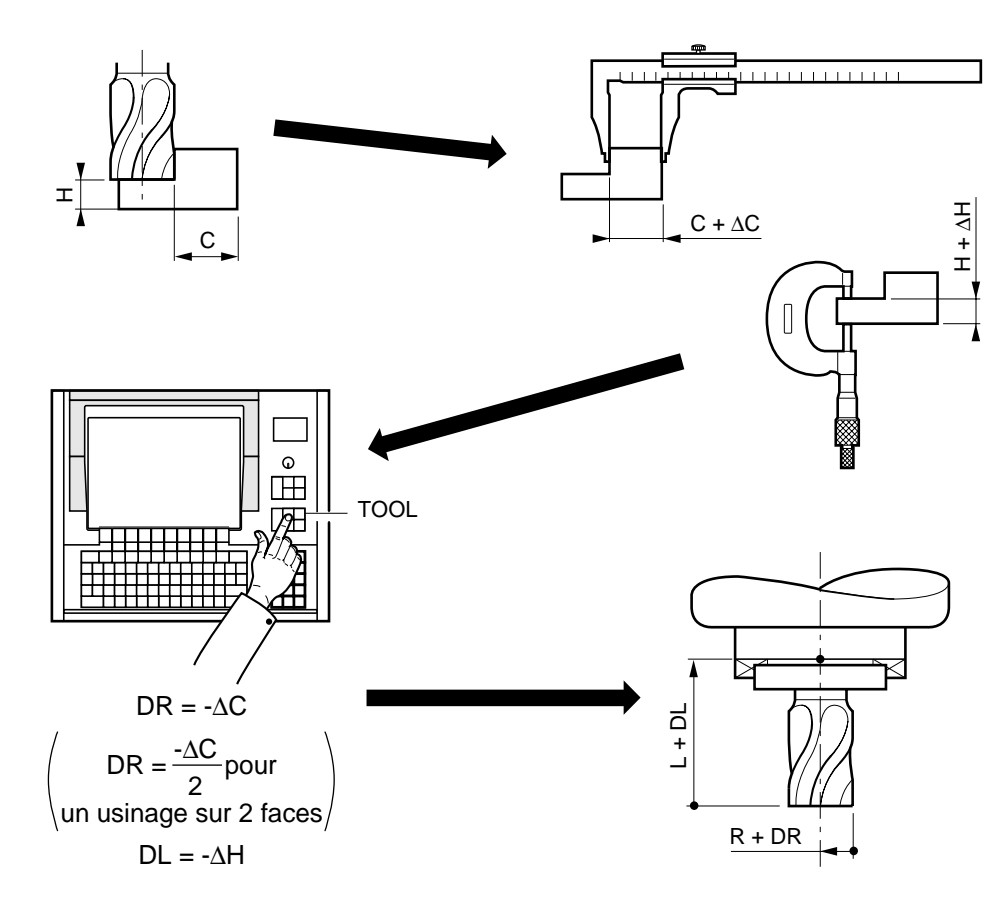

Le système prendra en compte les dimensions corrigées d'outils :

Rayon corrigé =  $R + DR$ Longueur corrigée = L + DL

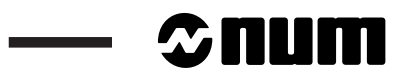

<u> Tanzania</u>

# **2 Structure d'un programme**

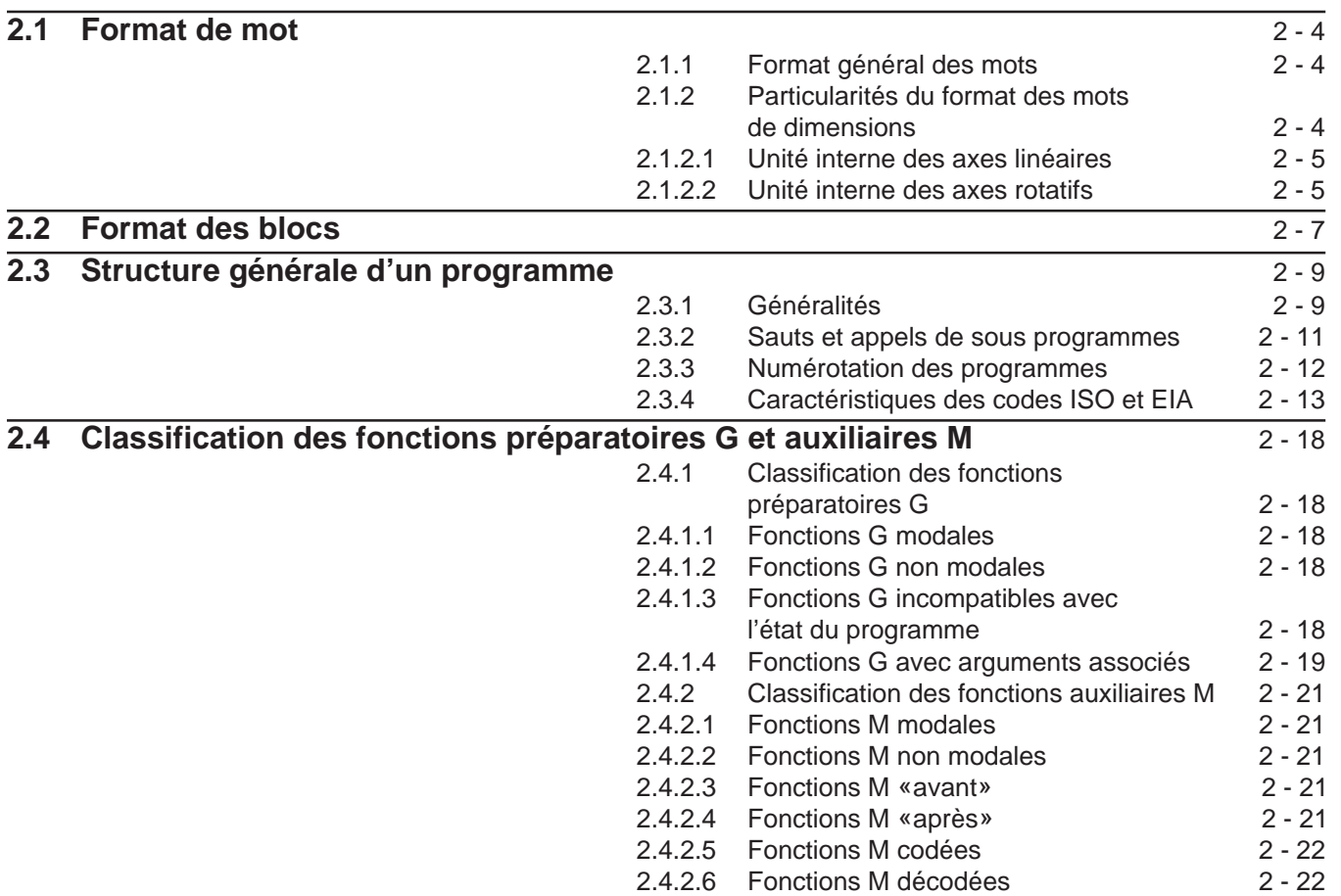

2

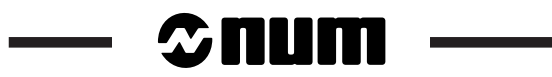

#### **Structure d'un programme**

Un programme pièce CNC est une liste d'instructions et données à transmettre au système de commande.

La création d'un programme composé de blocs et de mots est soumise à des règles de structure, syntaxe ou format.

La programmation est à format variable et adresses suivant les codes et normes ISO et EIA.

La programmation est possible dans les deux codes :

- ISO (International Organization for Standardization). Normes ISO 6983-1 (NF Z 68-035), 6983-2 (NF Z 68-036) et 6983-3 (NF Z 68-037).
- EIA (Electronic Industries Association). Normes RS 244 A et 273 A.

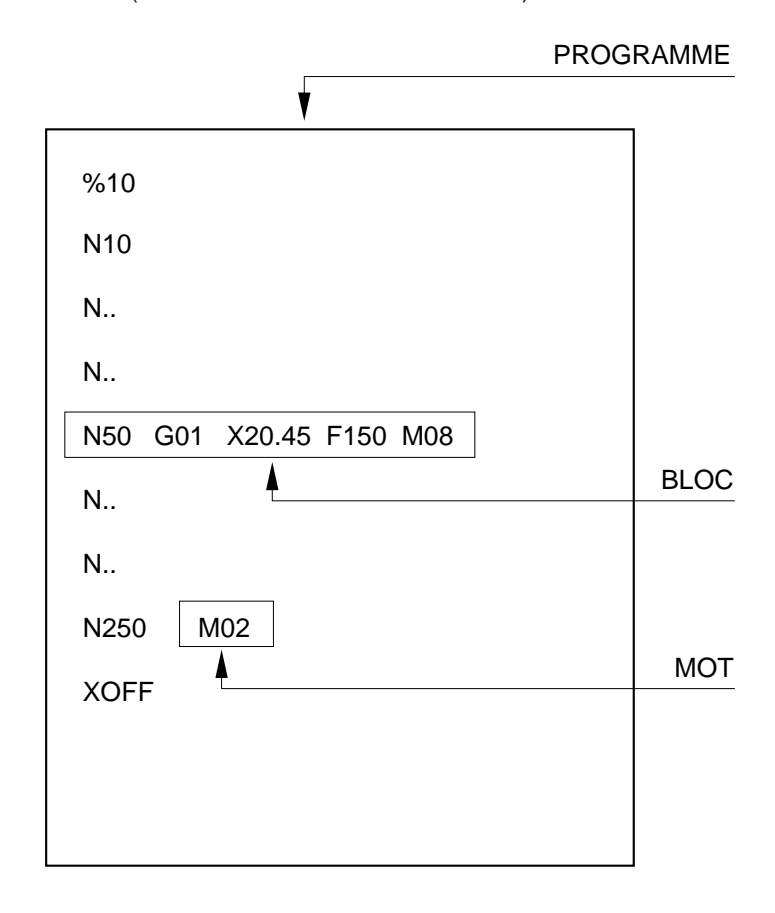

2

# $\blacksquare$

## **2.1 Format de mot**

Le mot définit une instruction ou donnée à transmettre au système de commande.

Types de mots :

- mots définissant des dimensions,
- mots définissant des fonctions.

Le format de mot définit les caractéristiques particulières de chaque mot codé employé en programmation (Voir tableau en annexe C).

### **2.1.1 Format général des mots**

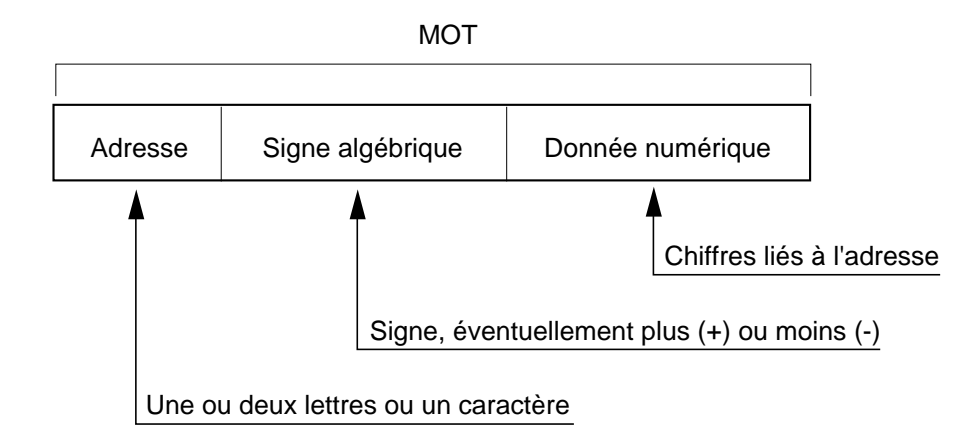

REMARQUE Pour les mots définissant une dimension, le point décimal est généralement explicite, il sépare l'unité de la partie décimale de l'unité (il <sup>n</sup>'apparaît pas dans l'écriture du format de mot). Le nombre de caractères et espaces composant un bloc ne doit pas excéder 118.

### **2.1.2 Particularités du format des mots de dimensions**

Le format des mots de dimensions est conditionné par le choix des unités internes du système définies à l'intégration de la CN par le constructeur de la machine.

Les unités internes du système sont définies pour :

- les axes linéaires,
- les axes rotatifs.

Les unités internes affectent directement les courses machine, ainsi que les formats d'acquisition et de visualisation des cotes sur les axes linéaires et rotatifs (modulo ou non).

### **2.1.2.1 Unité interne des axes linéaires**

Le nombre de chiffres pouvant être placés après le point décimal lors de la programmation des axes linéaires (l'unité de base étant le mm) est déclaré dans le paramètre machine P4, mot N2 (Voir manuel des paramètres).

#### **Correspondance du format de mot avec l'unité interne des axes linéaires**

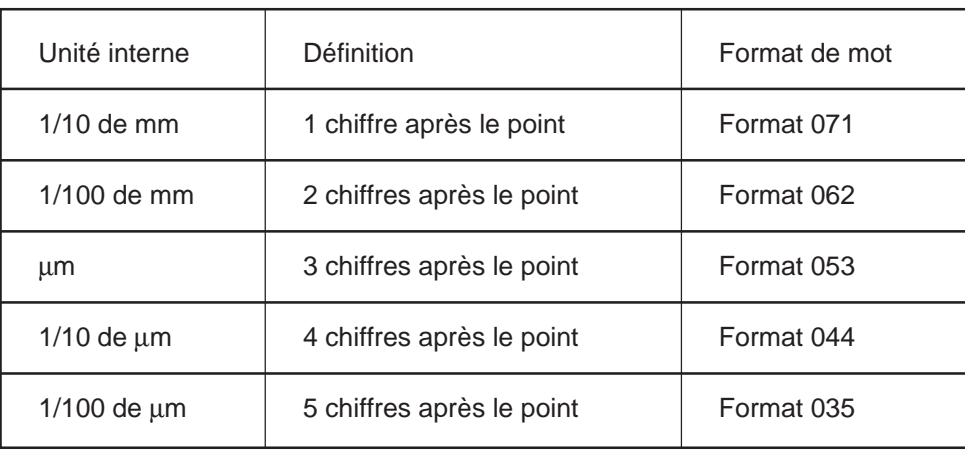

#### **2.1.2.2 Unité interne des axes rotatifs**

Le nombre de chiffres pouvant être placés après le point décimal lors de la programmation des axes rotatifs (l'unité de base étant le degré) est déclaré dans le paramètre machine P4, mot N4 (Voir manuel des paramètres).

#### **Correspondance du format de mot avec l'unité interne des axes rotatifs**

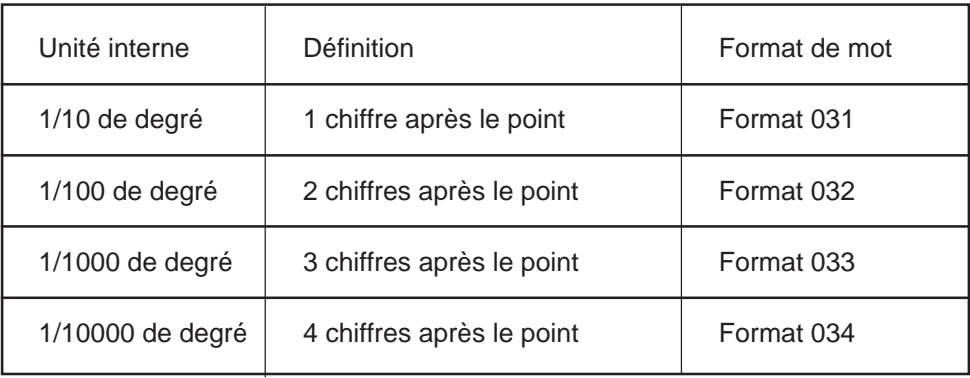

# $\boldsymbol{\mathcal{D}}$ mum

#### **Exemples de formats de mots :**

Mot définissant une dimension, adresse  $X$  (unité interne au  $\mu$ m)

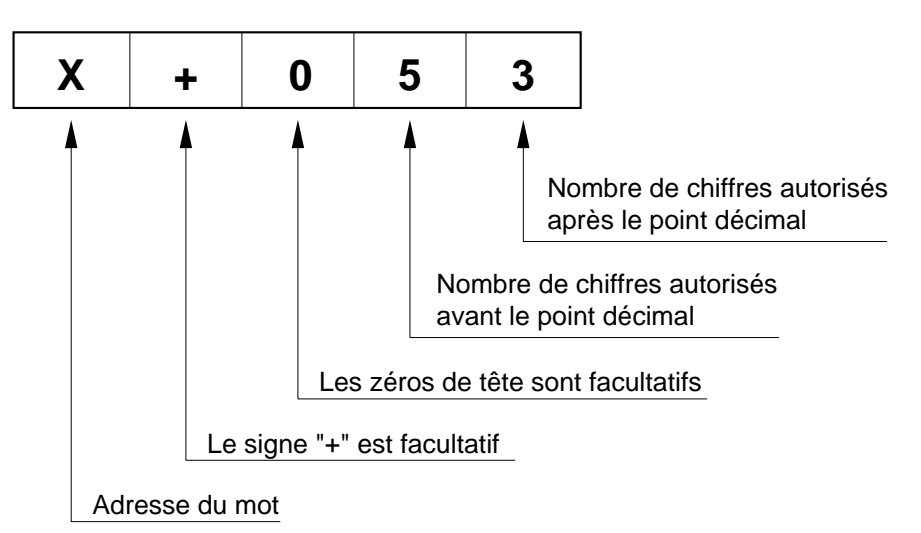

Ecriture du mot de dimension de valeur 0,450 mm au format X+053 (format variable).

0,450 mm peut s'écrire :

X+0.450 ou X.45

Mot définissant une fonction, adresse G

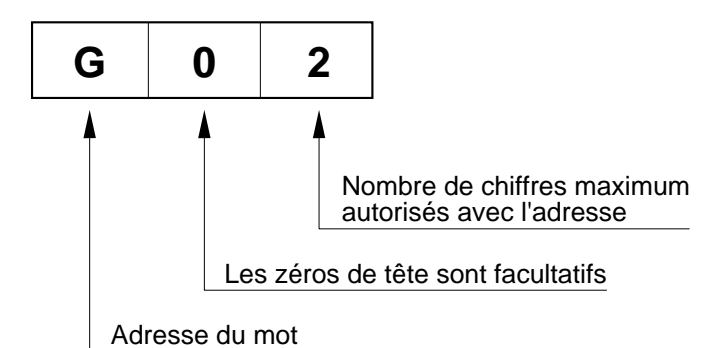

Ecriture de mots de fonction adresses G au format G02 (format variable).

```
Le mot G01 peut s'écrire : G1
```

```
Le mot G04 peut s'écrire : G4
```
## **2.2 Format des blocs**

Un bloc (ou séquence) définit une ligne d'instructions composée de mots codés à transmettre au système de commande.

Le format de bloc définit la syntaxe des mots de fonction et de dimension composant chaque bloc de programmation.

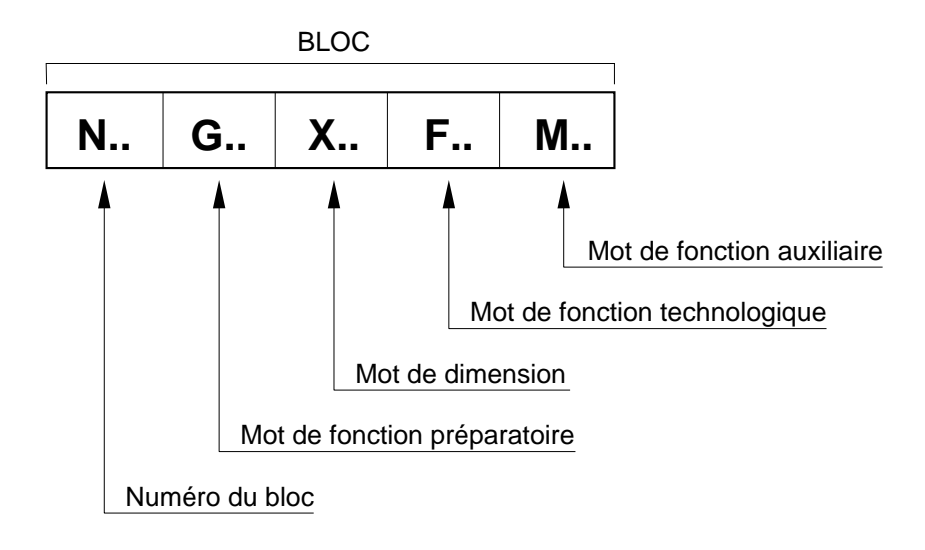

#### **Exemples de blocs**

Ecriture d'un bloc définissant un changement d'outil et l'appel de son correcteur

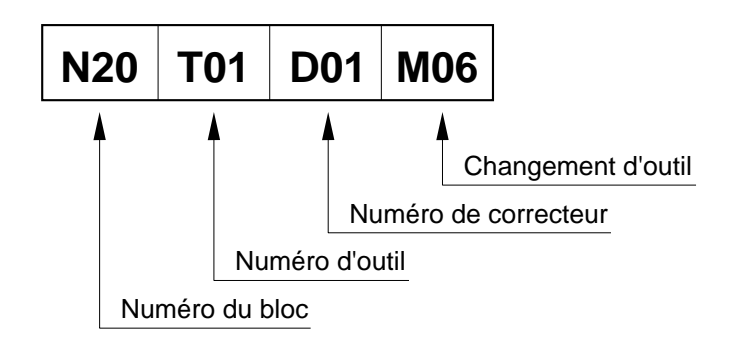

# $\bm{\mathcal{L}}$ num

 $\mathcal{L}_{\mathcal{A}}$ 

Ecriture d'un bloc définissant la mise en rotation de broche

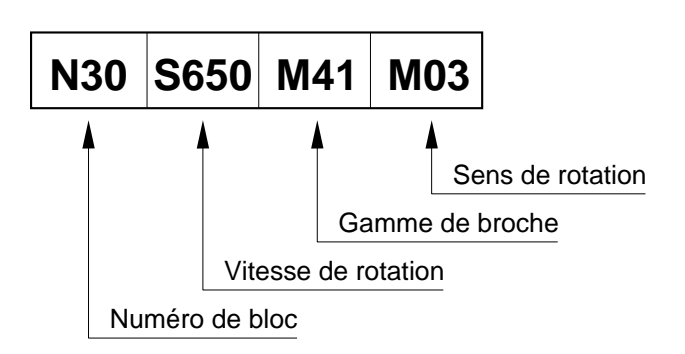

Ecriture d'un bloc définissant une trajectoire

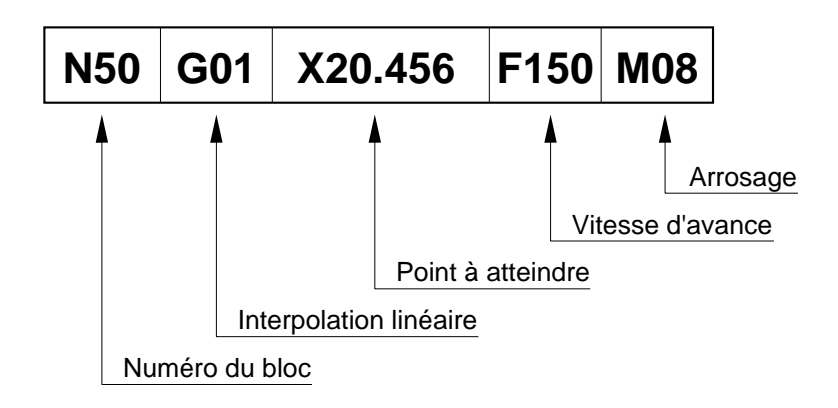

## **2.3 Structure générale d'un programme**

### **2.3.1 Généralités**

Un programme CN comporte des caractères obligatoires de début et fin.

Un programme est exécuté dans l'ordre d'écriture des blocs situés entre les caractères de début et de fin de programme.

La numérotation des blocs n'intervient pas dans l'ordre de déroulement du programme. Il est malgré tout conseillé de numéroter les blocs dans l'ordre d'écriture (de dix en dix par exemple).

### REMARQUE L'écriture d'un programme peut être effectuée suivant les codes ISO ou EIA. La reconnaissance des codes ISO ou EIA est effectuée par le système à la lecture d'un caractère définissant le début du programme.

#### **Structure d'un programme ISO**

Début de programme : caractère %

Fin de programme : code M02

Fin de chargement de programme: caractère XOFF

# $\bm{\mathcal{D}}$ num

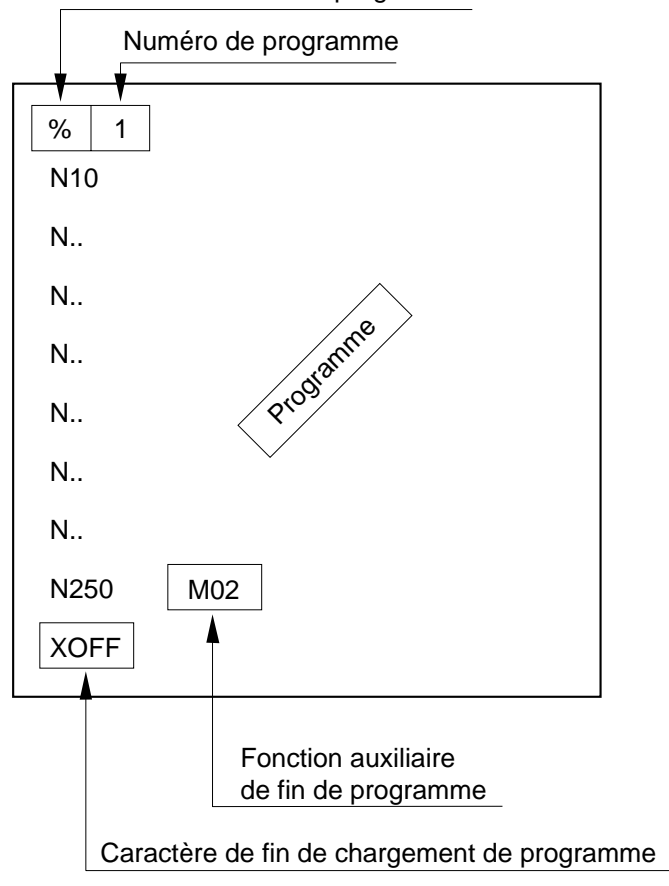

#### Caractère de début de programme

#### **Structure d'un programme EIA**

La structure d'un programme en EIA est identique à celle d'un programme en ISO, seuls les caractères de début et de fin de programme sont différents.

Début de programme : caractère EOR (End Off Record)

Fin de programme : caractère BS (Back Space)

REMARQUE En EIA, un caractère de fin de programme autre que BS peut être déclaré par paramètre machine P80 (Voir manuel des paramètres).

2

### **2.3.2 Sauts et appels de sous programmes**

Des instructions particulières (sauts et appels sous programmes) permettent de modifier l'ordre d'exécution d'un programme.

%10 (……)  $$0...$ N10 G.. G.. Z.. N.. T.. D.. M.. (....) N... ... N50...  $|N... ...$ N... ... N100 Appel d'une suite de blocs (N50 ...) N... ... N150 Appel d'un sous-programme  $\bullet$ N... ... N200 Saut à un bloc numéroté N... ... N250 M02 X OFF %20  $$0...$ N10 ... N... ... N220 ...  $X$  OFF  $\vdash$ Programme principal | Sous-programme

Un programme peut être structuré de la façon suivante :

# $\boldsymbol{\lambda}$ illin

### **2.3.3 Numérotation des programmes**

Numéro de programme : le format toléré est %051

Le caractère % est suivi d'un numéro de programme et éventuellement d'un commentaire entre parenthèses.

Par exemple : %324 (PIECE N° 72 - PROG 3)

Un numéro de programme peut être indicé (indices .1 à .8 en programmation multigroupes d'axes, voir 4.15).

Par exemple : %425.2 (PROG GROUPE 2)

## **! ATTENTION**

Les programmes situés dans la zone de numéros supérieure à %9000 sont réservés à NUM et à l'intégrateur de la CN sur la machine (pour une éventuelle utilisation de cette zone, se renseigner auprès de NUM ou du constructeur machine).

Numéro de programme et fonctions ISO

Lorsque des fonctions ISO sont programmées à la suite du numéro de programme (ou sous programme) sur la même ligne, elle ne sont pas prises en compte.

Par exemple :

%99 G1 X80 Le déplacement G1 X80 n'est pas exécuté

Chargement d'un programme par périphérique

Lors du chargement d'un programme par périphérique, si le numéro du programme ne respecte pas le format %051, les chiffres qui sont en trop sont supprimés.

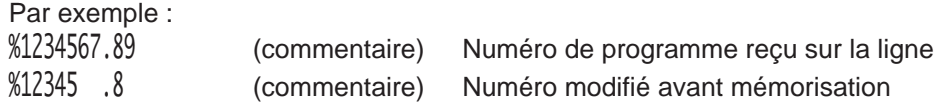

Non visualisation des sous programmes en cours d'exécution

Un sous programme et ses autres sous programmes internes en cours d'exécution peuvent être non visualisés en page programme (PROG).

Le caractère « : » placé derrière le numéro du sous programme (%110: par exemple) définit la non visualisation et seul le bloc d'appel du sous programme est visualisé. (Voir complément d'informations en 4.11.1)

### **2.3.4 Caractéristiques des codes ISO et EIA**

Liste des caractères reconnus par le système dans les codes ISO et EIA :

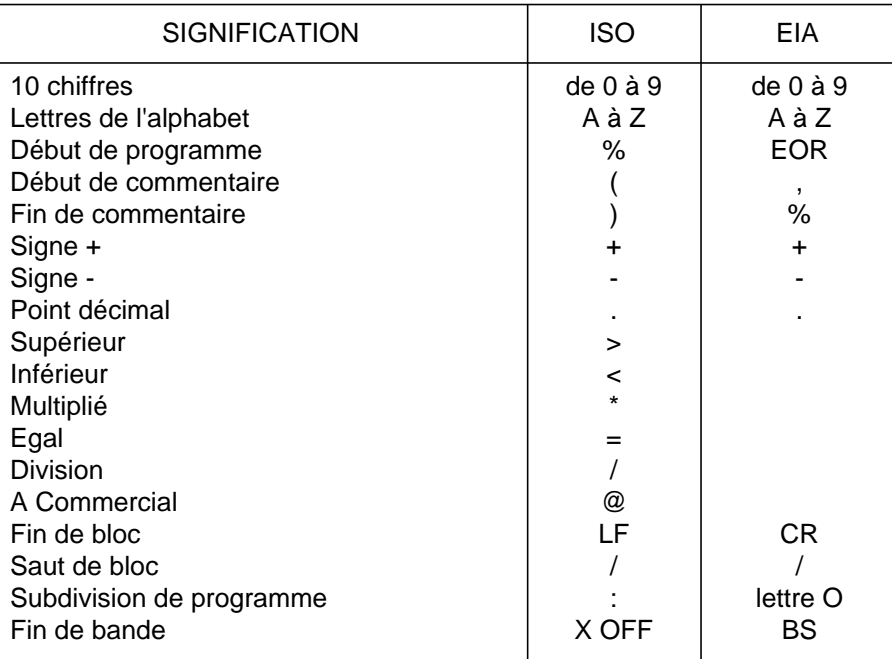

Liste des caractères reconnus par le système et n'ayant pas d'action sur l'automatisme :

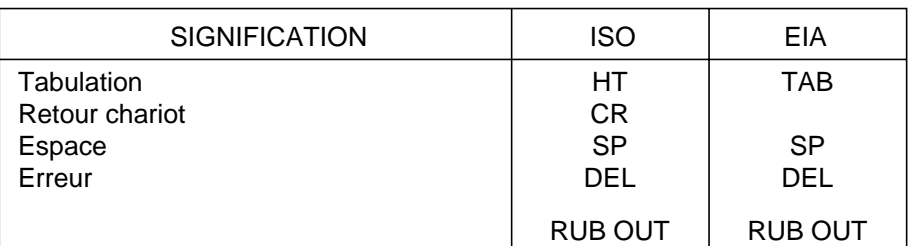

## $\bm{\mathcal{L}}$  num

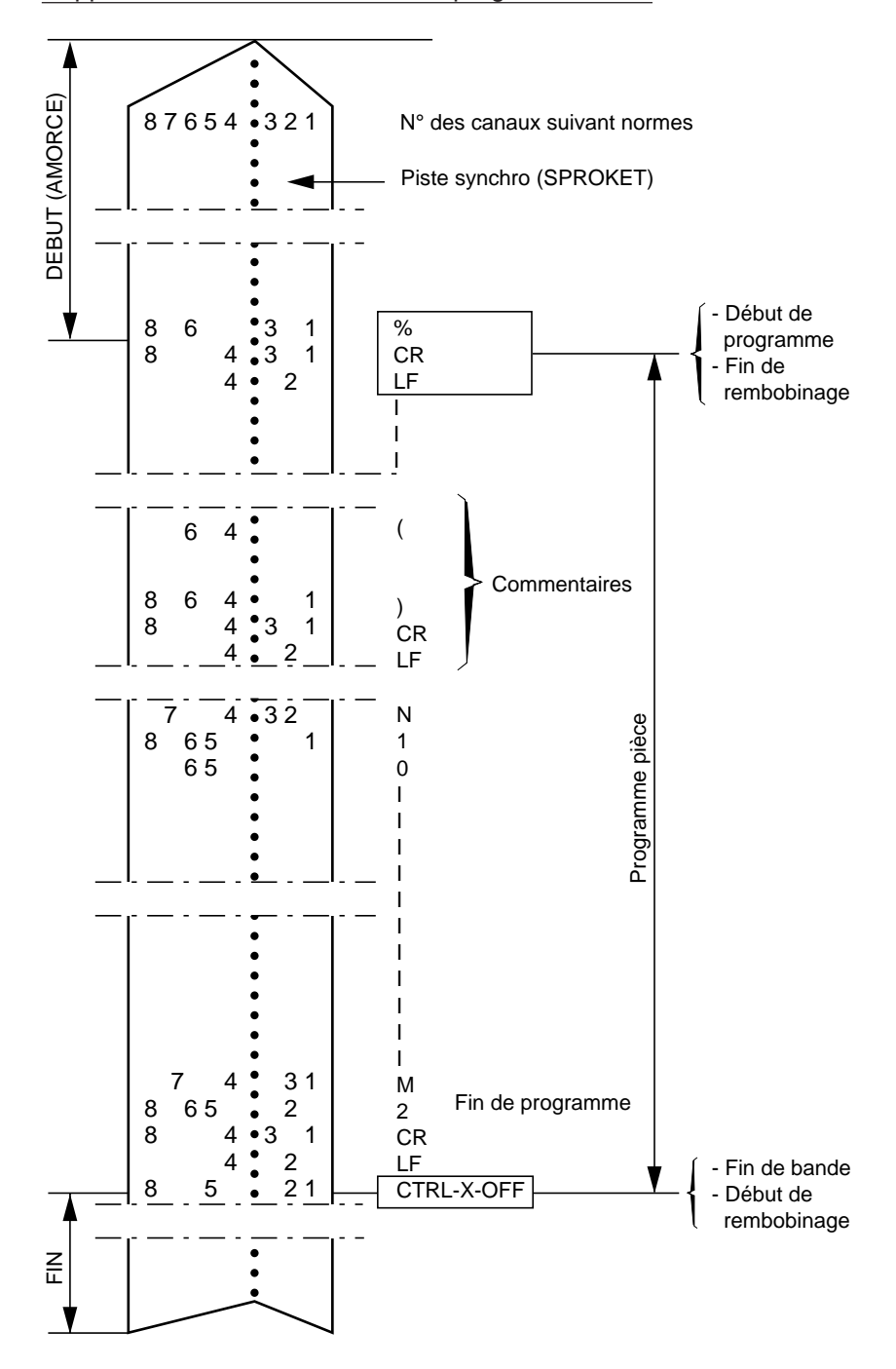

#### Rappel de la structure d'une bande programme ISO :

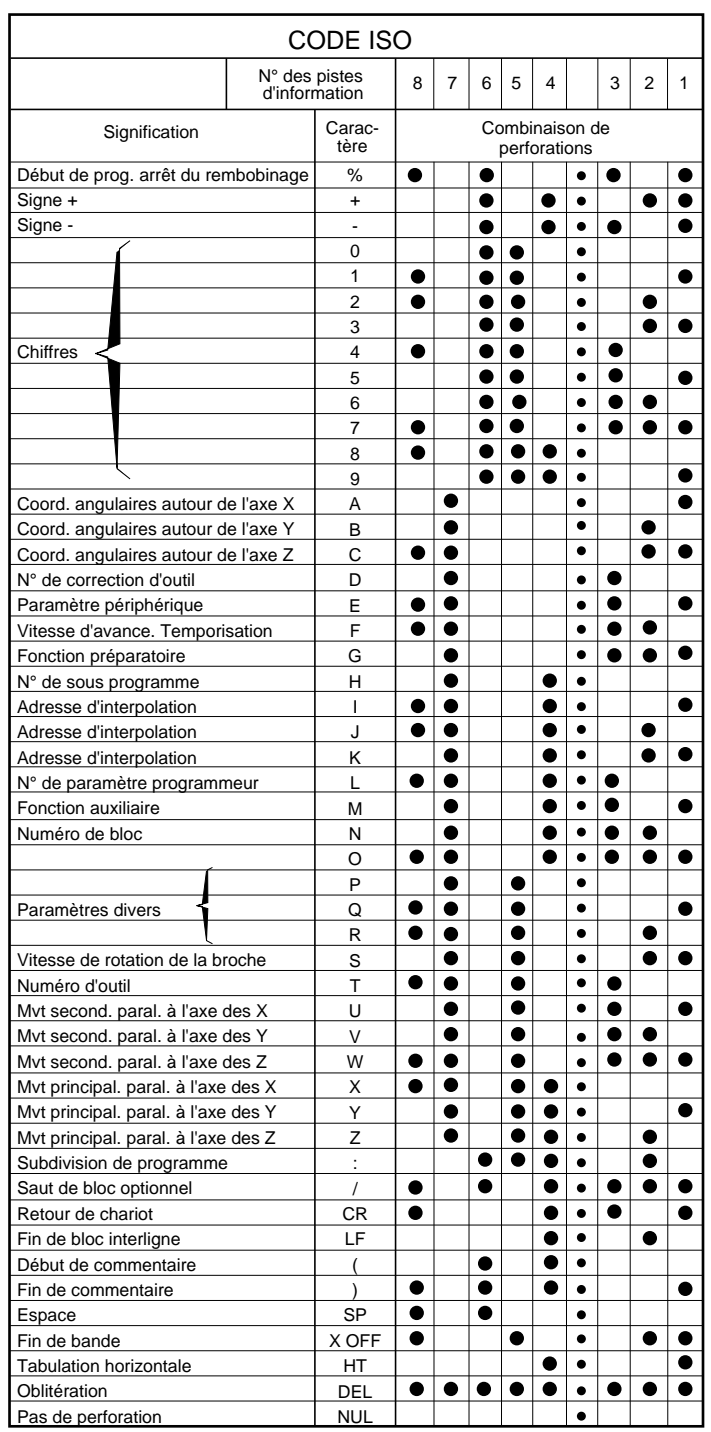

### Liste des caractères utilisés en code ISO :

# **- chum**

 $\overline{\phantom{a}}$ 

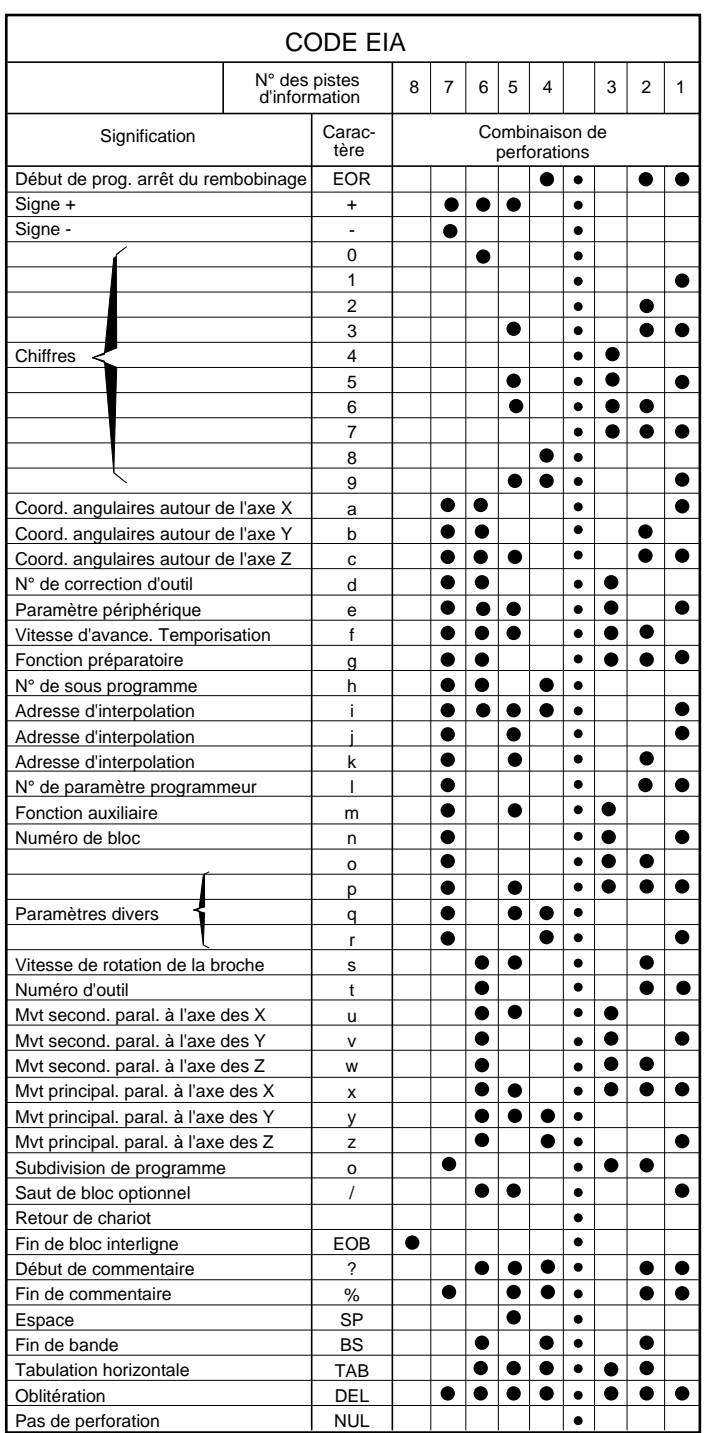

### Liste des caractères utilisés en code EIA (RS.244.B) :

#### Particularités du code ISO :

Perforations de caractères spéciaux

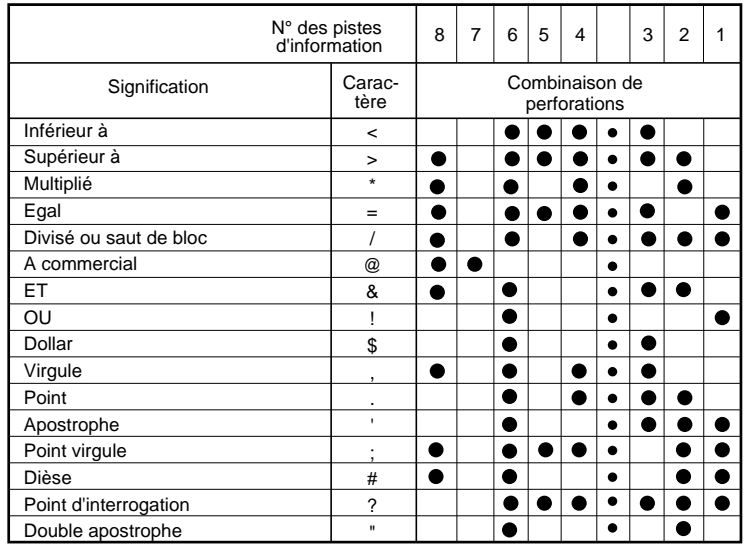

Le caractère «\$» utilisé en cours de programme permet l'émission d'un message (Voir 4.18).

La plupart des autres caractères sont principalement utilisés en programmation paramétrée (Voir chapitre 6).

#### Particularités du code EIA :

Les commentaires n'étant pas prévus en EIA, les caractères «,» et «%» ont été retenus et ils ont la même signification que les parenthèses «()» en ISO.

L'équivalence des caractères ISO «>», «<», «\*» , «=», et «@» n'étant pas définie en EIA, la programmation paramétrée, l'introduction et la perforation des jauges d'outils est interdite dans ce code.

L'absence de caractère sur une bande en EIA est signalée par un défaut de parité.

# $\boldsymbol{\lambda}$ illini

## **2.4 Classification des fonctions préparatoires G et auxiliaires M**

### **2.4.1 Classification des fonctions préparatoires G**

- Types de fonctions G :
- fonctions G modales,
- fonctions G non modales.

Certaines fonctions G doivent être programmées avec leurs arguments associés.

La programmation de certaines fonctions G peut être incompatible avec l'état du programme en cours.

#### **2.4.1.1 Fonctions G modales**

Fonctions appartenant à une famille de fonctions G se révoquant mutuellement.

Certaines familles de fonctions G comportent une fonction initialisée à la mise sous tension du système (voir A.1).

La validité de ces fonctions est maintenue jusqu'à ce qu'une fonction de même famille révoque leur validité.

Par exemple :

N.. GOO X.. Y.. Interpolation linéaire à vitesse rapide N.. G01 Z.. L'interpolation linéaire à vitesse d'usinage révoque G00

#### **2.4.1.2 Fonctions G non modales**

Fonctions uniquement valide dans le bloc ou elles sont programmées (révoquée en fin de bloc).

Par exemple :

N.. G09 X.. Fonction d'arrêt précis en fin de bloc révoquée en fin de bloc

### **2.4.1.3 Fonctions G incompatibles avec l'état du programme**

Fonctions dont la programmation est autorisée ou non selon l'état du programme en cours.

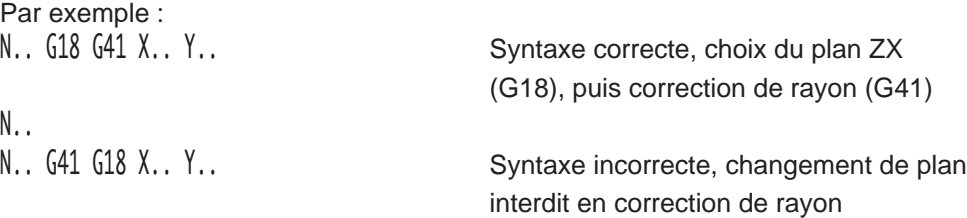

#### **2.4.1.4 Fonctions G avec arguments associés**

Fonctions suivies d'un ou plusieurs arguments qui sont des mots spécifiques à la fonction G qui les annonce.

Le ou les arguments doivent suivre immédiatement la fonction.

L'analyse des arguments d'une fonction G est close dès la lecture d'un mot n'appartenant pas à la liste des arguments de cette fonction.

Par exemple : N.. G04 F2 T03 F200

N.. G04 T03 F2 F200 Syntaxe incorrecte, l'argument F2 ne suit pas immédiatement G04

Lorsqu'une fonction G possède plusieurs arguments, l'ordre de programmation de ceux-ci est indifférent sauf avec les fonctions G introduisant des ruptures de séquences (G10, G76, G77 et G79, voir paragraphe 4.11).

Les arguments associés à une fonction peuvent être :

- obligatoires,
- facultatifs.

L'argument de certaines fonctions G peut être programmé seul dans un bloc.

#### **Arguments obligatoires**

Les arguments sont obligatoires si :

- la fonction G est uniquement annonciatrice d'arguments.

Par exemple :

N..  $616$  P+ Fonction G et son argument P+

- la fonction G révoque un état modal antérieur et caractérise son argument de façon différente.

Par exemple :

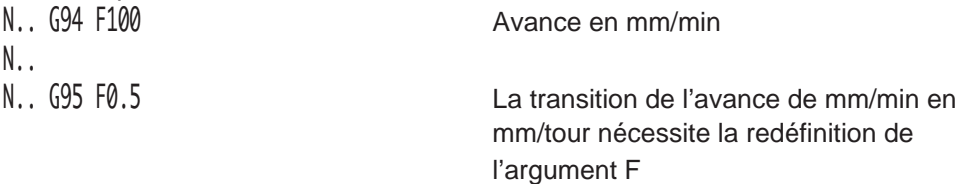

#### **Arguments facultatifs**

Les arguments sont facultatifs si la fonction G permet de les déterminer par défaut.

Par exemple :

N.. G96 [X..] S150 Cas ou la position X (par rapport à OP) est déterminée dans un bloc précédent (G96 : VCC en machine mixte)

# $\sim$   $\infty$ num

#### **Arguments programmés seuls**

L'argument peut être programmé seul dans un bloc lorsque la fonction G associée est toujours active.

Par exemple : N.. G94 F150 X.. Y.. Avance en mm/min N.. N.. X.. Y.. F100

La fonction G94 n'est pas obligatoire avec son argument, le système est toujours dans l'état G94

### **2.4.2 Classification des fonctions auxiliaires M**

Types de fonctions M :

- fonctions M modales,
- fonctions M non modales,

#### Les fonctions M peuvent être :

- des fonctions «avant» ou «après»,
- des fonctions codées ou décodées.

#### **2.4.2.1 Fonctions M modales**

Fonctions appartenant à une famille de fonctions M se révoquant mutuellement.

Certaines familles de fonctions M comportent une fonction initialisée à la mise sous tension du système (Voir A.2).

La validité de ces fonctions est maintenue jusqu'à ce qu'une fonction de même famille révoque leur validité.

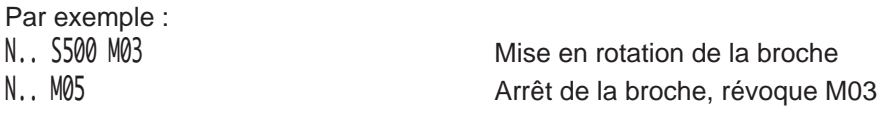

#### **2.4.2.2 Fonctions M non modales**

Fonctions uniquement valides dans le bloc ou elles sont programmées.

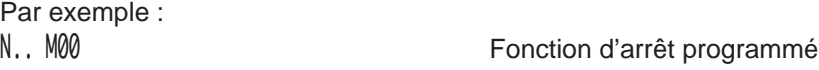

#### **2.4.2.3 Fonctions M «avant»**

Fonctions exécutées avant déplacements sur les axes programmés dans le bloc.

Par exemple :

N.. X100 Y50 M08 La fonction d'arrosage M08 est exécutée avant déplacements sur X et Y

#### **2.4.2.4 Fonctions M «après»**

Fonctions exécutées après déplacements sur les axes programmés dans le bloc.

Par exemple :

N.. X50 Y100 M09 La fonction d'arrêt arrosage (M09) est exécutée après déplacements sur X et Y

2

# $\bm{\mathcal{D}}$ mum

#### **2.4.2.5 Fonctions M codées**

Les fonctions codées sont définies par le constructeur machine et sont spécifiques à la machine (Voir documents du constructeur).

#### Fonctions codées M100 à M199

Ces fonctions avec compte rendu sont par principe des fonctions «après non modales», mais ces particularités peuvent être redéfinies au choix du constructeur de la machine.

Une seule de ces fonctions est autorisée dans un bloc du programme pièce.

#### Fonctions codées M200 à M899

Ces fonctions dites «à la volée» sont des fonctions «avant modales». La poursuite du programme est effectuée sans attente du CRM.

Une seule de ces fonctions est autorisée dans un bloc du programme pièce.

REMARQUE Dans un même bloc, il est autorisé de programmer une fonction codée non modale (M100 à M199) et une fonction codée modale (M200 à M899).

#### **2.4.2.6 Fonctions M décodées**

Les fonctions M décodées sont des fonctions de base du système et dont la signification est connue.

### REMARQUE Toutes ces fonctions sont acquitées avec compte rendu de fonction M (CRM), cet acquitement autorise la poursuite du programme pièce.

Par exemple :

N.. T01 M06 **Fonction M06 de changement d'outil** 

Plusieurs fonctions M décodées peuvent être programmées dans un même bloc.

Par exemple : N.. G97 S500 M03 M40 M08

# **3 Programmation des axes**

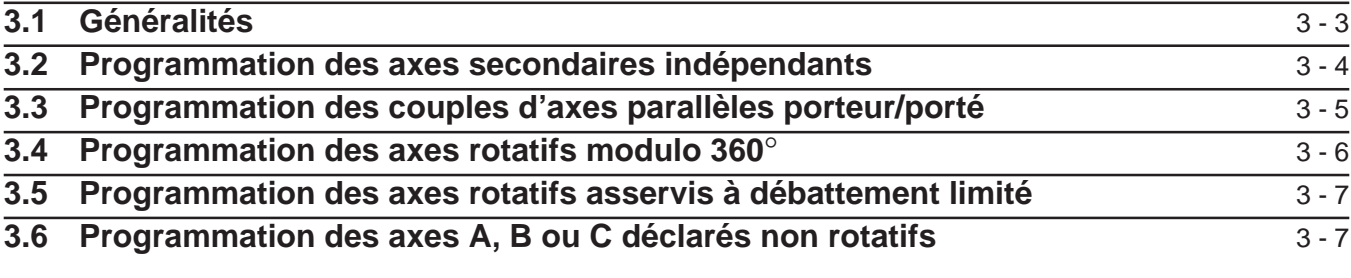

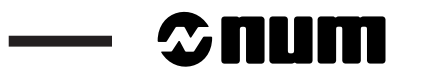

 $\sim$ 

### **3.1 Généralités**

Axes programmables :

- Axes primaires X, Y, Z,
- Axes secondaires U, V, W,
- Axes rotatifs A, B, C.

Axes primaires et secondaires :

- peuvent être indépendants ou constituer des couples porteurs/portés (Voir paramètre machine P64),
- leur programmation peut être effectuée en millimètre (unité de base) ou en pouce.

Axes rotatifs :

- peuvent être modulo 360°, à débattement limité ou déclarés non rotatifs (Voir paramètre machine P1),
- leur programmation est effectuée en degré (unité de base).

#### **Rappel**

#### Définition des unités de mesure interne du système

L'unité de mesure interne est définie à l'intégration de la CN par le constructeur de la machine ; l'unité interne affecte directement les courses machine sur les axes linéaires et les axes rotatifs (modulo ou non).

Le nombre de chiffres après le point décimal est déclaré dans le paramètre machine P4 et conditionne les formats de mots (Voir 2.1 et annexe C).

Pour les axes linéaires, l'unité interne peut être le 1/10 de mm, le 1/100 de mm, le µm , le 1/10 de µm ou le 1/100 de µm.

Pour les axes rotatifs, l'unité interne peut être le 1/10 de degré, le 1/100 de degré, le 1/1000 de degré ou le 1/10000 de degré.

REMARQUE Pour les fonctions ISO ou arguments de programmation définissant des valeurs angulaires (EA.., EC.., ED.. etc...), l'unité est toujours le 1/10000 de degré.

Pour des informations complémentaires se référer :

- à la notice du constructeur machine,
- au manuel des paramètres.

# $\bm{\mathcal{L}}$ num

## **3.2 Programmation des axes secondaires indépendants**

La programmation des axes secondaires indépendants U, V, W n'a aucune liaison avec les axes primaires X, Y, Z.

Pour un axe primaire, la cote machine s'exprime par :

XMx (cote machine) = XPx (cote programmée) + PREFx + DEC1x + Lx

Dans le cas ci-dessus «x» représente l'axe primaire X (calcul identique pour les axes Y et Z).

Pour un axe secondaire indépendant, la même cote machine s'exprime par :

XMu (cote machine) = XPu (cote programmée) + PREFu + DEC1u

Dans le cas ci-dessus «u» représente l'axe secondaire indépendant U (calcul identique pour les axes V et W).

Il est à noter que la correction de longueur d'outil n'est pas appliquée aux axes secondaires indépendants.

## **3.3 Programmation des couples d'axes parallèles porteur/porté**

Déplacement du couple d'axes par rapport à la pièce. L'axe W représente le bâti et l'axe Z le fourreau.

Représentation de l'approche du bâti programmée par WP2 Recherche de la valeur de la cote WM2, sachant que ZP2 = WP2.  $WM2 = WP2 + (Σ PREF + DEC1 + L) - ZM1$ 

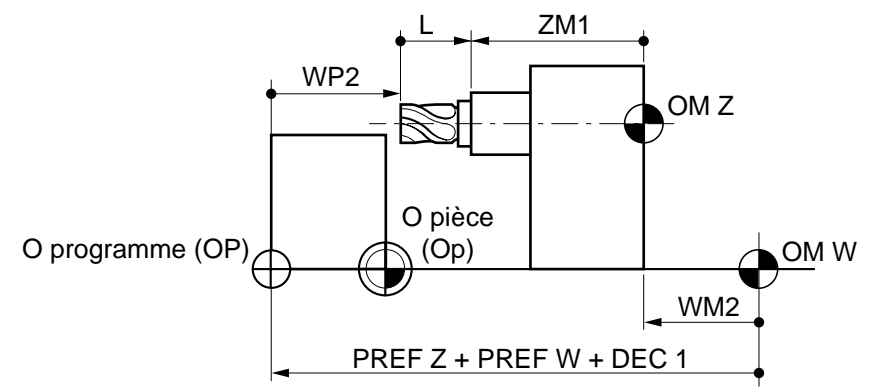

Représentation de la sortie du fourreau programmée par ZP3

Recherche de la valeur de la cote ZM3, sachant que ZP3 = WP3.

 $ZM3 = ZP3 + ( \Sigma PREF + DEC1 + L) - WM2$ 

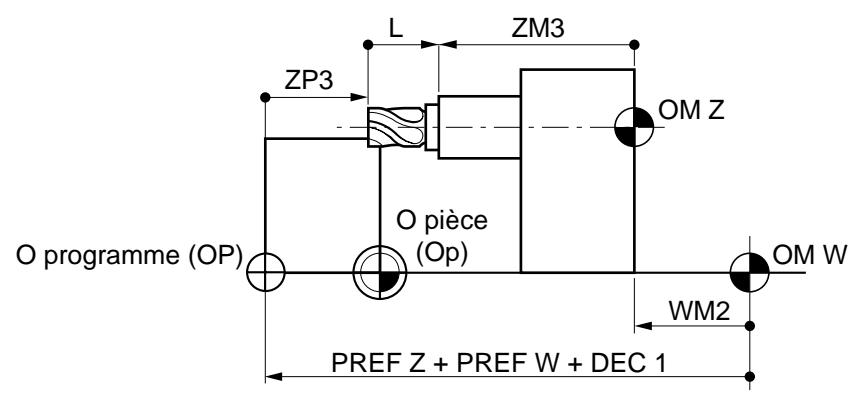

# $\boldsymbol{\mathcal{D}}$  mum

## **3.4 Programmation des axes rotatifs modulo 360**°

#### **Axe rotatif B, programmé en absolu (G90)**

La valeur angulaire affectée à l'axe est la position du point à atteindre par rapport à l'origine programme (valeur comprise entre 0 et 360°, maximum 1 tour)(Voir 4.1 pour la fonction G90).

Le signe (+ ou -) précise le sens de déplacement de l'axe pour atteindre ce point.

Par exemple :

a : Position de départ.

b : Point à atteindre.

Déplacement en sens positif

N.. ... N.. G90 B+270 N..

Déplacement en sens négatif

N.. N.. G90 B-270 N..

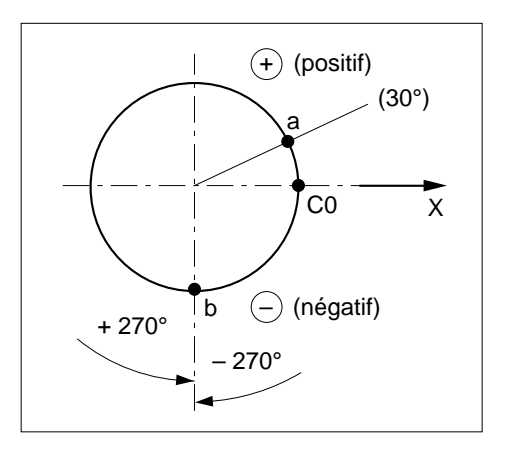

#### **Axe rotatif B, programmé en relatif (G91)**

La valeur affectée à l'axe indique l'amplitude de rotation de l'axe par rapport à la position précédente (Voir 4.1 pour la fonction G91).

Par exemple :

- a : Position de départ.
- b : Point à atteindre.

Déplacement en sens positif

N.. ... N.. G91 B+240

N..

#### Déplacement en sens négatif

N.. ... N.. G91 B-120 N..

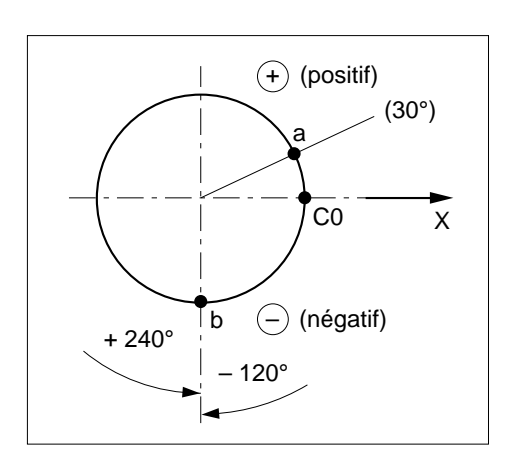

REMARQUE En programmation relative «G91» (Voir 4.1 pour fonction G91), un déplacement supérieur à 1 tour est autorisé sur les axes rotatifs A, B ou C modulo. On notera que le nombre de tours maximum autorisé est limité à 15. Si cette valeur est dépassée le système émet le message d'erreur 1.

### **3.5 Programmation des axes rotatifs asservis à débattement limité**

Les axes rotatifs A, B ou C asservis à débattement limité sont définis par paramètres machine comme des axes linéaires, ils suivent donc les mêmes règles de programmation.

Cette définition de l'axe rotatif permet de traiter les axes ayant un débattement supérieur à 360° par rapport à une position préférentielle et que l'on souhaite déplacer sur plus d'un tour.

Par exemple :

Pilotage supérieur à 1 tour en absolu Pilotage supérieur à 1 tour en relatif (G90). (G91).

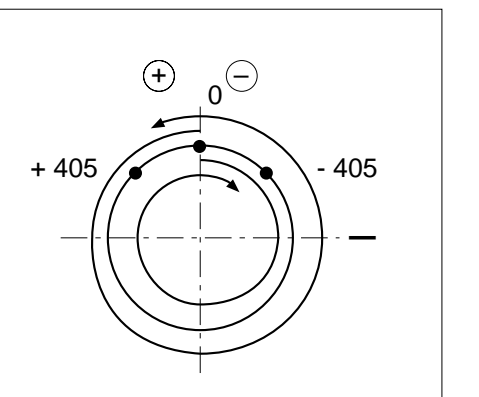

 $+45$   $\sim$   $-45$  $\ominus_{\mathsf{n}}$ 495 –

## **3.6 Programmation des axes A, B ou C déclarés non rotatifs**

Lorsque les axes A, B ou C sont déclarés non rotatifs (Voir paramètre machine P1), ces axes sont considérés comme des axes linéaires (notamment en mode POM clavier et mode PREF).

La vitesse de déplacement sur ces axes A, B ou C déclarés non rotatifs est exprimée en mm/min ; toutefois s'ils sont programmés dans un bloc en association avec des axes primaires et secondaires X, Y, Z, U, V ou W, la vitesse programmée est affectée à ces derniers.

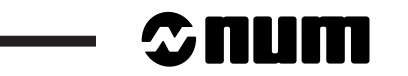

j.

 $\overline{\phantom{0}}$ 

# **4 Programmation ISO**

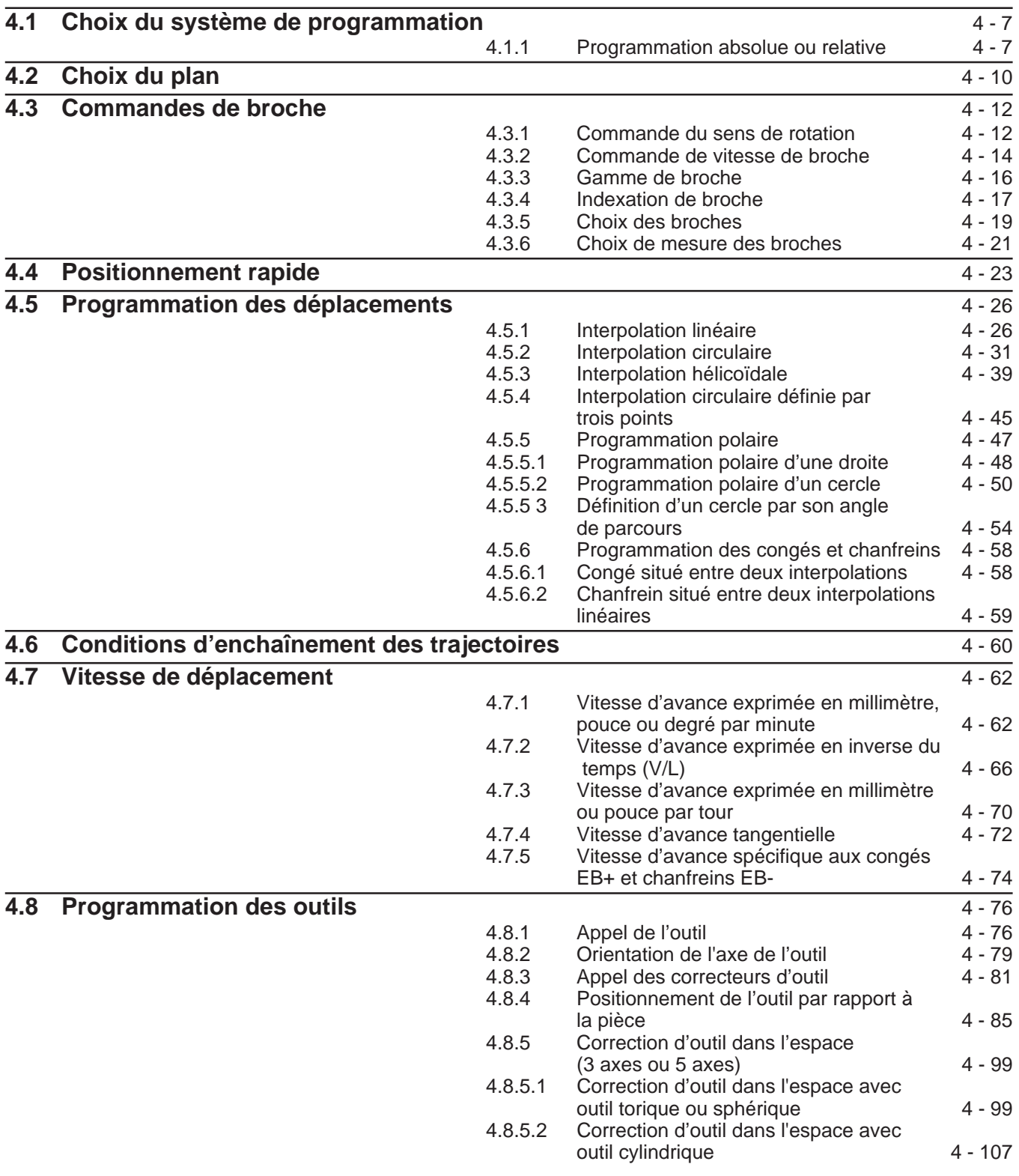

# $\sim$   $\text{num}$   $\sim$

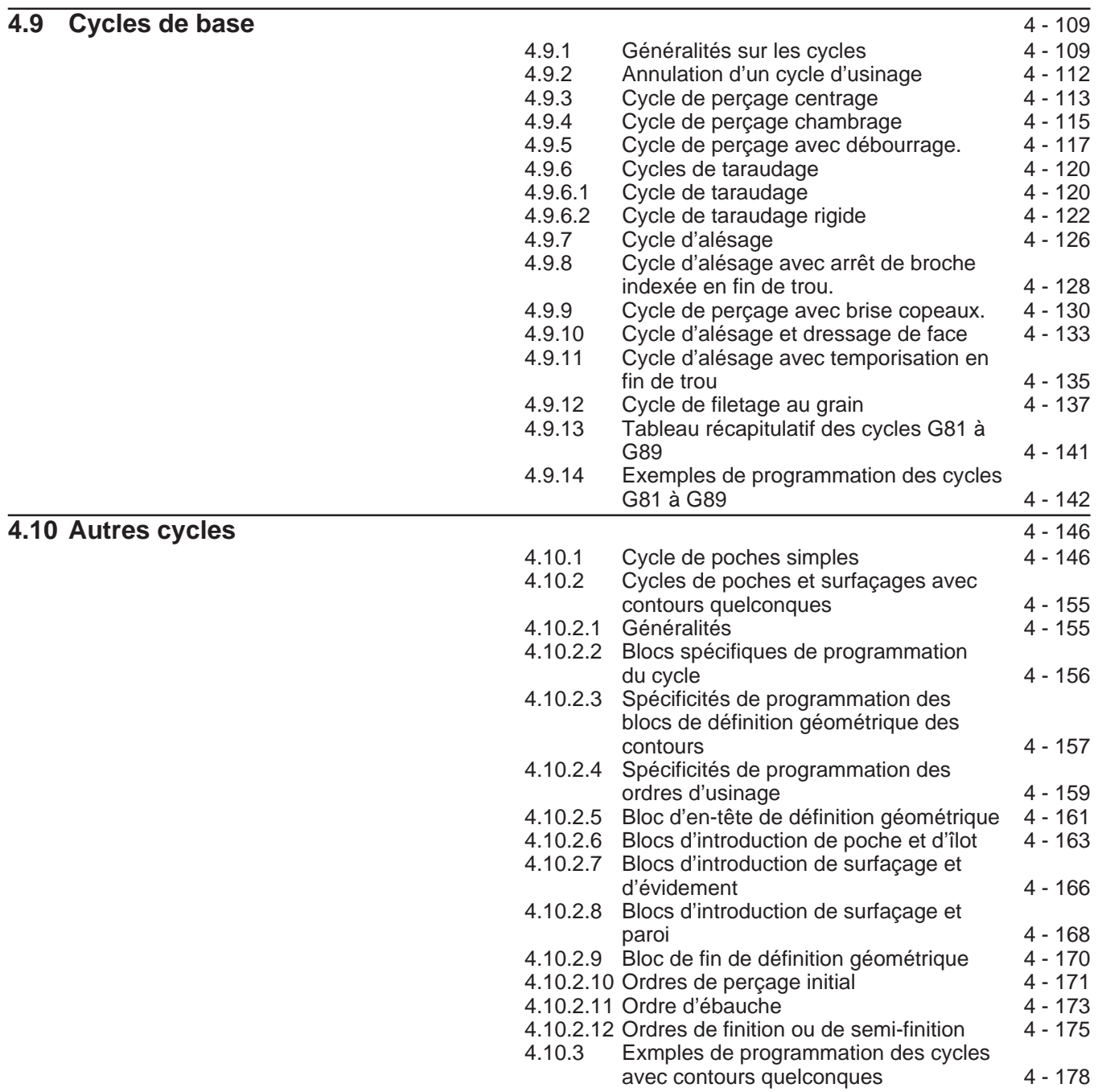
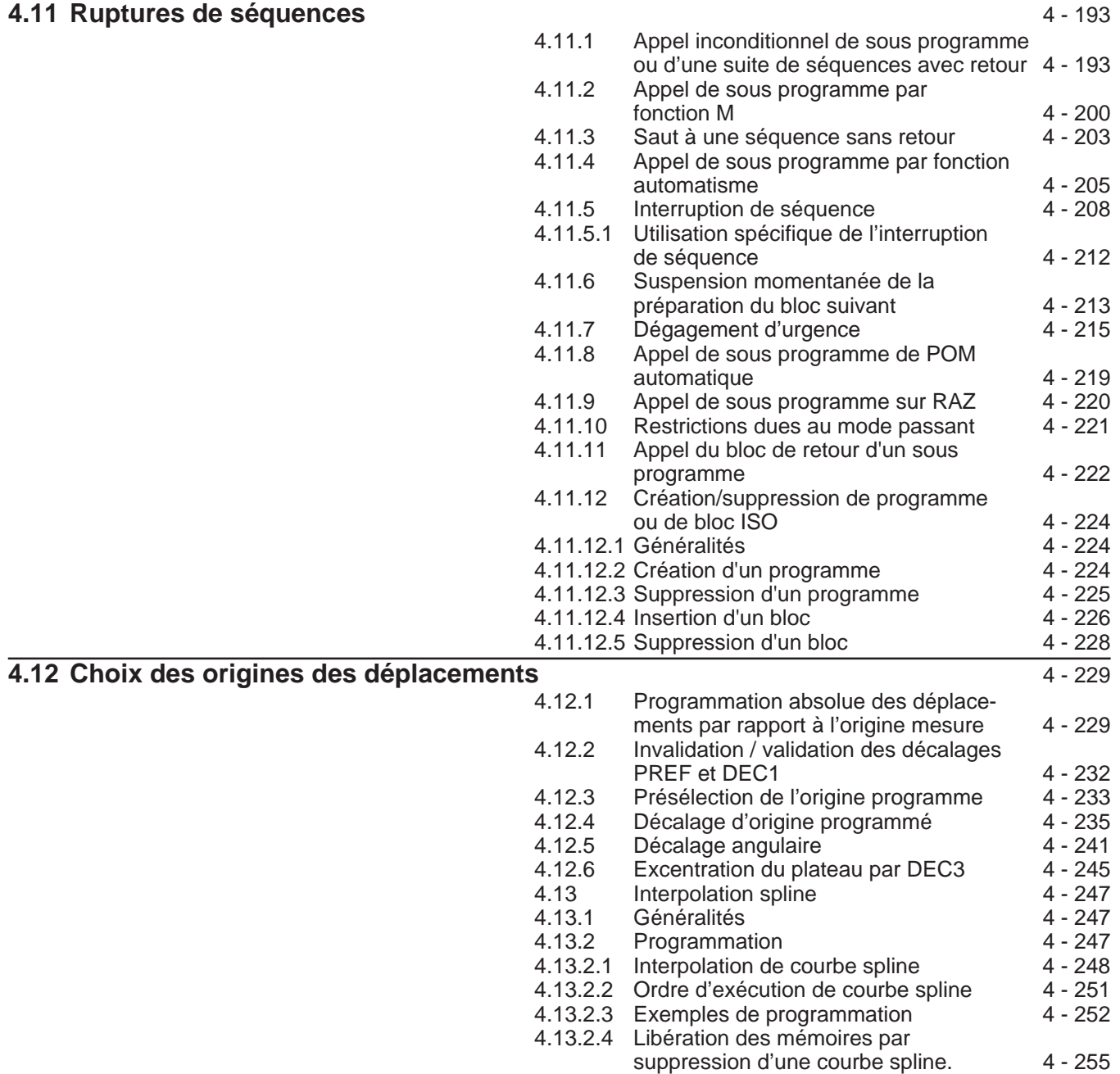

# $\sim$   $\text{num}$   $\sim$

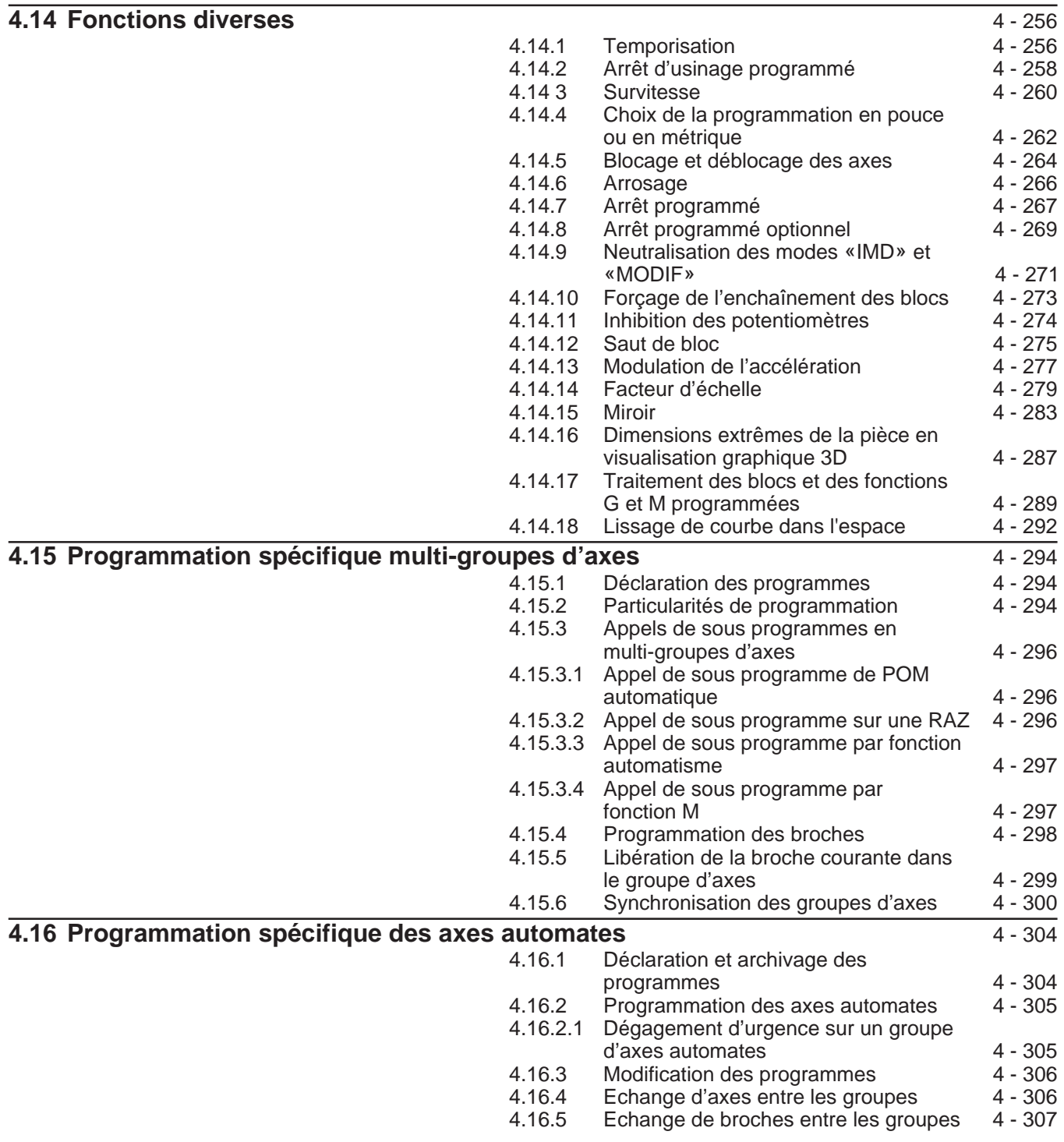

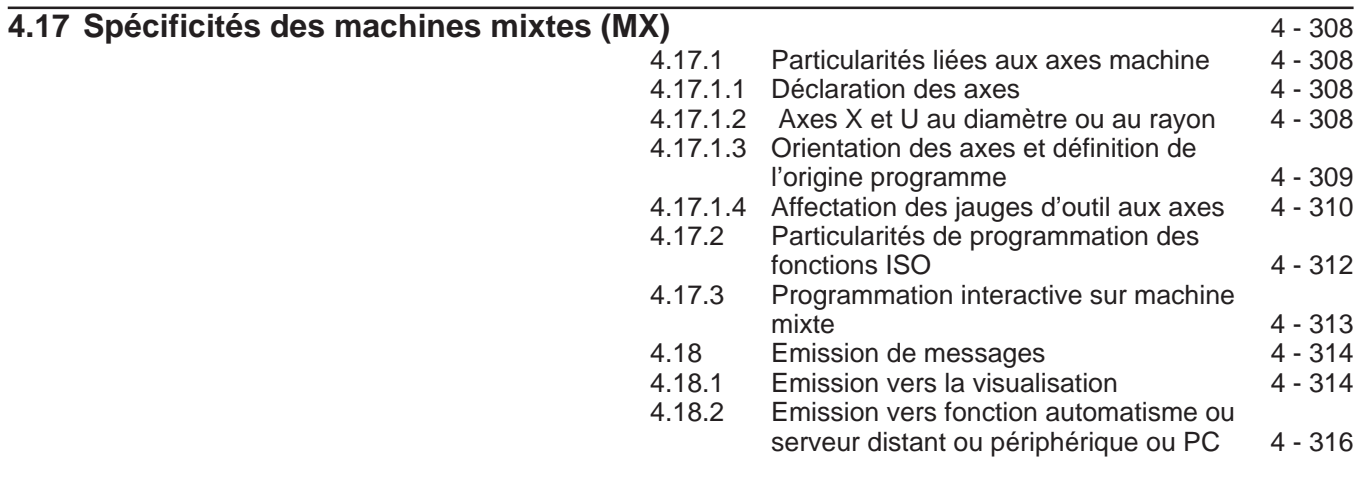

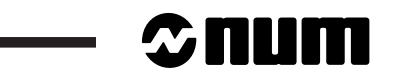

j.

 $\overline{\phantom{a}}$ 

### **4.1 Choix du système de programmation**

### **4.1.1 Programmation absolue ou relative**

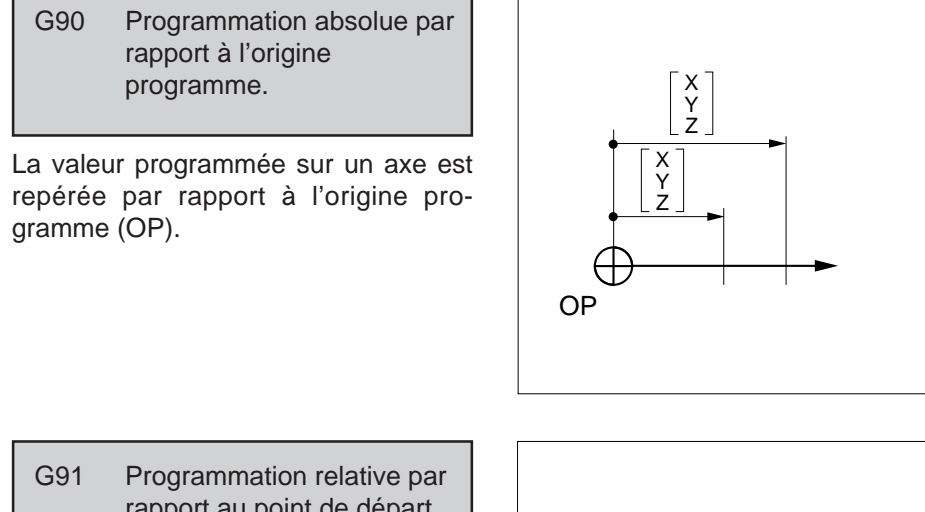

rapport au point de départ du bloc.

La valeur programmée sur un axe est repérée par rapport à la dernière position programmée.

La valeur est égale au déplacement à réaliser.

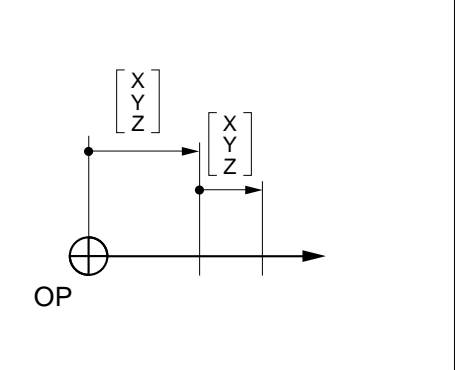

### **Syntaxe**

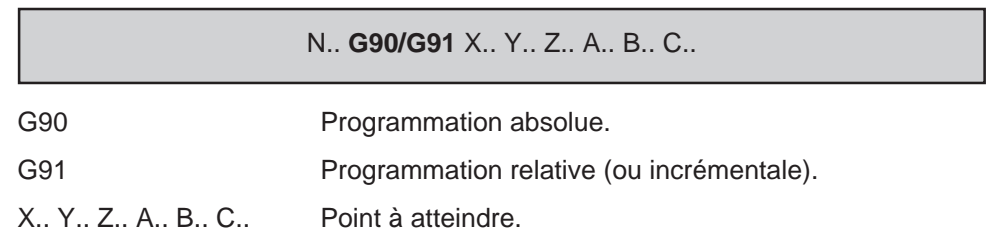

# <u>THITI</u>

### **Propriétés des fonctions**

Les fonctions G90 et G91 sont modales.

La fonction G90 est initialisée à la mise sous tension.

### **Révocation**

Les fonctions G90 et G91 se révoquent mutuellement.

### **Particularités**

Le premier déplacement programmé :

- doit être obligatoirement effectué en absolu (G90),
- en mode immédiat (IMD) ou dans un programme, est repéré par rapport à l'origine programme (OP) et non par rapport à la position courante.

La programmation relative (G91) est interdite en PGP (Programmation Géométrique de Profil, voir chapitre 5).

#### Programmation mixte

Les deux types de programmation (G90/G91) peuvent coexister dans un même programme et dans un même bloc. Par exemple :

N.. N.. G91 X.. Y.. N.. G90 X.. Y.. N..

N., G90 X., G91 Y., X en absolu, Y en relatif

### **Exemples**

Programmation absolue (G90)

Outil positionné au point a (départ).

Programmation en absolu du point b (coordonnées du point à atteindre).

N.. (G90)... N.. Xa Ya N.. Xb Yb

N..

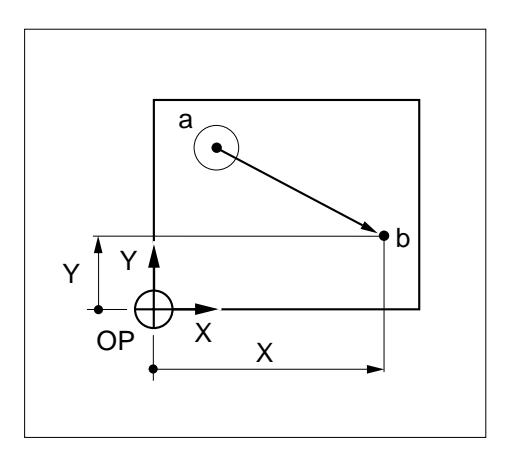

### Programmation relative (G91)

Outil positionné au point «a» (départ).

Programmation en relatif du point b (valeur du déplacement jusqu'au point à atteindre)

N.. (G90) ... N.. Xa Ya N.. G91 Xb Yb N..

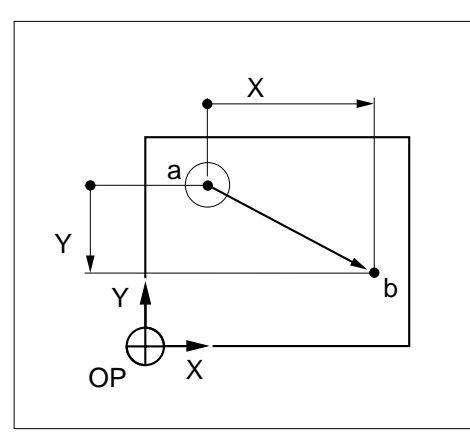

### Programmation absolue (G90)

Coordonnées des points a, b, c, d, par rapport à l'origine programme (OP) placée au centre de la pièce.

N.. (G90) ... N.. X20 Y-15 N.. Y20 N.. X-15 N.. X-20 Y-10 N..

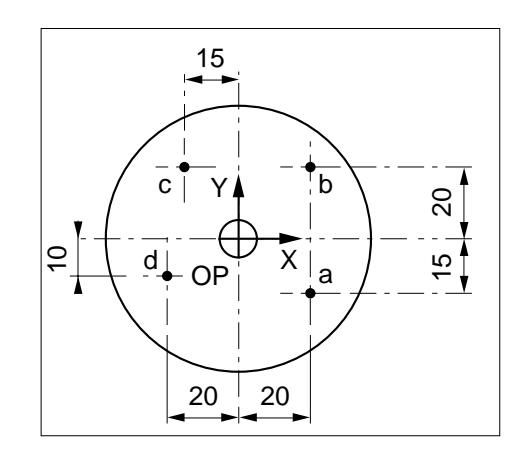

### Programmation relative (G91)

Déplacements relatifs entre les points a, b, c, d.

N.. (G90) ... N.. X20 Y-15 N.. G91 Y35 N.. X-35 N.. X-5 Y-30 N..

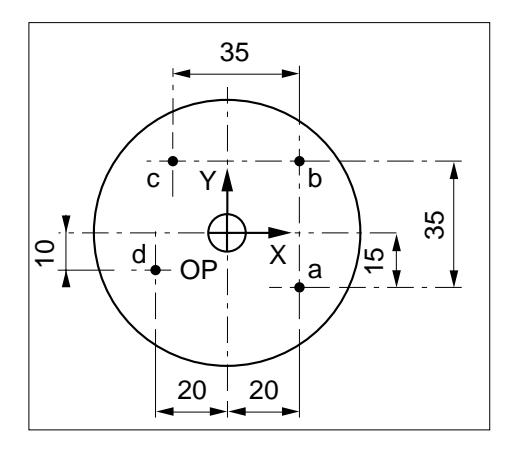

4

# $\bm{\pi}$ mum

### **4.2 Choix du plan**

Choix du plan en interpolation circulaire et correction de rayon.

La programmation d'une des fonctions permet de définir le plan dans lequel s'effectue la correction de rayon et l'interpolation circulaire.

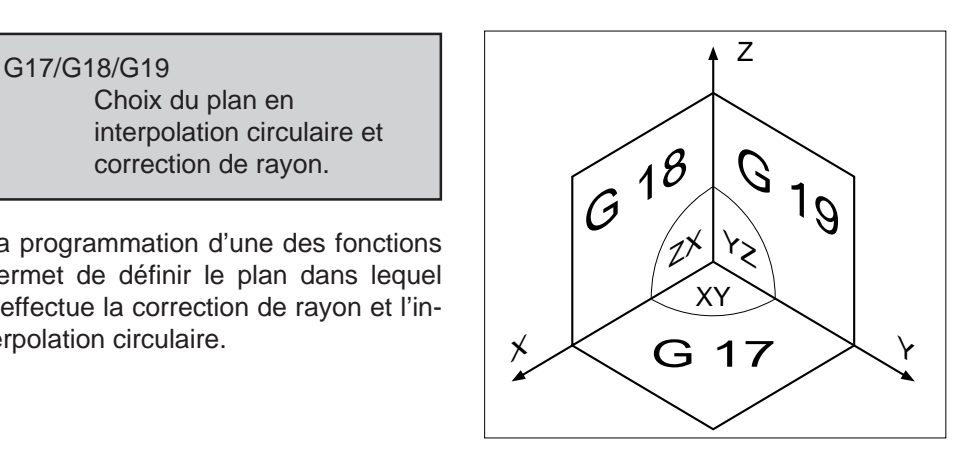

### **Syntaxe**

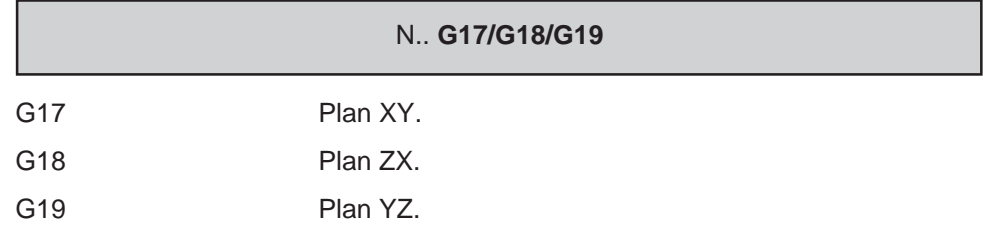

### **Propriétés des fonctions**

Les fonctions G17, G18 et G19 sont modales.

La fonction G17 est initialisée à la mise sous tension.

### **Révocation**

Les fonctions G17, G18 et G19 se révoquent mutuellement.

### **Particularités**

Lorsqu'il y a changement de plan, celui-ci doit être programmé :

- système dans l'état G40 (hors correction du rayon G41, G42) sinon émission du message d'erreur 138 (Voir 4.8.4).
- après une séquence entièrement définie en «PGP» (Programmation Géométrique de Profil, voir chapitre 5), sinon le système émet le message d'erreur 137.

### **Exemple**

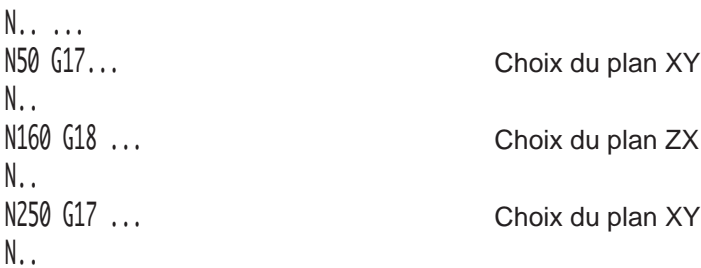

## **4.3 Commandes de broche**

### **4.3.1 Commande du sens de rotation**

M03 Rotation de broche sens antitrigonométrique.

La commande permet la mise en rotation de la broche à la vitesse programmée.

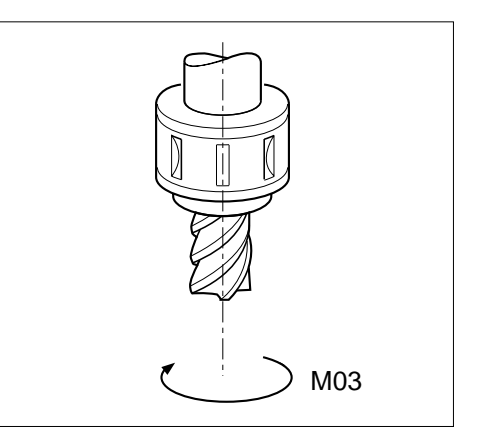

M04 Rotation de broche sens trigonométrique.

La commande permet la mise en rotation de la broche à la vitesse programmée.

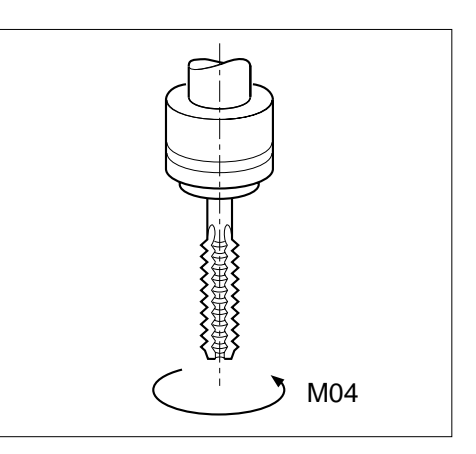

M05 Arrêt de broche.

La commande arrête la rotation de la broche.

### **Syntaxe**

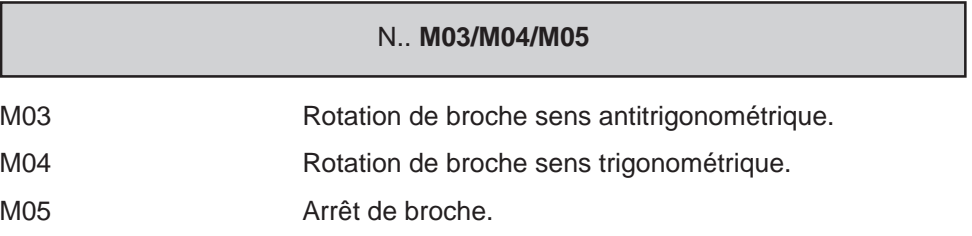

### **Propriétés des fonctions**

Les fonctions M03 et M04 sont des fonctions modales «avant» décodées. La fonction M05 est une fonction modale «après» décodée initialisée à la mise sous tension.

### **Révocation**

Les fonctions M03, M04 et M05 se révoquent mutuellement.

Les fonctions M00, M19 et M01 (validé) révoquent les états M03 ou M04.

### **Exemple**

N.. ... N120 ...(FRAISE HELICE A DROITE) Appel de l'outil N130 M03 ... Rotation sens antitrigonométrique N.. N.. N220 M05 ... Arrêt de la broche N..

### **4.3.2 Commande de vitesse de broche**

G97 Vitesse de broche exprimée en tours par minute.

La fonction définit la vitesse de broche constante programmée avec l'argument S.

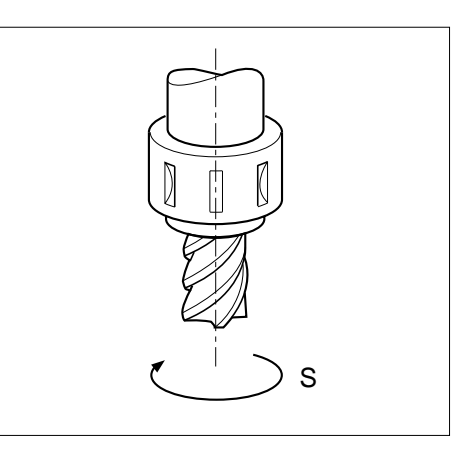

### **Syntaxe**

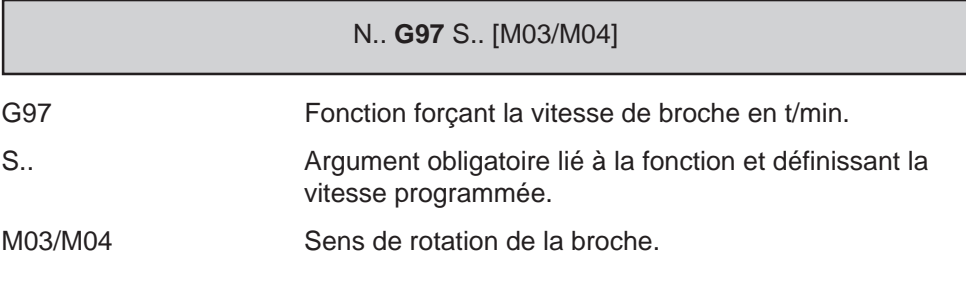

### **Propriétés de la fonction**

La fonction G97 est modale et initialisée à la mise sous tension.

#### **Révocation**

La fonction G97 est révoquée par la fonction G96 S.. (Vitesse de coupe constante) dans le cas d'une machine mixte.

La vitesse programmée avec G97 est annulée par S0 ou modifiée par la programmation de S.. suivie d'une nouvelle valeur.

### **Particularités**

Formats de vitesse de broche

Suivant le type de machine le format de la vitesse peut être différent :

- Format S05 (1 à 65000 t/min),
- Format S032 (0,01 à 650 t/min).

### **Exemple**

N.. ... N130 G97 S636 M03 Rotation de broche N..

### Rappel

Détermination de la vitesse rotation de broche (N) en fonction de la vitesse de coupe (V).

La vitesse de coupe «V» exprimée en mètres/min est liée principalement à :

- la nature du matériau constituant l'outil, - la matière constituant la pièce à usiner.

Vitesse de coupe  $\sqrt{x}$  = 20 m/min. Diamètre outil « $D$ » = 10 mm.

N (t/min) = 
$$
\frac{1000 \times V}{3,14 \times D}
$$

 $N = \frac{1000 \times 20}{3,14 \times 10}$ 

N = 636,9 t/min soit S636

4

# $\boldsymbol{\mathcal{L}}$ num

### **4.3.3 Gamme de broche**

M40/M41/M42/M43/M44/M45 Gammes de broche.

Le système permet de définir 6 gammes de broche associées à l'adresse S.

#### **Syntaxe**

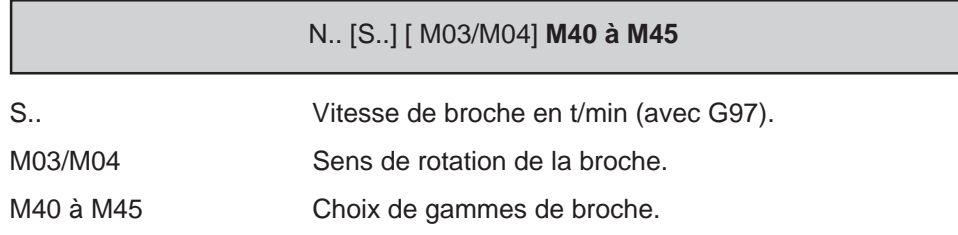

### **Propriétés des fonctions**

Les fonctions M40 à M45 sont des fonctions modales «avant» décodées.

#### **Révocation**

Les fonctions M40 à M45 se révoquent mutuellement.

### **Particularités**

Les vitesses minimum et maximum sont définies pour chaque gamme par le constructeur de la machine. Par exemple :

M40 = 50 à 500 t/min

M41 = 400 à 900 t/min

M42 = 800 à 4200 t/min

Dans le cas d'un système équipé d'un choix de gamme automatique, la programmation de l'adresse S suivie du nombre de tours détermine la gamme de broche.

### **Exemple**

N.. ... N30 G97 S650 M41 M03 Gamme M41 N..

### **4.3.4 Indexation de broche**

M<sub>19</sub> Indexation de broche.

La fonction permet l'indexation de la broche dans une position définie par rapport à un point fixe.

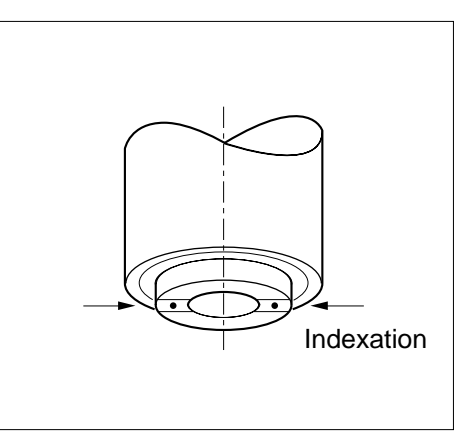

### **Syntaxe**

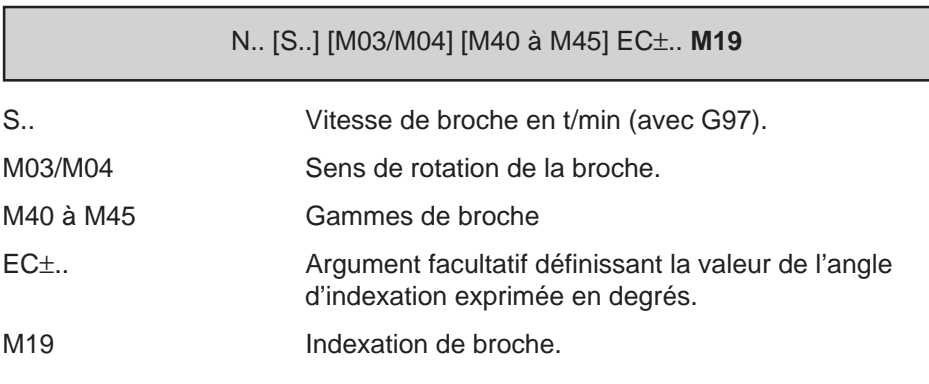

### **Propriétés de la fonction**

La fonction M19 est une fonction modale «avant» décodée.

### **Révocation**

La fonction M19 est révoquée par l'une des fonctions M03, M04 ou M05.

### **Particularités**

La broche peut être ou non en rotation lors de l'indexation. Lorsque la broche n'est pas en rotation l'indexation est effectuée par un positionnement suivant le plus court chemin.

Lorsque le système est équipé d'un capteur de broche, la programmation de M19 permet d'indexer la broche dans une position quelconque par rapport à une position fixe définie par le constructeur de la machine (Voir notice constructeur).

Lorsque le système est équipé d'un asservissement bidirectionnel et est dans l'état M19, une nouvelle position d'indexation programmée s'effectue suivant le plus court chemin.

### **Exemple**

Indexation de la broche à + 90° par rapport à l'origine définie.

N.. ... Appel de l'outil N120 G97 S500 M03 M42 Broche en rotation N130 EC90 M19 Indexation N..

### **4.3.5 Choix des broches**

M62/M63/M64/M65 Commande des broches numéro 1 à 4.

Lorsque la machine est équipée de plusieurs broches, ces fonctions permettent d'adresser les consignes des variateurs de broches.

Les caractéristiques des broches sont définies dans le paramètre machine P6 (Voir manuel des paramètres).

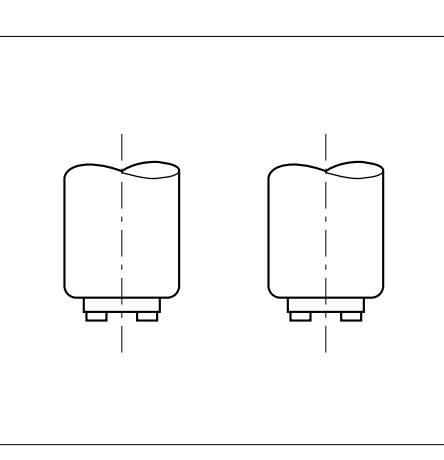

#### **Syntaxe**

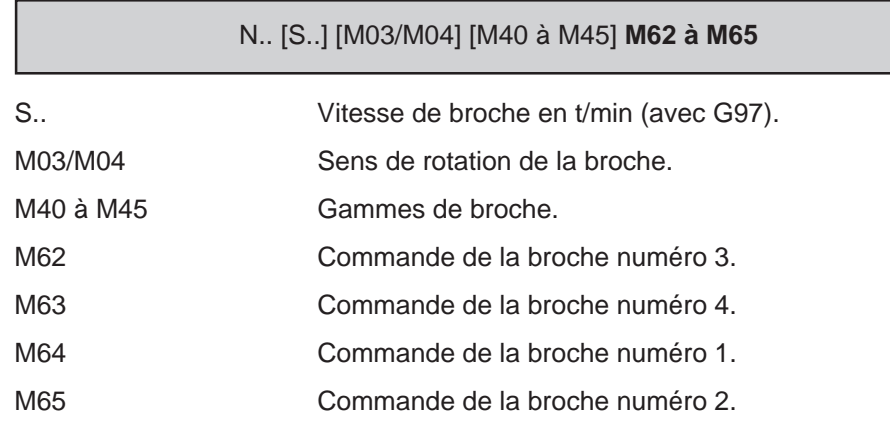

### **Propriétés des fonctions**

Les fonctions M62, M63, M64 et M65 sont des fonctions modales «avant» décodées.

### **Révocation**

Les fonctions M62, M63, M64 et M65 se révoquent mutuellement.

A la mise sous tension, après une RAZ en fin de programme (M02) , chaque broche est affectée au groupe d'axes de même numéro (par exemple : M64 est initialisée pour un groupe d'axe unique).

### **Particularités**

Une broche reçoit les fonctions du groupe d'axes auquel elle est affectée :

- vitesse G97 S..,
- sens de rotation ou arrêt de broche (M03, M04, M05),
- gammes de broches (M40 à M45),
- indexation de broche (M19 EC..),
- modulation ou non de vitesse par potentiomètre (M48 ou M49).

La broche d'un groupe est libérée par :

- la sélection d'une nouvelle broche (M62 à M65),
- la fonction de libération M61 (Voir 4.15.5).

La broche libérée d'un groupe conserve toutes les caractéristiques qu'elle possédait au moment de sa libération (voir plus haut), mais les nouvelles fonctions dans le groupe ne lui sont plus adressées, elles sont adressées à la nouvelle broche affectée au groupe.

Pour les particularités de programmation des broches en multi-groupes d'axes (Voir 4.15).

### **Exemple**

N.. ... N..

N130 M65 Affectation de la broche 2 au groupe N140 G97 S500 M03 M40 Commande de la broche 2

### **4.3.6 Choix de mesure des broches**

M66/M67/M68/M69 Mesure des broches numéro 1 à 4.

Lorsque la machine est équipée de plusieurs broches, ces fonctions permettent l'exploitation de la mesure de broche.

Les caractéristiques des broches sont définies dans le paramètre machine P6 (Voir manuel des paramètres).

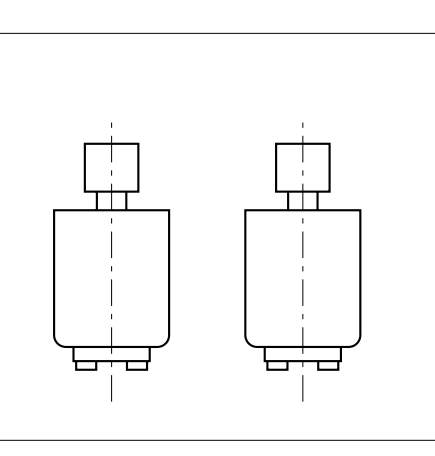

#### **Syntaxe**

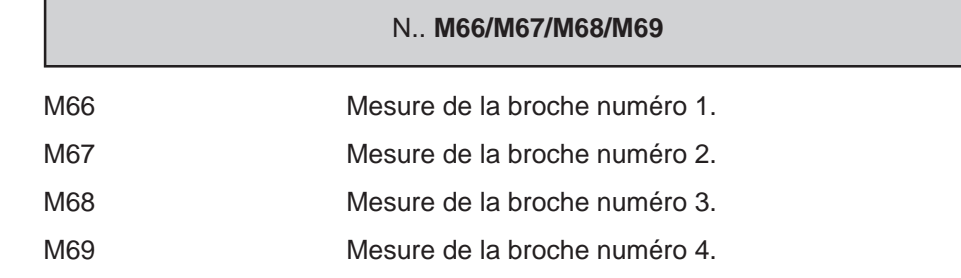

### **Propriétés des fonctions**

Les fonctions M66, M67, M68 et M69 sont des fonctions modales «avant» décodées.

#### **Révocation**

Les fonctions M66, M67, M68 et M69 se révoquent mutuellement.

A la mise sous tension, en fin de programme M02 ou après une RAZ, la mesure de chaque broche est affectée au groupe d'axes de même numéro (par exemple : M66 est affectée au groupe d'axes numéro 1). S'il n'existe pas de broche de même numéro que le groupe, c'est la broche 1 qui est affectée par défaut (M66).

### **Particularités**

Chaque groupe d'axes peut utiliser la mesure de n'importe quelle broche.

Plusieurs groupes peuvent utiliser la mesure d'une même broche.

La broche dont la mesure est utilisée par un groupe d'axes en filetage voit sa modulation de vitesse par potentiomètre inhibée pendant tout le cycle de filetage (valeur forcée à 100%).

Lorsqu'une broche déclarée ne possède pas de coupleur d'axe, la mesure de cette broche est simulée par la CN.

Pour la programmation des broches en multi-groupes d'axes (Voir 4.15).

### **Exemple**

N.. ...

N..

N180 M67 Affectation de la mesure de broche au groupe 2 N190 G95 F0.15 Avance en mm/tour liée à la broche 2

### **4.4 Positionnement rapide**

G00 Interpolation linéaire à vitesse rapide.

Le point programmé est atteint en effectuant une trajectoire linéaire à vitesse rapide.

La trajectoire est la résultante de tous les déplacements d'axes programmés dans le bloc.

Axes programmables :

- axes primaires X, Y, Z ,
- axes secondaires U, V, W,
- axes rotatifs A, B, C.

#### **Syntaxe**

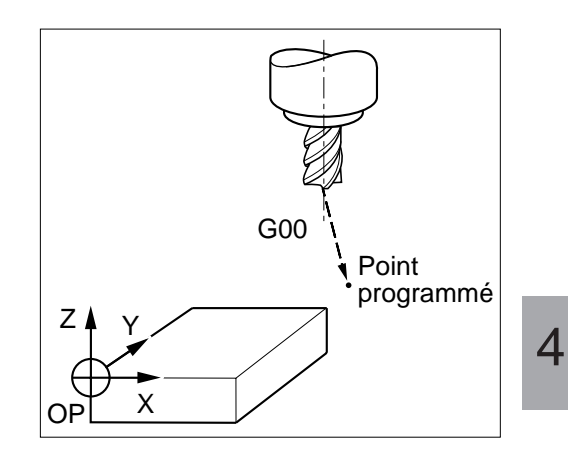

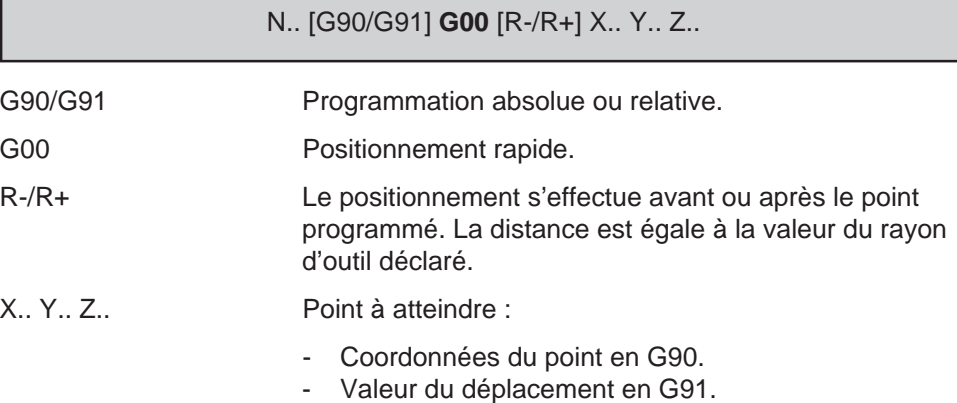

### **Propriété de la fonction**

La fonction G00 est modale.

### **Révocation**

La fonction G00 est révoquée par l'une des fonctions G01, G02 ou G03.

### П n l

### **Particularités**

La vitesse de déplacement sur la trajectoire programmée en G00 est régie par l'axe le plus pénalisant (cet axe se déplaçant à sa vitesse maximale).

Les arguments facultatifs R+ ou R- :

- ne sont actifs que dans le bloc ou ils sont programmés,
- ne peuvent être programmés dans un bloc comportant du PGP (Voir chapitre 5).

### Programmation des axes supplémentaires et des axes porteurs/portés

La programmation en G00 de deux axes des couples portés/porteurs est autorisée avec la fonction G52 (programmation par rapport à l'origine mesure, voir 4.12.1).

#### **Exemples**

### Positionnement rapide avant exécution d'un usinage

N.. N.. ... Appel d'outil N30 S600 M40 M03 N40 G00 Xa Ya Za N50 Zb N..

Z Y X b a G00 X Y Z G00 [ Z ] Position outil  $\Gamma$ 

Dégagement rapide après exécution d'un usinage

N.. ... N120 G00 Za N130 Xb Yb N..

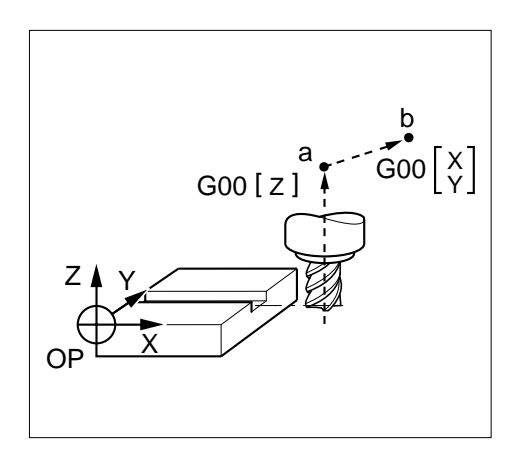

Positionnement avec arrêt à distance programmée (R-/R+)

respect de la position d'approche définie quelque soit le rayon d'outil déclaré (Voir 4.8.3).

Le positionnement est appliqué aux axes du plan.

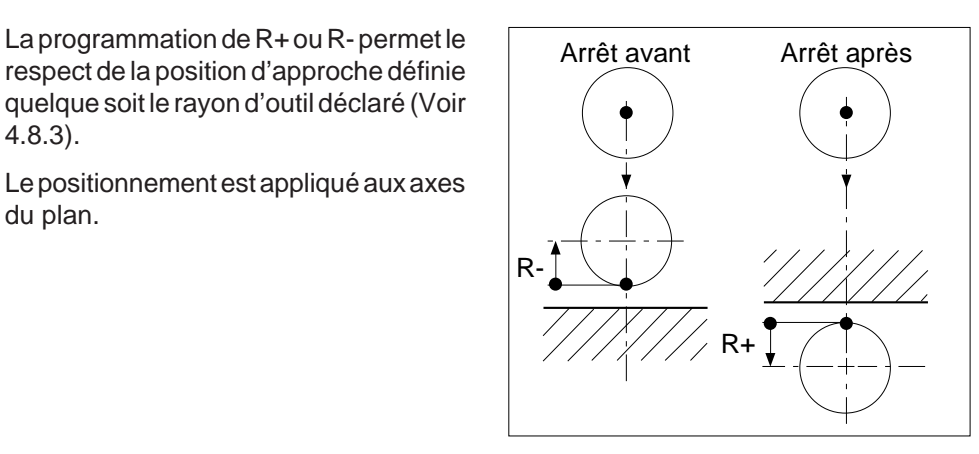

4

**Exemple**

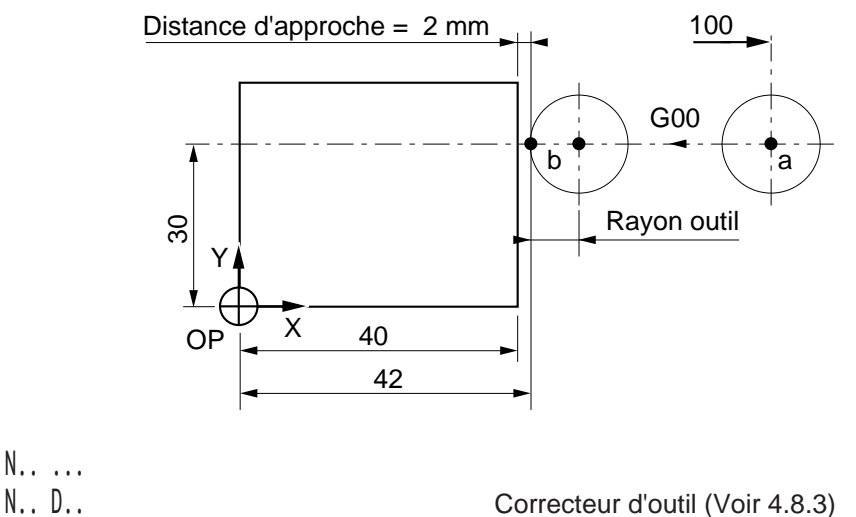

Programmation d'un arrêt à distance programmée en respectant la distance d'approche 2 mm, plan XY (G17).

N.. ... N140 G00 X100 Y30 Z-10 Point a N160 ... N..

N150 R- X42 Point b, arrêt avant le point programmé

### **4.5 Programmation des déplacements**

### **4.5.1 Interpolation linéaire**

G01 Interpolation linéaire à vitesse d'avance programmée.

Le point programmé est atteint en effectuant une trajectoire linéaire à vitesse d'avance programmée.

La trajectoire est la résultante de tous les déplacements des axes programmés dans le bloc.

Axes programmables :

- axes primaires X, Y, Z ,
- axes secondaires U, V, W ,
- axes rotatifs A, B, C.

### **Syntaxe**

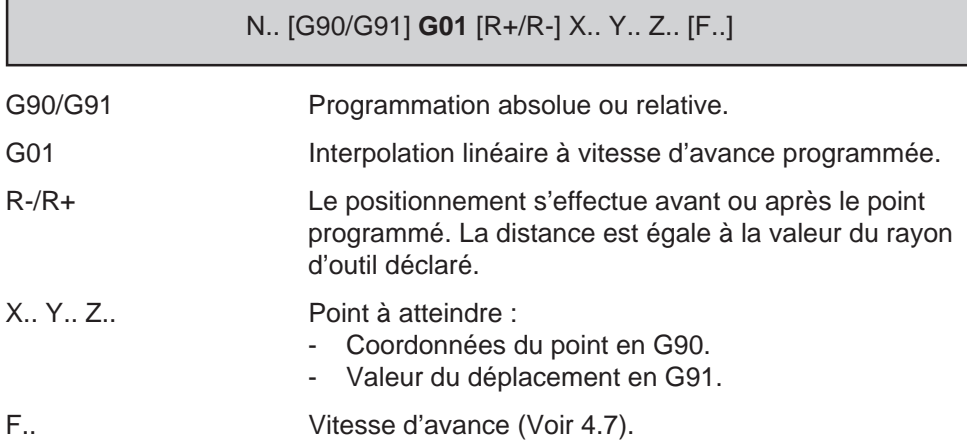

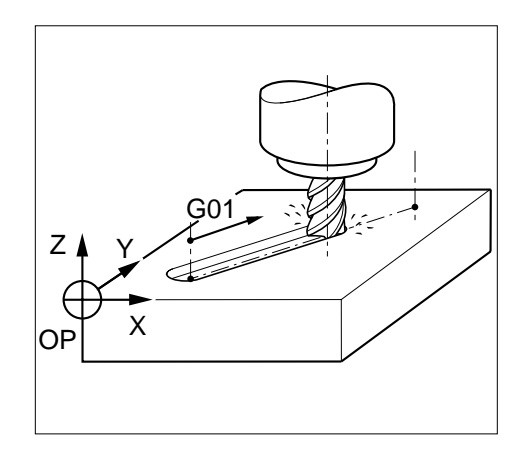

### **Propriétés de la fonction**

La fonction G01 est modale et initialisée à la mise sous tension.

#### **Révocation**

La fonction G01 est révoquée par l'une des fonctions G00, G02 ou G03.

#### **Particularités**

Le point programmé n'est pas atteint lorsque le bloc suivant est enchaîné avec lissage de trajectoire (Voir 4.6).

Les arguments facultatifs R+ ou R-:

- ne sont actifs que dans le bloc ou ils sont programmés,
- ne peuvent être programmés dans un bloc comportant du PGP (Voir chapitre 5).

### Programmation des axes supplémentaires et des axes porteurs/portés

Des interpolations linéaires peuvent être exécutées par combinaisons de mouvements sur des axes primaires et des axes supplémentaires.

Par exemple :

Interpolation linéaire sur un axe primaire et un axe secondaire.

N.. G01 Y.. W.. F..

Interpolation linéaire sur un axe secondaire et un axe rotatif.

N.. G01 U.. C.. F..

### **Exemples**

Interpolations linéaires suivant les axes Z puis X, Y

Rainure profondeur 1,5 suivant trajectoire d'usinage a, b.

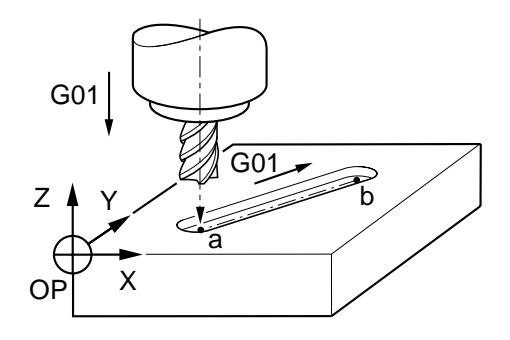

# $$

Usinages en programmation absolue (G90)

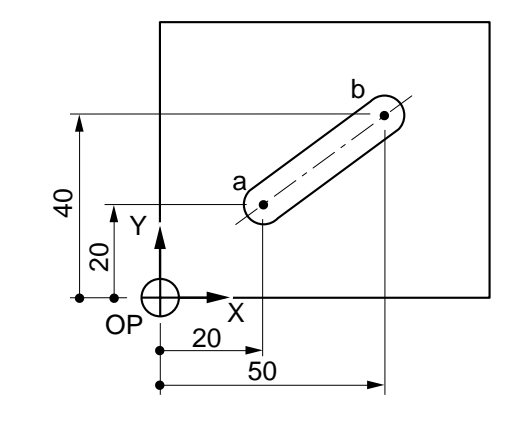

%20<br>N10 G00 G52 Z.. N30 S600 M40 M03 N40 X20 Y20 Z2 Point a, approche N50 G01 Z-1.5 F50 Plongée sur Z N60 X50 Y40 F120 Point b N..

N10 G00 G52 Z.. Position de mise en broche outil<br>N20 ... Appel de l'outil Appel de l'outil

Usinages en programmation relative (G91)

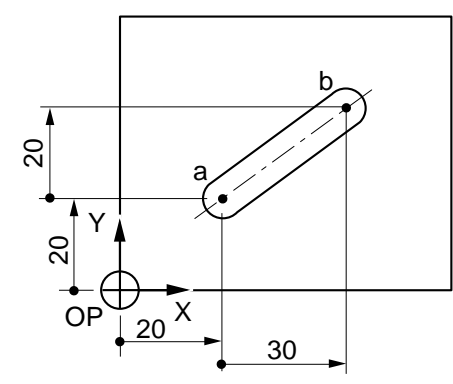

%25 N20 ... Appel de l'outil N30 S600 M40 M03 N40 X20 Y20 Z2 Point a, approche N50 G91 G01 Z-3.5 F50 Plongée sur Z N60 X30 Y20 F120 Point b N70 G90 ...

N10 G00 G52 Z.. Position de mise en broche outil

Positionnement avec arrêt à distance programmée (R+/R-)

La programmation de R+ ou R- permet le respect de la position d'approche définie quelque soit le rayon d'outil déclaré (Voir 4.8.3).

Le positionnement est appliqué aux axes du plan d'interpolation.

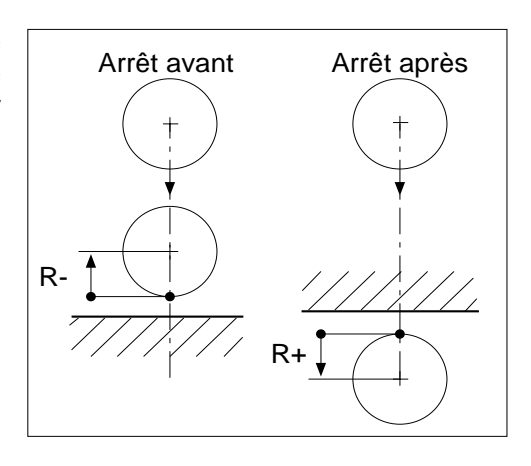

# $\infty$ num

Programmation d'un arrêt à distance programmée en respectant la distance d'approche 2 mm, plan XY (G17).

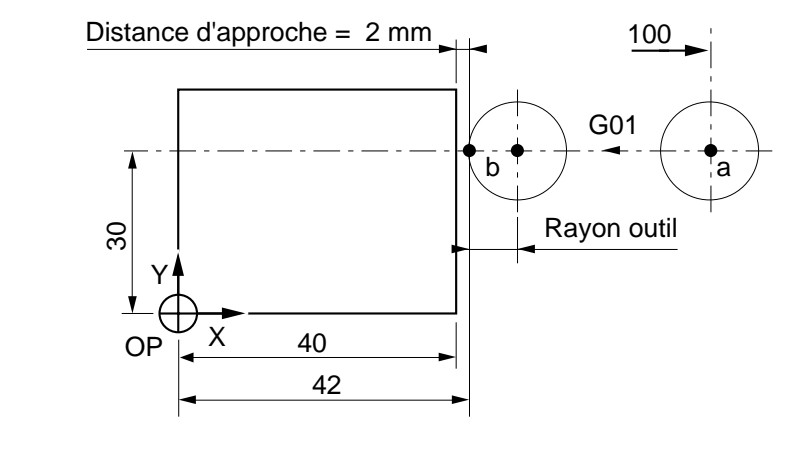

N.. ... N140 G00 X100 Y30 Z-10 Point a N..

N.. D.. Correcteur d'outil (Voir 4.8.3) N150 G01 R- X42 F800 Point b, Arrêt avant le point programmé

### **4.5.2 Interpolation circulaire**

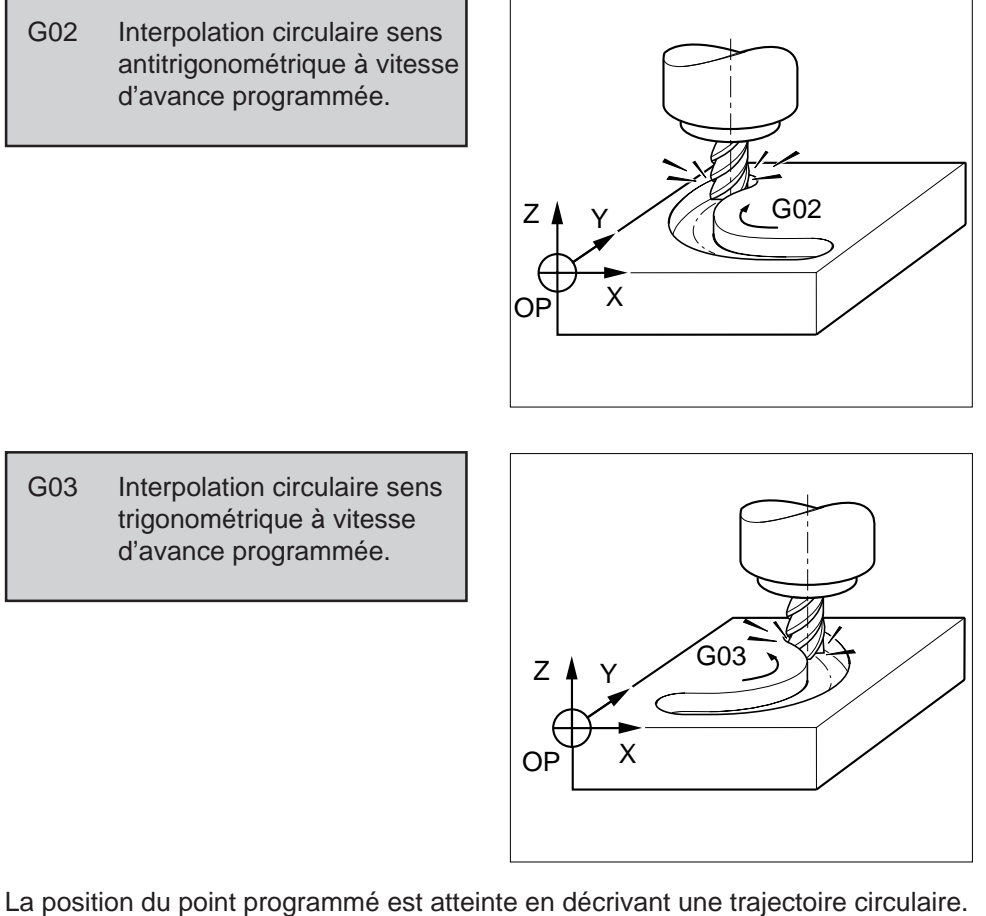

Deux axes linéaires pilotés dépendant du choix du plan d'interpolation :

- axes X (ou U) et Y (ou V) en G17,
- axes Z (ou W) et X (ou U) en G18,
- axes Y (ou V) et Z (ou W) en G19.

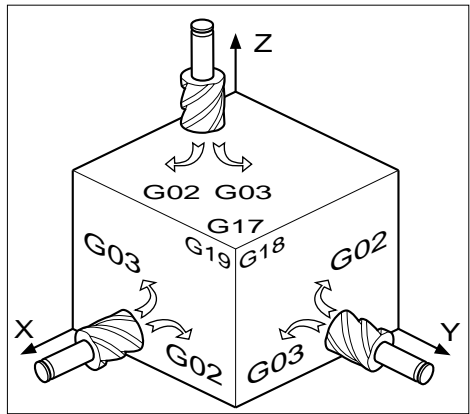

# $\infty$ num

### **Syntaxe** (Plan XY)

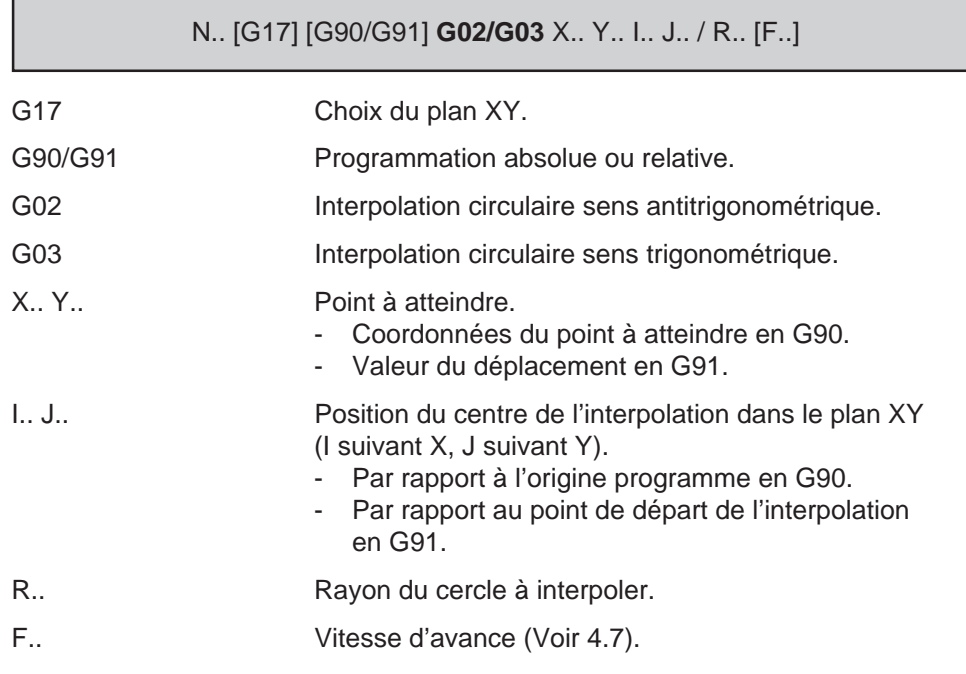

# Syntaxes en fonction du plan choisi G17/G18/G19 :

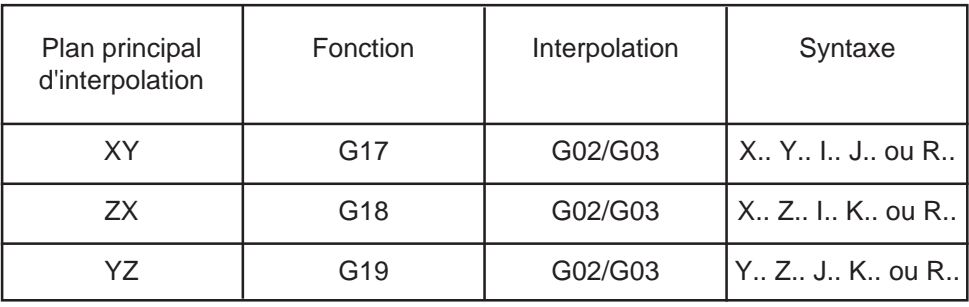

### **Propriétés des fonctions**

Les fonctions G02 et G03 sont modales.

#### **Révocation**

La fonction G02 est révoquée par les fonctions G00, G01 ou G03. La fonction G03 est révoquée par les fonctions G00, G01 ou G02.

### **Particularités**

Le point programmé n'est pas atteint lorsque le bloc suivant est enchaîné avec lissage de trajectoire (Voir 4.6).

Un troisième axe programmé dans le plan peut être l'axe de l'hélice en interpolation hélicoïdale (Voir 4.5.3).

Dans un bloc programmé en G02 ou G03, toutes les adresses permettant d'exécuter l'interpolation sont obligatoires même si leurs valeurs sont nulles (I0, J0; Plan G17) ou inchangées par rapport au bloc précédent (X et Y; Plan G17).

Programmation d'un cercle par son rayon (R..)

Le système choisit la trajectoire dont l'angle est inférieur à 180° (une trajectoire d'angle supérieure à 180° ne peut être obtenue que par programmation du cercle par les coordonnées de son centre ou en PGP (Voir chapitre 5).

Si la distance entre le point de départ et le point d'arrivée est supérieure à 2 fois le rayon programmé, le système génère un message d'erreur.

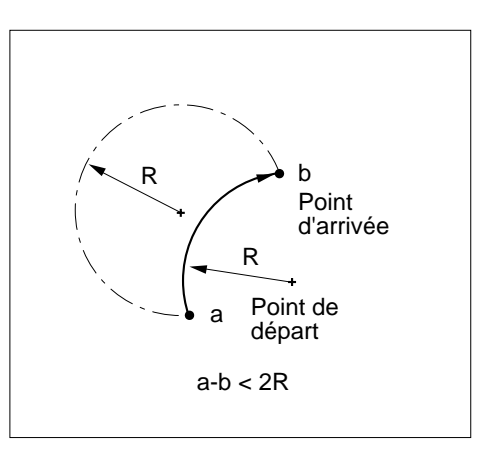

4

### Programmation d'un cercle par les coordonnées de son centre (I et J, plan G17)

Lorsque la différence des rayons entre le point de départ et le point d'arrivée est supérieure à 20 µ, le système génère un message d'erreur et interrompt le traitement.

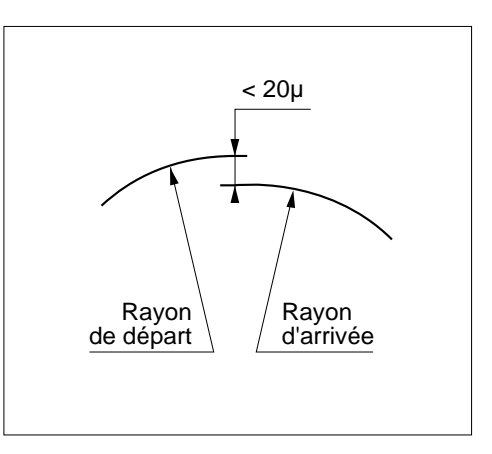

### Programmation des axes supplémentaires et des axes porteurs/portés

Les interpolations circulaires peuvent être effectuées suivant le plan choisi et sur les couples d'axes primaires et secondaires suivants :

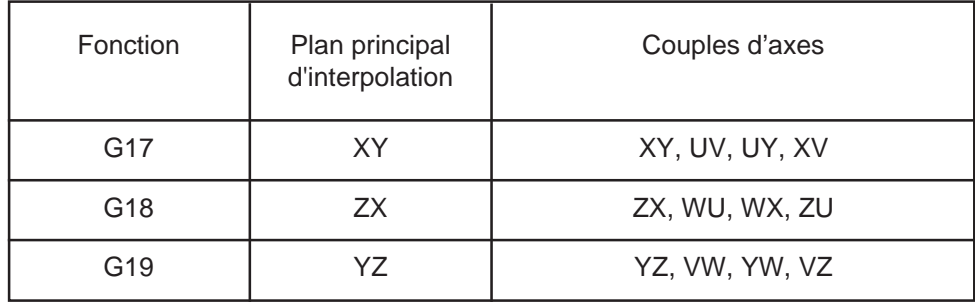

Dans un bloc d'interpolation circulaire, d'autres axes tels que des axes rotatifs et/ou linéaires peuvent être associés, mais ces axes seront interpolés linéairement.

Un déplacement sur un axe porteur produit un déplacement identique sur l'axe porté.

### **Exemples**

#### Interpolations circulaires suivant les trajectoires a, b, a', par programmation absolue (G90) et dans le plan XY (G17)

L'interpolation circulaire G02 est exécutée par programmation du rayon (R), l'interpolation circulaire G03 par programmation du centre du cercle (avec I et J)

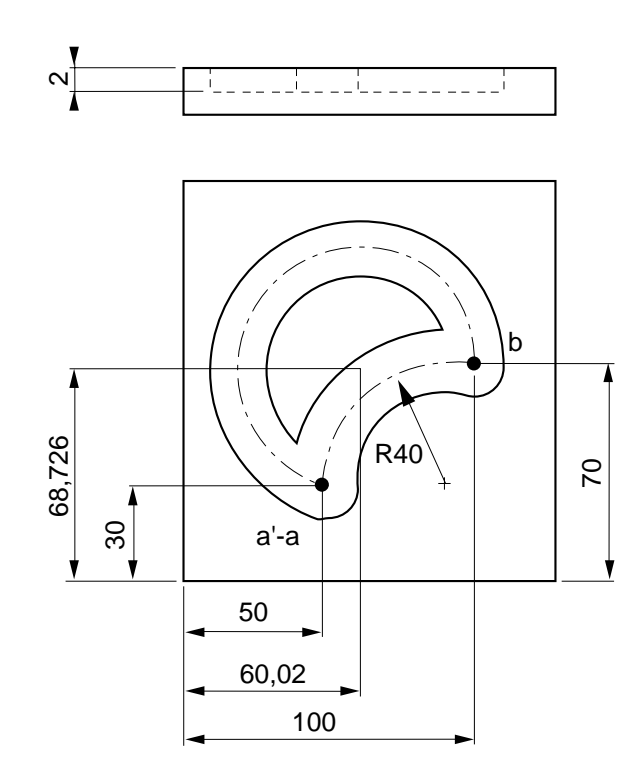

# $\infty$ num

Trajectoires d'usinage

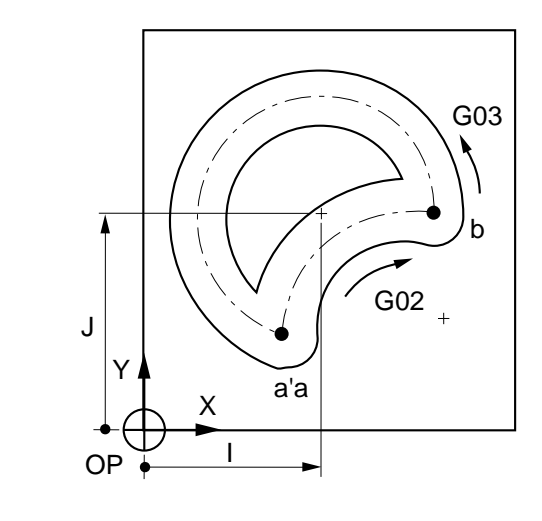

%23 N10 G00 G52 Z.. Position de mise en broche outil N20 ... Appel de l'outil N30 S300 M40 M03 N40 X50 Y30 Z2 Point a, approche N50 G01 Z-2 F50 Plongée sur Z N60 G02 X100 Y70 R40 F150 Point b N70 G03 X50 Y30 I60.02 J68.726 Point a' N80 G00 G52 Z.. M05 N90 M02

 $\hat{\mathcal{L}}$ 

### Interpolations circulaires suivant les trajectoires a, b, c, par programmation relative (G91) et dans le plan YZ (G19)

Les interpolations circulaires G02 et G03 sont exécutées par programmation du centre du cercle (avec J et K).

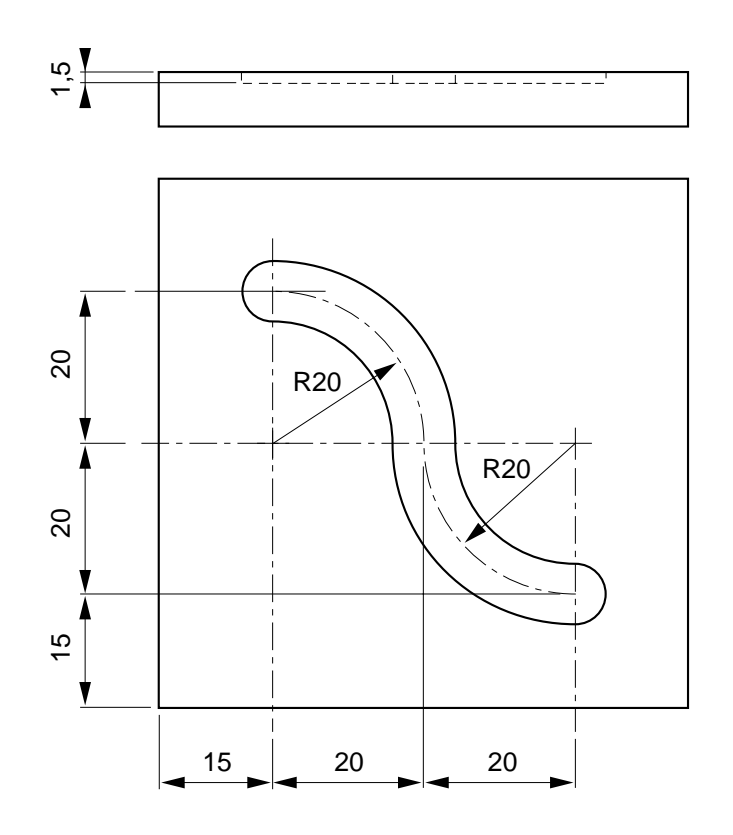

4

# $\infty$ num

### Trajectoires d'usinage

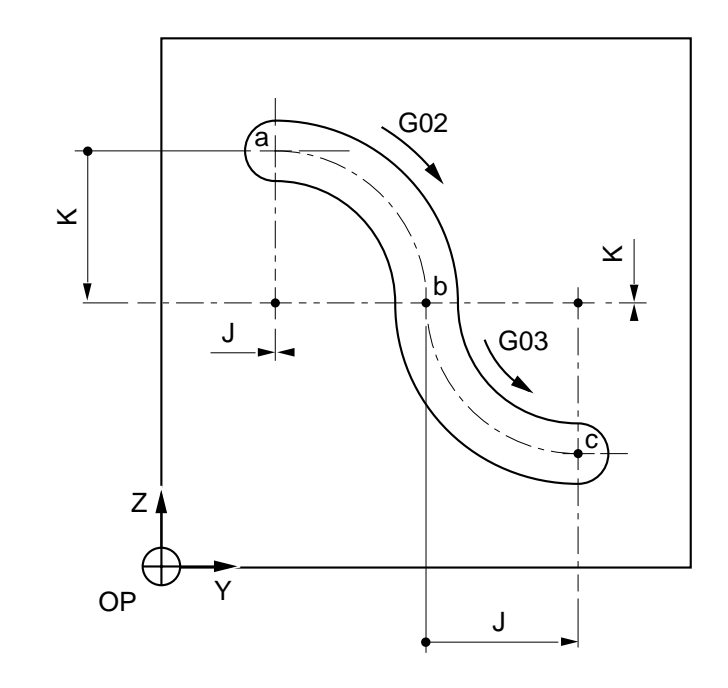

%35<br>N10 G00 G52 Z.. N20 ... Appel de l'outil N30 S600 M40 M03 N40 G19 Choix du plan YZ N60 X2 Y15 Z55 Point a, approche N70 G01 X-1.5 F50 Plongée sur X N80 G91 G02 Y20 Z-20 J0 K-20 F120 Point b N90 G03 Y20 Z-20 J20 K0 Point c N100 G90 G00 G52 X.. M05 N110 M02

Position de mise en broche outil

N50 G16P+ Orientation de l'axe outil (Voir 4.8.2)
# **4.5.3 Interpolation hélicoïdale**

L'interpolation hélicoïdale permet en usinage circulaire et linéaire combiné, le déplacement de l'axe de l'outil suivant une hélice à pas constant.

L'interpolation hélicoïdale est exécutable dans les trois plans et s'applique aux axes primaires et secondaires.

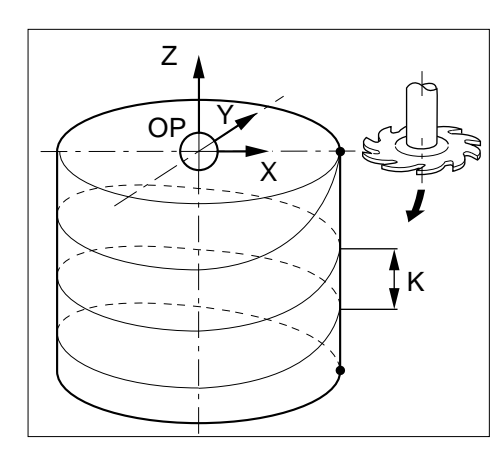

## **Syntaxe** (plan XY)

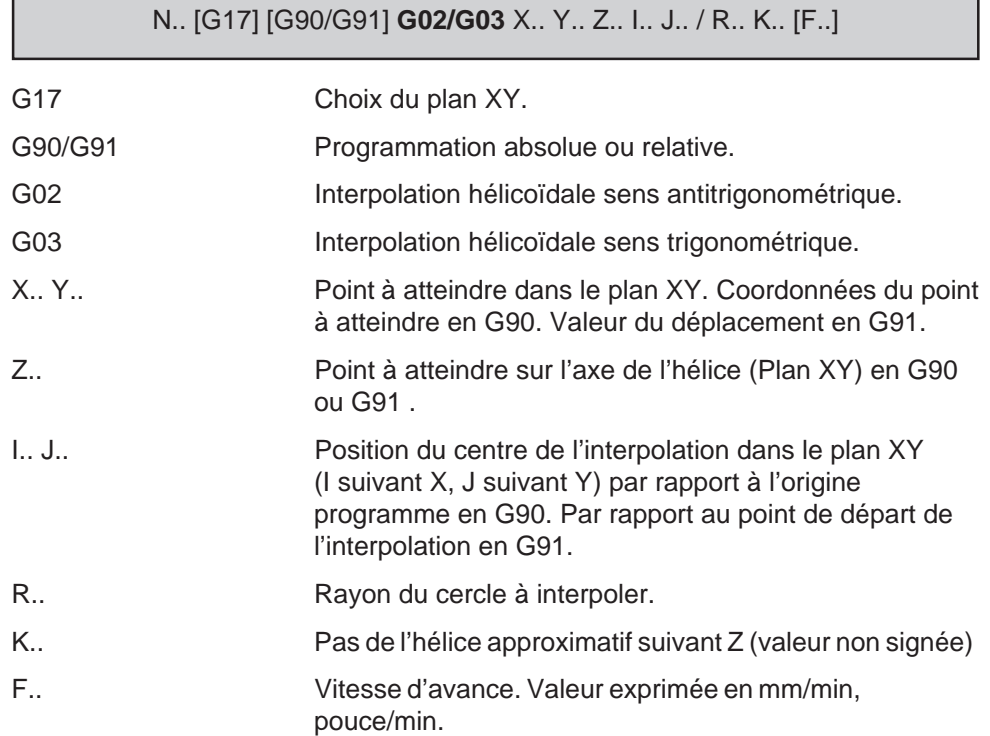

# $\bm{\mathcal{L}}$ num

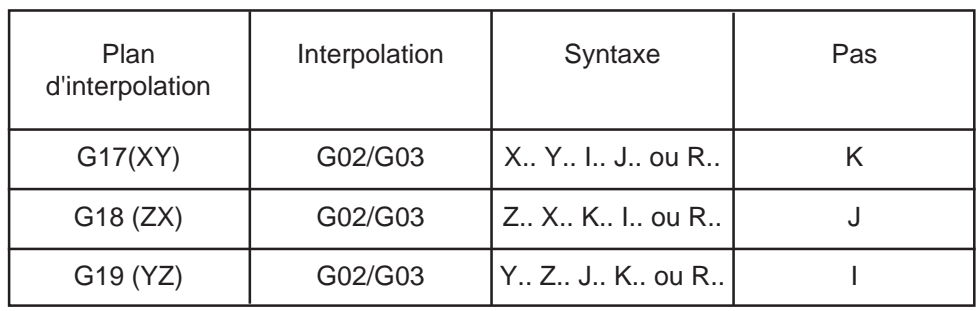

### Syntaxes en fonction du plan choisi G17/G18/G19 :

#### **Particularités**

En interpolation hélicoïdale :

- Le pas de l'hélice ne peut s'appliquer qu'à l'axe normal au plan d'interpolation du trièdre de base.
- La programmation du pas permet au système de déterminer le nombre de tours à effectuer de façon à ce que le pas réel soit le plus proche du pas programmé et cela compte tenu de la position des points de départ et d'arrivée.

#### Programmation des axes supplémentaires et des axes porteurs/portés.

Dans un bloc, d'autres axes tels que des axes rotatifs et/ou linéaires peuvent être associés, mais ces axes seront interpolés linéairement.

Par exemple :

N.. N60 G17 N70 G02 X.. V.. W.. A.. I.. J.. K..

N..

- Axes linéaires X et V interpolés circulairement,
- Axes linéaire W et rotatif A interpolés linéairement,
- Pas de l'hélice K appliqué à l'axe W.

Par exemple : N..

N80 G18 N90 G03 X.. Y.. U.. V.. W.. I.. J.. N..

- Axes linéaires X et W interpolés circulairement,
- Axes linéaires Y, U, V interpolés linéairement,
- Pas de l'hélice J appliqué à l'axe Y,

Ce type de programmation n'est autorisée que si les axes X, U, Y, V sont indépendants.

#### **Exemple**

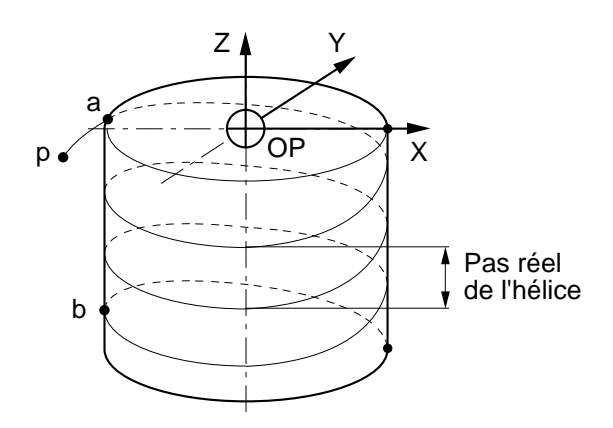

Interpolation hélicoïdale dans le plan XY en programmation absolue (G90).

%55 N10 G00 G52 Z.. Position de mise en broche outil N20 ... Appel de l'outil N30 S200 M40 M03 N40 G00 Xp Yp Zp Point p, position d'approche N50 G01 Xa Ya Za<br>
Point a, point de départ N60 G02 Xb Yb Zb I0 J0 K., F150 Point d'arrivée N.. G00 X.. N..

## ٠  $\mathbf{1}$

#### Détermination de la plongée hélicoïdale

Plongées hélicoïdales en G02 avec des pas d'hélices différents :

Ecart de cote sur Z entre a et b:  $Z = 20$  mm.

∆ Z / K = Nombre de tours approchés.

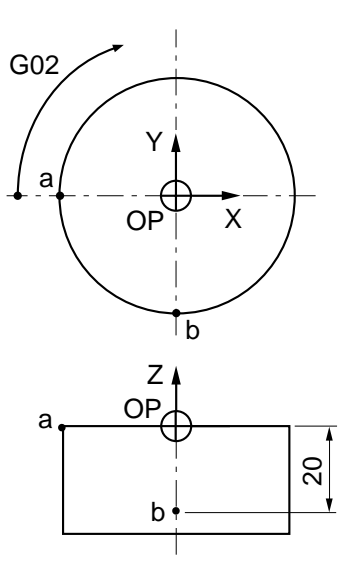

Pas (K) égal ou supérieur à Z :

Pas K = 40 : L'usinage de a à b est effectué en 3/4 de tour.

Pas K = 20 : L'usinage de a à b est effectué en 3/4 de tour.

Pas (K) inférieur à Z :

Pas K = 10 : L'usinage de a à b est effectué en 1 tour et 3/4. Pas réel de l'hélice = 11,4 mm.

Pas K = 5 : L'usinage de a à b est effectué en 3 tours et 3/4. Pas réel de l'hélice = 5,33 mm.

Pas K = 3,8 : L'usinage de a à b est effectué en 5 tours 3/4. Pas réel de l'hélice = 3,48 mm.

REMARQUE Dans l'exemple, le pas  $K = 20$  n'a aucune signification pour le système car il est égal à ∆ Z (pas d'erreur visualisée).

### **Exemple**

Interpolation hélicoïdale dans le plan XY en programmation absolue (G90).

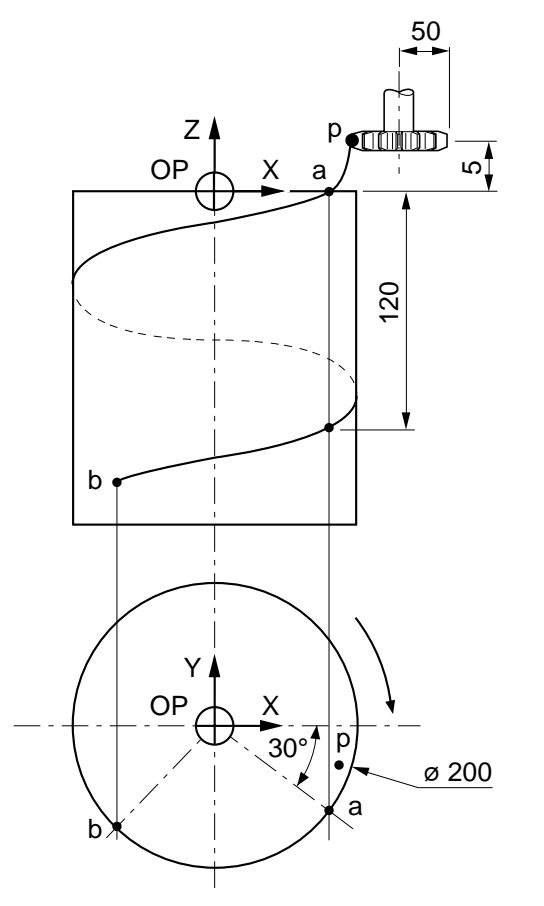

Exécution d'une hélice sur une pièce cylindrique diamètre 200 (rayon =100) :

- Profondeur de l'hélice = 2mm
- Pas réel de l'hélice = 120 mm
- Garde de positionnement au point  $p$  sur  $Z = 5$ mm
- Point de départ a : Position  $Z = 0$ , position angulaire -30 $^{\circ}$
- Point d'arrivée b : position  $Z = -155$

Valeur angulaire de a à b : 360° x 155 : 120 = 465° (soit 1 tour et 105°) Position du point d'arrivée b par rapport au point a : -105 $\degree$  + (-30 $\degree$ ) = -135 $\degree$ Position du point p :  $360^{\circ}$  x 5 :  $12 = 15^{\circ}$  soit p =  $-30^{\circ}$  +  $15^{\circ}$  =  $-15^{\circ}$ 

# $\infty$ num

%58<br>N10 G00 G52 Z.. N20 ... Appel de l'outil N30 S200 M40 M03 N60 G02 X-69.296 Y-69.296 Z-155 I0 J0 Point b, (arrivée) K120 F300 N70 G01 G40 X-110 Y-110 N..

Position de mise en broche outil

Position d'approche N50 G01 G41 X94.661 Y25.364 Point p, (départ) en G41 (Voir 4.8.4)

## **4.5.4 Interpolation circulaire définie par trois points**

G23 Interpolation circulaire définie par trois points.

Une interpolation circulaire peut être exécutée par programmation :

- de son point de départ (défini dans le bloc précédent la fonction G23),
- du point d'arrivée et du point intermédiaire (définis dans le bloc avec la fonction G23).

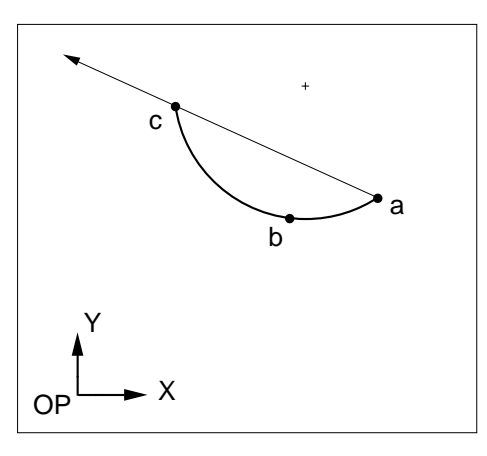

4

Le sens de l'interpolation circulaire est défini par la position du point intermédiaire (b) par rapport au point de départ (a) et au point d'arrivée (c) soit :

- à gauche de la droite orientée ac : sens antitrigonométrique,
- à droite de la droite orientée ac : sens trigonométrique.

#### **Syntaxe** (plan XY)

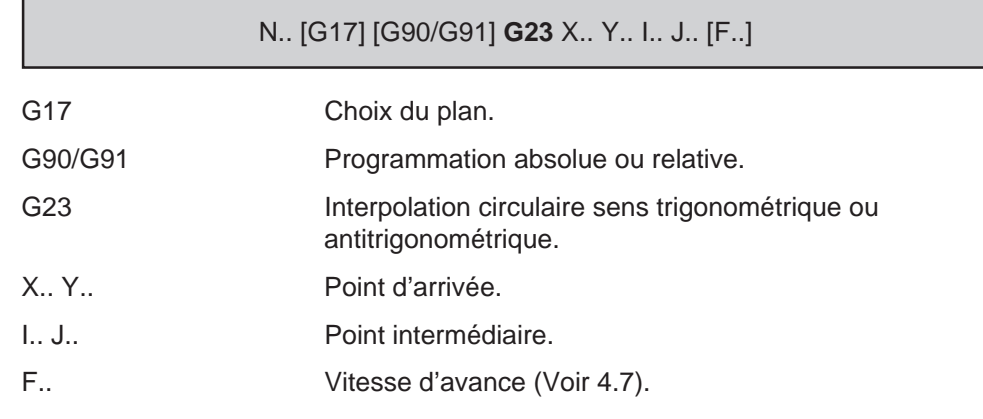

#### **Propriétés de la fonction**

La fonction G23 est non modale. Par contre, est modale la fonction G02 ou G03 créée par le système selon que l'arc de cercle est effectué en sens antitrigonométrique ou trigonométrique.

#### **Révocation**

La fonction G23 est révoquée en fin de bloc.

# $\bm{\mathcal{L}}$  num

#### **Particularités**

Les arguments de la fonction G23 ne doivent être séparés par aucune autre adresse, sinon le système émet le message d'erreur 101. Par exemple :

N.. G23 X.. Y.. F.. I.. J.. Programmation incorrecte

Une interpolation circulaire définie par G23 peut être programmée en absolu (G90) ou en relatif (G91).

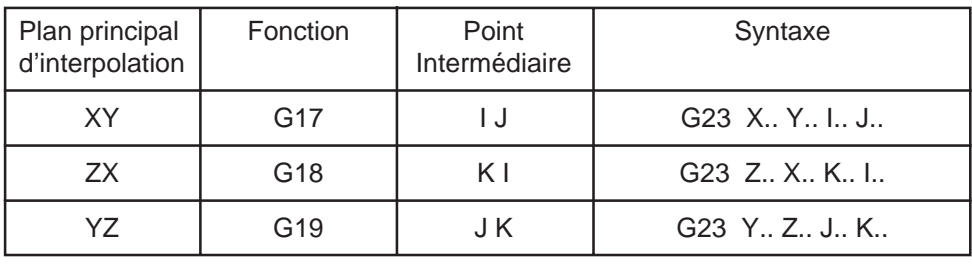

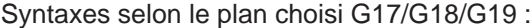

#### **Exemple**

Interpolation circulaire suivant les trajectoires a, b et c dans le plan XY (G17)

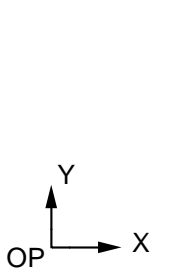

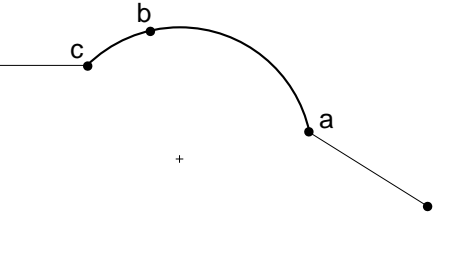

N.. N130 Z.. Positionnement sur Z N140 G01 Xa Ya F150 Point a, approche N150 G23 Xc Yc Ib Jb F100 Interpolation circulaire N160 G01 X.. Y.. F150 N..

## **4.5.5 Programmation polaire**

La programmation polaire permet la définition de trajectoires ou positionnements lorsque la cotation de la pièce comporte des valeurs angulaires.

#### **Généralités**

La programmation polaire s'applique aux éléments géométriques droite ou cercle définis dans un même plan.

La programmation polaire :

- peut coexister avec la programmation ISO et la Programmation Géométrique de Profil (PGP) (Voir chapitre 5),
- peut être effectuée en programmation absolue (G90), relative (G91), ou mixte (G90 et G91 éventuellement dans un même bloc),
- peut être conjuguée avec la programmation cartésienne.

La programmation polaire peut être effectuée suivant l'un des plans d'interpolation choisi : XY, ZX ou YZ (dans tous les cas le point de départ de la droite ou du cercle doit être défini dans le plan identique à celui employé dans la suite de la programmation).

#### Axe de référence de l'angle polaire

Lors de la programmation polaire d'une droite ou d'un cercle, l'angle polaire est toujours programmé par l'argument EA (et cela quelque soit le plan d'interpolation choisi).

L'angle polaire est défini par rapport à l'axe de référence du plan d'interpolation

- X dans le plan XY (G17),
- Z dans le plan ZX (G18),
- Y dans le plan YZ (G19).

Le sens positif ou négatif de l'angle est repéré selon le sens trigonométrique.

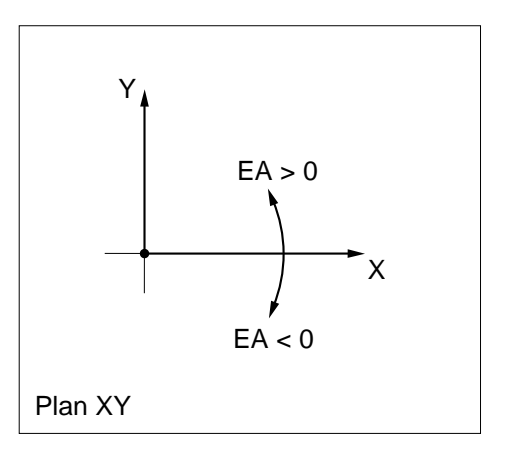

# <u> 1111 111</u>

#### **4.5.5.1 Programmation polaire d'une droite**

Une droite peut être programmée :

- en absolu avec la fonction G90,
- en relatif avec la fonction G91.

#### **Programmation polaire d'une droite en absolu (G90)**

La droite est définie en absolu par :

- son point de départ (a), connu dans le bloc précédent la programmation polaire,
- les coordonnées polaires de son point d'arrivée (b) défini par rapport à l'origine programme (OP).

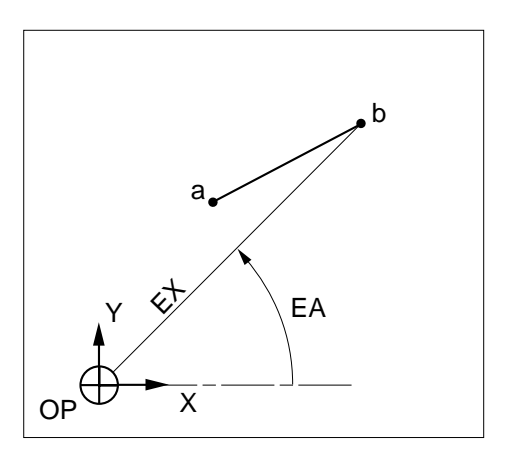

**Programmation polaire d'une droite en relatif (G91)**

La droite en relatif est définie par :

- son point de départ (a), connu dans le bloc précédent la programmation polaire,
- les coordonnées polaires de son point d'arrivée (b) défini en relatif par rapport au point de départ de la droite (ou dernier point programmé).

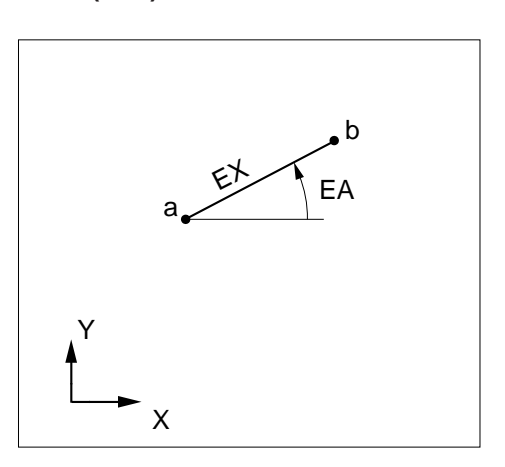

#### **Syntaxe** (plan XY)

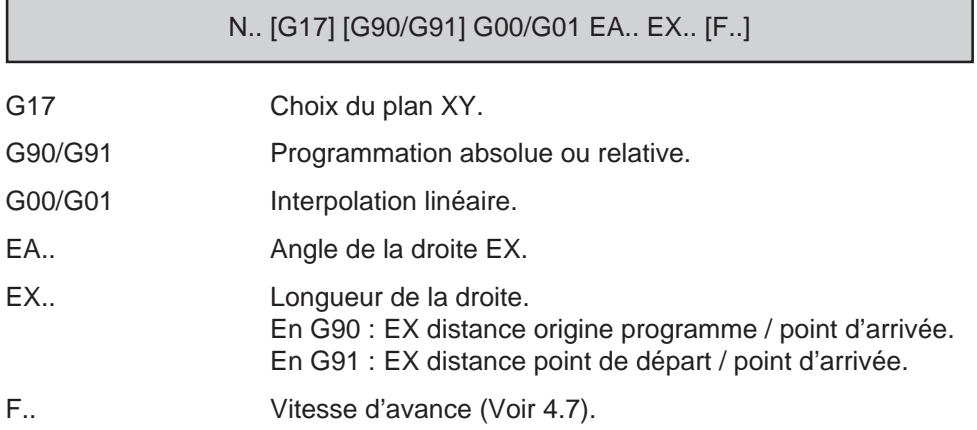

#### **Particularités**

Dans le même bloc, les arguments EA et EX doivent être tous deux programmés soit en relatif, soit en absolu. La programmation de EA en absolu (G90) et EX en relatif (G91) n'est pas acceptée.

Dans le bloc, la programmation dans l'ordre EA puis EX doit être respectée.

L'argument EX :

- est adressé par les mêmes lettres quelque soit le plan d'interpolation choisi,<br>- doit être touiours programmé en positif.

OP

Y

X

- doit être toujours programmé en positif.

#### **Exemples**

#### Droite programmée en absolu

N.. N.. G90 G17 N200 X60 Y10 (Point o) N210 G01 X40 Y10 N220 EA30 EX35 N..

Droite programmée en relatif

N.. N.. G90 G17 N120 X60 Y10 (Point o) N130 G01 X40 Y10 N130 G91 EA120 EX15 N..

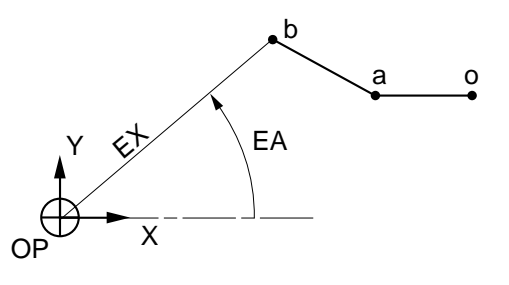

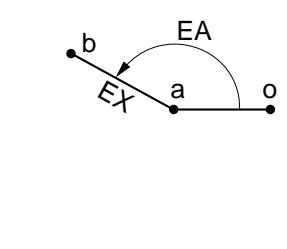

# $\blacksquare$

#### **4.5.5.2 Programmation polaire d'un cercle**

Un cercle peut être programmé :

- en absolu avec la fonction G90 ou en relatif avec la fonction G91,
- par conjugaison des programmations cartésienne et polaire,
- par conjugaison des programmations mixte (G90/G91) et cartésienne/polaire,
- par son angle de parcours et son centre défini en cartésien ou polaire.

#### **Programmation polaire d'un cercle en absolu (G90)**

Le cercle en absolu est défini par :

- son point de départ (a), connu dans le bloc précédent la programmation polaire,
- les coordonnées polaires des points d'arrivée (b) et de centre (c) définis en absolu rapport à l'origine programme (OP).

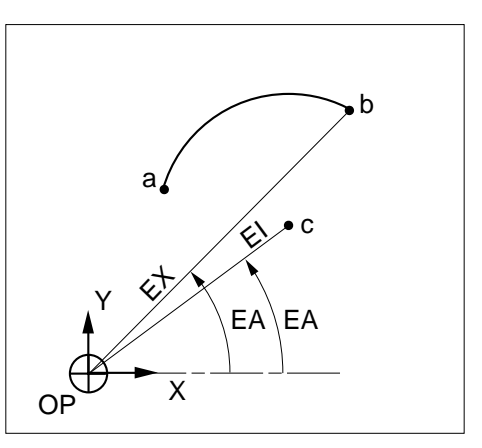

#### **Programmation polaire d'un cercle en relatif (G91)**

Le cercle est défini en relatif par :

- son point de départ (a), connu dans le bloc précédent la programmation polaire,
- les coordonnées polaires des points d'arrivée (b) et de centre (c) définis en relatif par rapport au point de départ du cercle (ou dernier point programmé).

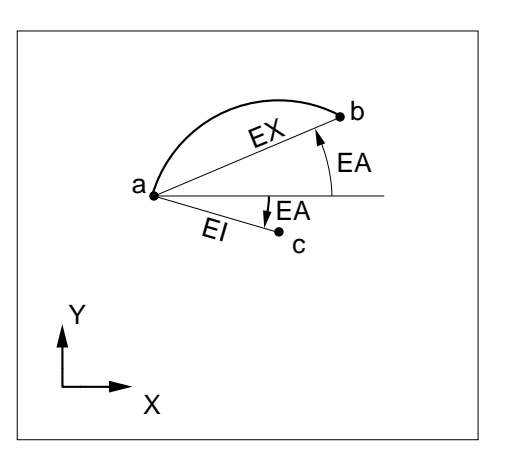

### **Syntaxe** (plan XY)

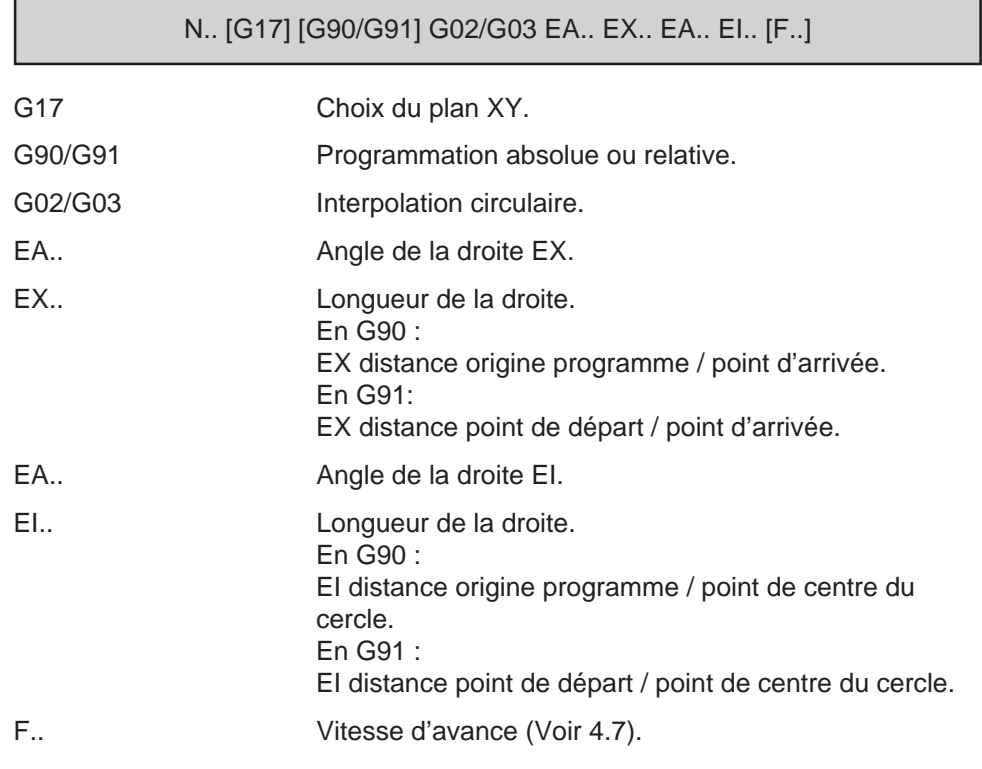

#### **Particularités**

Les particularités suivantes s'appliquent dans tous les cas de définition de cercles programmés en absolu ou en relatif.

Dans le bloc, l'ordre de la programmation doit être respecté :

- point d'arrivée EA puis EX<br>- point centre FA puis FI
- point centre EA puis EI

Les arguments EX et EI doivent être toujours programmés en positif.

Les arguments EX et EI sont adressés par les mêmes lettres quelque soit le plan d'interpolation choisi.

# 

#### **Exemples**

Définition d'un cercle en absolu (G90) par programmations cartésienne et polaire

Les programmations cartésienne et polaire peuvent être conjuguées dans le même bloc ce qui entraîne la possibilité d'utiliser d'autres syntaxes de programmation d'un cercle.

Par exemple :

Programmation cartésienne et polaire en absolu dans le plan YZ (G19).

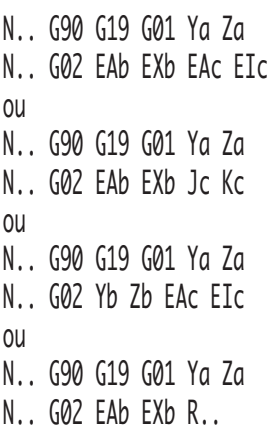

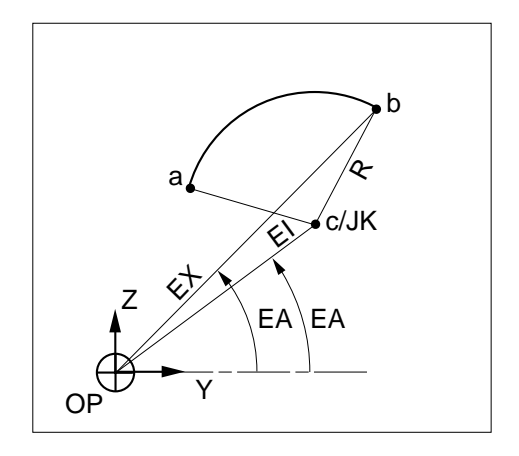

L'exemple de coexistence des programmations cartésienne et polaire d'un cercle décrit en absolu peut être appliqué en relatif.

4

#### Définition d'un cercle par programmations mixte (G90/G91) et cartésienne/polaire

Les programmations absolue, relative, cartésienne et polaire peuvent coexister dans le même bloc, ce qui entraîne la possibilité d'utiliser d'autres syntaxes de programmation d'un cercle.

#### Par exemple :

Programmation mixte (G90 et G91) avec conjugaison des programmations cartésienne et polaire dans le plan XY (G17).

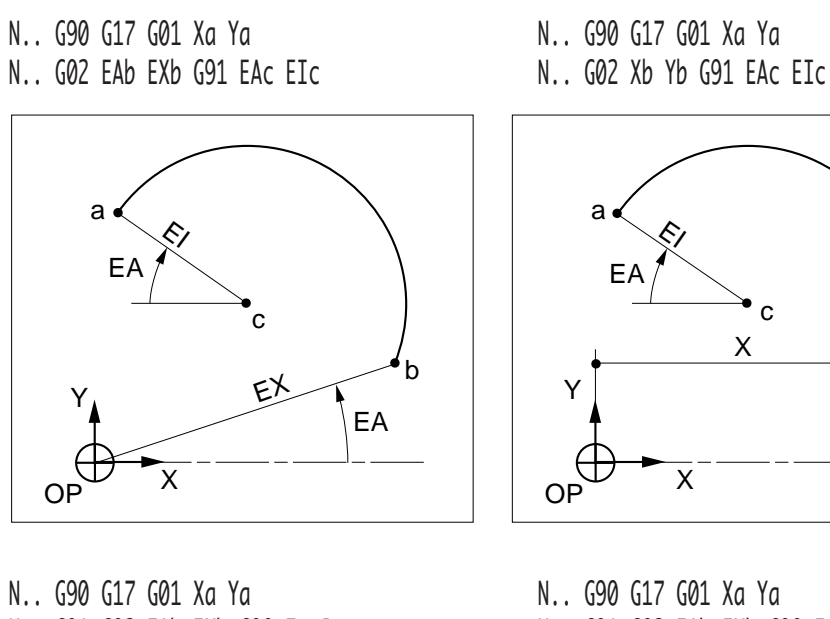

- 
- N.. G91 G02 EAb EXb G90 Ic Jc N.. G91 G02 EAb EXb G90 EAc EIc

c

X

b

Y

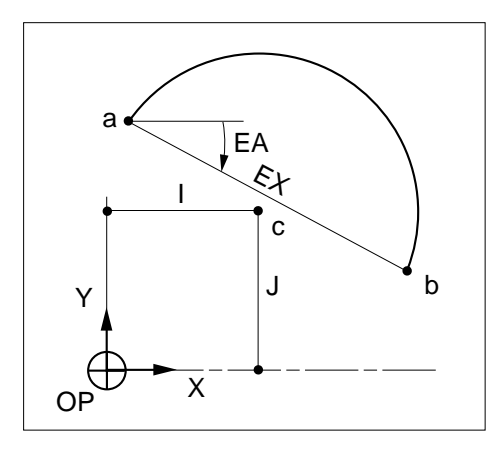

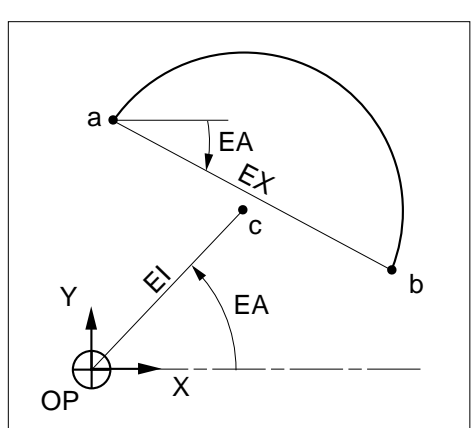

# $\bm{\mathcal{L}}$ num

#### **4.5.5 3 Définition d'un cercle par son angle de parcours**

#### **Définition d'un cercle par son angle de parcours et programmation cartésienne de son centre défini en absolu ou relatif**

Le cercle est défini par :

- son point de départ (a), connu dans le bloc précédent la programmation de l'angle de parcours,
- les coordonnées cartésiennes de son point de centre (c) et son angle de parcours.

Le centre du cercle peut être programmé en :

- absolu avec G90,
- relatif avec G91.

L'angle de parcours EA est défini en absolu.

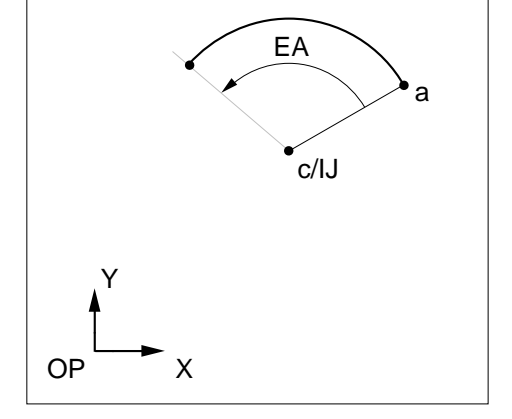

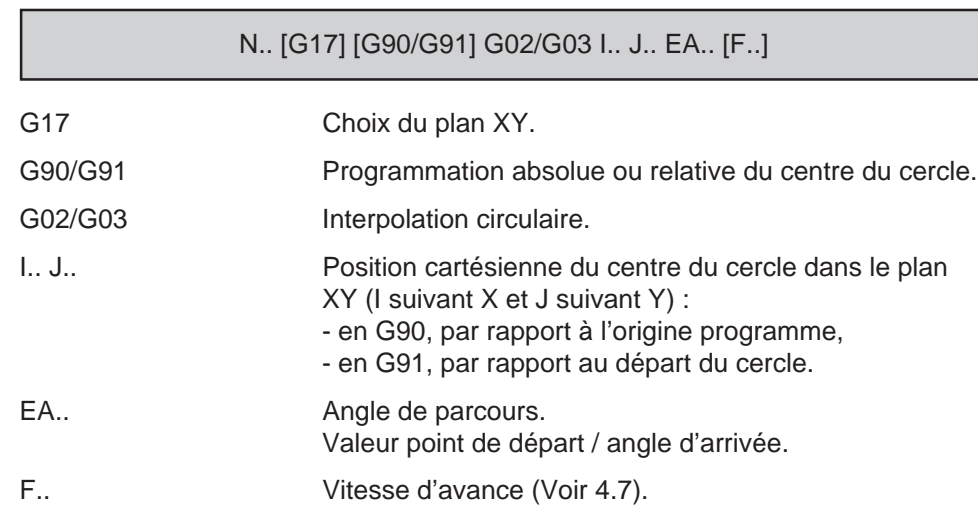

#### **Syntaxe** (plan XY)

#### **Particularités**

Ces particularités ne concernent que la définition de cercle par l'angle de parcours (centre défini en cartésien).

Lorsque EA est affecté d'une valeur nulle, le système décrit un cercle complet.

Lorsque le cercle est défini de X vers Y, EA est positif, en sens inverse EA est négatif.

Selon le sens d'interpolation circulaire programmé (G02 ou G03) et le signe (positif ou négatif) affecté l'angle de parcours EA, quatre types de cercles sont possibles en programmation absolue.

Par exemple :

N., G90 G17 Xa Ya N., G90 G17 Xa Ya

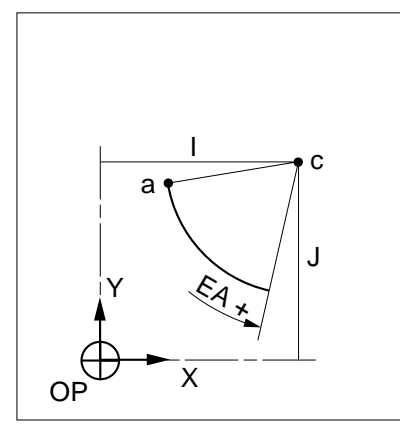

N., G90 G17 Xa Ya N., G90 G17 Xa Ya

Y  $\overline{\mathsf{x}}$ a c  $\theta$ I J EA –

N.. G03 I.. J.. EA+75 N.. G03 I.. J.. EA-75 (ou EA+285)

4

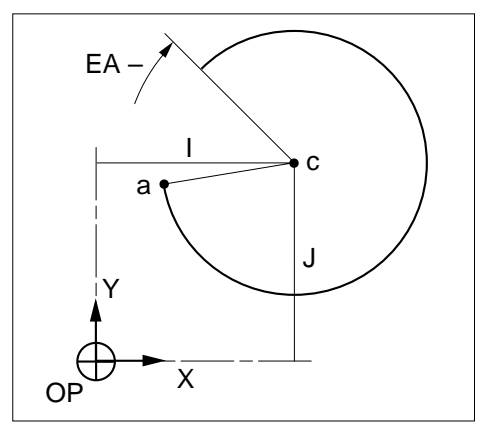

N.. G02 I.. J.. EA-75 N.. G02 I.. J.. EA+75 (ou EA-285)

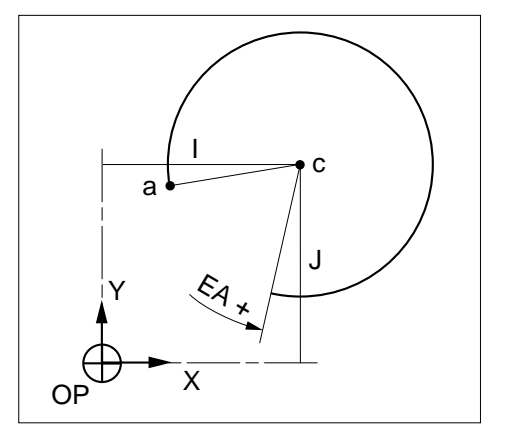

# $\bm{\mathcal{L}}$  num

#### **Définition d'un cercle par son angle de parcours et programmation polaire de son centre en absolu (G90)**

Le cercle est défini par :

- son point de départ (a), connu dans le bloc précédent la programmation de l'angle de parcours,
- les coordonnées polaire de son point de centre (c) et son angle de parcours.

L'angle de parcours EA est défini en absolu.

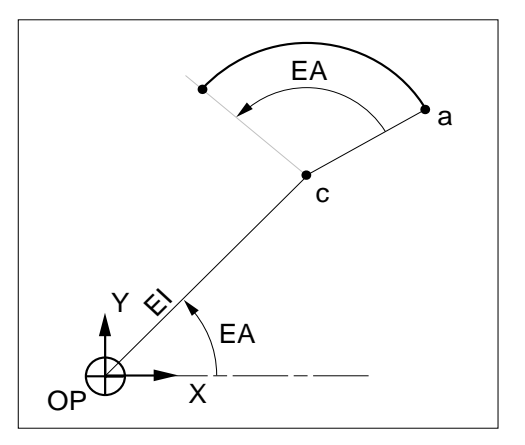

## **Syntaxe** (plan XY)

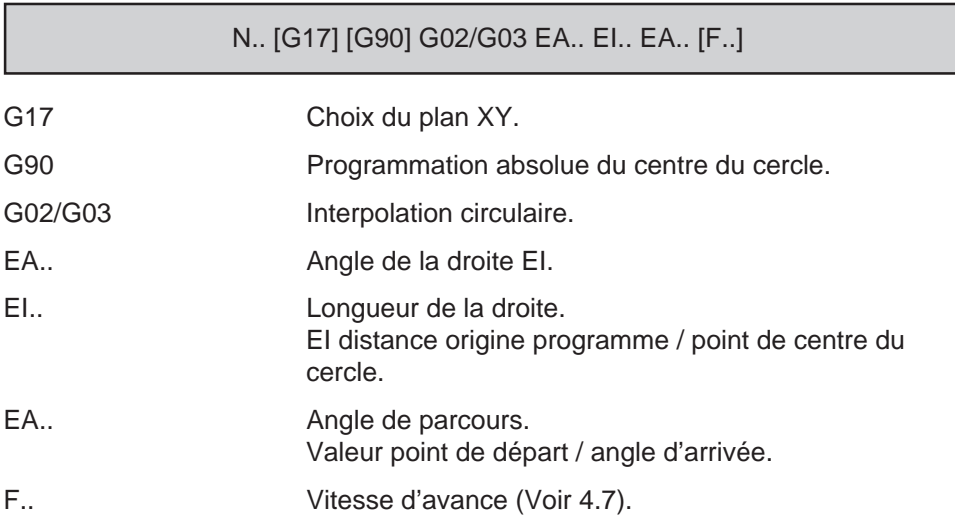

#### **Particularités**

Ces particularités ne concernent que la définition de cercle par l'angle de parcours (centre défini en polaire).

Lorsque l'angle de parcours EA est affecté d'une valeur nulle, le système décrit un cercle complet.

Lorsque le cercle est défini de X vers Y, l'angle de parcours EA est positif, en sens inverse EA est négatif.

Selon le sens d'interpolation circulaire programmé (G02 ou G03) et le signe (positif ou négatif) affecté l'angle de parcours EA, quatre types de cercles sont possibles en programmation absolue.

Par exemple :

- N., G90 G17 Xa Ya N., G90 G17 Xa Ya
- 
- N.. G03 EA.. EI.. EA+70 N.. G03 EA.. EI.. EA-70 (ou EA+290)

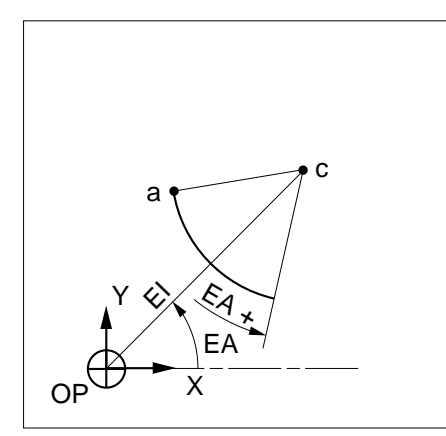

- a c EA – Y  $OPW = X$  $\diamondsuit$ EA
- N., G90 G17 Xa Ya N., G90 G17 Xa Ya

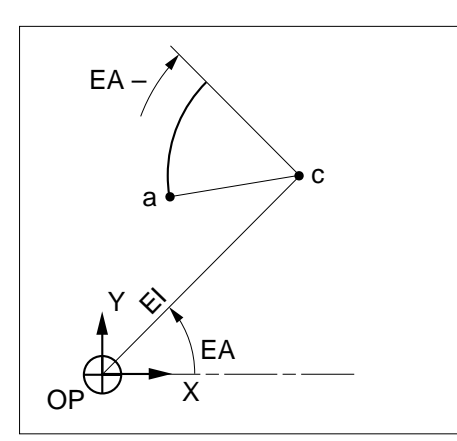

N.. G02 EA.. EI.. EA-70 N.. G02 EA.. EI.. EA+70 (ou EA-290)

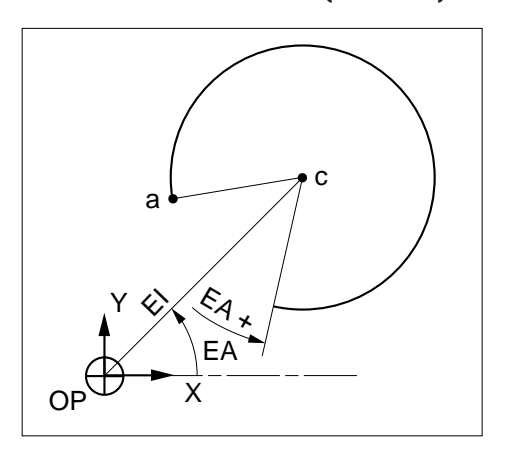

# Im ٠

# **4.5.6 Programmation des congés et chanfreins**

### **4.5.6.1 Congé situé entre deux interpolations**

EB+ Congé situé entre deux interpolations.

La fonction permet l'exécution d'un congé situé entre deux interpolations linéaires et/ou circulaires.

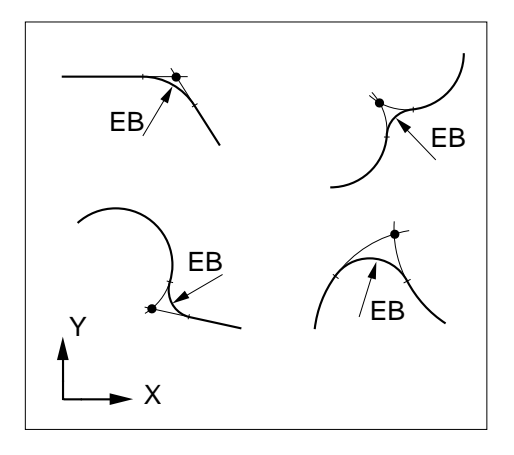

#### **Syntaxe** (plan XY)

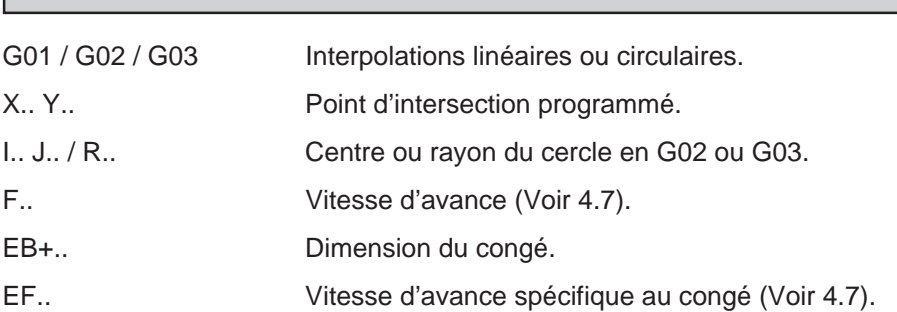

N.. G01/G02/G03 X.. Y.. I.. J.. / R.. [F..] **EB+..** [EF..]

#### **Propriété de la fonction**

La fonction EB+.. est non modale.

### **Révocation**

La fonction EB+ est révoquée en fin de bloc.

### **Exemple**

Voir exemple en 4.7.5 (vitesse d'avance spécifique aux congés et chanfreins).

#### **4.5.6.2 Chanfrein situé entre deux interpolations linéaires**

EB- Chanfrein situé entre deux interpolations linéaires.

La fonction permet l'exécution d'un chanfrein situé entre deux interpolations linéaires.

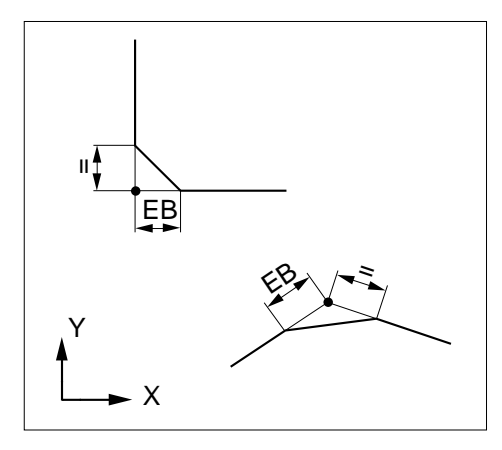

#### **Syntaxe** (plan XY)

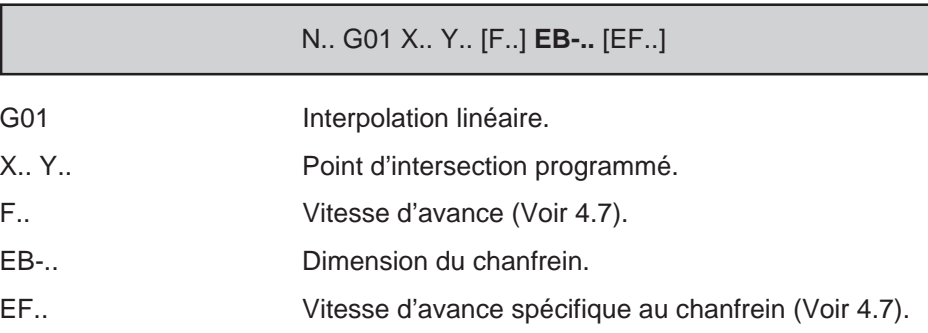

#### **Propriété de la fonction**

La fonction EB-.. est non modale.

#### **Révocation**

La fonction EB- est révoquée en fin de bloc.

#### **Exemple**

Voir 4.7.5 (vitesse d'avance spécifique aux congés et chanfreins).

# 10 N  $\blacksquare$

# **4.6 Conditions d'enchaînement des trajectoires**

G09 Arrêt précis en fin de bloc avant enchaînement sur bloc suivant.

Le point programmé est atteint lorsque la fonction est programmée dans le bloc.

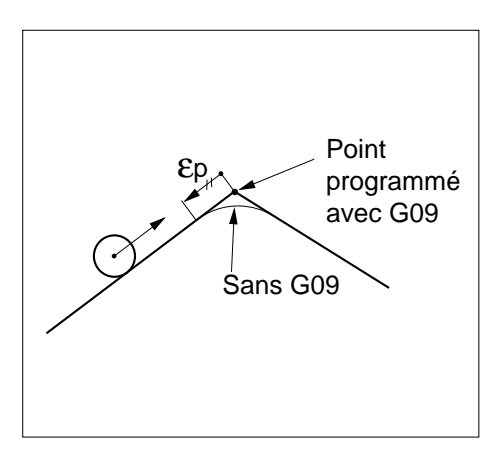

#### **Syntaxe**

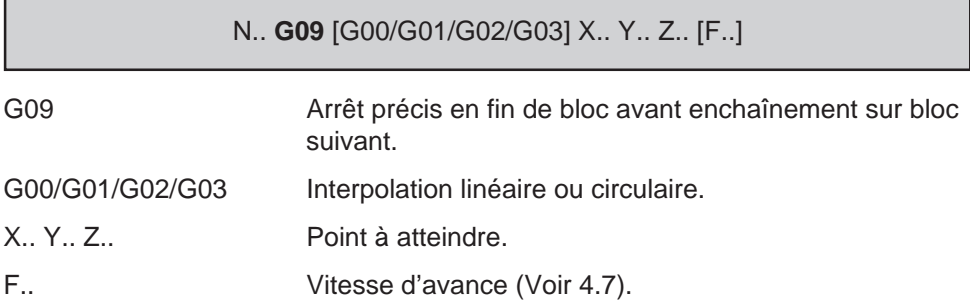

#### **Propriété de la fonction**

La fonction G09 est non modale.

#### **Révocation**

La fonction G09 est révoquée en fin de bloc.

#### **Particularités**

L'écart de poursuite εp est directement proportionnel à la vitesse d'avance.

L'effet de «lissage» à vitesse donnée, donc à εp constant, est d'autant plus accusé que l'angle entre deux trajectoires est aigu.

Lorsque la fonction est programmée :

- l'écart de poursuite εp est résorbé en fin de trajectoire,
- la vitesse d'avance est nulle en fin de bloc.

## **Exemples**

#### Programmation avec G09

Le mobile est décéléré sur la trajectoire «ab» à une distance εp du point b et passera par le point b.

N.. ... N100 G01 Xa Ya F500 N110 G09 Xb Yb N120 G09 Xc Yc N..

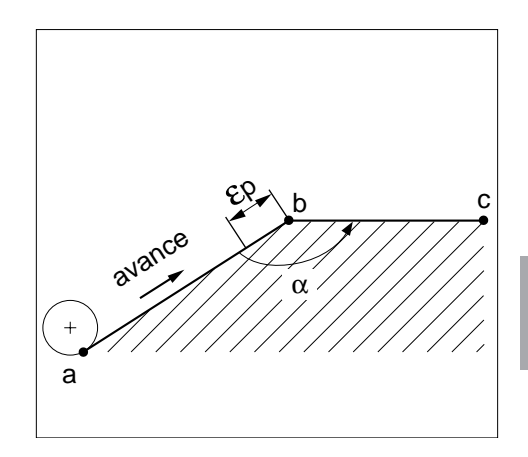

4

#### Programmation sans G09

Le mobile n'est pas décéléré et ne passera pas par le point b.

La courbe engendrée entre les trajectoires résulte des vitesses d'avances sur «ab» et «bc» et de la valeur angulaire des vecteurs.

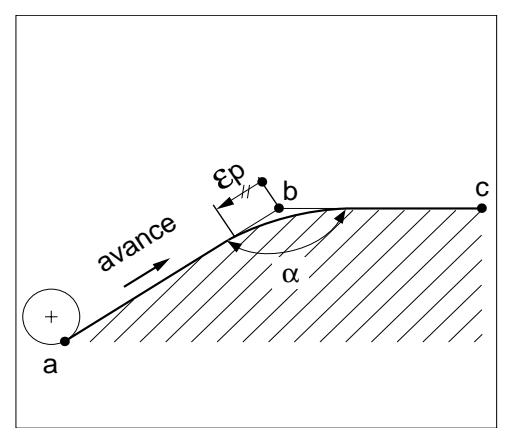

# $\boldsymbol{\lambda}$ illin

# **4.7 Vitesse de déplacement**

### **4.7.1 Vitesse d'avance exprimée en millimètre, pouce ou degré par minute**

G94 Vitesse d'avance exprimée en millimètre, pouce ou degré par minute.

La vitesse d'avance s'exprime en millimètre ou pouce par minute sur les axes linéaires, en degré/minute sur les axes rotatifs programmés seuls.

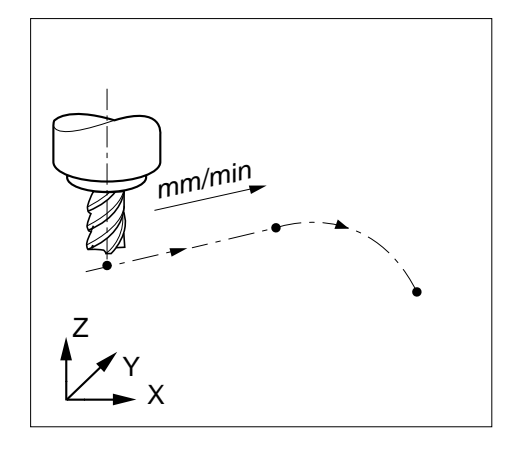

#### **Syntaxe**

N.. **G94** F.. G01/G02/G03 X.. Y.. Z.. A.. B.. C.. G94 Fonction forçant la vitesse d'avance : en millimètre/min, en pouce/min, en degré/min. F.. Argument obligatoire lié à la fonction et définissant la vitesse programmée. G01/G02/G03 Interpolation linéaire ou circulaire. X.. Y.. Z.. Position à atteindre sur les axes linéaires. A.. B.. C.. Position angulaire à atteindre sur les axes rotatifs.

#### **Propriétés de la fonction**

La fonction G94 est modale et initialisée à la mise sous tension.

#### Rappel

L'adresse F est affectée d'une valeur de 1000 mm/min (F1000) à la mise sous tension (pour informations complémentaires, voir paramètre machine P7 dans le manuel des paramètres).

#### **Révocation**

La fonction G94 est révoquée par l'une des fonctions G93 et G95.

#### **Particularités**

Les limites de la vitesse d'avance sont définies par le constructeur de la machine (voir notice constructeur). Lorsque la vitesse d'avance programmée dépasse les vitesses admissibles (mini ou maxi) le système limite automatiquement cette vitesse.

La programmation de l'avance en pouce/minute n'est possible que si le système est dans l'état G70 (programmation en pouce).

Lors d'un changement d'unité de vitesse d'avance, la fonction G définissant la nouvelle unité de vitesse et le format de programmation doit être suivie obligatoirement de l'argument F.. (lorsque le système se trouve déjà dans l'état G94, l'adresse F.. peut être programmée seule dans un bloc).

#### **Exemple**

N.. N140 G00 X.. Y.. N150 G95 F0.3 G01 Z.. Vitesse d'avance en mm/tour N160 X.. Z.. F0.2 N.. N240 G00 X.. Y.. Z..

N250 G94 F200 G01 Y.. W.. Vitesse d'avance en mm/min sur un axe primaire et un axe secondaire

N260 W.. F100 N..

Programmation des axes supplémentaires et des axes porteurs/portés

La vitesse de déplacement des axes rotatifs ou des axes secondaires indépendants est une vitesse qui résulte du rapport de leur cote relative sur la trajectoire dans le trièdre de base.

Les axes rotatifs programmés seuls dans un bloc sont affectés d'une vitesse de déplacement appliquée à une trajectoire fictive qui est la résultante orthogonale de leurs cotes relatives.

Détermination de la vitesse d'avance par le sytème dans ce cas :

$$
F_{\cdot \cdot} = \sqrt{\Delta A^2 + \Delta B^2 + \Delta C^2} / \Delta t.
$$

# $\blacksquare$

#### Programmation d'un axe rotatif modulo programmé seul

Par exemple : N.. G91 G94 F40 G01 B30

L'avance F40 est exprimée en degré/minute (temps d'exécution = 45 secondes).

#### Programmation d'un axe rotatif modulo et d'un axe linéaire

Par exemple : N.. G91 G94 F100 G01 X10 B30

L'avance sur l'axe X est exprimée en millimètre/minute, l'avance sur l'axe B est dépendante du temps d'exécution de la trajectoire linéaire sur l'axe X.

 $t = \Delta X / F = 10 / 100 = 0.1$  minute soit 6 secondes.

La vitesse de l'axe B sera égale à : 30°/6 secondes soit 5°/s.

Programmation de deux axes rotatifs modulo

Par exemple : N.. G91 G94 F100 G01 A30 B40

Les vitesses des axes A et B sont exprimées en degré/minute.

Temps d'exécution : t =  $\sqrt{ }$  $+ \Delta B^2$  / F soit t = 30 secondes.

La vitesse sur chaque axe est :

- Vitesse de A : ∆ A / t soit 60°/min
- Vitesse de B =  $\Delta$  B / t soit 80°/min

#### Rappel

Détermination de la vitesse d'avance (Vf) en mm/min.

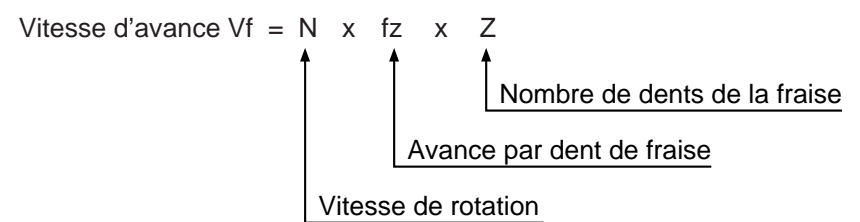

Par exemple :

 $N = 800$  tours / min,

- $fz = 0,05$  mm,
- $Z = 4$  dents
- $Vf = 800 \times 0.05 \times 4 = 160$  mm/min soit F160

### **Exemple**

Rainurage suivant les trajectoires de a à e.

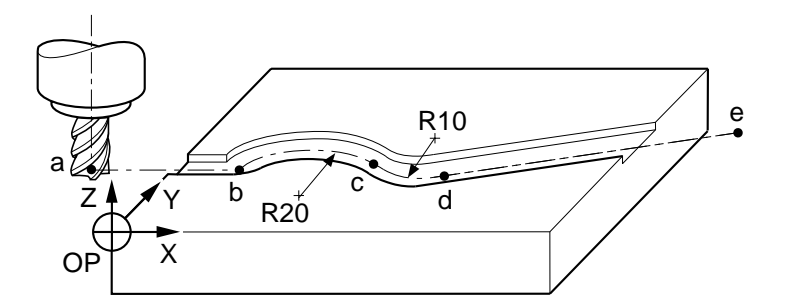

%40 N20 ... Appel de l'outil N30 S800 M40 M03 N50 G00 Xa Ya Z-5 N60 G01 Xb N..

N10 G00 G52 Z.. Position de mise en broche outil

N40 G94 F100 Vitesse d'avance en mm/min

N70 G02 Xc Yc R20 F160<br>N80 G03 Xd Yd R10 F70 Modification de l'avance N80 G03 Xd Yd R10 F70<br>N90 G01 Xe Ye F100 Modification de l'avance Modification de l'avance

# $\bm{\mathcal{L}}$ num

# **4.7.2 Vitesse d'avance exprimée en inverse du temps (V/L)**

G93 Vitesse d'avance exprimée en inverse du temps (V/L).

La vitesse d'avance est programmée en inverse du temps lorsque la commande numérique ne peut pas calculer la longueur d'une trajectoire.

Par exemple : axe rotatif programmé seul ou avec des axes linéaires.

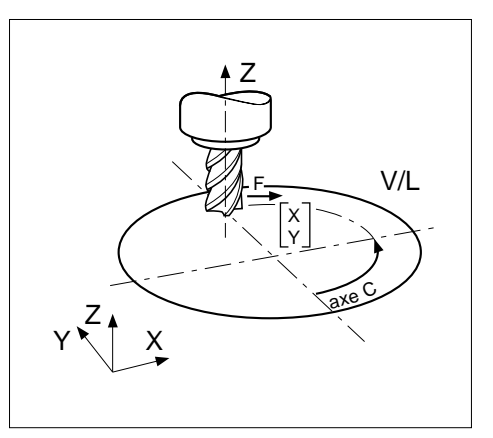

#### **Syntaxe**

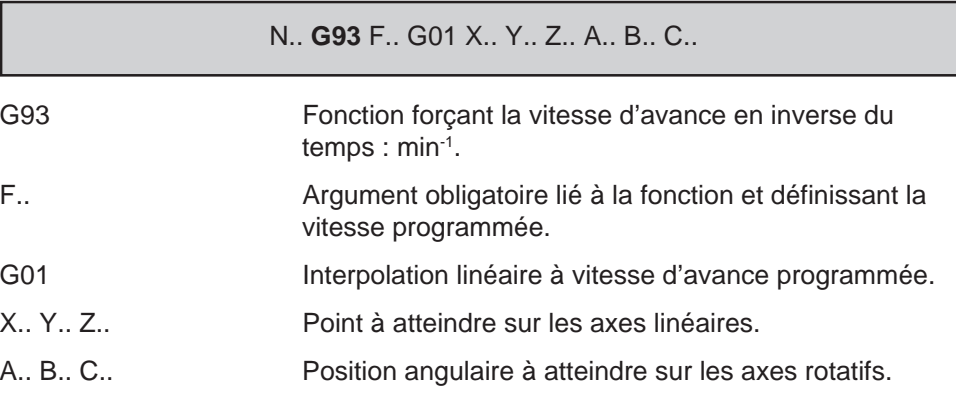

#### **Propriété de la fonction**

La fonction G93 est modale.

#### **Révocation**

La fonction G93 est révoquée par l'une des fonctions G94 et G95.

#### **Particularités**

Les limites de la vitesse d'avance sont définies par le constructeur de la machine (Voir notice constructeur). Lorsque la vitesse d'avance programmée dépasse les vitesses admissibles (mini ou maxi) le système limite automatiquement cette vitesse.

Rappel

Détermination de l'avance en V/L =  $\frac{1}{\text{temps}}$ 

Vitesse d'avance F en V/L =  $\frac{V}{L}$   $\leftarrow$  Vitesse d'avance en mm/min

# **! ATTENTION**

La programmation en inverse du temps est interdite en interpolation circulaire et hélicoïdale (pas de message d'erreur).

> Lors d'un changement d'unité de vitesse d'avance, la fonction G.. définissant la nouvelle unité de vitesse doit être suivie obligatoirement de l'argument F (si le système se trouve déjà dans l'état G93, l'adresse F.. peut être programmée seule dans un bloc).

Par exemple :

N.. N140 G00 X.. Y.. Z.. N150 G94 F200 G01 X.. Y.. Vitesse d'avance en mm/min N160 Y.. F100 N.. N210 G00 Y.. Z.. N220 G93 F50 G01 U.. C.. Vitesse d'avance en V/L sur un axe secondaire et un axe rotatif N.. C.. F30 N..

# $\bm{\mathcal{L}}$ num

#### **Exemple**

Détermination de l'avance (F) en V/L pour une rainure exécutée par rotation de l'axe  $B(F = 150$  mm/min)

Profondeur rainure = 5mm. Diamètre pièce = 200 mm.

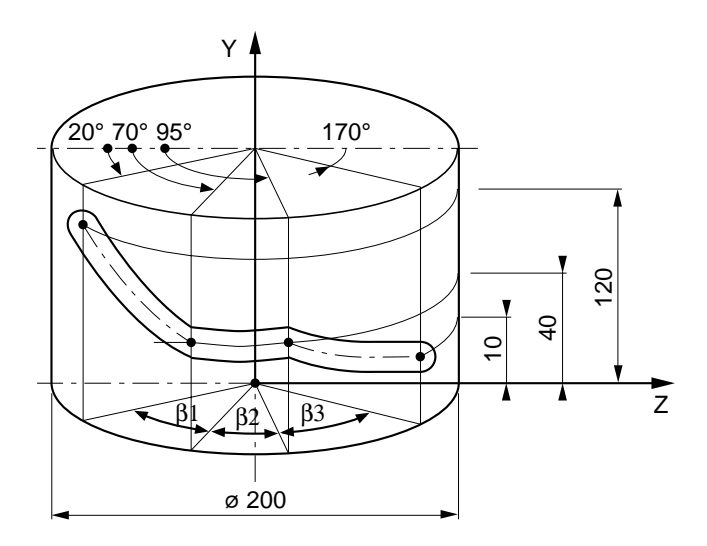

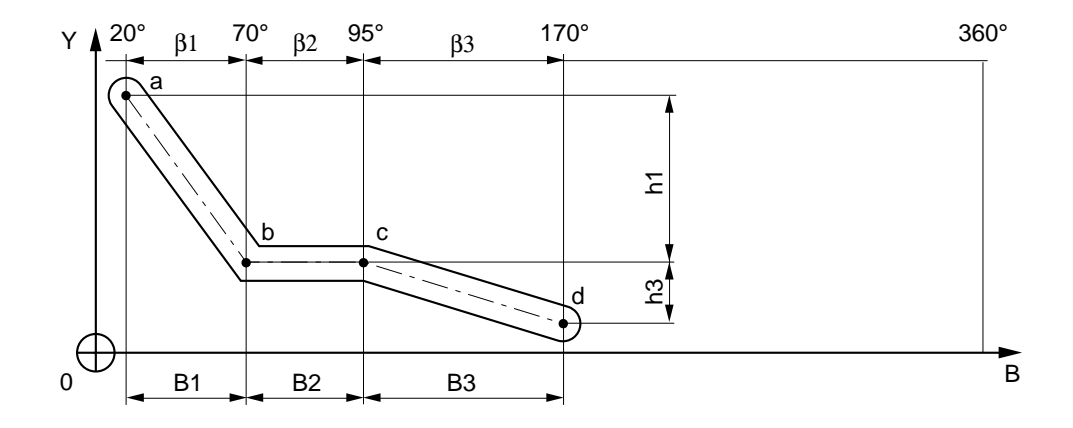

### Détermination de V/L

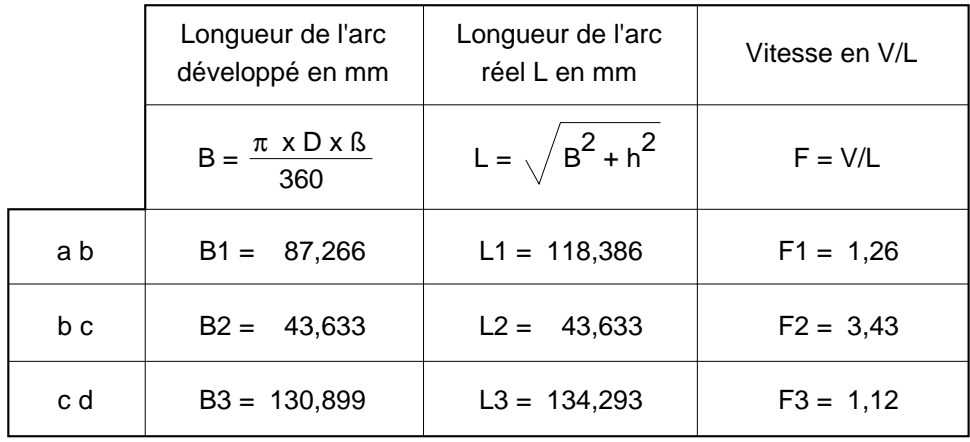

#### %50

N20 ... Appel de l'outil N30 S500 M40 M03 N50 G00 X0 Z150 B0 Position d'approche N60 Y120 Z102 B20 Point a N70 G01 Z95 F150 Plongée sur Z N110 G00 Z300 Dégagement sur Z N120 Y300 B0 M05 N130 M02

N10 (G94) Avance en mm/min initialisée

N80 G93 F1.26 Y40 B70 Point b, avance en V/L N90 B95 F3.43 Point c, avance en V/L N100 Y10 B170 F1.12 Point d, avance en V/L

# $\bm{\pi}$ mum

# **4.7.3 Vitesse d'avance exprimée en millimètre ou pouce par tour**

G95 Vitesse d'avance exprimée en millimètre ou en pouce par tour.

La vitesse d'avance s'exprime en millimètre ou pouce par tour de broche.

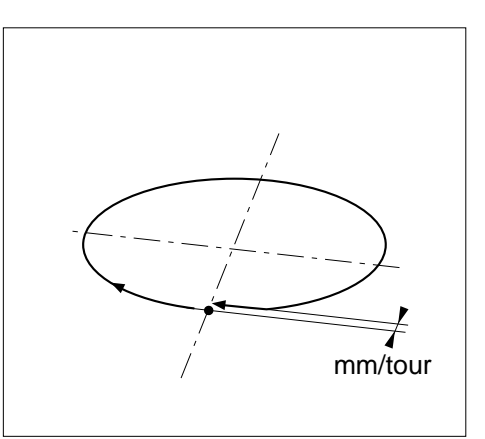

#### **Syntaxe**

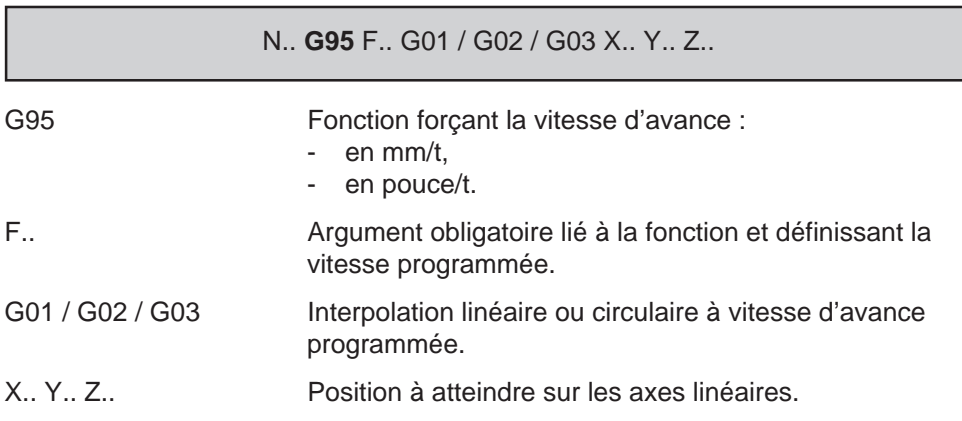

#### **Propriété de la fonction**

La fonction G95 est modale.

#### Rappels

- La fonction G94 (mm/min) est initialisée à la mise sous tension.
- L'adresse F est affectée d'une valeur de 1000 mm/min (F1000) à la mise sous tension.

## **Révocation**

La fonction G95 est révoquée par l'une des fonctions G93 ou G94.

#### **Particularités**

Les limites de la vitesse d'avance sont définies par le constructeur de la machine (voir notice constructeur). Lorsque la vitesse d'avance programmée dépasse les valeurs admissibles le système limite automatiquement cette vitesse (limites maximum 30 mm/tour). En cas de programmation d'une valeur supérieure, le système n'émet pas de message d'erreur, la vitesse plafonne à 30 mm/tour).

Lors d'un changement d'unité de vitesse d'avance, la fonction G définissant la nouvelle unité de vitesse et le format de programmation doit être suivie obligatoirement de l'argument F.. (si le système se trouve déjà dans l'état G95, l'adresse F.. peut être programmée seule dans un bloc.

La programmation de l'avance en pouce/tour n'est possible que si le système est dans l'état G70 (Voir 4.14.4 programmation en pouce).

#### **Exemple**

N.. N.. G00 X.. Y.. N140 G94 F200 G01 Z.. Vitesse d'avance en mm/min N150 X.. Y.. F100 N.. N240 G00 X.. Y.. N250 G95 F0.3 G01 X.W. primaire et un axe secondaire N260 W.. F0.2 N..

# $\bm{\pi}$ mum

# **4.7.4 Vitesse d'avance tangentielle**

G92 R Programmation de la vitesse d'avance tangentielle.

La fonction permet l'application de l'avance tangentielle lors de l'usinage de courbes en correction de rayon d'outil (Voir 4.8.4).

L'avance F.. n'est plus appliquée au centre outil, celle-ci pouvant être trop importante.

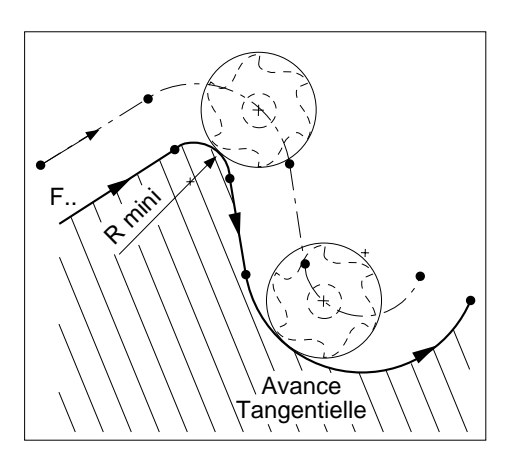

#### **Syntaxe**

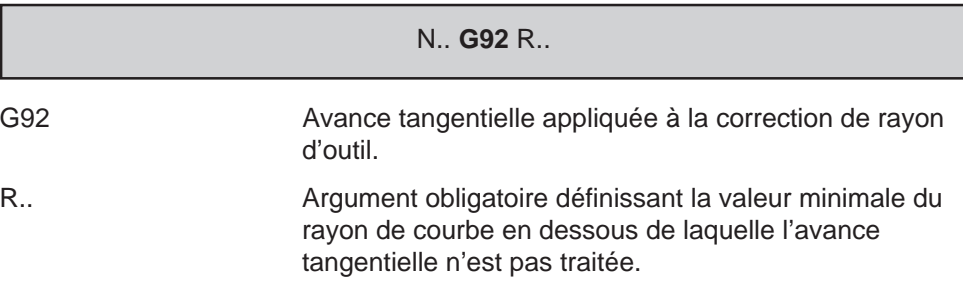

#### **Propriété de la fonction**

La fonction G92 suivie de l'argument R est modale.

#### **Révocation**

L'avance tangentielle G92 R.. est annulée par :

- la fonction d'annulation G92 R0,
- la fonction G92 R.. affectée d'un rayon différent,
- la fonction de fin de programme (M02),
- une remise à l'état initial (RAZ).

#### **Particularités**

La fonction G92 n'est pas traitée lors de la création automatique d'un cercle de raccordement entre 2 éléments sécants (droites ou cercles) en correction de rayon, l'avance reste identique à l'avance programmée dans le bloc précédent.

La fonction G92 programmée dans un bloc ne peut être accompagnée de trajectoires.

#### **Exemple**

Dans l'exemple l'avance tangentielle est appliquée aux courbes dont le rayon est supérieur à 3 mm.

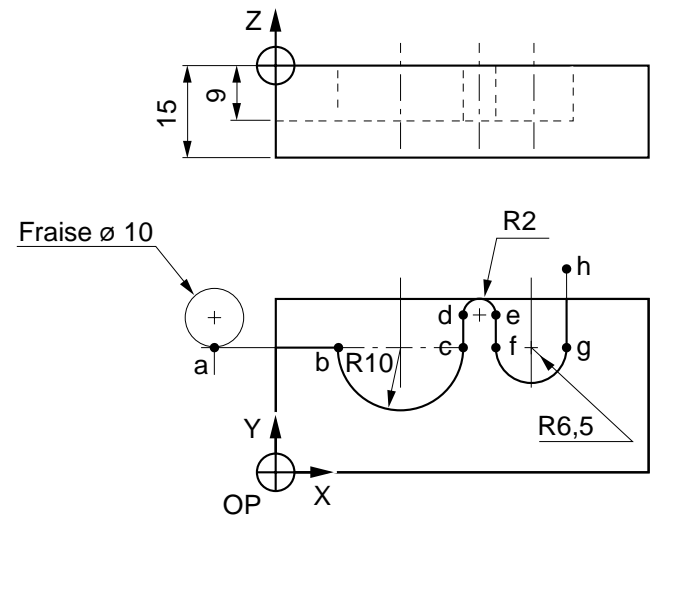

%22 N20... Appel de l'outil N30 S600 M40 M03 N50 Z-9 N70 G01 Xb F200 N90 G01 Yd N110 G01 Yf N120 G03 Xg Yg R6.5 N130 G01 Yh N150 G00 G40 G52 Z.. N160 M02

N10 G00 G52 Z.. Dégagement de mise en broche outil

N40 G00 G41 Xa Ya Point d, correction de rayon à gauche

N60 G92 R3 Limite de l'avance tangentielle

N80 G03 Xc Yc R10 Avance appliquée au point de tangence

N100 G02 Xe Ye R2 Avance appliquée au centre outil

N140 G92 R0 **Annulation** avance tangentielle

## $\blacksquare$  $\blacksquare$

# **4.7.5 Vitesse d'avance spécifique aux congés EB+ et chanfreins EB-**

EF Vitesse d'avance spécifique aux congés EB+ et chanfreins EB-.

Une vitesse d'avance différente de l'avance d'usinage F modale peut être programmée pour l'exécution de congés ou de chanfreins programmés par EB+ et EB-.

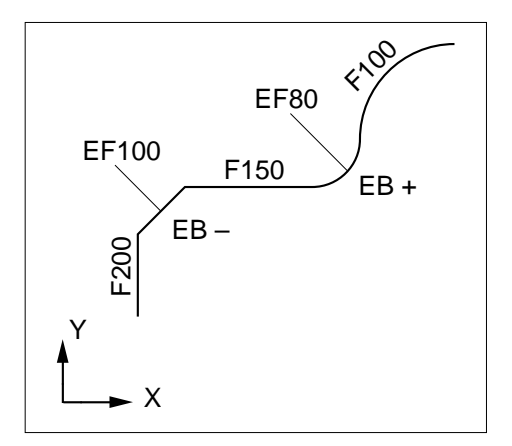

#### **Syntaxe**

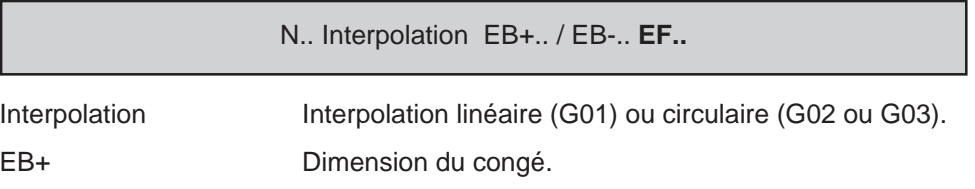

- EB- Dimension du chanfrein.
- EF.. Vitesse d'avance.

#### **Propriété de la fonction**

La fonction EF.. est modale.

#### **Révocation**

La fonction EF suivie de sa valeur est annulée par programmation de :

- la fonction EF suivie d'une nouvelle valeur,
- la fin de programme (M02).

#### **Particularités**

L'avance EF se substitue à l'avance modale F si sa valeur est non nulle et inférieure à la vitesse d'avance F.

L'unité de l'avance EF est exprimée selon l'unité spécifiée par G94 (mm/min) ou G95 (mm/tour).

La vitesse d'avance F.. en mm/min (G94) ou en mm/tour (G95) reste modale lors de l'exécution des congés et/ou chanfreins.
## **Exemple**

Finition d'un profil avec avance EF dans les chanfreins et congé (plan XY).

Rayons non cotés = rayon de fraise

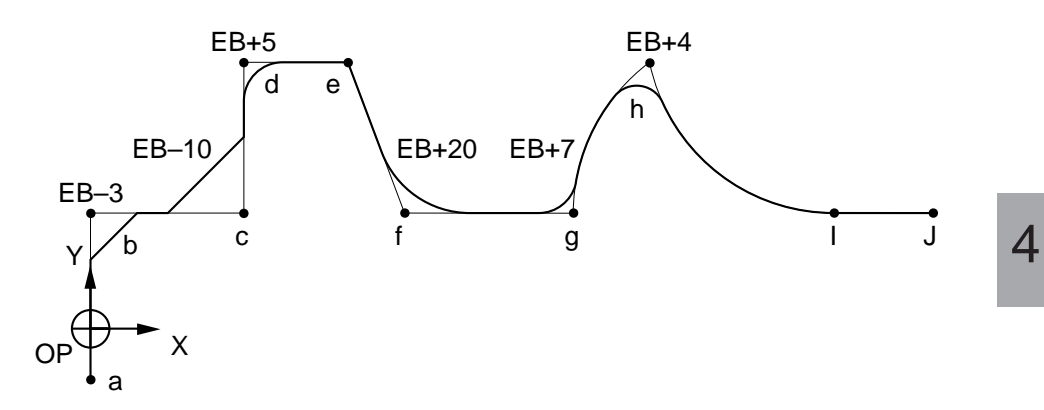

En cours d'exécution du profil, les interpolations linéaires et circulaires sont réalisées à vitesse G94 F120 modale.

%37 N20 ... Appel de l'outil N30 S800 M40 M03 N40 G92 R1 N50 X0 Y-10 Point a N60 Z-5 N80 G1 Y15 EB-3 EF90 Point b (avance 90) N90 X20 EB-10 EF70 Point c (avance 70) N100 Y35 EB+5 Point d (avance 70) N110 X40 Point e (avance 120) N120 X50 Y15 EB+20 EF90 Point f (avance 90) N130 X70 EB+7 EF70 Point g (avance 70) N140 G02 X80 Y35 R40 EB+4 Point h (avance 70) N150 G03 X100 Y15 R30 Point i (avance 120) N160 G1 X120 **Point j (avance 120)** N170 ...

N10 G00 G52 Z.. Position de mise en broche outil

N70 G94 F120 Avance en interpolations G1, G2 ou G3

# $\bm{\nu}$ i illini

## **4.8 Programmation des outils**

## **4.8.1 Appel de l'outil**

M06 Appel d'outil

La fonction permet l'appel d'un outil à positionner en broche.

La mise en broche de l'outil s'effectue automatiquement ou manuellement.

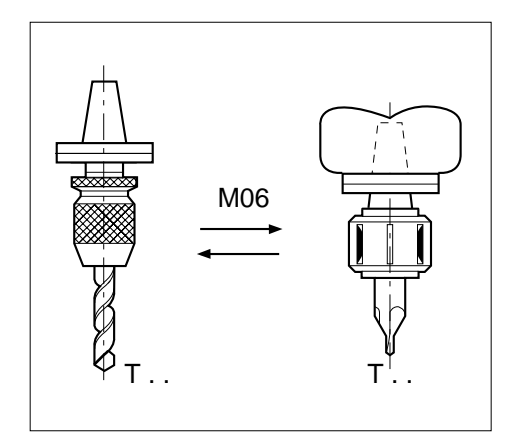

## **Syntaxe**

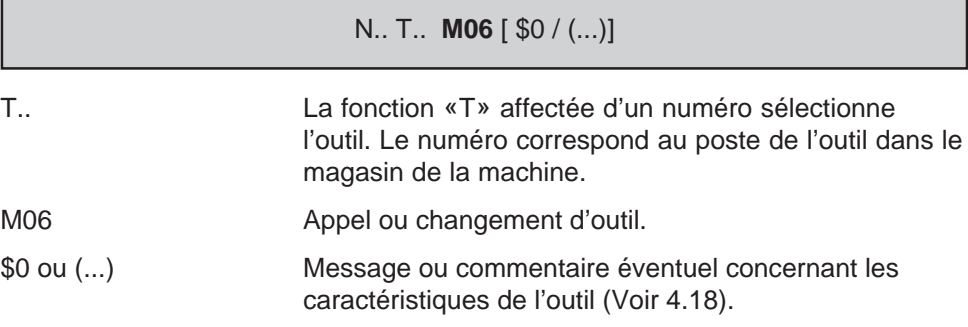

## **Propriétés de la fonction**

La fonction M06 est une fonction non modale «après» décodée.

## **Révocation**

La fonction M06 est remise à l'état 0 dès la détection par la CN du compte-rendu de fonction M (CRM).

## **Particularités**

La fonction T définissant le numéro de l'outil ne être affectée d'une valeur supérieure à 99999999; au-delà de cette valeur le système émet le message d'erreur 1.

Avant un appel ou un changement d'outil il est préconisé de programmer une position de mise en broche de l'outil :

- soit par rapport à l'origine programme (OP),
- soit par rapport à l'origine mesure, programmée avec la fonction G52 (Voir 4.12.1).

Par exemple :

N.. N120 G00 G52 Z.. ou G00 Z.. N130 T09 M06 (FRAISE DIAMETRE=25) N..

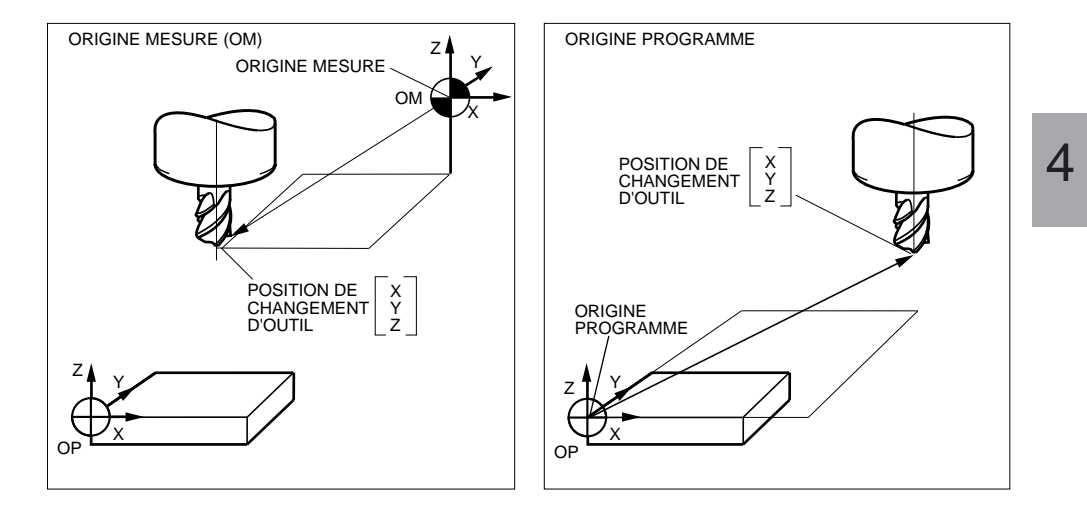

# $\bm{\mathcal{Z}}$ num

## **Exemples**

Possibilités de chargement d'outil en broche suivant le type de machine (exemples donnés à titre indicatif).

Appel d'outil automatique

N.. N100 T05 M06 (FRAISE DIAMETRE=20) N..

Appel d'outil par sous programme.

N.. N80 T06 (FRAISE DIAMETRE=50) N90 G77 H9000 N..

Appel d'outil avec présélection et indexation de la broche

N.. N20 M19 N30 T02 M60 (FRAISE DIAMETRE=30) N40 M06 D02 N..

## **4.8.2 Orientation de l'axe de l'outil**

G16 Définition de l'orientation de l'axe de l'outil avec les adresses P, Q, R.

La fonction affectée d'un des arguments obligatoire P, Q ou R suivi du signe positif ou négatif définit l'orientation de l'axe de l'outil.

L'axe de l'outil peut être orienté dans 6 positions différentes sur les machines à tête interchangeable ou à renvoi d'angle.

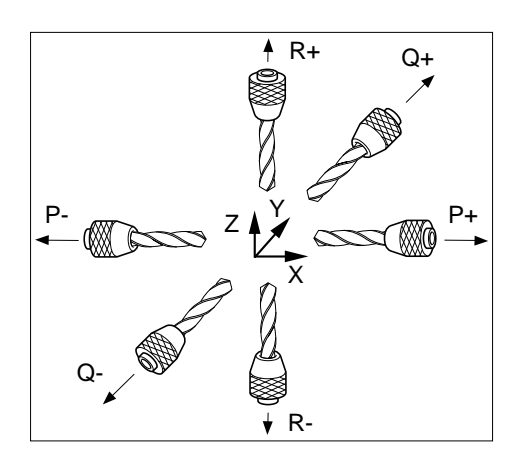

4

## **Syntaxe**

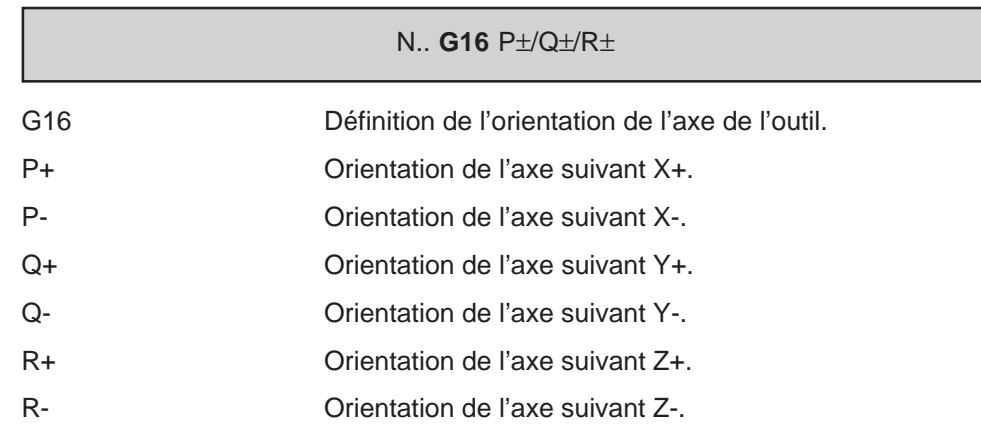

### **Propriétés de la fonction**

La fonction G16 suivie d'un de ses arguments P, Q, R est modale.

La fonction G16 suivie de R+ est initialisée à la mise sous tension.

### **Révocation**

La fonction G16 suivie d'un des arguments (P, Q, ou R) différent de celui programmé précédemment révoque l'état G16 antérieur.

### **Particularités**

Par convention le vecteur outil est orienté du bout de l'outil (partie coupante) vers la référence de l'outil (fixation en broche).

## $\bm{\mathfrak{D}}$ num

L'axe de l'outil ne peut être un axe secondaire indépendant.

Lors de la définition de l'orientation de l'axe de l'outil :

- il est recommandé d'être en annulation de correction de rayon (G40) et annulation de cycle (G80),
- le bloc contenant G16... peut comporter des déplacements, des fonctions auxiliaires M, et les fonctions technologiques S et T.

### **Exemple**

%44 N10 G00 G52 Z.. (G17 G16 R+) Orientation initialisée suivant Z+ N20 T08 ... M06 Appel de l'outil N30 S400 M40 M03 N.. N.. N170 G00 G52 X.. Y.. Z.. N180 G16 P+ Orientation de l'axe suivant X+ N190 G00 Y.. Z.. N200 G01 X.. F.. N..

Machine équipée d'un renvoi d'angle.

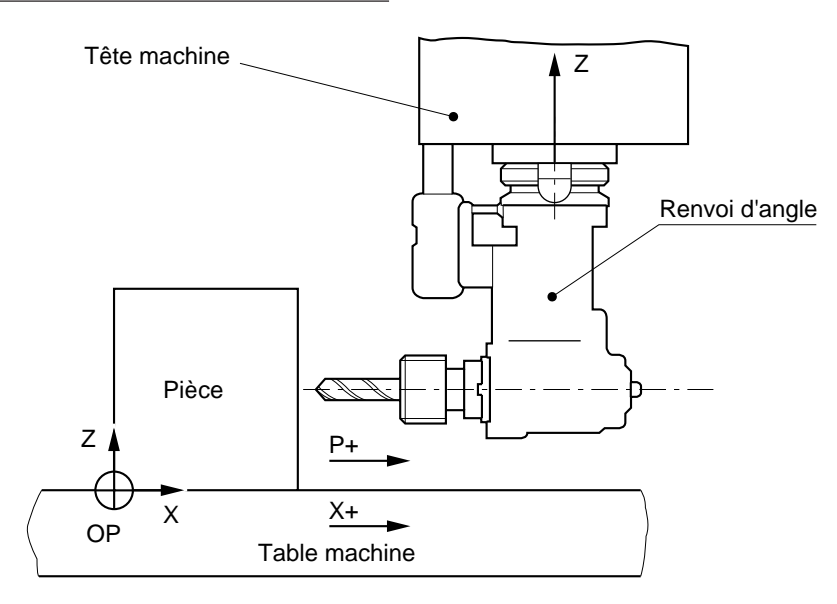

## **4.8.3 Appel des correcteurs d'outil**

D.. Appel du correcteur d'outil.

L'adresse D affectée d'un numéro sélectionne le correcteur d'outil.

Les dimensions d'outil mémorisées sont validées selon les axes programmés.

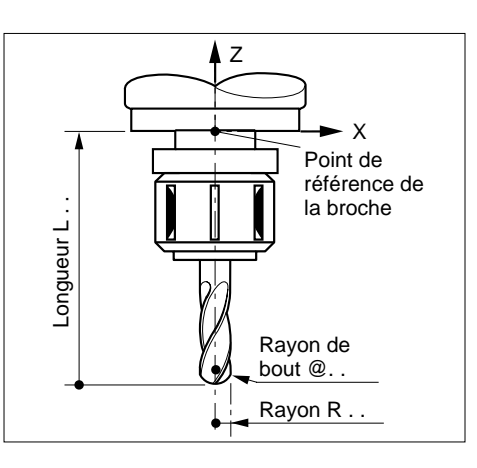

Les dimensions d'un outil sont visualisées sous un triplet de corrections en page «CORRECTIONS OUTILS» :

- L = Longueur d'outil.
- $-R = Rayon$  d'outil.
- @ = Rayon de bout d'outil.

L'introduction des dimensions peut être effectuée :

- manuellement ou par périphérique (Voir manuel opérateur),
- par programmation paramétrée (Voir 6.2).

## **Syntaxe** (Plan G17)

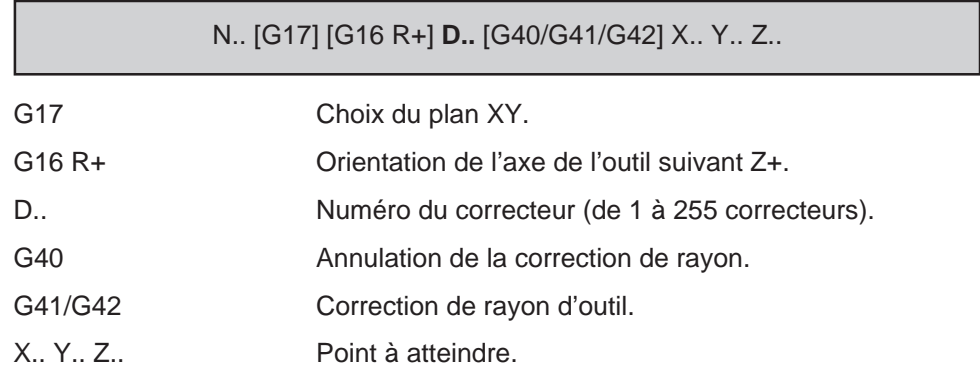

# $\bm{\pi}$ milimi

## **Propriétés de la fonction**

La fonction D.. est modale, le correcteur D0 est initialisé à la mise sous tension.

#### **Révocation**

La fonction D.. est révoquée par la programmation d'un nouveau correcteur ou annulée par D0.

### **Particularités**

Le numéro du correcteur peut être différent du numéro de l'outil.

Plusieurs numéros de correcteurs peuvent être affectés à un seul outil.

Le contenu du correcteur D0 est toujours nul.

Le système dispose de 255 triplets de corrections (L, R, @). Si le numéro affecté au correcteur est supérieur à 255, le système émet le message d'erreur 8.

### Correcteur de longueur d'outil (L)

Le correcteur de longueur d'outil est affecté à l'orientation de l'axe de l'outil définie par G16... (Voir 4.8.2).

La longueur d'outil déclarée est prise en compte à la programmation :

- d'un numéro de correcteur D...
- d'un déplacement sur l'axe parallèle à l'orientation de l'axe d'outil.

En cours d'usinage les variations de longueur d'outil s'appliquent lors :

- d'un changement de numéro de correcteur,
- de l'emploi de la correction dynamique d'outil,
- d'un changement d'orientation de l'axe d'outil.

Le correcteur de longueur est suspendu par la programmation de G52 (Voir 4.12.1, programmation absolue par rapport à l'origine mesure).

La dimension maximum des correcteurs «L» est égale à : 9999.999 mm.

REMARQUE L'axe de l'outil peut être un axe primaire ou un axe secondaire porté (il ne peut être un axe secondaire indépendant).

## **Exemple**

Usinage avec outil T02 affecté de 2 correcteurs D02 et D12.

Les correcteurs de longueurs L.. de l'outil T02 sont pris en compte lors du premier déplacement sur l'axe Z programmé après D02 et D12.

## %55 N10 G16 R+ G17 N30 S180 M40 M03 N40 G00 X100 Y20

N..

N..

N20 T02 D02 M06 Appel de l'outil T02 et du correcteur D02

4

N50 Z30 Prise en compte de la longueur L.. de D02

N100 D12 Z30 Prise en compte de la longueur L.. de D12

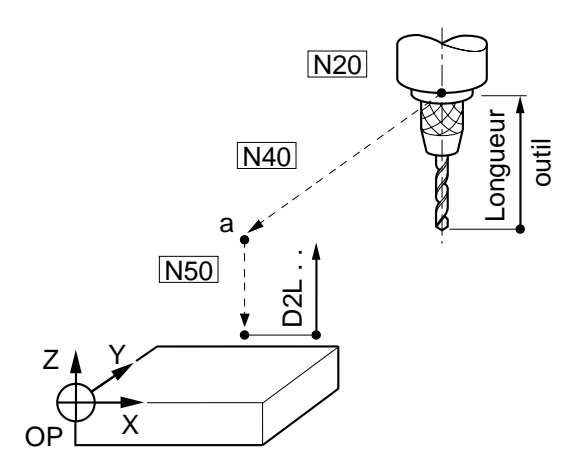

Correcteur de rayon d'outil dans le plan (R) et dans l'espace (@)

REMARQUE L'appel d'un correcteur d'outil en correction d'outil dans l'espace (G29) suit les mêmes règles que l'appel d'un correcteur de rayon «R» dans le plan (Voir 4.8.5).

> Le correcteur de rayon d'outil est affecté à l'un des plans d'interpolation définis par G17, G18 ou G19.

Le rayon d'outil déclaré est pris en compte à la programmation :

- du numéro de correcteur D..,
- d'une des fonctions G41 ou G42,
- d'un des axes du plan d'interpolation.

## MIII  $\mathbf{1}$

En cours d'usinage la modification d'une valeur de rayon d'outil n'est prise en compte qu'après annulation de la correction de rayon par G40 puis reprogrammation de la correction de rayon (G41 ou G42) suite à :

- un changement de numéro de correcteur,
- l'emploi de la correction dynamique d'outil.

La dimension maximum des correcteurs «R» est égale à : 9999.999 mm.

REMARQUE Les deux axes du plan d'interpolation peuvent être des axes primaires, secondaires, portés ou indépendants.

### **Exemple**

Usinage avec outil T05 affecté de 2 correcteurs D05 et D15.

Les correcteurs de rayon R.. de l'outil T05 sont pris en compte à la lecture des fonctions G41 ou G42 et d'un déplacement sur l'un des axes du plan programmés après D...

%65 N10 G17 N20 T05 D05 M06 Appel de l'outil T05 et du correcteur D05 N30 S180 M40 M03 N40 G00 G41 (ou G42) X100 Y50 Prise en compte du rayon R de D05 N50 Z50 N.. N90 G00 G40 Z60 Annulation de la correction de rayon N100 G41 (ou G42) X100 Y50 D15 Prise en compte du rayon R de D15 N.. N200 G00 G40 Z0 Annulation de la correction de rayon N..

de D05

de D15

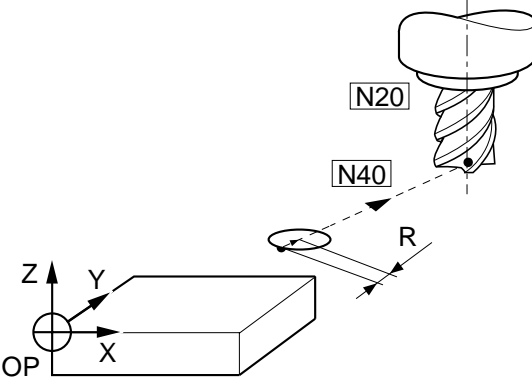

## **4.8.4 Positionnement de l'outil par rapport à la pièce**

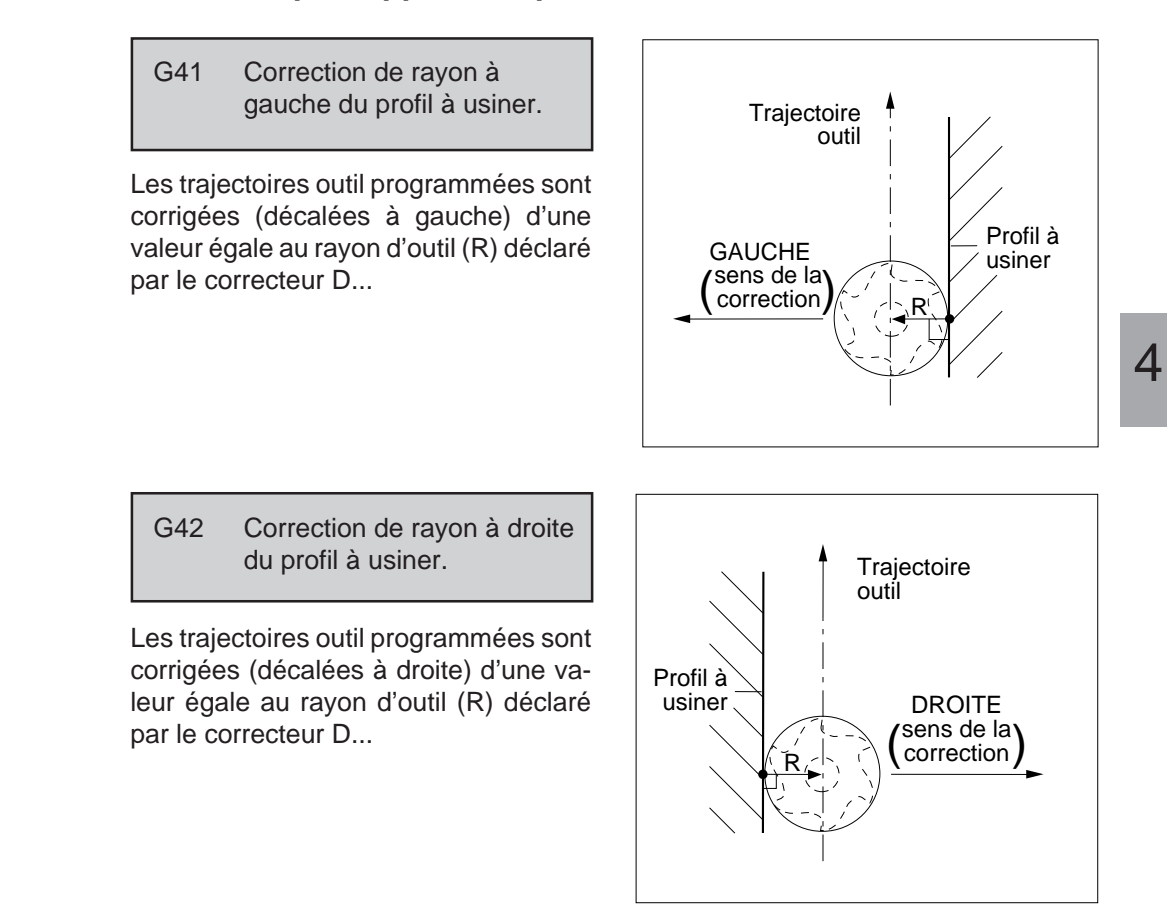

## **Syntaxe** (plan XY)

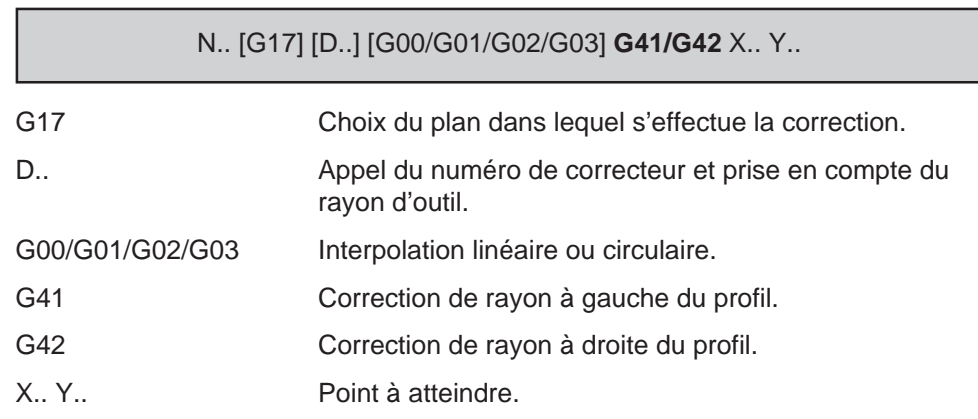

## $\bm{\mathcal{L}}$ num

G40 Annulation de correction de rayon.

Pilotage du centre de l'outil : les trajectoires programmées sont appliquées au centre de l'outil.

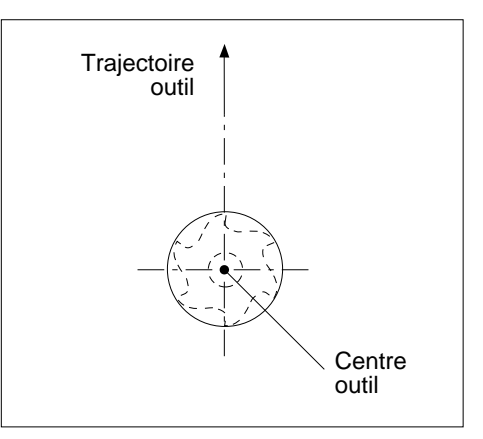

### **Syntaxe**

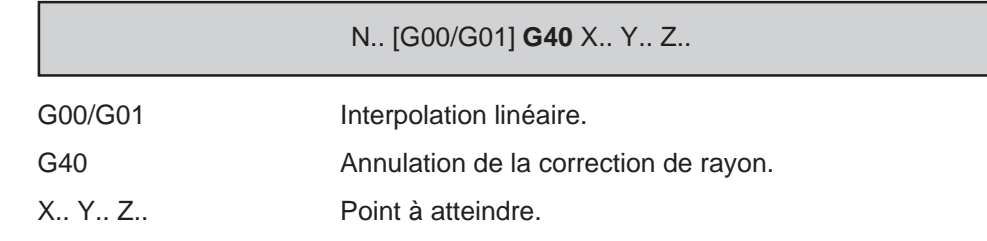

## **Propriétés des fonctions**

Les fonctions G40, G41 et G42 sont modales.

La fonction G40 est initialisée à la mise sous tension.

### **Révocation**

Les fonctions G41 et G42 se révoquent mutuellement.

La fonction G40 révoque les fonctions G41 et G42 ainsi que la fonction G29 (correction d'outil dans l'espace).

## **Particularités**

Les fonctions G41 ou G42 permettent la programmation d'un profil pièce aux dimensions réelles du profil sans comptabilisation du rayon d'outil.

En correction de rayon :

- les trajectoires définissant le profil pièce sont respectées, que le rayon de l'outil employé et mémorisé soit plus petit ou plus grand que le rayon de l'outil théorique prévu en programmation.
- l'outil est positionné à gauche ou à droite du profil à usiner par rapport au sens du déplacement de la trajectoire suivante.

La correction de rayon s'effectue suivant un vecteur perpendiculaire au profil et ayant comme module le rayon R.. déclaré dans le correcteur «D».

Le changement de plan (G17/G18/G19) doit être programmé dans l'état G40 (annulation de correction de rayon). Par exemple :

N.. ... N100 G17 G40 X.. N..

N320 G18 G41 X.. Z.. Changement de plan avant l'appel de correction de rayon

N..

Lors d'un changement de sens de correction (alternance de G41 à G42 ou l'inverse) l'annulation de la correction (G40) n'est pas obligatoire.

Les fonctionnalités suivantes doivent être programmées hors correction de rayon (système dans l'état G40), sinon le système émet le message d'erreur 140.

- M00 (arrêt programmé),
- M01 (arrêt programmé optionnel),
- M02 (fin de programme),
- G52 (programmation par rapport à l'origine mesure).
- \$0 (émission de message),
- L100 à L199 (variables programme, voir 6.1),
- E800XX et E8X999 (paramètres externes, voir 6.2).

## Mise en position de l'outil

A la fin du premier bloc programmé en correction de rayon (obligatoirement une droite), le centre de l'outil se positionne :

- sur la normale (N) à la trajectoire suivante,
- décalé du point programmé de la valeur du rayon du correcteur (R).

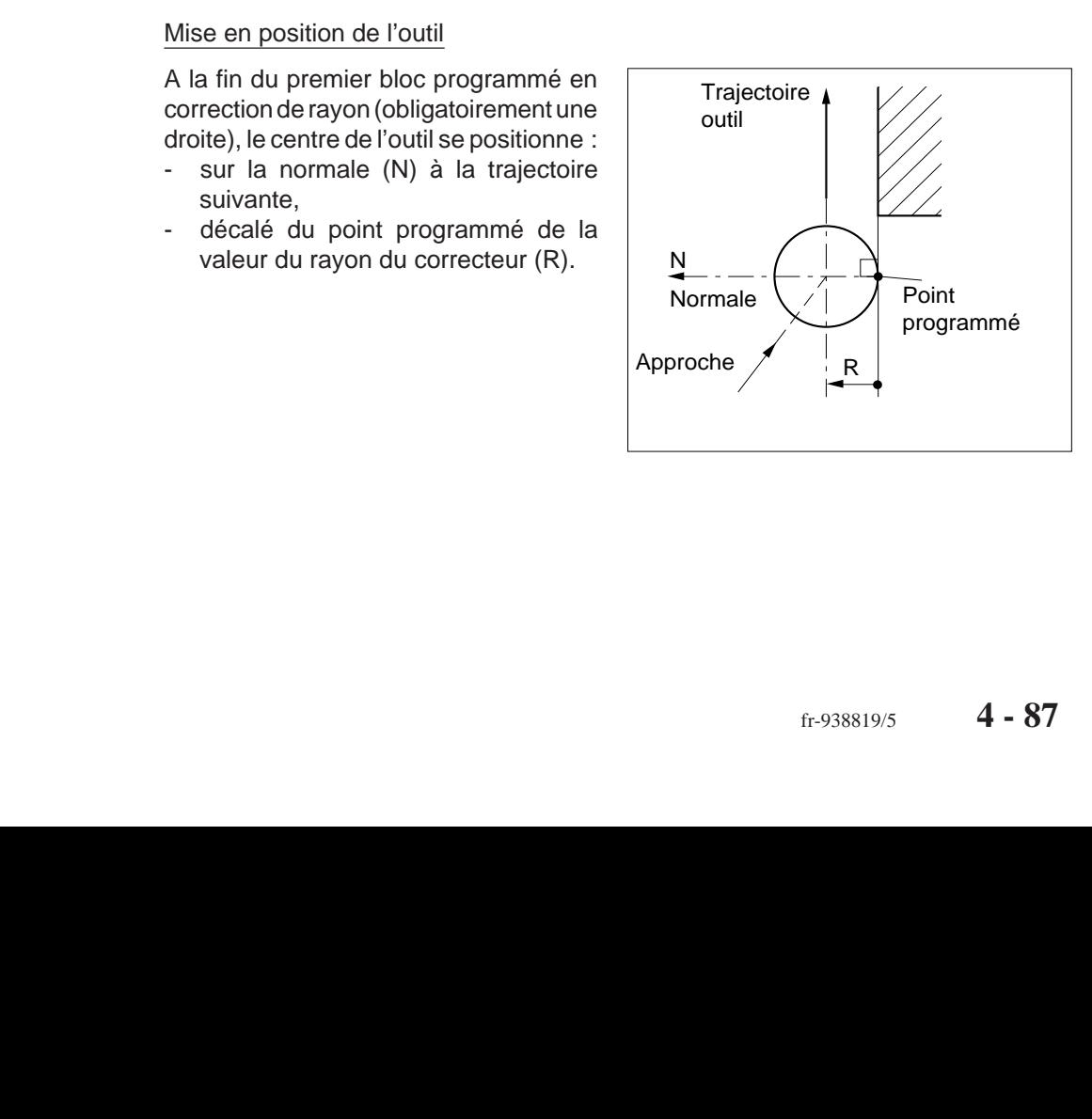

## $\bm{\pi}$ milim

Précaution de mise en position de l'outil

Lors d'un positionnement rapide prévoir une garde d'une valeur supérieure au rayon d'outil déclaré.

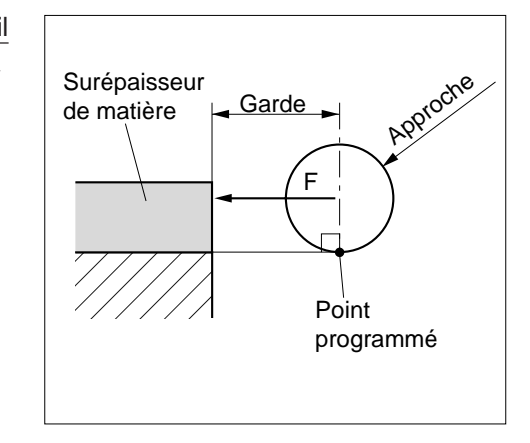

## Outil à l'extérieur du profil (droite/droite ou cercle/cercle)

En fin de bloc, le centre outil se positionne :

- décalé du point programmé, sur la normale à la trajectoire suivante (angle ≥ 120°) après avoir effectué un arc de cercle de raccordement,
- sur le point d'intersection entre la trajectoire en cours et la suivante (angle < 120).

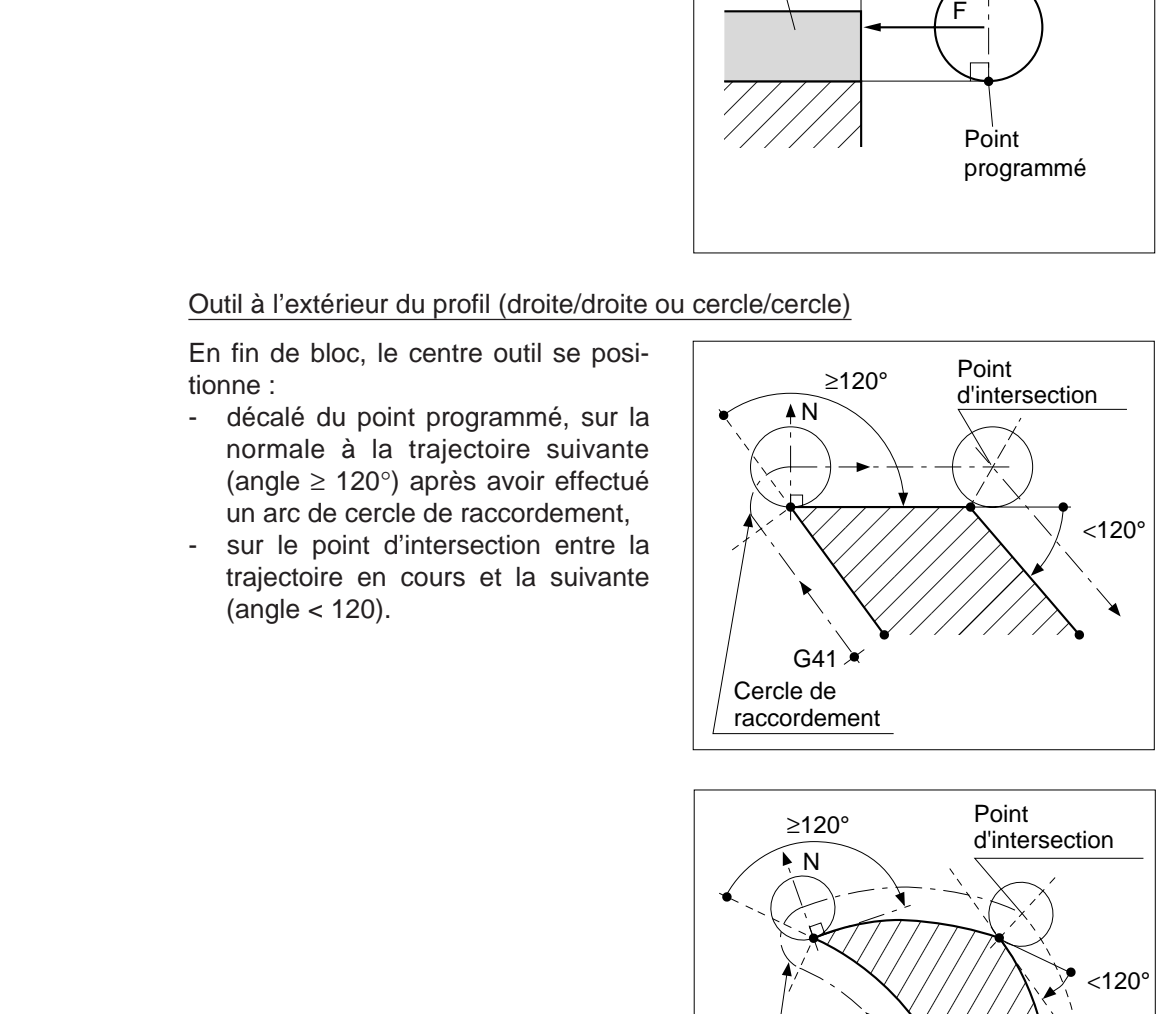

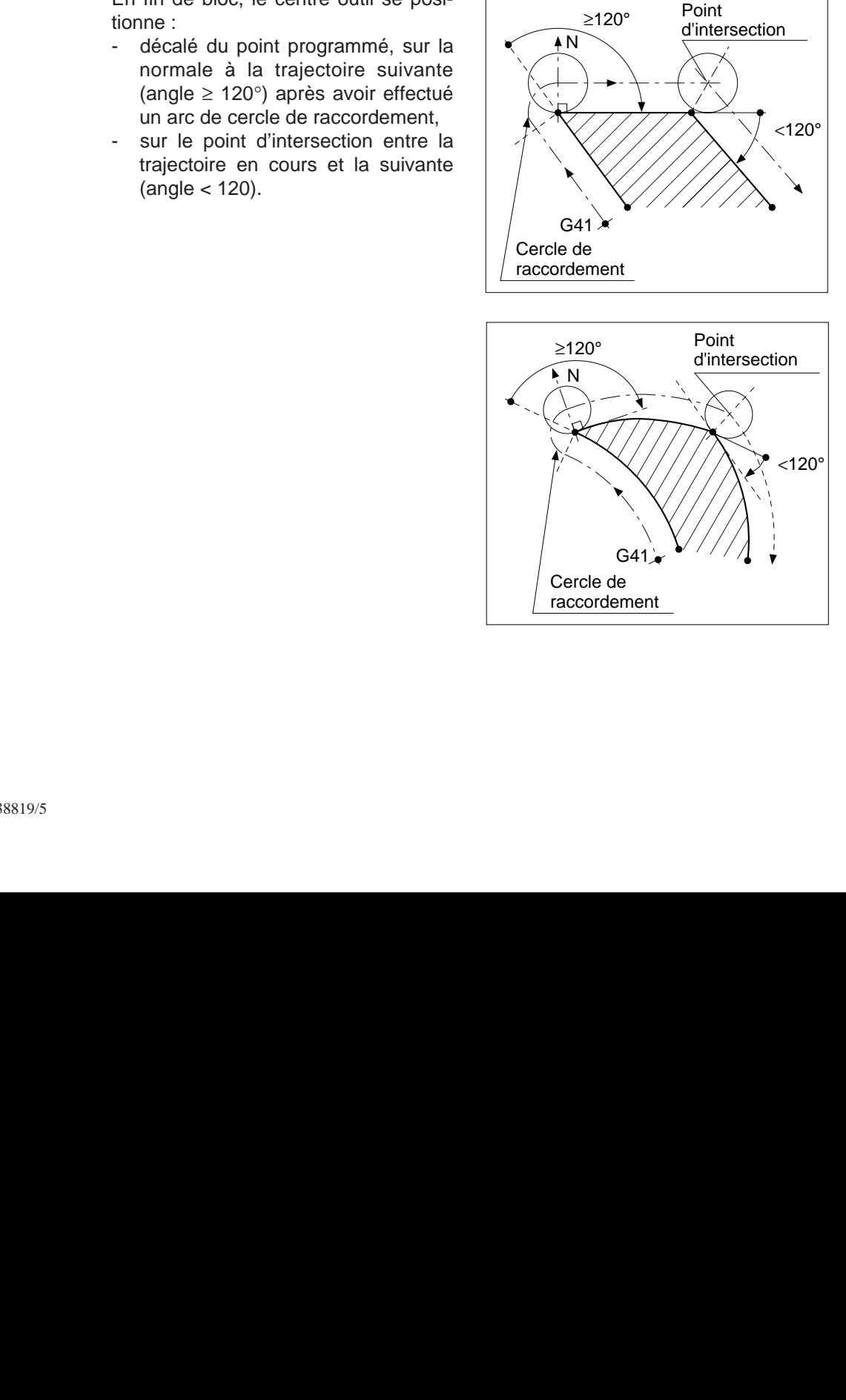

## Outil à l'extérieur du profil (droite/cercle)

En fin de bloc, le centre de l'outil se positionne :

- décalé du point programmé sur la normale à la trajectoire suivante (angle ≥ 90°) après avoir effectué un arc de cercle de raccordement,
- sur le point d'intersection entre la trajectoire en cours et la suivante décalées (angle < 90°).

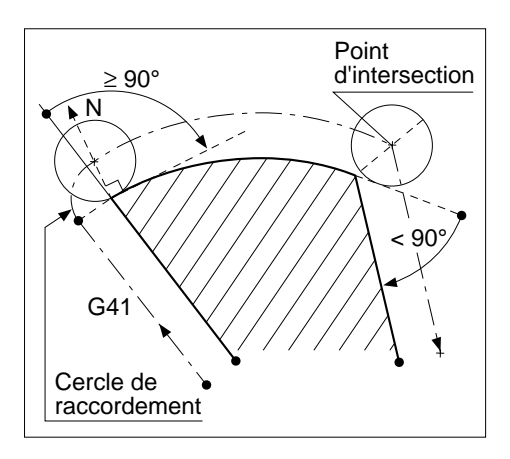

4

## Outil à l'intérieur du profil

L'outil suit la trajectoire jusqu'à ce que son centre atteigne le point d'intersection entre la trajectoire en cours et la suivante décalées.

Le point programmé n'est pas atteint : la forme de l'outil génère un congé entre les deux trajectoires consécutives.

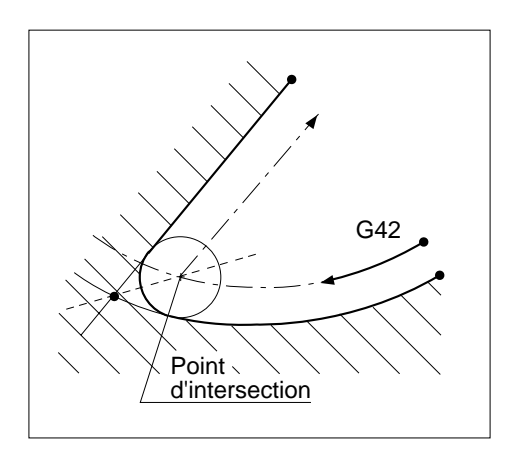

## $\infty$ num

## Outil à l'intérieur du profil, cas particuliers

Lorsque la taille de l'outil est trop impor-<br>Lorsque la taille de l'outil est trop importante pour être tangente à l'une des trajectoires programmées (rayon inférieur au rayon d'outil ou trajectoire inaccessible), le système émet le message d'erreur 149.

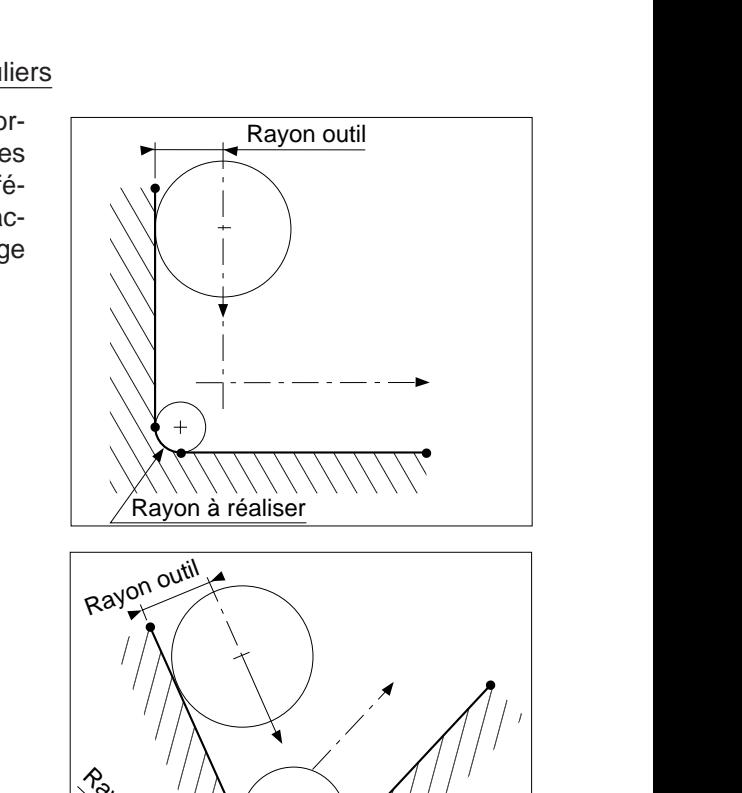

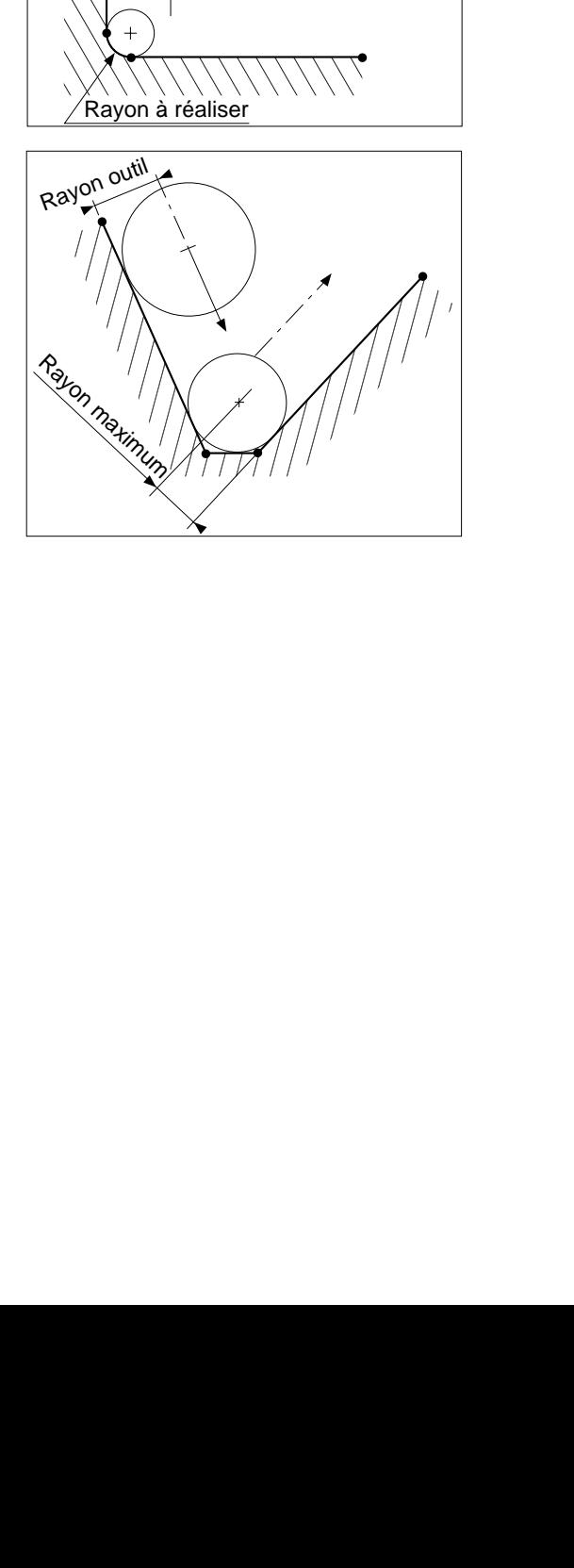

## Dégagement de l'outil

Au début du premier bloc programmé en annulation de correction de rayon (obligatoirement une droite), le centre de l'outil part :

- de la normale à la trajectoire précédente,
- décalé du point programmé de la valeur du rayon du correcteur.

Le point d'arrivée du centre de l'outil coïncide avec le point programmé.

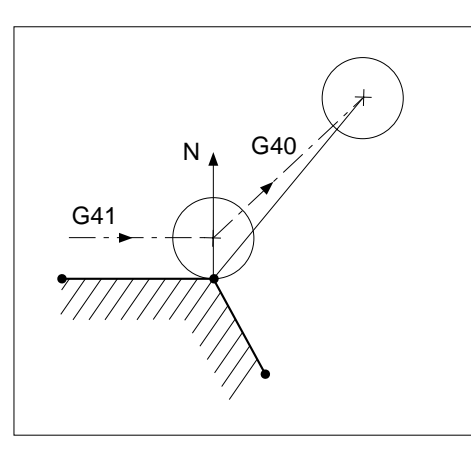

4

## **Exemples**

## Engagement sur un cercle extérieur en G03

N.. ... N.. D04 N40 Xa Ya Za N50 G01 G41 Xb Yb F.. N60 G03 Xc Yc Io Jo F.. N70 G02 Xd Yd Io' Jo' N..

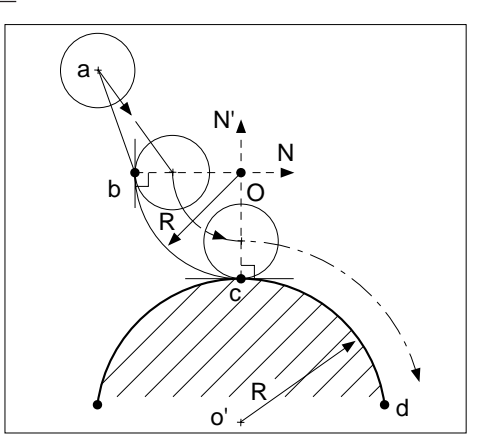

## **mum**

 $\overline{\phantom{a}}$ 

Engagement sur un cercle intérieur en G03

N.. ... N.. DVJ N50 G41 Xa Ya Za N60 G03 Xb Yb Io Jo F.. N70 G03 Xc Yc Ia Ja N..

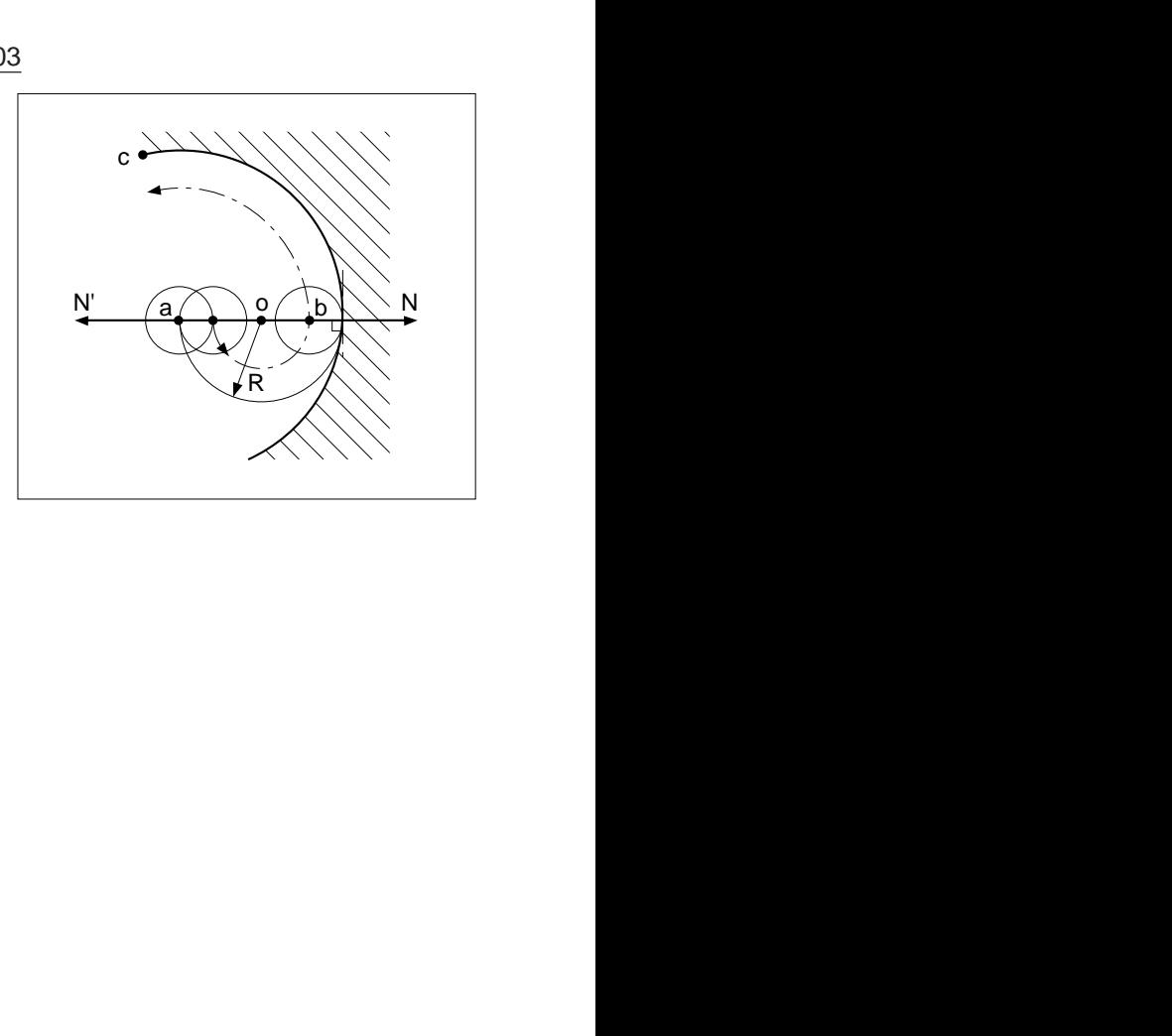

## Contournage d'un profil en correction de rayon dans le plan XY (G17).

Rayon non coté = Rayon outil

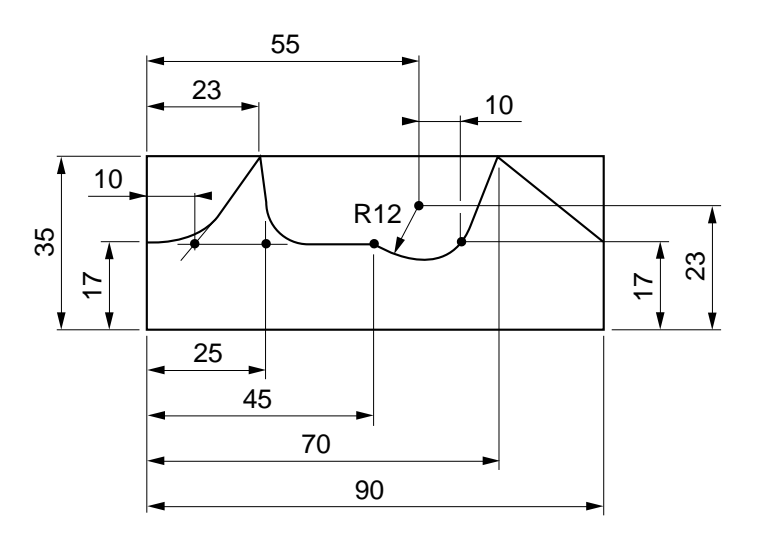

Trajectoires d'usinage (finition)

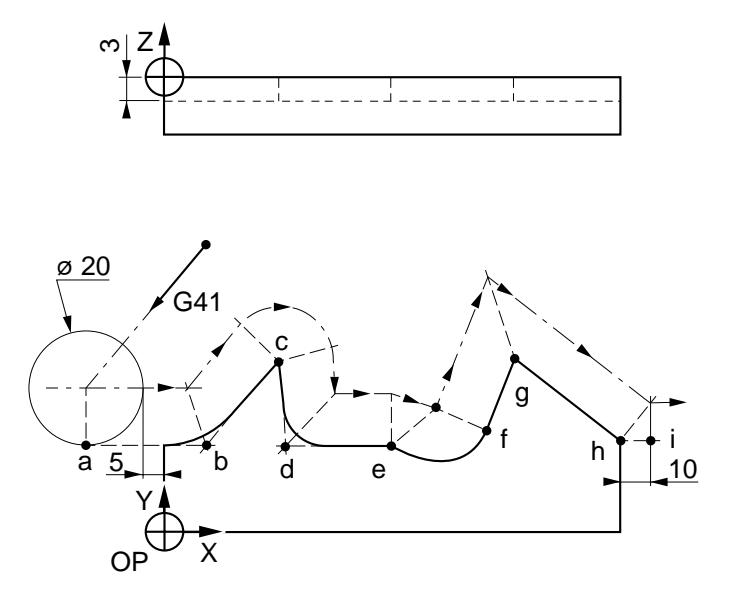

## $\infty$ num

%30 N10 G00 G52 Z.. N20 T01 D01 M06 (FRAISE DIAMETRE=20) N30 S300 M03 M40 N40 G00 G41 X-15 Y17 Point a, correction de rayon à gauche N50 Z-3 Position outil en Z N60 G01 X10 F100 M08 Point b N70 X23 Y35 Point c N80 X25 Y17 Point d N90 X45 Point e N100 G03 X65 Y17 R12 F50 Point f N110 G01 X70 Y35 F100 Point g N120 X90 Y17 Point h N130 G40 X100 Point i, annulation de correction N140 G00 G52 Z.. M05 M09 Dégagement

N150 M02

de rayon

## Contournage d'un profil et d'une rainure en correction de rayon dans le plan XY (G17), avec dégagement et remise en position d'outil.

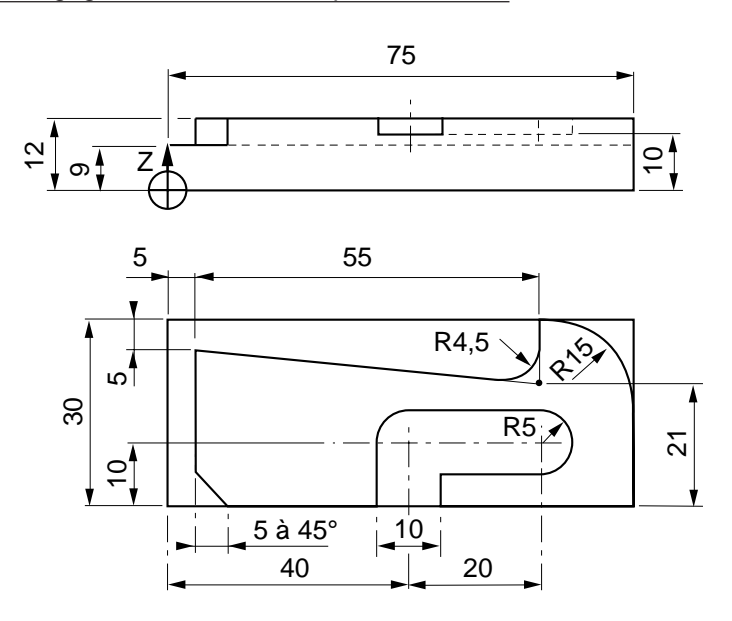

Trajectoires d'usinage

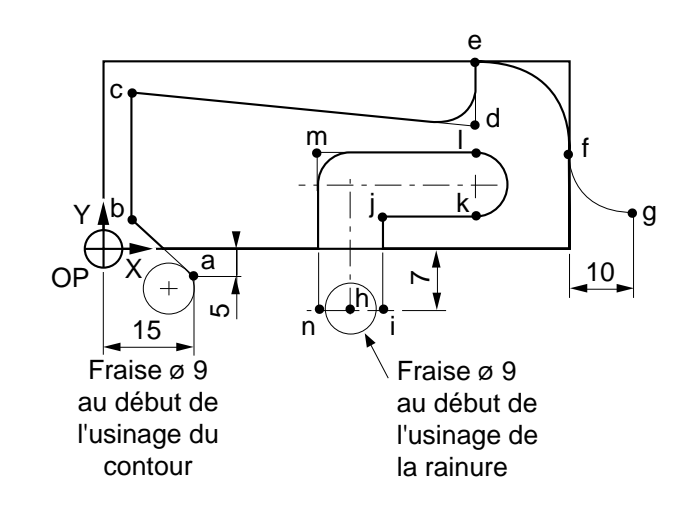

## $\bm{\mathcal{L}}$ num

%70 N10 G00 G52 Z.. N20 T03 D03 M06 (FRAISE DIAMETRE=9) N30 S700 M40 M03 \$0 PROFIL N50 Z9 M08 Position outil en Z N60 G01 X5 Y5 F120 Point b N70 Y25 Point c N80 X60 Y21 Point d N90 Y30 Point e N100 G02 X75 Y15 R15 Point f N110 G03 X85 Y5 R10 Point g \$0 RAINURE N140 Z10 M08 Position outil en Z N150 G41 X45 Point i N160 G01 Y5 Point j N170 X60 Point k N180 G03 X60 Y15 R5 F50 Point I N190 G01 X35 F120 Point m N200 Y-10 Point n N210 G00 G52 Z.. M05 M09 Dégagement N220 G40 G52 X.. Y.. Annulation de correction de rayon N230 M02

N40 G00 G41 X15 Y-5 Point a en XY, correction de rayon à gauche N120 G00 G40 Z15 M09 Dégagement, annulation de correction de rayon N130 X40 Y-7 Point h en XY, correction de rayon à gauche

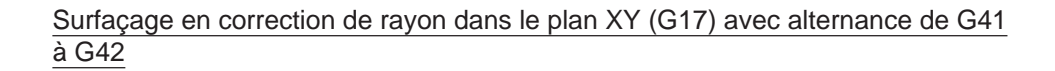

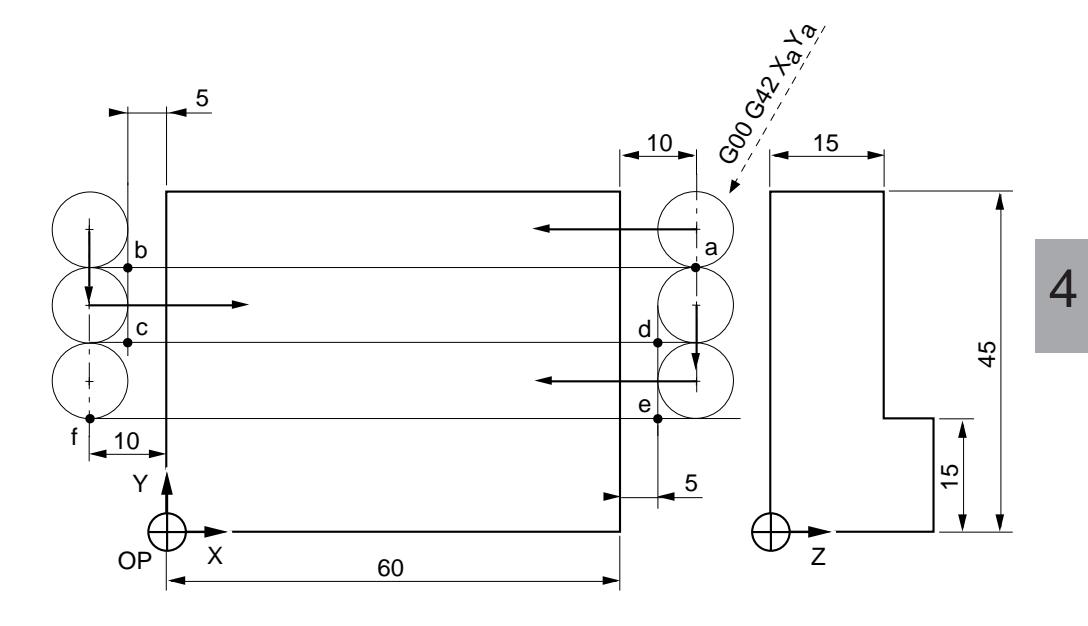

%72 N10 G00 G52 Z.. N20 T25 D25 M06 N30 S600 M40 M03 N50 Z15 Position outil en Z N60 G01 X-5 F200 M08 Point b N70 Y25 Point c N90 Y15 Point e N110 G00 Z250 M09 N130 M02

N40 G00 G42 X70 Y35 Point a, correction de rayon à droite N80 G41 X65 Point d, correction de rayon à gauche N100 G42 X-10 Point f, correction de rayon à droite N120 G40 G52 X.. Y.. M05 Annulation de correction de rayon

## $\bm{\mathcal{L}}$ num

Exécution d'un lamage en correction de rayon, application du positionnement avec arrêt à vitesse programmée (R+/R-)

Fraise prévue en programmation : diamètre = 16 . Fraise déclarée dans le correcteur D12 : diamètre 20 (soit rayon  $R = 10$ ).

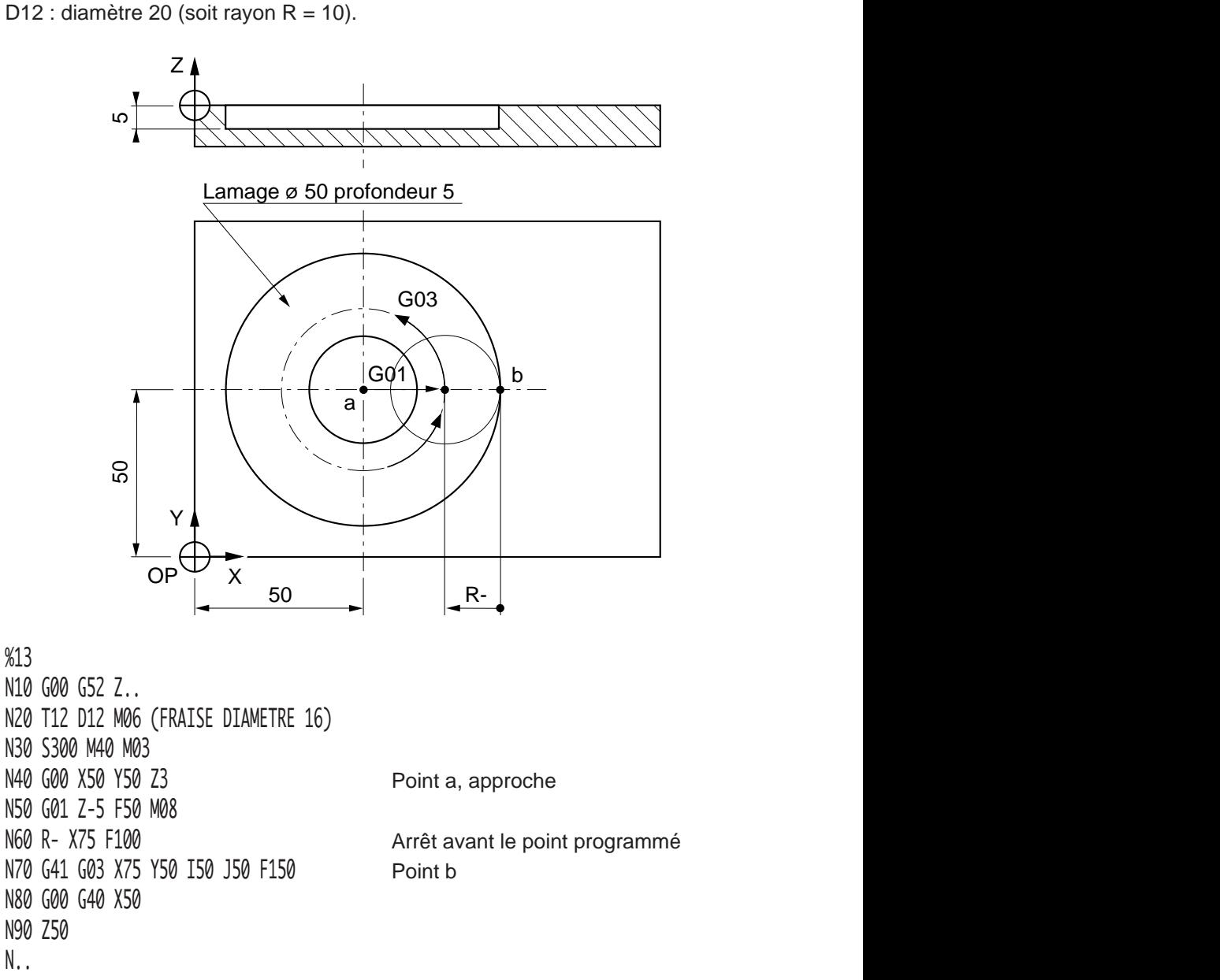

## **4.8.5 Correction d'outil dans l'espace (3 axes ou 5 axes)**

La correction d'outil dans l'espace permet l'usinage de trajectoires linéaires tridimensionnelles (3 ou 5 axes) en tenant compte des dimensions de l'outil utilisé ainsi que de la forme du bout de cet outil.

Possibilités d'usinages avec :

- outil torique ou sphérique (Voir 4.8.5.1),
- outil cylindrique (Voir 4.8.5.2).

### **4.8.5.1 Correction d'outil dans l'espace avec outil torique ou sphérique**

G29 Correction d'outil dans l'espace (3 ou 5 axes) avec outil torique ou sphérique.

## Correction d'outil 3 axes

En correction 3 axes, l'axe de l'outil est parallèle à l'un des axes du trièdre de base défini par la fonction d'orientation de l'axe de l'outil G16 ... (voir 4.8.2).

A chaque point programmé est associé le vecteur «matière» normal à la surface à usiner « $\overrightarrow{n}$  » défini par ses composantes P, Q et R.

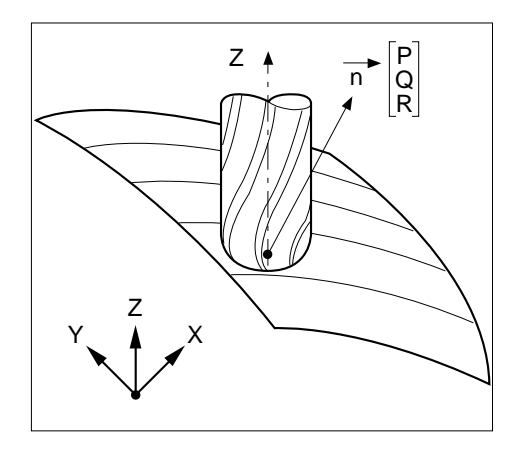

#### Correction d'outil 5 axes

En correction 5 axes, l'axe de l'outil peut être incliné lorsque la machine est équipée d'une tête d'usinage «double twist».

A chaque point programmé sont associés le vecteur normal à la surface à usiner « $\overrightarrow{n}$  » défini par ses composantes P Q R et le vecteur d'orientation de l'outil « $\overrightarrow{0}$ » défini par ses composantes I J et K, plus éventuellement les angles de la tête «twist».

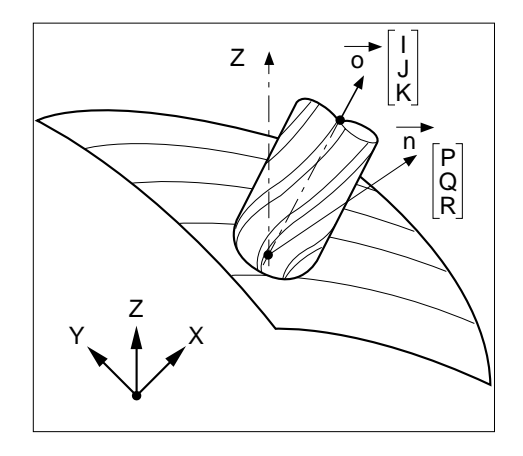

## $\bm{\mathcal{L}}$ num

## **Syntaxe**

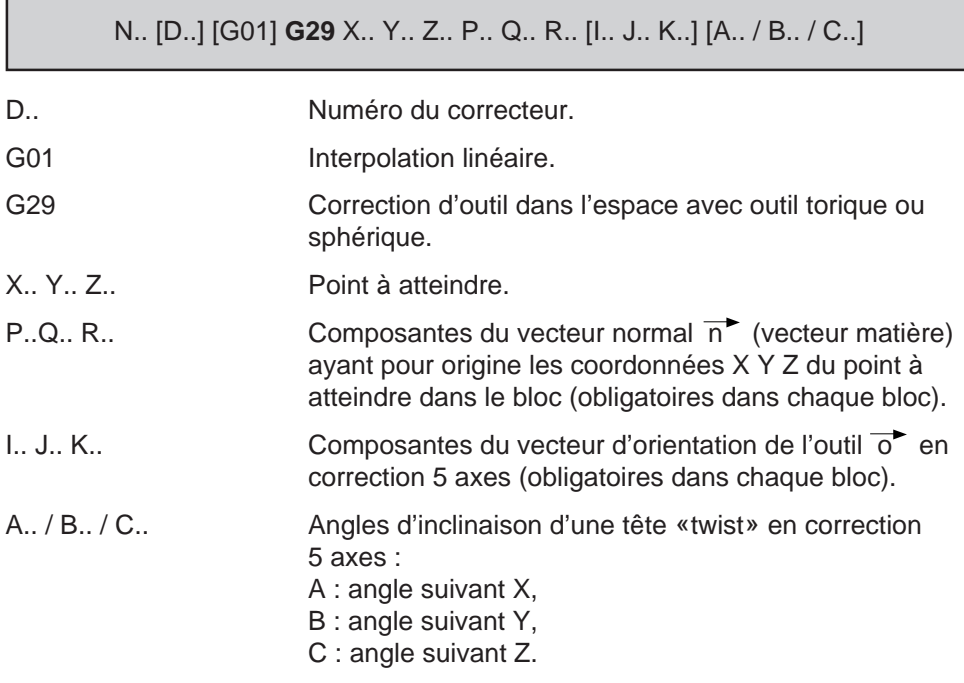

## **Propriétés de la fonction**

La fonction G29 est modale, aucun argument lié à la fonction n'est modal.

## **Révocation**

La fonction G29 est révoquée par la fonction G40 ou l'une des fonctions G41 ou G42.

## **Particularités**

La présence ou non du vecteur I J K dans un bloc permet la distinction entre les corrections d'outils 3 axes et 5 axes.

En correction dans l'espace, les deux axes du trièdre de base autres que l'axe de l'outil peuvent être impactés par les rayons R et @ de l'outil, que ces axes soient primaires, secondaires, portés ou indépendants.

La correction dans l'espace peut être effectuée sur un point unique (éventuellement en mode immédiat «IMD»).

#### Notion de surface et vecteur normal

La nature des surfaces usinées en G29 (surfaces gauches) et les impératifs de programmation (vecteur normal) réserve l'usage de la correction dans l'espace aux usinages programmés à l'aide de langages symboliques.

L'usinage est exécuté par balayage «TABCYL» (mot du langage APT définissant un cylindre tabulé) par interpolations linéaires successives.

Les blocs successifs du programme contiennent les coordonnées des points et le vecteur normal de longueur unitaire en chaque point est toujours dirigé de la pièce vers l'extérieur.

Les points programmés peuvent être plus ou moins rapprochés suivant la précision de l'usinage à obtenir.

En correction 3 axes, le vecteur matière défini par les composantes P Q R doit avoir un module de 1000 mm à 1mm près (soit +- 0,1 %), sinon le système émet le message d'erreur 145.

C'est suivant le vecteur normal ci-dessous que la correction d'outil est appliquée :

$$
\sqrt{P^2 + Q^2 + R^2} = 1000 \text{ mm}
$$

a | Y1 b | Y2 c | Y3  $X1$   $|X2$   $|X3$  $71$  72  $|73$ 

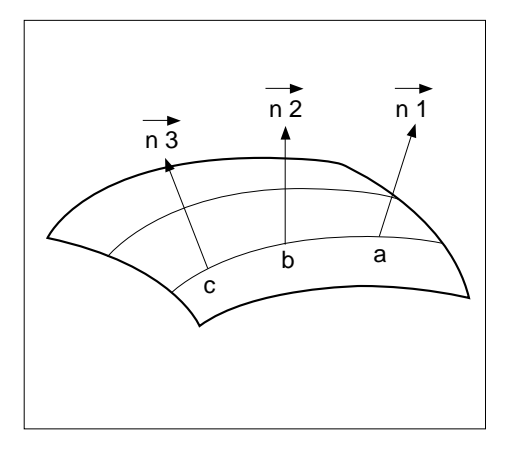

En correction 5 axes, le vecteur matière défini par P Q R et la direction d'outil définie par I J K peuvent avoir des modules quelconques (ceux-ci seront normés par le système), mais les trois composantes des deux vecteurs doivent être programmées dans chaque bloc, sinon le système émet le message d'erreur 146.

# $\bm{\mathcal{L}}$ num

## **Outils torique et sphérique**

En correction dans l'espace le triplet de correcteurs à déclarer est :

- L.. : longueur d'outil,
- R.. : rayon d'outil,
- @.. : rayon de bout d'outil.

REMARQUE Ne pas confondre le rayon d'outil «R» avec la composante du vecteur normal  $\overrightarrow{n}$  «R».

Outil torique

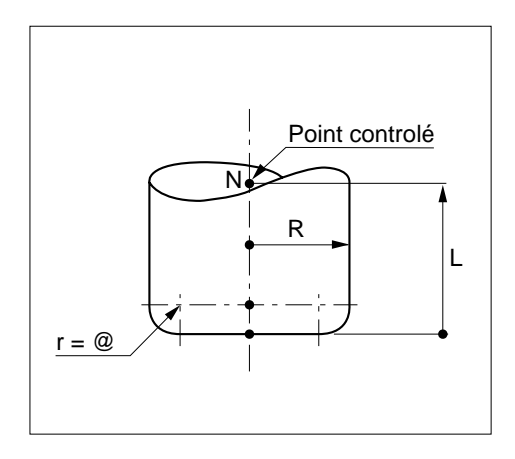

Outil à bout sphérique

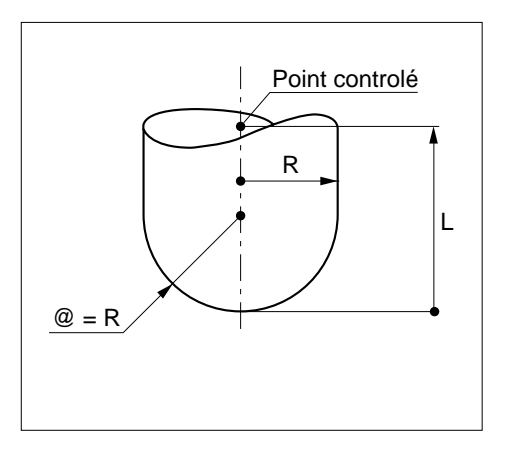

## **Tête machine «double twist»**

Tête utilisée en correction 5 axes.

Les angles d'inclinaison  $\alpha$  et β de la tête «twist» sont définis par un couple d'axes rotatifs déclarés dans la CN, soit :

A et B suivant X et Y,

A et C suivant X et Z,

B et C suivant Y et Z.

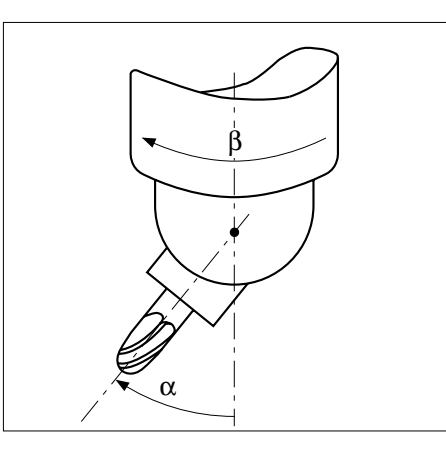

## **Exemples**

Correction 3 axes N.. N.. G01 ... N240 D17 N250 G29 X.. Y.. Z.. P.. Q.. R.. N260 X.. Y.. Z.. P.. Q.. R.. N.. N.. N890 G00 G40 X.. Y.. N..

## Correction 5 axes

Axes de la tête «twist» : A et C.

N.. N.. G01 ... N320 D15 N330 G29 X.. Y.. Z.. P.. Q.. R.. I.. J.. K.. A.. C.. N340 X.. Y.. Z.. P.. Q.. R.. I.. J.. K.. N350 X.. Y.. Z.. P.. Q.. R.. I.. J.. K..

N360 X.. Y.. Z.. P.. Q.. R.. I.. J.. K.. A.. C.. N..

N.. N620 G00 G40 X.. Y.. N..

4

## $\blacksquare$

## **Transformations géométriques en correction 3 axes**

Le système calcule la position du point de référence outil «N» en fonction du point de tangence «M» et du vecteur normal à la surface « $\overrightarrow{n}$ ».

 $MN = MC + CA + AN$ 

 $\overrightarrow{MC}$  : Vecteur de module r (@) colinéaire au vecteur  $\overrightarrow{n}$ .

- $\overrightarrow{CA}$ : Vecteur de module (D/2 r) colinéaire à la projection du vecteur  $\overrightarrow{n}$  sur le plan d'interpolation (XY sur la figure).
- AN : Vecteur de module (L r) colinéaire au vecteur d'orientation de l'axe de l'outil (défini par G16..).

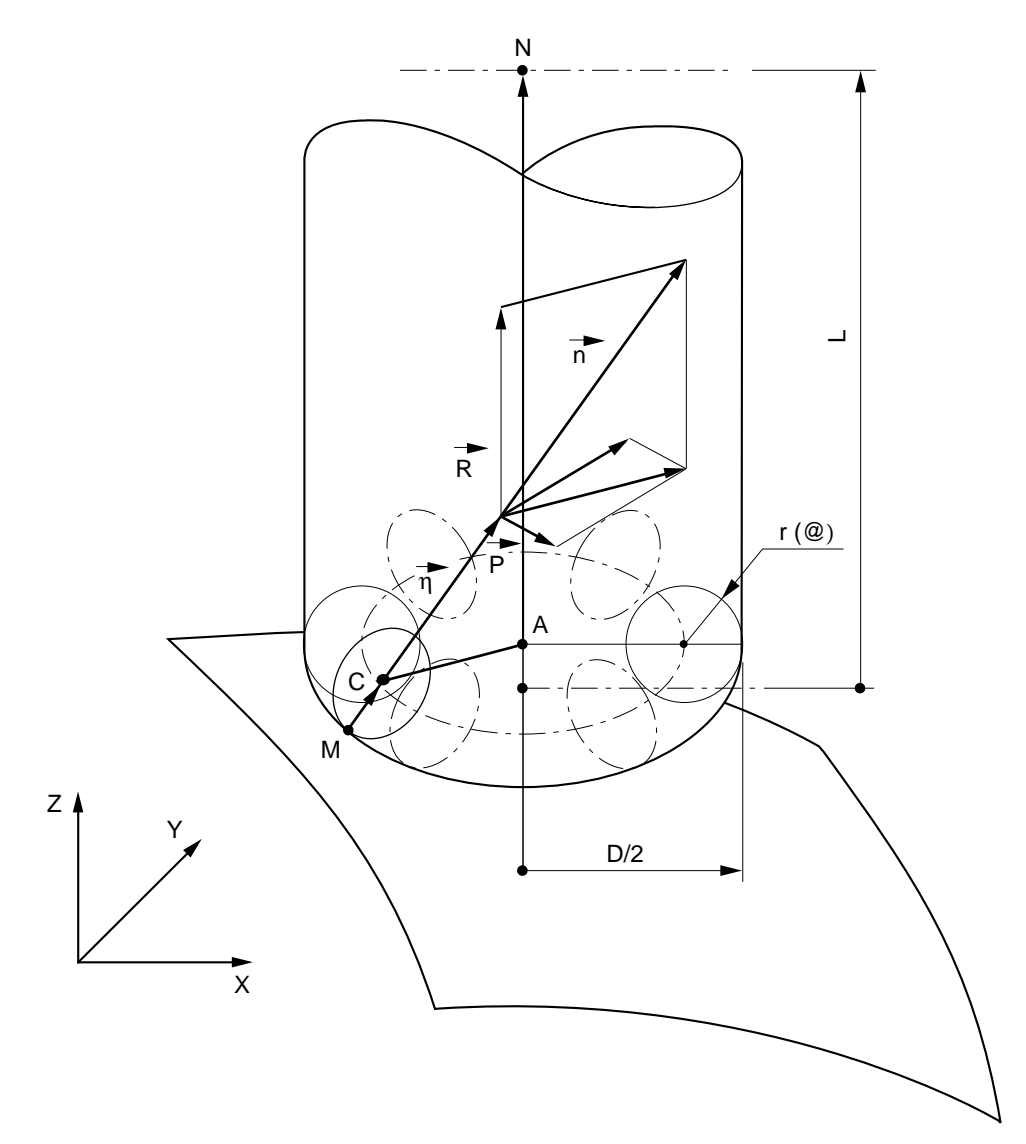

## Mode de calcul

$$
\begin{array}{c|c}\n\hline\n\text{MC} & \text{r. P} \\
\hline\n\sqrt{P^2 + Q^2 + R^2} = \text{r. P} \\
\hline\n\sqrt{P^2 + Q^2 + R^2} = \text{r. Q} \\
\hline\n\sqrt{P^2 + Q^2 + R^2} = \text{r. R} \\
\hline\n\text{CA} & \left(\frac{D}{2} - \text{r}\right) \frac{P}{\sqrt{P^2 + Q^2}} \\
\hline\n\left(\frac{D}{2} - \text{r}\right) \frac{Q}{\sqrt{P^2 + Q^2}} \\
0 \\
\hline\n\text{AN} & 0 \\
0\n\end{array}
$$

 $(L - r)$ 

$$
XN = XM + \frac{r.P}{1000} + (\frac{D}{2} - r) \frac{P}{\sqrt{P^2 + Q^2}}
$$
  
\n
$$
YN = YM + \frac{r.Q}{1000} + (\frac{D}{2} - r) \frac{Q}{\sqrt{P^2 + Q^2}}
$$
  
\n
$$
ZN = ZM + \frac{r.R}{1000} + (L - r)
$$

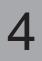

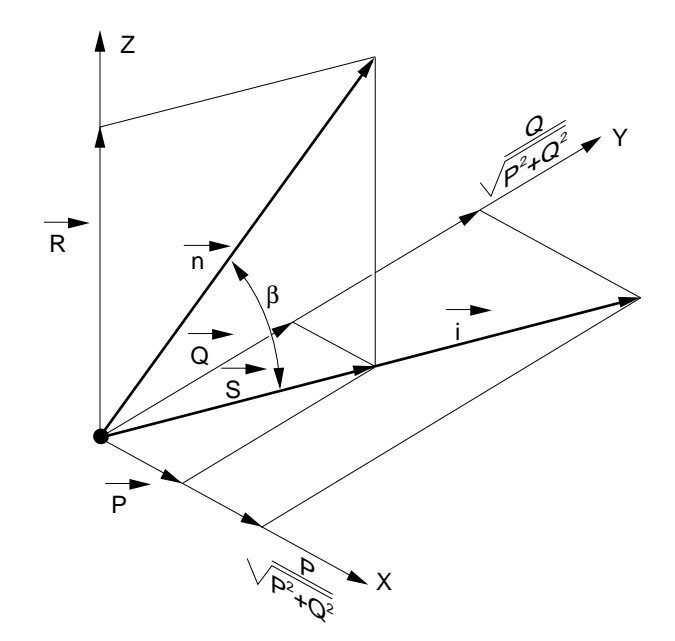

## Rappel

Dans la formule ci-dessus, P, Q, R sont les composantes du vecteur normal de module 1000 mm.

#### H  $\blacksquare$ Ш

## **Transformations géométriques en correction 5 axes**

Le système calcule la position du point de référence outil «N» en fonction du point de tangence «M», du vecteur normal à la surface « n » et du vecteur d'orientation de l'outil « $\overrightarrow{0}$ » (même principe de calcul qu'en correction 3 axes).

M : point programmé

B : point visualisé par rapport à OP en page coordonnées du point courant (AXES)

N : point piloté par le système

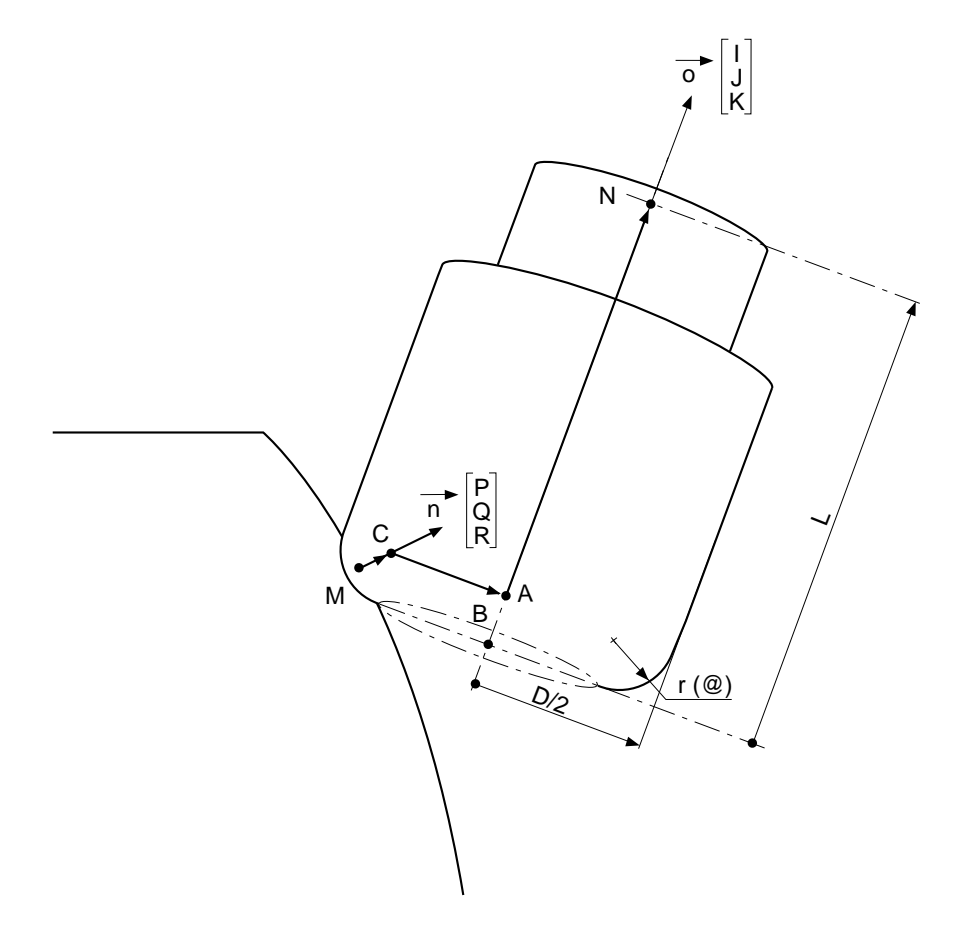

## **4.8.5.2 Correction d'outil dans l'espace avec outil cylindrique**

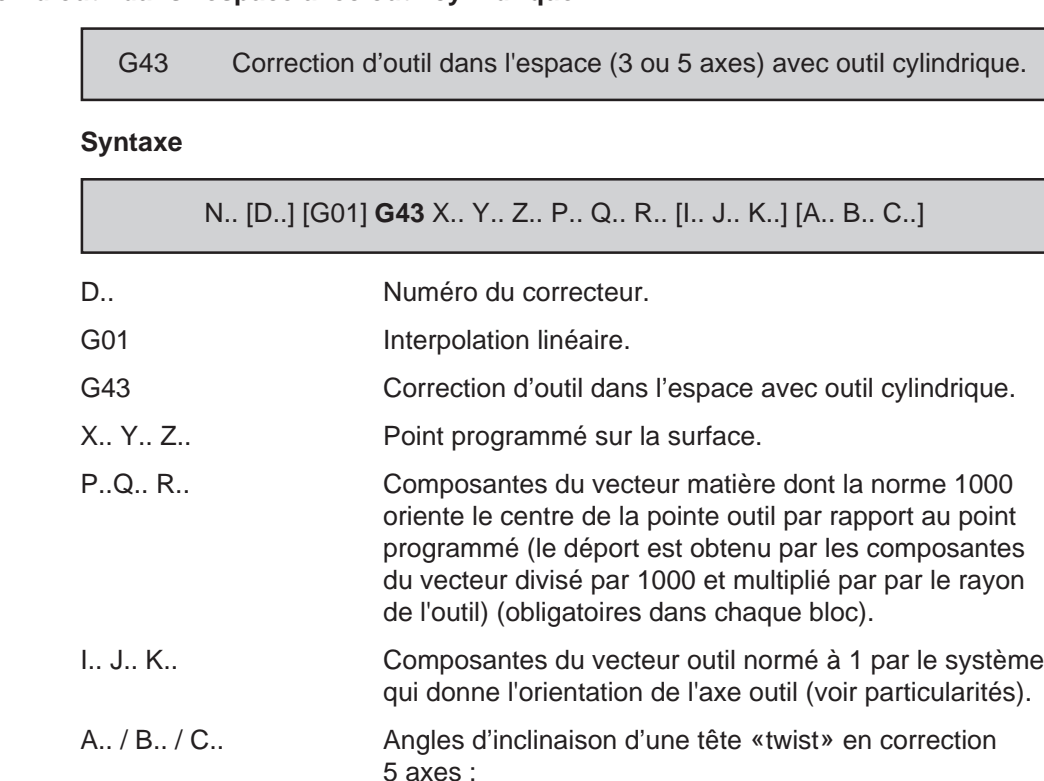

A : angle suivant X, B : angle suivant Y, C : angle suivant Z.

## **Propriétés de la fonction**

La fonction G43 est modale.

### **Révocation**

La fonction G43 est révoquée par la fonction G40.

## **Particularités**

Avec RTCP et axes "twist", la direction d'outil (I J K ) n'a pas à être programmée, elle est incluse dans le déport traité par la fonction RTCP (si elle est programmée ce vecteur n'est pas traité).

Hors RTCP et axes "twist", et en l'absence du vecteur I J K, la direction d'outil est supposée paraxiale et elle est donnée par la fonction G16.

Pour informations sur la fonction RTCP, voir manuel de programmation complémentaire.

## $\sim$   $\infty$ num

 $\overline{\phantom{a}}$ 

L'absence d'une des composantes du vecteur PQR ou la présence d'une seule des composantes du vecteur IJK (mais pas des trois) entraîne l'émission du message d'erreur 146.

## **4.9 Cycles de base**

## **4.9.1 Généralités sur les cycles**

G8x (et G31) Cycles d'usinage suivant l'axe de l'outil.

Axes programmables avec les cycles de base :

- primaires X, Y, Z,
- secondaires U, V, W,
- les axes rotatifs A, B ou C sont uniquement réservés au positionnement.

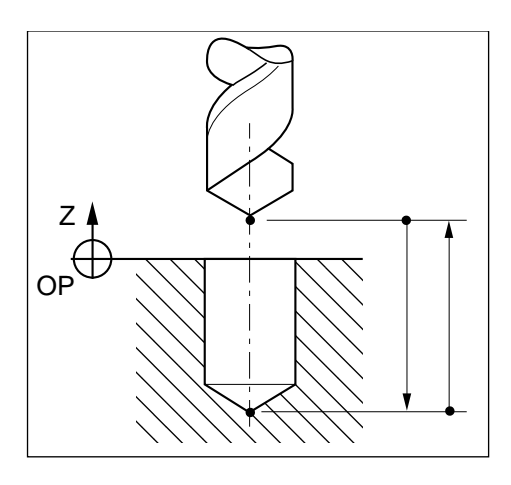

4

## **Syntaxe** (Plan XY)

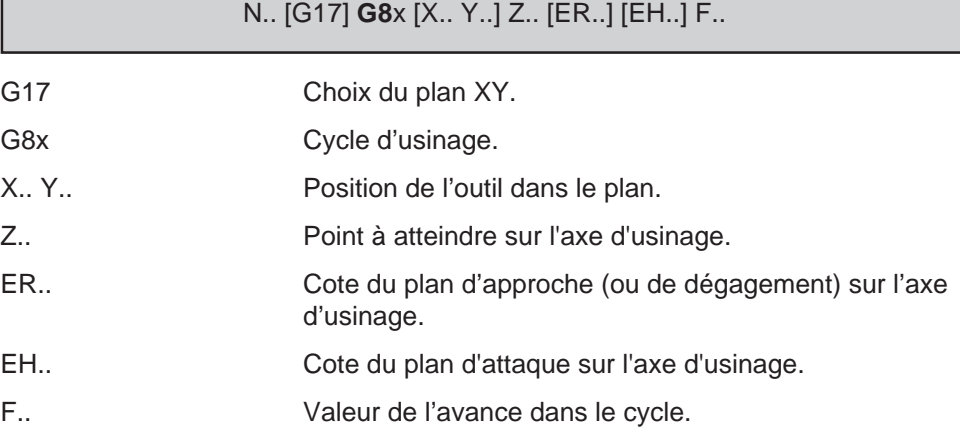

### **Propriétés des fonctions**

Les fonctions G8x sont modales.

## **Révocation**

La fonction G8x est révoquée par la fonction G31 ou une autre fonction G8x.

## **Particularités**

Lorsqu'un cycle (G8x et G31) est programmé, le système doit être dans l'état G40 (annulation de la correction de rayon d'outil «G41 ou G42»).

## **! ATTENTION**

L'utilisation des variables programme L900 à L959 (Voir chapitre 6) est déconseillée dans un programme comportant des cycles d'usinage; certaines de ces variables risquant d'être écrasées au moment de l'appel d'un cycle.

### Cotes ER et EH

La cote du plan d'approche (ou de dégagement) sur l'axe d'usinage «ER» est affectée à l'axe primaire (Z) ou à l'axe secondaire (W) programmé le dernier.

La cote du plan d'attaque sur l'axe d'usinage «EH» est affectée à l'axe primaire (Z) ou l'axe secondaire (W) programmé le dernier.

EH doit être obligatoirement programmée avec ER dans le bloc du cycle.

### Décomposition du cycle avec ER (sans EH)

Phase 1 : Positionnement rapide (linéaire ou circulaire) dans le plan, puis à ER..

Phase 2 : Pénétration de l'outil jusqu'à la valeur programmée avec l'axe outil (Z).

Phase 3 : dégagement suivant l'axe de l'outil (Z) jusqu'à ER..

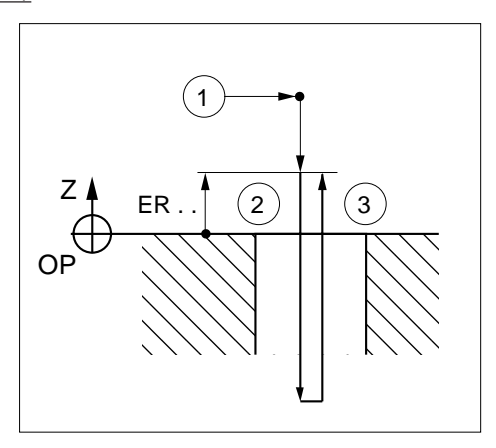

ER.. non programmée :

La valeur précédente programmée sur l'axe Z est conservée lors de l'approche.

ER.. programmée seule :

Il y a positionnement de l'outil suivant l'axe Z.
Décomposition du cycle avec EH et ER

Phase 1 : Positionnement rapide (linéaire ou circulaire) dans le plan, puis à EH..

Phase 2 : Pénétration de l'outil jusqu'à la valeur programmée avec l'axe outil (Z).

Phase 3 : dégagement suivant l'axe de l'outil (Z) jusqu'à ER..

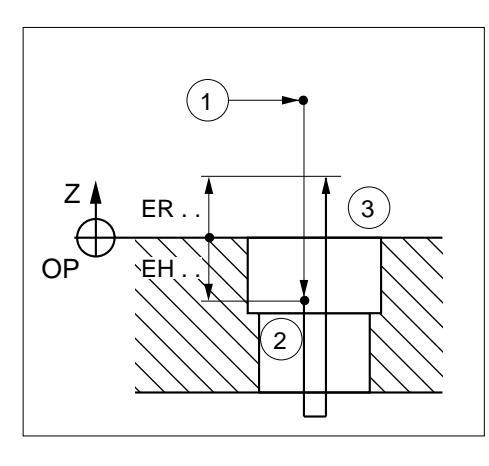

EH.. et ER.. programmées :

EH différencie la cote du plan d'attaque de celle du plan de remontée.

EH.. non programmée et ER.. programmée : La valeur de ER est prise en compte ( $ER = EH$ ).

REMARQUE Les présentations ci-dessus des phases du cycle avec ER seul et ER EH ne tiennent compte que des plans de départ et d'arrivée. Pour le détail de ces phases se reporter au cycle concerné.

#### Enchaînement de cycles

Les adresses suivantes ne sont pas modales dans les enchaînements de cycles avec positionnement en interpolation circulaire :

- I.. J.. K.. : Centre du cercle
- R.. : Rayon du cercle

# $\bm{\mathcal{L}}$  num

# **4.9.2 Annulation d'un cycle d'usinage**

G80 Annulation de cycle d'usinage.

La fonction permet la révocation des cycles d'usinage.

#### **Syntaxe**

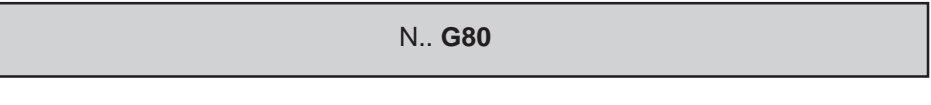

G80 Annulation de cycle d'usinage.

### **Propriétés de la fonction**

La fonction G80 est modale et initialisée à la mise sous tension.

## **Révocation**

La fonction G80 est révoquée par l'une des fonctions G31, G81 à G89.

## **Particularités**

La fonction G80 intégrée dans un sous programme de cycle rend le cycle non modal.

### **Exemple**

N.. N120 G00 X., Y., Z., Positionnement outil N130 G81 Z-10 F100 N..

N140 G80 G00 Z200 Annulation de cycle

# **4.9.3 Cycle de perçage centrage**

G81 Cycle de perçage centrage.

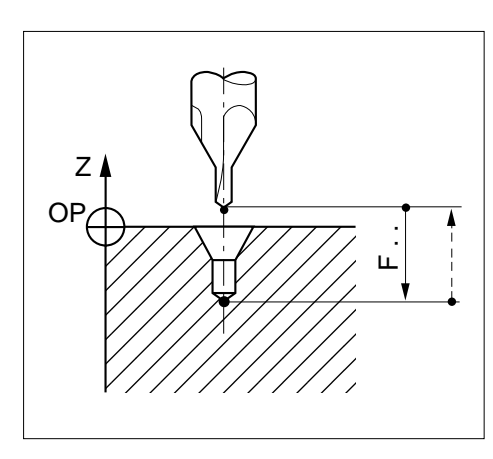

# **Syntaxe** (Plan XY)

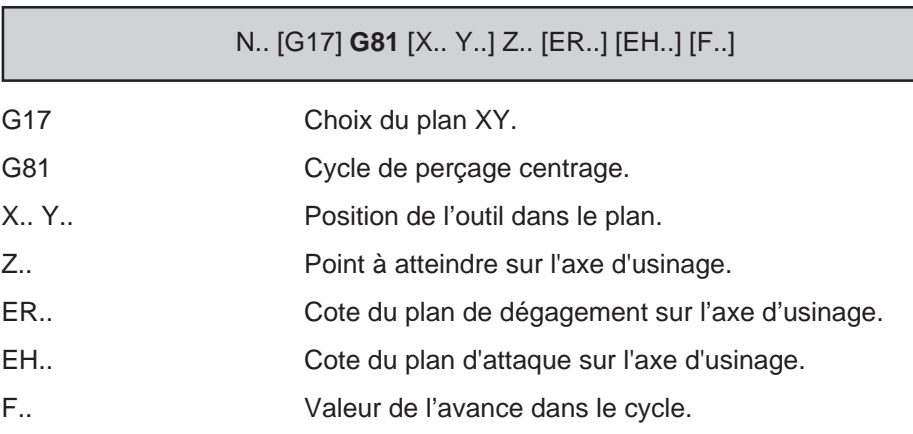

# **Propriété de la fonction**

La fonction G81 est modale.

# **Révocation**

La fonction G81 est révoquée par l'une des fonctions G80, G31, G82 à G89.

# $\bm{\mathcal{L}}$  num

### **Décomposition du cycle**

Phase 1 : Positionnement rapide dans le plan.

Phase 2 : Pénétration à vitesse d'avance F..

Phase 3 : Dégagement à vitesse rapide suivant l'axe de l'outil.

# **Exemple**

Exécution de 2 centrages (pointages) (plan XY).

N.. ... N50 G00 Xa Ya Za N60 G81 Z-8 F80 N70 Xb Yb N80 G80 G00 Z.. N.. ou N.. ... N60 G81 Xa Ya ERa Z-8 F80 N70 Xb Yb

N80 G80 G00 Z..

N..

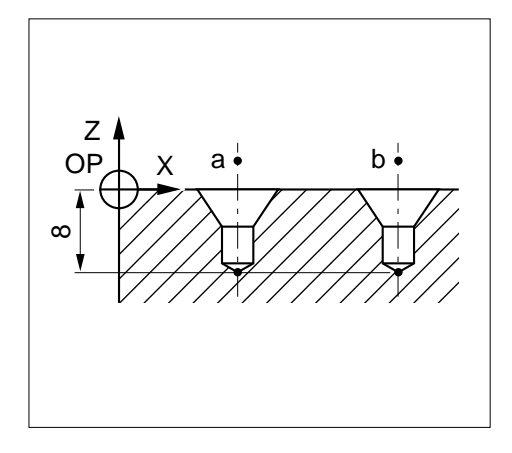

# **4.9.4 Cycle de perçage chambrage**

G82 Cycle de perçage chambrage.

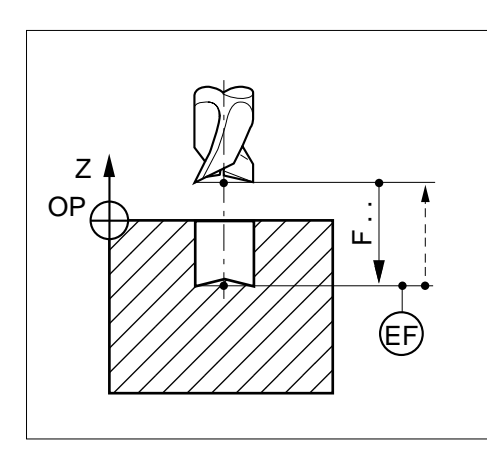

# **Syntaxe** (Plan XY)

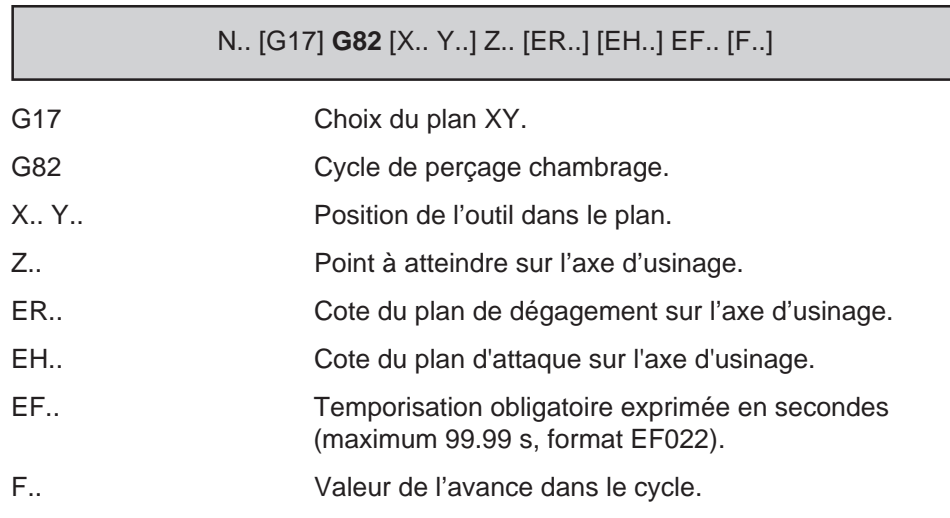

# **Propriété de la fonction**

La fonction G82 est modale.

# **Révocation**

La fonction G82 est révoquée par l'une des fonctions G31, G80, G81, G83 à G89.

# $\bm{\pi}$ mum

### **Décomposition du cycle**

- Phase 1 : Positionnement rapide dans le plan.
- Phase 2 : Pénétration à vitesse d'avance F..
- Phase 3 : Temporisation en fin de perçage ou de chambrage.
- Phase 4 : Dégagement à vitesse rapide sur suivant l'axe de l'outil.

## **Exemple**

Exécution de 2 chambrages (plan XY).

N.. ... N50 G00 Xa Ya Za N60 G82 Z-5 EF2 F60 N70 Xb Yb N80 G80 G00 Z.. N..

ou

N.. ... N60 G82 Xa Ya ERa Z-5 EF2 F60 N70 Xb Yb N80 G80 G00 Z.. N..

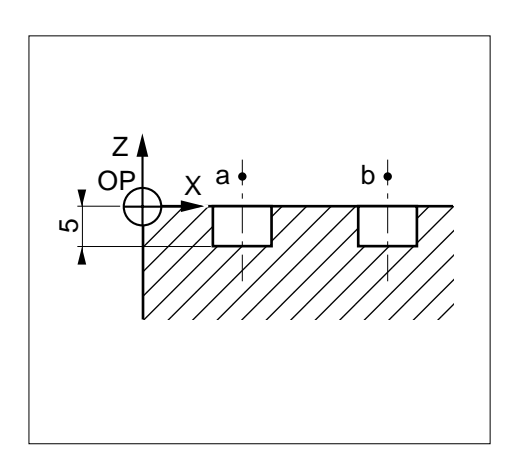

# **4.9.5 Cycle de perçage avec débourrage.**

G83 Cycle de perçage avec débourrage.

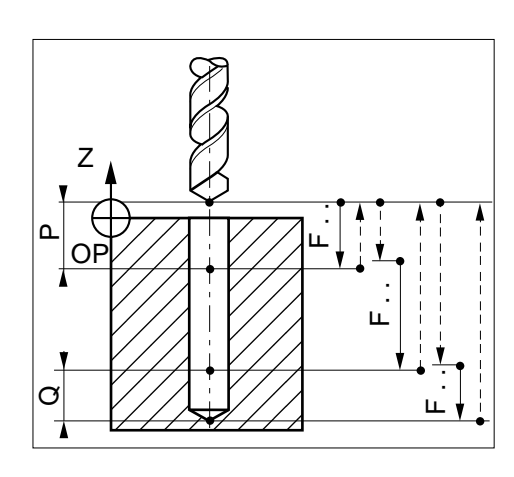

# **Syntaxe** (Plan XY)

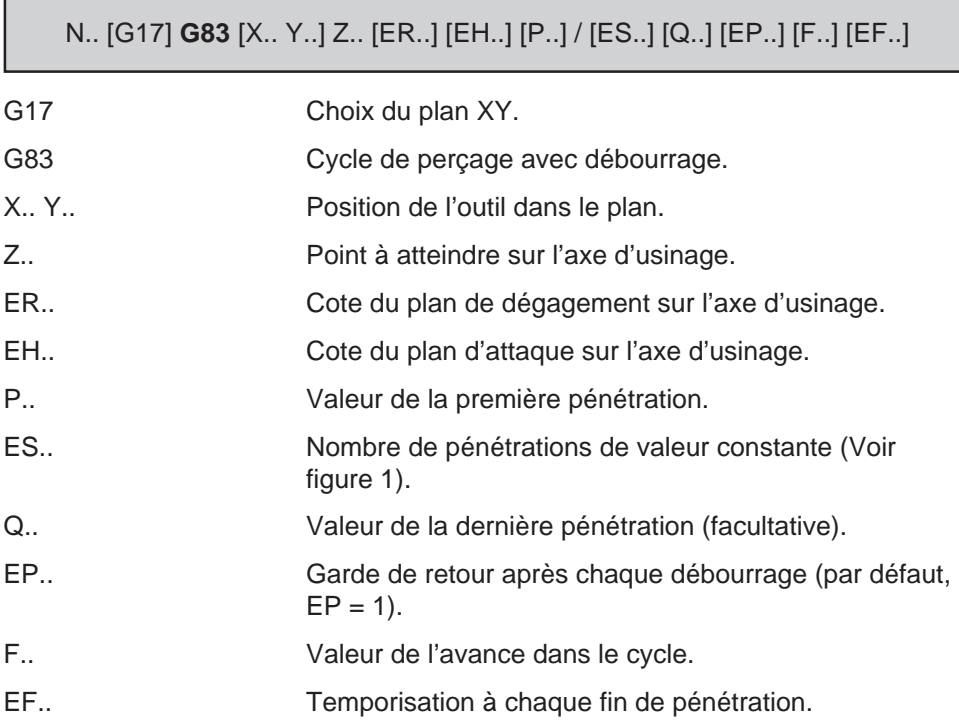

## **Propriété de la fonction**

La fonction G83 est modale.

## **Révocation**

La fonction G83 est révoquée par l'une des fonctions G31, G80 à G82, G84 à G89.

# $\blacksquare$  $\blacksquare$

### **Particularités**

Si les adresses P et Q sont programmées, les pénétrations successives entre P et Q sont de valeurs dégressives.

La programmation d'au moins un des deux arguments P et ES est obligatoire, sinon le système émet le message d'erreur 889.

Si la valeur de P est supérieure au delta Z, le système émet le message d'erreur 881.

Particularités liées à ES (nombre de pénétrations constantes)

P et ES sont programmées : la première pénétration est égale à P et le reste du perçage est exécuté en un nombre de pénétrations ES.

ES programmé seul (sans P) : la totalité du perçage est exécutée en un nombre de pénétrations ES.

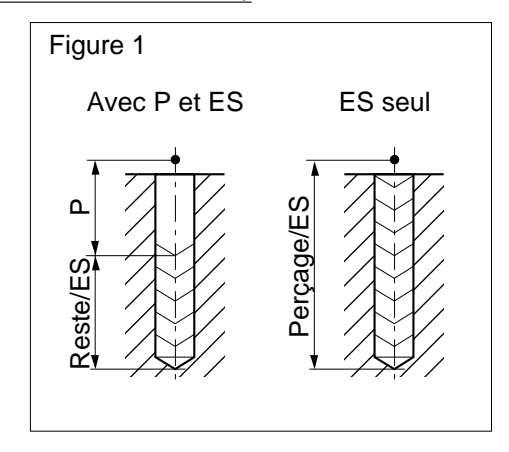

#### **Décomposition du cycle**

Les phases ci-dessous sont données à titre indicatif, leur nombre dépend des valeurs programmées avec le cycle.

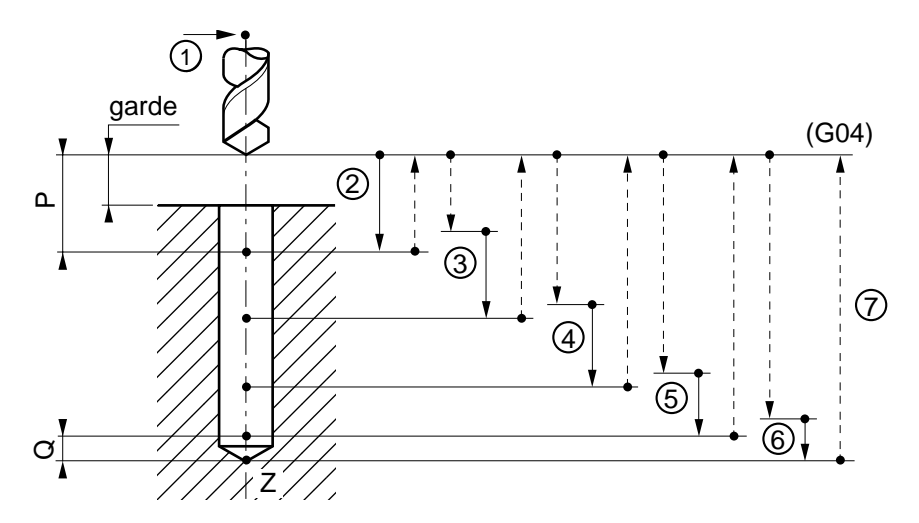

Phase 1 : Positionnement rapide dans le plan. Phase 2 : Première pénétration sur profondeur P.. à vitesse d'avance F.. Dégagement à vitesse rapide au point de départ sur l'axe de l'outil. Repositionnement rapide à 1 mm (ou valeur EP..) de la profondeur P.. Phase 3 : Deuxième pénétration à vitesse d'avance F.. Dégagement à vitesse rapide au point de départ sur l'axe outil. Repositionnement rapide à 1 mm (ou valeur EP..) de la profondeur précédente. Phases 4 et 5 : Pénétrations et dégagements identiques à la phase 2. Phase 6 : Pénétration sur profondeur Q.. à vitesse d'avance F.. Phase 7 : Dégagement à vitesse rapide suivant l'axe de l'outil. Temporisation éventuelle G04 F.. au point de départ.

#### **Exemple**

Exécution de 2 perçages (plan XY).

N., N50 G00 Xa Ya Za N60 G83 Z-50 P10 Q5 F50 N70 Xb Yb N80 G80 G00 Z. N..

ou

N.. ... N60 G83 Xa Ya ERa Z-50 P10 Q5 F50 N70 Xb Yb N80 G80 G00 Z.. N..

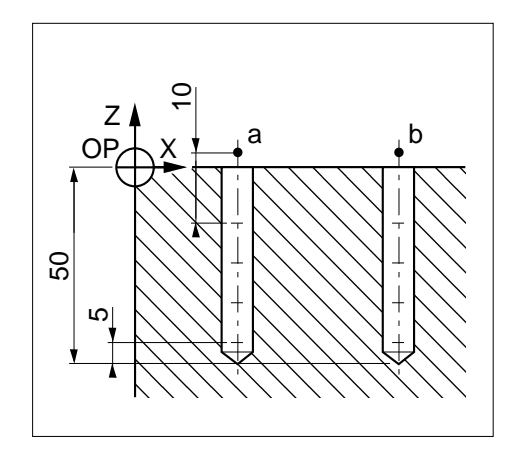

# $\bm{\mathcal{L}}$ num

# **4.9.6 Cycles de taraudage**

# **4.9.6.1 Cycle de taraudage**

G84 Cycle de taraudage.

Ce cycle permet l'exécution d'un taraudage avec porte-taraud flottant.

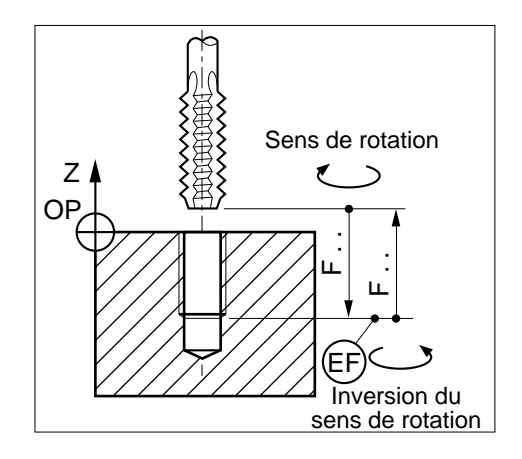

# **Syntaxe** (Plan XY)

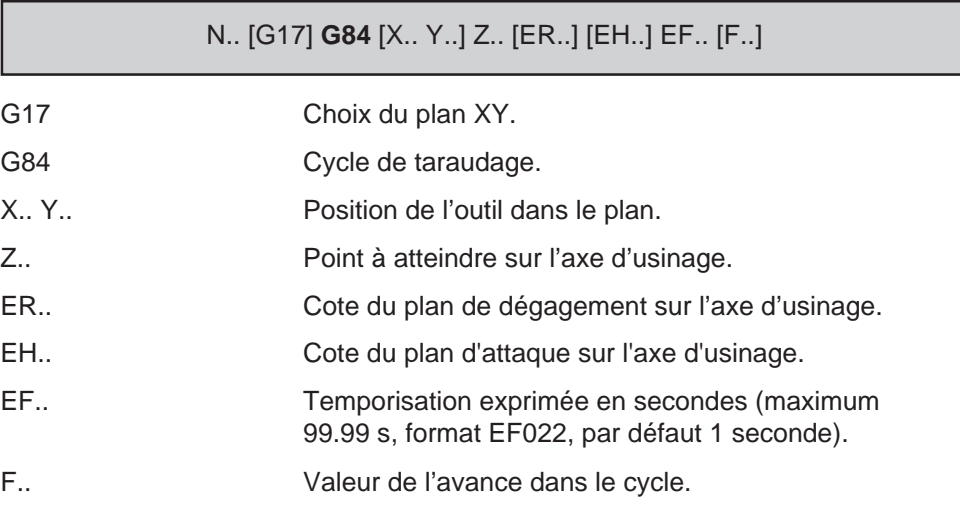

# **Propriété de la fonction**

La fonction G84 est modale.

# **Révocation**

La fonction G84 est révoquée par l'une des fonctions G31, G80 à G83, G85 à G89.

### **Particularités**

Dans ce cycle de taraudage, l'avance n'étant pas asservie à la rotation de la broche, le taraud doit être monté flottant pour compenser les écarts de position.

Pendant l'exécution du cycle la modulation de vitesse d'avance par potentiomètre est inhibée (valeur forcée à 100%)

#### Détermination de la vitesse d'avance en mm/min

F.. = Pas du taraud (en mm) x vitesse de rotation broche (tours/minute).

#### **Décomposition du cycle**

Phase 1 : Positionnement rapide dans le plan.

Phase 2 : Pénétration à vitesse d'avance F.. déterminée.

Phase 3 : Inversion du sens de rotation en fin de taraudage.

Phase 4 : Temporisation en fin de taraudage.

Phase 5 : Dégagement à vitesse d'avance F.. déterminée suivant l'axe de l'outil.

#### **Exemple**

Exécution de 2 taraudages M8, pas 1,25 (plan XY).

N.. ... N40 S300 M41 M03 N50 G00 Xa Ya Za N60 G84 Z-20 EF1 F375 N70 Xb Yb N80 G80 G00 Z.. N..

ou

N.. ... N60 G84 Xa Ya ERa Z-20 EF1 F375 N70 Xb Yb N80 G80 G00 Z.. N..

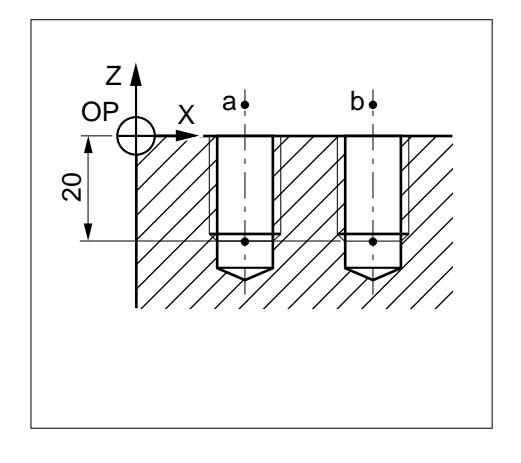

# $\bm{\mathcal{L}}$ num

## **4.9.6.2 Cycle de taraudage rigide**

G84 Cycle de taraudage rigide.

Le cycle permet d'asservir l'avance de l'outil à la rotation de la broche. La vitesse d'avance est calculée automatiquement selon la vitesse de broche et le pas programmés.

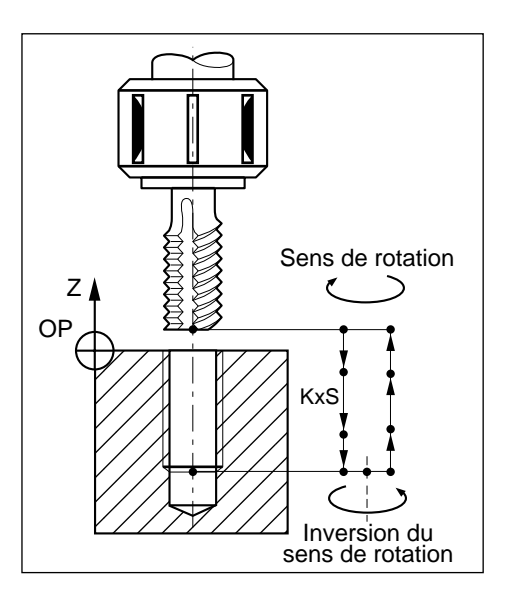

# **Syntaxe** (Plan XY)

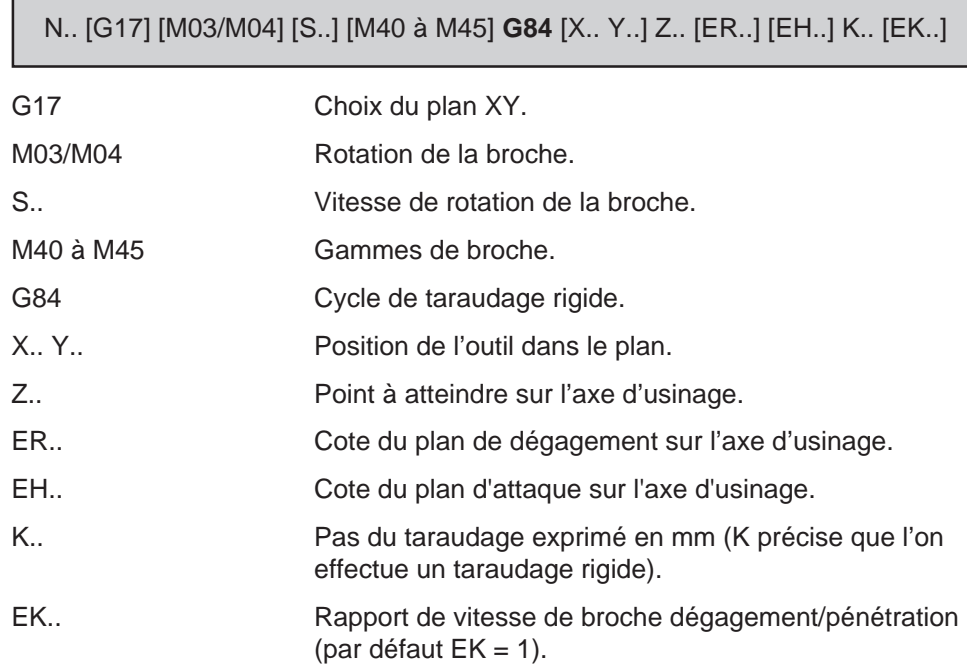

### **Propriété de la fonction**

La fonction G84 est modale.

#### **Révocation**

La fonction G84 est révoquée par l'une des fonctions G31, G80 à G83, G85 à G89.

#### **Particularités**

A l'appel du cycle, l'axe de l'outil est couplé à la rotation de broche.

Pendant l'exécution du cycle :

- l'erreur de poursuite sur l'axe outil est annulée pendant la phase d'avance à vitesse constante,
- la modulation de vitesse d'avance et de broche par potentiomètres est inhibée (valeur forcée à 100%)

Dans la zone de fin de taraudage, la vitesse de broche est ralentie et la rotation est inversée.

En fin de cycle, la broche est remise dans son état initial.

Le taraudage rigide peut être exécuté en plusieurs pénétrations, mais dans ce cas il y a nécessité de programmer plusieurs blocs successifs.

En taraudage rigide, le système émet le message d'erreur 899 dans les cas suivants :

- utilisation avec numéro de groupe d'axes supérieur à 5,
- utilisation avec numéro de broche supérieur à 2,
- le groupe d'axes ne commande pas la broche qu'il utilise ou n'apporte pas sa mesure.

### Garde de taraudage

Avant le lancement du cycle, il est nécéssaire de prévoir une garde suffisante permettant à l'axe de taraudage d'atteindre une vitesse correcte avant attaque de la matière. Cette garde est fonction de la vitesse de taraudage désirée et de l'accélération tolérée sur l'axe. L'abaque suivante permet de déterminer approximativement cette garde.

Utilisation de l'abaque pour un taraudage M10 (pas = 1,5), par exemple :

- vitesse de rotation  $=$  320 t/min
- vitesse d'avance de l'axe = 480 mm/min ou  $0,48$  m/min
- accélération =  $0.5$  m/s<sup>2</sup>

### $\boldsymbol{\mathcal{Z}}$ mul  $\blacksquare$

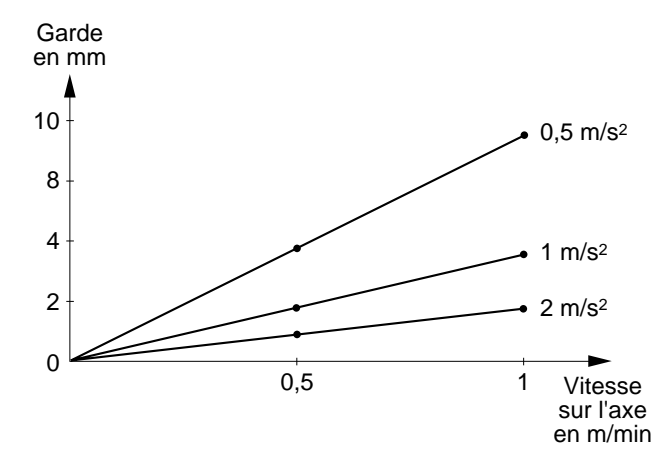

Garde à respecter suivant l'abaque : environ 4 mm

**Décomposition du cycle**

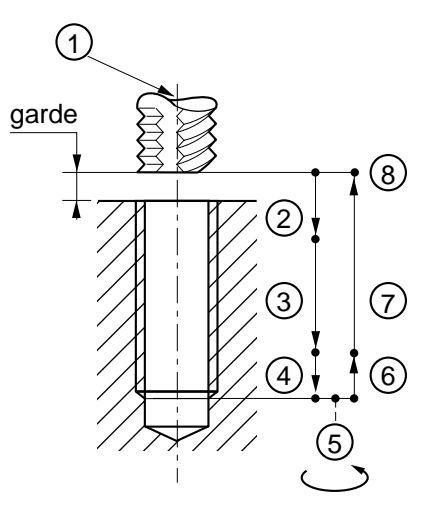

- Phase 1 : Positionnement de l'outil dans l'axe du trou (prévoir une garde).
- Phase 2 : Pénétration avec accélération de la broche et de l'avance.
- Phase 3 : Avance à vitesse constante.
- Phase 4 : Ralentissement avant d'atteindre la profondeur de fin de taraudage.
- Phase 5 : Inversion du sens de rotation.
- Phase 6 : Dégagement avec accélération sur une distance égale à la phase de ralentissement.
- Phase 7 : Avance à vitesse constante.
- Phase 8 : Retour à l'état initial de la broche.

# **Exemples**

Exécution de 2 taraudages rigides M10, pas 1,50 (plan XY).

N.. ... N50 S200 M41 M03 N60 G84 Xa Ya ERa Z-20 K1.5 EK2 N70 Xb Yb N80 G80 G00 Z..

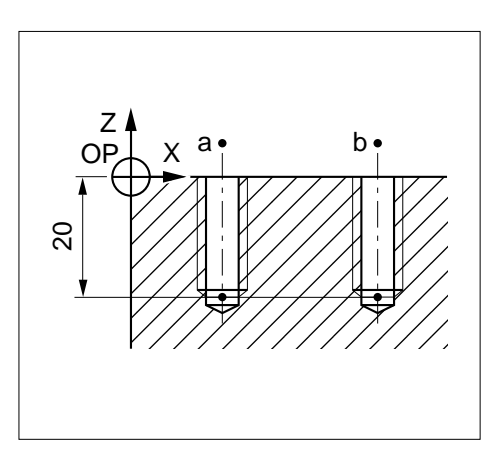

4

Exécution d'un taraudage rigide par plusieurs pénétrations successives.

N.. ... N40 S400 M41 M03 N50 G00 Xa Ya Za N60 G84 Zb K.. EK.. N70 Zc N80 Zd N90 G80 G00 Z.. N..

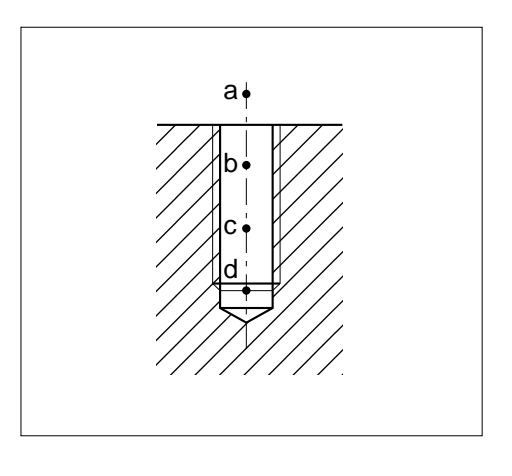

# $\infty$ num

# **4.9.7 Cycle d'alésage**

G85 Cycle d'alésage.

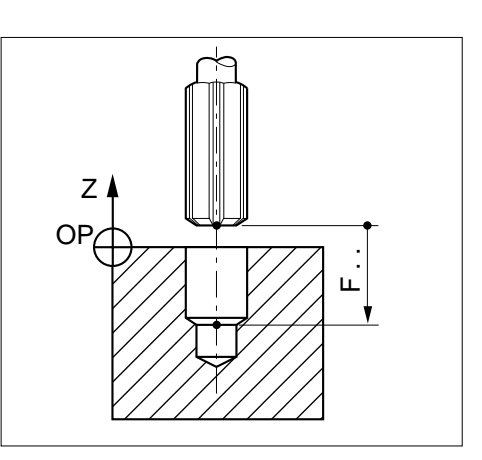

# **Syntaxe** (Plan XY)

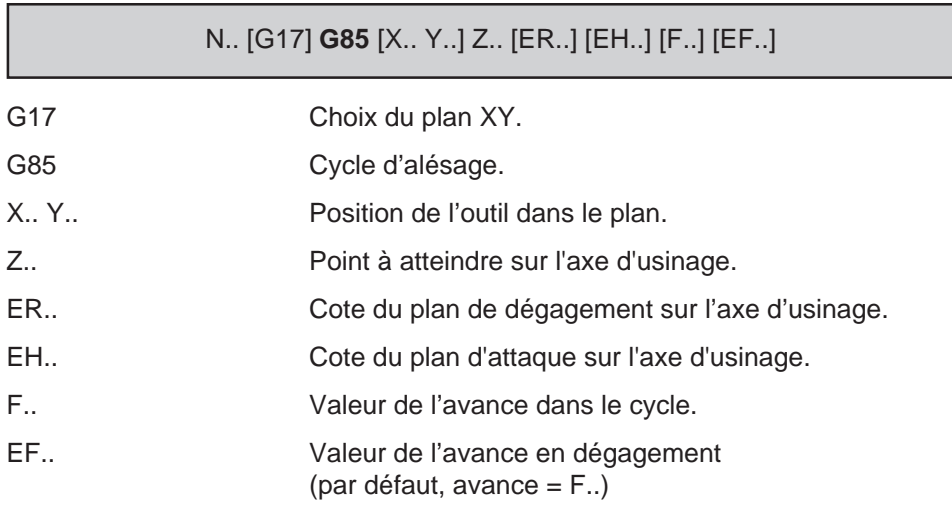

# **Propriété de la fonction**

La fonction G85 est modale.

# **Révocation**

La fonction G85 est révoquée par l'une des fonctions G31, G80 à G84, G86 à G89.

## **Décomposition du cycle**

Phase 1 : Positionnement rapide dans le plan.

Phase 2 : Pénétration à vitesse d'avance F..

Phase 3 : Dégagement à vitesse d'avance F.. suivant l'axe de l'outil.

# **Exemple**

Exécution de 2 alésages (plan XY).

N.. ... N50 G00 Xa Ya Za N60 G85 Z-25 F80 N70 Xb Yb N80 G80 G00 Z.. N..

ou

N.. ... N60 G85 Xa Ya ERa Z-25 F80 N70 Xb Yb N80 G80 G00 Z..

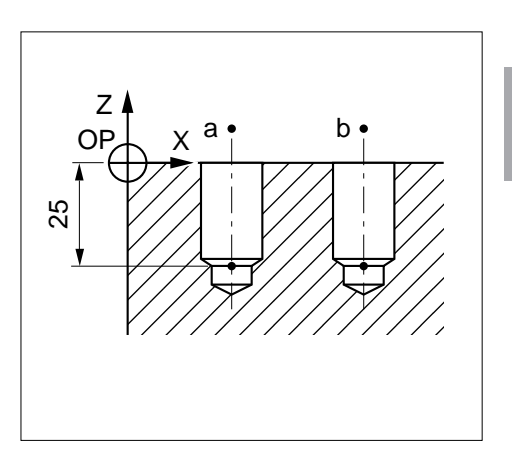

4

# $\bm{\mathcal{L}}$ num

# **4.9.8 Cycle d'alésage avec arrêt de broche indexée en fin de trou.**

G86 Cycle d'alésage avec arrêt de broche indexée en fin de trou.

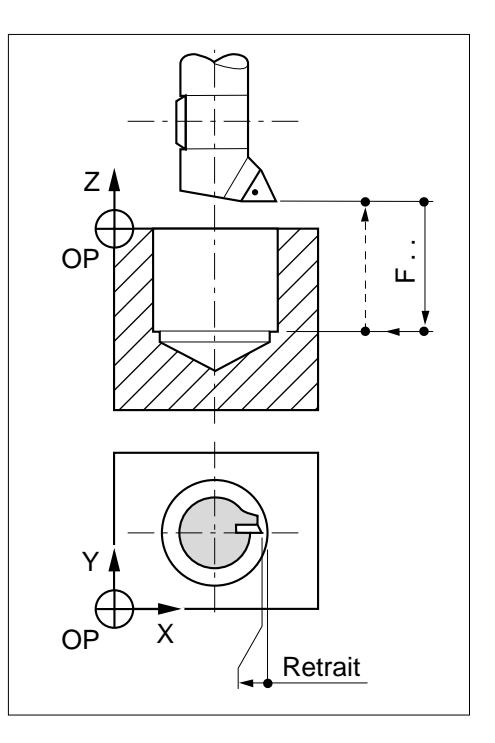

# **Syntaxe** (Plan XY)

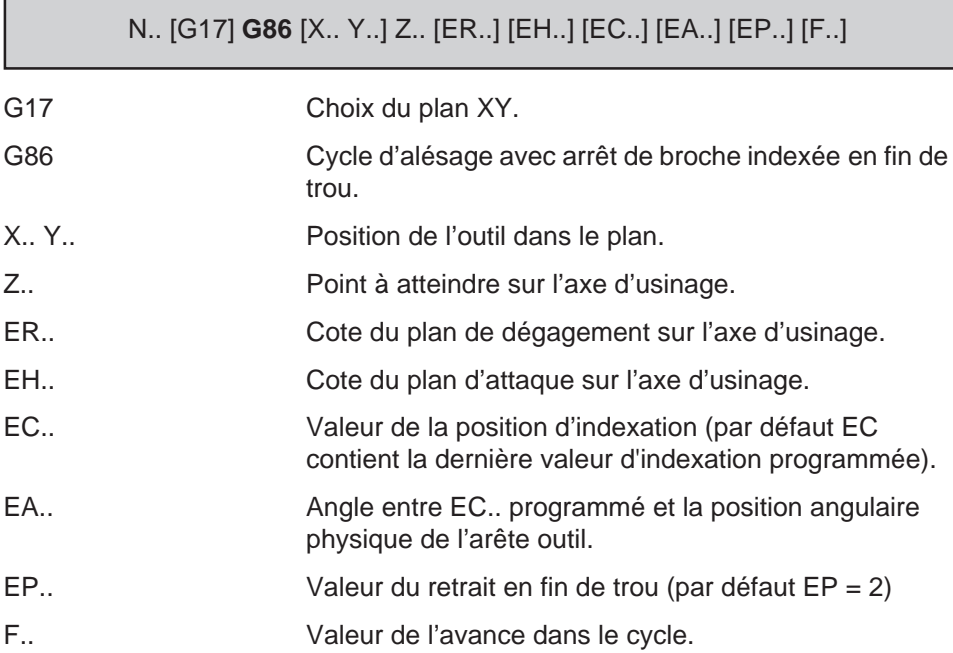

### **Propriété de la fonction**

La fonction G86 est modale.

#### **Révocation**

La fonction G86 est révoquée par l'une des fonctions G31, G80 à G85, G87 à G89.

#### **Décomposition du cycle**

Phase 1 : Positionnement rapide dans le plan.

Phase 2 : Pénétration à vitesse d'avance F..

Phase 3 : Arrêt de broche indexée en fin d'alésage.

Phase 4 : Retrait latéral 2 mm (ou EP..) suivant l'axe d'indexation.

Phase 5 : Dégagement à vitesse rapide suivant l'axe de l'outil.

## **Exemple**

Exécution de 2 alésages (plan XY).

N.. .. N50 G00 X.. Y.. Za N60 G86 Xa Ya Z-10 EC.. F30 N70 Xb Yb N80 G80 G00 Z.. N..

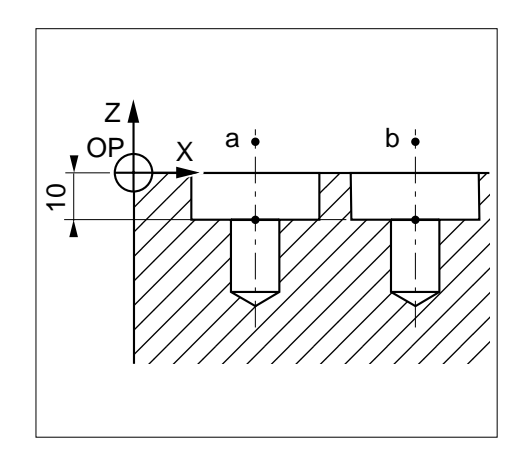

# $\bm{\mathcal{L}}$ num

# **4.9.9 Cycle de perçage avec brise copeaux.**

G87 Cycle de perçage avec brisecopeaux.

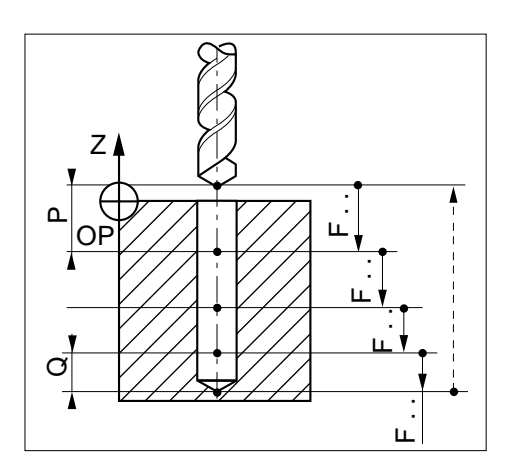

# **Syntaxe** (Plan XY)

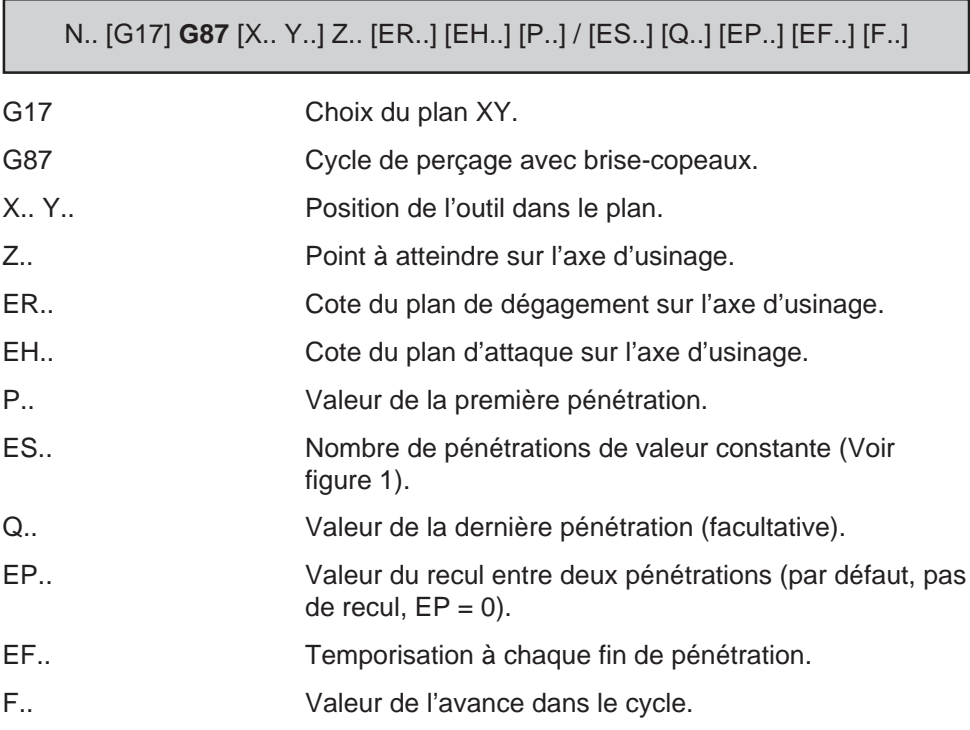

## **Propriété de la fonction**

La fonction G87 est modale.

## **Révocation**

La fonction G87 est révoquée par l'une des fonctions G31, G80 à G86, G88, G89.

### **Particularités**

Si les adresses P et Q sont programmées, les pénétrations successives entre P et Q sont de valeurs dégressives.

La programmation d'au moins un des deux arguments P et ES est obligatoire, sinon le système émet le message d'erreur 889.

Si la valeur de P est supérieure au delta Z, le système émet le message d'erreur 881.

Particularités liées à ES (nombre de pénétrations constantes)

P et ES sont programmées :<br>
Figure 1 la première pénétration est égale à P et le reste du perçage est exécuté en un nombre de pénétrations ES.

ES programmée seule (sans P) : la totalité du perçage est exécutée en un nombre de pénétrations ES.

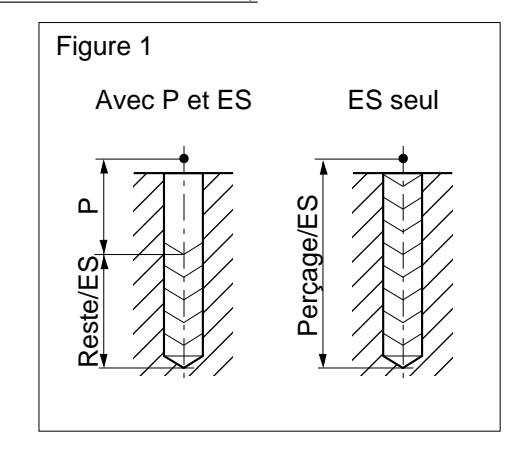

#### **Décomposition du cycle**

Les phases ci-dessous sont données à titre indicatif, leur nombre dépend des valeurs programmées avec le cycle.

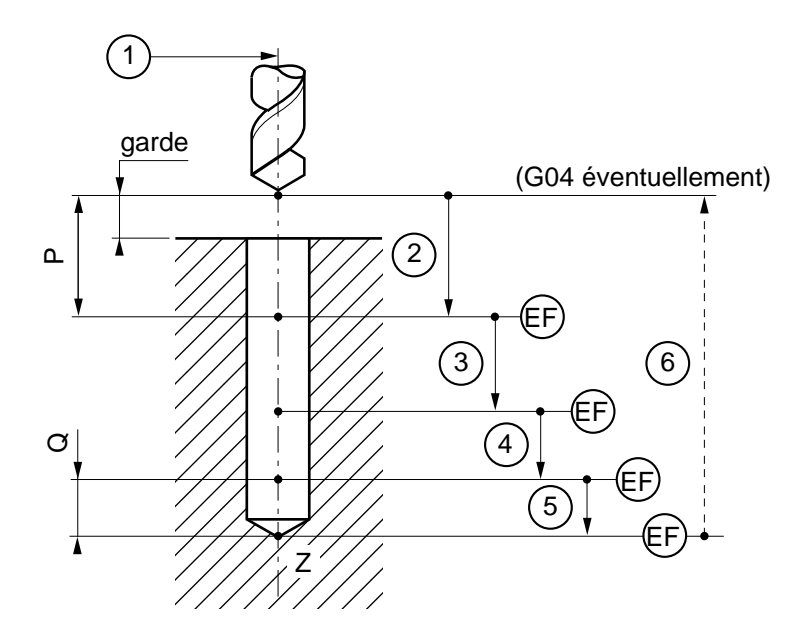

# $\bm{\pi}$ mim

Phase 1 : Positionnement rapide dans le plan.

Phase 2 : Pénétration sur profondeur P.. à vitesse d'avance F..

Temporisation en fin de chaque pénétration (recul éventuel de valeur EP..).

Phases 3 et 4 : Pénétrations et temporisations successives (reculs éventuels de valeur EP..) identiques à la phase 2.

Phases 5 : Pénétration sur profondeur Q.. à vitesse d'avance F..

Temporisation en fin de perçage.

Phase 6 : Dégagement à vitesse rapide suivant l'axe de l'outil.

Temporisation éventuelle G04 F.. au point de départ.

#### **Exemple**

N..

Exécution de 2 perçages (plan XY).

```
N.. ...
N50 G00 Xa Ya Za
N60 G87 Z-40 P10 Q5 EF1 F40
N70 Xb Yb
N80 G80 G00 Z..
N..
ou
N.. ...
N60 G87 Xa Ya ERa Z-40 P10 Q5 EF1 F40
N70 Xb Yb
N80 G80 G00 Z..
```
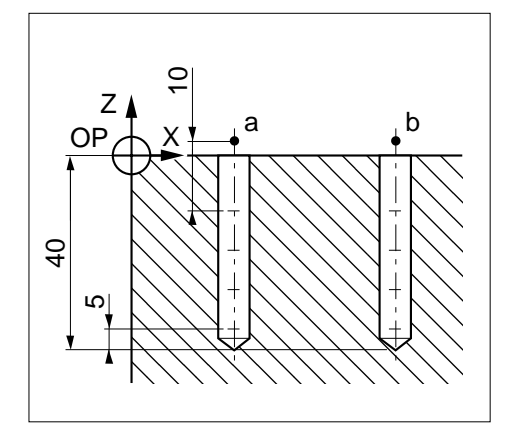

# **4.9.10 Cycle d'alésage et dressage de face**

G88 Cycle d'alésage et dressage de face.

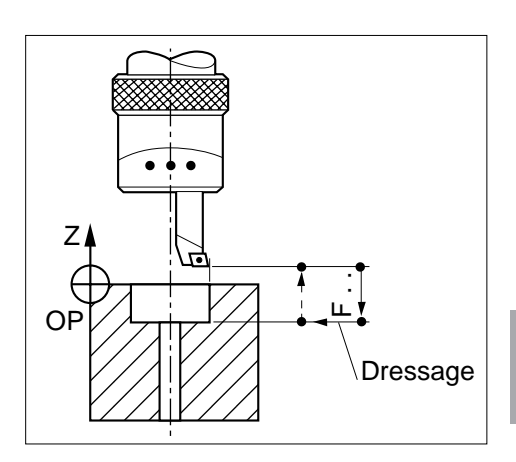

## **Syntaxe** (Plan XY)

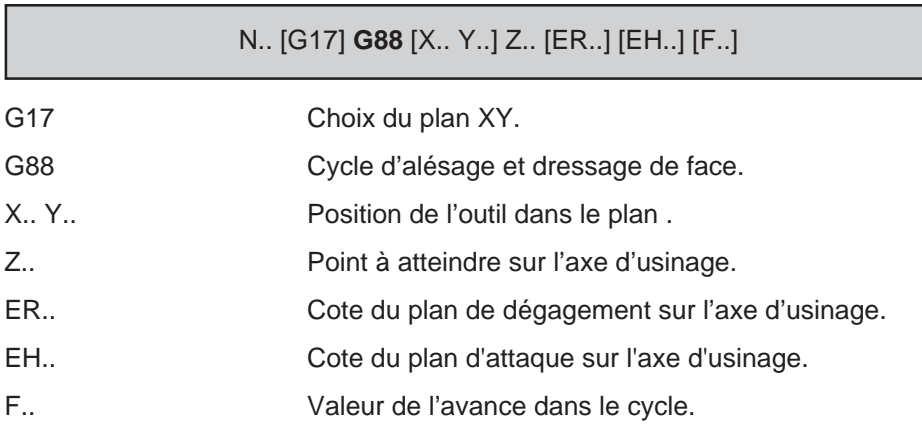

# **Propriété de la fonction**

La fonction G88 est modale.

### **Révocation**

La fonction G88 est révoquée par l'une des fonctions G31, G80 à G87, G89.

### **Décomposition du cycle**

Phase 1 : Positionnement rapide dans le plan.

Phase 2 : Pénétration à vitesse d'avance F..

Phase 3 : Arrêt d'avance en fin d'alésage, broche toujours en rotation.

Affichage du message : «DRESSAGE TERMINE ? (O) :»

# $\bm{\pi}$ mim

Phase 4 : Intervention de l'opérateur pour exécution du dressage de face.

Si l'opérateur répond au message et appuie sur la touche O (oui), il autorise l'enchaînement à la phase suivante (5).

Phase 5 : Dégagement à vitesse rapide suivant l'axe de l'outil.

REMARQUE Le message «DRESSAGE TERMINE ? (O) :» intégré au cycle efface un éventuel message programmé par l'adresse «\$0» (Voir 4.18).

## **Exemple**

Exécution de 2 alésages (plan XY).

N.. ... N50 G00 Xa Ya Za N60 G88 Z-12 F30 N70 Xb Yb N80 G80 G00 Z.. N.

ou

N.. ... N60 G88 Xa Ya ERa Z-12 F30 N70 Xb Yb N80 G80 G00 Z.. N..

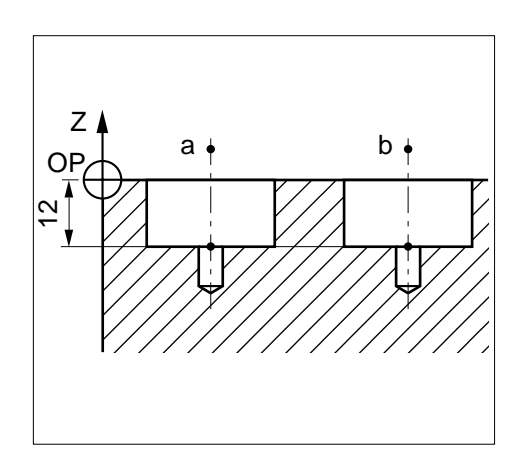

# **4.9.11 Cycle d'alésage avec temporisation en fin de trou**

G89 Cycle d'alésage avec temporisation en fin de trou.

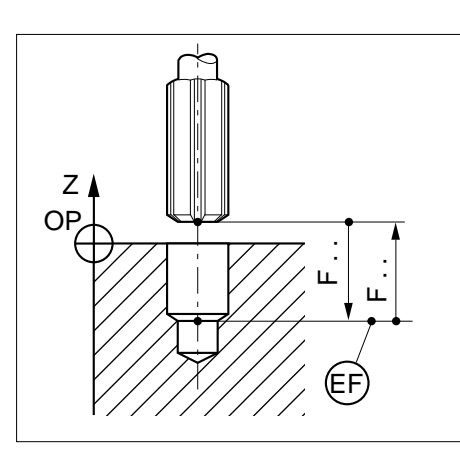

# **Syntaxe** (Plan XY)

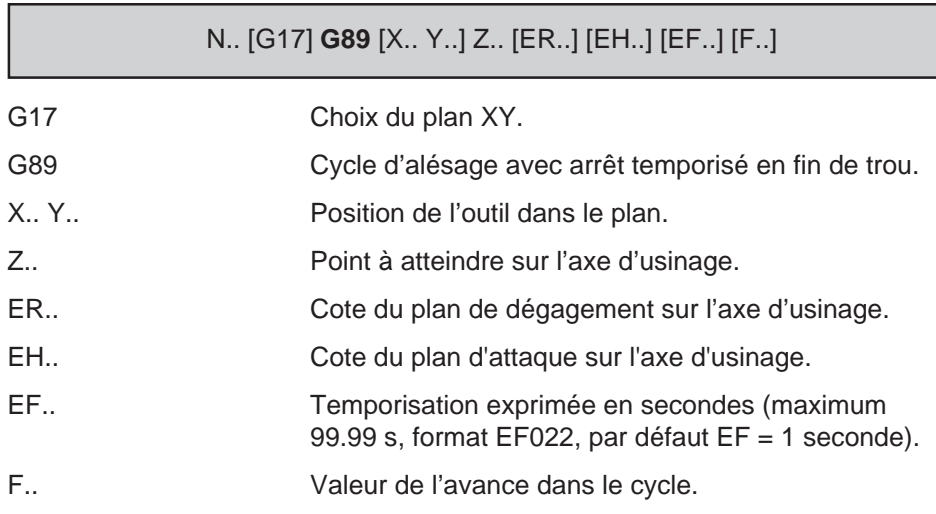

# **Propriété de la fonction**

La fonction G89 est modale.

# **Révocation**

La fonction G89 est révoquée par l'une des fonctions G31, G80 à G88.

# $\bm{\mathcal{L}}$ num

## **Décomposition du cycle**

- Phase 1 : Positionnement rapide dans le plan.
- Phase 2 : Pénétration à vitesse d'avance F..
- Phase 3 : Temporisation en fin d'alésage.
- Phase 4 : Dégagement à vitesse d'avance F.. suivant l'axe de l'outil.

### **Exemple**

Exécution de 2 alésages (plan XY).

N.. ... N50 G00 Xa Ya Za N60 G89 Z-25 EF1 F80 N70 Xb Yb N80 G80 G00 Z.. N..

ou

N.. ... N60 G89 Xa Ya ERa Z-25 EF1 F80 N70 Xb Yb N80 G80 G00 Z.. N..

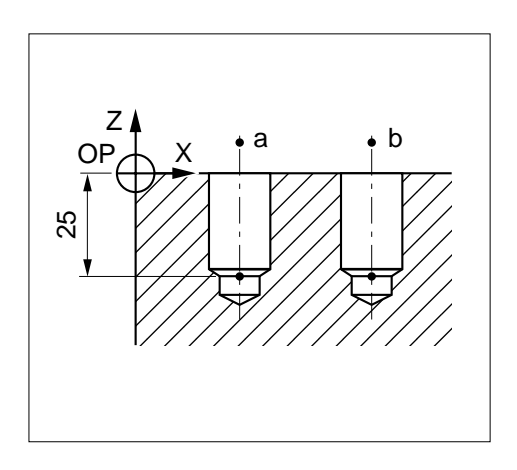

# **4.9.12 Cycle de filetage au grain**

G31 Cycle de filetage au grain.

Le cycle permet d'asservir l'avance de l'outil à la rotation de la broche.

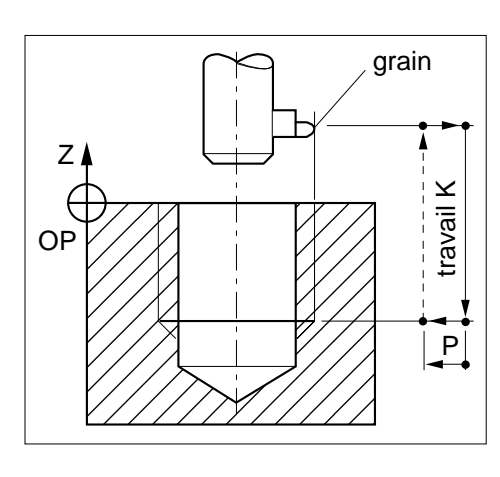

4

# **Syntaxe** (plan XY)

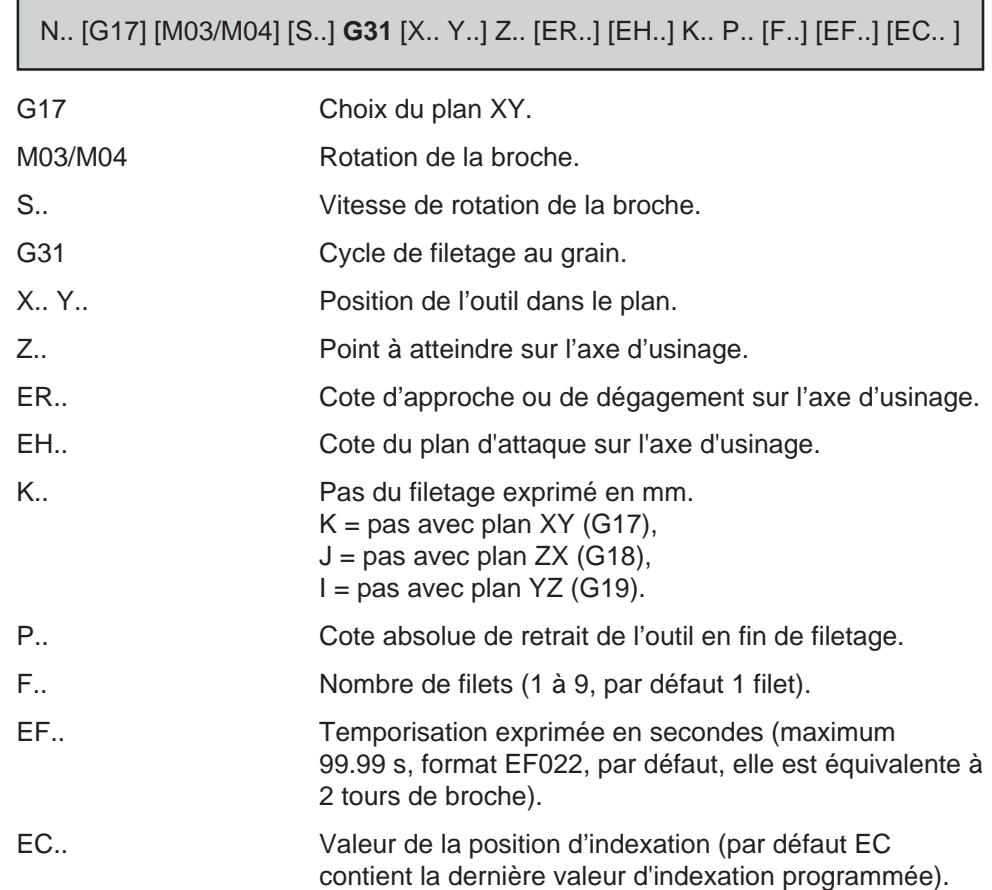

# $\bm{\pi}$ milim

#### **Propriété de la fonction**

La fonction G31 est modale.

## **Révocation**

La fonction G31 est révoquée par l'une des fonctions G80 à G89.

#### **Particularités**

Le cycle G31 fait appel à un dispositif de mesure de position angulaire de la broche qui peut être soit un resolver, soit un capteur incrémental. La définition de ce dispositif (nombre de points par tour) est paramétrable par le constructeur de la machine.

Le passage par une position angulaire (calculée par le système) provoque le départ des mouvements pour l'exécution du filetage.

Dans un enchaînement de cycle, il est possible de changer de plan et d'axe d'usinage.

#### Dégagement en fin de filetage

Repère 1 sur la figure :

Dégagement suivant les deux axes à 45°, dans ce cas  $X = Y = \frac{P}{P}$ .

 $\sqrt{2}$ 

Repère 2 sur la figure :

Dégagement suivant l'axe X, dans ce  $\cos X = P$ .

Repère 3 sur la figure :

Dégagement suivant l'axe Y, dans ce  $\cos Y = P$ .

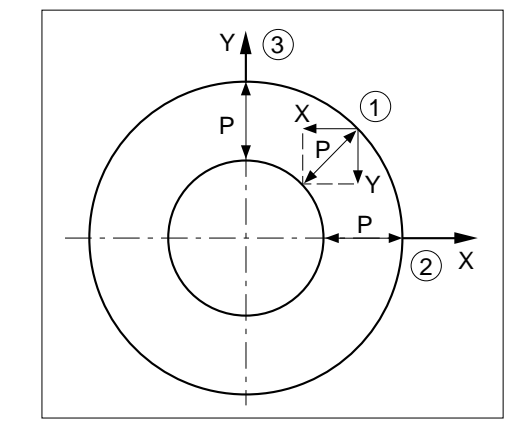

REMARQUE Ces déplacements P sont identiques dans les 3 plans (XY, ZX, YZ).

### **Décomposition du cycle**

Phase 1 : Positionnement rapide du porte-grain dans l'axe du trou, puis temporisation de 1,2 seconde pour mise en rotation de la broche.

Phase 2 : Pénétration suivant le pas programmé.

Phase 3 : Temporisation ou 2 tours de broche en fin de filetage.

Phase 4 : Arrêt indexé de la broche à la position 0 du capteur de position.

Phase 5 : Retrait rapide de la valeur P sur les axes du plan et sens définis par le constructeur machine.

Phase 6 : Dégagement à vitesse rapide suivant l'axe de l'outil.

Phase 7 : Repositionnement rapide de l'outil dans l'axe du trou et remise en rotation de la broche.

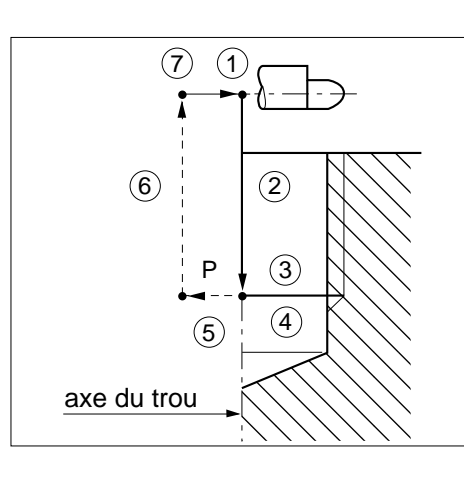

REMARQUE Pour l'exécution d'un filetage à plusieurs filets, le cycle est repris avec décalage de la position angulaire pour l'usinage de chaque filet.

## **Exemple**

Exécution d'un filetage au grain, pas = 3, 2 filets (plan XY).

#### N..

N60 T09 D09 M06 (GRAIN R2) N50 G00 X.. Y.. Za N60 G31 Xa Ya Z-20 K3 F2 P4 EF1 N70 G80 G00 Z.. N..

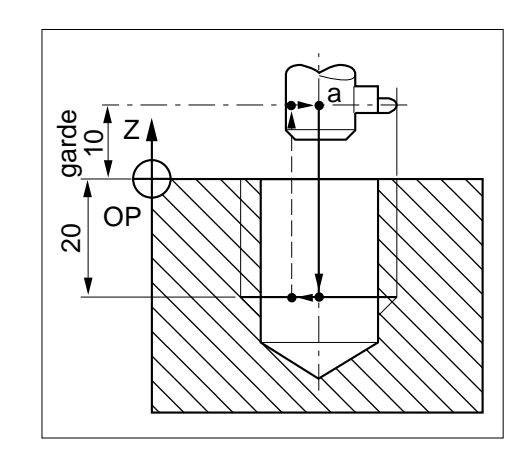

# $\boldsymbol{\mathcal{D}}$ nnm

Répétition du cycle pour l'obtention de la précision d'un filetage.

N.. N.. G00 X.. Y.. Z.. Approche porte grain N100 S300 M40 M03 G31 X.. Y.. Z.. K.. P.. Cycle N110 G00 Z200 M00 \$0 CONTROLE Dégagement et arrêt de broche et

affichage d'un message (Voir 4.18)

/N120 G79 N100 G04 F0.5 N130 ... N..

Dégagement et arrêt de broche en N110.

Vérification de la précision du filetage.

Si le filetage est correct :

Valider la touche saut de bloc «/» sur la CN et relancer le cycle.

Le système saute le bloc N120 et enchaîne au bloc N130 (ne pas omettre d'invalider le saut de bloc «/» pour la suite du programme).

Si le filetage n'est pas correct :

Règler le grain. Ne pas valider la touche saut de bloc «/».

Relancer le cycle. A la lecture du bloc N110 le système effectue le saut au bloc N100 et reprend le cycle.

En fin d'exécution du bloc N100, choisir une des deux procédures après un nouveau contrôle du filetage.

REMARQUE En N120, il est nécéssaire de programmer une temporisation afin que le cycle soit à nouveau exécutable.

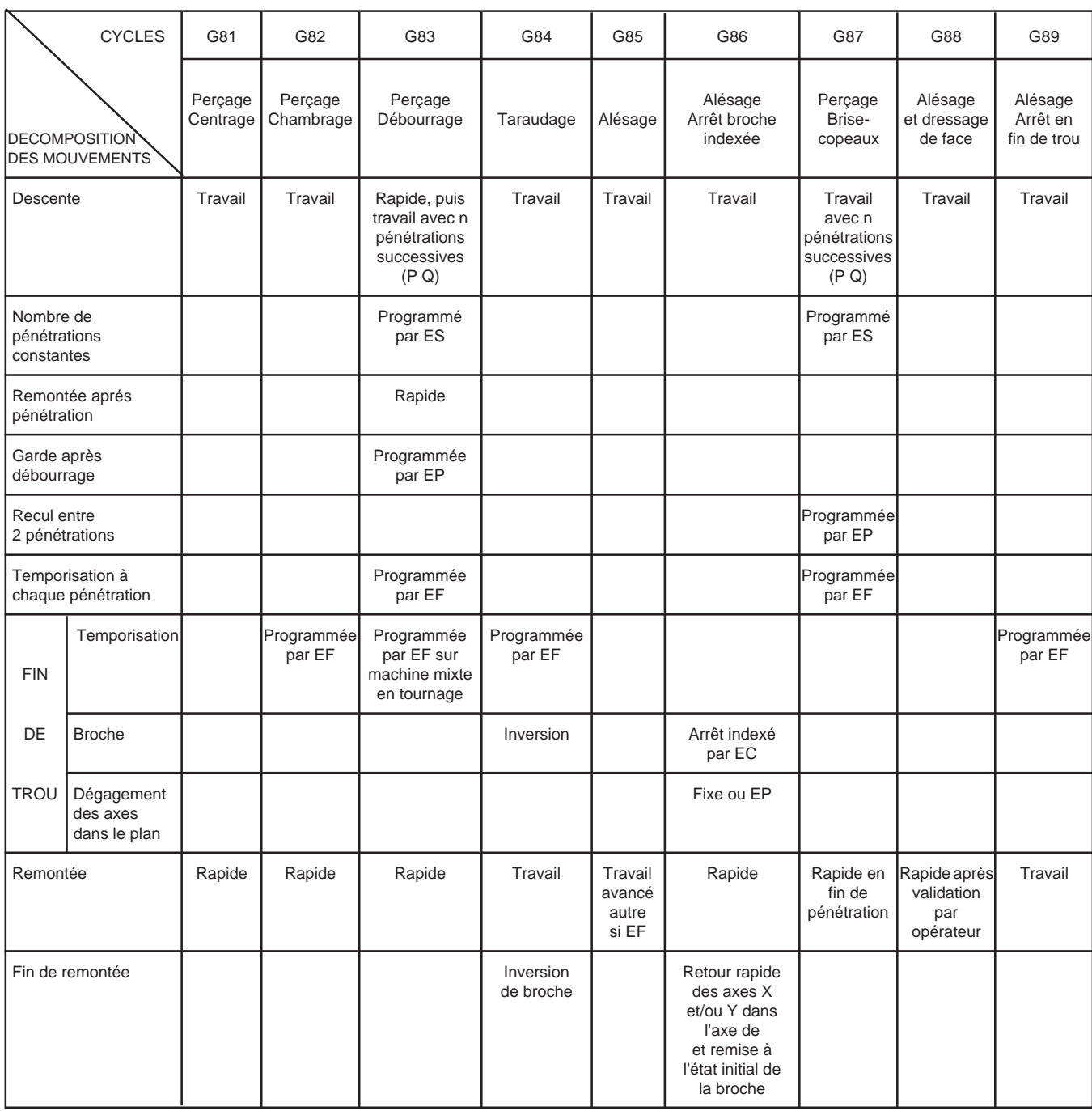

# **4.9.13 Tableau récapitulatif des cycles G81 à G89**

# $\bm{\pi}$ mum

# **4.9.14 Exemples de programmation des cycles G81 à G89**

Enchaînements de perçages suivant l'axe de l'outil Z (ou W), dans le plan XY (G17).

Perçages sur des profondeurs différentes, et positionnements de l'outil sur des niveaux différents avec ER.

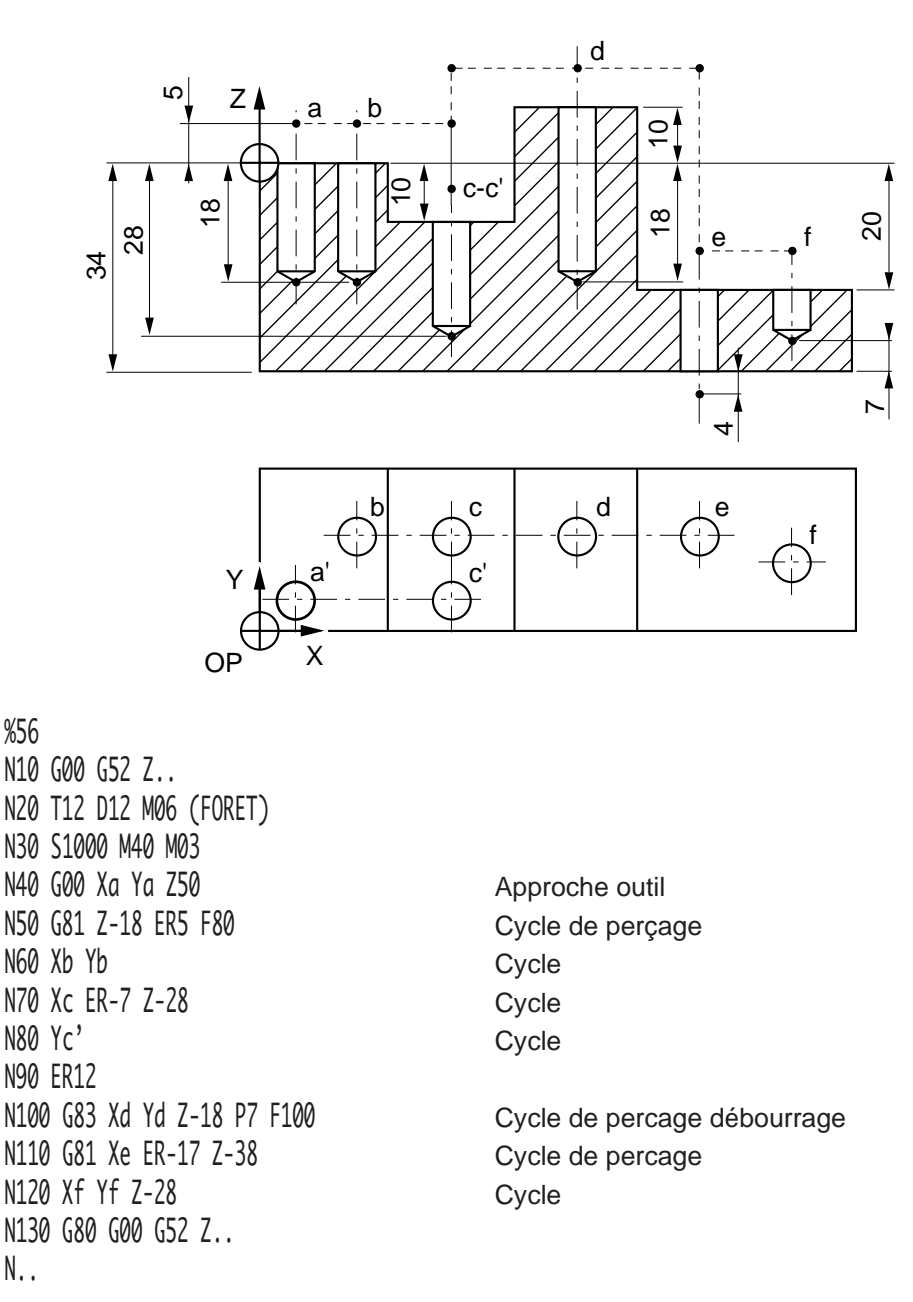

### Enchainements de perçages suivant l'axe de l'outil Y (ou V), dans le plan ZX (G18).

Perçages sur des profondeurs différentes, et positionnements de l'outil sur des niveaux différents avec ER.

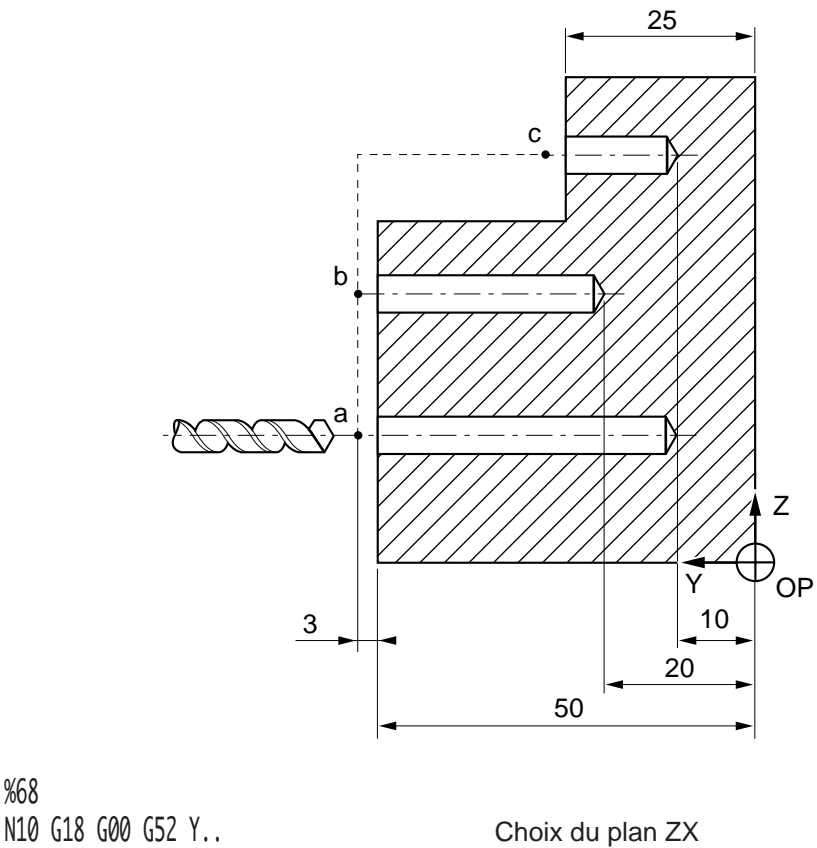

4

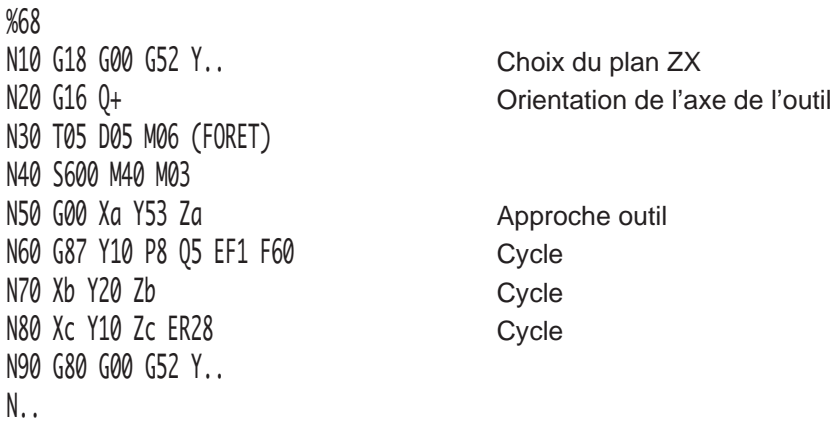

# $\boldsymbol{\mathfrak{D}}$ num

## Enchaînements de perçages suivant l'axe de l'outil Z (ou W), dans le plan XY (G17)

Perçages de 4 trous avec positionnements par interpolation circulaire à l'intérieur d'une gorge.

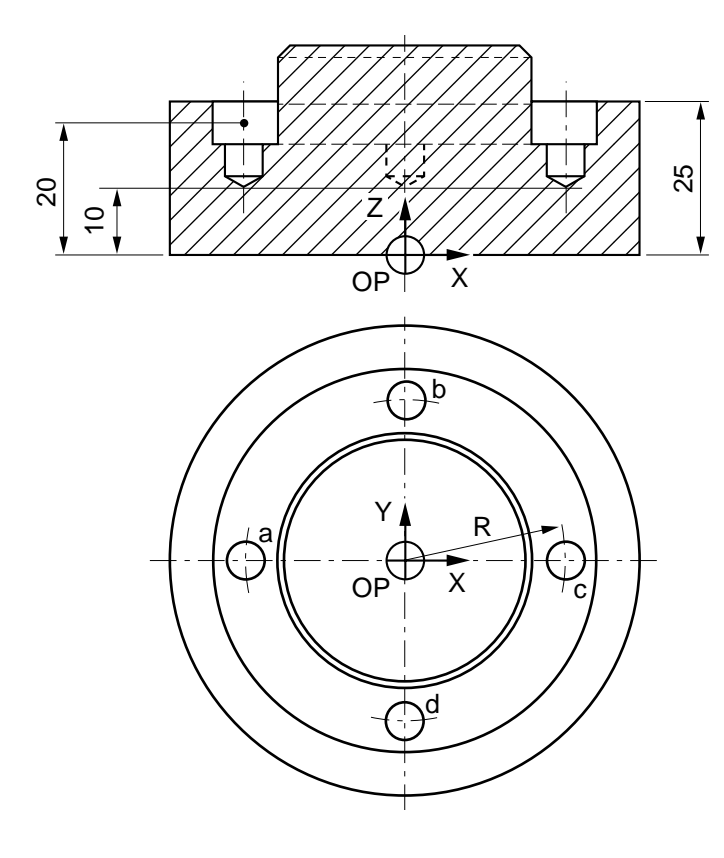

%45 N10 G00 G52 Z.. N20 T02 D02 M06 (FORET) N30 S1000 M40 M03 N40 G81 Xa Ya ER20 Z10 F80 Cycle de perçage N50 G02 Xb Yb I0 J0 (ou R) Cycle N60 Xc Yc I0 J0 (ou R) Cycle N70 Xd Yd I0 J0 (ou R) Cycle N80 G00 G80 G52 Z.. N..

Enchaînements de perçages suivant l'axe de l'outil Z (ou W), dans le plan XY (G17) sur centre d'usinage avec axe rotatif B

Décalage d'origine sur Z.

Perçages sur des profondeurs différentes positionnements par rotation axe B.

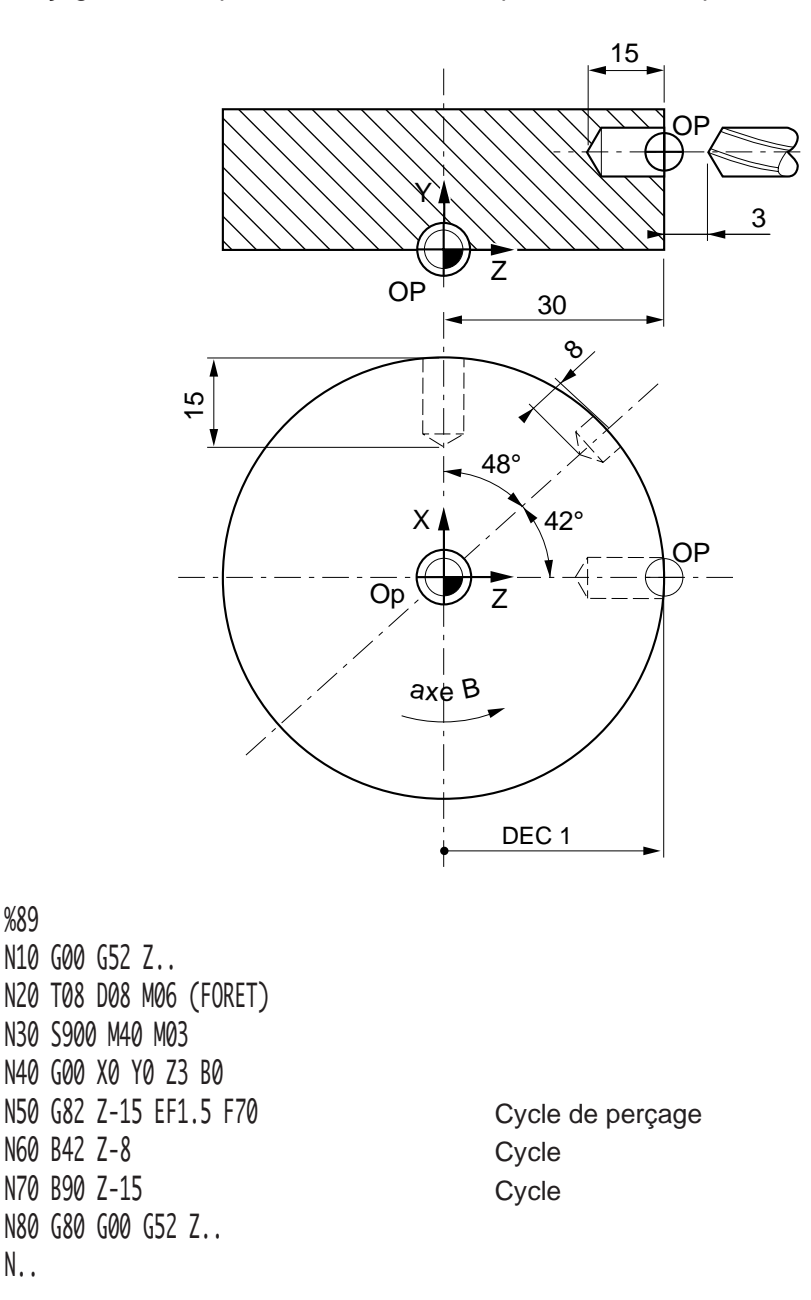

# $\bm{\mathcal{L}}$ num

# **4.10 Autres cycles**

# **4.10.1 Cycle de poches simples**

G45 Cycle de poches simples.

Le cycle permet l'exécution de poches circulaires, oblongues, rectangulaires, carrées.

Les axes primaires et secondaires sont programmables en absolu et définissent le centre de la poche dans le plan, ou la profondeur de la poche suivant l'axe de l'outil.

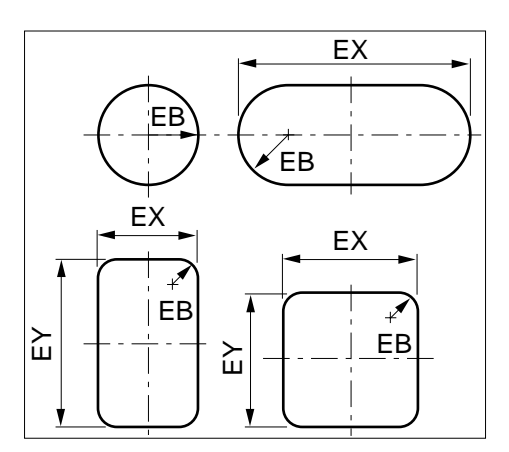

## **Syntaxe** (Plan XY)

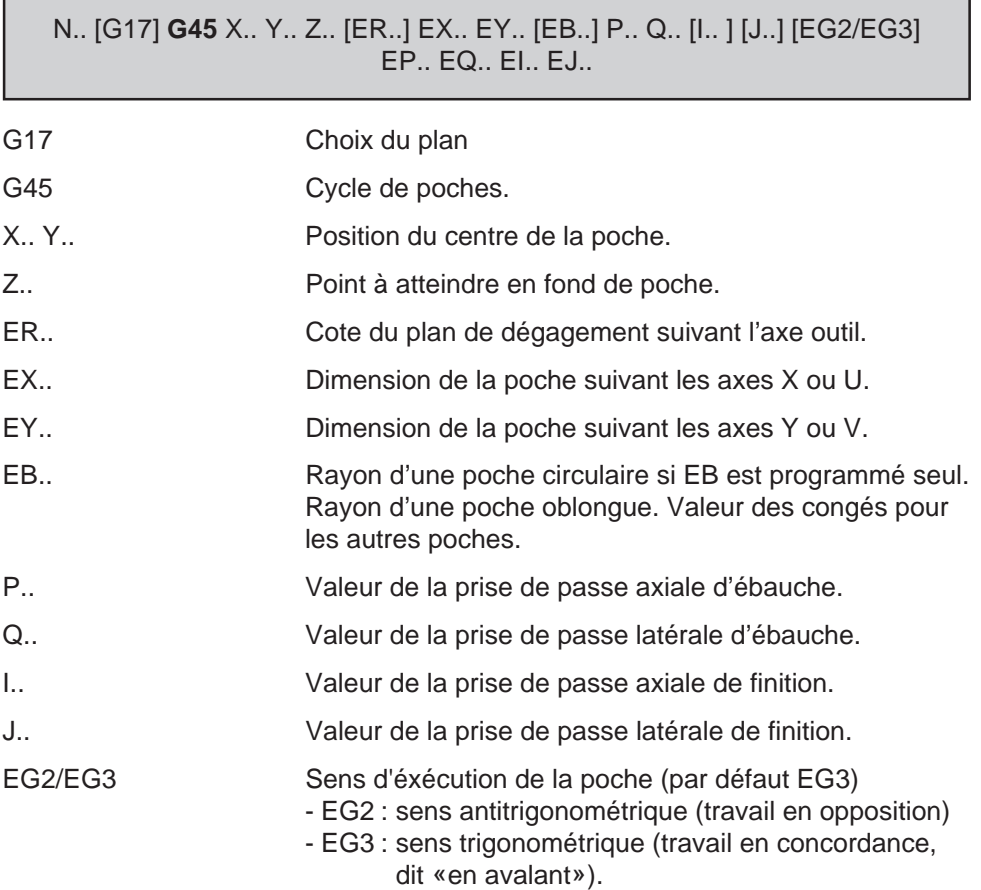
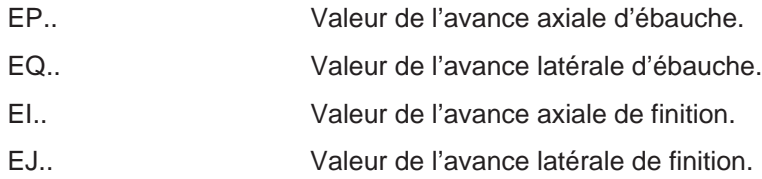

#### **Propriétés de la fonction**

La fonction G45 est non modale, aucun argument du cycle n'est modal.

#### **Révocation**

La fonction G45 est révoquée en fin de bloc.

#### **Particularités**

Lorsque la mise en rotation de la broche est programmée dans le bloc du cycle, celleci doit être placée avant la fonction G45 et ses arguments. Par exemple : N.. S1000 M03 M40 G45...

Lorsque le correcteur d'outil D.. est absent à l'appel du cycle G45 le système émet le message d'erreur 898.

Lorsque le cycle est programmé, le système doit être dans l'état G40 (annulation de la correction de rayon d'outil «G41 ou G42»).

Lors de l'exécution d'un cycle programmé avec des prises de passes axiales ou latérales, d'ébauche et/ou de finition, si une seule vitesse d'avance (EP, EQ, EI ou EJ) est programmée, cette vitesse d'avance est prise par défaut.

En cas d'absence de vitesse d'avance :

- axiale (ébauche ou finition), le système émet le message d'erreur 892,
- latérale (ébauche ou finition), le système émet le message d'erreur 893.

Le cycle fait appel à la table d'équivalence des adresses d'axes (Voir 6.5); l'emploi de la table est incompatible avec l'appel du cycle (elle est initialisée en début de cycle et restituée initialisée en fin de cycle).

Dans les plans ZX et YZ, la dimension de la poche suivant l'axe Z (ou W) est programmée par EZ..

En cours d'usinage :

- le cycle ne peut être interrompu que lorsque le contour de la poche est terminé sur un niveau de profondeur (pas de possibilité de changement de mode).
- une modification du cycle ne peut être effectuée qu'en fin d'exécution complète du cycle.

# $\bm{\mathcal{D}}$  mum

# Possibilités de prises de passes

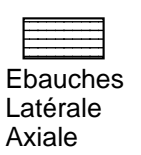

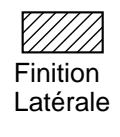

NANN<br>Finition X.  $\mathbb{Z}$  <u>2777</u> <u>27777</u> **RAN** 网  $\overline{\mathcal{D}}$  $\triangledown$ Axiale

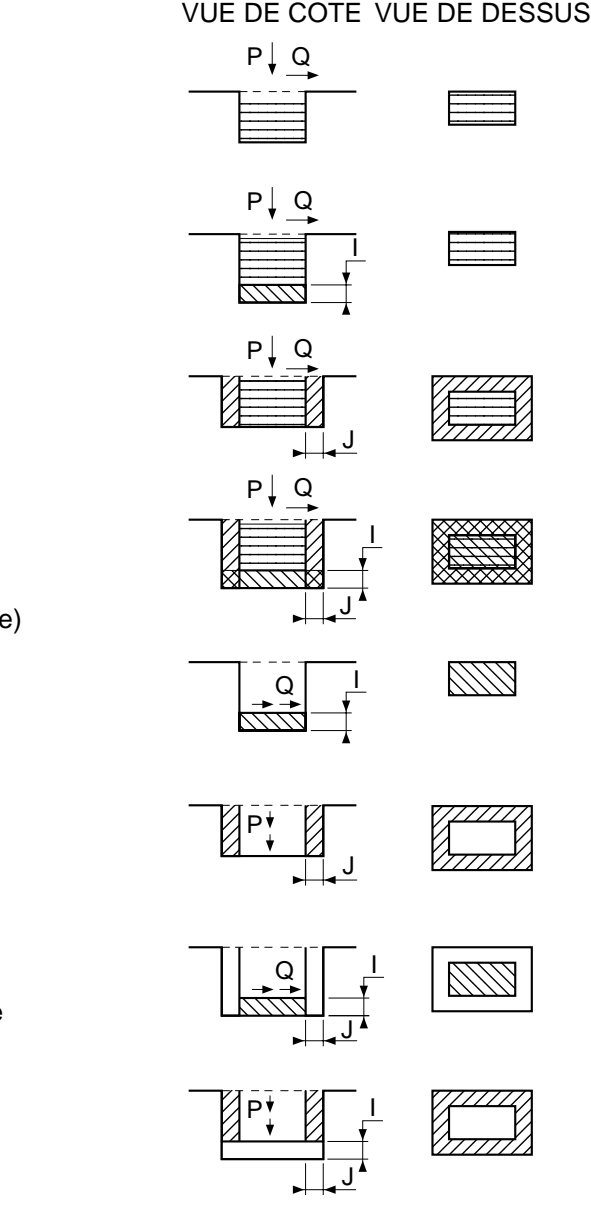

 $P \ldots Q$  . . Ebauche axiale et latérale

 $P_1, Q_2, I_3$ . Ebauche axiale, latérale et finition axiale du fond

P . . Q . . J . . Ebauche axiale, latérale et finition latérale des flancs

 $P_{1}$ , Q, . I, . J, . Ebauche axiale, latérale + finition latérale enchaînées (à chaque prise de passe axiale) Q . . I . . Finition axiale du fond de la valeur I

 $P_{11}$ ,  $J_{11}$ Finition latérale des flancs de la valeur J

Q . . I . . J . . Finition axiale et latérale du fond jusqu'à la valeur J latérale

 $P$  . . I . . J . . Finition latérale des flancs jusqu'à la valeur I axiale

# Cycle d'ébauche avec un seul outil

Cycle avec paramètres d'ébauche axiale (P) et latérale (Q).

Par exemple : G45 X.. Y.. Z.. ER.. EX.. EY.. P.. Q.. EP.. EQ..

#### **Décomposition du cycle d'ébauche**

Phase 1 : Positionnement rapide de l'outil au centre de la poche.

Phase 2 : Mise en position axiale rapide suivant l'axe de l'outil.

Phase 3 : Plongée axiale à vitesse d'avance programmée sur profondeur P.

Phase 4 : Positionnement latéral à vitesse d'avance programmée de la valeur Q (suivant le petit coté),

Exécution du premier contournage de la poche (et des contournages successifs s'il y a lieu).

Phase 5 : Positionnement latéral sur le contour final de la valeur Q,

Exécution du dernier contournage aux dimensions extérieures de la poche.

Phase 6 : Repositionnement rapide au centre de la poche pour exécution d'une plongée et d'un nouveau contournage sur profondeur P identique aux phases 3, 4, 5.

Phase 7 : Après exécution du dernier contournage sur profondeur Z, l'outil est repositionné en rapide au centre de la poche avec un relèvement de 1 mm suivant l'axe de l'outil, puis dégagement à la position ER programmée.

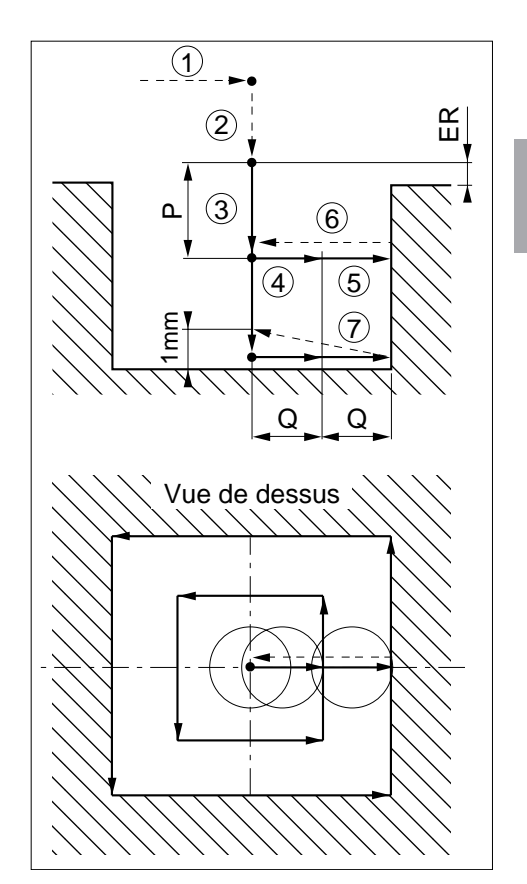

# **ITILI** 10 N

# Cycle d'ébauche et finition avec un seul outil

Cycle avec paramètres d'ébauche axiale (P), latérale (Q) et finition axiale (I) et latérale (J).

Par exemple : G45 X.. Y.. Z.. ER.. EX.. EY.. P.. Q.. I.. J.. EP.. EQ.. EI.. EJ..

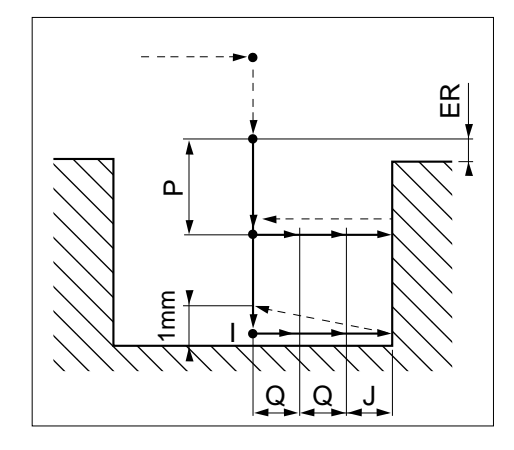

# Cycle de finition seule avec un outil

Cycle avec paramètres de profondeur (P) et de finition latérale (J).

Par exemple : G45 X.. Y.. Z.. ER.. EX.. EY.. P.. J.. EP.. EJ..

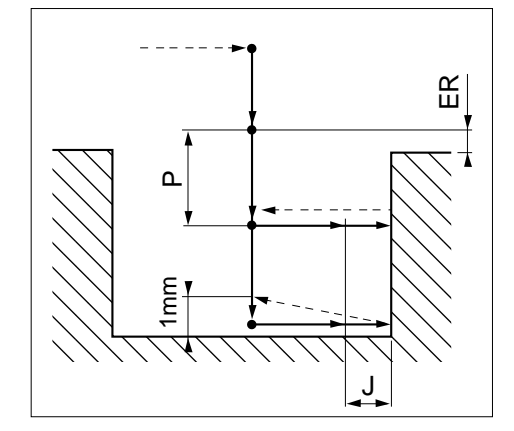

L'ébauche des poches oblongues, carrées ou rectangulaires, s'effectue de telle manière que les valeurs des passes latérales suivant les 2 axes sont égales  $(a = a')$ .

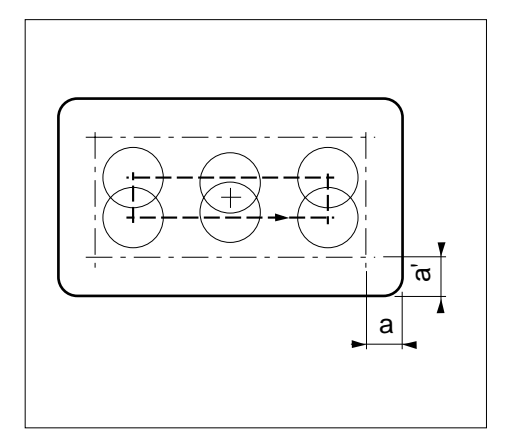

Prise de passe dans le plan (Q)

 $R =$  Rayon de l'outil,  $L =$  dimension du petit coté

- Si Q > 2R, le système émet le message d'erreur 887,
- Si Q = ou < R et que le résultat de la division de la demi- distance à ébaucher par la prise de passe n'est pas un nombre entier, le système calcule une nouvelle prise de passe Q.

Le nombre de passes est :  $(L/2 - R) / Q = n$  (arrondi au nombre entier supérieur éventuellement).

Détermination de la nouvelle valeur de passe :  $Q = (L/2 - R) / n$ 

la valeur de Q est arrondie à la valeur supérieure au micromètre (µm).

Dans ce cas la dernière passe aura pour valeur :

L/2 - R - (n - 1)  $Q$  (valeur inférieure à  $Q$ )

Si R < Q < 2R, la première passe aura pour valeur R/2 (excepté en poche circulaire) et les autres passes auront pour valeur :  $Q = L/2 - R / n$ 

Si le rayon de fraise ne permet pas d'exécuter au moins une passe d'ébauche ou la passe de finition à la valeur programmée, le système émet le message d'erreur 896.

#### Prise de passe suivant l'axe de l'outil (P)

Le système calcule une nouvelle prise de passe P, , par la formule identique au calcul de Q, , si le résultat de la division de la profondeur totale par la prise de passe n'est pas un nombre entier.

# $\bm{\mathcal{L}}$  num

# **Exemples**

# Exécution d'une poche rectangulaire dans le plan XY (G17)

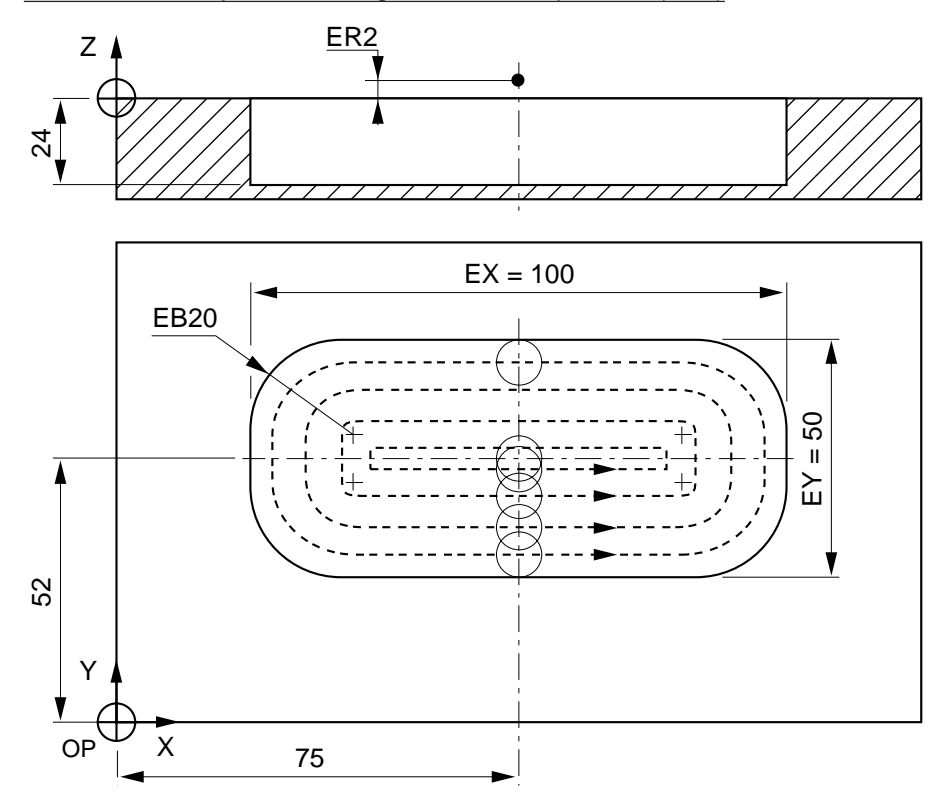

Ebauche seule sans finition.

# %55

N10 G00 G52 Z.. N20 T04 D04 M06 (FRAISE DIAMETRE=8 COUPE AU CENTRE) N30 S3000 M03 M40 N40 G45 X75 Y52 Z-24 ER2 EX100 EY50 EB20 P5 Q7 EP100 EQ500 N50 G00 G52 Z.. N..

Ebauche et finition avec le même outil.

%55 N10 G00 G52 Z.. N20 T04 D04 M06 (FRAISE DIAMETRE=8 COUPE AU CENTRE) N30 S3000 M03 M40 N40 G45 X75 Y52 Z-24 ER2 EX100 EY50 EB20 P5 Q7 I0.3 J0.3 EP100 EQ500 EI70 EJ300 N50 G00 G52 Z.. N..

# Exécution d'un enchaînement de poches dans le plan XY (G17)

Les poches rectangulaire, circulaire, oblongue sont exécutées avec un seul outil. La poche carrée est exécutée avec 2 outils (outil d'ébauche + finition).

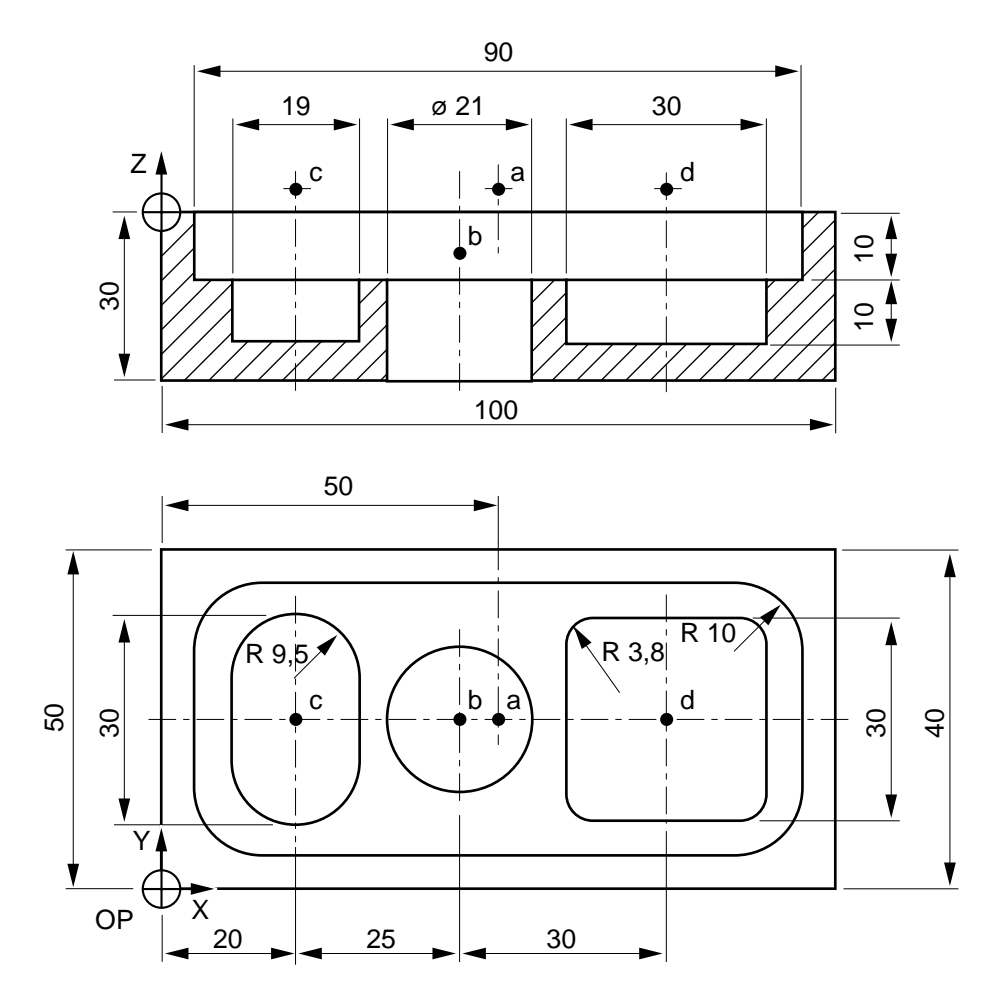

4

# $\bm{\mathcal{L}}$ num

%206 N10 G00 G52 Z.. N20 T01 D01 M06 (FRAISE DIAMETRE=10 COUPE AU CENTRE) N30 S600 M40 M03 M08 \$0 POCHE RECTANGULAIRE N40 G45 X50 Y25 Z-10 ER2 EX90 EY40 EB10 P3 Q8 EP50 EQ150 \$0 POCHE CIRCULAIRE N50 G45 X45 Y25 Z-26 ER-8 EB10.5 P3 Q8 EP50 EQ150 J0.5 EJ200 \$0 POCHE OBLONGUE N60 G45 X20 Y25 Z-20 ER-8 EY30 EB9.5 P3 Q8 EP50 EQ150 I0.5 J0.5 EI70 EJ200 \$0 EBAUCHE POCHE CARREE N70 G45 X75 Y25 Z-20 ER-8 EX29.6 EY29.6 P3 Q8 EP50 EQ150 N80 G00 Z200 M05 M09 \$0 FINITION POCHE CARREE N90 T02 D02 M06 (FRAISE DIAMETRE=6 COUPE AU CENTRE) N100 S1000 M40 M03 M08 N110 G45 X75 Y25 Z-20 ER-8 EX30 EY30 EB3.8 P9.5 I0.5 J0.5 EP50 EI50 EJ100 N120 G00 G52 Z.. M05 M09 N130 M02

# **4.10.2 Cycles de poches et surfaçages avec contours quelconques**

G46 Cycle de poches ou surfaçages avec contours quelconques.

Le cycle permet l'usinage d'une ou plusieurs poches ou surfaçages de formes variées avec ou sans îlots et parois.

# **4.10.2.1 Généralités**

Le cycle est programmé par :

- un ordre de définition géométrique,
- un choix de trois ordres d'usinage.

#### **Ordre de définition géométrique**

Cet ordre comprend plusieurs blocs spécifiques :

- un bloc d'en-tête caractérisant les données outil et la géométrie du balayage outil (prise de passe, surépaisseur, diamètre outil, etc ...)
- un bloc de segmentation introduisant chaque type de contour (poche, îlot, surfaçage, évidement ou paroi),
- les blocs de définition géométrique du contour,
- un bloc de fin de définition géométrique du contour.

Lorsque plusieurs contours sont programmés successivement, un bloc d'introduction spécifique à l'usinage doit segmenter chaque contour défini.

#### **Ordres d'usinage**

Trois ordres d'usinage sont disponibles :

- ordre de perçage initial (pour plongée outil en début de cycle),
- ordre d'ébauche de poche (ou de surfaçage),
- ordre de finition et/ou de semi-finition de poche (ou de surfaçage).

Chacun des trois ordres est défini par un bloc spécifique, ceci permettant le changement d'outil éventuel entre chaque ordre d'usinage (trois types de cycles de perçages disponibles).

# $\bm{\Omega}$ mum

# **4.10.2.2 Blocs spécifiques de programmation du cycle**

Les blocs spécifiques du cycle sont repérés par la fonction G46 suivie de l'argument NU auquel est lié le numéro définissant le type de bloc ou d'ordre.

La fonction G46 NU.. doit être programmée obligatoirement en début de chaque bloc.

La fonction G46 est non modale (révoquée en fin de bloc).

Bloc de définition géométrique et données outil

N.. G46 NU0 ... : Bloc d'en-tête de définition géométrique

Blocs de segmentation de définition introduisant la géométrie des usinages

- N.. G46 NU1 ... : Bloc de segmentation introduisant une poche
- N.. G46 NU2 ... : Bloc de segmentation un introduisant îlot
- N.. G46 NU3 ... : Bloc de segmentation introduisant un surfaçage
- N.. G46 NU4 ... : Bloc de segmentation introduisant un évidement en surfaçage
- N.. G46 NU5 ... : Bloc de segmentation introduisant un surfaçage (lié avec paroi)
- N.. G46 NU6 ... : Bloc de segmentation introduisant une paroi (liée avec surfaçage)

### Bloc définissant la fin de contour

N.. G46 NU9 ... : Bloc de fin de définition géométrique

Blocs définissant les ordres d'usinage

- N..G46 NU10 ... : Ordre de perçage initial
- N..G46 NU15 ... : Ordre d'ébauche de poche (ou de surfaçage)
- N..G46 NU20 ... : Ordre de finition (ou semi-finition)

### **4.10.2.3 Spécificités de programmation des blocs de définition géométrique des contours**

Les blocs G46 NU1 à G46 NU9 ne contiennent pas de numéro de poche NP.. (ou de surfaçage), car ils sont directement associés au bloc G46 NU0 qui contient obligatoirement le numéro de poche (ou de surfaçage).

Les contours programmés après chaque bloc d'introduction G46 NU1 à G46 NU6 doivent être placés avant tout ordre d'usinage.

Les ordres de finition et semi-finition sont programmés avec le même ordre d'usinage (G46 NU20).

Les blocs de définition des contours sont programmés à la suite de chaque bloc de segmentation avec les fonctionnalités standard suivantes :

- programmation ISO avec ou sans PGP (Voir chapitre 5),
- programmation des variables programme «L» (Voir chapitre 6.1),
- appels de sous programmes G77 ... (Voir 4.11).

#### **Particularités de programmation**

Lorsque le cycle est programmé, le système doit être dans l'état G40 (annulation de la correction de rayon d'outil «G41 ou G42»).

Seul le premier bloc d'un contour peut être programmé en G00, par exemple :

N.. ... N110 G46 NU1 (POCHE) N120 G00 X.. Y.. N130 G01 X..

Lorsque deux blocs successifs en G01 sont identiques (par exemple : même valeurs en X et Y) le système émet un message d'erreur.

Le premier bloc d'un contour en PGP peut être programmé en G00 ou G01.

Des blocs en PGP peuvent contenir des cotes programmées perpendiculaires au plan d'interpolation (par exemple Z.. dans le plan XY), dans ce cas ces cotes sont ignorées (le plan d'interpolation est le plan modal défini lors de la programmation du bloc d'en-tête de définition).

Lors d'appel d'usinage de contour par sous programme (G77 ...), on notera que les usinages du programme principal ne doivent pas porter les mêmes numéros NP.. que ceux qui sont appelés par sous programme.

Les paramètres externes «E» sont utilisables en lecture (Voir 6.2), mais doivent programmés avec précautions (utilisation interdite en écriture).

# $\bm{\mathfrak{D}}$ num

# Coordonnées de départ et de fin d'usinage suivant le plan d'interpolation

Les coordonnées de départ et de fin d'usinage sont facultatives, mais éventuellement programmables dans les blocs suivants :

- G46 NU0 ... : bloc d'en tête de définition
- G46 NU1 ... : bloc d'introduction d'une poche,
- G46 NU2 ... : bloc d'introduction d'un îlot.

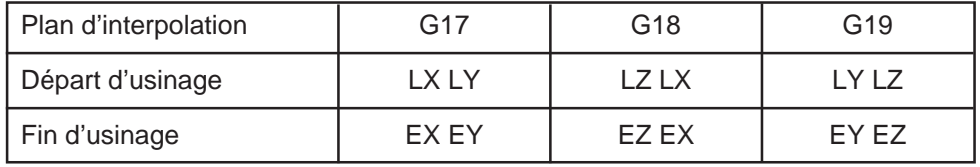

La syntaxe d'écriture des arguments doit être respectée dans le bloc, par exemple en G18 : LZ LX et non LX LZ.

#### Utilisation du cycle sur machine multi-groupes d'axes

La fonction G46 peut être programmée sur machine multi-groupes d'axes, mais n'est active que sur un seul groupe à la fois. Si deux cycles sont programmés simultanément sur deux groupes d'axes à la fois, le système émet le message d'erreur 260 (mémoire de travail occupée).

On notera que la fonction ne peut être exécutée par un groupe d'axes automate.

### **Restrictions**

En cours définitions de contours, les fonctions suivantes ne sont pas prises en compte :

- décalage programmé (G59),
- décalage angulaire (ED),
- fonction miroir (G51),
- facteur d'échelle (G74),
- programmation en pouce (G70),
- excentration du plateau (DEC3).

# **4.10.2.4 Spécificités de programmation des ordres d'usinage**

#### **Fonctions programmables avec les ordres d'usinages**

Les fonctions suivantes peuvent être éventuellement utilisées avec les ordres d'usinage (mais elles affectent l'ensemble des profils à usiner) :

- décalage angulaire (ED),
- fonction miroir (G51).
- facteur d'échelle (G74).

#### **Contraintes liées aux ordres d'usinage**

La plupart des contraintes proviennent des difficultés de passage des outils le long des contours.

#### Contraintes liées au passage de l'outil d'ébauche

Pour un trajet d'ébauche, il est nécessaire de respecter une relation d'échelle dans le bloc d'en-tête de définition (G46 NU0) entre la passe latérale (Q) et le diamètre de l'outil d'ébauche (ED), cela afin de ne pas laisser de matière dans la zone ébauchée.

#### Relation retenue : Q ≤ 0.66 ED

Si la relation n'est pas vérifiée, le système émet un message d'erreur.

Il est préconisé d'utiliser un outil d'ébauche de diamètre égal à l'outil prévu en semifinition; le diamètre de ce dernier étant soumis aux contraintes de non-collision avec les éléments des profils programmés.

#### Contraintes liées au passage des outils de finition ou semi-finition

Pour la finition, le diamètre de l'outil utilisé doit être suffisamment petit pour atteindre tous les éléments géométriques de chacun des contours et éviter la collision avec d'autres contours programmés.

Pour la semi-finition, les contraintes sont identiques à la finition mais en plus il faut raisonner sur un outil fictif ayant le même rayon que l'outil réel auquel il faut ajouter la valeur de la surépaisseur programmée avec l'adresse J.

Afin d'enlever la matière restante suite à une ébauche, le diamètre de l'outil (do) de semi-finition doit satisfaire à la relation suivante :

do ≥ 3/2 Q soit Q ≤ 0.66 do (Q = prise de passe latérale)

# $\bm{\mathcal{L}}$ num

# **Etranglements**

Les étranglements sont des zones de rétrécissements pouvant être situées :

- entre une poche et une îlot,
- entre deux îlots,
- entre deux éléments d'un même profil.

Dans certains cas il peut arriver qu'un étranglement de type particulier ne soit pas usiné alors que sa dimension offre pourtant le passage du diamètre de la fraise.

Cette zone de matière non enlevée subsiste généralement au voisinage de la ligne médiane de l'étranglement. Dans tous les cas, cette matière résiduelle est d'une valeur inférieure au diamètre de l'outil utilisé et peut être enlevée par un «simple» passage avec ce même outil (la visualisation graphique 3D peut être utilisée pour la détection de ces zones résiduelles).

4

# **4.10.2.5 Bloc d'en-tête de définition géométrique**

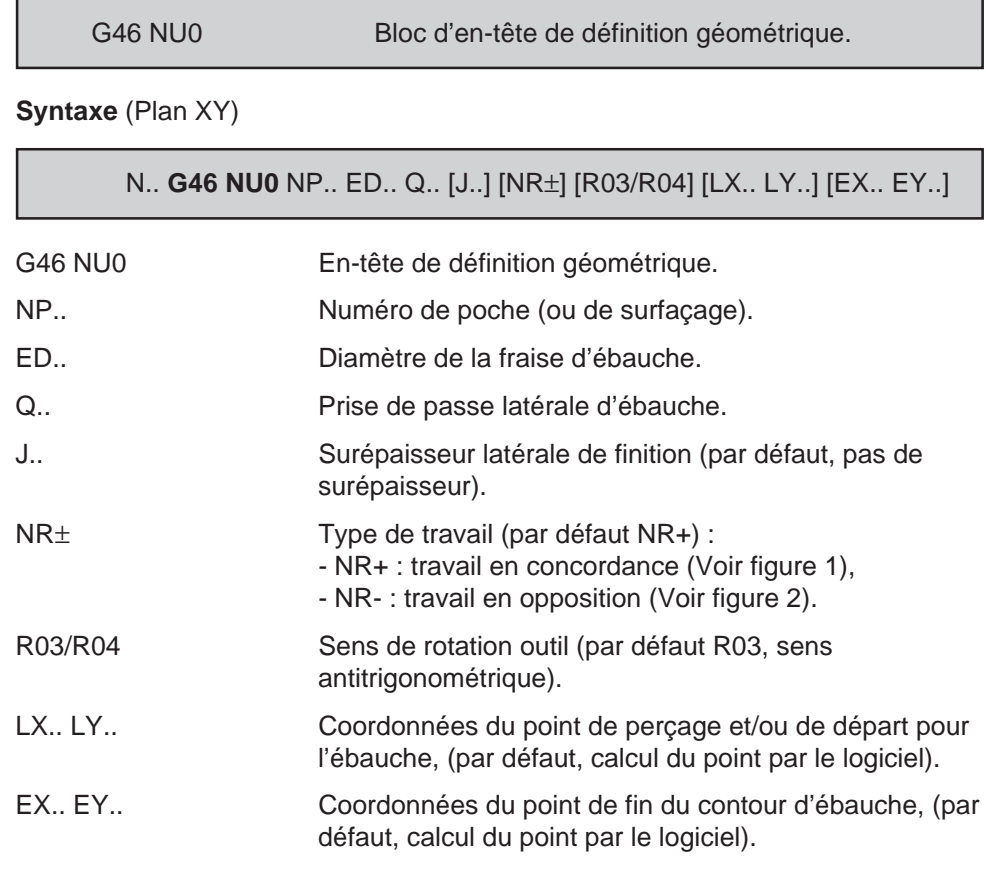

# **Particularités**

# Surépaisseur J

L'argument J représente la surépaisseur minimum après ébauche, si cette surépaisseur doit être constante sur tout le profil il faut faire suivre l'ébauche par une semi-finition de valeur J identique.

# $\bm{\mathcal{L}}$  num

# Prise de passe latérale Q et diamètre de l'outil d'ébauche ED

Le système vérifie que la relation suivante est respectée : Q ≤ 0.66 ED

Type de travail NR± et sens de rotation R03

(dit «en avalant») NR+ et R03.

Travail en concordance Travail en opposition NR- et R03.

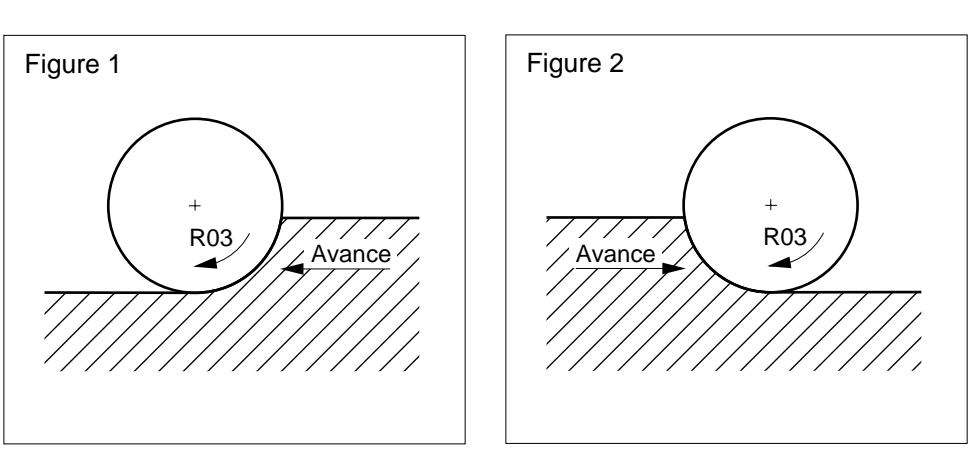

# **4.10.2.6 Blocs d'introduction de poche et d'îlot**

G46 NU1 et G46 NU2 Blocs d'introduction de poche ou d'îlot.

La fonction G46 NU1 permet l'introduction de poches de formes variées avec ou sans îlots.

La fonction G46 NU2 permet l'introduction d'îlots de formes variées dans les poches ou les surfaçages.

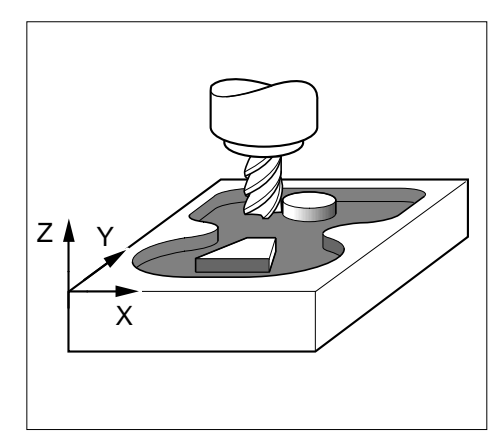

# **Bloc d'introduction de poche**

**Syntaxe** (Plan XY)

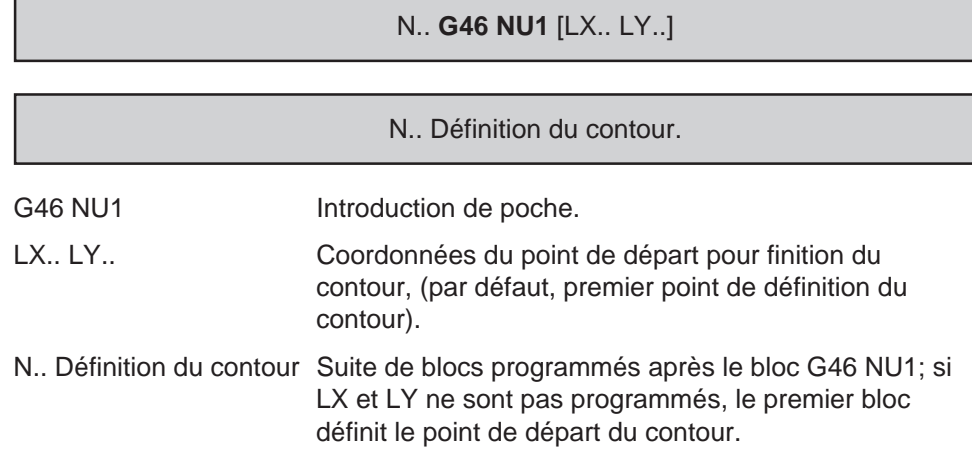

# $\bm{\mathcal{L}}$ num

### **Bloc d'introduction d'îlot**

**Syntaxe** (Plan XY)

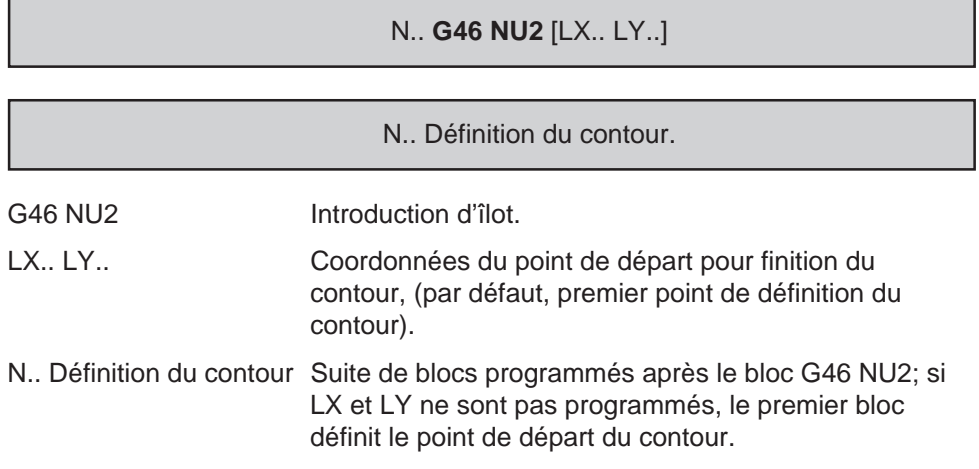

### **Particularités liées à NU1 et NU2**

Lorsque LX et LY ne sont pas programmés dans les blocs G46 NU1 et G46 NU2, et que le point de départ du contour n'est pas situé sur le contour, le système émet un message d'erreur.

Les dimensions maximum d'une poche (G46 NU1) suivant les deux axes du plan ne doivent pas excéder 40 fois la prise de passe latérale programmée (Q); si cette relation n'est pas vérifiée le système émet un message d'erreur.

Pour une poche donnée le nombre de contours maximum d'îlots est limité à 127.

Le bloc G46 NU2 doit être obligatoirement associé à la définition d'un des contours suivants (sinon le système émet un message d'erreur 283) :

- poche G46 NU1,
- surfaçage G46 NU3,
- surface définie par une succession de profils ouverts G46 NU5, G46 NU6.

#### Traitement du fichier des données liées à un ordre de poche

Le traitement des définitions de poches demande un temps de calcul important.

Par souci de performance, les calculs sont effectués une fois pour toutes au moment de la première exécution de la poche et leurs résultats sont mémorisés de façon à être à nouveau utilisés pour les exécutions suivantes.

Les calculs préliminaires sont effectués directement après :

- le chargement du programme,
- une modification de donnée de définition de poche dans le programme.

Les calculs ne peuvent être effectués qu'en utilisant les fonctionnalités suivantes :

- mode test (TEST).
- tracé graphique (graphique direct ou en PROCAM).

Si le cycle est lancé dans les modes continu (CONT), séquentiel (SEQ), rapide (RAP), ou recherche du numéro de séquence (RNS) (directement après le chargement ou modification), le système émet le message d'erreur 263.

Au moment ou les calculs sont effectués, le système crée un fichier associé au programme pièce courant destiné à recevoir :

- les définitions de poches ou de surfaçages,
- les résultats des calculs des définitions.

Si le programme contient plusieurs poches, les données des différentes poches sont cumulées dans le même fichier.

Le fichier est géré par le système comme un programme pièce; il possède le numéro du programme pièce auquel est associé l'indice «.9» (par exemple : numéro de programme pièce %100, numéro de fichier %100.9).

Le fichier créé est visualisable en page liste (LIST) ou en mode modification (MODIF), mais ne comprend que la ligne correspondant à son numéro (%n.9).

Le fichier créé est rémanent (qui subsiste après exploitation), il n'est pas effacé en fin de programme. Il peut être détruit comme un programme pièce dans le mode modification «MODIF» (Voir manuel opérateur). Il automatiquement détruit si le programme pièce auquel il lié est détruit.

Le fichier ne peut être transféré par DNC1, ni être édité sur ruban.

Espace mémoire utilisé pour le fichier :

- un fichier de données de poche associé à un programme pièce occupe un espace mémoire maximum de 28 octets par bloc élémentaire créé,
- immédiatement après un chargement ou modifications, il est nécessaire de disposer temporairement d'un espace mémoire supplémentaire d'environ 40 kOctets de zone de travail (sachant que l'espace utilisé sera moindre).

# $\boldsymbol{\lambda}$ illini

# **4.10.2.7 Blocs d'introduction de surfaçage et d'évidement**

G46 NU3 et G46 NU4 Blocs d'introduction de surfaçage ou d'évidement.

La fonction G46 NU3 permet l'introduction des limites de contours à surfacer avec ou sans îlots ou évidements.

La fonction G46 NU4 permet l'introduction des limites d'évidements situés sur les trajectoires de surfaçage.

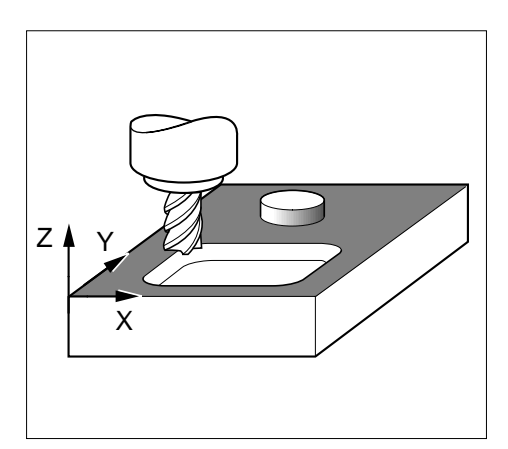

# **Bloc d'introduction de surfaçage**

# **Syntaxe**

N.. **G46 NU3**

N.. Définition du contour.

G46 NU3 Introduction de surfaçage.

N.. Définition du contour Suite de blocs programmés après le bloc G46 NU3.

# **Bloc d'introduction d'évidement**

## **Syntaxe**

N.. **G46 NU4**

N.. Définition du contour.

G46 NU4 Introduction d'évidement.

N.. Définition du contour Suite de blocs programmés après le bloc G46 NU4.

# **Particularités liées à NU3 et NU4**

Les blocs G46 NU3 et G46 NU4 ne comprennent pas de point de départ pour finition (LX LY) (le surfaçage et l'évidement ne comportent pas de finition de contour).

L'évidement G46 NU4 est une partie non usinée située en cours de surfaçage et dont la définition des limites peut être assimilée à celle d'une poche.

Le bloc G46 NU4 doit être obligatoirement associé à la définition d'un des contours suivants (sinon émission du message d'erreur 283) :

- poche G46 NU1,
- surfaçage G46 NU3,
- surface définie par une succession de profils ouverts G46 NU5, G46 NU6.

# $\boldsymbol{\lambda}$ illin

# **4.10.2.8 Blocs d'introduction de surfaçage et paroi**

G46 NU5 et G46 NU6 Blocs d'introduction de surfaçage et paroi.

La fonction G46 NU5 permet l'introduction des limites de surfaçage comprenant des parois.

La fonction G46 NU6 permet l'introduction de parois liées à un surfaçage.

G46 NU5 et G46 NU6 sont obligatoirement associés.

# **Bloc d'introduction de surfaçage**

### **Syntaxe**

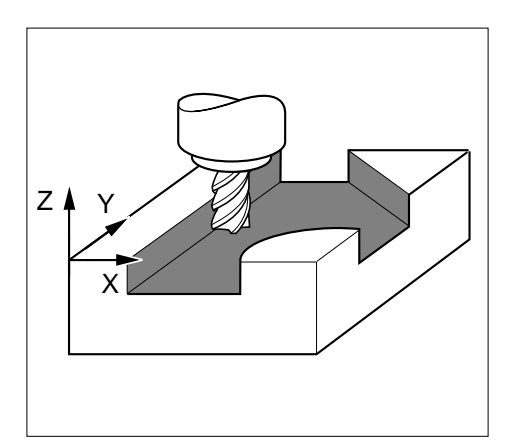

N.. **G46 NU5**

N.. Définition du contour.

G46 NU5 Introduction de surfaçage.

N.. Définition du contour Suite de blocs programmés après le bloc G46 NU5.

### **Bloc d'introduction de paroi**

## **Syntaxe**

N.. **G46 NU6**

N.. Définition du contour.

G46 NU6 Introduction de paroi.

N.. Définition du contour Suite de blocs programmés après le bloc G46 NU6.

# **Particularités liées à NU5 et NU6**

Les blocs G46 NU5 et G46 NU6 définissant un contour sont toujours liés, en aucun cas ils ne doivent être séparés par des blocs G46 NU.. d'un autre type.

L'enchaînement des blocs d'introduction G46 NU5 ou G46 NU6 définissent chacun un usinage dont le profil est ouvert, mais les blocs successifs doivent constituer un profil fermé.

Les blocs G46 NU5 et G46 NU6 ne comprennent pas de point de départ (LX LY); le profil est ouvert et la finition commence donc à l'une des extrémités de la pièce (au choix selon le type d'usinage).

Pour définir un profil fermé, le nombre d'ordres G46 NU5 et G46 NU6 est illimité.

Pour le bouclage du profil, il est impératif que les coordonnées du point de fin du profil ouvert soient les mêmes que les coordonnées de départ du profil ouvert qui suit.

Une paroi peut être décrite par plusieurs blocs G46 NU6 à condition que les blocs soient consécutifs.

# $\infty$ num

 $\overline{\phantom{0}}$ 

# **4.10.2.9 Bloc de fin de définition géométrique**

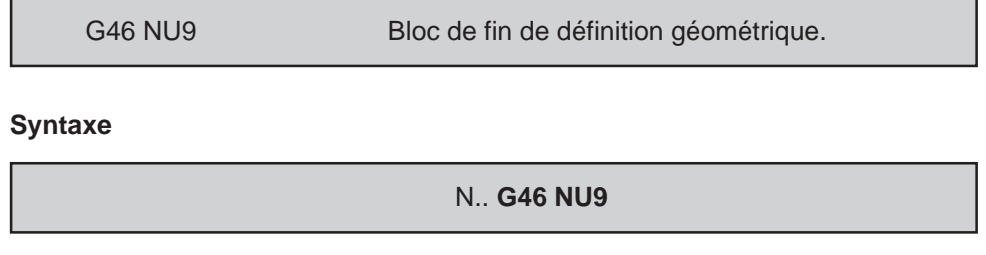

G46 NU9 Fin de définition géométrique.

# **Particularités**

Le bloc G46 NU9 est positionné après les blocs de définitions géométriques et avant les ordres d'usinages G46 NU10, G46 NU15 et G46 NU20.

# **4.10.2.10 Ordres de perçage initial**

G46 NU10 Ordre de perçage initial.

Trois types d'ordres de perçages sont disponibles.

**Syntaxes** (Plan XY)

г

**Ordre de perçage simple**

N.. **G46 NU10** NP.. G81 Z.. [ER..] [F..]

**Ordre de perçage avec débourrage**

N.. **G46 NU10** NP.. G83 Z.. P.. [Q..] [ER..] [EF..] [F..]

# **Ordre de perçage avec brise-copeaux**

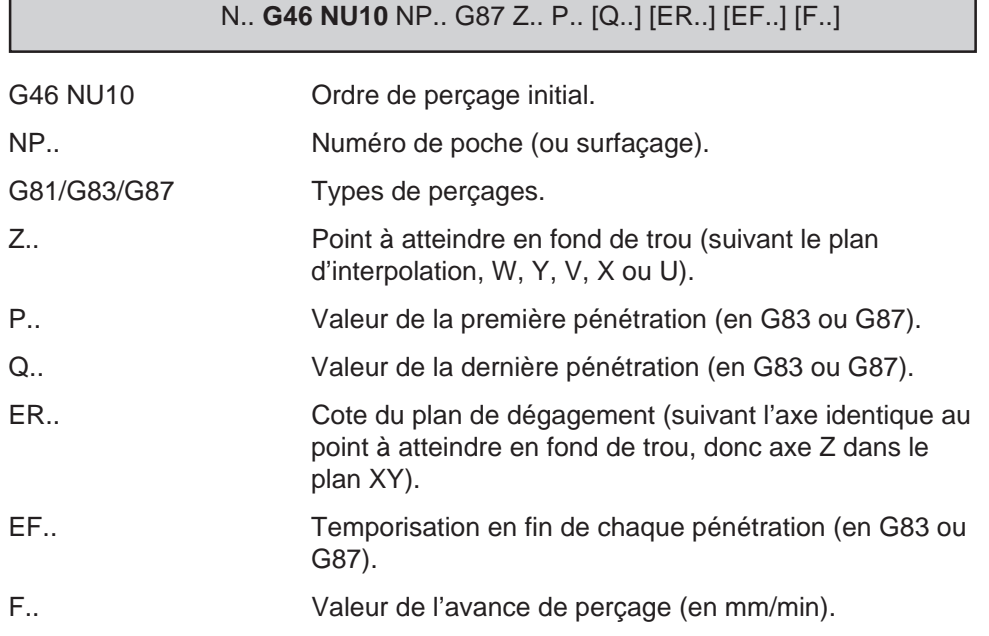

# **THITT**

# **Particularités**

La position du perçage est déterminée dans le bloc d'en-tête (G46 NU0) par les valeurs programmées avec LX et LY (plan XY), mais par défaut le calcul du point peut être défini automatiquement par le logiciel.

Cote du plan de dégagement ER et cote «Z initial»

Les cotes ER et «Z initial» sont interprétées de façon identique dans les autres ordres d'usinages suivants :

- ordre d'ébauche G46 NU15,
- ordre de finition (ou semi-finition) G46 NU20.

Lorsque le cycle est appelé, «Z initial» représente la cote courante sur l'axe perpendiculaire au plan d'interpolation.

La pénétration de l'outil de la cote ER jusqu'en fond de trou Z est effectuée à vitesse d'avance d'usinage.

Après perçage, le dégagement de l'outil jusqu'à la valeur programmée avec ER est effectué à vitesse rapide.

Le déplacement de la position d'approche «Z initial» jusqu'à la valeur programmée avec ER est effectuée à vitesse rapide.

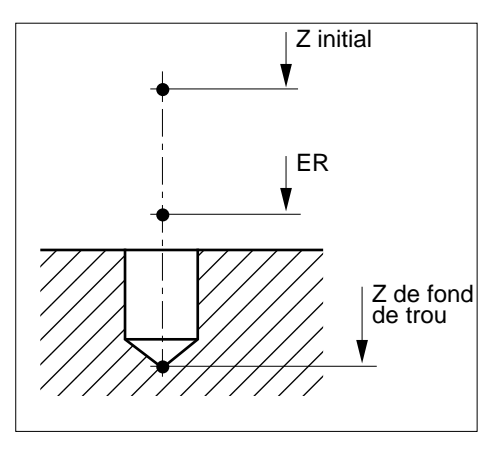

Si ER n'est pas programmé, la pénétration de la position «Z initial» jusqu'en fond de trou est effectuée à vitesse d'avance d'usinage.

#### Utilisation d'un ordre de perçage en surfaçage

L'ordre de perçage peut être utilisé en surfaçage dans le cas ou l'outil d'ébauche ne peut accéder à toutes les zones sans remonter (il est donc préconisé de vérifier la nécessité de cet ordre à l'aide du graphique).

### Omission d'un ordre de perçage

Dans le cas ou un ordre de perçage est omis; le perçage peut être malgré tout réalisé «manuellement» par l'opérateur à l'emplacement de son choix, mais la position de ce trou doit être définie en tant que point de départ de l'ébauche dans l'ordre de définition correspondant.

La procédure de perçage «manuel» ci-dessus ne peut être appliquée lorsque la configuration de la poche et/ou des îlots nécessite plusieurs perçages; dans ce cas, la programmation de l'ordre de perçage est obligatoire.

# **4.10.2.11 Ordre d'ébauche**

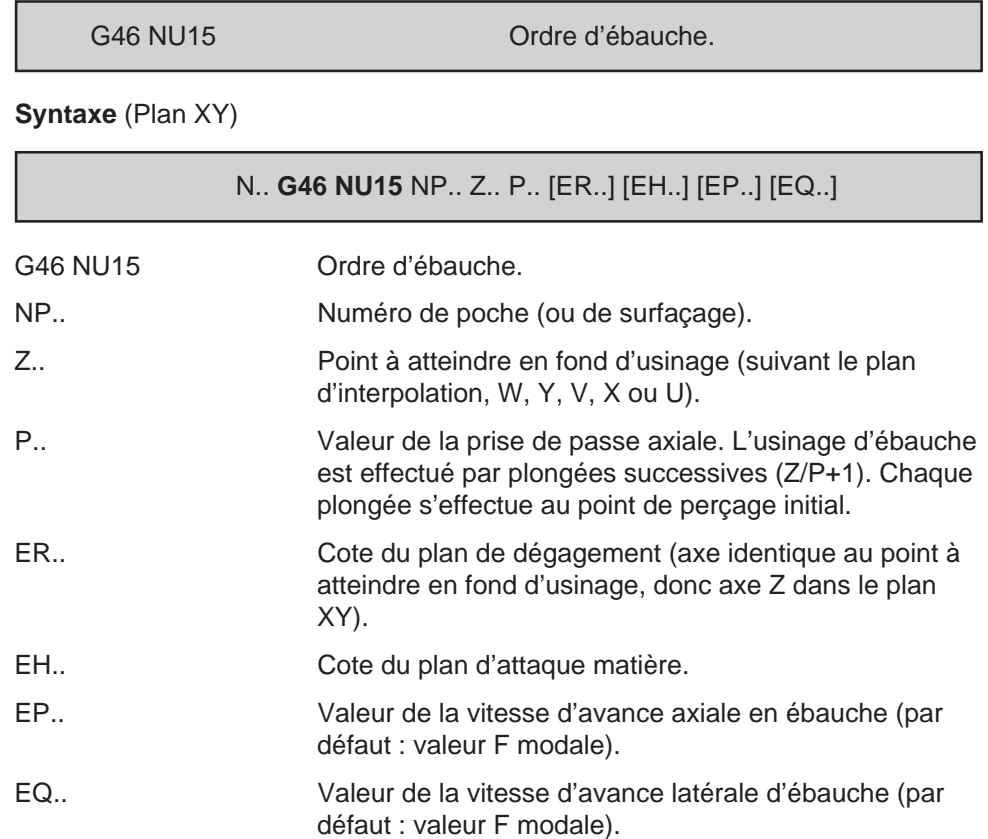

# **Particularités**

La position de départ de l'ébauche est déterminée dans le bloc d'en-tête (G46 NU0) par les valeurs programmées avec LX et LY (plan XY), mais par défaut le calcul du point peut être défini automatiquement par le logiciel.

Au moment de l'exécution du cycle le système vérifie que la dimension du rayon d'outil R associée au correcteur D modal est compatible avec le diamètre de la fraise d'ébauche (ED) programmé dans le bloc d'en-tête de définition (G46 NU0).

Relation vérifiée : R = ED/2

### Cote du plan de dégagement ER

La cote ER est interprétée de façon identique à son utilisation dans l'ordre de perçage initial G46 NU10; pour plus de précisions, se reporter aux particularités de G46 NU10.

# $\boldsymbol{\kappa}$ illin

#### Cote du plan d'attaque matière EH et cote «Z initial»

La cote EH permet des prises de passes successives directement à partir du plan matière.

Les cotes EH et «Z initial» sont interprétées de façon identique dans l'ordre de finition G46 NU20.

Lorsque le cycle est appelé, «Z initial» représente la cote courante sur l'axe perpendiculaire au plan d'interpolation.

Lorsque la cote EH n'est pas programmée, les prises de passes successives sont effectuée à partir de la cote ER.

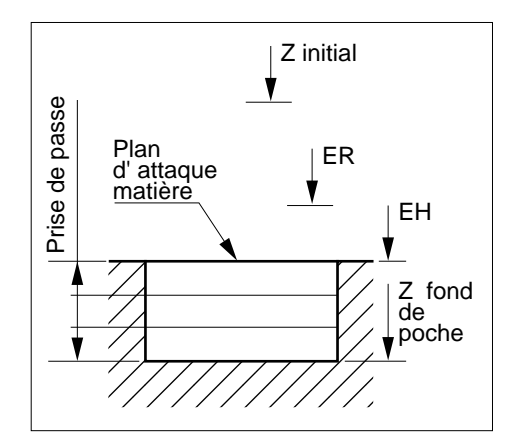

Le positionnement outil de la cote ER à la cote EH est effectué à vitesse d'avance d'usinage.

Après chaque passe, le dégagement de l'outil jusqu'à la cote ER est effectué à vitesse rapide.

Si la cote ER n'est pas programmée, l'approche de la position «Z initial» jusqu'à la cote EH est effectuée à vitesse d'avance d'usinage.

Si la cote ER est programmée à une position inférieure à la cote EH, le système émet le message d'erreur 276.

#### Contraintes spécifiques à un ordre d'ébauche

L'ordre de programmation d'une succession de contours d'ébauches est indifférent, mais cet ordre correspondra à l'ordre d'exécution des finitions.

Un ordre d'ébauche laisse une surépaisseur de matière «additionnelle» d'importance variable venant s'ajouter à la surépaisseur de finition programmée dans l'ordre d'ébauche. La surépaisseur varie d'un point à un autre du profil ébauché, mais est inférieure à la valeur calculée de façon suivante :

3/2 Q (Q = prise de passe latérale)

Afin de pouvoir effectuer la finition d'un contour avec une surépaisseur de matière constante, il est nécessaire de programmer une semi-finition après ébauche.

# **4.10.2.12 Ordres de finition ou de semi-finition**

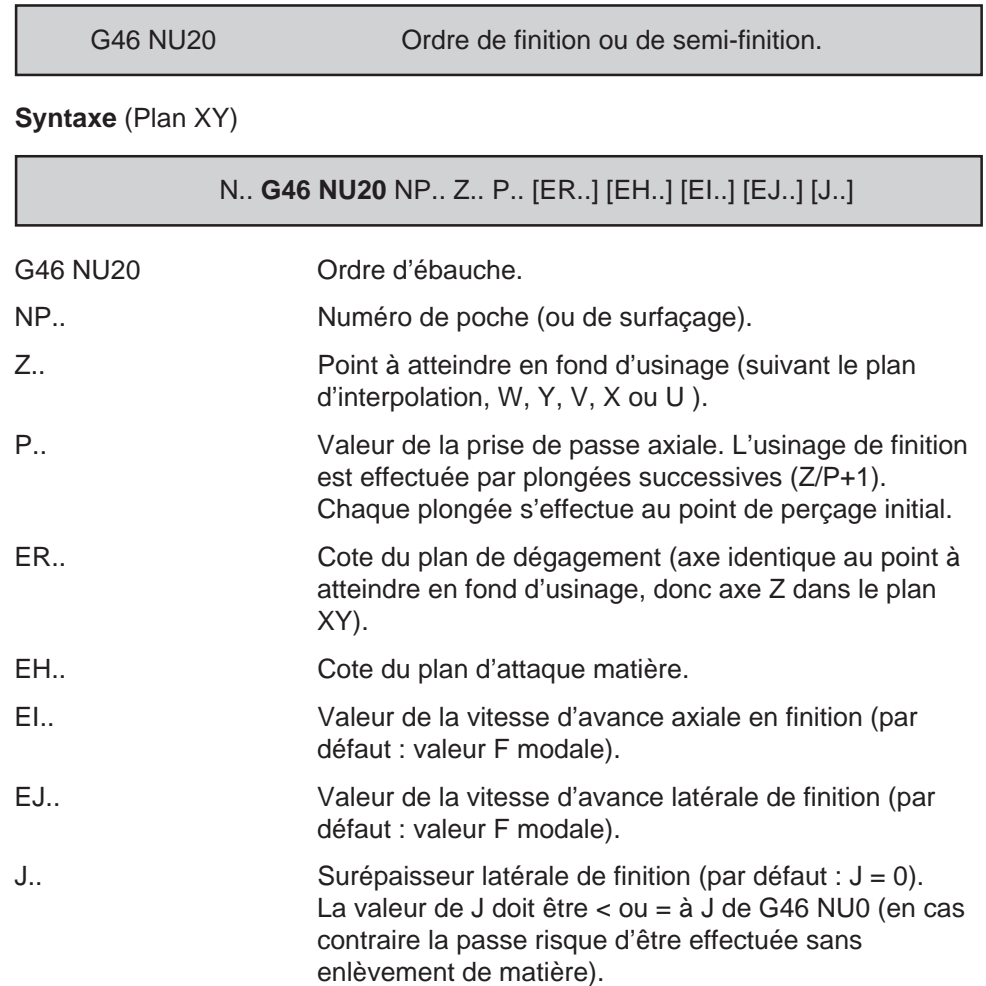

### **Particularités**

Lorsque les contours sont de types G46 NU3 et G46 NU4 (blocs d'introduction de surfaçage et d'évidement), l'emploi de l'ordre de finition ou de semi-finition est inutile (pas de bordure), toutefois la programmation de cet ordre n'entraîne aucune anomalie, il est ignoré.

Au moment de l'exécution du cycle le système vérifie que la dimension du rayon d'outil R associée au correcteur D modal est inférieure ou égale au rayon de la fraise d'ébauche (ED/2) programmé dans le bloc d'en-tête de définition (G46 NU0).

# Cote du plan de dégagement ER

La cote ER est interprétée de façon identique à l'ordre de perçage initial G46 NU10; pour plus de précisions, se reporter aux particularités de G46 NU10.

# Cote du plan matière EH

La cote EH est interprétée de façon identique à l'ordre d'ébauche G46 NU15; pour plus de précisions, se reporter aux particularités de G46 NU15.

Contraintes spécifiques aux ordres de finition ou de semi-finition

En cas d'exécution d'une semi-finition :

- une surépaisseur (J) doit être programmée dans l'ordre d'usinage (G46 NU20) et sa valeur doit être égale à celle programmée dans l'ordre d'en-tête de définition (G46 NU0).
- il est préconisé de choisir un outil de semi-finition d'un diamètre le plus important possible tout en tenant compte de ses possibilités de passage entre les différents éléments des contours programmés.

### **Engagement et dégagement d'outil**

# Engagement ou dégagement au sommet d'un angle saillant

Il sont effectués en linéaire et tangentiellement aux segments de départ ou d'arrivée.

En engagement ou dégagement, la distance «d» est telle que :

 $d = 5/4$  (re + J)

re : rayon de l'outil d'ébauche.

J : surépaisseur programmée dans le bloc d'en-tête NU0

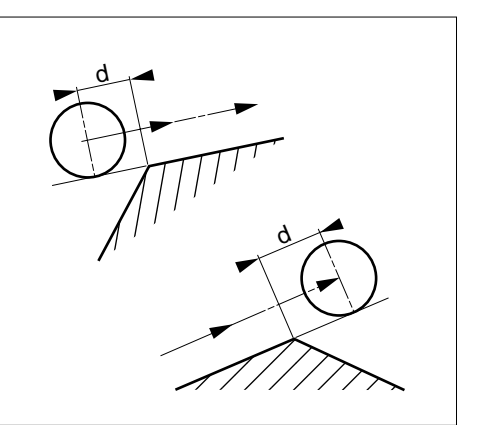

# Engagement ou dégagement au sommet d'un angle rentrant

La programmation d'engagement ou dégagement au sommet d'un angle rentrant est impossible; dans ce cas le système émet le message d'erreur 288.

4

Engagement ou dégagement sur un angle plat

Règle générale en engagement ou dégagement :

Si l'action ne peut être exécutée linéairement (figure 1), elle peut être exécutée circulairement d'un rayon de valeur d (Voir figure 2) ou d'un rayon de valeur d'.

Valeur de d ou d' :

- $-d = 5/4$  (re + J)
- $-d' = 0.9$  rp

re : rayon de l'outil d'ébauche

- J : surépaisseur programmée dans le bloc d'en-tête NU0
- rp : rayon du profil

Un engagement situé ailleurs qu'à l'extrémité d'un segment est traité comme pour un angle plat.

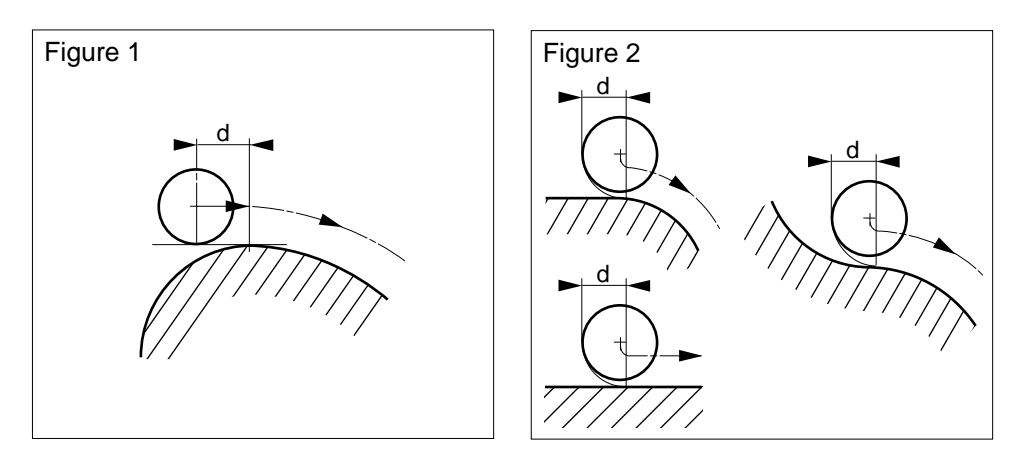

# $\bm{\mathcal{L}}$ num

# **4.10.3 Exemples de programmation des cycles avec contours quelconques**

Exécution d'une poche comprenant un îlot

Les contours de la poche et de l'îlot sont définis chacun à partir de leur point a. Plan XY (G17).

Utilisation des fonctions :

- G46 NU0
- G46 NU1
- G46 NU2
- G46 NU9
- G46 NU10
- G46 NU15
- G46 NU20

Rayons non côtés  $R = 5$ 

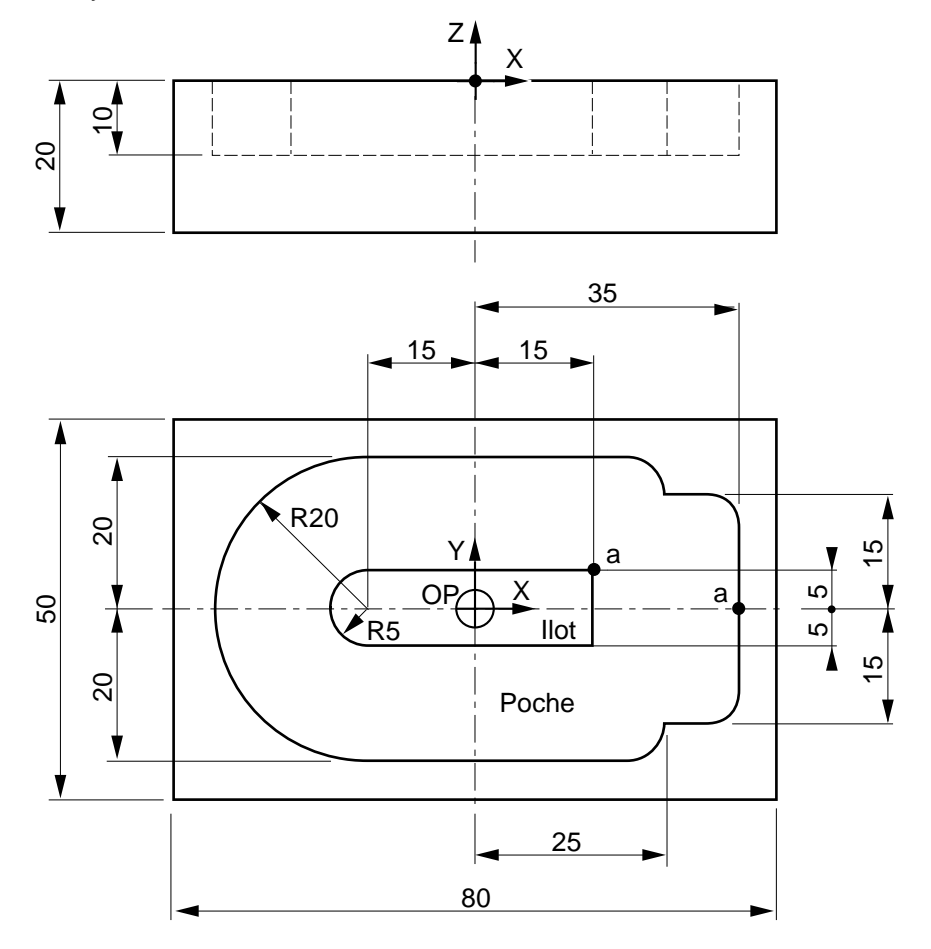

%100 N10 G0 G52 Z.. N20 G52 X.. Y.. M05 M09 \$0 EN-TETE DE DEFINITION GEOMETRIQUE N50 G46 NU0 NP1 ED8 Q5 J0.5 NR+ R03 LX25 LY0 N100 G46 NU1 (DEFINITION CONTOUR POCHE) N110 G01 X35 Y0 (DEPART POCHE) N120 Y-15 EB5 N130 X25 N140 Y-20 EB5 N150 X-15 N160 G02 X-15 Y20 I-15 J0 N170 G01 X25 EB5 N180 Y15 N190 X35 EB5 N200 Y0 N300 G46 NU2 LX15 LY0 (DEFINITION CONTOUR ILOT) N310 G01 X15 Y5 (DEPART ILOT) N320 Y-5 N330 X-15 N340 G02 X-15 Y5 I-15 J0 N350 G01 X15 N400 G46 NU9 (FIN DE DEFINITIONS GEOMETRIQUES) \$0 ORDRES D'USINAGE N500 G77 N10 N20 N510 T01 D01 M06 (FORET DIAMETRE 10) N520 S1500 M03 M40 N530 G46 NU10 NP1 G83 Z-9.5 P4 Q1 ER2 F300 (ORDRE DE PERCAGE) N540 G77 N10 N20 N600 T02 D02 M06 (FRAISE EBAUCHE DIAMETRE 8) N610 M03 N620 G46 NU15 NP1 Z-10 P3 ER1 EP250 EQ350 (ORDRE D'EBAUCHE) N630 G77 N10 N20 N700 T03 D03 M06 (FRAISE SEMI-FINITION DIAMETRE 8) N710 G77 N610 N720 G46 NU20 NP1 Z-10 P6 ER1 EI200 EJ300 J0.2 (ORDRE SEMI-FINITION) N730 G77 N10 N20 N800 T04 D04 M06 (FRAISE FINITION DIAMETRE 8) N810 G77 N610 N820 G46 NU20 NP1 Z-10 P10 EH0 (ORDRE DE FINITION) N830 G77 N10 N20 M02

# $\bm{\mathcal{L}}$ num

# Exécution d'une poche comprenant sept îlots de formes différentes

Les contours de la poche et des îlots sont définis chacun à partir de leurs point de départ a. Plan XY (G17). Dimensions extérieures de la pièce : 90 x 80 x 15

Utilisation des fonctions :

- G46 NU0
- G46 NU1
- G46 NU2
- G46 NU9
- G46 NU10
- G46 NU15
- G46 NU20

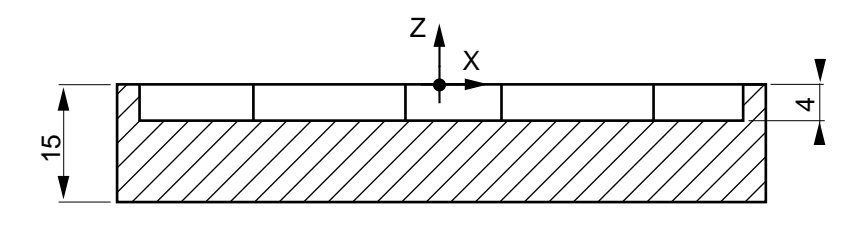

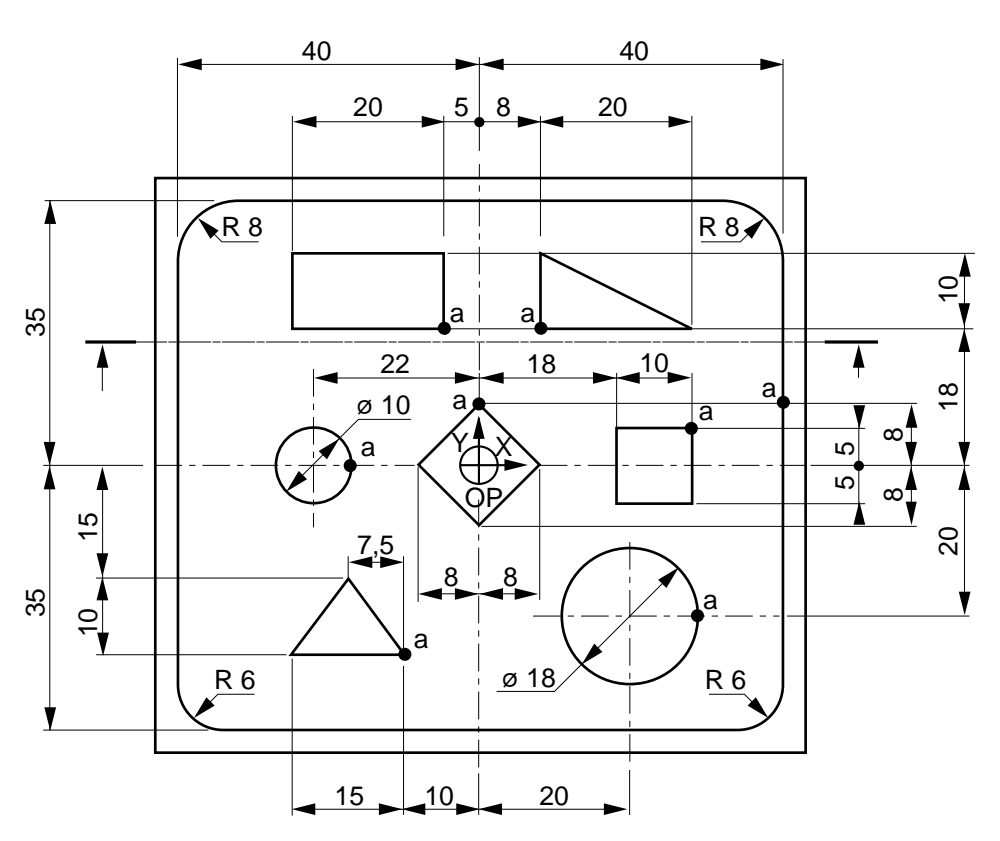

N10 G0 G52 Z.. N20 G52 X.. Y.. M05 M09 \$0 EN-TETE DE DEFINITION GEOMETRIQUE N50 G46 NU0 NP1 ED5 Q3 J0.2 NR+ R03 LX10 LY10 EX-10 EY-10 (DEFINITION CONTOUR POCHE) N100 G46 NU1 LX0 LY-35 (DEPART FINITION POINT LX LY) N110 G01 X40 Y10 (DEPART POCHE) N120 Y-35 EB6 N130 X-40 EB6 N140 Y35 EB8 N150 X40 EB8 N160 Y10 (DEFINITION CONTOUR ILOT. CARRE CENTRAL) N200 G46 NU2 N210 G01 X0 Y8 (DEPART ILOT) N220 X8 Y0 N230 X0 Y-8 N240 X-8 Y0 N250 X0 Y8 (DEFINITION CONTOUR ILOT. CERCLE DIAMETRE 18) N300 G46 NU2 LX11 LY-20 (DEPART FINITION EN LX LY) N310 G01 X29 Y-20 (DEPART ILOT) N320 G02 X29 Y-20 I20 J-20 (DEFINITION CONTOUR ILOT. CARRE DE 10 x 10) N400 G46 NU2 N410 G01 X28 Y5 (DEPART ILOT) N420 Y-5 N430 X18 N440 Y5 N450 X28 (DEFINITION CONTOUR ILOT. TRIANGLE RECTANGLE) N500 G46 NU2 N510 G01 X8 Y18 (DEPART ILOT) N520 X28 N530 X8 Y28 N540 Y18

%200

# $\bm{\mathfrak{D}}$ num

(DEFINITION CONTOUR ILOT. RECTANGLE DE 20 x 10) N600 G46 NU2 LX-15 LY18 (DEPART FINITION EN LX LY) N610 G01 X-5 Y18 (DEPART ILOT) N620 Y28 N630 X-25 N640 Y18 N650 X-5 (DEFINITION CONTOUR ILOT. CERCLE DIAMETRE 10) N700 G46 NU2 N710 G01 X-17 Y0 (DEPART ILOT) N720 G03 X-17 Y0 I-22 J0 (DEFINITION CONTOUR ILOT. TRIANGLE ISOCELE) N800 G46 NU2 LX-15 LY-25 (DEPART FINITION EN LX LY) N810 G01 X-10 Y-25 (DEPART ILOT) N820 X-25 N830 X-17.5 Y-15 N840 X-10 Y-25 N900 G46 NU9 (FIN DE DEFINITIONS GEOMETRIQUES) \$0 ORDRES D'USINAGE N1000 T11 D11 M06 (FORET DIAMETRE 6) N1010 S2500 M03 M40 N1020 G46 NU10 NP1 G81 Z-3.5 ER2 F100 (ORDRE DE PERCAGE) N1030 G77 N10 N20 N1100 T12 D12 M06 (FRAISE EBAUCHE DIAMETRE 5) N1110 S3500 M03 M40 N1120 G46 NU15 NP1 Z-4 P3 ER1 EH0 EP100 EQ150 (ORDRE D'EBAUCHE) N1130 G77 N10 N20 N1200 T13 D13 M06 (FRAISE DEMI-FINITION DIAMETRE 5) N1210 G77 N1110 N1220 G46 NU20 NP1 Z-4 P3 ER1 EI100 EJ200 J.2 (ORDRE 1/2 FINITION) N1230 G77 N10 N20 N1300 T14 D14 M06 (FRAISE FINITION DIAMETRE 5) N1310 G77 N1110 N1320 G46 NU20 NP1 Z-4 P4 ER1 EH0 (ORDRE DE FINITION) N1330 G77 N10 N20 M02
### Exécution d'un surfaçage comprenant un îlot

Les limites du surfaçage et le contour de l'îlot sont définis chacun à partir de leur point a. Plan XY (G17). L'îlot est défini dans le sous programme %452.

Utilisation des fonctions :

- G46 NU0
- G46 NU2
- G46 NU3
- G46 NU15
- G46 NU20

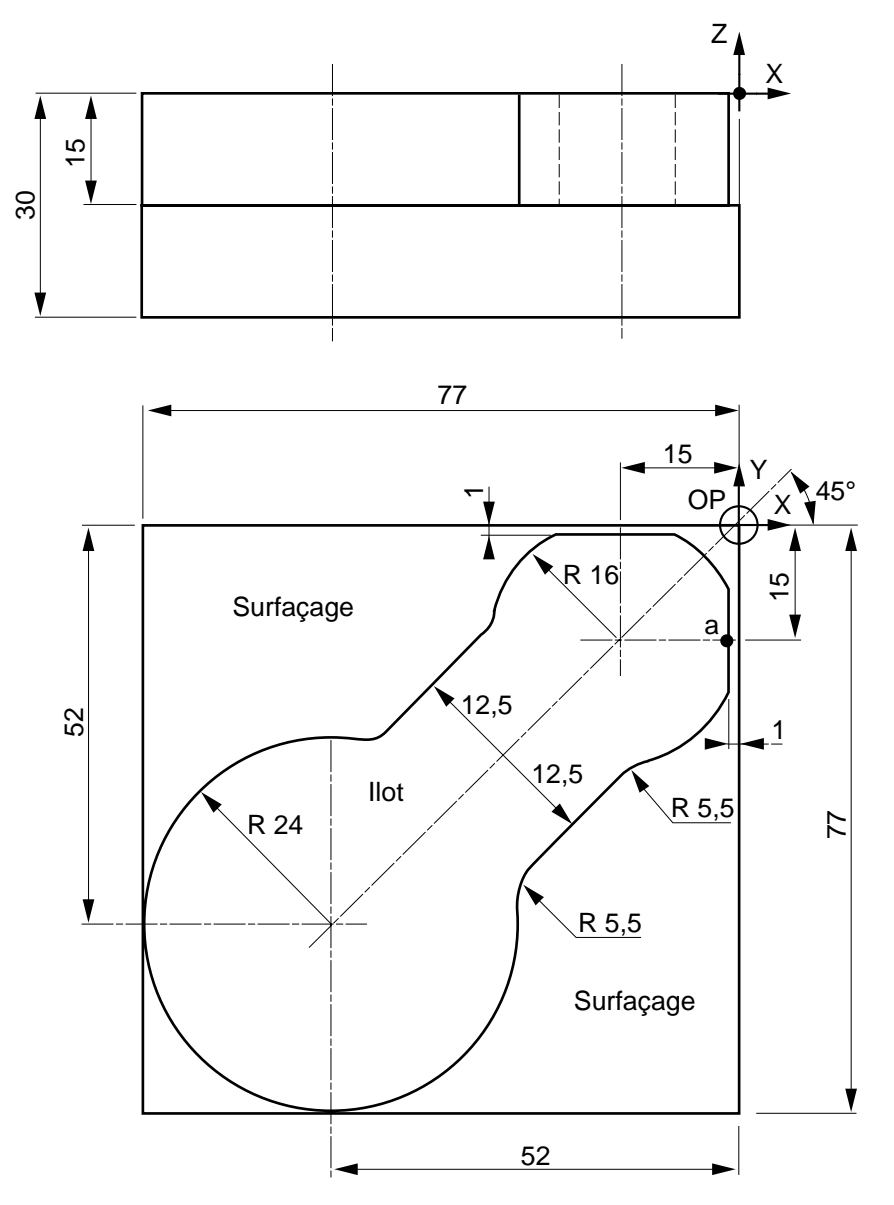

### $\infty$ num

%451 \$0 EN-TETE DE DEFINITION GEOMETRIQUE N10 G46 NU0 NP1 ED10 Q7 J0.3 NR+ R03 N100 G46 NU3 (DEFINITION LIMITES SURFACAGE) N110 G01 X0 Y0 (DEPART SURFACAGE) N120 Y-77 N130 X-77 N140 Y0 N150 X0 N200 G46 NU2 (DEFINITION CONTOUR ILOT) N210 G77 H452 (APPEL SOUS PROGRAMME CONTOUR ILOT %452) N300 G46 NU9 (FIN DE DEFINITIONS GEOMETRIQUES) \$0 ORDRES D'USINAGE N400 G0 G52 Z.. N410 G52 X.. Y.. M05 M09 N420 T31 D31 M06 (FRAISE DIAMETRE 10) N430 S2500 M03 M40 N440 G46 NU15 NP1 Z-15 P5 ER2 EP250 EQ350 (ORDRE D'EBAUCHE) N500 G46 NU20 NP1 Z-15 P5 ER2 EI200 EJ350 J0.2 (ORDRE 1/2-FINITION) N600 G46 NU20 NP1 Z-15 P15 ER2 EH0 EI200 EJ350 (ORDRE DE FINITION) N700 G77 N400 N410 M02 %452 (SOUS PROGRAMME DE DEFINITION DU CONTOUR ILOT) N10 G92 R1 N20 G01 X-1 Y-15 (POINT DE DEPART ILOT) N30 EA-90 ES+ N40 G02 I-15 J-15 R16 ES+ EB5.5 N50 G01 EA225 X-19.445 Y-37.123 N60 EA225 ES- EB5.5 N70 G02 I-52 J-52 R24 ES+ EB5.5 N80 G01 EA45 X-37.123 Y-19.445 N90 EA45 ES- EB5.5 N100 G02 I-15 J-15 R16 ES-N110 G01 EA0 X-15 Y-1 N120 EA0 ES+ N130 G02 I-15 J-15 R16 ES-

N140 G01 EA-90 X-1 Y-15

### Exécution d'un surfaçage comprenant, un évidement et un îlot

Les limites du surfaçage, de l'évidement et le contour de l'îlot sont définis chacun à partir de leur point a. Plan XY (G17). La pièce est préformée d'origine.

Utilisation des fonctions :

- G46 NU0
- G46 NU2
- G46 NU3
- G46 NU4
- G46 NU15
- G46 NU20

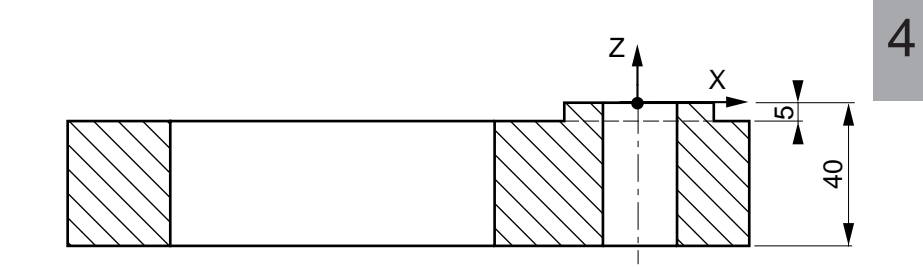

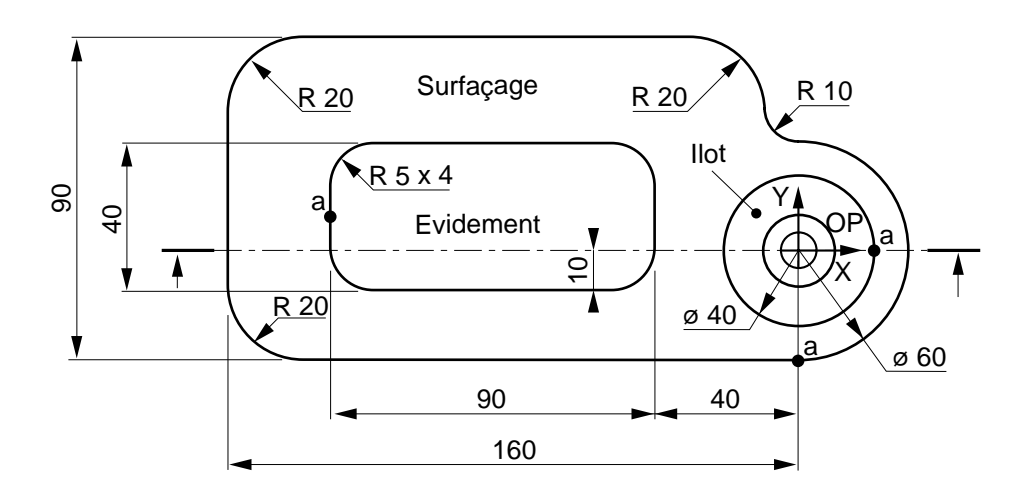

### $\bm{\mathcal{L}}$ num

%400 N10 G0 G52 Z.. N20 G52 X.. Y.. M05 M09

\$0 EN-TETE DE DEFINITION GEOMETRIQUE N50 G46 NU0 NP1 ED16 Q10 J0.5 NR+ R03

N100 G46 NU3 (DEFINITION LIMITES SURFACAGE) N110 G01 X0 Y-30 (DEPART SURFACAGE) N120 X-160 EB20 N130 Y60 EB20 N140 X-10 EB20 N150 Y30 EB10 N160 X0 N170 G02 X0 Y-30 I0 J0

N200 G46 NU4 (DEFINITION LIMITES EVIDEMENT) N210 G01 X-130 Y10 (DEPART EVIDEMENT) N220 Y30 EB5 N230 X-40 EB5 N240 Y-10 EB5 N250 X-130 EB5 N260 Y10

N300 G46 NU2 (DEFINITION CONTOUR ILOT) N310 G01 X20 Y0 (DEPART ILOT) N320 G02 X20 Y0 I0 J0

N400 G46 NU9 (FIN DE DEFINITIONS GEOMETRIQUES)

\$0 ORDRES D'USINAGE N500 T07 D07 M06 (FRAISE DIAMETRE 16) N510 S2000 M03 M40

\$0 ORDRE D'EBAUCHE SURFACAGE N550 G46 NU15 NP1 Z-4.5 P4.5 ER2 EH0 EP300 EQ400 N560 G77 N10 N20 \$0 0RDRE DE FINITION SURFACAGE N600 T08 D08 M06 (FRAISE DIAMETRE 16) N610 M03 N620 G46 NU15 NP1 Z-5 P5 ER2 EH0 EP300 EQ400

\$0 ORDRE DE FINITION CONTOUR ILOT N700 G46 NU20 NP1 Z-5 P5 ER2 EH0 EI200 EJ300 N710 G77 N10 N20 N720 M02

### Exécution d'un surfaçage comprenant trois parois et deux îlots

Les contours du surfaçage avec parois et des îlots sont définis chacun à partir de leur point a. (PLAN XY (G17).

Utilisation des fonctions :

- G46 NU0
- G46 NU2
- G46 NU5
- G46 NU6
- G46 NU9
- G46 NU15
- G46 NU20

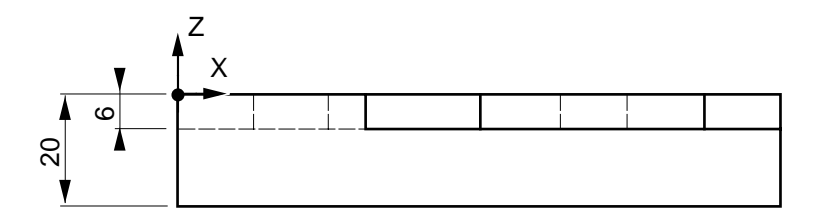

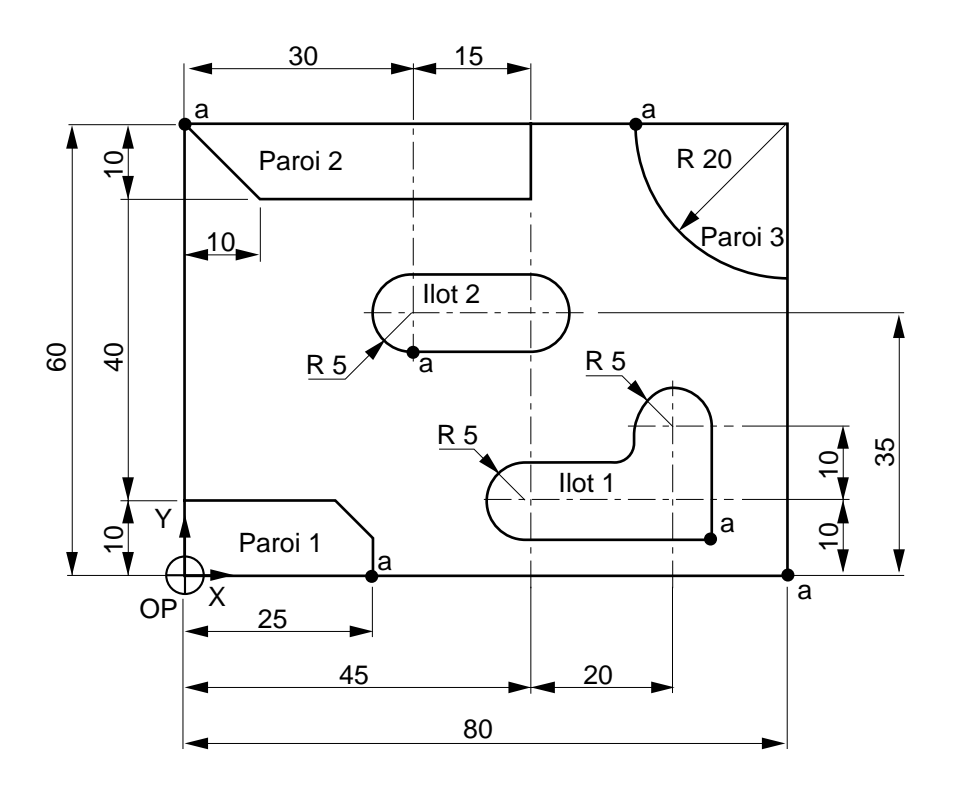

### $\bm{\mathcal{Z}}$ num

%500 N10 G0 G52 Z.. N20 G52 X.. Y.. M05 M09

\$0 EN-TETE DE DEFINITION GEOMETRIQUE N100 G46 NU0 NP1 ED8 Q5 J0.2 NR+ R03

N150 G46 NU5 (DEFINITION LIMITES SURFACAGE) N160 G01 X80 Y0 (DEPART SURFACAGE) N170 X25

N200 G46 NU6 (DEFINITION PAROI 1) N210 X25 Y0 (DEPART PAROI 1) N220 Y10 EB-5 N230 X0

N250 G46 NU5 (DEFINITION LIMITES SURFACAGE) N260 X0 Y10 (DEBUT DEUXIEME PARTIE SURFACAGE) N270 Y60

N300 G46 NU6 (DEFINITION PAROI 2) N310 X0 Y60 (DEPART PAROI 2) N320 X10 Y50 N330 X45 N340 Y60

N350 G46 NU5 (DEFINITION LIMITES SURFACAGE) N360 X45 Y60 (DEBUT TROISIEME PARTIE SURFACAGE) N370 X60

N400 G46 NU6 (DEFINITION PAROI 3) N410 X60 Y60 (DEPART PAROI 3) N420 G03 X80 Y40 I80 J60

N450 G46 NU5 (DEFINITION LIMITES SURFACAGE) N460 G01 X80 Y40 (DEBUT QUATRIEME PARTIE SURFACAGE) N470 Y0

N500 G46 NU2 (DEFINITION CONTOUR ILOT 1) N510 G01 X70 Y5 (DEPART ILOT 1) N520 X45 N530 G02 X45 Y15 R5 N540 G01 X60 N550 G01 Y20 N560 G02 X70 Y20 R5 N570 G01 Y5 N600 G46 NU2 (DEFINITION CONTOUR ILOT 2) N610 G01 X30 Y30 (DEPART ILOT 2) N620 G02 X30 Y40 R5 N630 G01 X45 N640 G02 X45 Y30 R5 N650 G01 X30 N700 G46 NU9 (FIN DE DEFINITIONS GEOMETRIQUES) \$0 ORDRES D'USINAGE N800 T41 D41 M06 (FRAISE DIAMETRE 8) N810 S2500 M03 M40 N820 G46 NU15 NP1 Z-6 P4 ER1 EH0 EP230 EQ400 (ORDRE D'EBAUCHE) N900 G46 NU20 NP1 Z-6 P4 ER1 EI200 EJ350 J.2 (ORDRE 1/2 FINITION) N910 G77 N10 N20 N1000 T42 D42 M06 (FRAISE FINITION DIAMETRE 8) N1010 S3000 M03 M40 N1020 G46 NU20 NP1 Z-6 P6 ER1 EH0 (ORDRE DE FINITION) N1030 G77 N10 N20 M02

## $\bm{\mathcal{L}}$ num

### Exécution de surfaçages avec îlots et poche

Les limites des surfaçages et les contours îlots sont définis chacun à partir de leur point a. L'îlot 1 est défini à partir du sous programme %452 et le surfacage avec îlot circulaire 2 est défini à partir du programme %451 (Voir exemple comprenant le programme %451 et sous programme %452. Plan XY (G17).

Utilisation des fonctions :

- G46 NU0 G46 NU9
- G46 NU1 G46 NU10
- G46 NU2 G46 NU15<br>- G46 NU3 G46 NU20
- G46 NU3 G46 NU20

Voir autres dimensions pièce en %451. Rayons non cotés = rayon fraise

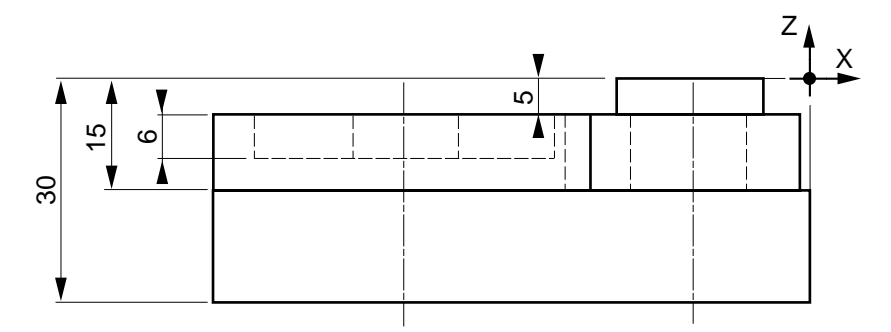

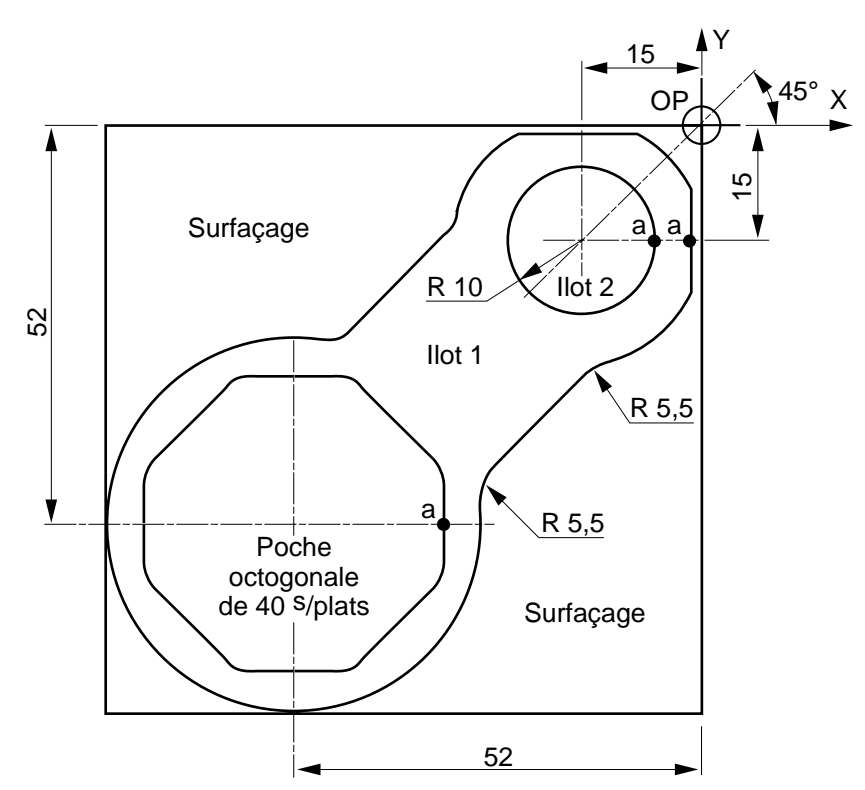

%457 \$0 APPEL SOUS PROGRAMME %451-USINAGE ILOT 1 N05 G77 H451 N10 N600

N10 G G52 Z N20 G52 XY M05 M09

\$0 EN-TETE DE DEFINITION GEOMETRIQUE-PARTIE SUPERIEURE N50 G46 NU0 NP10 ED10 Q7 J0.5 NR+ R03

N100 G46 NU3 (DEFINITION LIMITES SURFACAGE) N110 G77 H452 (APPEL S/PROGRAMME %452)

N200 G46 NU2 (DEFINITION CONTOUR ILOT CERCLE 2) N210 G01 X-5 Y-15 (DEPART ILOT CERCLE 2) N220 G03 X-5 Y-15 I-15 J-15

N300 G46 NU9 (FIN DE DEFINITIONS GEOMETRIQUES)

\$0 ORDRES D'USINAGE - PARTIE SUPERIEURE N400 T50 D50 M06 (FRAISE DIAMETRE 10) N410 S2500 M03 M40 N420 G46 NU15 NP10 Z-5 P3 ER1 EP250 EQ350 (ORDRE D'EBAUCHE)

N500 G46 NU20 NP10 Z-5 P5 ER1 EH0 (ORDRE SEMI FINITION) N510 G77 N10 N20

N600 T51 D51 M06 (FRAISE FINITION DIAMETRE 10) N610 G77 N410 N620 G46 NU20 NP10 Z-5 P5 EH0 EI250 EJ350 (ORDRE DE FINITION) N630 G77 N10 N20

\$0 EN-TETE DE DEFINITION GEOMETRIQUE (POCHE OCTOGONALE) N700 G46 NU0 NP11 ED8 Q5 J0.2

### $\infty$ num

N800 G46 NU1 (DEFINITION CONTOUR POCHE OCTOGONALE) N810 G01 X-32 Y-52 (DEPART POCHE) N820 Y-72 EB-11.72 N830 X-72 EB-11.72 N840 Y-32 EB-11.72 N850 X-32 EB-11.72 N860 Y-52

N900 G46 NU9 (FIN DE DEFINITIONS GEOMETRIQUES)

\$0 ORDRES D'USINAGE (POCHE OCTOGONALE) N1000 T52 D52 M06 (FORET DIAMETRE 10) N1010 S1200 M03 M40 N1020 G46 NU10 NP11 G81 Z-10.5 ER0 F200 (ORDRE DE PERCAGE) N1030 G77 N10 N20

N1100 T53 D53 M06 (FRAISE EBAUCHE DIAMETRE 8) N1110 S3000 M3 M40 N1120 G46 NU15 NP11 Z-11 P3 ER-4 EP250 EQ350 (ORDRE D'EBAUCHE)

N1200 G46 NU20 NP11 Z-11 P6 ER-4 (ORDRE DE SEMI FINITION) N1210 G77 N10 N20

N1300 T54 D54 M06 (FRAISE FINITION DIAMETRE 8) N1310 G77 N1110 N1320 G46 NU20 NP11 Z-11 P6 ER-4 EI250 EJ350 (ORDRE DE FINITION) N1330 G77 N10 N20

N1500 M02

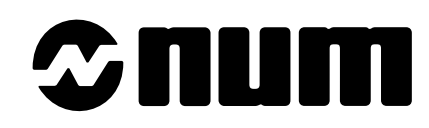

# **NUM 1020/1040/1060M**

## **MANUEL DE PROGRAMMATION**

### **VOLUME 2**

**0100938819/5**

## $\bm{\Omega}$ num

Malgré tout le soin apporté à l'élaboration de ce document, NUM ne peut garantir l'exactitude de toutes les informations qu'il contient et ne peut être tenu responsable, ni des erreurs qu'il pourrait comporter, ni des dommages qui pourraient résulter de son utilisation ou de son application.

Les produits matériels, logiciels et services présentés dans ce document sont à tout moment susceptibles d'évolutions quant à leurs caractéristiques de présentation, fonctionnement ou utilisation. Leur description ne peut en aucun cas revêtir un aspect contractuel.

Les exemples de programmation sont décrits dans ce manuel à titre didactique. Leur utilisation dans des programmes d'applications industrielles nécessite des adaptations spécifiques selon l'automatisme concerné et en fonction du niveau de sécurité demandé.

### © Copyright NUM 1996.

Toute reproduction de cet ouvrage est interdite. Toute copie ou reproduction, même partielle, par quelque procédé que ce soit, photographie, magnétique ou autre, de même que toute transcription totale ou partielle lisible sur machine électronique est interdite.

#### © Copyright NUM 1996 logiciel NUM gamme 1000.

Ce logiciel est la propriété de NUM. Chaque vente d'un exemplaire mémorisé de ce logiciel confère à l'acquéreur une licence non exclusive strictement limitée à l'utilisation du dit exemplaire. Toute copie ou autre forme de duplication de ce produit est interdite.

### **4.11 Ruptures de séquences**

### **4.11.1 Appel inconditionnel de sous programme ou d'une suite de séquences avec retour**

G77 Appel inconditionnel de sous programme ou d'une suite de séquences avec retour.

Des sous programmes internes ou externes au programme principal sont appelés par les adresses H.. et/ou N.. N.. liées à la fonction.

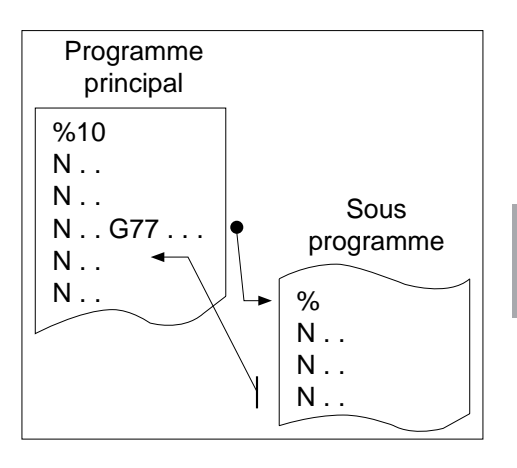

4

### **Syntaxe**

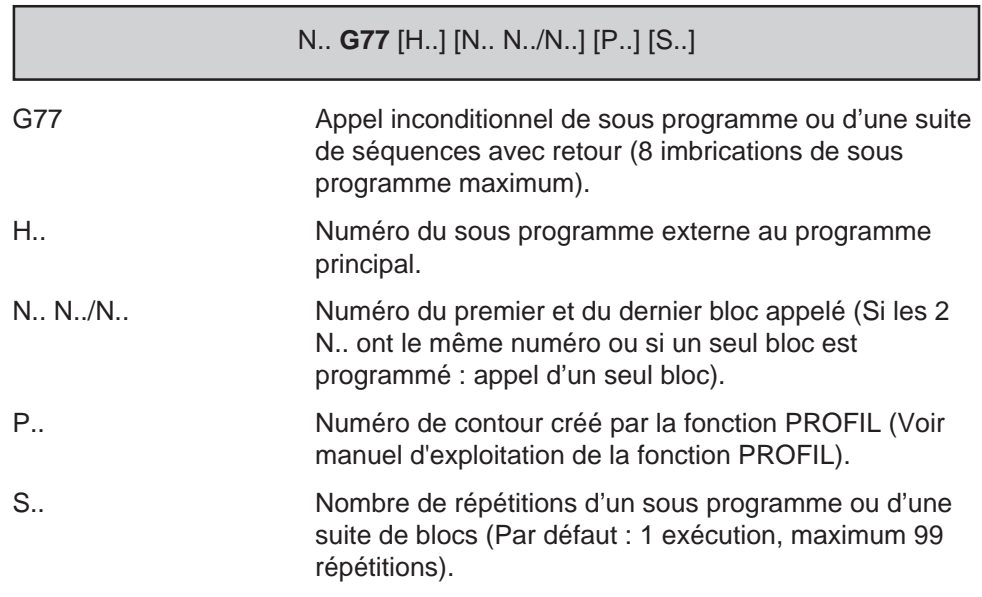

### **Propriété de la fonction**

La fonction G77 est non modale.

### **Révocation**

La fonction G77 est révoquée en fin de bloc.

## $\bm{\Omega}$ mum

### **Particularités**

Un sous programme appelé par les adresses N.. N.. peut être situé entre M02 et «X OFF».

Si l'argument S est programmé dans un bloc contenant d'autres instructions, il doit suivre immédiatement l'appel du sous programme.

Si l'appel d'un sous programme est défini par deux numéros de séquences et que ceux-ci sont inversés (par exemple G77 N200 N10), le système parcourt le programme dans l'ordre de déroulement normal de N10 à N200 et il n'y a pas d'affichage d'erreur.

#### **Contexte**

Il est possible de sauvegarder le contexte du programme appelant en tête du sous programme appelé. Ce contexte peut être restitué en fin d'exécution du programme appelé. Cette sauvegarde et restitution utilisent les symboles d'accès à l'état programme (Voir 6.7).

#### Non visualisation des sous programmes en cours d'exécution

Un sous programme et ses autres sous programmes internes en cours d'exécution peuvent être non visualisés en page programme (PROG).

Le caractère « : » placé derrière le numéro du sous programme définit la non visualisation et seul le bloc d'appel du sous programme est visualisé.

#### Par exemple :

Programme principal %10 appellant le sous programme %110: comportant lui même un sous programme interne %210.

Seul le bloc N50 du programme %10 est visualisé durant l'exécution des sous programmes %110 et %210.

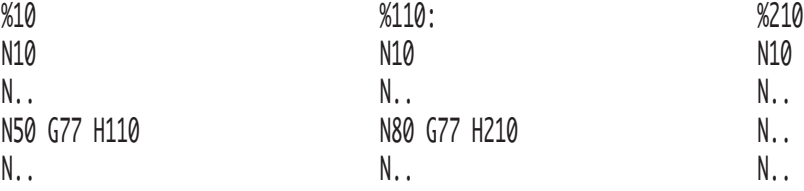

### **Exemples**

Appels de sous programmes externes à partir du programme principal

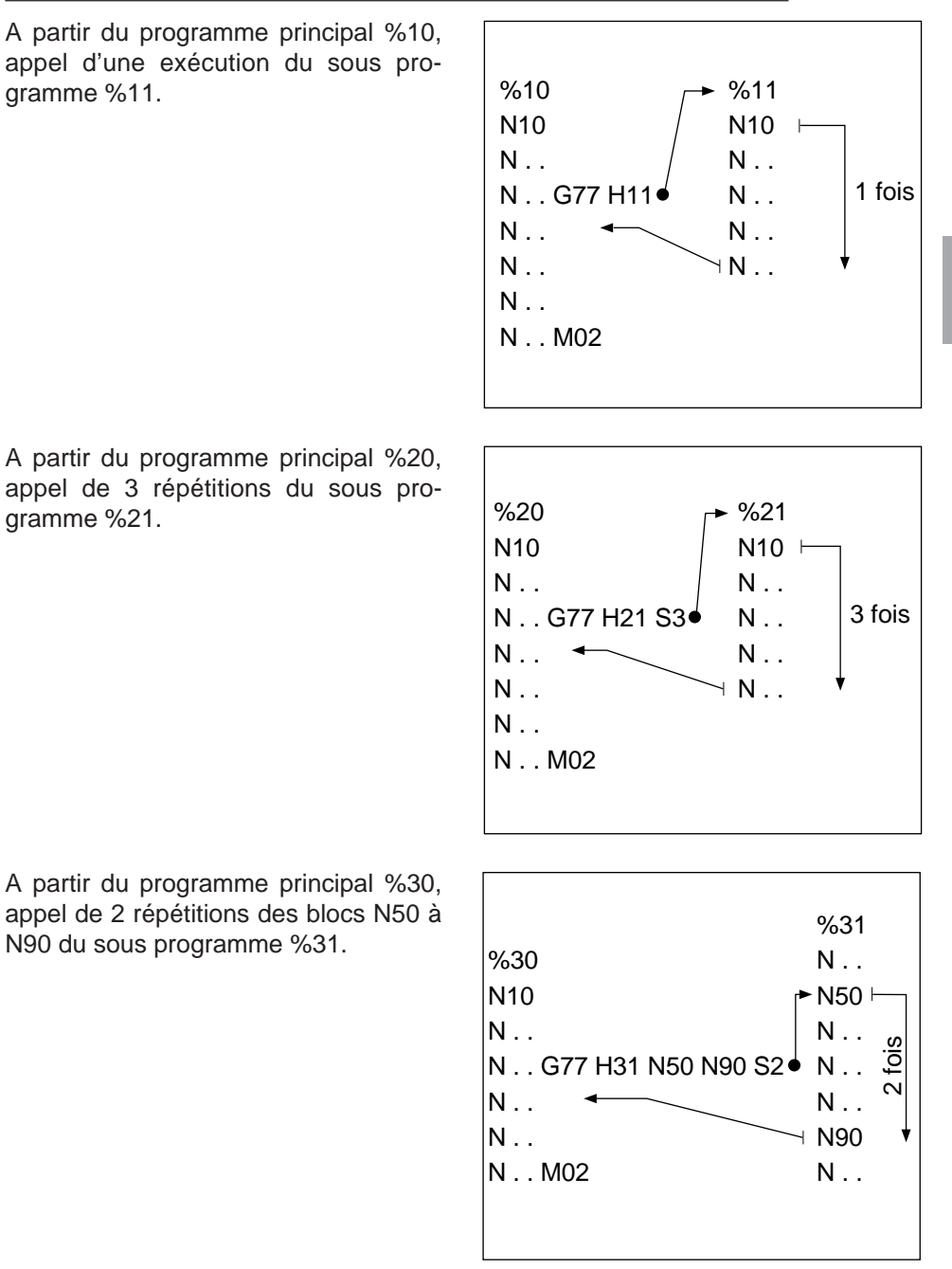

## 1 | | | 1 | 1

### Appels de séquences dans le programme

%40 N10 N . . N . .  $+$  N70  $\rightarrow$ N . . N . . G77 N70 N70 ♦  $\star$  N. N . . M02 Appel du bloc N70 situé en amont dans le programme %40. L'appel du bloc peut être effectué au choix par : N.. G77 N70 N70 ou N.. G77 N70 %50 N10 N . . N . .  $N80 +$  $N$ . H N140 <sup>√</sup> N<sub>150</sub> G<sub>77</sub> N<sub>80</sub> N<sub>140</sub> S<sub>3</sub> ↓  $\rightarrow$  N. N . . M02 3 fois Appel de 3 répétitions des blocs N80 à N140 situés en amont dans le programme %50. %60 N10 N . . N . . G77 N500 N550 S4  $\sim N_{\odot}$ . N400 M02 N500 h N . .  $\parallel$  N550 4 fois Appel de 4 répétitions des blocs N500 à N550 situés en aval dans le programme %60, entre M02 et «X OFF».

### Imbrications de sous programmes

Le sous programme %5263 et la suite de séquences N20 à N100 du programme principal %123 seront exécutés 3 fois (S3)

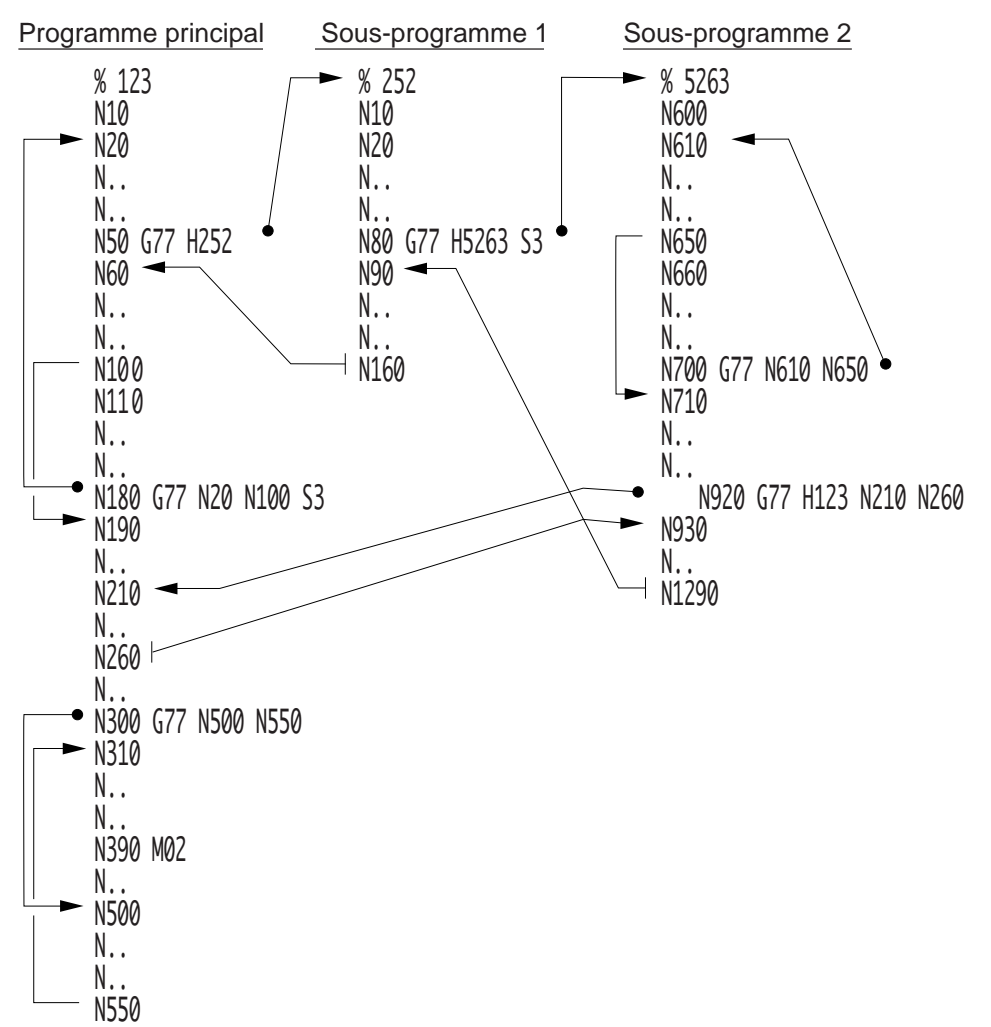

### $\bm{\mathcal{L}}$ num

### Exécution de 2 rainurages par appel de sous programmes

Forme 1 , sous programme H35 : 2 appels pour exécution de 2 passes de profondeur 2,5 mm.

Forme 2 , sous programme H40 : 3 appels pour exécution de 3 passes de profondeur 3 mm.

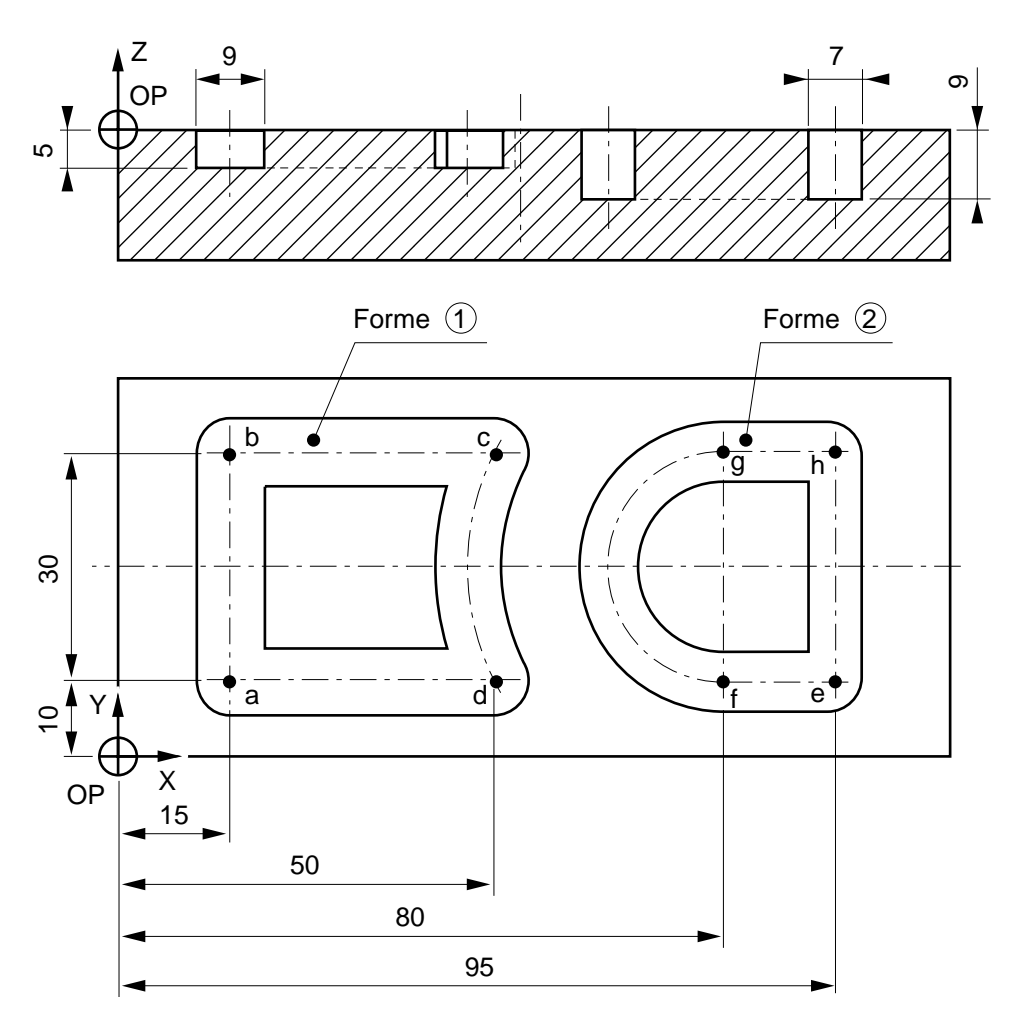

### Programme principal %30 N10 G00 G52 Z.. M05 M09 \$0 2 FORMES AVEC S/PROG %35 ET %40 N20 T01 D01 M06 (FRAISE DIAMETRE= 9) N30 S800 M40 M03 N40 G00 X15 Y10 Z3 Point a, approche N50 G01 Z0 F50 Approche sur Z \$0 USINAGE S/PROG %35 N60 G77 H35 S2 Appel sous programme %35 N70 G77 N10 Appel séquence N10 N80 T02 D02 M06 (FRAISE DIAMETRE= 7) N90 S1000 M40 M03 N100 G00 X95 Y10 Z3 Point e, approche N110 G01 Z0 F50 Approche sur Z \$0 USINAGE S/PROG %40 N120 G77 H40 S3 Appel sous programme %40 N130 G77 N10 Appel séquence N10 N140 M02 Sous programme de la forme 1 %35 \$0 SOUS/PROG DU PROG PRINCIPAL %30 N10 G91 G01 Z-2.5 F40 M08 Point a, prise de passe en relatif N20 G90 Y40 F80 Point b N30 X50 Point c N40 G03 X50 Y10 I80 J25 Point d N50 G01 X15 Point a Sous programme de la forme 2 %40 \$0 SOUS/PROG DU PROG PRINCIPAL %30 N10 G91 G01 Z-3 F40 M08 Point e, prise de passe en relatif N20 G90 Y80 F70 Point f N30 G02 X80 Y40 R15 Point a N40 G01 X95 Point h N50 Y10 Point e

## $\bm{\nu}$ i ilini

### **4.11.2 Appel de sous programme par fonction M**

M.. Appel de sous programme par fonction M.

La fonction M.. appelle un sous programme dont le numéro est attribué par le constructeur machine (Voir paramètre machine P35).

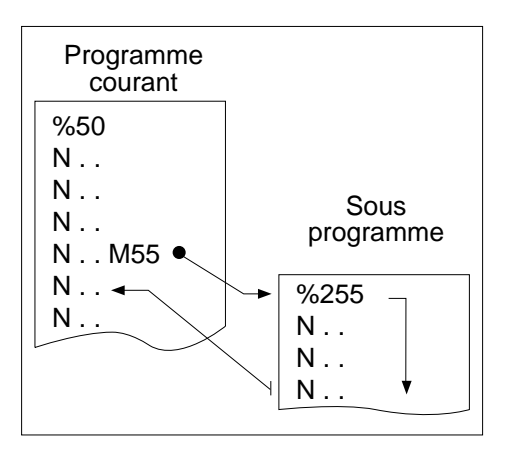

### **Syntaxe**

N.. **M..**

M.. Appel de sous programme par fonction M.

### **Propriété de la fonction**

La fonction M.. programmée est modale.

### **Particularités**

Un sous programme appelé par fonction M ne peut appeler lui même un autre sous programme par fonction M. Par contre, l'imbrication avec un autre type d'appel est possible (par fonction G ou en fonction automatisme), mais dans tous les cas deux appels du même type ne peuvent s'imbriquer.

Un bloc comportant un appel de sous programme par fonction M peut éventuellement comprendre un positionnement.

Par exemple : N.. M200 G00 X100

Dans ce cas, l'ordre de traitement du bloc est le suivant :

- transmission de M200 vers l'automate,
- exécution du déplacement X100.
- appel du sous programme défini dans P35.

#### Retour au programme courant

Après exécution du sous programme, aucune des données programmées précédemment n'est restituée.

Les données suivantes sont à reprogrammer si nécessaires :

- fonctions préparatoires «G» modales,
- fonctions technologiques «S» et auxiliaires «M» modales,
- correcteur «D» , même si l'outil n'a pas été changé,
- variables programme «L».

### **Contexte**

Il est possible de sauvegarder le contexte du programme appelant en tête du sous programme appelé. Ce contexte peut être restitué en fin d'exécution du programme appelé. Cette sauvegarde et restitution utilisent les symboles d'accès à l'état programme (Voir 6.7).

#### Spécificité d'appel d'un sous programme portant un numéro de %11001 à %11999

Lorsque le numéro de sous programme déclaré dans P35 est compris entre %11001 et %11999, l'entrée dans le sous programme s'effectue avant exécution du bloc dans lequel la fonction M est programmée et la concaténation des blocs est forcée. On notera qu'à l'intérieur du sous programme l'exécution des fonctions est validée par G998 et/ou G997 comme dans les appels de sous programme par fonction Gxxx.

#### Par exemple :

Exécution d'une indexation de broche pendant un déplacement des axes dans un bloc contenant la programmation N.. X.. Y.. Z.. M19

REMARQUE Pour des informations concernant la plupart des fonctions utilisées dans l'exemple suivant, voir les paragraphes 4.14.17, 6.7 et 7.3 du présent manuel ainsi que le manuel de programmation complémentaire.

### $\boldsymbol{\mathcal{D}}$ nnm

```
%11019 (INDEXATION BROCHE DURANT DEPLACEMENT)
VAR [br_pos] = [.BM62] *2+ [.BM65] *2+ [.BM64] - [.BM63] / 2&3+93524
       [M998] = [B0999] - [B0997] + 998[tix(9)][i]
ENDV
M997 (forcer enchainement blocs)
FOR [i] = 1 TO 9 DO [tix(i)] = [.IBX(i)]
 BCLR [.IBX(i)] (suspendre deplacement)
ENDF
G997 (sortir M19)
G999
FOR [i] = 1 TO 9 DO
  IF [fix(i)] = 1 THEN
      BSET [.IBX(i)] (valider le deplacement)
   ENDI
ENDF
G997 (lancer le deplacement)
(attendre broche en position)
WHILE E [br\_pos] = 0 DO G4 F.1
ENDW
M[M998]
```
Appel de sous programme par fonction M en multi-groupes d'axes

Voir 4.15 (programmation spécifique en multi-groupes d'axes).

### **Exemple**

Cas général : appel par la fonction M55 du sous programme %255

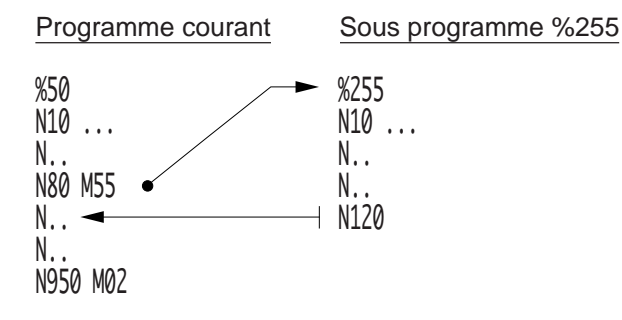

### **4.11.3 Saut à une séquence sans retour**

G79 Saut conditionnel ou inconditionnel à une séquence sans retour.

Un saut avec ou sans condition est effectué au numéro de séquence N.. lié à la fonction.

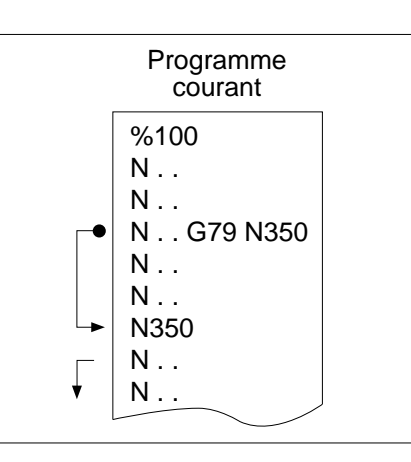

**Syntaxe**

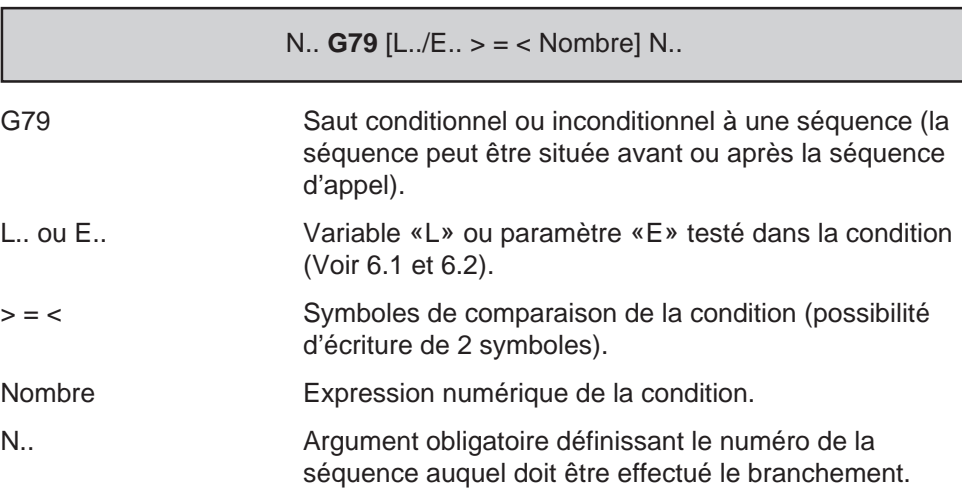

### **Propriété de la fonction**

La fonction G79 est non modale.

### **Révocation**

La fonction G79 est révoquée en fin de bloc.

#### **Particularités**

Si le saut est conditionnel, la condition doit être obligatoirement située entre G79 et N..

## $\bm{\mathcal{L}}$ num

### **Exemples**

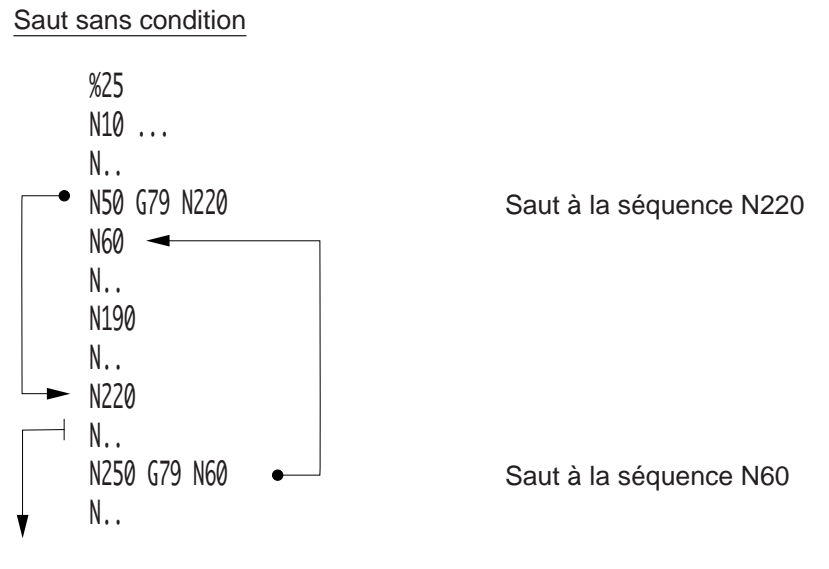

Saut avec condition

Comptage d'un nombre d'usinages à réaliser et saut lorsque le nombre est atteint.

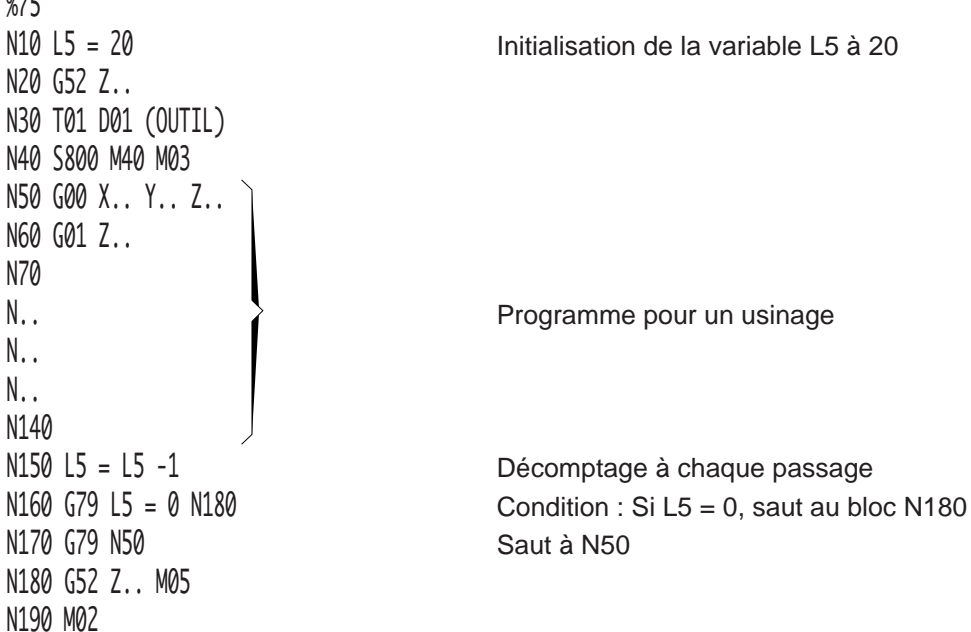

### **4.11.4 Appel de sous programme par fonction automatisme**

En cours d'exécution d'un programme pièce, la fonction automatisme entraîne le branchement au sous-programme %9999.

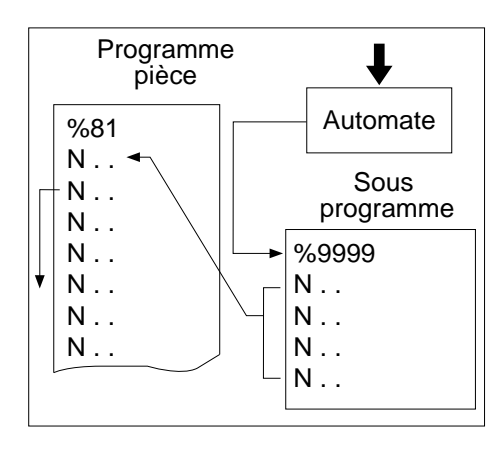

Condition de prise en compte de l'appel du sous programme %9999

Programme pièce en cours d'exécution en mode :

- continu (CONT),
- séquentiel (SEQ),
- rapide (RAP).

Un sous programme appelé par fonction automatisme ne peut appeler lui même un autre sous programme par fonction automatisme. Par contre, l'imbrication avec un autre type d'appel est possible (par fonction M ou fonction G), mais dans tous les cas deux appels du même type ne peuvent s'imbriquer.

Un programme pièce étant en cours d'exécution, l'appel du sous programme %9999 ne sera prise en compte qu'en fin de bloc interruptible, ou en fin d'exécution d'un bloc non interruptible.

Définition : Un bloc non interruptible est un bloc créé par le système lors de la décomposition d'un sous programme de cycle d'usinage (G31, G45, G81 ...) ou un bloc dont la connaissance de certains paramètres est nécessaire pour l'exécution du bloc suivant (enchaînement de 3 blocs en PGP).

S'il n'y a pas de programme pièce en cours d'exécution lors de l'appel du sous programme %9999, le champ «CYCLE» s'éteint en fin d'exécution du sous programme (le programme pièce n'est pas exécuté).

Les fonctions G01 et G40 sont forcées en début du sous programme.

#### Sous programme %9999 en cours d'exécution

L'automate ignore un nouvel appel ou le maintient de l'appel du sous programme %9999 durant l'exécution de ce même sous programme.

## $\bm{\pi}$ minn

#### Fin du sous programme %9999

En fin d'exécution du sous programme le système n'émet pas de compte rendu de prise en compte, c'est le sous programme qui doit transmettre l'information par fonction «M» ou paramètre externe «E».

#### Retour au programme courant

Après exécution du sous programme, aucune des données programmées précédemment n'est restituée.

Les données suivantes sont à reprogrammer si nécessaires :

- fonctions préparatoires «G» modales,
- fonctions technologiques «S» et auxiliaires «M» modales,
- correcteur «D», même si l'outil n'a pas été changé,
- variables programme «L».

#### **Contexte**

Il est possible de sauvegarder le contexte du programme appelant en tête du sous programme appelé. Ce contexte peut être restitué en fin d'exécution du programme appelé. Cette sauvegarde et restitution utilisent les symboles d'accès à l'état programme (Voir 6.7).

#### Structure du sous programme %9999

Lorsque plusieurs fonctions sont susceptibles d'être traitées par un sous programme, l'automate doit préciser la fonction appelée, ceci peut être effectué par paramètre externe E40000 (Voir 6.2).

Par exemple :

Méthode 1 :

Chaque fonction fait l'objet d'un autre sous programme (%a, %b, %c ...), dans ce cas, le sous programme %9999 est constitué d'un seul bloc qui sert de relais.

%9999 G77 H E40000 M.. N..

Le paramètre E40000 contient le numéro du sous programme demandé (a, b, c ...), et la fonction «M» sert de compte rendu (CRM).

Cette méthode a l'inconvénient de créer une imbrication de sous programme supplémentaire.

### Méthode 2 :

Toutes les fonctions sont écrites dans le sous programme %9999 dont le premier bloc est constitué d'un saut à un numéro de séquence contenu dans le paramètre E40000 (Soit Na.., Nb.., Nc).

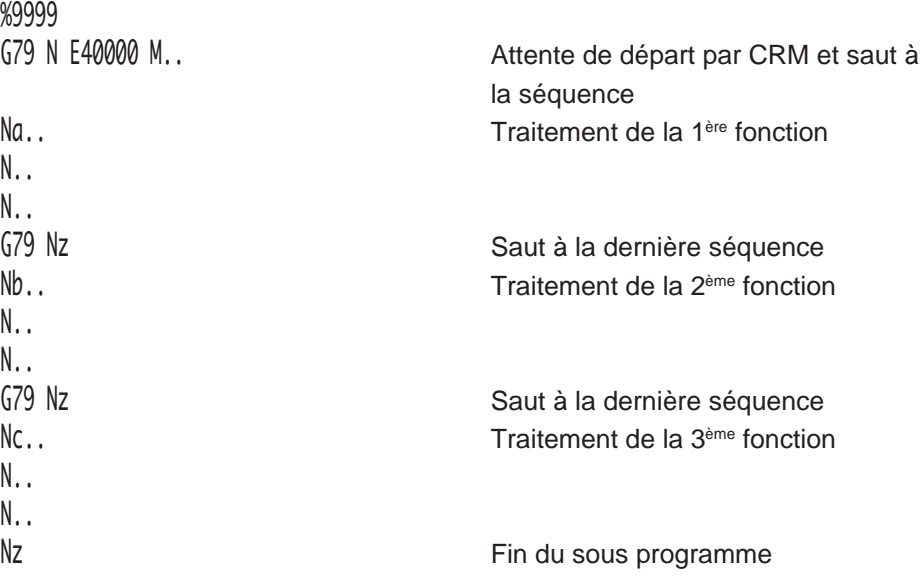

Appel de sous programme par fonction automatisme en multi-groupes d'axes

Voir 4.15 (programmation spécifique en multi-groupes d'axes).

## $\bm{\mathcal{L}}$ num

### **4.11.5 Interruption de séquence**

### G10 Bloc interruptible.

Le positionnement au point d'arrivée programmé dans le bloc comportant la fonction est susceptible d'être modifié par interruption programmée, hardware ou conditionnée par la comparaison d'une mesure à un seuil programmé.

Après interruption du bloc en cours, le système permet l'enchaînement au bloc suivant ou à un autre bloc.

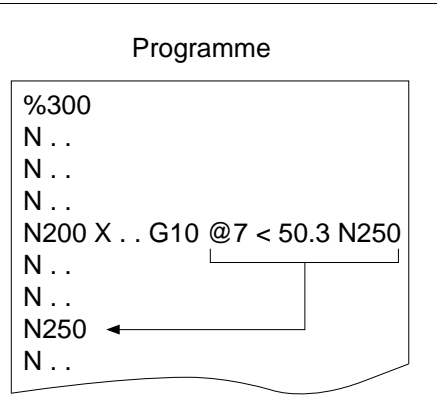

### **Syntaxe**

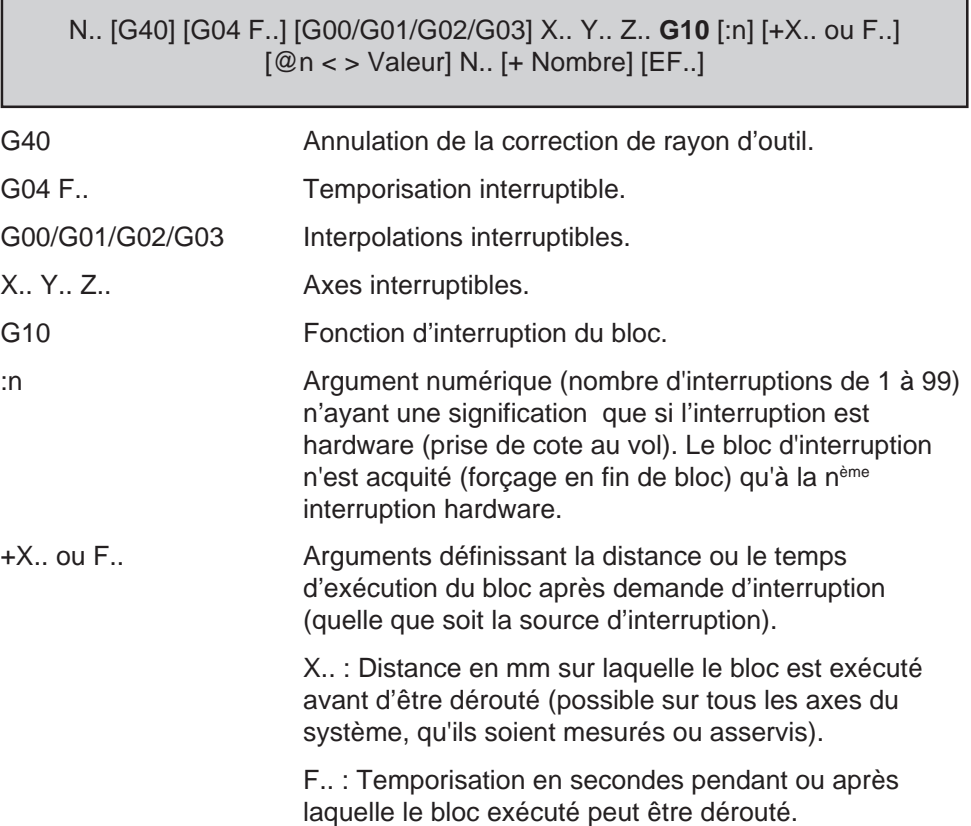

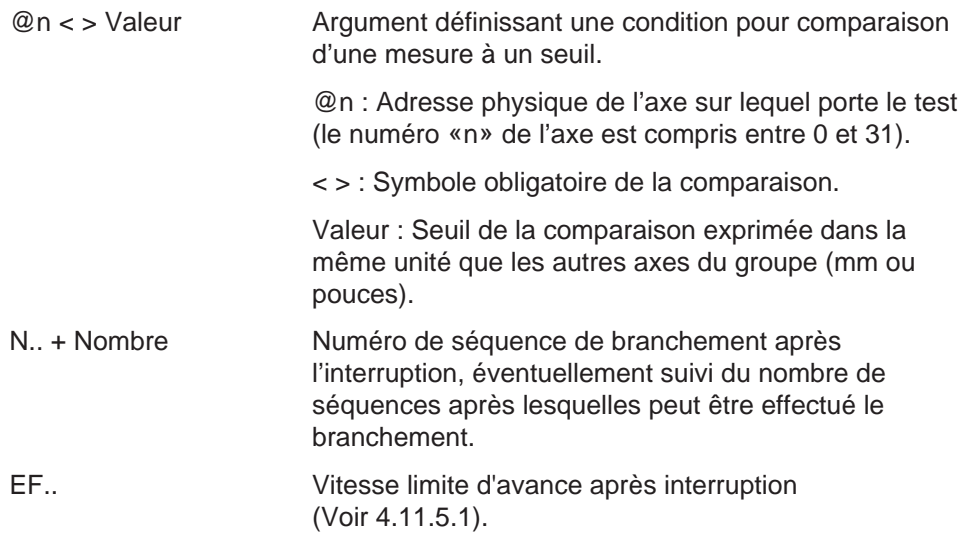

### **Propriété de la fonction**

La fonction G10 est non modale.

### **Révocation**

La fonction G10 est révoquée en fin de bloc.

#### **Particularités**

Tous les arguments pouvant être employés avec la fonction G10 sont facultatifs.

#### Prise en compte de l'interruption

Lorsque la fonction G10 est programmée, le point d'arrivée programmé dans le bloc est susceptible d'être modifié par la mise à 1 de l'information arrêt sur butée (ARBUT) ou par une interruption CN provoquée par une entrée IT (fonction de palpage pièce). L'une de ces informations provoque l'arrêt des mouvements et le remplacement des cotes du point demandé par les cotes du point courant.

Lorsque le déplacement programmé est terminé, le système effectue un saut à la séquence programmée ou par défaut à la séquence suivante.

### $\boldsymbol{\lambda}$  iiii  $\blacksquare$

Prise de cote au vol (interruption hardware)

L'interruption hardware est émise sur une entrée interruption.

Si l'arrêt des mouvements est provoqué par l'interruption «IT» palpage, la fonction automatisme traite cette «IT» et informe la CN.

Au moment de l'apparition de l'interruption «IT» les cotes des axes du groupe sont mémorisées dans les paramètres externes E7x001 (référence de position de l'axe du groupe où x = adresse physique de l'axe, voir 6.2). L'interruption traitée est prise en compte par la fonction G10 du programme pièce qui déroute le programme.

Les nouvelles valeurs peuvent être détectées par opérateurs dynamiques et rangées dans un tableau d'adressage indexé.

REMARQUE En programmation multi-groupes d'axes (Voir 4.15) : Lorsqu'une interruption sur un groupe est émise en même temps qu'une interruption sur un autre groupe (groupe 1 à 8), l'interruption est prioritaire sur le groupe ayant le numéro le plus faible.

### **Exemples**

Bloc interruptible comprenant un saut, sans comparaison à un seuil

Saut au troisième bloc après N150 si une interruption hardware est émise.

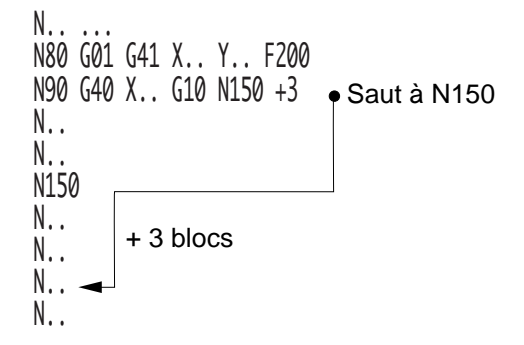

### Bloc interruptible comprenant une comparaison à un seuil, puis saut à un bloc après réalisation de la condition

Condition : Saut au bloc N240 lorsque la mesure sur l'axe 7 sera inférieure à la valeur 50,3.

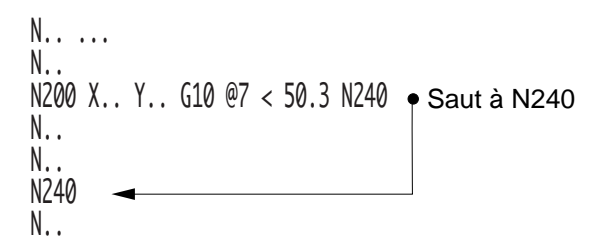

Bloc interruptible comprenant une comparaison à un seuil, puis un saut à un bloc si la condition est réalisée

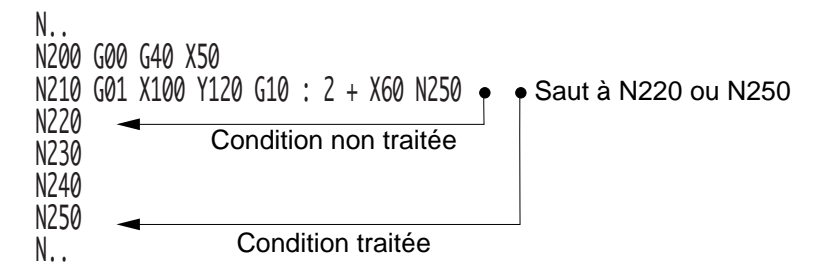

Si après l'interruption, le point visé mène au delà du point d'arrivée programmé dans le bloc :

- il n'y a pas report du déplacement sur le bloc suivant,

- la condition du saut n'est pas traitée, il y a enchaînement au bloc suivant.

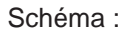

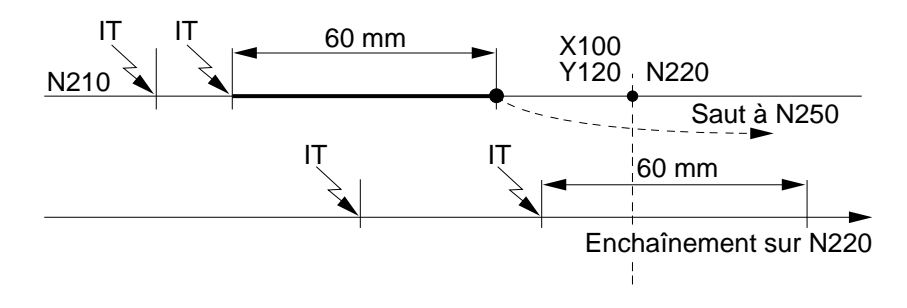

## $\bm{\mathcal{L}}$ num

### **4.11.5.1 Utilisation spécifique de l'interruption de séquence**

### **Enchaînement de blocs sans arrêt des mouvements**

Dans l'état M999 (Voir 4.14.9) l'analyse des blocs suivants est suspendue jusqu'à détection de l'interruption, que cette interruption provienne de l'automate (sous forme programmée avec A.15B) ou hardware ou conditionnée par la comparaison de la mesure d'un axe à un seuil.

Au moment de la détection de l'interruption, si la position courante interpolée (à laquelle s'ajoute la valeur +X programmée derrière G10) se trouve en deça du point d'arrivée programmé, on notera que :

- l'analyse des blocs suivants est reprise immédiatement,
- en cas de traitements éventuels par programmation paramétrée, le bloc courant est considéré comme terminé, autorisant de ce fait la lecture ou l'écriture de paramètres externes E (Voir 6.2) sans arrêt effectif des déplacements en cours (ce qui permet le calcul d'un point de positionnement fonction du point d'interruption et tenant compte des transformations géométriques effectuées en aval de l'interpolateur),
	- dès que le bloc suivant est prêt, la vitesse de fin du bloc courant est réactualisée en fonction du changement ou non de trajectoire.

REMARQUE Dans l'état M999, si le bloc n'a pas été interrompu, un appel de sous programme par l'automate est accepté en fin d'exécution du bloc.

### **Limitation de la vitesse d'avance après interruption**

Avant interruption, dans le bloc G10 ... la vitesse de déplacement est l'avance modale F programmée avant G10. Après interruption, la vitesse d'avance en fin du bloc courant peut être différente si l'argument EF et sa valeur (inférieure à celle de F) sont programmés dans ce bloc ou dans un bloc précédent.

Par exemple :

N.. N.. G01 X200 F300 N.. N.. G00 X.. N100 G01 X0 F150 G10 +X2 EF100 Après interruption.

avance à 100 mm/min

N..

### **4.11.6 Suspension momentanée de la préparation du bloc suivant**

G79 +/- Suspension momentanée de la préparation du bloc suivant dans une séquence avec mouvements.

Programmée dans un bloc comportant des déplacements, la fonction suspend momentanément la préparation du bloc suivant. La relance du traitement de ce bloc est temporisée ou anticipée de manière spatiale (exprimée en millimètre ou en seconde) soit en début du bloc courant, soit en fin d'exécution du bloc courant.

**Syntaxe** (plan XY)

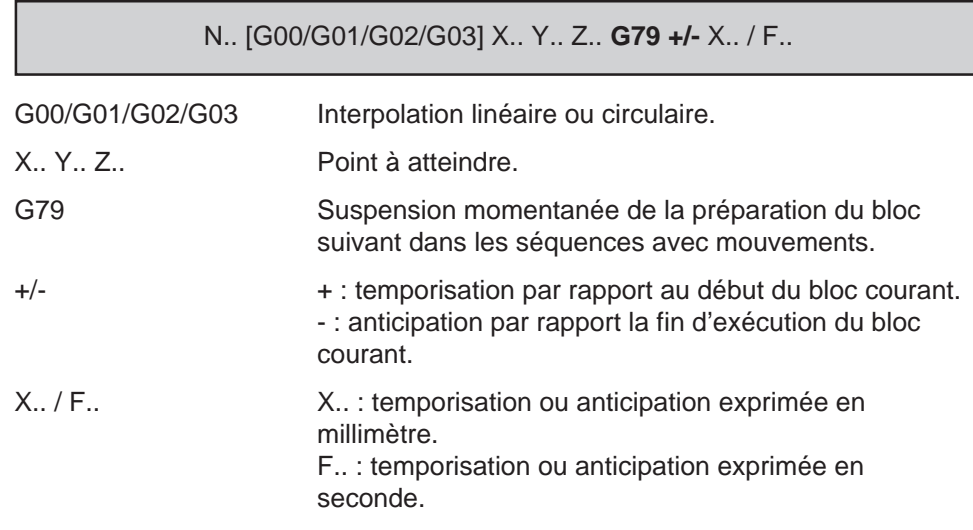

### **Propriétés de la fonction**

La fonction G79 est non modale.

### **Révocation**

La fonction G79 est révoquée en fin de bloc.

## $\bm{\Omega}$ num

### **Particularités**

Relance du traitement après programmation de la fonction

Dès la relance de l'analyse du bloc suivant, on notera :

- qu'en cas de traitements éventuels par programmation paramétrée, le bloc courant est considéré comme terminé, autorisant de ce fait la lecture ou l'écriture de paramètres externes E (Voir 6.2) sans arrêt effectif des déplacements,
- que dès que le bloc suivant est prêt, la vitesse de fin du bloc courant est réactualisée,
- que cela permet l'écriture des paramètres externes E et des sorties tout ou rien (TOR) ou bien d'effectuer des lectures et tests de ces mêmes paramètres sans arrêt des déplacements.

### **Exemple**

Exemple avec temporisation en début du bloc courant

N.. N110 G00 X0 Y0

N120 G01 X100 G79+F4 Déplacement suivant X avec temporisation de 4 secondes avant analyse du bloc N130

N130 G79 E10000=1 N300 N140 Y20 N.. N300 G01 X200 N..

Exemple avec anticipation en fin de bloc courant

N.. N110 G00 X0 Y0

N120 G01 Y100 G79-X10 Déplacement suivant Y avec anticipation de 10 mm avant analyse du bloc N130

 $N130...$ 

### **4.11.7 Dégagement d'urgence**

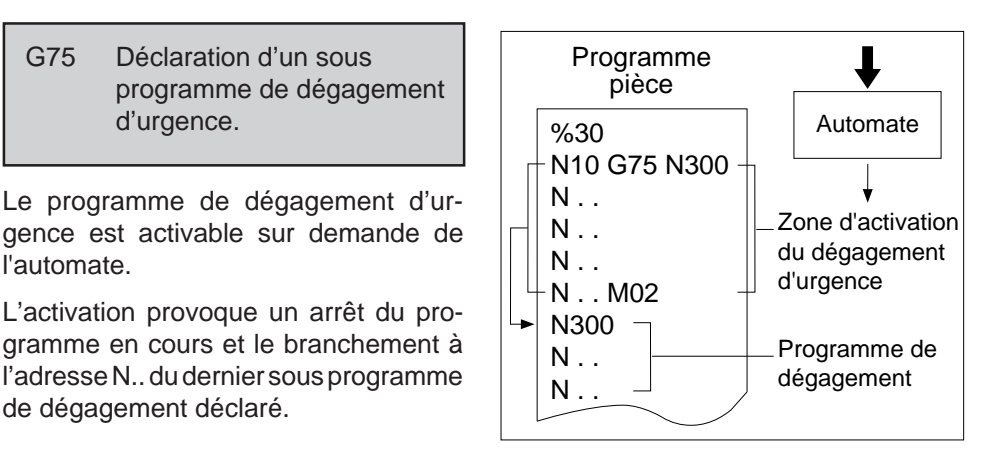

4

### **Syntaxe**

l'automate.

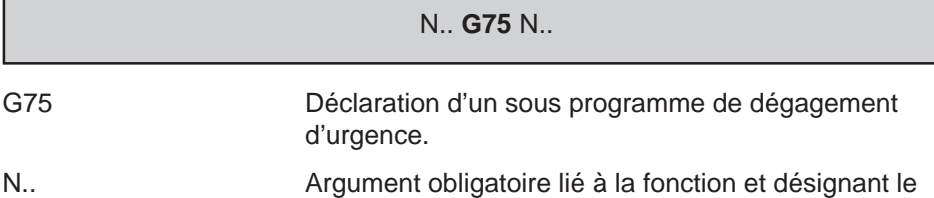

numéro de séquence de début du programme de

### **Propriétés de la fonction**

La fonction G75 est non modale, l'argument N.. lié à la fonction est modal.

dégagement d'urgence.

### **Révocation**

La déclaration d'un sous-programme G75 N.. est annulée par :

- la fonction d'annulation G75 N0,

G75 Déclaration d'un sous

d'urgence.

de dégagement déclaré.

- la fonction G75 N.. affectée d'un numéro de sous-programme différent,
- la fonction de fin de programme (M02),
- une remise à l'état initial (RAZ).

## $\boldsymbol{\mathcal{L}}$ nnm

### **Particularités**

### Condition de prise en compte du programme de dégagement d'urgence

Programme pièce en cours d'exécution en mode :

- continu (CONT),
- séquentiel (SEQ),
- immédiat (IMD).
- rapide (RAP).

Le programme de dégagement d'urgence est exécuté en mode continu jusqu'à la rencontre d'une des fonctions M00 ou M02.

Un programme de dégagement d'urgence est activable :

- dès la lecture du bloc dans lequel il est programmé,
- tant que le programme ou le sous programme dans lequel il a été déclaré n'est pas terminé,
- tant qu'un nouveau programme de dégagement d'urgence n'est pas déclaré,
- tant que l'annulation de dégagement d'urgence n'est pas déclarée par G75 N0.

Si le dégagement d'urgence est activé alors qu'aucun programme de dégagement n'est déclaré dans le programme pièce, l'information a le même effet qu'un appui sur la touche «ARUS» (Arrêt d'usinage).

L'activation de dégagement d'urgence est transmise par la fonction automatisme avec l'information de demande de dégagement d'urgence «C\_DGURG».

#### Dégagement d'urgence sur les groupes d'axes automates

Pour informations, voir 4.16 (programmation spécifique des axes automates).
4

## **Exemples**

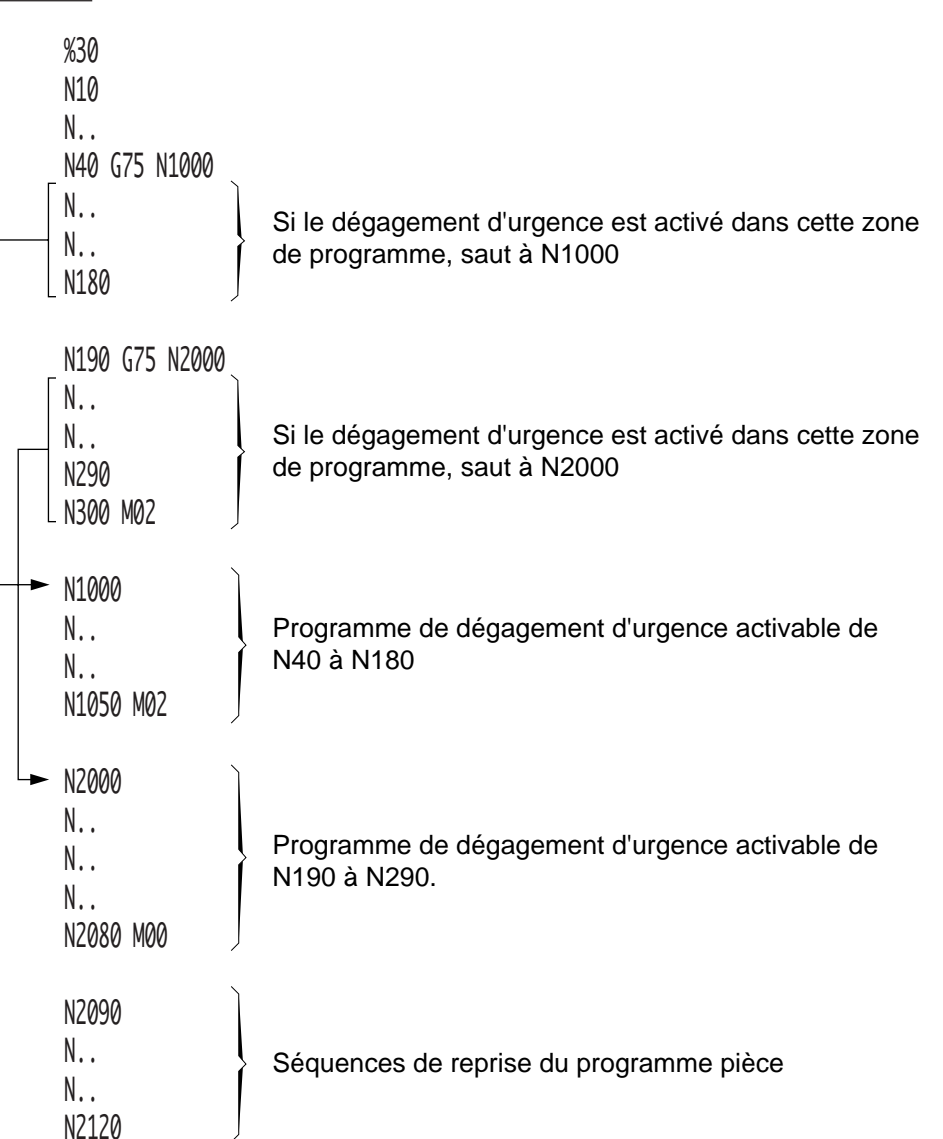

Déclaration de sous programmes de dégagement d'urgence à partir d'un programme principal

#### n H  $\blacksquare$

Déclaration de sous programmes de dégagement d'urgence à partir d'un programme comprenant des appels de sous programmes

Si un dégagement d'urgence est activé en cours d'exécution du sous programme %4 appelé par N200 de %2, branchement à la séquence N300 de %2

Si un dégagement d'urgence est activé en cours d'exécution du sous programme %4 appelé par N40 de %3, branchement à la séquence N200 de %1

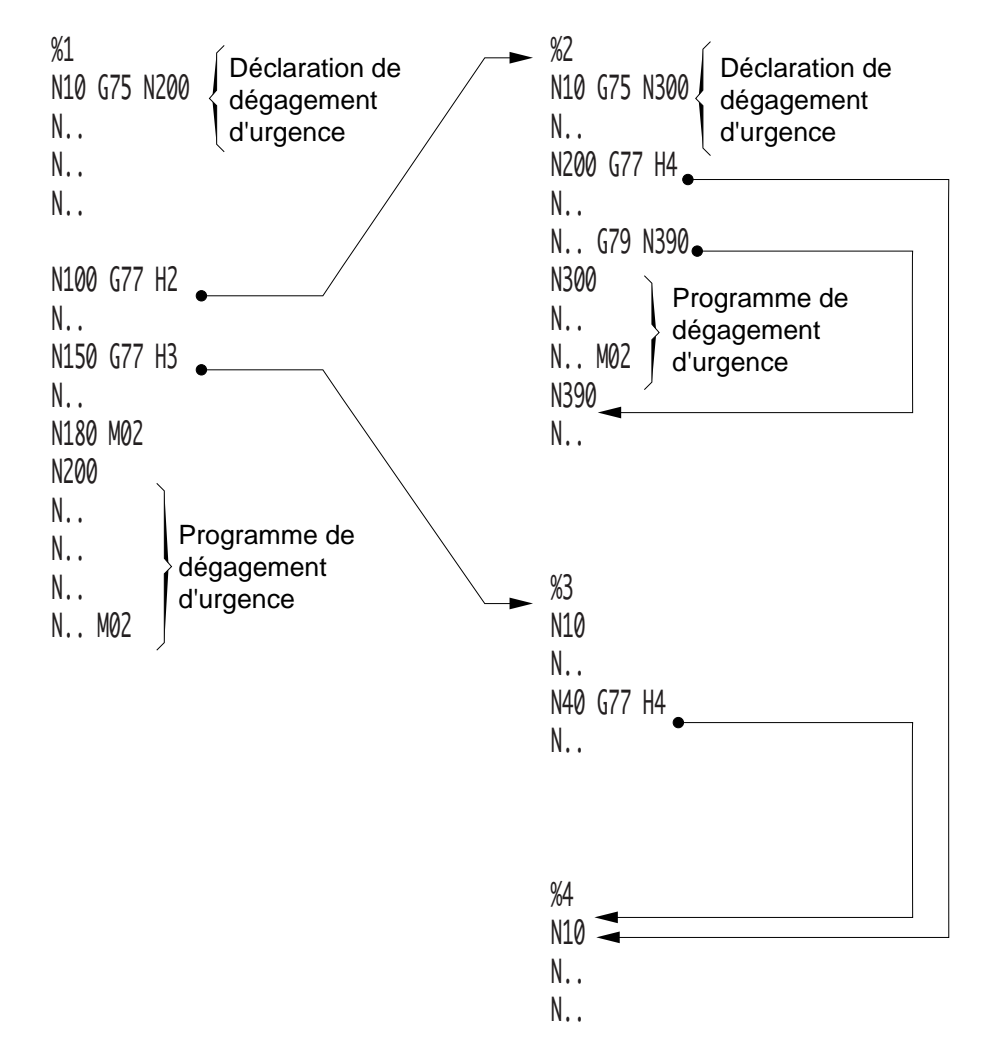

## **4.11.8 Appel de sous programme de POM automatique**

La prise d'origine mesure (POM) peut être effectuée de façon automatique sur chacun des axes de la machine par lancement du sous programme %9990.

### Conditions de lancement du sous programme %9990

L'exécution du sous programme %9990 est lancée par action sur le bouton de départ cycle :

- si le système est en mode prise d'origine mesure (POM),
- si aucun autre programme n'est en cours d'exécution.

### Sous programme %9990 en cours d'exécution

Dès le début de l'exécution du sous programme %9990 ou d'un de ses sous programmes, les axes de la machine peuvent se déplacer sans que leurs prises d'origine mesure (POM) soient effectuées.

#### Fin d'exécution du sous programme %9990

En fin d'exécution du sous programme %9990 (sur programmation de M02) l'ancien programme courant présent au moment de l'appel du %9990 est rétabli.

### POM automatique en multi-groupes d'axes

Voir 4.15 (Programmation spécifique multi-groupes d'axes).

# $\boldsymbol{\mathcal{L}}$ nnm

## **4.11.9 Appel de sous programme sur RAZ**

Sur une RAZ, les groupes CN peuvent exécuter un sous programme de numéro %11000.

### Conditions d'exécution du sous programme %11000

Le sous programme %11000 est exécuté :

- si le bit 3 du deuxième mot du paramètre machine P7 est à 1,
- si ce sous programme est présent en mémoire.

#### Début d'exécution du sous programme %11000

L'exécution du sous programme %11000 commence environ 100 microsecondes après la mise à 1 de l'impulsion RAZ (S RAZ ou E\_RAZ). On notera que cette information reste présente tant que le sous programme n'est pas terminé.

### Contenu du sous programme %11000

Un sous programme %11000 ne doit pas comporter de fonctions exécutables, telles que :

- des déplacements sur les axes,
- temporisation (G04 F..),
- fonctions auxiliaires (M..), etc...

Seules sont autorisées dans le sous programme %11000 :

- la lecture et l'écriture des paramètres externes E et des variables programme L (Voir chapitre 6). On notera qu'en fin d'exécution des sous programmes, les variables L0 à L19 sont remises à zéro, les autres conservent leurs valeurs,
- la déclaration d'opérateurs dynamiques et validation de la calibration inter axes (Voir manuel des opérateurs dynamiques),
- la déclaration et l'initialisation de variables symboliques [...]. On notera que pour leur utilisation après exécution du sous programme, celle-ci doivent être sauvegardées par la fonction «SAVE» (Voir manuel de programmation complémentaire).

### Appels de sous programmes sur RAZ en multi-groupes d'axes

Voir 4.15 (Programmation spécifique multi-groupes d'axes).

## **4.11.10 Restrictions dues au mode passant**

programme ou l'usinage d'une pièce en même temps que le programme est lu sur un lecteur ou transmis par calculateur (DNC1).

Le mode passant est utilisé pour l'exécution des programmes importants ne pouvant être mémorisés par la CN (Pour la procédure, voir manuel opérateur).

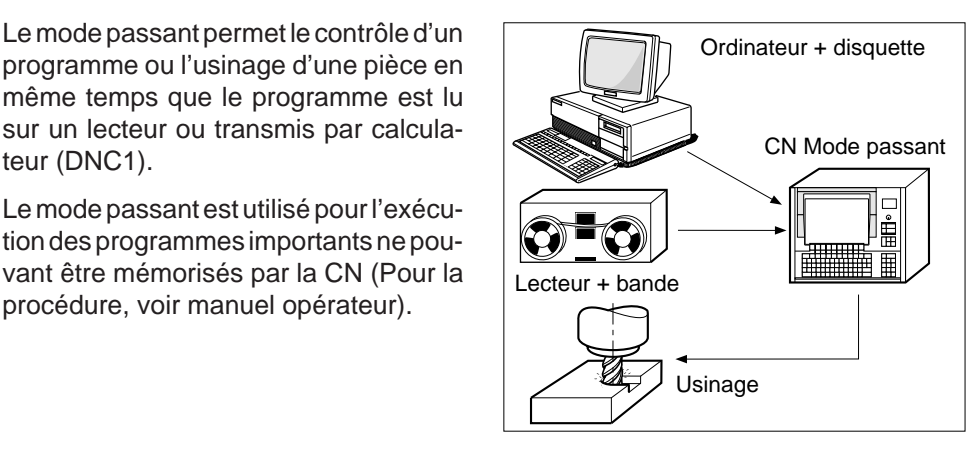

### **Particularités**

L'utilisation du mode passant entraîne une réservation mémoire dans une zone tampon de 32000 caractères.

Lorsque la zone disponible est inférieure à cette valeur, mais supérieure à 1 Ko, le système s'approprie toute la zone restante.

Si la zone disponible est inférieure à 1 Ko, le mode passant est refusé et le système émet le message d'erreur 36.

Restrictions dues au mode passant

L'utilisation de toutes les fonctions faisant référence aux numéros de blocs situés en cours du programme est impossible :

- saut à une séquence (G79 N..),
- interruption de séquence (G10 N..),
- appel de séquences dans le programme principal (G77 N.. N..),
- validation de sous programme de dégagement d'urgence (G75 N..).

En mode passant, les appels de sous programmes en mémoire sont autorisés (G77 H.. ou G77 H.. N.. N..).

# $\bm{\mathcal{D}}$ num

## **4.11.11 Appel du bloc de retour d'un sous programme**

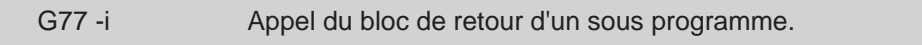

Cette fonction permet à un sous programme d'appeler puis d'exécuter les instructions du bloc de retour du sous programme appelant.

### **Syntaxe**

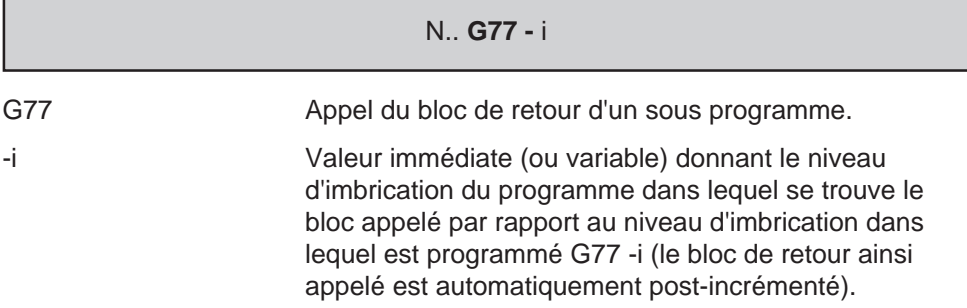

### **Propriétés de la fonction**

La fonction G77 -i est non modale.

### **Révocation**

La fonction G77-i est révoquée en fin de bloc.

### **Particularités**

Si le bloc appelé se trouve dans le programme «visualisable», il est visualisé en page programme (PROG), même si le sous programme appelant ne l'est pas.

On notera :

- que si le niveau d'imbrication demandé n'est pas accessible, le système émet le message d'erreur 26,
- que les blocs appelés par G77 -i ne doivent pas comporter de sauts ou d'autres appels (G79, G77, etc...) sinon le système émet le message d'erreur 26.

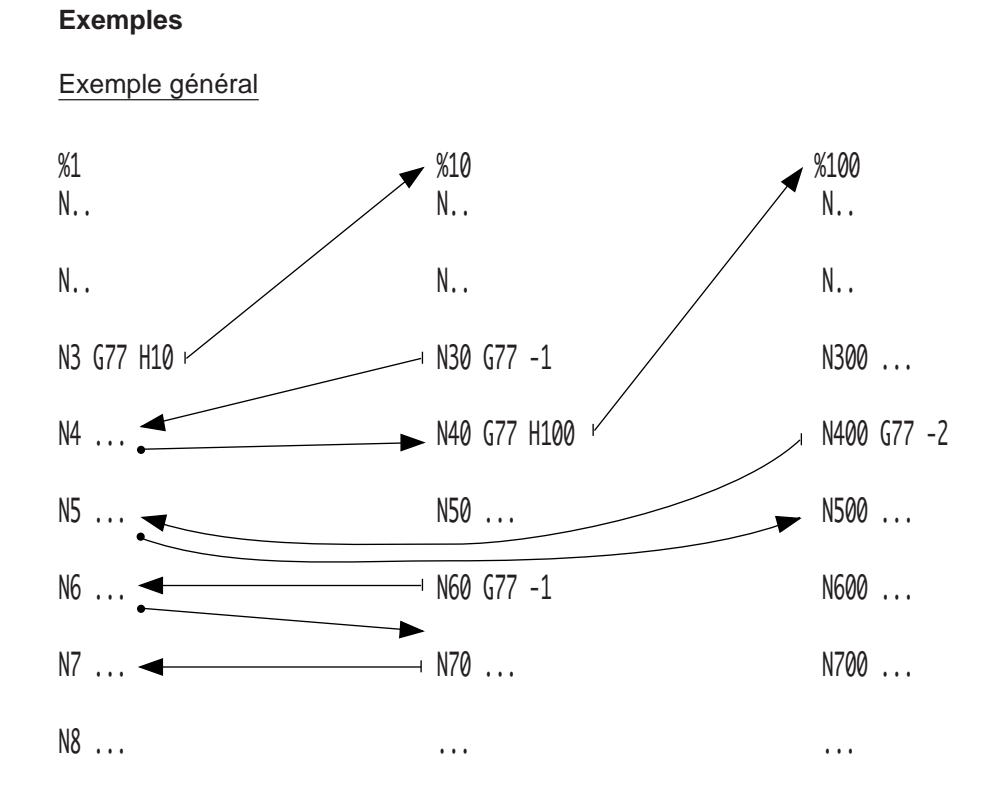

## Exemple spécifique

REMARQUE Pour des informations concernant les fonctions utilisées dans l'exemple suivant, voir les paragraphes 4.14.17, 6.7 et 7.7 du présent manuel ainsi que le manuel de programmation complémentaire.

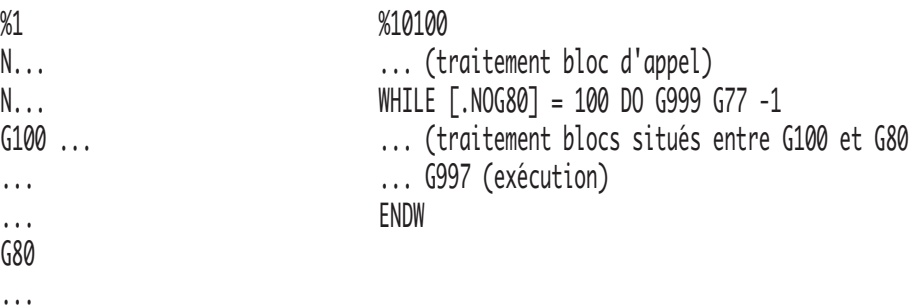

## $\boldsymbol{\lambda}$ ill  $\blacksquare$

## **4.11.12 Création/suppression de programme ou de bloc ISO**

G76+/- Création/suppression de programme ou de bloc ISO.

**4.11.12.1 Généralités**

La programmation de la fonction G76+/- offre les possibilités suivantes :

- création d'un programme,
- suppression d'un programme,
- insertion d'un bloc dans un programme,
- suppression d'un bloc dans un programme.

Cette fonction est particulièrement utile lors de l'élaboration d'un programme pièce de manière automatique (par exemple, après apprentissage par palpage de cotes).

La fonction ne peut être utilisée que pour créer ou supprimer des programmes ou des blocs situés dans la zone zéro des programmes pièces.

REMARQUE Avant exécution d'une fonction G76+ (création, insertion), le système <sup>s</sup>'assure qu'il n' y a pas d'autre type d'édition de programme en cours, ni de visualisation graphique ; si c'est le cas, l'exécution programme est suspendue tant que ces conditions restent présentes.

> Avec G76, le numéro de programme peut être indicé (par exemple : H123.2). Il est accepté à condition qu'aucun autre programme ne porte le même numéro sur l'ensemble des zones programmes.

> Si la taille mémoire du système est insuffisante pour créer un programme ou insérer un bloc, le système émet le message d'erreur 266.

> Si le format du bloc comprenant la fonction G76 est incorrect le système émet le message d'erreur 1.

#### **Propriété de la fonction**

La fonction G76 est non modale et révoquée en fin de bloc.

### **4.11.12.2 Création d'un programme**

La syntaxe ci-après définit la création d'un programme en zone zéro.

#### **Syntaxe**

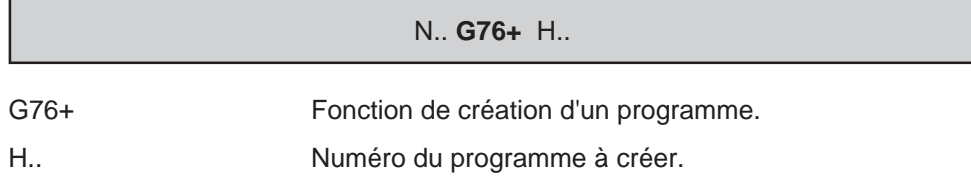

### **Particularités**

En création de programme, le numéro de programme doit être le dernier mot du bloc.

#### **Exemple**

Création d'un programme en zone programme en RAM (zone 0).

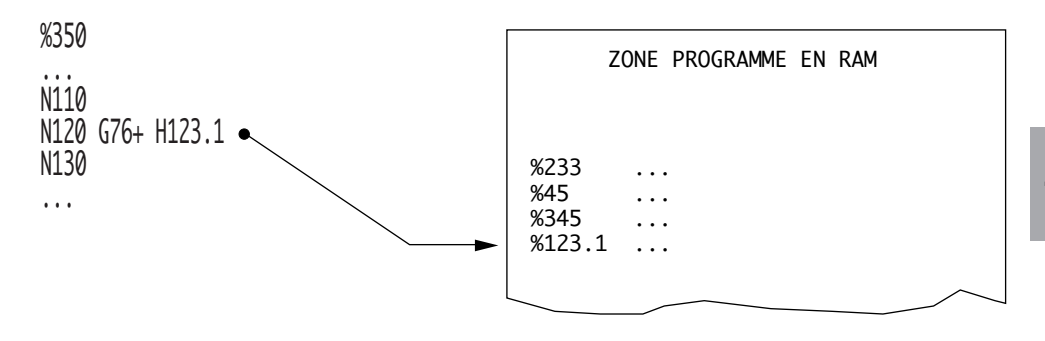

### **4.11.12.3 Suppression d'un programme**

La syntaxe ci-après définit la suppression d'un programme positionné en zone zéro.

### **Syntaxe**

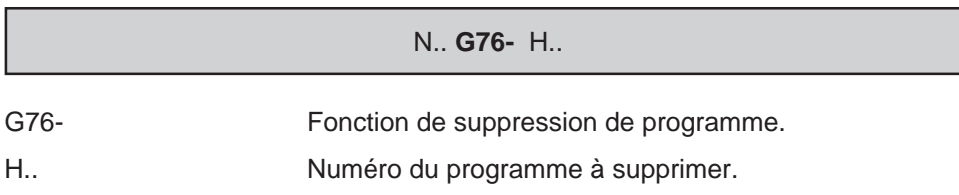

### **Particularités**

Le numéro de programme doit être le dernier mot du bloc.

Selon la zone ou est situé un programme, plusieurs cas peuvent se présenter :

- si dans la zone zéro, un programme porte un numéro identique à celui défini avec la fonction, celui-ci sera supprimé.
- si dans une autre zone que la zone zéro, un programme porte un numéro identique à celui défini avec la fonction, la suppression est refusée et le système émet le message d'erreur 266.
- si le numéro de programme défini avec la fonction n'existe dans aucune des zones, la commande est acceptée (mais aucun programme n'est supprimé).

# $\infty$ num

### **Exemple**

Suppression d'un programme en zone programme en RAM (zone 0)

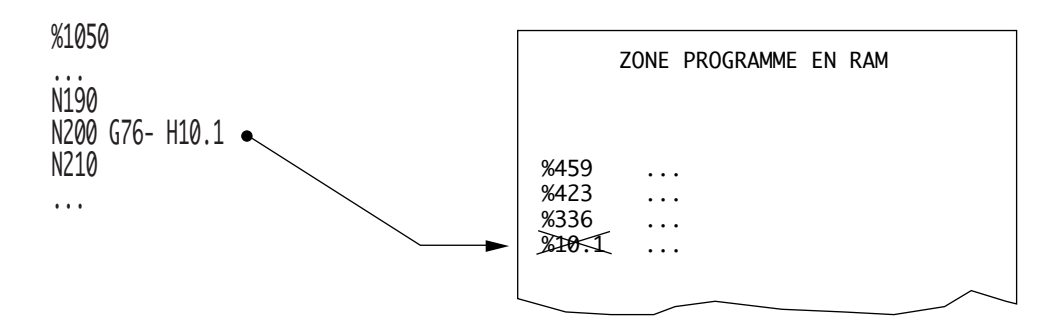

### **4.11.12.4 Insertion d'un bloc**

La syntaxe ci-après définit l'insertion d'un bloc dans un programme existant.

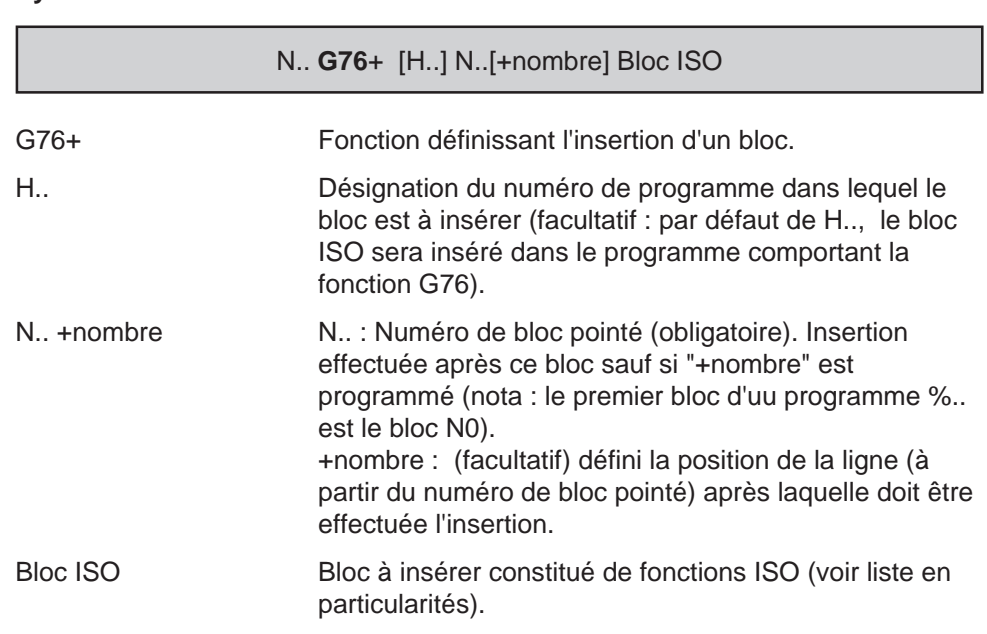

### **Syntaxe**

### **Particularités**

Les fonctions ISO suivantes sont acceptées :

- N.. (uméro de bloc),
- G.. (fonctions préparatoires ; plusieurs fonctions G sont acceptées dans le bloc),
- X.. Y..Z.. U.. V.. W.. A.. B.. C.. (axes et cotes),
- I.. J.. K.. (coordoonées du centre d'un cercle),
- P..Q.. R.. (vecteur matière en correction de rayon dan l'espace),
- /.. (coefficients des polynômes),
- L0=.. à L19=.. (variables programme).

Les valeurs associées aux fonctions précitées sont des valeurs immédiates entières ou fractionnaires, des variables programme (L..), des variables symboliques [sym] ou des paramètres E. Lorsqu'il s'agit de paramètres E, les valeurs sont exprimées dans l'unité interne du système (ces données sont éditées dans le programme sous la forme de valeurs immédiates, signées si négatives et dans l'unité interne définie pour les axes linéaires ou rotatifs).

Le bloc à insérer ne doit pas comporter plus de 120 caractères, sinon le système émet le message d'erreur 1.

Si la taille mémoire du système est insuffisante pour insérer un bloc, le système émet le message d'erreur 266.

Si le bloc à insérer est inexistant le système émet le message d'erreur 25.

#### **Exemple**

Insertion d'un bloc dans un programme %336 situé en zone programme en RAM (zone 0).

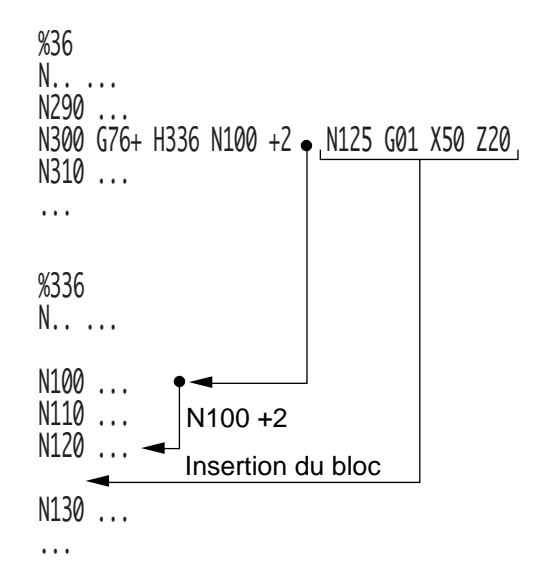

# $\bm{\mathfrak{D}}$ num

### **4.11.12.5 Suppression d'un bloc**

### **Syntaxe**

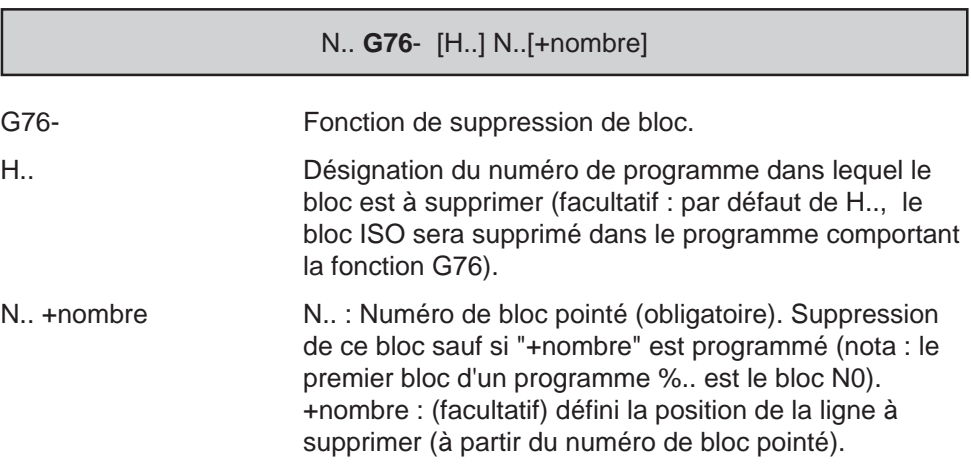

## **Particularités**

Si le bloc à supprimer est inexistant, le système émet le message d'erreur 25.

### **Exemple**

Suppression d'un bloc dans un programme %567 situé en zone programme en RAM (zone 0).

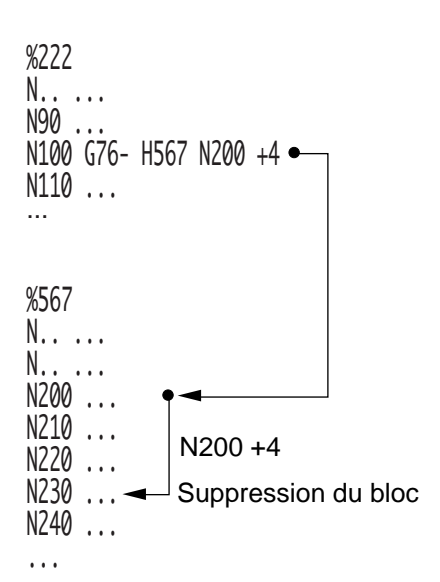

## **4.12 Choix des origines des déplacements**

## **4.12.1 Programmation absolue des déplacements par rapport à l'origine mesure**

G52 Programmation absolue des déplacements par rapport à l'origine mesure.

Les déplacements programmés avec la fonction sont repérés par rapport à l'origine mesure (OM).

Tous les axes sont programmables par rapport à l'origine mesure.

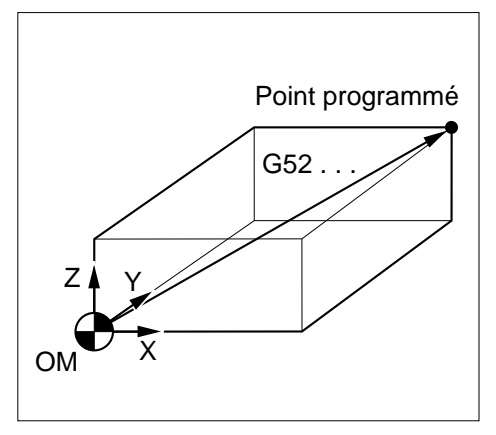

4

### **Syntaxe**

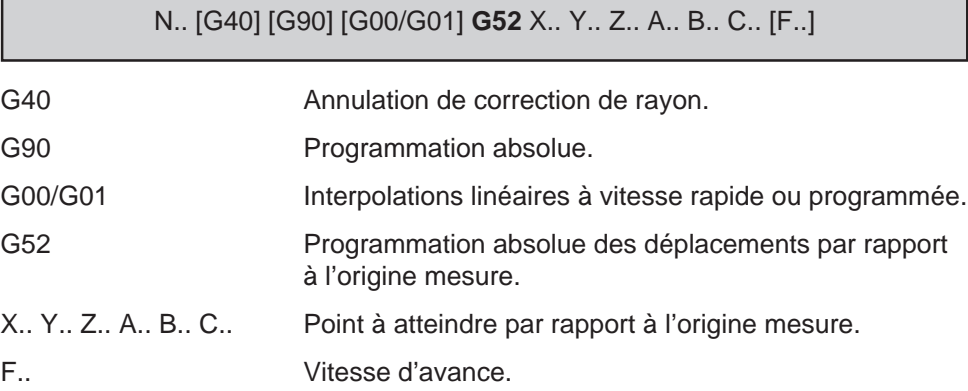

### **Propriété de la fonction**

La fonction G52 est non modale.

## **Révocation**

La fonction G52 est révoquée en fin de bloc.

# $\boldsymbol{\lambda}$ illii

### **Particularités**

La programmation de la fonction G52 dans un bloc suspend les données suivantes :

- jauges d'outils,
- PREF,
- DEC1,
- DEC3,
- décalage d'origine programmé (G59),
- décalage angulaire (ED..),
- facteur d'échelle (G74).

La fonction G52 doit :

- précéder la programmation des axes dans le bloc,
- être programmée le système dans l'état G40 (annulation de correction de rayon), sinon le système émet le message d'erreur 27,
- être programmée en absolu (G90).

### **Exemples**

### Programmation de G52 au zéro mesure sur l'axe Z avant un changement d'outil

%10 N10 G00 G52 Z0 N20 T03 D03 M06 N..

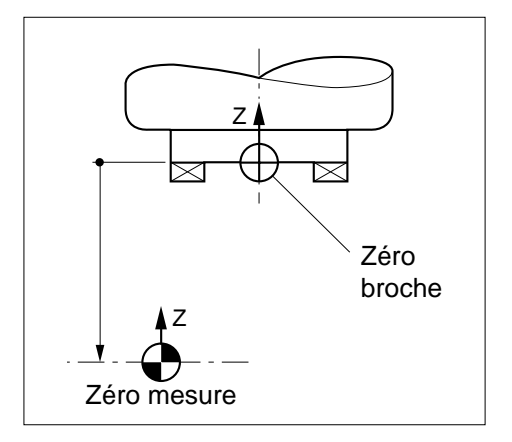

Programmation de G52 sur les axes Z, B , X, Y :

- à -50mm du zéro mesure sur l'axe Z,
- à 180° du zéro mesure sur l'axe B,
- à -100 mm du zéro mesure sur les axes X et Y.

N.. ... NZZW UVW UJZ Z-JW N230 G52 X-100 Y-100 B180 N..

### Programmation des axes supplémentaires et des axes porteurs/portés.

Un couple d'axes parallèles porteur/porté peut être programmé en G00 par rapport à l'origine mesure, dans tous les autres cas la programmation en G00 est interdite.

### Par exemple :

Les valeurs programmées avec les axes Z et W ne sont plus affectées des PREF et DEC1.

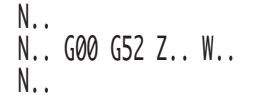

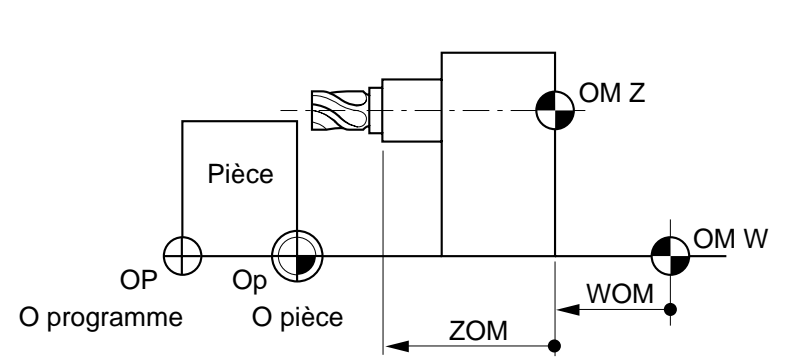

# $\bm{\mathcal{L}}$ num

## **4.12.2 Invalidation / validation des décalages PREF et DEC1**

G53 Invalidation des décalages PREF et DEC1.

G54 Validation des décalages PREF et DEC1.

Les fonctions permettent la prise en compte ou non des valeurs PREF et DEC1 introduites en page «PREF».

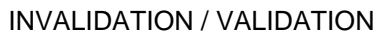

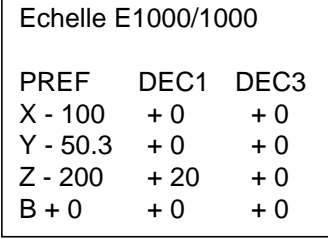

### **Syntaxe**

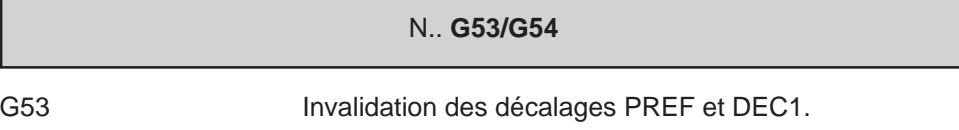

G54 Validation des décalages PREF et DEC1.

### **Propriétés des fonctions**

Les fonctions G53 et G54 sont modales.

La fonction G54 est initialisée à la mise sous tension.

### **Révocation**

Les fonctions G53 et G54 se révoquent mutuellement.

### **Particularités**

Les jauges d'outils ne sont pas affectées par la fonction G53.

## **4.12.3 Présélection de l'origine programme**

G92 Présélection de l'origine programme.

La fonction affectée d'un ou plusieurs axes et leurs valeurs définit la position courante du mobile par rapport à la nouvelle origine programme.

Les PREF sont recalculés sur les axes programmés.

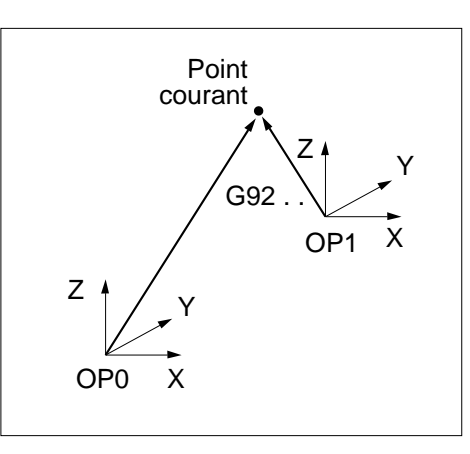

## **Syntaxe**

N.. **G92** X.. Y.. Z..

G92 Présélection de l'origine programme.

X.. Y.. Z.. Position du mobile par rapport à l'origine programme.

Détermination de la présélection de l'origine programme sur un axe :

Nouveau PREF = PREF précédent + Point courant précédent/OP - Valeur programmée avec G92

ou

Nouveau PREF = Point courant/OM - Valeur programmée avec G92 - Longueur d'outil (suivant l'axe) - DEC1

Cette opération n'est réalisée qu'après exécution du bloc précédant le bloc contenant la fonction G92.

# **! ATTENTION**

La nouvelle valeur des PREF est conservée en fin de programme.

# $\boldsymbol{\mathcal{L}}$ num

La fonction G92 de présélection de l'origine programme :

- est appliquée à tous les axes, qu'ils soient portés ou indépendants,
- est refusée si le dernier déplacement a été programmé par rapport à l'origine mesure (message d'erreur 2),
- n'est pas traitée en modes test (TEST) et recherche du numéro de séquence (RNS),
- suspend l'analyse des blocs jusqu'à la fin d'exécution du bloc précédent,
- ne peut être programmée en correction de rayon, le système doit être dans l'état G40,
- ne peut être programmée en PGP (Programmation Géométrique de Profil).

### **Exemple**

Valeur introduite en PREF  $Z = -300$ 

Valeur introduite en DEC1 Z = 20

Longueur d'outil L (correcteur D9) = 80

Présélection de l'origine programme G92 Z60

N.. N150 G00 D9 G40 X0 Y0 Z40 N<sub>160</sub> G<sub>92</sub> Z<sub>60</sub> Présélection N170 G00 Z.. N..

Après lecture du bloc N150 on obtient :  $-$  point courant/OM  $Z = -160$ 

Application de la première formule

Nouveau PREF Z = -300 + 40 -60 = -320

Application de la seconde formule

Nouveau PREF Z = -160 -60 -80 -20 = -320

## **4.12.4 Décalage d'origine programmé**

programmé.

La fonction affectée d'un ou plusieurs arguments, axes et valeurs entraîne la translation de l'origine programme (OP).

Chaque axe du système peut être affecté d'un décalage d'origine.

Aucun déplacement n'est produit par la fonction et ses arguments.

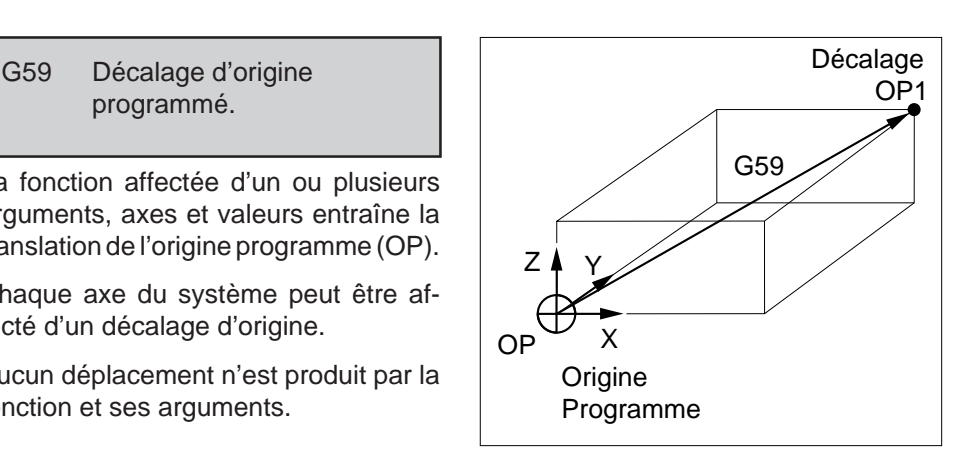

4

#### **Syntaxe**

N.. [G90/G91] **G59** X.. Y.. Z.. U.. V.. W.. A.. B.. C.. [I.. J.. K.. ED..]

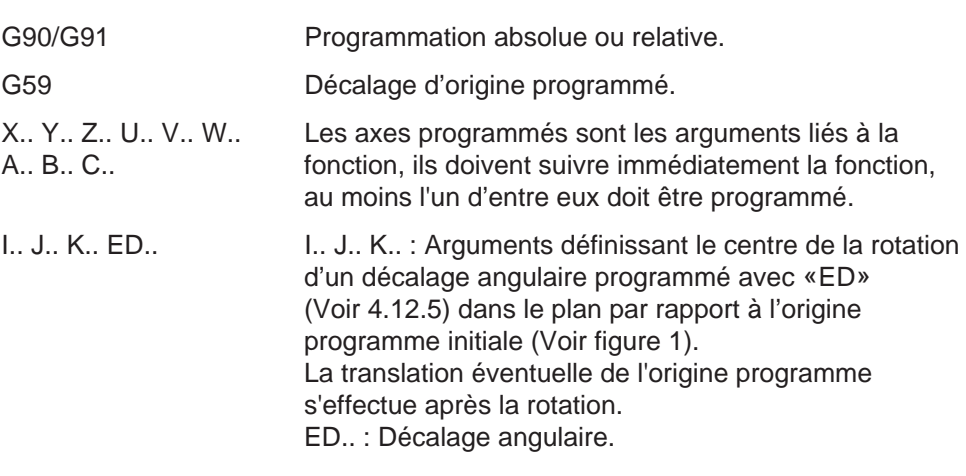

### **Propriétés de la fonction**

La fonction G59 est non modale, les arguments axes liés à la fonction sont modaux.

### **Révocation**

Un décalage programmé G59… est annulé par :

- la programmation de G59 suivie des arguments axes affectés de valeurs nulles en absolu (G90),
- la fonction de fin de programme (M02),
- une remise à l'état initial (RAZ).

## $\blacksquare$  $\blacksquare$

### **Particularités**

Pour la simplification et la compréhension du programme, il est préconisé d'être dans l'état G90 (programmation absolue) avant de programmer un décalage d'origine.

### Fonction G59 programmée en absolu (G90) :

Le décalage d'origine G59 ... s'effectue par rapport au PREF + DEC1, un nouveau décalage d'origine G59 ... remplace le précédent.

### Fonction G59 programmée en relatif (G91) :

Le premier déplacement programmé après G59 ... est translaté de la valeur du décalage d'origine programmé. Un nouveau décalage d'origine affectera le déplacement suivant, mais la position absolue se trouvera décalée de la somme de tous les G59 ... programmés antérieurement.

Les fonctions ci-dessous faisant partie d'un même programme doivent être éventuellement programmées dans l'ordre suivant :

- ED.. Décalage angulaire,
- G59 ... Décalage d'origine programmé,
- G51 ... Miroir,
- Facteur d'échelle.

### Particularités liées aux arguments I, J.

Un usinage programmé par rapport à l'origine programme (OP) peut être translaté et orienté suivant l'angle programmé avec ED (Voir 4.12.5).

N.. ... N.. G59 X.. Y.. I.. J.. ED.. N.. ED.. N..

Un décalage sur les axes X et Y n'est pas obligatoire pour programmer I et J.

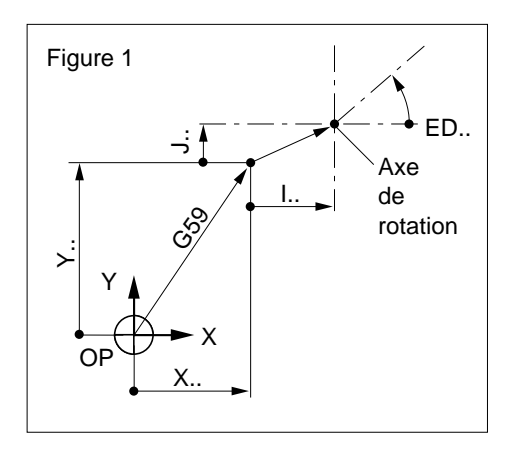

## **Exemples**

Décalages d'origine sur l'axe X en programmation absolue (G90), plan XY (G17).

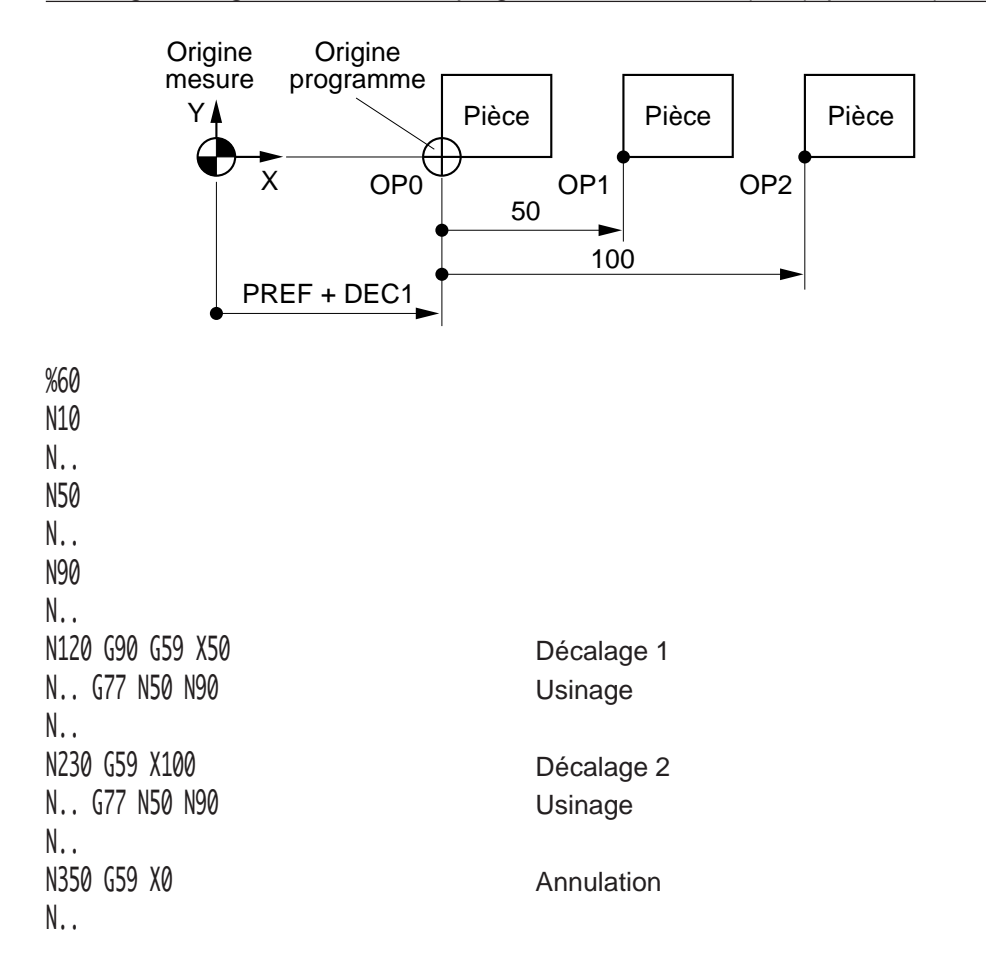

# $\bm{\mathcal{L}}$ num

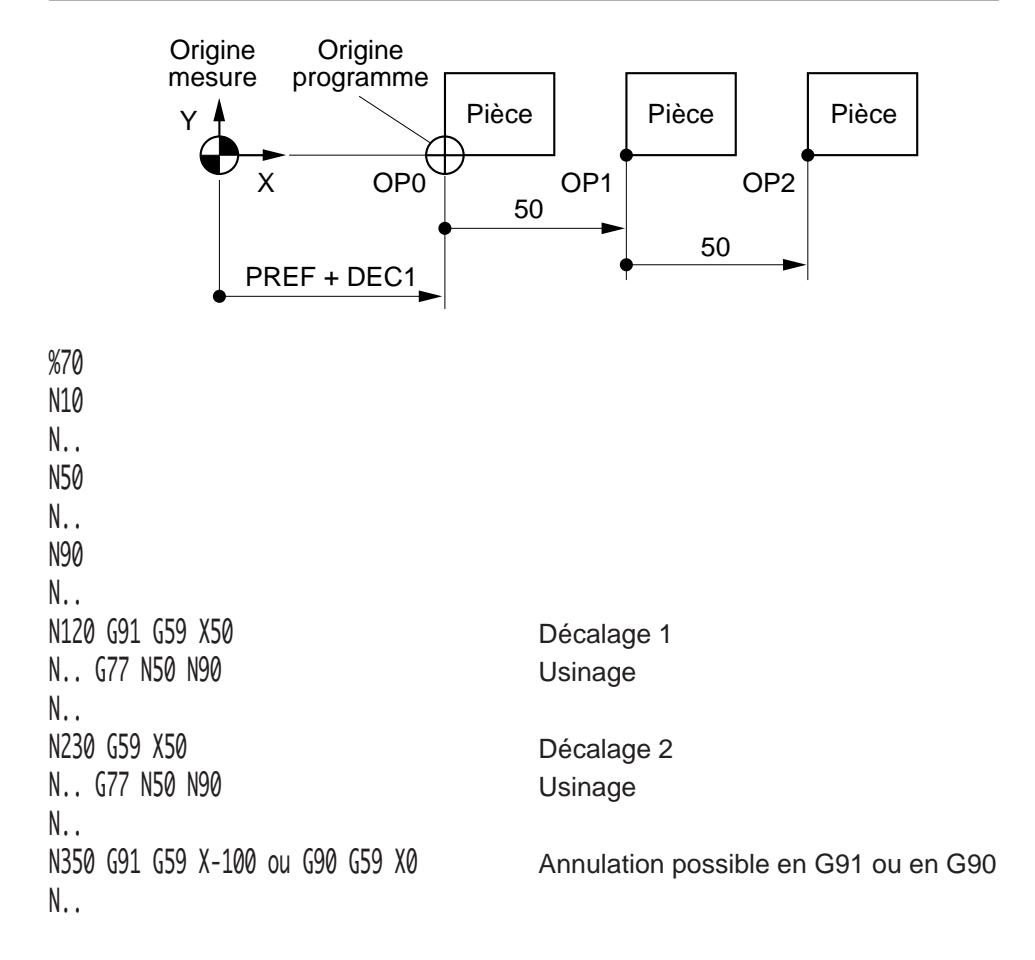

## Décalages d'origine sur l'axe X en programmation relative (G91), plan XY (G17).

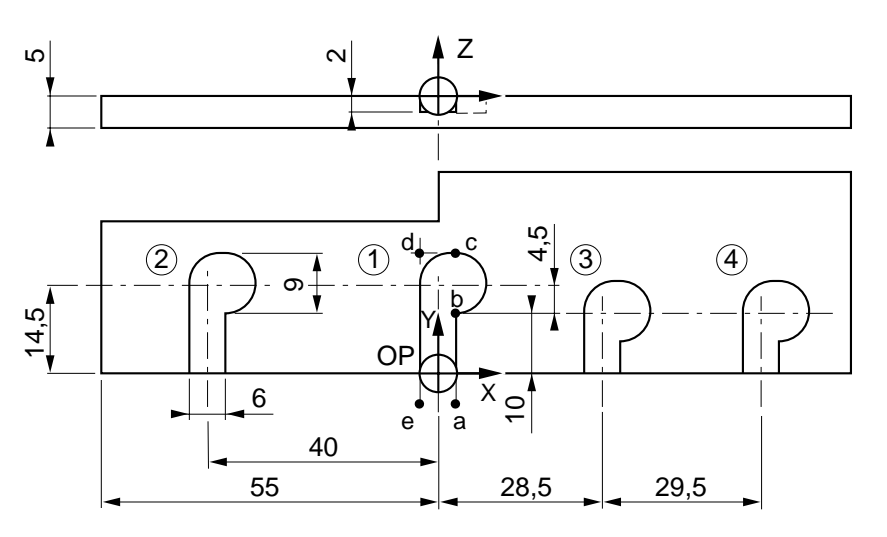

### Répétition d'une forme avec décalages d'origine, plan XY (G17)

%110 N10 G00 G52 Z0 N20 T09 D09 M06 (FRAISE DIAMETRE=5) N30 S2000 M40 M03 \$0 FORME 1 N40 G00 G41 X3 Y-5 Point a, approche X, Y N50 Z-2 Approche sur Z N60 G01 Y10 F120 Point b N70 G03 X3 Y19 R4.5 F80 Point c N80 G01 X-3 F120 Point d N90 Y-5 Point e \$0 FORME 2 N100 G59 X-40 Décalage absolu sur X N110 G77 N40 N90 \$0 FORME 3 N120 G59 X28.5 Y-4.5 Décalage absolu sur X et Y N130 G77 N40 N90 \$0 FORME 4 N140 G91 G59 X29.5 Décalage relatif sur X N150 G90 G77 N40 N90 N160 G59 X0 Y0 Annulation du décalage N170 G00 G40 G52 Z0 M05 M09

N180 M02

4

# $\bm{\mathcal{L}}$  num

Répétition d'une poche par décalages d'origine et décalages angulaires ED.. (Voir 4.12.5), plan XY.

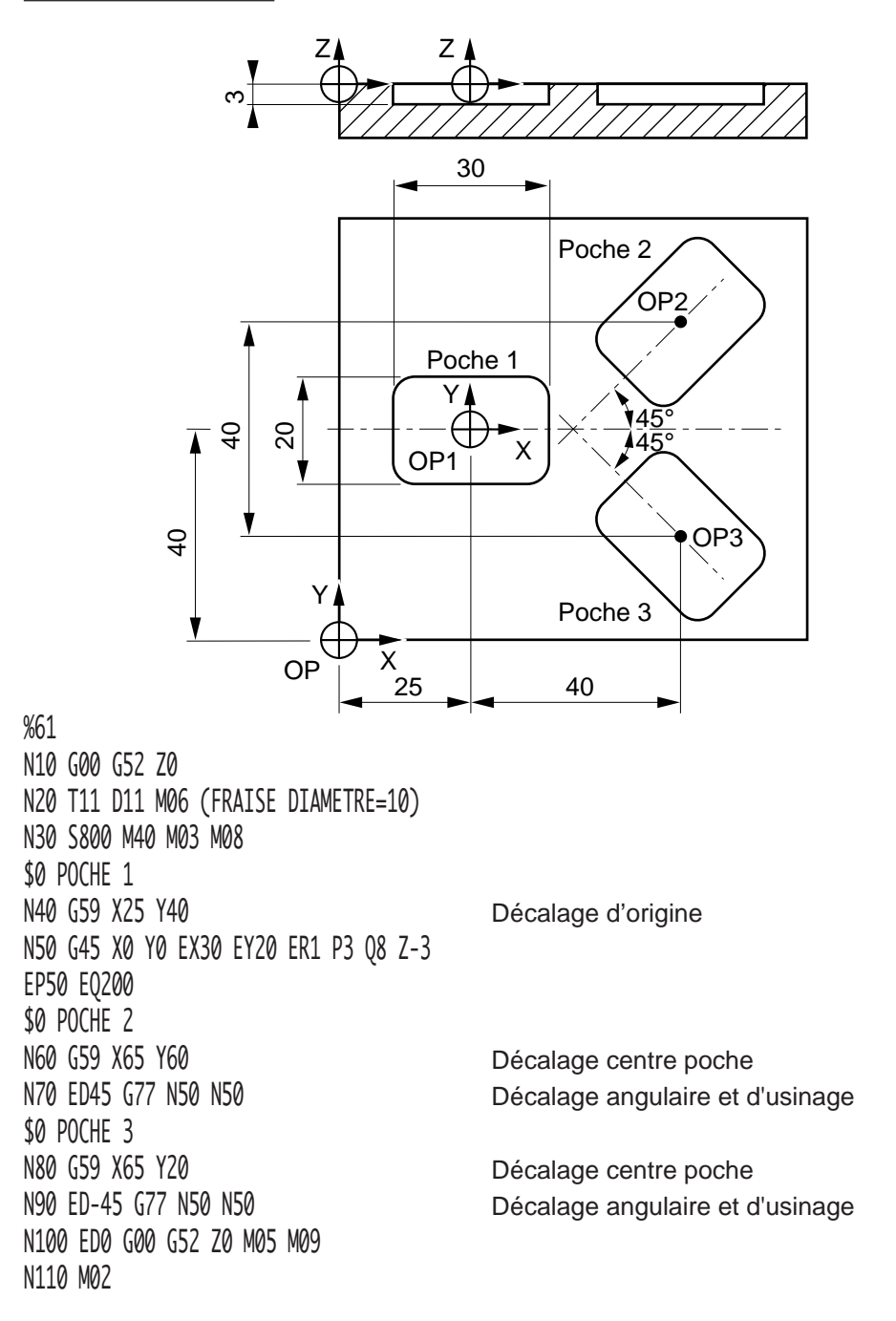

## **4.12.5 Décalage angulaire**

ED.. Décalage angulaire programmé.

La fonction ED affectée d'une valeur définit une rotation angulaire par rapport à l'origine programme.

Le décalage angulaire affecte les axes du plan programmés dans les blocs suivant la fonction.

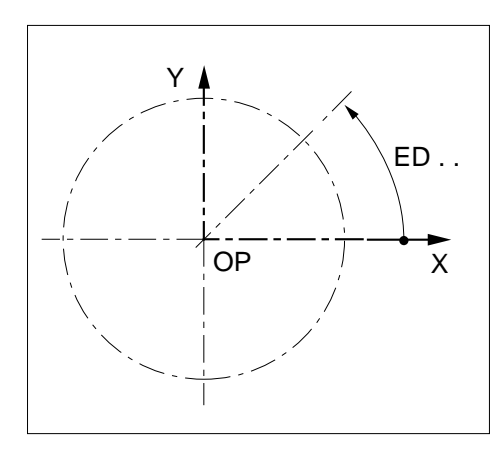

### **Syntaxe**

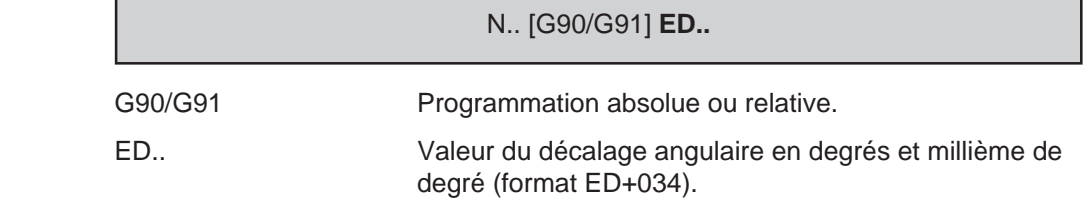

### **Propriété de la fonction**

La fonction ED est modale.

### **Révocation**

Le décalage angulaire ED.. est annulé par :

- la reprogrammation de la fonction ED affectée d'une valeur nulle (ED0) en absolu (G90),
- la fonction de fin de programme (M02).
- une remise à l'état initial (RAZ),

### **Particularités**

Le décalage angulaire ED affecte :

- tous les cycles élémentaires (G81, G45 ...),
- la correction de rayon (G41, G42),
- le PGP (Programmation Géométrique de Profil), sauf si ED.. est programmé entre deux blocs non définis complètement,
- les axes secondaires portés ou indépendants (U, V, W).

## REMARQUE Si un décalage angulaire est programmé dans un plan (G17, G18 ou G19),un changement de plan n'annule pas le décalage, les valeurs dans le nouveau plan sont affectées par ED..

# $\infty$ num

### **Exemples**

Exécution de 3 rainures décalées angulairement, dans le plan XY (G17)

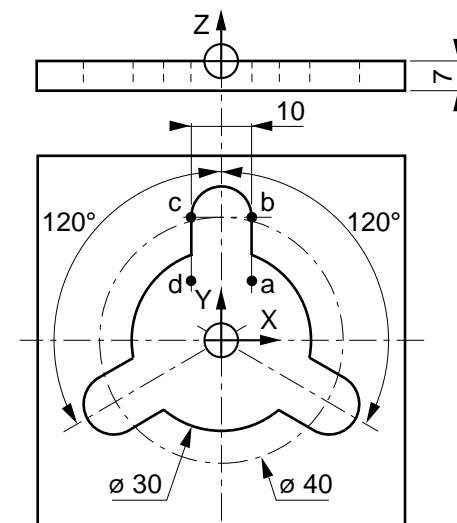

Alésage diamètre 30 réalisé.

%60 N10 G00 G52 Z-60 M05 M09 \$0 EBAUCHE 3 RAINURES N20 T06 D06 M06 (FRAISE DIAMETRE=8) N30 S800 M40 M03 N40 G00 G41 X5 Y10 Point a, approche rainure 1 N50 Z-10 Approche sur Z N60 G01 Y20 F100 M08 Point b N70 G03 X-5 Y20 R5 F50 Point c N80 G01 Y10 F100 Point d N90 ED+120 Décalage angulaire 120° N100 G77 N40 N80 Exécution rainure 2 N110 ED+240 Décalage angulaire 240° N120 G77 N40 N80 Exécution rainure 3 N130 ED0 G77 N10 N10 \$0 FINITION 3 RAINURES N140 T07 D07 M06 (FRAISE DIAMETRE=8) N150 G77 N30 N130 N160 M02

## Perçage, lamage et taraudage de 7 trous décalés angulairement, dans le plan XY  $\overline{(G17)}$

Déplacement par interpolation linéaire entre chaque trou. Programme principal

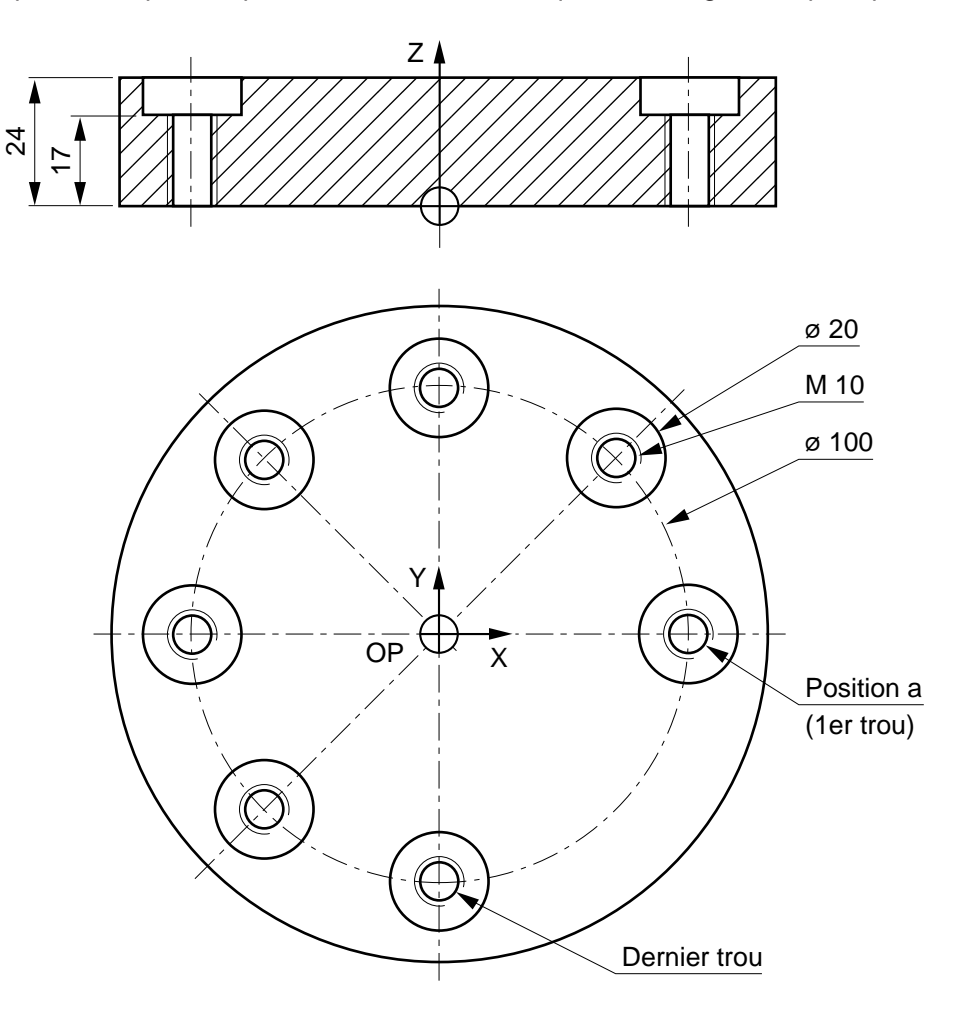

# $\bm{\mathcal{L}}$ num

## %1 \$0 PROG PRINCIPAL DES S/PROG %10 %20 %30 N10 G00 G52 Z0 M05 M09 N20 T01 D01 M06 (FORET DIAMETRE=8.5) N30 S1000 M40 M03 N40 X50 Y0 Z27 Point a, approche N50 G77 H10 S7 Appel sous programme %10 N60 G90 ED0 Annulation décalage N70 G77 N10 N10 N80 T02 D02 M06 (COUTEAU DIA=20) N90 S250 M03 N100 X50 Y0 Z27 Point a, approche N110 G77 H20 S7 Appel sous programme %20 N120 G90 ED0 Annulation décalage N130 G77 N10 N10 N140 T03 D03 M06 (TARAUD M10) N150 S200 M03 N160 X50 Y0 Z27 Point a, approche N170 G77 H30 S7 Appel sous programme %30 N180 G90 ED0 Annulation décalage N190 G77 N10 N10 N200 M02 Sous programmes %10 \$0 PERCAGE N10 G90 G81 X50 Y0 Z-5 F90 M08 Cycle de perçage N20 G80 G91 ED45 Décalage angulaire en relatif %20 \$0 LAMAGE N10 G90 G82 X50 Y0 Z17 EF1 F50 M08 Cycle de lamage N20 G80 G91 ED45 Décalage angulaire en relatif %30 \$0 TARAUDAGE N10 G90 G84 X50 Y0 Z-8 F300 M08 Cycle de taraudage N20 G80 G91 ED45 Décalage angulaire en relatif

## **4.12.6 Excentration du plateau par DEC3**

#### DEC3 Excentration du plateau

La fonctionnalité s'applique aux axes rotatifs A, B, ou C.

Les décalages peuvent être appliqués par introduction des valeurs :

- en suite (…/…) du mode PREF sur la CN,
- par paramètre externe «E»,
- par échange inter-processeurs.

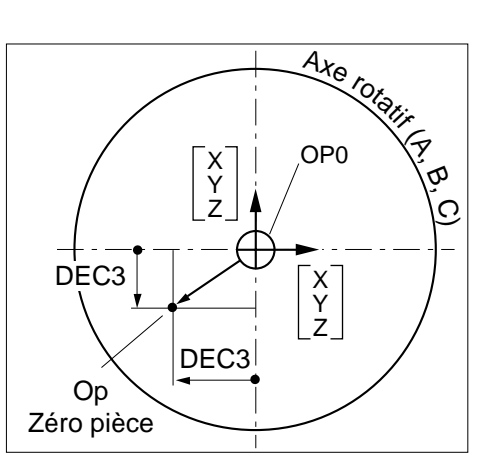

4

## **Particularités**

L'excentration du plateau tient compte dans le positionnement d'un décalage théorique de rotation de la pièce par rapport à l'axe de rotation du plateau et cela quel que soit la position angulaire de celui-ci.

### Axes rotatifs et couples d'axes affectés par le DEC3

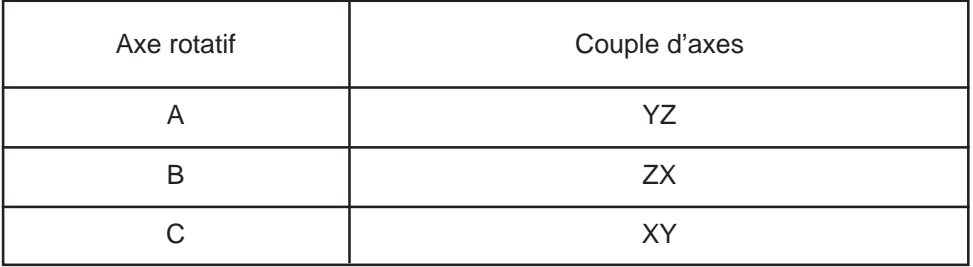

## REMARQUES Dans la page écran «PREF», les axes du couple pouvant être affectés d'un DEC3 sont repérés par des astérisques.

Une valeur introduite sur un axe non repéré par astérisque n'est pas prise en compte.

#### ٠  $\blacksquare$  $\mathbf{u}$

Introduction DEC3 en page PREF de la CN

Se référer au manuel opérateur

Introduction DEC3 par paramètres externes (Voir 6.2)

Les paramètres E6x004 permettent la programmation des décalages (x = adresse physique de l'axe affecté par l'excentration). Par exemple :

Programmation de décalages sur l'axe B suivant le couple XZ

N.. ... N..

E60004=-50000 Décalage de 50 mm en négatif sur X E62004=70000 Décalage de 70 mm en positif sur Z

Le plateau ci-dessous est représenté avec un axe B asservi (Voir chapitre 3).

REMARQUE La représentation est identique pour les axes A et C.

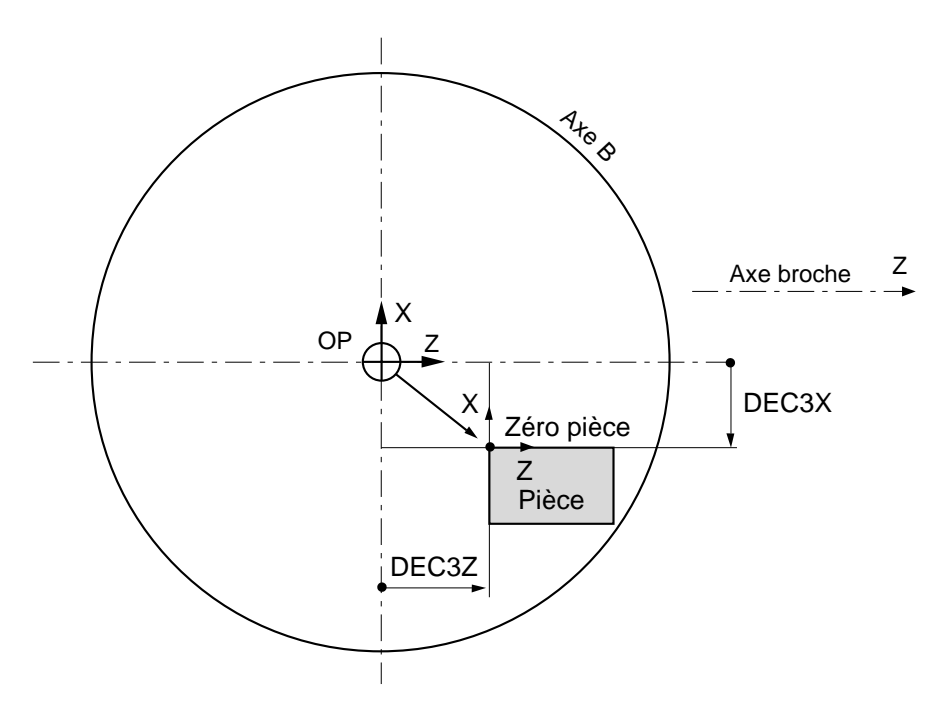

## **4.13 Interpolation spline**

## **4.13.1 Généralités**

L'interpolation spline est une méthode mathématique de lissage des courbes. Les courbes spline sont des courbes à allure continue qui relient une série de points fixes spécifiés.

L'interpolation spline permet d'assurer la continuité de la tangence et la constance de l'accélération en chacun des points spécifiés sur les trajectoires programmées.

L'usinage d'une courbe spline est programmé par :

- une définition des points de la courbe,
- un ordre d'exécution de la courbe.

Une courbe spline peut être supprimée par programmation.

## **4.13.2 Programmation**

G48 Définition d'une courbe spline.

La définition d'une courbe comprend plusieurs instructions :

- la fonction de définition,
- le numéro de la courbe,
- les blocs de définition des points de la courbe.

G06 Ordre d'exécution d'une courbe spline.

L'ordre d'exécution d'une courbe est donné par un bloc contenant la fonction d'exécution suivie du numéro de la courbe à exécuter.

G49 Suppression d'une courbe spline.

Le système permet la libération de l'espace mémoire occupé par suppression de courbes déjà exécutées.

Une courbe est supprimée par programmation de la fonction de suppression suivie du numéro de la courbe à supprimer.

# $\bm{\mathcal{L}}$ num

### **4.13.2.1 Interpolation de courbe spline**

G48 Définition de courbe spline.

### **Syntaxe** (Plan XY)

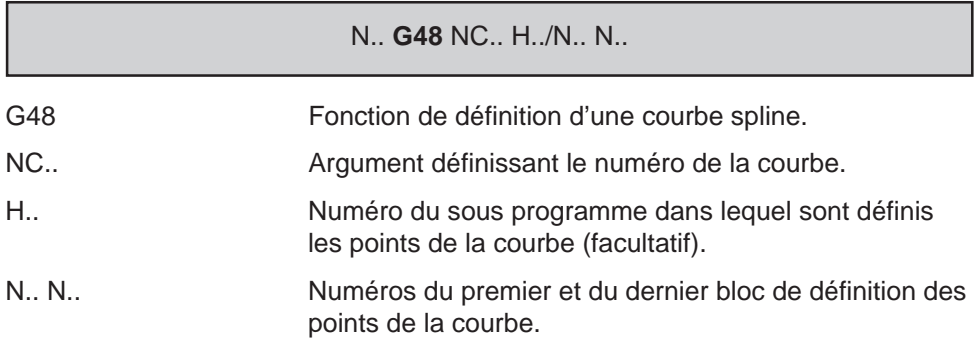

### **Propriété de la fonction**

La fonction G48 est non modale.

### **Révocation**

La fonction G48 est révoquée en fin de bloc.

### **Particularités**

#### Blocs de définition des points d'une courbe

Le premier et le dernier bloc de définition d'une courbe doivent comporter les tangentes d'origine et d'arrivée; si les tangentes ne sont pas connues, ces blocs doivent être vides.

Tous les blocs de définition autres que le premier et le dernier (tangente de départ et d'arrivée) doivent comporter des points de courbe (pas de ligne vide). Dans le cas contraire, la courbe tracée ne sera pas conforme à la courbe désirée.

Le premier bloc de définition des points doit comporter tous les axes affectés par l'interpolation spline. En cas de non programmation d'un axe dans ce bloc, cet axe ne sera pas affecté par l'interpolation spline même s'il est programmé dans les blocs suivants; et dans ce cas, il sera interpolé linéairement. Dans ce premier bloc, il est nécessaire de programmer la même position que dans le bloc précédent la fonction G06.

Blocs de définition des tangentes et des points d'une courbe spline.

Les projections suivant les axes X et Y de la tangente à l'origine de la courbe ont pour valeurs relatives : X-3, Y4.

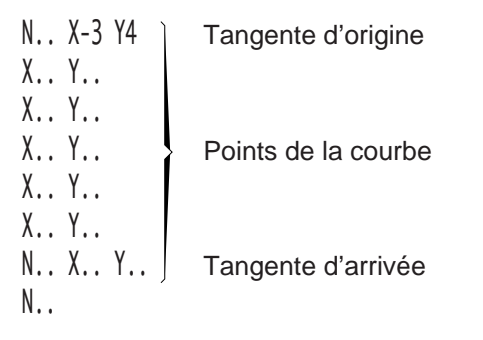

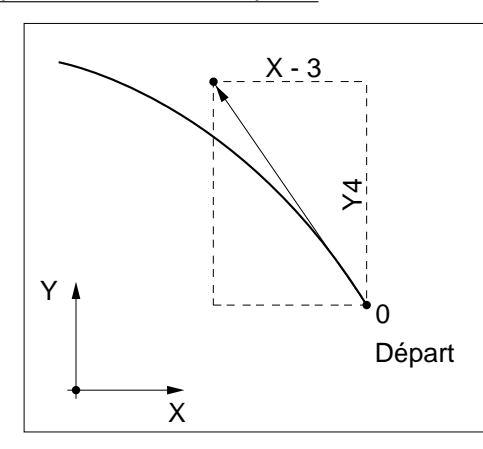

4

Le nombre de points définissant une courbe spline est limité à 255. En cas de dépassement de cette valeur, le système émet le message d'erreur 196.

Les points d'une courbe spline doivent être définis en programmation ISO.

Une courbe spline est définie par trois points au minimum, si elle est définie par moins de trois points le système émet le message d'erreur 604.

La fonction G48 doit être programmée dans l'état G40, hors correction de rayon (G41 ou G42) sinon le système émet le message d'erreur 140.

Les fonctions suivantes peuvent être programmées dans les blocs de définition de la courbe :

- fonctions auxiliaires M,
- fonctions technologiques F, S ou autres.

La programmation de caractères particuliers (\$, ( ) etc...) est à éviter dans les blocs de définition d'une courbe.

La programmation des axes modulo 360° est déconseillée en courbe spline (problème de signe et de déplacement nul).

Une courbe fermée n'est traitée automatiquement que si les tangentes aux points de départ et d'arrivée sont identiques.

# $\infty$ num

### Sauvegarde des éléments des courbes spline

Les coefficients des courbes sont rangés dans des tableaux de la pile programme. Lorsque la pile programme est saturée, le système émet le message d'erreur 195 ; dans ce cas, la taille de la pile peut être étendue (Voir chapitre 7).

Pour chaque courbe spline définie on trouve les éléments suivants :

- 1 tableau de 5 éléments,
- 3 tableaux de P x Q éléments, soit :
	- P : nombre d'axes concernés
	- Q : nombre de points du profil
- 1 tableau de P éléments.

### **4.13.2.2 Ordre d'exécution de courbe spline**

G06 Ordre d'exécution de courbe spline.

### **Syntaxe**

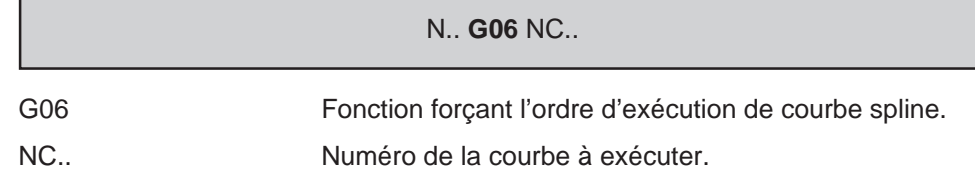

### **Propriété de la fonction**

La fonction G06 est non modale.

### **Révocation**

La fonction G06 est révoquée en fin de bloc.

#### **Particularités**

Les fonctions suivantes ne peuvent être programmées dans le bloc contenant la fonction G06 NC.. :

- F : vitesse d'avance,
- S : vitesse de rotation,
- T : appel de l'outil.

L'ordre d'exécution de la courbe G06 force la fonction d'interpolation polynômiale (Voir manuel de programmation complémentaire).

### Numéros et messages d'erreurs en courbe spline

Les erreurs sont répertoriées dans la catégorie des erreurs 600 (Voir annexe D).

4

# $\sim$   $\infty$ num

<u> Liberatur</u>

## **4.13.2.3 Exemples de programmation**

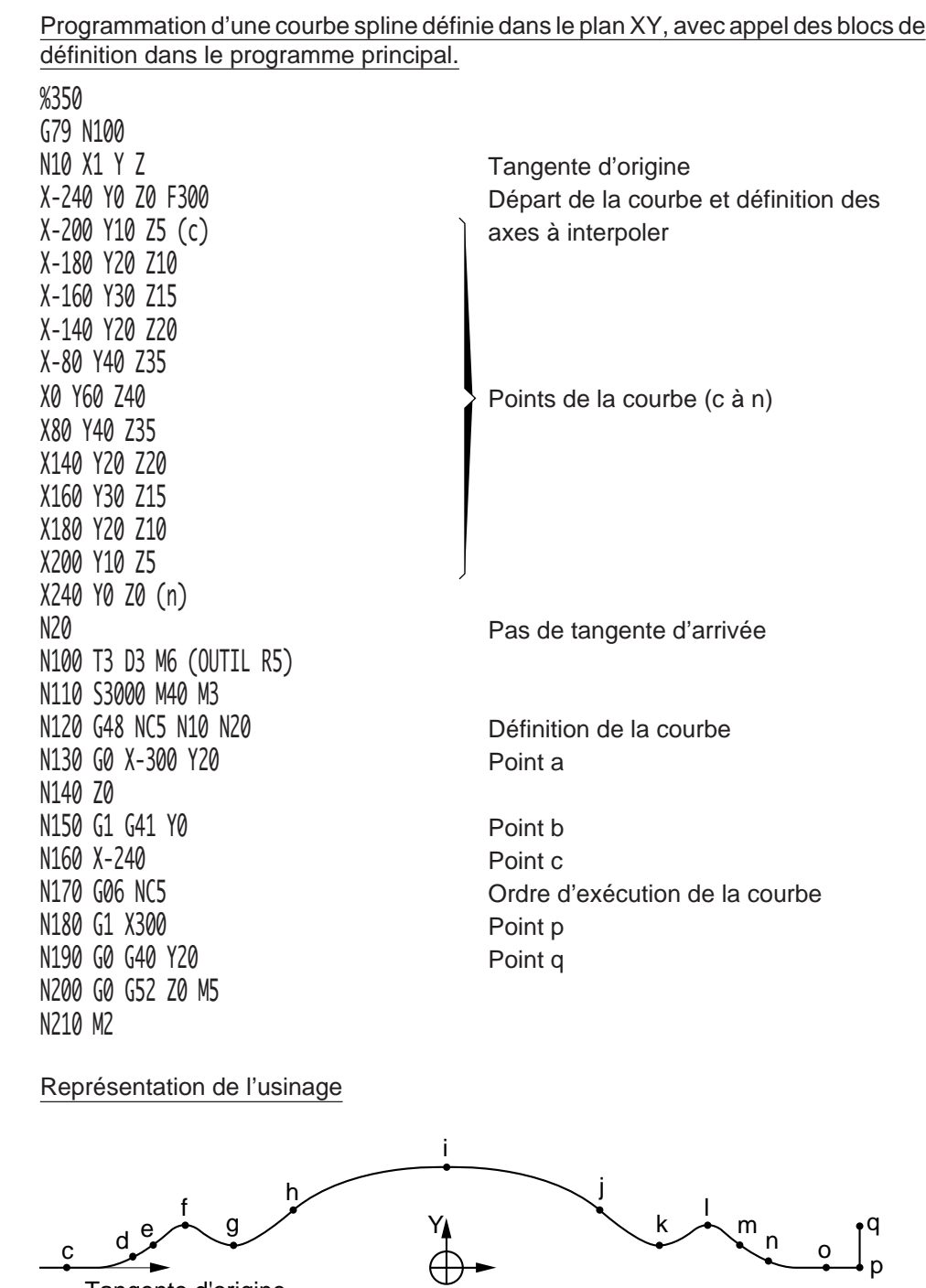

Tangente d'origine

**4 - 252** fr-938819/5
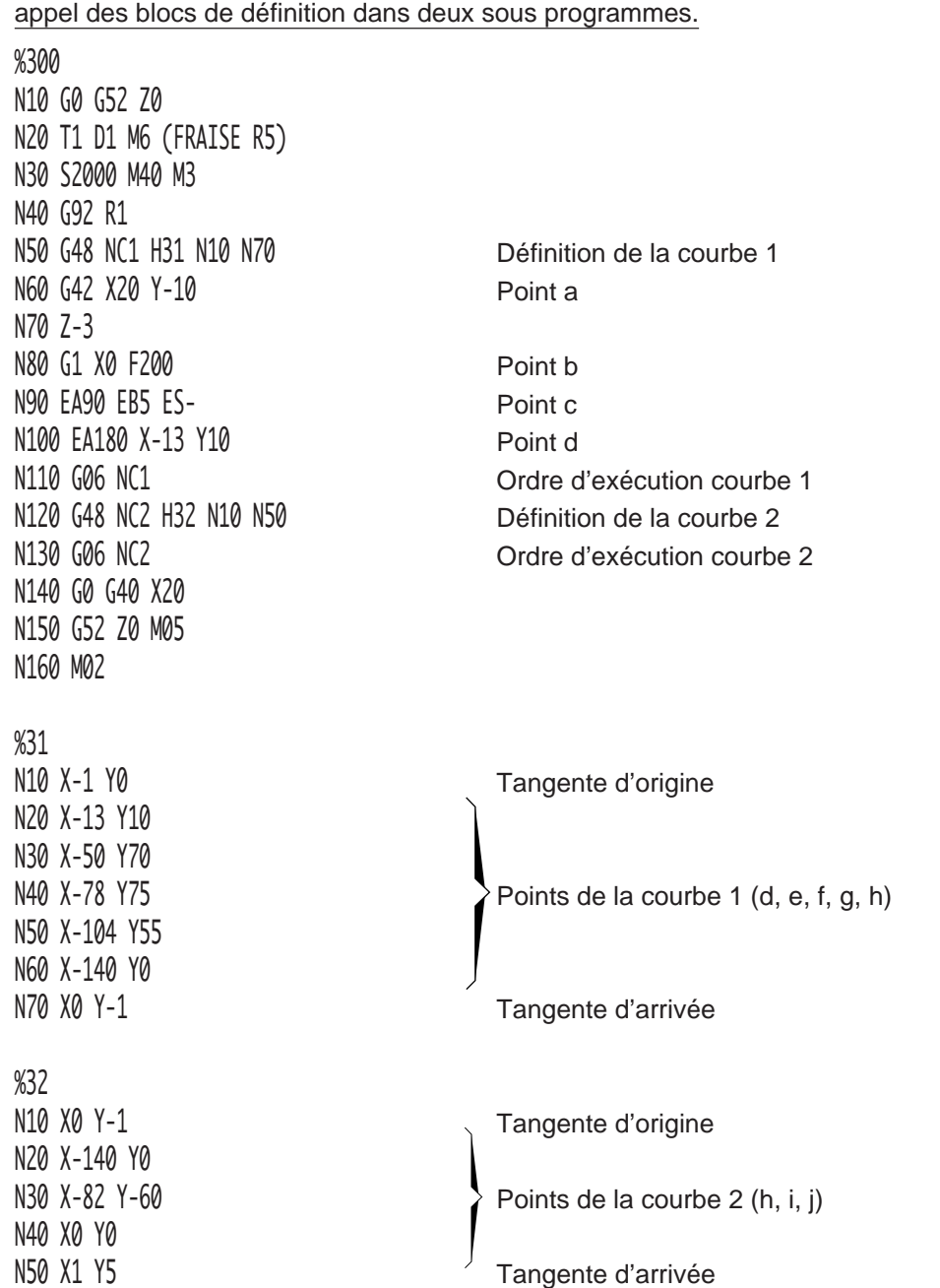

Programmation de deux courbes spline successives définie dans le plan XY, avec

# $$

Représentation de l'usinage

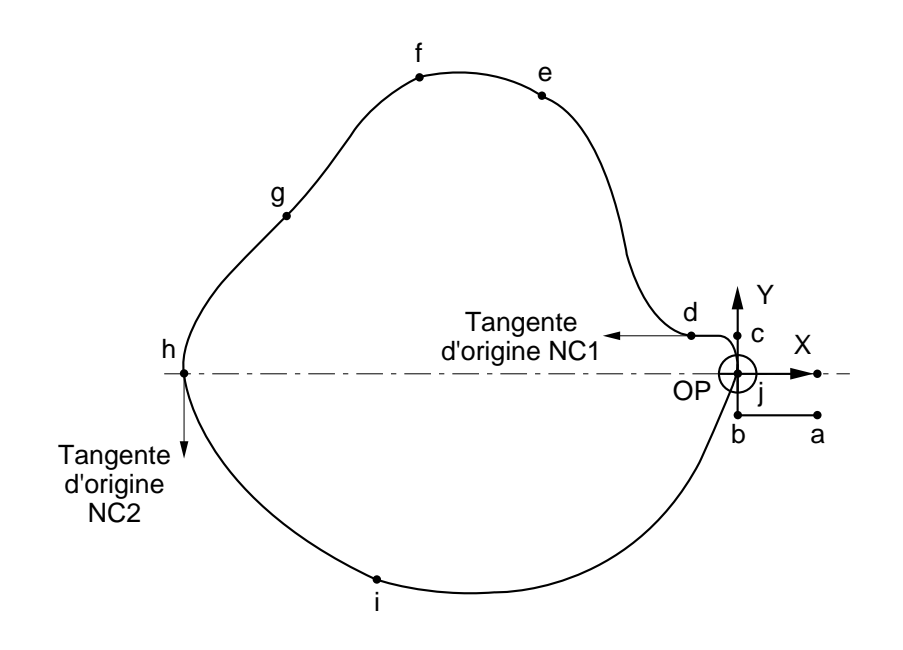

## **4.13.2.4 Libération des mémoires par suppression d'une courbe spline.**

G49 Suppression d'une courbe spline.

La fonction permet la libération de l'espace mémoire occupé par les courbes déjà exécutées.

# **Syntaxe**

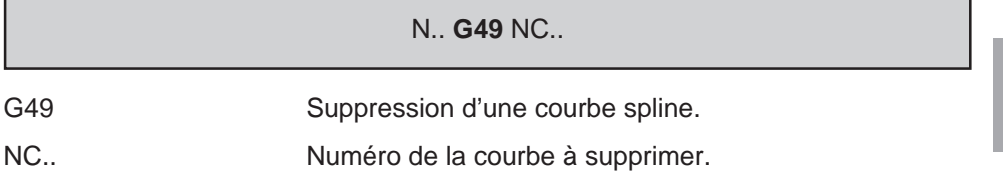

# **Propriété de la fonction**

La fonction G49 est non modale.

# **Révocation**

La fonction G49 est révoquée en fin de bloc.

## **Particularités**

La fonction G49 doit être programmée dans l'état G40, hors correction de rayon (G41 ou G42), sinon le système émet le message d'erreur 140.

# **Exemple**

Définition, exécution d'une courbe spline puis suppression de la courbe

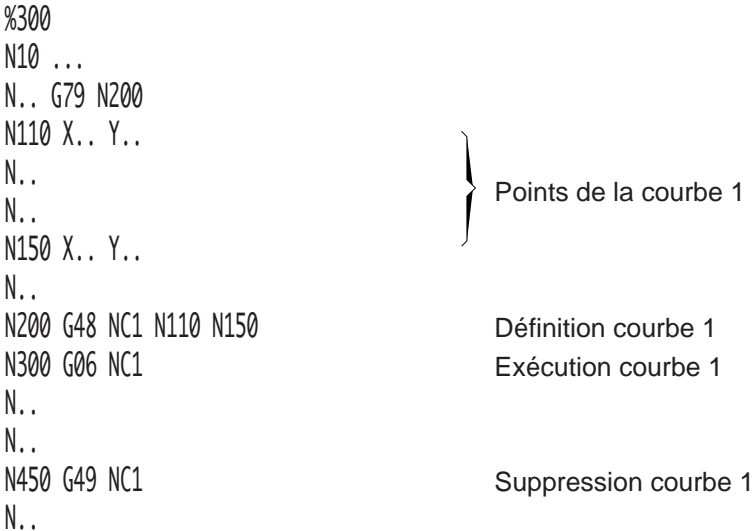

4

# $\bm{\mathcal{L}}$ num

# **4.14 Fonctions diverses**

# **4.14.1 Temporisation**

G04 Temporisation programmable.

L'enchaînement du programme est interrompu pendant le temps programmé avec l'argument F.

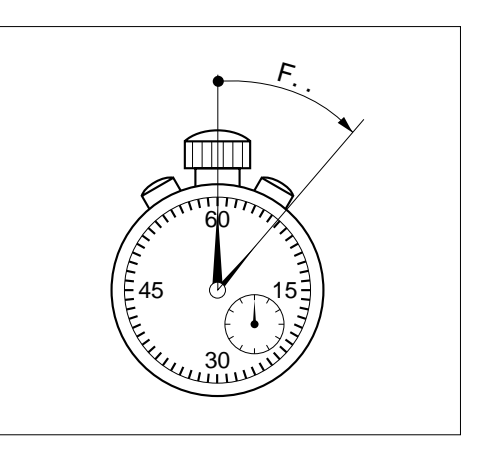

### **Syntaxe**

N.. **G04** F.. G04 Temporisation programmable. F.. Valeur de la temporisation exprimée en secondes (de 0,01 à 99,99 secondes, format F022). L'argument obligatoire F doit être programmé immédiatement derrière la fonction.

# **Propriété de la fonction**

La fonction G04 est non modale.

# **Révocation**

La fonction G04 est révoquée en fin de bloc.

REMARQUE La fonction G04 est révoquée avant la fin de bloc lorsqu'elle est programmée avec la fonction G10.

# **Particularités**

La fonction G04 F.. n'annule pas les valeurs d'avances programmées avec F dans le ou les blocs précédents.

Par exemple :

N.. ...

N50 G01 Xa Ya F200 Married 200 mm/min N60 G04 F1.5 Temporisation 1,5 seconde N70 Xb Yb 2000 1000 1000 Après temporisation de 1,5 seconde, reprise de l'usinage à 200 mm/min

# N..

Si la fonction G04 est programmée au début d'un bloc comprenant une trajectoire, la temporisation est prise en compte en fin de bloc.

Par exemple :

N.. ...

N.. G01 G04 F5 X100 Y100 Temporisation prise en compte après le déplacement

N..

4

# $\bm{\mathcal{L}}$  num

# **4.14.2 Arrêt d'usinage programmé**

### M12 Arrêt d'usinage programmé.

La fonction force une intervention de l'opérateur après un arrêt d'usinage (ARUS).

Le manipulateur d'axes ou la manivelle sont rendus disponibles.

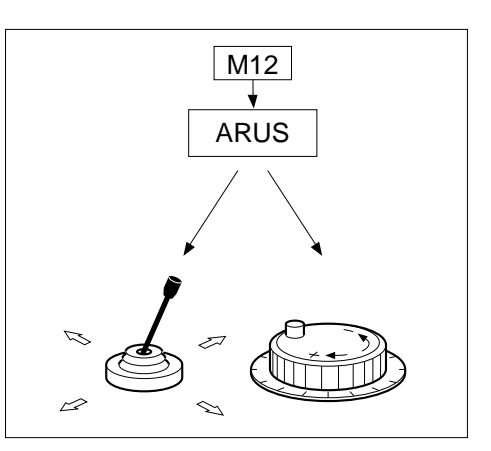

# **Syntaxe**

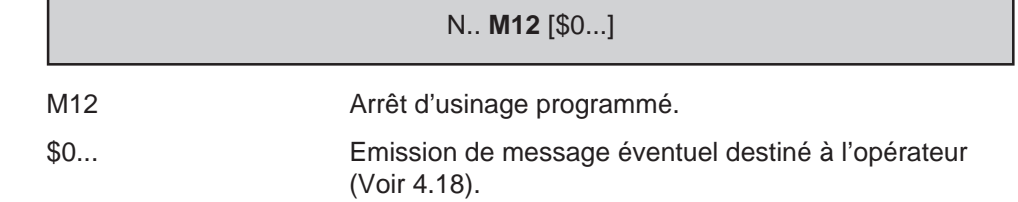

# **Propriétés de la fonction**

La fonction M12 est une fonction non modale «après» décodée.

# **Révocation**

L'annulation de la fonction s'effectue par action sur la touche «CYCLE» du pupitre machine.

## **Particularités**

La fonction M12 n'est traitée par le système que si le bit 1 du mot 1 du paramètre machine P7 est à 1 (Voir manuel des paramètres).

Lorsque la fonction M12 libère les manipulateurs d'axes ou la manivelle :

- l'opérateur ne peut effectuer les déplacements manuels qu'en Jog illimité (J.ILL),
- pendant les manipulations, le système reste dans le mode d'exécution en cours, continu (CONT) ou séquentiel (SEQ).

Lorsque l'opérateur annule l'action de la fonction après manipulations, le programme est repris à partir de la nouvelle position (pas de rappel d'axes à effectuer).

La fonction M12 n'est pas prise en compte en modes test (TEST) et recherche du numéro de séquence (RNS).

#### **Exemple**

N.. ... N300 G00 Z80 M12 \$0 DEPLACEMENT SUR X, PUIS CYCLE N310 .. N..

# $\bm{\mathcal{L}}$ num

# **4.14 3 Survitesse**

# G12 Survitesse par manivelle.

Lorsque la machine est équipée de manivelles, la fonction permet d'augmenter les vitesses de déplacement sur les trajectoires linéaires ou circulaires programmées dans le bloc.

La survitesse est appliquée à la première manivelle.

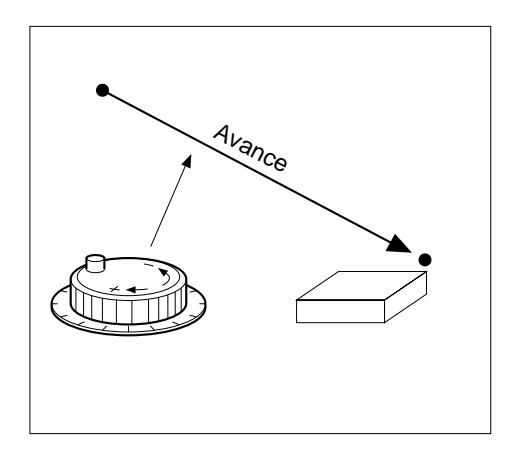

#### **Syntaxe**

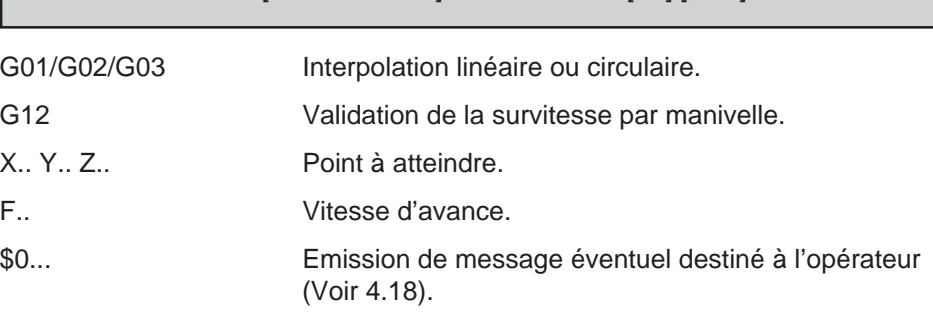

N.. [G01/G02/G03] **G12** X.. Y.. Z.. [F..] [\$0...]

### **Propriété de la fonction**

La fonction G12 est non modale.

# **Révocation**

La fonction G12 est révoquée en fin de bloc.

# **Particularités**

L'enchaînement au bloc suivant est effectué lorsque la position programmée est atteinte.

Le coefficient de survitesse appliqué avec la fonction G12 est défini dans le paramètre machine P13 (Voir manuel des paramètres).

# **Exemple**

N.. ... N60 G01 G12 X.. Y.. F200 \$0 ACTIONNER LA MANIVELLE N..

# $\bm{\pi}$ mim

# **4.14.4 Choix de la programmation en pouce ou en métrique**

G70 Programmation en pouce.

La fonction permet la programmation de données exprimées en pouce.

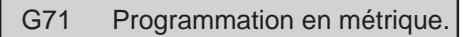

La fonction permet la programmation de données exprimées dans le système métrique.

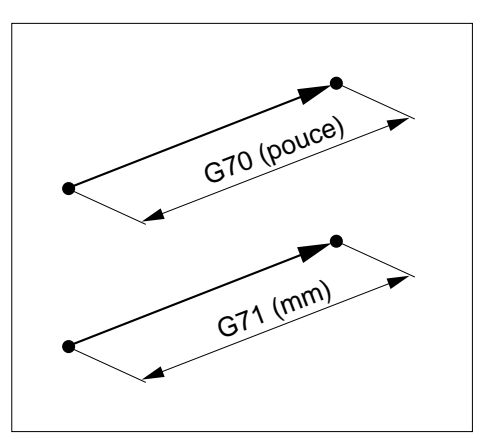

#### **Syntaxe**

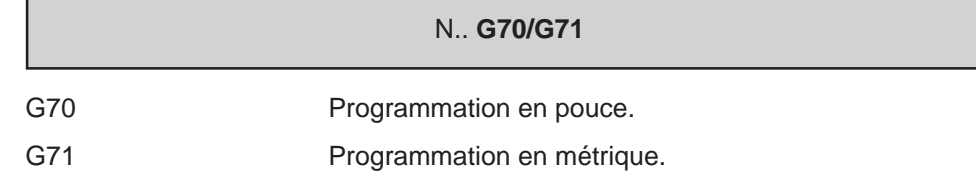

#### **Propriétés des fonctions**

Les fonctions G70 et G71 sont modales.

L'une des fonctions G71 ou G70 est initialisée à la mise sous tension selon le choix de la programmation en métrique ou en pouce.

#### **Révocation**

Les fonctions G70 et G71 se révoquent mutuellement

#### **Particularités**

Le changement de programmation de pouce en métrique ou l'inverse peut être modifié en intervenant sur le paramètre machine P7 (Voir manuel des paramètres).

On notera que le choix de l'unité d'affichage (pouce ou métrique) en visualisation est effectuée par fonction automatisme (Voir variable C\_UNIT dans le manuel programmation de la fonction automatisme).

4

# Formats particuliers à la programmation en pouce (G70)

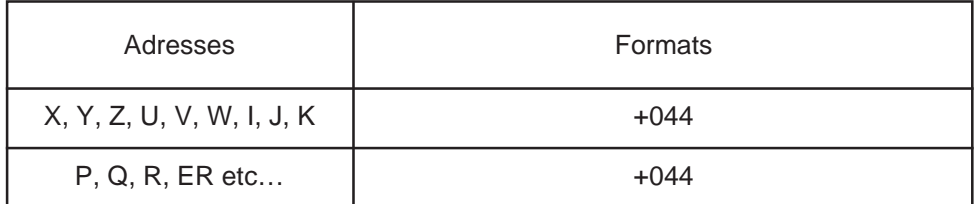

# Programmation en pouce (G70) des variables programme «L» et paramètres externes «E» (Voir chapitre 6)

La programmation doit être adaptée aux opérations effectuées sur les cotes et les paramètres externes «E» exprimés dans leur unité propre.

## **Exemples**

Programmation d'une dimension au moyen d'une variable programme L

N.. ... N.. G70  $N.$ .  $L1 = 10$ 

N.. G01 XL1 L1 est égal à 10 pouces

Programmation d'une dimension au moyen d'un paramètre externe E

- N.. ...
- N.. G70
- N.. E80000 = 100000
- 

N.. G01 XE80000 E80000 est égal à 10 pouces (format 044)

Modification d'une dimension d'outil par le programme

Le paramètre externe E50001 représente la longueur de l'outil 1.

Sa valeur est toujours exprimée en mm.

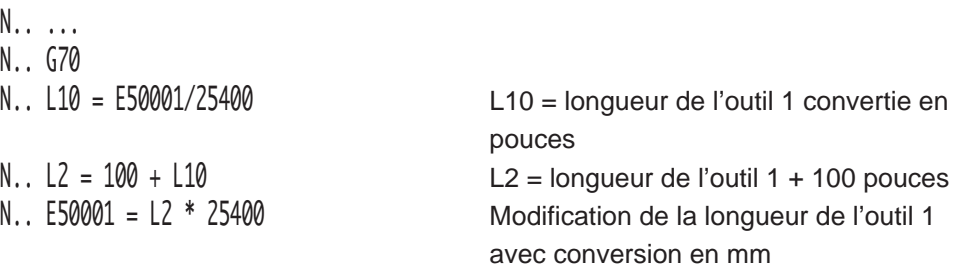

# $\bm{\mathcal{L}}$ num

# **4.14.5 Blocage et déblocage des axes**

M10 Blocage d'axe.

La fonction permet l'immobilisation des axes ne décrivant pas de trajectoire d'usinage.

M11 Déblocage d'axe.

La fonction suspend l'immobilisation des axes.

# **Syntaxe**

N.. [G00/G01/G02/G03] **M10/M11** X.. Y.. Z.. A.. B.. C..

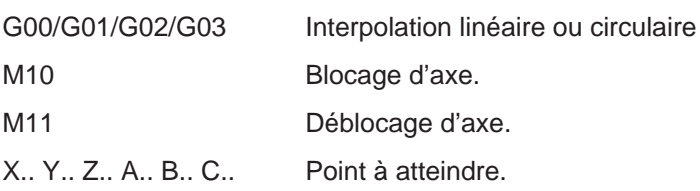

# **Propriétés des fonctions**

La fonction M10 est une fonction modale «après» décodée.

La fonction M11 est une fonction modale «avant» décodée.

# **Révocation**

Les fonctions M10 et M11 se révoquent mutuellement.

### **Particularités**

Les axes reconnus comme pouvant être bloqués par la fonction M10 sont déclarés dans le paramètre machine P8 (Voir manuel des paramètres).

Lorsque la fonction M10 est programmée, et avant exécution des mouvements dans le bloc suivant, le système génère une temporisation suivie d'une attente de compte rendu (CRM).

Suite à une RAZ, la fonction M10 est initialisée sur les groupes d'axes qui comportent des axes pouvant être bloqués.

#### **Exemple**

N.. ... N40 M10 Blocage d'axes N.. N<sub>210</sub> M<sub>11</sub> M<sub>11</sub> Déblocage des axes N..

N50 G00 X.. Y.. Z.. B.. Les axes X, Y, Z, B ne sont pas bloqués N60 G01 X.. Y.. Z.. F200 L'axe B ne se déplaçant pas est bloqué.

# $\bm{\mathcal{D}}$ num

# **4.14.6 Arrosage**

M08 Arrosage numéro 1.

M07 Arrosage numéro 2.

Les fonctions permettent la mise en service des pompes d'arrosage.

M09 Arrêt d'arrosage.

La fonction suspend le fonctionnement des pompes d'arrosage.

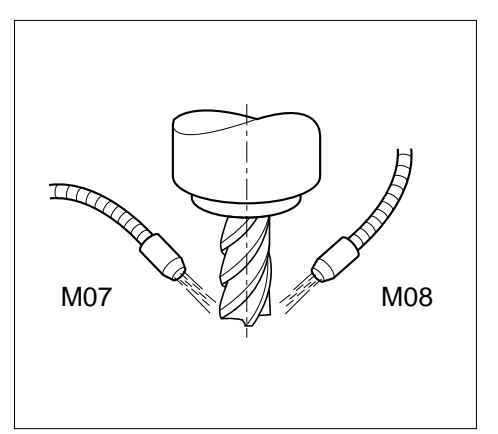

#### **Syntaxe**

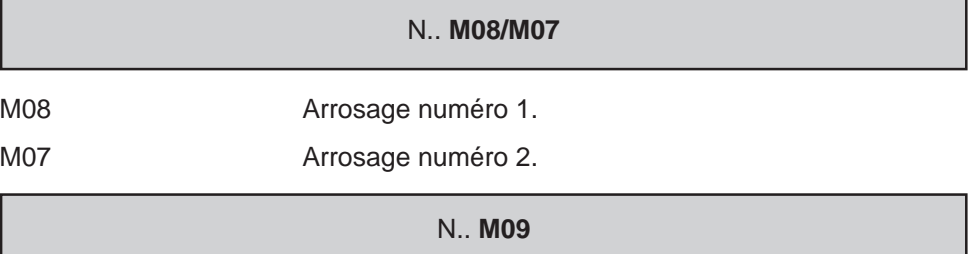

M09 Arrêt des arrosages 1 et 2.

# **Propriétés des fonctions**

Les fonctions M07 et M08 sont des fonctions modales «avant» décodées.

La fonction M09 est une fonction modale «après» décodée initialisée à la mise sous tension.

# **Révocation**

Les fonctions M08 et M07 sont révoquées par les fonctions M09 ou M02.

### **Exemple**

N.. ... N40 G00 X.. Y.. M08 Mise en fonction arrosage 1 N50 G01 Z.. M07 Mise en fonction arrosage 2 N.. N230 G00 G52 Z-100 M05 M09 Arrêt des arrosages 1 et 2 N..

# **4.14.7 Arrêt programmé**

### M00 Arrêt programmé.

La fonction provoque un arrêt dans le déroulement du programme en cours.

Après intervention ou contrôle, le cycle est relancé par l'opérateur.

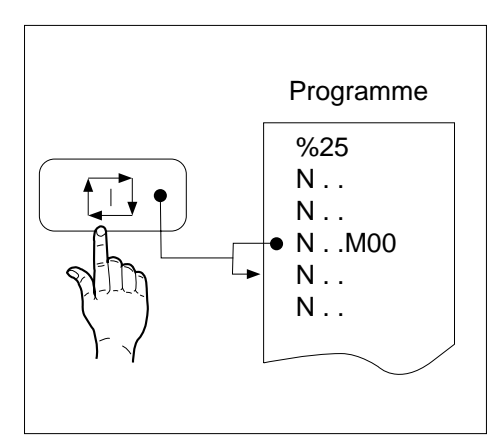

4

# **Syntaxe**

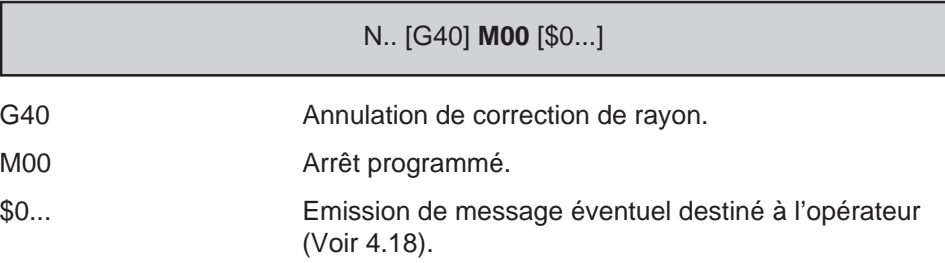

# **Propriétés de la fonction**

La fonction M00 est une fonction non modale «après» décodée.

## **Révocation**

La fonction est annulée par appui sur la touche «CYCLE».

# $\bm{\mathcal{L}}$ num

# **Particularités**

A la lecture de la fonction M00 dans un bloc :

- l'enchaînement au bloc suivant est interrompu, la rotation de broche est arrêtée,
- le contenu du champ situé dans la fenêtre status est modifié et l'indicateur «CYCLE» est remplacé par «M00».

Après intervention ou contrôle de l'opérateur, l'activation de la touche «CYCLE» relance le programme et l'indicateur «M00» est remplacé par «CYCLE».

La fonction M00 doit être programmée système dans l'état G40 (Annulation de correction de rayon).

La rotation de la broche doit être reprogrammée après un arrêt programmé par M00.

#### Transfert de la fonction M00 vers l'automate

La fonction M00 est transmise à l'automate en fin d'exécution du bloc dans lequel elle est programmée, mais avant l'attente d'une éventuelle synchronisation des groupes d'axes (G78 ...) s'il s'agit d'un système multi-groupes d'axes (dans ce cas l'arrêt de broche est pris en compte lorsque la synchronisation est effectuée).

### **Exemple**

N.. ... N.. G01 G41 X.. Y.. F200 M08 N.. N190 G00 G40 Z200 M09 Dégagement outil avant intervention N200 M00 \$0 DEGAGER COPEAUX AVANT Arrêt et message FINITION N210 G00 G41 X.. Y.. Z.. M03 Poursuite du programme N..

# **4.14.8 Arrêt programmé optionnel**

M01 M01 Arrêt programmé optionnel.

La lecture de M01 validé par l'opérateur provoque un arrêt dans le déroulement du programme.

Après intervention ou contrôle, le cycle est relancé par l'opérateur.

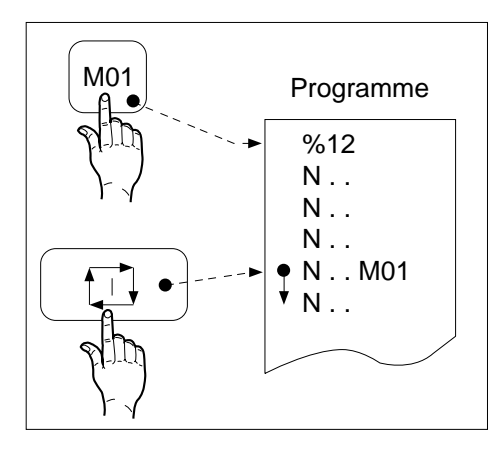

4

# **Syntaxe**

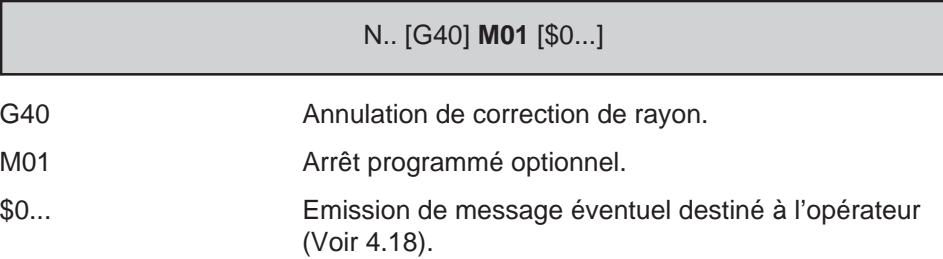

# **Propriétés de la fonction**

La fonction M01 est une fonction non modale «après» décodée.

## **Révocation**

La fonction est annulée par appui sur la touche «CYCLE».

# $\bm{\mathfrak{D}}$ num

# **Particularités**

A la lecture de la fonction M01 dans un bloc (M01 validé) :

- l'enchaînement au bloc suivant est interrompu, la rotation de broche est arrêtée,
- le contenu du champ situé dans la fenêtre status est modifié et l'indicateur «CYCLE» est remplacé par «M00».

Après intervention ou contrôle de l'opérateur, l'activation de la touche «CYCLE» relance le programme et l'indicateur «M00» est remplacé par «CYCLE».

La fonction M01 doit être programmée système dans l'état G40 (Annulation de correction de rayon).

La rotation de la broche doit être reprogrammée après un arrêt programmé par M01.

#### Transfert de la fonction M01 vers l'automate

La fonction M01 est transmise à l'automate en fin d'exécution du bloc dans lequel elle est programmée, mais avant l'attente d'une éventuelle synchronisation des groupes d'axes (G78 ...) s'il s'agit d'un système multi-groupes d'axes (dans ce cas l'arrêt de broche est pris en compte lorsque la synchronisation est effectuée).

# **Exemple**

N.. ... N.. G01 G42 X.. Y.. F200 M08 N.. TOUTES LES 5 PIECES et message N310 G00 G42 X.. Y.. M03 Poursuite du programme N..

N290 G00 G40 Z200 M09 Dégagement outil avant intervention N300 M01 \$0 VERIFIER LA COTE 50 Arrêt si la touche M01 est validée

# **4.14.9 Neutralisation des modes «IMD» et «MODIF»**

M999 Neutralisation programmée du mode modification (MODIF), du mode immédiat (IMD) ou des appels de sous programme par fonction automatisme.

Lorsque la fonction est programmée, l'opérateur ne peut pas appeler les modes modification et immédiat ; l'automate ne peut pas faire appel à un sous programme.

M998 Réactivation des modes modification (MODIF), immédiat (IMD) et des appels de sous programme par fonction automatisme.

#### **Syntaxe**

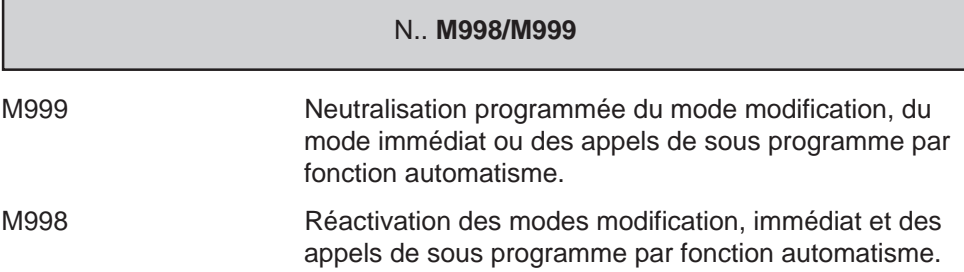

### **Propriétés des fonctions**

Les fonctions M998 et M999 sont des fonctions modales «avant» décodées.

La fonction M998 est initialisée à la mise sous tension.

### **Révocation**

Les fonctions M998 et M999 se révoquent mutuellement (M998 et M999 peuvent être aussi révoquées par M997 et M02).

La fonction M999 est annulée par une remise à l'état initial (RAZ).

# $\bm{\mathcal{D}}$ num

## **Particularités**

La programmation de la fonction M999 autorise à :

- effectuer des déplacements manuels («JOG» ou «INTERV»),
- utiliser la survitesse par manivelle (G12),
- utiliser l'arrêt sur butée (G10).

La fonction M999 programmée interdit :

- le passage en mode recherche de numéro de séquence (RNS) pendant le déroulement d'une suite de séquences «masquées» par la programmation de M999 (pas de prise en compte par la CN),
- une intervention provenant de l'automate ou de l'opérateur pendant le déroulement d'une suite de séquences.

La programmation de M999 permet l'utilisation des variables L100 à L199, L900 à L959 et symboliques […] au même titre que les variables L0 à L19 (Voir chapitres 6 et 7).

L'écriture des variables ou le transfert des valeurs courantes dans le programme pièce ne sont effectuées qu'en fin d'exécution des blocs précédents (M999 permet l'exécution anticipée de ces opérations).

#### **Exemple**

#### Utilisation des variables L

Dans le programme %1, le bloc N100 ne sera préparé et effectué que lorsque le bloc N90 sera terminé.

Dans le programme %2, le bloc N100 sera préparé avant l'exécution de N80 et il n'y aura pas d'arrêt en fin du bloc N90.

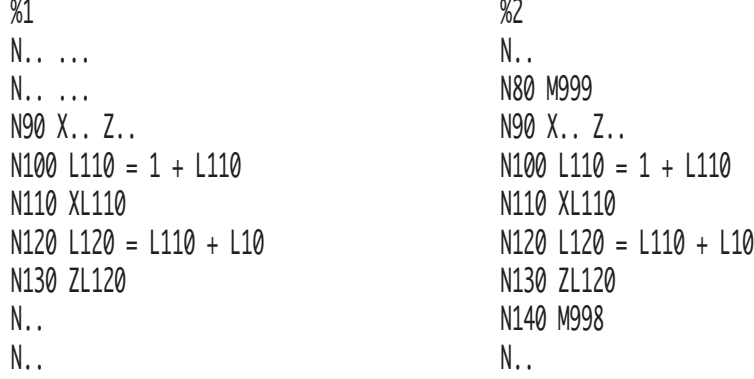

# **4.14.10 Forçage de l'enchaînement des blocs**

M997 Forçage de l'enchaînement des blocs.

Les blocs programmés après la fonction s'enchaînent automatiquement jusqu'à la programmation d'une fonction annulant le forçage.

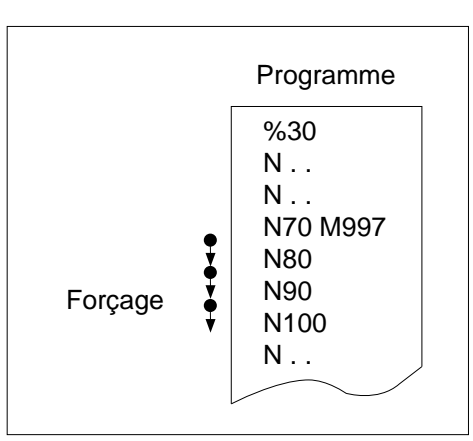

4

## **Syntaxe**

N.. **M997**

M997 Forçage de l'enchaînement des blocs.

#### **Propriétés de la fonction**

La fonction M997 est une fonction modale «avant» décodée.

#### **Révocation**

La fonction M997 est révoquée par les fonctions M998, M999 et M02.

#### **Particularités**

#### Prise en compte de la fonction M997 en mode séquentiel (SEQ)

Si l'opérateur lance le déroulement du programme en mode séquentiel, la lecture de la fonction M997 en cours de programme provoque l'enchaînement des blocs suivants comme si le système était en mode continu.

Prise en compte de la fonction M997 avec un appel de sous programme par fonction M demandé en mode immédiat (IMD)

La programmation de la fonction entraîne le déroulement du sous programme en continu.

Dans les deux cas, seule une fonction de révocation entraîne l'annulation du forçage.

# $\boldsymbol{\varkappa}$ illiil

# **4.14.11 Inhibition des potentiomètres**

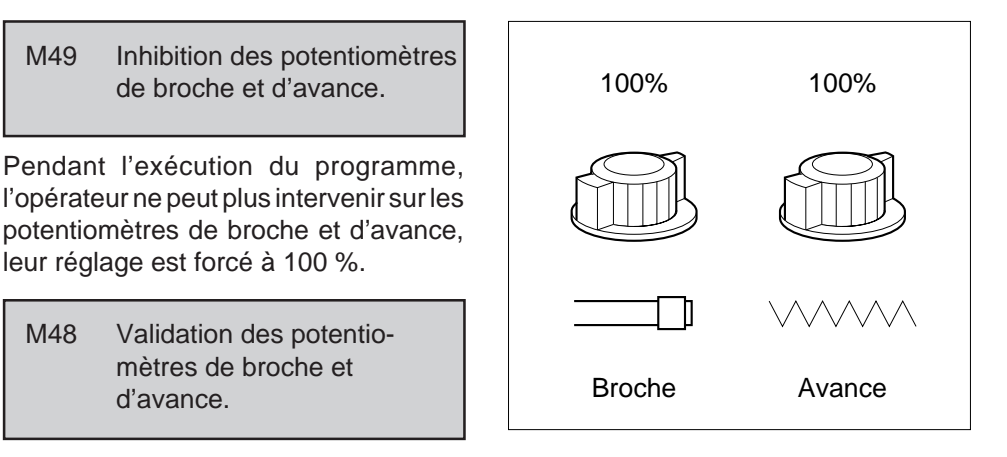

### **Syntaxe**

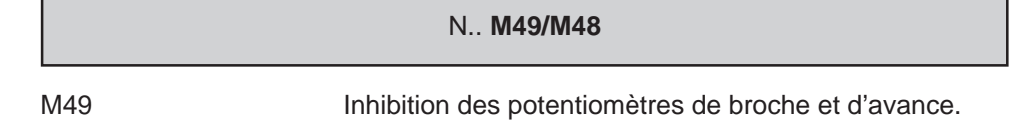

M48 Validation des potentiomètres de broche et d'avance.

#### **Propriétés des fonctions**

La fonction M48 est une fonction modale «après» décodée initialisée à la mise sous tension.

La fonction M49 est une fonction modale «avant» décodée.

#### **Révocation**

Les fonctions M48 et M49 se révoquent mutuellement**.**

#### **Particularités**

La programmation de la fonction M49 entraîne :

- le forçage de l'avance d'usinage à 100 % (en M48, réglage possible de 0 à 120 % de la valeur programmée avec F ).
- le forçage de la vitesse de broche à 100 % (en M48, réglage possible de 50 à 100 % de la valeur programmée avec S ).

L'affichage en page information (INFO.) n'est pas affecté par programmation de la fonction M49, le pourcentage réel correspondant à la position du potentiomètre est affiché.

Pour stopper le déroulement du programme alors que les potentiomètres sont inhibés, il faut activer la touche arrêt d'usinage (ARUS) puis la touche «RAZ».

# **4.14.12 Saut de bloc**

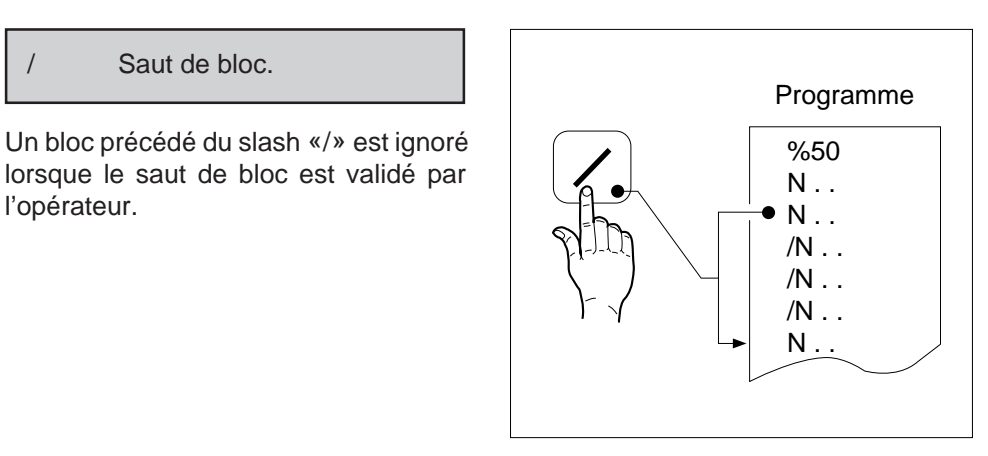

# **Syntaxe**

l'opérateur.

/ Saut de bloc.

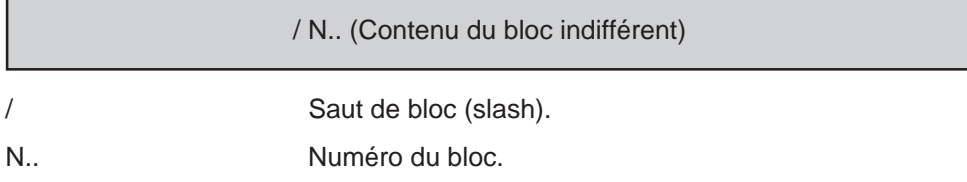

# **Révocation**

Par invalidation du saut de bloc.

# **Particularités**

Le saut de bloc «/» est actif lorsqu'il a été validé par l'opérateur (l'indicateur «/» apparaît dans la fenêtre status).

# $\infty$ num

### **Exemples**

# Programmation du «/»

Si le saut de bloc est validé les blocs N300, N310, N320 sont ignorés, le programme est enchaîné du bloc N290 au bloc N330.

N.. ... N290 ... /N300 G00 X.. Y.. /N310 Z.. /N320 G01 Y.. F200 N330 N..

# Programmation du «/» avec M01

Si le saut de bloc est invalidé les blocs précédés du caractère «/» sont lus par le système et le M01 validé est actif.

N.. ... N.. D11 /N150 G00 G41 X.. Y.. /N160 Z.. /N170 G01 X.. F150 /N180 G00 G40 Z150 /N190 M01 \$0 CONTROLE COTE 20 ET CORRIGER D11 SI BESOIN N200 N..

# **4.14.13 Modulation de l'accélération**

EG.. Modulation programmée de l'accélération.

La fonction suivie d'une valeur permet de fixer l'accélération maximum tolérée sur les déplacements programmés. Elle permet de limiter les efforts dus à l'entraînement de fortes charges...

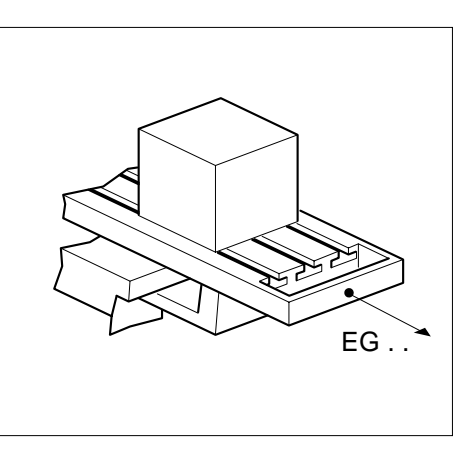

4

# **Syntaxe**

N.. **EG**..

EG.. Modulation programmée de l'accélération. La valeur positive entière est exprimée en pourcentage, entre 1 et 100 (%) de la valeur fixée par paramètre machine P32 (Voir manuel des paramètres).

## **Propriété de la fonction**

La fonction EG.. est modale.

La fonction EG est forcée à 100% à la mise sous tension.

## **Révocation**

La fonction EG est annulée par :

- la programmation d'une nouvelle valeur (EG..),
- la fonction de fin de programme (M02),
- une remise à l'état initial (RAZ).

# $\infty$ num

# **Particularités**

Dans la page informations (INFO.) :

- les programmations de EG1 à EG99 sont visualisables,
- la programmation de EG100 n'est pas visualisable.

Lors de déplacements programmés en interpolation, c'est l'accélération modulée qui est toujours prise en compte par les interpolateurs, sauf en cas d'arrêt d'usinage (ARUS) ou de retombée de la sécurité des avances.

La modulation de l'accélération n'intervient pas dans les modes ou fonctions :

- déplacements manuels (JOG),
- prise d'origine mesure (POM),
- intervention suite à arrêt d'usinage programmé (M12).

#### **Exemple**

N.. ...

N40 EG50 G00 X.. sur X

N..

# **4.14.14 Facteur d'échelle**

G74 Validation du facteur d'échelle.

La fonction permet l'exécution d'une pièce ou d'une forme homothétique de la pièce ou de la forme programmée. Le rapport de l'homothétie peut être introduit au clavier ou programmé.

G73 Invalidation du facteur d'échelle.

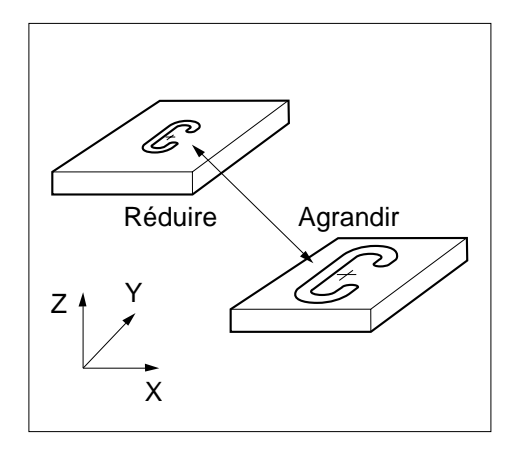

#### **Syntaxe**

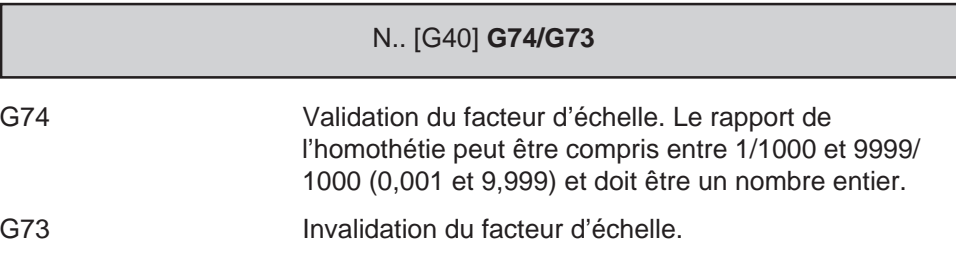

### **Propriétés des fonctions**

Les fonctions G73 et G74 sont modales.

La fonction G73 est initialisée à la mise sous tension.

### **Révocation**

Les fonctions G73 et G74 se révoquent mutuellement**.**

La fonction G74 est révoquée par la fonction de fin de programme (M02).

#### **Particularités**

L'homothétie a pour centre l'origine programme (OP).

Le rapport de l'homothétie peut être introduit au clavier alphanumérique ou programmé par le paramètre externe E69000 (voir 6.2).

Les fonctions G73 et G74 doivent être programmées :

- système dans l'état G40 (Annulation de correction de rayon),
- dans un bloc ne contenant pas d'interpolation circulaire,
- hors d'une suite de blocs PGP (Programmation géométrique de profil) non entièrement définis.

4

# $\bm{\mathcal{L}}$ num

L'homothétie affecte :

- les valeurs programmées avec des axes primaires et secondaires (X, Y, Z, U, V, W),
- les décalages d'origine programmés (G59).

L'homothétie n'affecte pas :

- les valeurs programmées avec des axes rotatifs (A, B, C),
- la position de l'origine pièce PREF.
- le décalage entre l'origine pièce et l'origine programme (DEC1),
- l'excentration du plateau (DEC3),
- les dimensions d'outil (L, R, @),
- la programmation par rapport à l'origine mesure (G52),
- la cote de la garde de positionnement en cycles d'usinage G81 à G89.

Introduction du facteur d'échelle au clavier alphanumérique

Se référer au manuel opérateur.

# **Exemples**

# Programmation du facteur d'échelle par paramètre externe E69000.

Le paramètre externe E69000 est à lecture-écriture, la valeur programmée doit être un nombre entier.

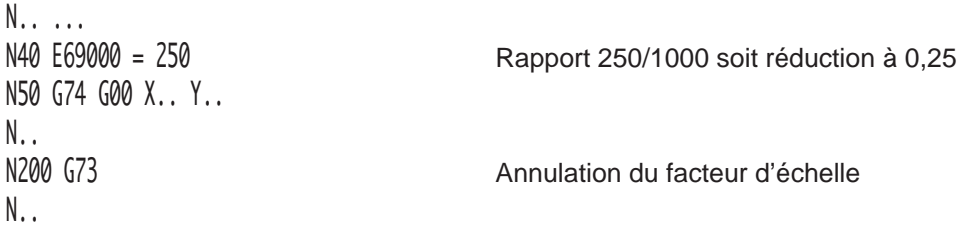

Le facteur d'échelle peut être testé pour exécution d'un saut conditionnel dans le programme.

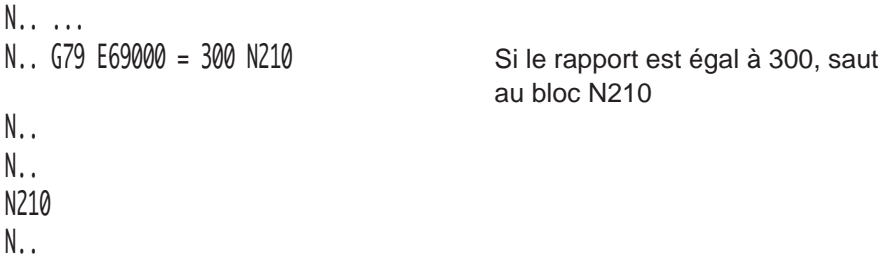

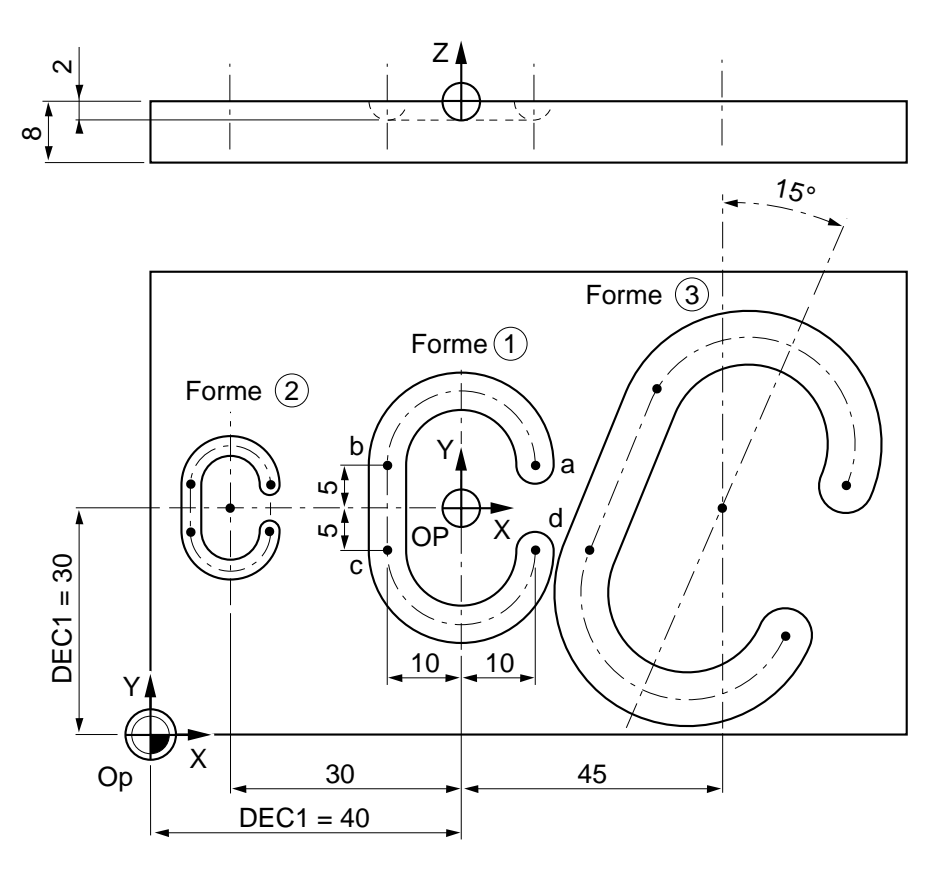

# Exécution de formes avec utilisation de facteurs d'échelle.

- Forme 1 : Echelle 1 à partir du zéro programme.
- Forme 2 : Echelle 0,5 avec décalage d'origine (G59) sur X-30.
- Forme 3 : Echelle 1,5 avec décalage d'origine (G59) sur X45 et décalage angulaire (ED) de 15°.
- REMARQUE Le décalage d'origine étant affecté par le facteur d'échelle, G59 sera affecté d'une valeur proportionnelle au facteur d'échelle programmé.

# $\bm{\mathcal{L}}$ num

## Programme principal

%300 N10 G00 G52 Z0 N20 T01 D01 M06 (FRAISE A BOUT SPHERIQUE DIAMETRE=8) N30 S2000 M03 M40 N40 G59 X0 Y0 CHA CHA Décalage d'origine nul N50 G74 E69000 = 1000 Facteur d'échelle 1 N70 G59 X-60 Décalage d'origine N80 G74 E69000 = 500 Facteur d'échelle 0,5 N100 G59 X30 ED-15 Décalage d'origine N110 G74 E69000 = 1500 Facteur d'échelle 1,5 N130 G00 G52 Z0 M05 M09 N140 M02

N60 G77 H3 N90 G77 H3 N120 G77 H3

# Sous programme

%3

\$0 FORME C N10 X10 Y5 Z3 Point a N20 G01 Z-2 F100 M08 Approche sur Z N30 G03 X-10 Y5 R10 F300 Point b N40 G01 Y-5 Point c N50 G03 X10 Y-5 R10 Point d

N60 G73 G00 Z3 Invalidation du facteur d'échelle

# **4.14.15 Miroir**

# G51 Miroir.

La fonction permet l'usinage symétrique d'une partie de programme définissant le quart ou la moitié de la pièce.

Le miroir est validé ou invalidé selon les arguments axe et signe algébrique programmés avec la fonction.

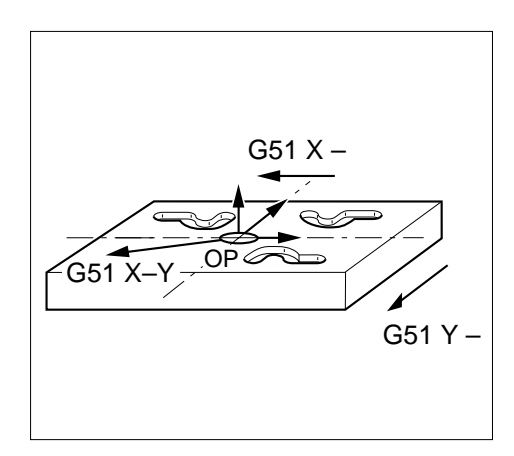

4

# **Syntaxe**

N.. **G51** X- Y- Z- A- B- C-

G51 Miroir.

X- Y- Z- A- B- C- Le signe moins (-) valide le miroir sur les axes X, Y, Z ou A, B, C.

#### **Propriétés de la fonction**

La fonction G51 est non modale, les arguments axes (X, Y, Z, A, B, C) liés à la fonction sont modaux.

### **Révocation**

Le miroir sur le ou les axes programmés est annulé par :

- la fonction G51 suivie d'un ou plusieurs arguments X+, Y+, Z+, A+, B+ ou C+ révoquant l'état G51 antérieur,
- la fonction de fin de programme (M02),
- une remise à l'état initial (RAZ).

# $\bm{\mathfrak{D}}$ num

# **Particularités**

Lorsque la fonction G51 est programmée :

- elle doit être suivie d'un de ses arguments (axe et signe) dont au moins un est obligatoire,
- elle doit être programmée seule avec ses arguments dans le bloc,
- plusieurs axes peuvent être validés ou invalidés dans le même bloc,
- le ou les axes affectés du miroir sont visualisables en page informations «INFO.».
- et si un axe porté est affecté d'un miroir, son axe porteur l'est aussi automatiquement.

La fonction miroir affecte :

- le signe de l'axe programmé X, Y, Z, A, B ou C qui est inversé. Cette inversion est effectuée par rapport à l'origine programme définie par le PREF et le DEC1.
- les décalages d'origine programmés (G59),
- la correction de rayon d'outil (G41,G42),
- le sens de déplacement en interpolation circulaire (G02,G03).

La fonction miroir n'affecte pas :

- la position de l'origine pièce PREF.
- le décalage entre l'origine pièce et l'origine programme (DEC1),
- l'excentration du plateau (DEC3),
- les dimensions d'outil (L, R, @),
- la programmation par rapport à l'origine mesure (G52).

Un miroir validé sur l'axe correspondant à l'axe d'orientation de l'outil implique une nouvelle programmation de l'orientation (G16 ...). Par exemple :

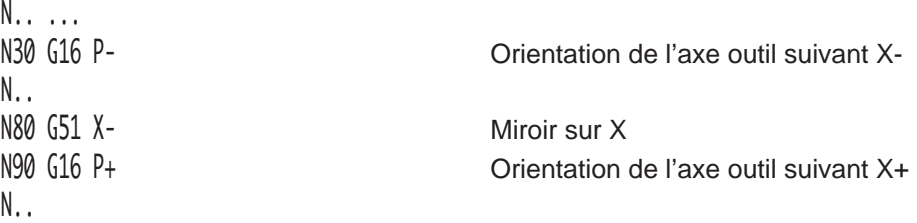

Influence du miroir sur les axes rotatifs A, B ou C.

La fonction inverse le sens de rotation des axes rotatifs et effectue le complément à 360°.

Si B30 est programmé : déplacement à 330° dans le sens négatif.

Si B300 est programmé : déplacement à 60° dans le sens positif.

trigonométrique (G03).

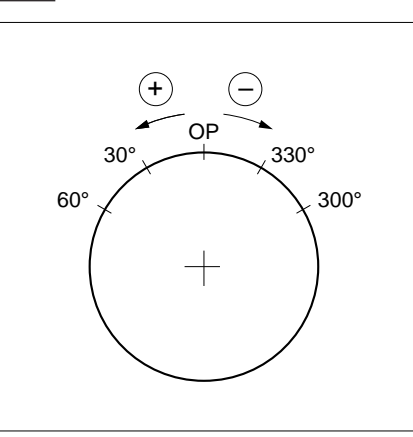

REMARQUE Lorsque la fonction miroir affecte un axe rotatif, il convient de s'assurer par un test avant usinage que le sens de rotation de l'axe est bien celui désiré.

Influence du miroir sur les interpolations circulaires

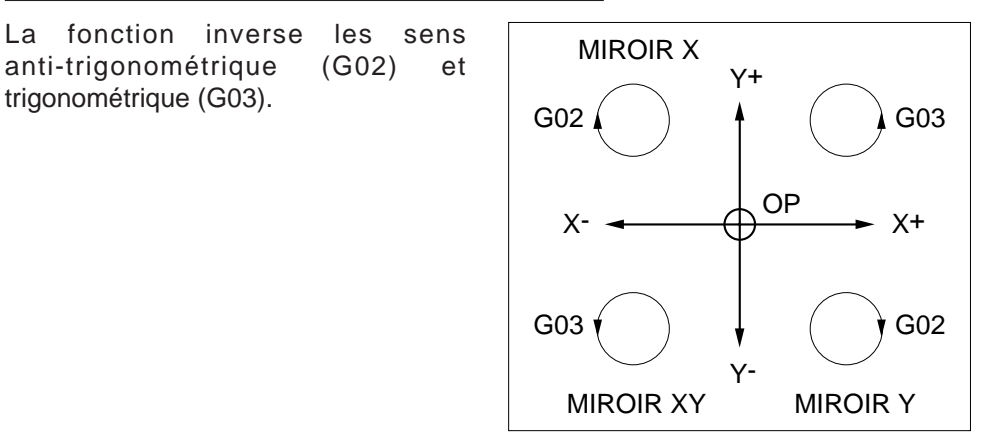

# $\boldsymbol{\mathfrak{D}}$ num

# **Exemple**

Exécution d'une forme affectée du miroir G51 dans le plan XY (G17).

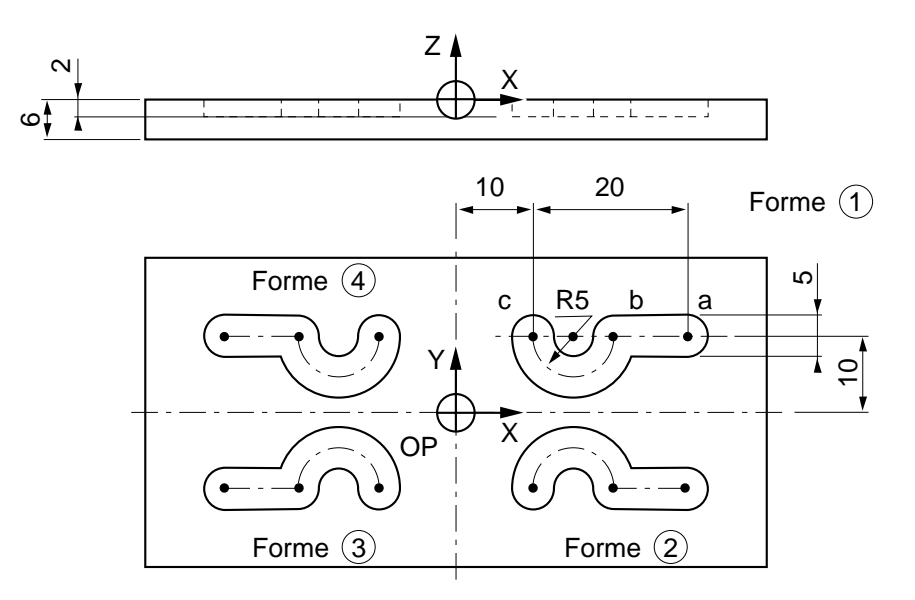

%30

```
N10 G00 G52 Z0
N20 T05 D05 M06 (FRAISE COUTEAU DIAMETRE=5)
N30 S1500 M40 M03
N40 G00 X30 Y10 Z2 Point a, approche en XYZ
N50 G01 Z-2 F50 M08 Plongée sur Z
N60 X20 Point b
N70 G02 X10 Y10 R5 Point c
N80 G00 Z2 Dégagement sur Z
N90 G51 Y- Miroir sur Y
N100 G77 N40 N80 Exécution forme 2
N110 G51 X- Y- Miroir sur X et Y
N<sub>120</sub> G<sub>77</sub> N40 N80 Exécution forme 3
N130 G51 X- Y+ Miroir sur X, annulation du miroir sur Y
N140 G77 N40 N80 Exécution forme 4
N150 G51 X+ Y+ Annulation miroir sur X et Y
N160 G00 G52 Z0 M05 M09
N170 M02
```
# **4.14.16 Dimensions extrêmes de la pièce en visualisation graphique 3D**

EM-/+ Dimensions extrêmes de la pièce en visualisation graphique 3D

La programmation des dimensions de la pièce permet la visualisation de l'usinage en trois dimensions (Voir manuel opérateur).

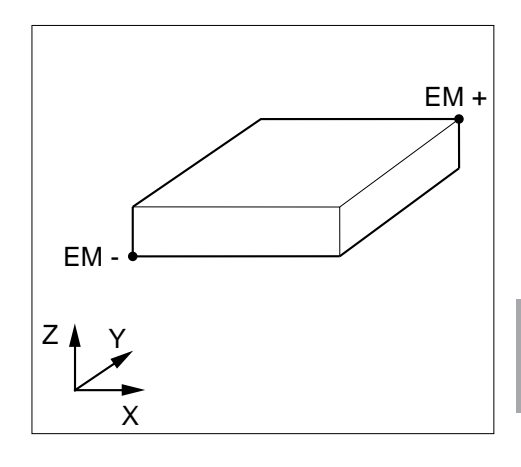

## **Syntaxe**

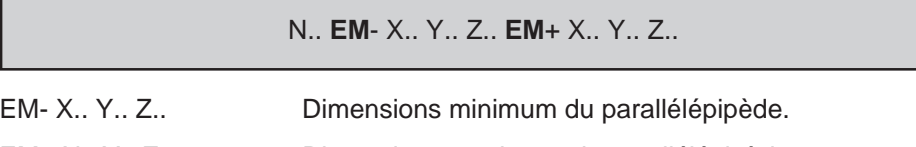

EM+ X.. Y.. Z.. Dimensions maximum du parallélépipède.

# **Particularités**

Pour la visualisation de la pièce en graphique 3D il est nécessaire :

- de déclarer les fonctions EM+ et EM- dans le même bloc ISO,
- de déclarer les dimensions d'outil en pages «CORRECTIONS D OUTILS».

La visualisation 3D permet le traitement d'usinages réalisés à l'aide de fraises cylindriques, toriques, sphériques, et forets.

Les usinages réalisés dépendant de la forme d'un outil au profil particulier ne sont pas représentés.

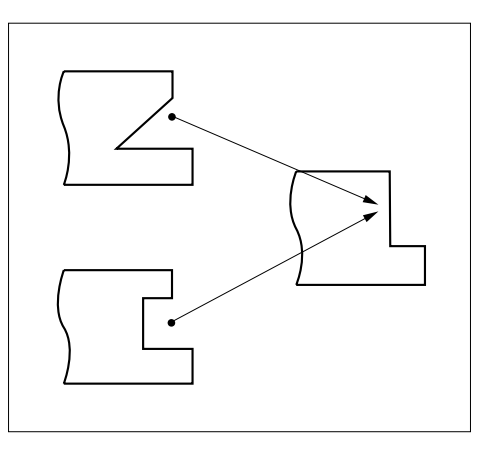

# $\bm{\mathcal{Z}}$ num

# **Exemple**

Dimensions du parallèlépipède à programmer pour visualisation 3D

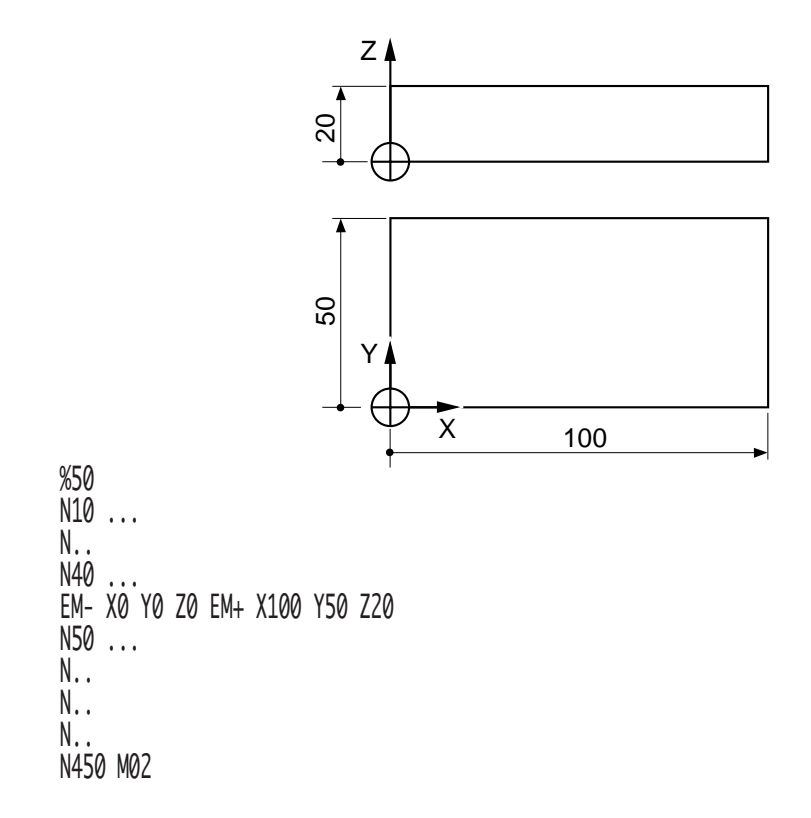
4

## **4.14.17 Traitement des blocs et des fonctions G et M programmées**

G999 Suspension de l'exécution et forçage de la concaténation des blocs.

Les blocs programmés après G999 sont concaténés. Les déplacements sur les axes ne sont plus éxécutés et les fonctions M, S et T ne sont plus traitées.

G998 Validation de l'exécution des blocs et d'une partie des fonctions traitées dans l'état G999.

Les blocs comprenant des déplacements et fonctions traités sous l'état G999 sont validés et exécutés à l'exception de certaines fonctions qui sont uniquement mémorisées (Fonction M décodées «après», temporisation et fonctions de synchronisation en multigroupes d'axes).

G997 Validation et exécution de toutes les fonctions mémorisées dans l'état G999.

Toutes les fonctions programmées (sans exception) sont validées et exécutées, y compris celles traitées sous l'état G999.

#### **Syntaxe**

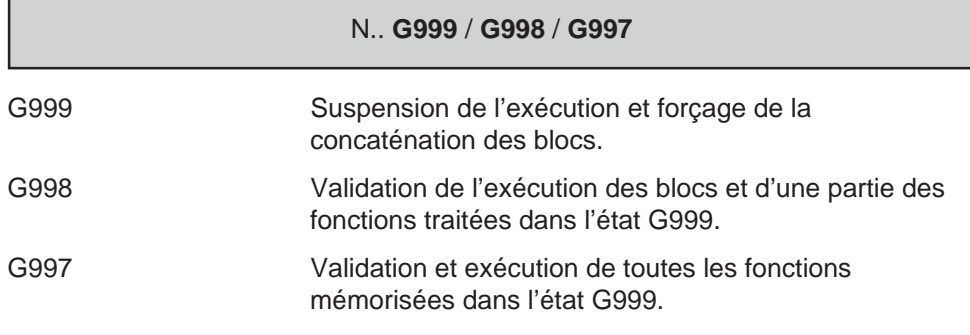

#### **Propriétés des fonctions**

Les fonctions G999, G998 et G997 sont modales.

### **Révocation**

Les fonctions G999, G998 et G997 se révoquent mutuellement.

#### **Particularités**

#### Particularités de la fonction G999

Après suspension de l'exécution et concaténation par G999, l'analyse des blocs suivants est poursuivie et les différentes valeurs rencontrées dans ces blocs du programme pièce sont mémorisées dans des variables symboliques spécifiques.

Les variables peuvent être employées pour exécuter des calculs ou lire des valeurs programmées, mais les déplacements d'axes ne sont pas exécutés et les fonctions M, T, et S non traitées.

L'appel de sous programme par fonction Gxxx (Voir manuel de programmation complémentaire) positionne de manière implicite la fonction G999, cette fonction devra être révoquée par les fonctions G998 et/ou G997 intégrées au sous programme.

Lors du retour au programme pièce, l'état G999 est systématiquement repositionné tant que la fonction d'appel de sous programme (Gxxx) reste présente et active (pas de G80).

#### Particularités de la fonction G998

La fonction G998 valide et exécute :

- les déplacements sur les axes,
- les fonctions diverses telles que la vitesse de broche (S), le numéro d'outil (T), les fonctions M décodées «avant».

La fonction G998 mémorise mais ne valide pas les fonctions suivantes :

- fonctions M décodées «après» (par exemple M05, M09 etc...),
- les temporisations (G04 F..)
- les fonctions de synchronisation des multi groupes d'axes (G78 ...).

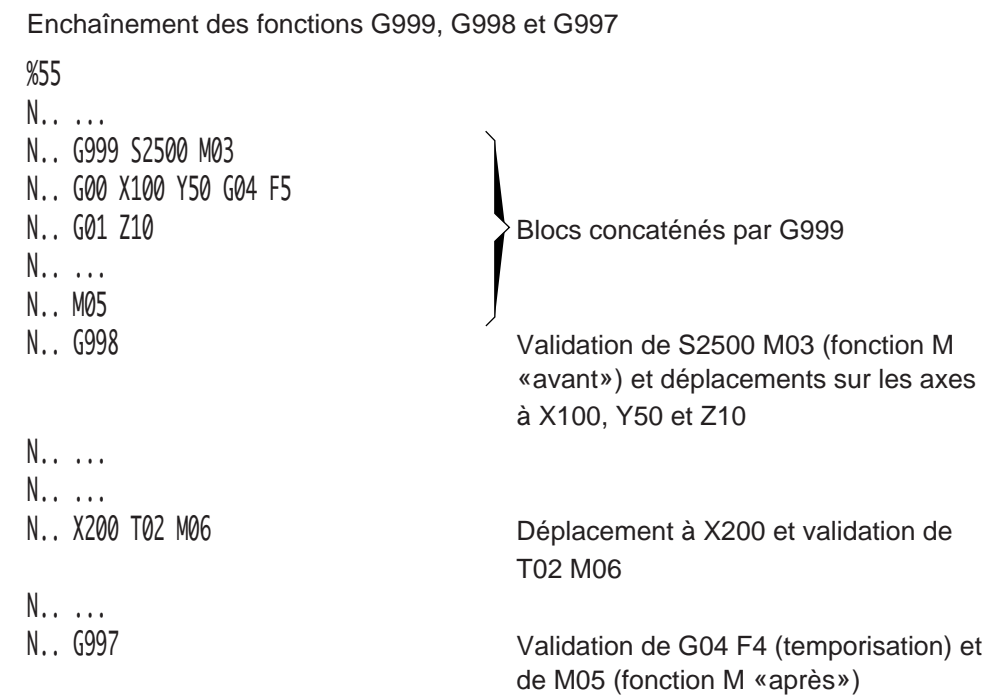

## **Exemple**

fr-938819/5 **4 - 291**

# $\boldsymbol{\mathfrak{D}}$ num

# **4.14.18 Lissage de courbe dans l'espace**

G104 Lissage de courbe dans l'espace.

La fonction permet l'exécution de courbes de formes quelconques dans l'espace. Elle réalise automatiquement l'interpolation polynômiale entre une succession de points définis par leurs coordonnées X, Y et Z. L'exécution d'un lissage de courbe doit être programmée par un minimum de trois blocs.

#### **Syntaxe générale**

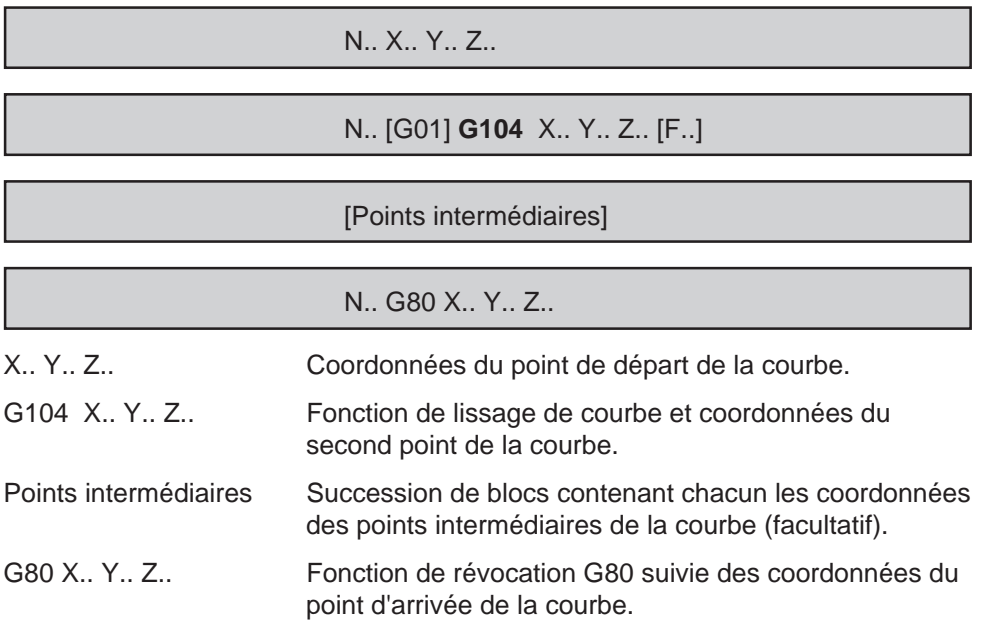

### **Propriété de la fonction**

La fonction G104 est modale.

### **Révocation**

La fonction G104 est révoquée par la fonction G80.

#### **Particularités**

Le bloc contenant le point de départ du lissage doit obligatoirement programmé avant l'appel de la fonction G104.

Le bloc contenant le point d'arrivée doit obligatoirement comprendre la fonction G80.

La fonction directement interprétée par le système sans calcul préalable, ne limite pas le nombre de points de la courbe et ne provoque aucun arrêt à l'extrémité de celleci.

Les blocs de définition du lissage de courbe peuvent éventuellement contenir :

- des fonctions auxiliaires M,
- des variables programme L.
- des paramètres externes E.

L'exécution de la courbe peut être effectuée dans tous les modes CN : "CONT", "SEQ" etc ... . Le mode "RNS" peut être utilisé pour l'exécution partielle d'une courbe.

La position de chaque point de la courbe peut être relevée par apprentissage (voir manuel opérateur).

#### **Exemple**

Programmation d'un lissage de courbe permettant de réaliser l'interpolation polynômiale entre les points a et f.

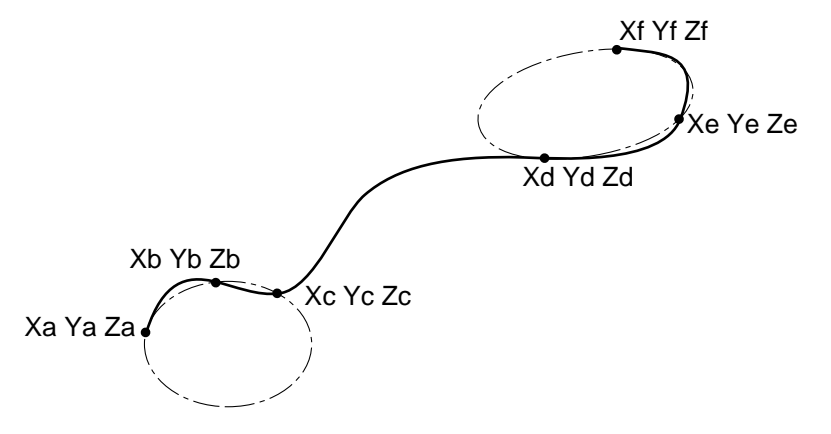

REMARQUE Les tangentes aux points extrêmes ( points a et f) sont les tangentes aux cercles passant par les trois premiers points (a-b-c) et par les trois derniers points (d-e-f) de la courbe.

```
%123
N.. ...
N.. ...
N100 Xa Ya Za<br>N110 G01 G104 Xb Yb Zb F200<br>Fonction de lissage et secon
N120 Xc Yc Zc
N130 Xd Yd Zd Points intermédiaires
N140 Xe Ye Ze
N.. ...
M02
```
Fonction de lissage et second point

Révocation et point d'arrivée

# **4.15 Programmation spécifique multi-groupes d'axes**

# **4.15.1 Déclaration des programmes**

Un programme d'usinage en multi-groupes d'axes est l'association des programmes correspondant à chaque groupe d'axes.

Chaque programme est désigné par un radical commun suivi de l'indice désignant son groupe d'appartenance, par exemple :

%61.1 Numéro de programme du groupe 1

%61.2 Numéro de programme du groupe 2

Format du numéro de programme : %05.1(Indices .1 à .8).

Les programmes correspondant à chaque groupe doivent être chargés dans la CN, dans le cas contraire le programme d'usinage ne pourra être appelé (sauf en cas d'inhibition d'un ou plusieurs groupes).

## **4.15.2 Particularités de programmation**

L'utilisation de l'adresse de début de programme «%» est déconseillée dans les commentaires situés en cours de programme.

#### **Axes programmables**

La CN peut piloter 32 axes pouvant être répartis en 8 groupes d'axes au maximum.

Chaque groupe peut comporter jusqu'à 9 axes déclarés dans le paramètre machine P9 par le constructeur de la machine (Voir manuel des paramètres).

Par exemple : machine 9 axes, 3 groupes

Groupe 1 : axes X Y Z A

Groupe 2 : axes U V W B

Groupe 3 : axe C

Des axes appartenant à des groupes différents peuvent porter la même adresse ; dans l'exemple ci-dessus, les axes U V et W du groupe 2 peuvent porter les adresses X Y et Z.

Chaque groupe d'axes est validé par l'interface; il est possible d'inhiber un ou plusieurs groupes par un commutateur placé sur le pupitre machine (Voir documentation constructeur).

## **Fonction T**

Un numéro d'outil T.. du programme d'indice .1 peut être le même que celui de l'un des autres programmes, mais ne correspondra pas au même outil par exemple :

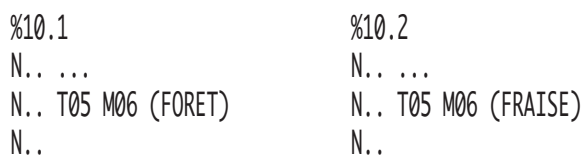

Pour les programmes d'indices .2 à .8, les numéros d'outils utilisés doivent être différents.

Pour plus de précisions sur le traitement de la fonction T, se référer au manuel de programmation de la fonction automatisme.

#### Corrections d'outils

Les tables de corrections d'outils sont communes à tous les programmes.

#### **Cycles d'usinage**

La fonction G46 (cycle de poche ou surfaçage avec contour quelconque) n'est active que sur un seul groupe à la fois. Si deux cycles sont programmés simultamément sur deux groupes d'axes, le système émet le message d'erreur 260 (mémoire de travail occupée).

#### **Variables programme**

Les variables L peuvent être employées dans chaque programme.

L0 à L19, L100 à L199 et L900 à L959 : ces variables sont utilisables par groupe d'axes (pas d'interaction entre les programmes).

#### **Paramètres externes**

Les paramètres E sont communs à tous les programmes (exception : les paramètres E50000, E51000, E6x000 et E7x000 doivent être employés chacun pour un seul groupe d'axes).

# $\bm{\pi}$ num

## **4.15.3 Appels de sous programmes en multi-groupes d'axes**

Les sous programmes ne faisant pas partie du programme d'usinage doivent obligatoirement comporter l'indice du groupe appelant. Par exemple : %xxx.i (i = numéro du groupe d'axes).

### **4.15.3.1 Appel de sous programme de POM automatique**

La prise d'origine mesure (POM) peut être effectuée de façon automatique sur chacun des axes du groupe par lancement du sous programme %9990.i (i = indice du groupe).

Conditions de lancement du sous programme %9990.i

L'action sur le bouton départ cycle en mode POM lance l'exécution du sous programme %9990.i du groupe, si aucun autre programme n'est en cours d'exécution.

Le programme de POM automatique est lancé simultamément sur tous les groupes axes CN existants.

Le %9990.i peut également être appelé en tant que sous programme dans un autre programme, tout en conservant la propriété de déplacer les axes de la machine sans que leurs POM soient effectuées. Cette possibilité peut être employée pour réaliser les POM sur un groupe d'axes automates. Si un tel programme peut être employé en mode POM ou en tant que sous programme, il peut éventuellement se terminer de la façon suivante :

IF  $\lceil$ . IRH $(1)$ ] = 9990. i THEM M02 Si ce n'est pas un sous programme, mettre M02

#### **FNDT**

Pour informations sur la programmation ci-dessus, se référer au manuel de programmation complémentaire.

### **4.15.3.2 Appel de sous programme sur une RAZ**

Sur une RAZ, les groupes CN peuvent exécuter les sous programmes de numéros %11000. $i$  ( $i$  = indice du groupe).

Mise à part les numéros de sous programmes comportant l'indice (i) de chaque groupe CN, l'appel est identique à l'appel de sous programme sur RAZ en monogroupe (Voir 4.11.9).

#### **4.15.3.3 Appel de sous programme par fonction automatisme**

La fonction automatisme peut appeler et exécuter un sous programme de numéro %9999. $i$  ( $i =$  indice du groupe).

Mis à part les numéros de sous programmes comportant l'indice (i) du groupe CN, l'appel est identique à l'appel de sous programme en mono-groupe (Voir 4.11.4).

### **4.15.3.4 Appel de sous programme par fonction M**

Une fonction M.. peut appeler et exécuter un sous programme de numéro %xxx.i  $(i =$  indice du groupe).

Mis à part les numéros de sous programmes comportant l'indice (i) du groupe CN, l'appel est identique à l'appel de sous programme en mono-groupe (Voir 4.11.2).

#### **Exemple**

A partir de deux groupes (1 et 2), appel par fonction M55 de deux sous programmes %255.1 et %255.2 ayant des contenus différents.

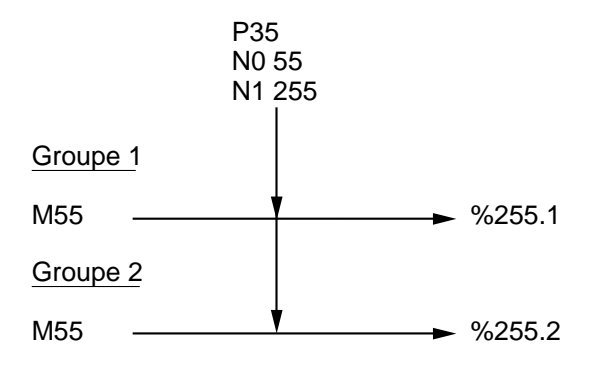

# **4.15.4 Programmation des broches**

Les caractéristiques des broches sont définies dans le paramètre P6 (Voir manuel des paramètres).

Une broche peut être :

- une broche commandée par un groupe d'axes,
- une broche indépendante.

#### Broche commandée par un groupe d'axes

Une broche ne peut être commandée que par un seul groupe d'axes, et un groupe d'axes ne peut commander qu'une seule broche.

Dans un groupe d'axes la sélection d'une autre broche par une des fonctions M62 à M65 n'est acceptée que si cette dernière n'est commandée par aucun autre groupe (dans le cas contraire le système émet le message d'erreur 38).

#### Broche indépendante

La broche indépendante est une broche qui n'a encore été commandée par aucun groupe d'axes ou une broche qui a été libérée par le groupe qui la commandait.

La libération d'une broche par le groupe est effectuée par la fonction M61 (Voir 4.15.5).

Seule une broche indépendante peut être sélectionnée par un groupe et devenir une broche commandée par ce groupe (Voir 4.3.5).

Les broches non affectées à un groupe deviennent indépendantes.

#### **Commande de broche**

Les particularités sont conformes aux commandes de broches (Voir 4.3.5).

#### **Mesure de broche**

Les particularités sont conformes aux mesures de broches (Voir 4.3.6).

#### Rappel

Lorsqu'une machine est équipée d'une broche de fraisage et d'une broche de tournage avec indexation effectuée par la CN :

- la broche de fraisage est indexée par la fonction EC..,
- la broche de tournage est indexée par positionnement sur l'axe C.

## **4.15.5 Libération de la broche courante dans le groupe d'axes**

M61 Libération de la broche courante dans le groupe d'axes.

La fonction permet de libérer la broche courante dans le groupe pour la commander dans un autre groupe.

#### **Syntaxe**

N.. **M61**

M61 Libération de la broche courante dans le groupe.

#### **Propriétés de la fonction**

La fonction M61 est une fonction modale «après» décodée.

#### **Révocation**

La fonction M61 est révoquée par les fonctions M62 à M65.

#### **Particularités**

Après libération de la broche par la fonction M61, celle-ci peut être commandée par l'une des fonctions M62 à M65 dans le programme d'un autre groupe.

Lorsque la broche à commander n'a pas été libérée, le système émet le message d'erreur 38.

#### **Exemple**

Programme du groupe 1 Programme du groupe 2

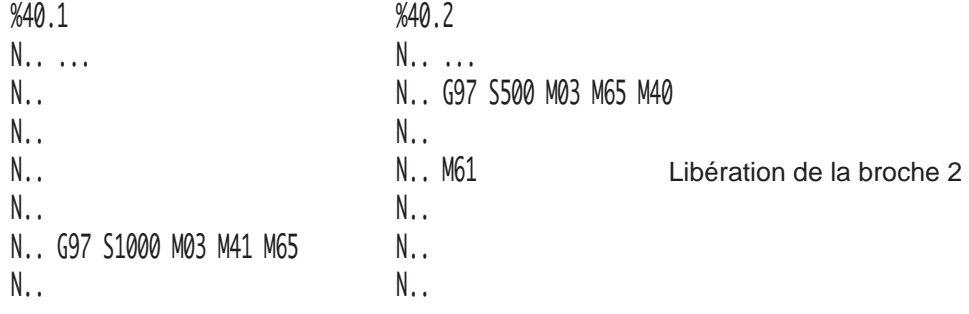

# **4.15.6 Synchronisation des groupes d'axes**

G78 Synchronisation des groupes d'axes.

La fonction permet de repérer et de gérer les étapes dans le déroulement de chaque programme.

#### **Syntaxe**

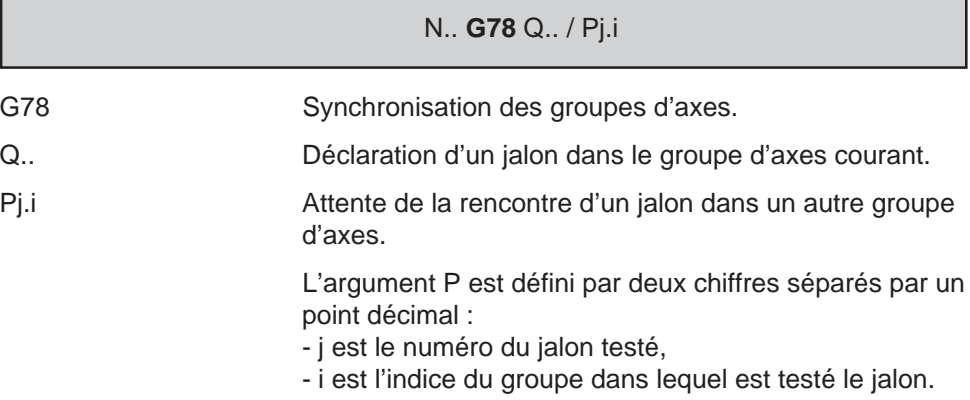

#### **Propriété de la fonction**

La fonction G78 est non modale.

#### **Révocation**

La fonction G78 est révoquée en fin de bloc**.**

L'argument Q lié à la fonction est initialisé à zéro (Q0) à la mise sous tension.

En cours de programme, une réinitialisation des jalons peut être programmée par G78 Q0.

#### **Particularités**

La fonction G78 peut être suivie de plusieurs arguments, mais au moins l'un d'entre eux est obligatoire.

La déclaration d'un jalon et les conditions de poursuite du programme peuvent être programmées dans le même bloc, par exemple :

N.. G78 Q3 P5.2 P6.3

Le choix du groupe d'axes et les conditions de passage d'étapes qui y sont liées peuvent être validées sélectivement par fonction automatisme (Voir manuel de programmation de la fonction automatisme).

Les jalons posés dans un même programme doivent être numérotés dans un ordre croissant, mais leur numérotation de un en un n'est pas obligatoire, par exemple :

N.. ... N90 G78 Q1 ... N.. N200 G78 Q6 ... N..

REMARQUE Un jalon est franchi lorsque le jalon testé a été atteint ou dépassé.

#### **Exemple**

Synchronisation de programmes avec jalons

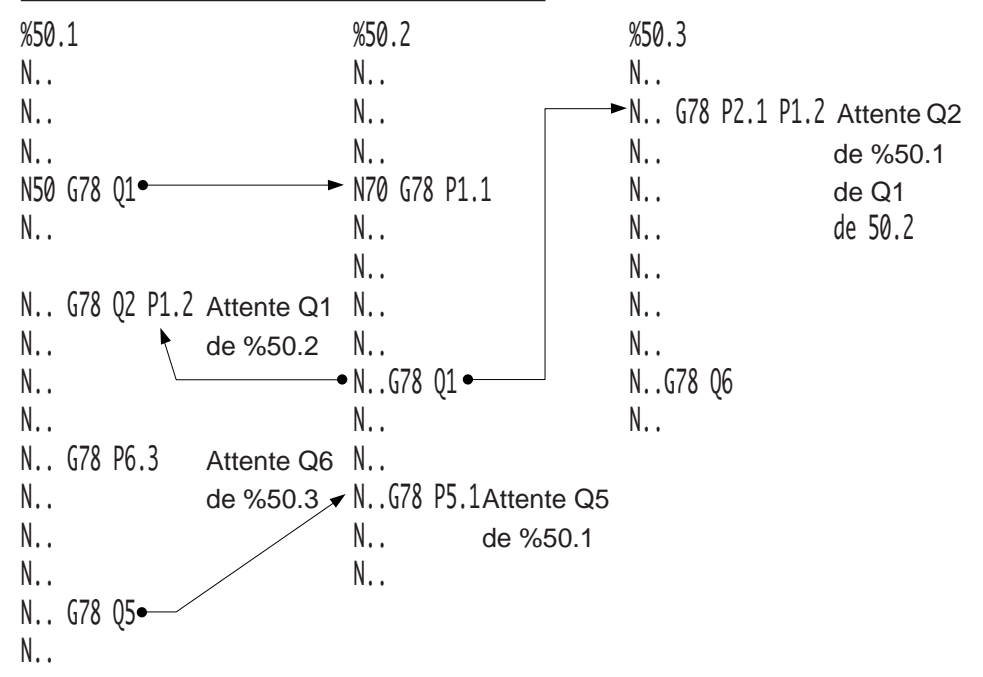

La séquence N70 du programme %50.2 sera franchie si le programme %50.1 a atteint ou dépassé sa séquence N50.

Le programme %50.3 ne s'enchaînera que lorsque le programme %50.1 aura atteint le jalon 2 et que le programme %50.2 aura atteint ou dépassé le jalon 1.

En cas d'invalidation du groupe 3 par le programme automate les étapes se rapportant au programme %50.3 sont ignorées dans les programmes %50.1 et %50.2 (l'attente G78 P6.3 de %50.1 n'est pas prise en compte) (Voir manuel de programmation de la fonction automatisme).

#### **Programmation d'un point de «rendez-vous»**

Un point de «rendez-vous» peut être programmé avec la fonction G78 ou provoqué par la programmation de fonctions M.

#### Programmation avec la fonction G78

Lorsqu'un point de rendez-vous est programmé, les programmes ne reprennent que lorsque les autres programmes ont atteint leur jalon respectif.

Lorsque le point de «rendez-vous» est atteint sur tous les groupes, une réinitialisation des jalons peut être programmée par G78 Q0.

Avant la remise à zéro des jalons par G78 Q0, il est impératif que le bloc précédent soit un point de «rendez-vous», c'est à dire une synchronisation parfaite sur tous les programmes.

Par exemple :

Programmation d'un point de «rendez-vous» sur deux groupes (avec synchro parfait).

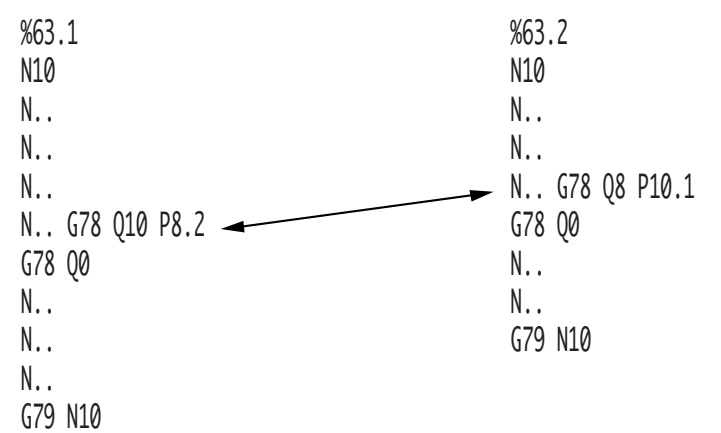

La fin d'un programme (M02) entraîne la levée des conditions portant sur ce programme et équivaut à l'invalidation de ce programme.

Lorsque tous les programmes sont en attente, le système émet le message d'erreur 33 (synchronisation impossible). Ce défaut étant détecté en modes test (TEST) ou recherche du numéro de séquence (RNS), il est nécessaire d'effectuer une «RAZ», puis la modification du programme.

## **Exemple**

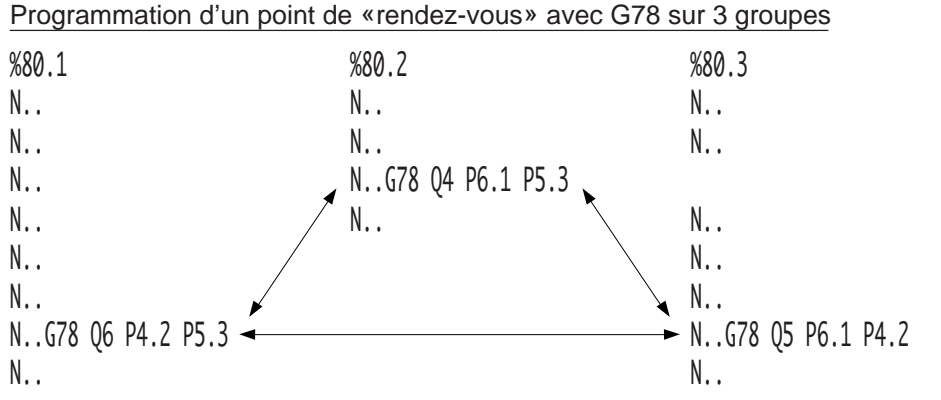

Les trois programmes reprennent simultanément lorsque les jalons Q6, Q4 et Q5 sont atteints.

### Programmation avec fonctions M

Les fonctions suivantes constituent un point de «rendez-vous» :

- Arrêt d'usinage programmé (M12),
- Arrêt programmé (M00),
- Arrêt programmé optionnel (M01).

Lorsque M00 ou M01 (validé) sont programmés dans un seul des programmes, les déplacements du groupe sont stoppés et le système attend la fin des autres programmes (M02) afin de rendre effectif le M00; sur relance du cycle, seul ce programme se poursuit.

On notera aussi que les fonctions M00 et M01 (même non validée) réinitialisent les jalons à zéro.

Lorsque M01 est programmé dans tous les programmes, mais n'a pas été validé : chacune des séquences M01 constituent un point de «rendez-vous», mais il y a enchaînement automatique du cycle dès que tous les programmes sont sur leur M01 respectif.

4

# $\boldsymbol{\mathcal{C}}$ nnm

# **4.16 Programmation spécifique des axes automates**

## **4.16.1 Déclaration et archivage des programmes**

Les programmes exécutés par les groupes automates sont désignés par le radical 9998 suivi de l'indice définissant le groupe d'appartenance, par exemple :

%9998.2 Numéro de programme exécuté par le groupe automate 2.

%9998.3 Numéro de programme exécuté par le groupe automate 3.

Format du numéro de programme : %04.1 (indices .1 à .8).

Les programmes et sous-programmes doivent être archivés dans une zone programme de numéro strictement supérieur à 0. La recherche du programme s'effectue d'abord en zone 1 pour se terminer le cas échéant en zone 3.

Après archivage d'un programme principal : suite à une création ou un remplacement de programme après modification, il est nécessaire d'effectuer une remise à zéro (RAZ) du groupe pour que sa présence soit prise en compte.

#### Structure d'un programme de groupe d'axes automates

Lorsque des fonctions sont susceptibles d'être traitées par un groupe d'axes automates, l'automate doit préciser la fonction appelée, ce qui peut être effectué par paramètre externe E40000 par exemple (Voir 6.2).

En début de programme :

- une fonction «M» sert de compte rendu (CRM),
- le paramètre externe E40000 contient le numéro de séquence de chaque fonction demandée (Na, Nb ...).

Par exemple :

 $000000$ 

Le programme %9998.2 (groupe automate 2) ci-dessous contient plusieurs fonctions. Le second bloc du programme définit un saut au numéro de séquence contenu dans le paramètre E40000.

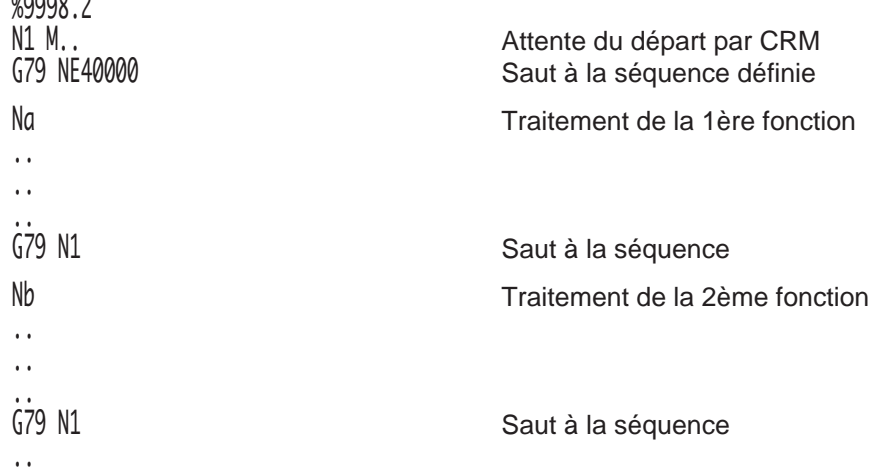

## **4.16.2 Programmation des axes automates**

Les trajectoires sur les axes d'un groupe automate sont programmées en langage ISO.

La programmation des axes automates est identique à la programmation des groupes d'axes CN, mais comporte des restrictions concernant l'utilisation de certaines fonctions.

#### **Restrictions**

Les fonctions suivantes sont inutilisables :

- arrêt programmé optionnel (M01),
- arrêt d'usinage programmé (M12),
- cycle de poche ou surfaçage avec contour quelconque (G46…).

### **4.16.2.1 Dégagement d'urgence sur un groupe d'axes automates**

Le dégagement d'urgence (fonction G75 ...) sur un groupe d'axes automates permet l'exécution d'une séquence particulière en mode continu à la demande de l'automate lorsque ce même groupe est en cycle.

On notera :

- qu'aucune condition particulière n'est requise quand au mode en cours sur les autres groupes d'axes (CN ou automates),
- que la demande de dégagement d'urgence sur un groupe d'axes automates n'a d'effet que sur ce groupe d'axes.

#### Activation du dégagement d'urgence

La fonction G75 N.. définit le branchement à une séquence N.. lorsque le dégagement d'urgence est activé. Cette activation est révoquée par déclaration d'une nouvelle adresse G75 N.. ou de G75 N00.

Le programme de dégagement d'urgence est activable sur demande de la fonction automatisme par la mise à 1 de l'information «C\_DGURGn» du groupe d'axes concerné.

On notera que :

- si le groupe d'axes est en cycle (mode continu «CONT» ou séquentiel «SEQ»), cette activation provoque un arrêt du programme en cours d'exécution. Cet arrêt est suivi du branchement à la séquence N.. programmée avec G75 et de l'exécution en continu du programme de dégagement jusqu'à rencontrer l'une des fonctions M00 ou M02,
- pendant toute la durée du programme de dégagement d'urgence, l'information E\_DEGURGn du groupe est à 1. La remise à zéro de cette information intervient lors de la rencontre du M00 ou du M02 déterminant la fin du programme de dégagement d'urgence,
- REMARQUE Si une activation de dégagement d'urgence est effectuée alors qu'aucun G75 N.. n'a été programmé, cette activation provoque un arrêt des axes du groupe suivi d'une remise à zéro (RAZ) sur le groupe.

# $\bm{\pi}$ num

# **4.16.3 Modification des programmes**

La modification de programme est possible après transfert en zone 0 et lorsque la CN est en mode modification (MODIF).

Le programme exécuté reste le programme de même numéro se trouvant dans la zone supérieure à 0.

Si un programme ou un sous-programme modifié est mémorisé dans une zone de numéro inférieur à celui de sa zone d'origine, c'est la version modifiée qui sera prise en compte lors du prochain appel de ce programme ou partie de ce programme.

# **4.16.4 Echange d'axes entre les groupes**

Les groupes d'axes CN et automates peuvent échanger des axes par programmation. Les échanges d'axes sont effectués en utilisant les paramètres externes E7x005 (x = numéro de l'axe) (Voir 6.2).

Les axes «strictement» automates ne peuvent être échangés qu'entre groupes automates; une tentative d'affectation d'un axe «strictement» automate à un groupe d'axe CN provoque l'émission du message d'erreur 92.

Suite à une RAZ, le groupe (automate ou CN) libère les axes qui ne lui sont pas affectés par paramètre machine et les affecte au groupe prioritaire à condition que celui-ci soit :

- dans l'état fin de programme (M02),
- ou absence de programme en cours pour un groupe automate.

De même lors d'une RAZ le concernant, un groupe peut récupérer des axes libérés par d'autres groupes et qui lui sont affectés par paramètre machine et cela soit :

- à la suite d'une RAZ,
- par programmation du paramètre externe E7x005 (Voir 6.2).

Il est à noter qu'un groupe qui n'est pas dans l'état M02 lors de la libération de ses axes, ne pourra récupérer ceux-ci que lors de la prochaine RAZ le concernant, soit sur :

- une RAZ CN pour un groupe CN.
- une RAZ sur le groupe pour un groupe automate.

# REMARQUE Lorsque le cycle est lancé, aucun contrôle n'est effectué sur l'affectation des axes au groupe. Tous les axes qui sont affectés au groupe après la dernière RAZ lui ont été affectés conformément au paramètre machine P9, mais certains axes qui lui ont été affectés lors de la première initialisation peuvent ne pas lui avoir été réaffectés s'ils sont affectés à un groupe en cours de cycle (il appartient donc le cas échéant au programmeur de s'assurer de la configuration des axes du groupe afin d'interdire le lancement du cycle).

# **4.16.5 Echange de broches entre les groupes**

Au moment de l'initialisation de la CN, si aucune broche n'est attribuée à un groupe en particulier, les broches sont affectées aux groupes portant le même numéro qu'elles, par exemple : Broche 1 à groupe 1,

Broche 2 à groupe 2, etc...

Un groupe automate A peut s'attribuer une broche si celle-ci à été préalablement libérée par son groupe propriétaire B (CN ou automate). Lors de la RAZ du groupe B initialement propriétaire, la broche sera réaffectée à ce groupe propriétaire B (et cela, que le groupe A soit en cours de cycle ou non).

# $\bm{\pi}$ milimi

# **4.17 Spécificités des machines mixtes (MX)**

Les machines cumulant les fonctions de fraisage standard complétées de fonctions de tournage sont dites mixtes.

La mixité de ces machines entraîne :

- des particularités liées aux axes machine,
- des particularités de programmation de certaines fonctions ISO.

Dans la suite de ce paragraphe, les descriptions sont limitées aux machines :

- type aléseuse,
- type mixte.

# **4.17.1 Particularités liées aux axes machine**

Axes programmables en MX :

- axes primaires X, Y et Z
- axes secondaires U, V et W
- axes rotatifs A, B et C

Pour des informations générales sur les axes, se reporter aux manuels de programmation de fraisage et tournage.

### **4.17.1.1 Déclaration des axes**

#### Machines de type aléseuse

Pour ces machines l'axe radial U doit être déclaré indépendant.

#### Machines de type aléseuse ou type mixte

Pour ces machines les axes Z et W peuvent être déclarés portés ou indépendants.

REMARQUE Lorsque Z et W sont déclarés portés, la correction de longueur d'outil <sup>n</sup>'est appliquée que sur l'un ou l'autre de ces axes.

#### **4.17.1.2 Axes X et U au diamètre ou au rayon**

Les axes X ou U peuvent être déclarés à programmer au diamètre ou au rayon (Voir manuel de programmation tournage).

Le traitement des axes X ou U au diamètre est uniquement dû à la programmation de la fonction G20 définissant le plan d'interpolation ZX en tournage.

## **4.17.1.3 Orientation des axes et définition de l'origine programme**

### **Machine type aléseuse**

L'origine programme (OP) de l'axe U est définie dans l'axe de la broche. La prise d'origine sur l'axe U est effectuée de façon identique aux autres axes (avec PREF et DEC1).

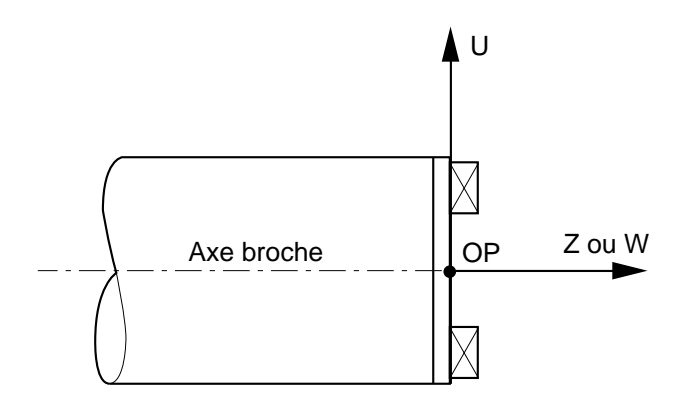

#### **Machine type mixte**

L'origine programme (OP) de l'axe X est définie dans l'axe du plateau.

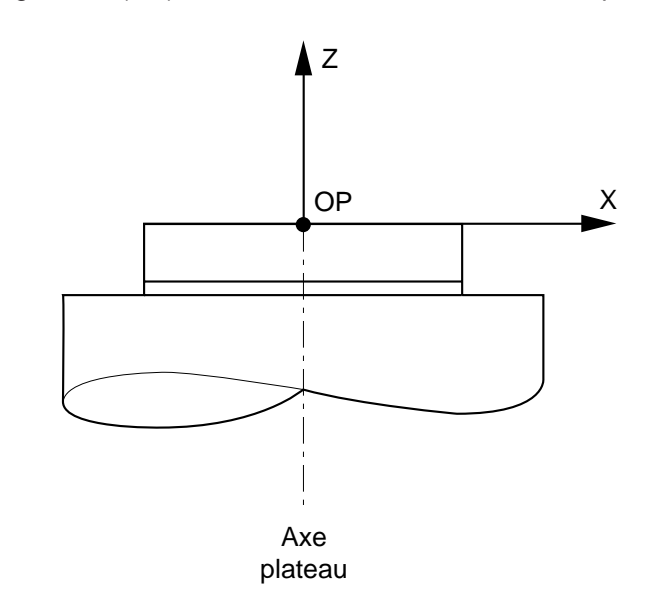

# $\bm{\pi}$ num

#### **4.17.1.4 Affectation des jauges d'outil aux axes**

#### **Types de jauges d'outils utilisés en machine mixte**

Type 0 : outil de fraisage (jauge D.. L.. R.. @..) Type 1 : outil de tournage (jauge D.. X.. Z.. C..) Type 2 : outil de d'alésage (jauge D.. U.. Z.. C..)

### **Sélection du type d'outil**

Le type d'outil (0, 1 ou 2) est déterminé à l'introduction (ou chargement) des jauges d'outil au clavier, par périphérique ou par programmation (pour informations complémentaires, se reporter aux manuels opérateur tournage ou fraisage).

La commutation du type de correcteur implique la déclaration de deux adresses obligatoires pour chaque type de jauge d'outil :

- L.. et R.. pour le type 0 (fraisage)
- X.. et Z.. pour le type 1 (tournage)
- U.. et Z.. pour le type 2 (alésage)

#### **Spécificités d'affectation des jauges d'outils**

#### En fraisage

La longueur d'outil L est affectée à l'axe de l'outil spécifié par la fonction d'orientation d'outil G16 . L'axe de l'outil doit être un axe primaire ou un axe secondaire porté. Cet axe ne peut en aucun cas être un axe secondaire indépendant.

Le rayon d'outil R en correction de rayon (G41 ou G42) est affecté aux deux axes du plan d'interpolation (en G17, G18 ou G19) qu'ils soient primaires, secondaires, portés ou indépendants.

#### En tournage

Les jauges en X et Z sont affectées aux deux axes X et Z ou U et W s'ils sont déclarés portés (Voir paramètre machine P64).

Le rayon d'outil R en correction de rayon (G41 ou G42) est affecté aux deux axes du plan d'interpolation (en G20) qu'ils soient primaires, secondaires, portés ou indépendants.

### En alésage

La jauge en U est affectée uniquement à l'axe U.

La jauge en Z est affectée à l'axe Z ou à l'axe W s'il est déclaré porté.

Le rayon d'outil R en correction de rayon (G41 ou G42) est affecté aux deux axes du plan d'interpolation (en G20) qu'ils soient primaires, secondaires, portés ou indépendants.

# REMARQUE Les axes sont déclarés porteurs/portés dans le paramètre machine P64 (Voir manuel des paramètres).

#### **Conditions de prise en compte des dimensions d'outil**

#### Type 0 (fraisage)

La prise en compte des dimensions d'outil L, R et @ est effective dès la programmation du numéro du correcteur Dxxx de type 0 et des axes concernés. Plan d'interpolation G17, G18 ou G19.

#### Type 1 (tournage)

La prise en compte des dimensions d'outil X, Z et R est effective dès la programmation du numéro du correcteur Dxxx de type 1 et des axes concernés. L'orientation du nez d'outil C est prise en compte sur les axes X et Z. Plan d'interpolation G20.

#### Type 2 (alésage)

La prise en compte des dimensions d'outil U, Z et R est effective dès la programmation du numéro du correcteur Dxxx de type 2 et des axes concernés. L'orientation du nez d'outil C est prise en compte sur les axes U et Z. Plan d'interpolation G20.

## REMARQUE Dans le cas d'outils de type 1 (tournage) ou type 2 (alésage), la correction de longueur n'est pas prise en compte sur les axes Y et V.

#### **Présélection de l'origine programme (avec fonction G92)**

La fonction G92 comprend une extension spécifique aux machines de type aléseuse ou machine mixte.

Les axes et valeurs programmés après la fonction définissent la position courante du mobile par rapport à la nouvelle origine programme. Le calcul du PREF est établi selon la longueur d'outil L en cours; la prise en compte de L sera donc définie par le type d'outil 0, 1 ou 2.

#### Type 0 (fraisage)

Prise en compte de L selon la fonction d'orientation de l'axe de l'outil (G16 P, G16 Q ou G16 R) sur :

- l'axe principal, si cet axe est indépendant,
- l'un des axes, si ces axes sont porteur/porté.

#### Type 1 (tournage)

Prise en compte de L sur les axes X (ou U, si X et U sont portés) et Z (ou W, si Z et W sont portés).

#### Type 2 (alésage)

Prise en compte de L sur les axes U et Z (ou W, si Z et W sont portés).

#### **Messages d'erreurs**

En cas d'incompatibilité entre le type d'outil et le plan d'interpolation le système émet le message d'erreur 77 :

- type d'outil 0 (fraisage) avec plan tournage G20, G21 ou G22.
- type d'outil 1 (tournage) ou type 2 (alésage) avec plan fraisage G17, G18 ou G19.

## **4.17.2 Particularités de programmation des fonctions ISO**

Certaines fonctions ISO utilisées en fraisage ou tournage comportent des particularités ; celles-ci sont généralement liées aux axes machine déclarés. Les autres fonctions sont en conformités à leur utilisation standard.

Pour des informations générales sur les fonctions se référer aux manuels de programmation tournage ou fraisage.

### **Fonctions de fraisage**

#### G17, G18, G19 : choix du plan d'interpolation

Possibilité d'usinages divers et contournage suivant les trois plans principaux impliquant tous les axes primaires (X, Y, Z), secondaires (U, V, W) et rotatifs (A, B, C).

#### Cycles de fraisage

Tous les cycles de fraisage standard sont utilisables dans les trois plans d'interpolation.

#### **Fonctions de tournage**

#### G20, G21, G22 : choix du plan d'interpolation

Possibilité de transformation du système de coordonnées ZX (G20) par programmation des fonctions G21 et G22 avec l'axe C rotatif (ne pas confondre broche et axe C rotatif). La programmation de G20, G21 ou G22 positionne la fonction G18 (plan ZX en fraisage).

Cycles de tournage

L'utilisation des cycles suivants n'est possible que dans le plan ZX (G20) :

G63 : cycle d'ébauche avec gorge.

G64 : cycle d'ébauche paraxial.

G65 : cycle d'ébauche de gorge.

G66 : cycle de défonçage.

G33 : cycle de filetage à pas constant. Possible sur les axes X ou U ou Z ou W.

G38 : cycle de filetage enchaîné. Possible sur les axes X ou U ou Z ou W.

#### **Fonctions communes tournage-fraisage**

#### M62, M63, M64, M65 : commandes des broches

Possibilité de commande des broches simultanément ou non par choix du numéro de la broche à commander (numéro 1 à 4).

#### M66, M67, M68, M69 : mesure de broches

Possibilité de mesure des broches par choix du numéro de la broche à mesurer (numéro 1 à 4).

#### G94 ou G95 : vitesse d'avance

Possibilité d'avance en mm/min (G94) ou en mm/tour (G95) sur tous les axes linéaires (X, Y, Z, U, V, W) et du choix de la broche mesurée en G95 (Voir M66 à M69).

### G96 : vitesse de coupe constante exprimée en m/min

Possibilité de définir la vitesse de l'une des broches (Voir M66 à M69) en fonction de la position de l'axe X ou U. Cette fonction n'est active que dans les plans G18 (fraisage) ou G20 (tournage). Le choix de l'axe X ou U est lié au type de correcteur validé (type 1 ou 2).

## **4.17.3 Programmation interactive sur machine mixte**

La programmation interactive sur machine mixte est conforme à son utilisation spécifique en tournage ou fraisage :

- toutes les possibilités de programmation pièce de tournage ou de fraisage sont utilisables,
- en tournage, l'emploi des fichiers de données technologiques est possible (fichiers outils et conditions de coupe-matière),
- en fraisage, les fichiers de données technologiques sont absents et donc inutilisables en machine mixte.

Pour utilisation de la programmation interactive se référer aux manuels suivants :

- programmation interactive «PROCAM TURN»,
- programmation interactive «PROCAM MILL»,
- données technologiques «PROCAM TURN».

# **4.18 Emission de messages**

Le caractère \$ suivi d'un ou deux chiffres permet l'émission d'un message à partir d'un programme pièce vers un destinataire.

### **Destinataires du message**

Le chiffre placé immédiatement après le caractère \$ désigne le destinataire du message :

- \$0 : Vers la visualisation du système,
- \$1 : Vers une fonction automatisme,
- \$2 ou \$3 ou \$4 : Vers un serveur distant,
- \$5 ou \$6 : Vers un périphérique,
- \$9 : Vers un PC.

La présence du chiffre 1 après les destinataires \$1 à \$4 définit un message bloquant.

# **4.18.1 Emission vers la visualisation**

\$0 Emission de message vers la visualisation.

\$0 destine le message à la visualisation du système (message d'information sur le programme pièce en cours d'exécution).

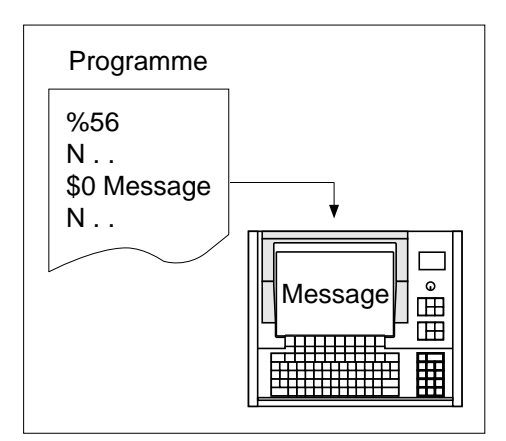

#### **Syntaxe**

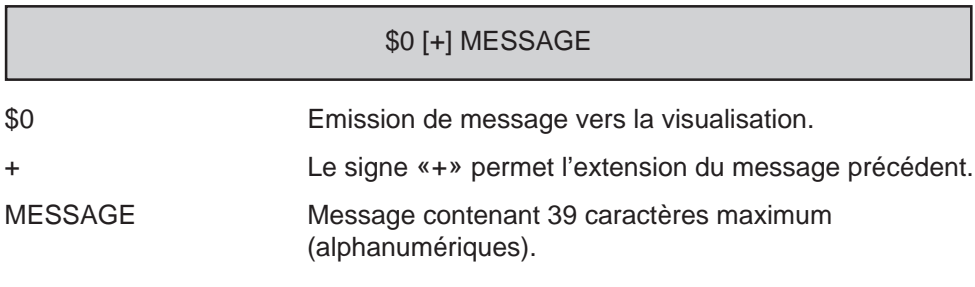

# **Annulation**

- \$0 (sans message),
- fin de programme (M02),
- remise à l'état initial (RAZ).

#### **Particularités**

Le message émis par \$0 peut être lu en visualisation dans les pages écran suivantes :

- récapitulatif des informations sur le bloc courant (accès par la touche «INFO»),
- coordonnées du point courant (accès par la touche «AXES»).

#### On notera que :

- si un message est trop long, seuls les 39 premiers caractères sont visualisés,
- un seul message peut être émis à la fois,
- l'émission d'un nouveau message efface le précédent,
- le zéro après \$ est facultatif.

#### Extensions à l'utilisation du caractère \$

Le caractère \$ peut être utilisé en programmation paramétrée pour :

- affichage de message avec attente de réponse de l'opérateur (Voir 6.5),
- affichage de message avec valeur paramétrée (Voir 6.6).

#### **Exemples**

Le message débutant au bloc N90 et comprenant une extension sera visualisé sous la forme suivante :

«ARRET PROGRAMME. ENLEVER LES COPEAUX»

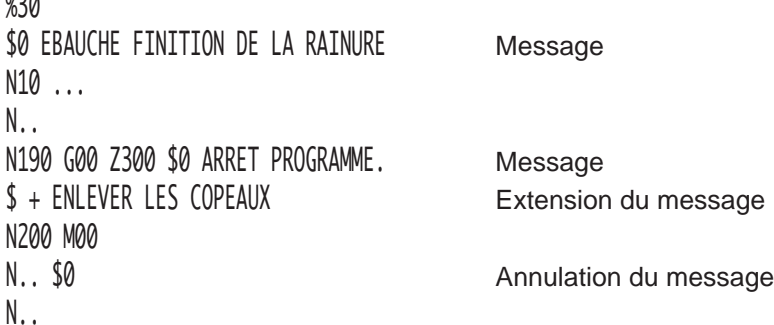

#### Utilisation du \$0 en message clignotant

```
N..
N240 $0 * * * PREPARER CONTROLE PIECE * * *
N250 G04 F0.6
N260 $0 * * * <<<<<<<<<====>>>>>>>>>> * * *
N270 G04 F0.3
N280 G77 N240 N270 S4
N290 M00 $0 * * * OUVRIR PORTE * * *
N300 $0
N..
```
# **4.18.2 Emission vers fonction automatisme ou serveur distant ou périphérique ou PC**

\$1 à \$6et \$9 Emission de message vers la fonction automatisme ou un serveur distant ou un périphérique ou un PC.

\$1 destine l'émission du message vers la fonction automatisme.

\$2, \$3 et \$4 destinent l'émission du message vers un serveur distant, soit :

- \$2 : UNI-TELWAY esclave,
- \$3 : MAPWAY,
- \$4 : UNI-TELWAY maître.

\$5 et \$6 destinent l'émission du message vers un périphérique.

\$9 destine l'émission du message vers un PC.

#### **Syntaxe**

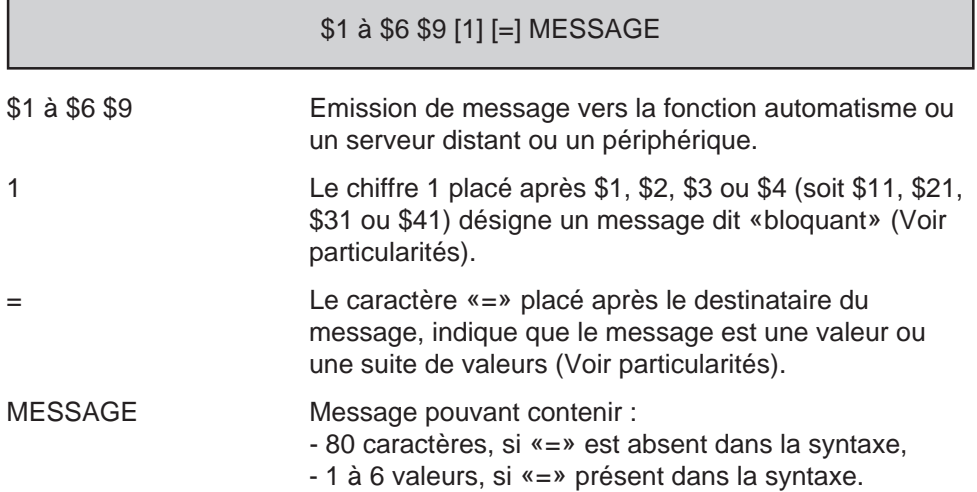

#### **Particularités**

Si le chiffre 1 est présent après \$1, \$2, \$3 ou \$4 (soit \$11, \$21, \$31, \$41) le message est bloquant, c'est à dire que le programme pièce attendra l'acquittement de ce message par le destinataire. L'absence du chiffre 1 définit un message est dit «non bloquant» (cas de message émis par \$5 ou \$6).

Si le caractère «=» est présent après l'indication du destinataire, le message est une valeur ou une suite de valeurs (chacune d'elles étant séparées par le caractère «=»). Une valeur peut être le résultat d'une expression paramétrée pouvant être constituée de 1 à 6 valeurs. Si le caractère «=» est absent, le message émis est constitué de tous les caractères présents jusqu'à l'action sur «entrée».

Par exemple :

Emission d'un message non bloquant constitué d'une suite de 3 valeurs vers UNI-TELWAY esclave.

 $$2 = 3 = \frac{\text{F70000}}{\text{1000}} = \frac{\text{F70000}}{\text{F7}}$ paramétrée

Emission d'un message bloquant constitué d'une suite de 2 valeurs vers la fonction automate.

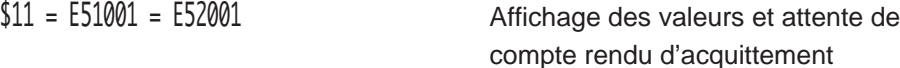

#### Acquittement des messages

Les messages adressés par \$1 à \$4 sont transmis au destinataire par requête UNITE. Après l'émission d'un message de type bloquant, la CN se met en attente d'un compte-rendu d'acquittement qui doit lui parvenir au travers d'une requête en écriture. Tant que cette requête ne lui parvient pas, la CN se met en attente et réémet le même message toutes les 10 secondes jusqu'à réception pour le groupe d'axes concerné (Voir complément d'informations dans le manuel de programmation de la fonction automatisme).

#### Réponse à l'émission d'un message

Après l'émission d'un message dont le destinataire était \$1 à \$4, la CN peut attendre une réponse sous la forme d'une donnée qu'elle insère dans une expression paramétrée.

Par exemple :  $L0 = $1 + ...$ 

#### **Spécifités de l'émission de message vers un périphérique par \$5 et \$6**

\$5 et \$6 destinent l'émission de messages au module de personnalisation des lignes série. Deux lignes peuvent être affectées à cette fonction par l'outil «PARAMETRAGE DES LIGNES SERIE» sous la configuration Mess \$5 et Mess \$6 (accès par «UTILITAIRES CN». Pour compléments d'informations, voir manuel opérateur).

Les configurations Mess \$5 et Mess \$6 permettent l'émission d'un message vers un périphérique sans protocole imposé.

Si aucune configuration Mess \$5 ou Mess \$6 n'est donnée dans la personnalisation des lignes, la tentative d'émission du message par \$5 ou \$6 provoque l'affichage du message d'erreur 11.

Si un contrôle de flux est utilisé (RTS/CTS ou Xon/Xoff), l'émission peut être bloquée et entraîner momentanément la suspension de l'exécution du programme pièce.

# $\sim$   $\infty$ num

# **Spécificité de l'émission de mesage vers un PC par \$9**

\$9 permet l'envoi d'un message simple ou avec attente de réponse de l'application client PC.

Par exemple : \$9 Message ...  $$9 =$ 

# **5 Programmation géométrique de profil**

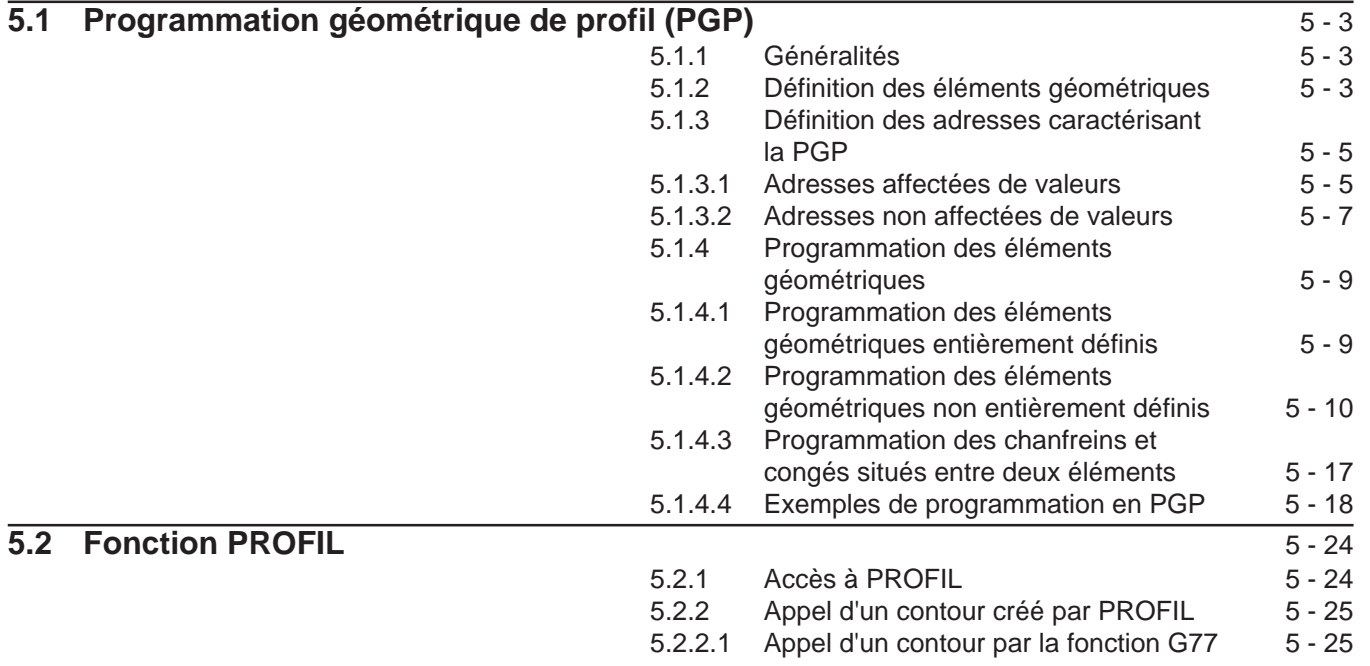

5

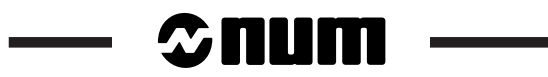

# **5.1 Programmation géométrique de profil (PGP)**

## **5.1.1 Généralités**

Le système donne la possibilité à l'utilisateur de programmer tout ou partie d'un profil pièce constitué d'éléments géométriques.

Le système effectue les calculs des points de raccordement, d'intersection non définis entre éléments géométriques situés dans un même plan.

Les points sont situés entre les éléments géométriques suivants :

- droite/droite,
- droite/cercle.
- cercle/cercle.

La programmation géométrique de profil (PGP) :

- peut coexister avec la programmation ISO,
- ne peut être utilisée qu'en absolu (G90),
- s'applique suivant l'un des plans choisi XY, ZX, YZ définis par les fonctions G17, G18, G19 (le changement de plan doit être programmé sur un point entièrement défini).
- permet de programmer l'axe de l'outil (Z dans le plan XY) dans un bloc.

# **5.1.2 Définition des éléments géométriques**

La programmation géométrique de profil (PGP) s'effectue par écriture d'un enchaînement de blocs.

Chaque bloc comprend un élément géométrique qui peut être :

- un segment de droite,
- un arc de cercle.

Un élément géométrique peut être entièrement ou incomplètement défini dans un bloc.

Les éléments entièrement définis peuvent être :

- le point extrême d'une droite,
- le point extrême d'un arc de cercle avec les coordonnées du centre ou le rayon.

Si l'élément est incomplètement défini, le complément d'information se trouve éventuellement dans le ou les deux blocs suivants (congès ou chanfreins non compris).

L'ensemble des blocs nécessaire et suffisant permettant au système de calculer toutes les coordonnées d'un élément géométrique constitue une «entité géométrique» (Voir définition).

L'entité géométrique a pour origine le point de départ de son premier élément.

Ce point de départ est :

- soit programmé dans le bloc précédent,
- soit déjà calculé par le système (le premier bloc d'une entité peut être aussi le dernier bloc de l'entité précédente).

# **Définition d'une entité**

Une entité géométrique de PGP définit une partie de profil se suffisant à elle même.

# **5.1.3 Définition des adresses caractérisant la PGP**

Les définitions des adresses de PGP suivantes sont traitées dans le plan XY (G17). Pour les autres plans (ZX et YZ) il s'agit d'utiliser les axes du plan choisi.

## **5.1.3.1 Adresses affectées de valeurs**

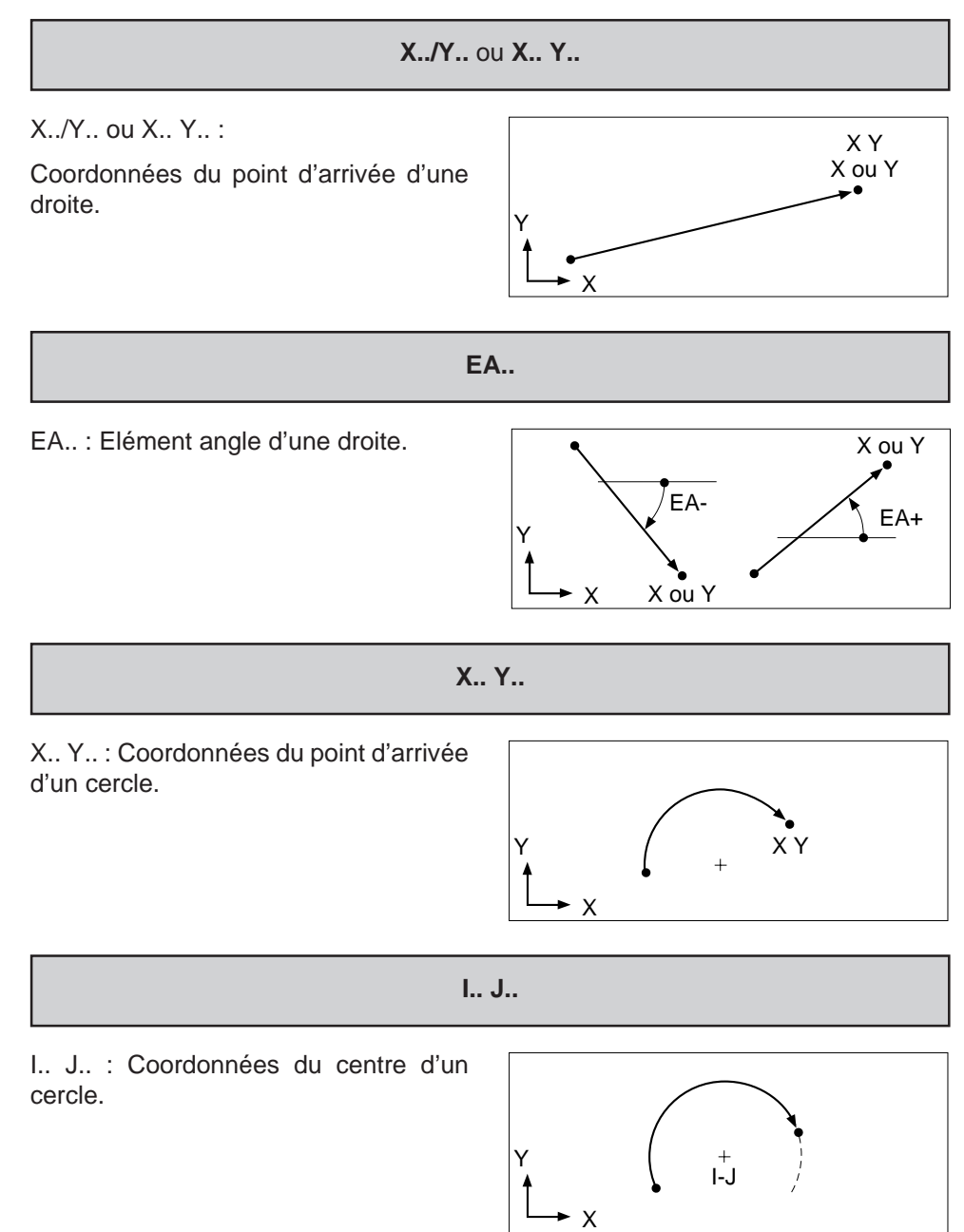

5

# $\boldsymbol{\mathfrak{D}}$ num

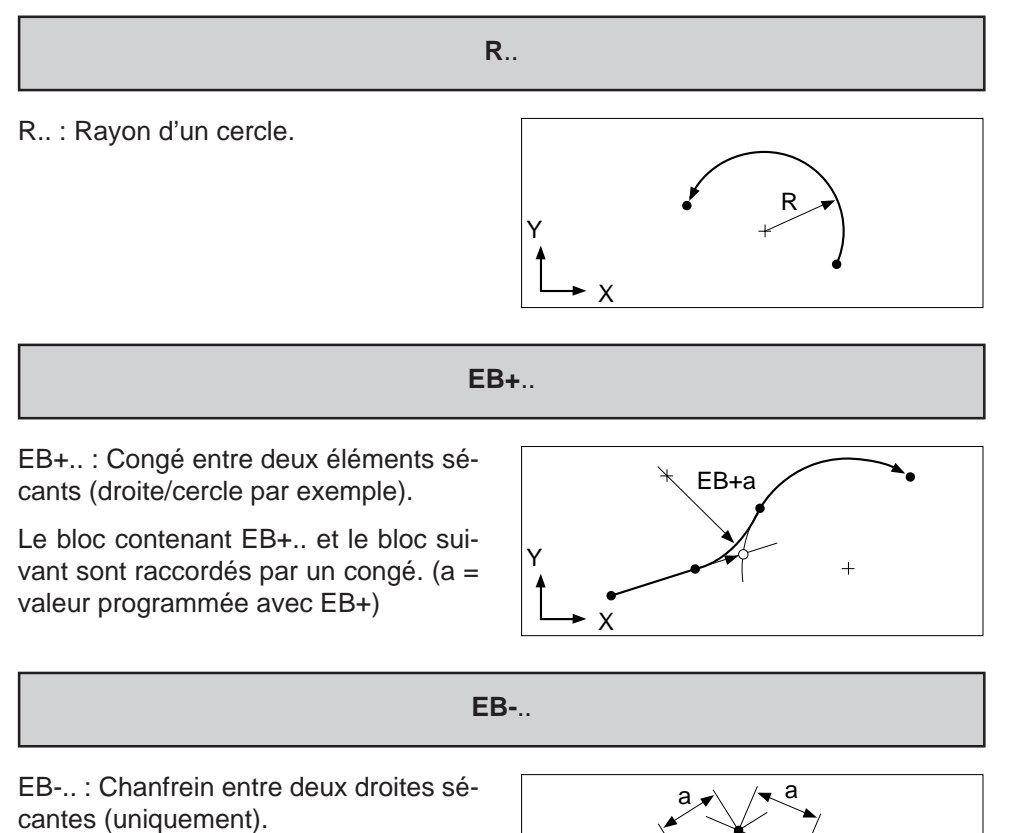

Le bloc contenant EB-.. et le bloc suivant sont raccordés par un chanfrein. (a = valeur programmée avec EB-).

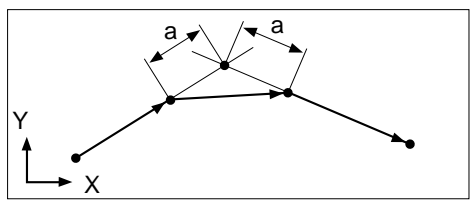
#### **5.1.3.2 Adresses non affectées de valeurs**

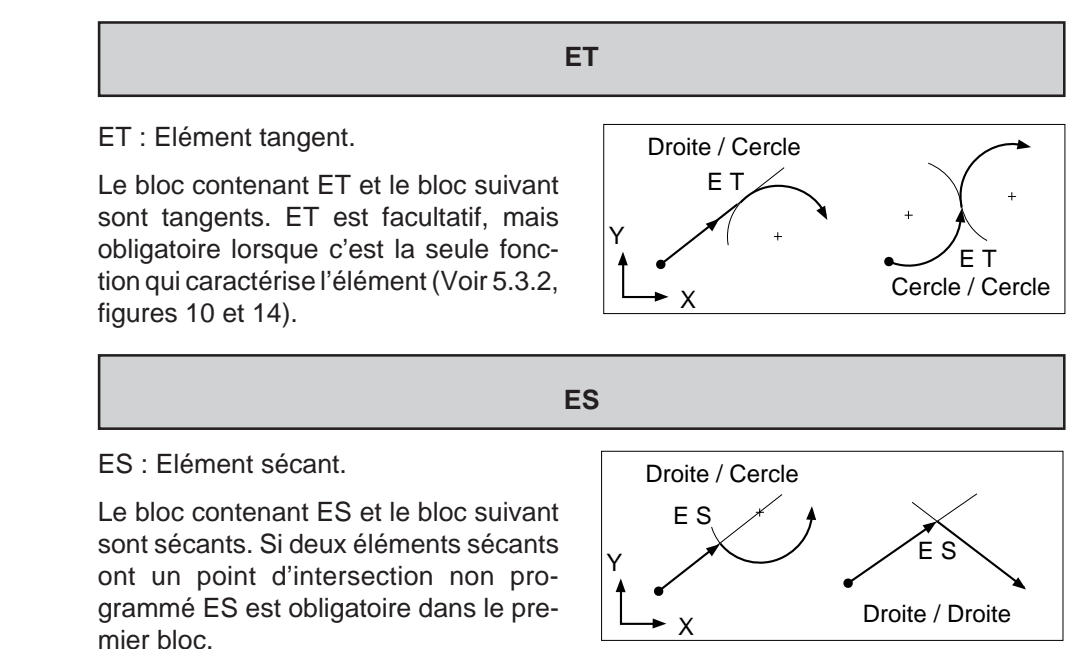

E+/E- : Discriminant.

Le discriminant permet de lever l'indétermination lorsque la programmation d'un ou plusieurs blocs laisse le choix entre deux solutions possibles.

**E+/E-**

Lorsque le discriminant détermine un élément d'une entité :

- il doit être programmé dans le premier bloc de cette entité,
- le signe + ou du signe précise la position d'un point caractéristique de l'une ou l'autre solution par rapport une droite orientée fictive (D).

Les points caractéristiques peuvent être :

- le point d'intersection de deux éléments sécants,
- le point de tangence de deux éléments,
- la position du centre d'un cercle.

La droite orientée (D) est :

- la droite définie par son angle EA.. (si un des éléments de l'entité est défini ainsi),
- la droite reliant un point connu du premier élément à un point connu du dernier élément de l'entité (orientation du premier vers le dernier). Ce point connu est en priorité le centre d'un cercle programmé par I et J, ou par défaut un autre point programmé.

<sup>∞</sup> Points caractéristiques situés sur la droite orientée (D).

- E+ défini le point le plus proche de + ∞ (plus l'infini) situé sur la droite (D).

- E- défini le point le plus proche de - ∞ (moins l'infini) situé sur la droite (D).

Points caractéristiques situés de part<br>
E+ Points caractéristiques situés de part et d'autre de la droite orientée (D).

- E+ défini le point situé à gauche de la droite (D).

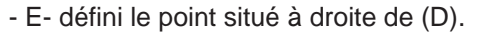

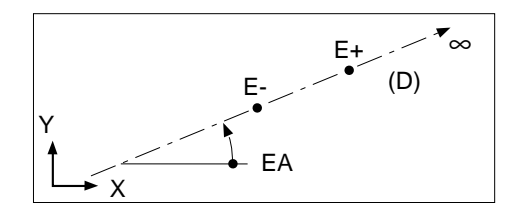

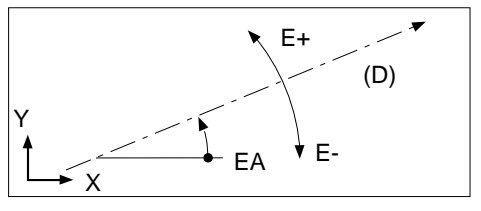

Le discriminant peut être utilisé avec l'adresse ES (élément sécant) ou l'adresse ET (élément tangent) par exemple :

E± sécant se traduit en programmation par ES+ ou ES-.

E± tangent se traduit en programmation par ET+ ou ET-.

#### Programmation du discriminant avec des éléments sécants

Lorsqu'il s'agit d'éléments sécants droite/cercle ou cercle/cercle, le système permet deux solutions possibles et la programmation du discriminant avec ES (ES+ ou ES-) est obligatoire (Voir 5.3.2, figures 3a et 3b par exemple).

#### Programmation du discriminant avec des éléments tangents

Le système limite à deux le nombre de solutions possibles (seules les tangences sans rebroussement sont réalisées par le système).

Lorsque deux solutions sont possibles, chacune d'entre elles entraîne soit :

- la création d'un arc de cercle inférieur à 180°,
- la création d'un arc de cercle supérieur à 180°.

Dans ces deux cas : la programmation du discriminant avec ET est facultative, par défaut le système choisi la solution qui comporte le plus petit arc de cercle (Voir 5.3.2 figures 8a et 8b par exemple).

#### Seule exception :

Cercle dont le centre est intérieur au cercle suivant, et caractérisé uniquement par : les coordonnées de ce centre et par le fait qu'il soit tangent au cercle suivant (Voir 5.3.2, figures 5b, 12b, 23b).

# **5.1.4 Programmation des éléments géométriques**

# **5.1.4.1 Programmation des éléments géométriques entièrement définis**

Elément géométrique droite entièrement défini (point «a» défini)

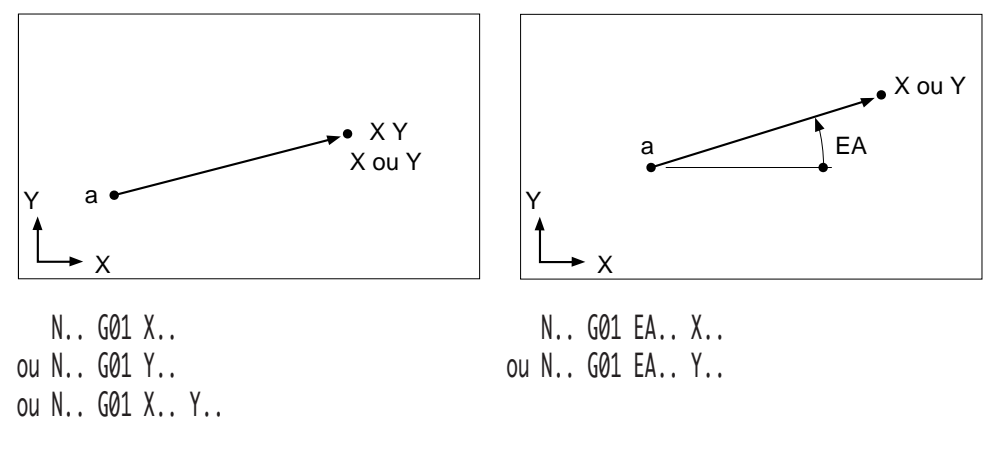

Elément géométrique cercle entièrement défini (point «a» défini)

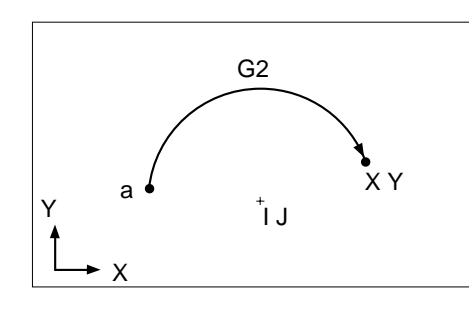

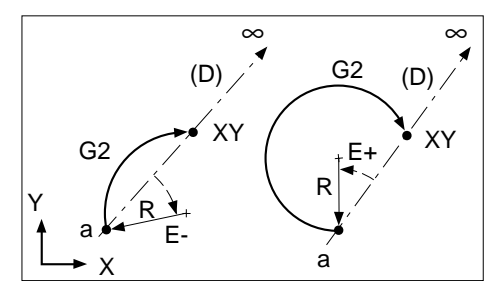

N.. G02/G03 X.. Y.. I.. J.. N.. G02/G03 X.. Y.. R.. E+/E-

# $\bm{\mathcal{Z}}$ num

#### **5.1.4.2 Programmation des éléments géométriques non entièrement définis**

Eléments géométriques définis par connaissance du ou des blocs suivants

Le premier élément est une droite, (le point de départ «a» est entièrement défini).

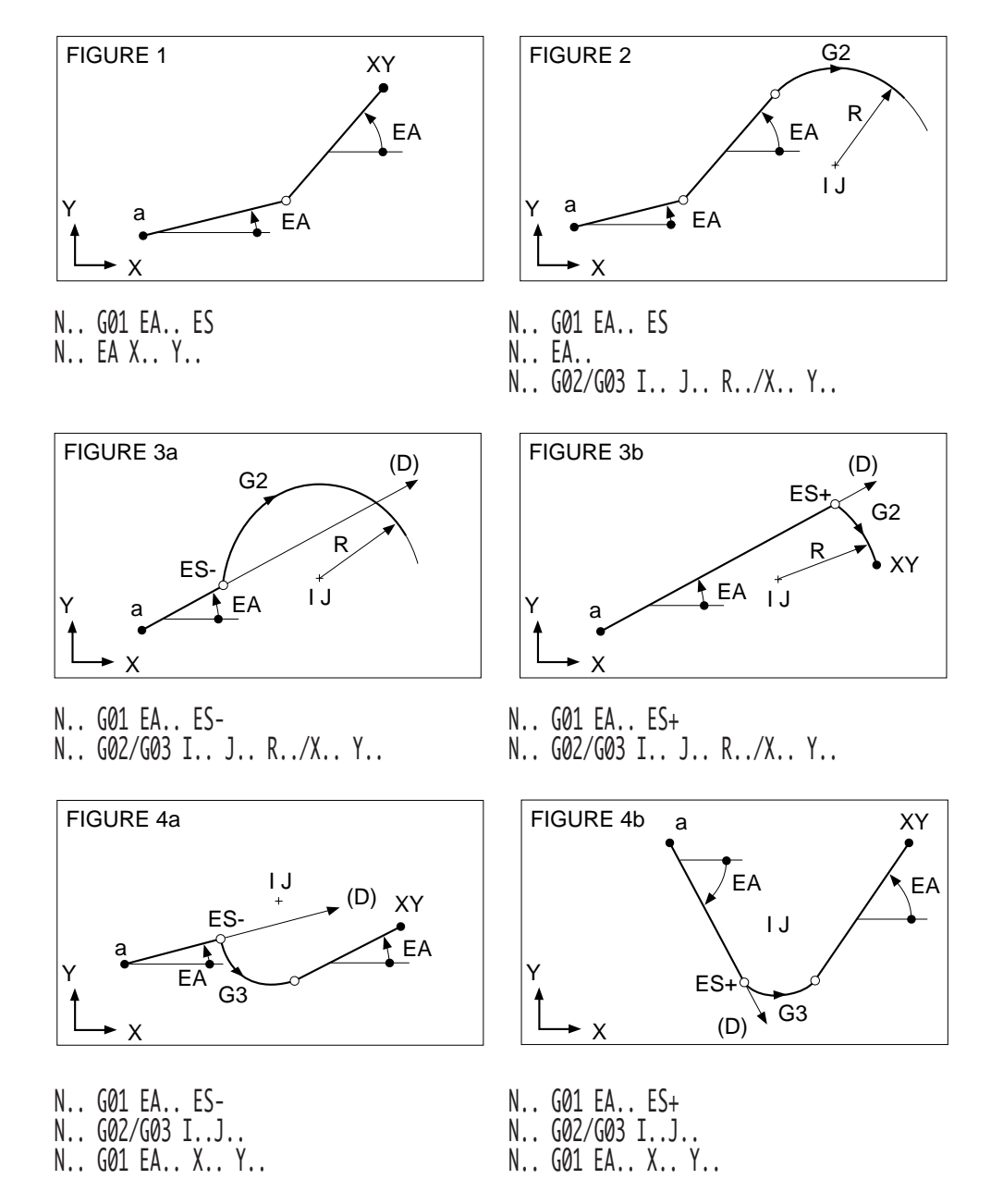

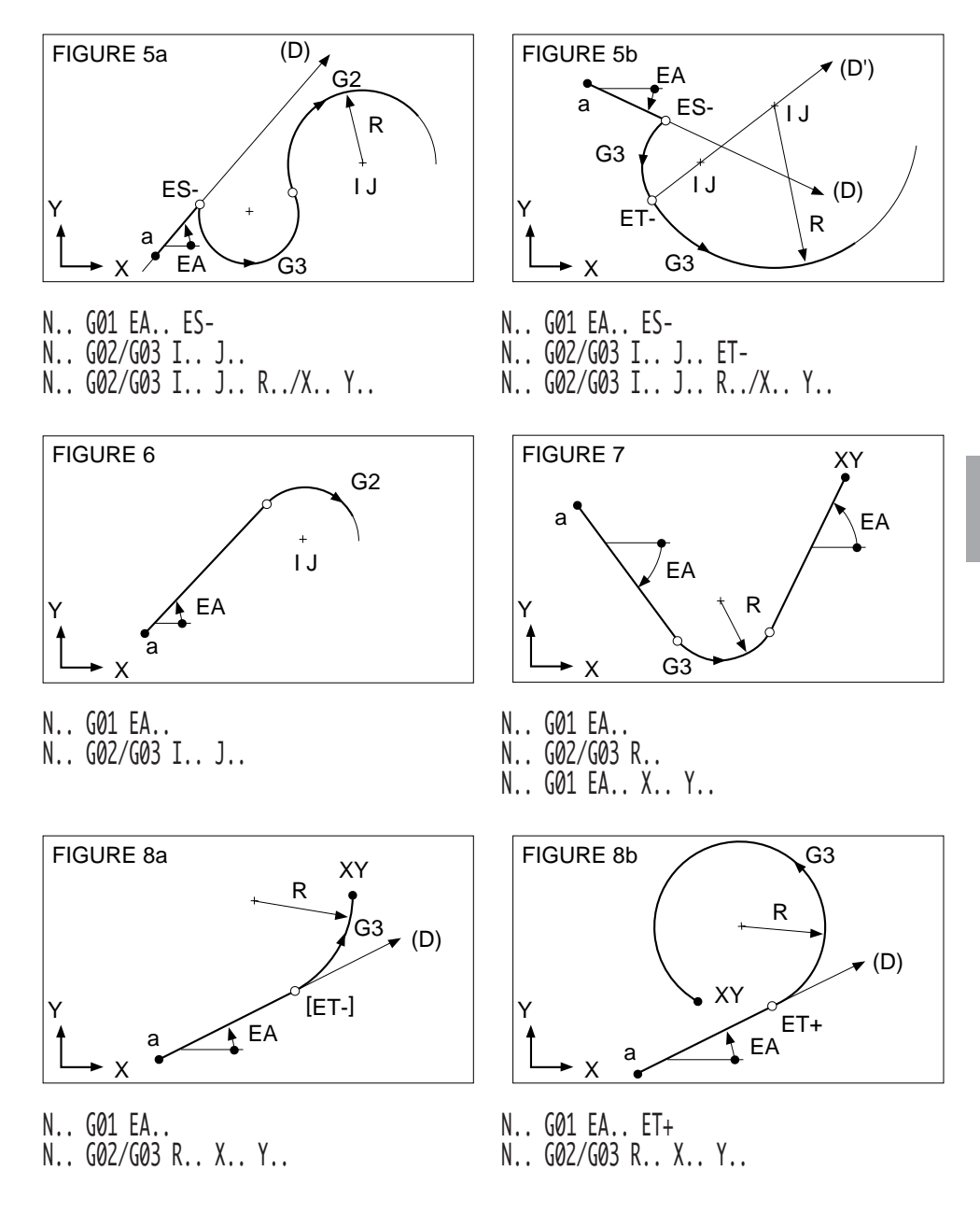

# $\bm{\mathcal{D}}$ mum

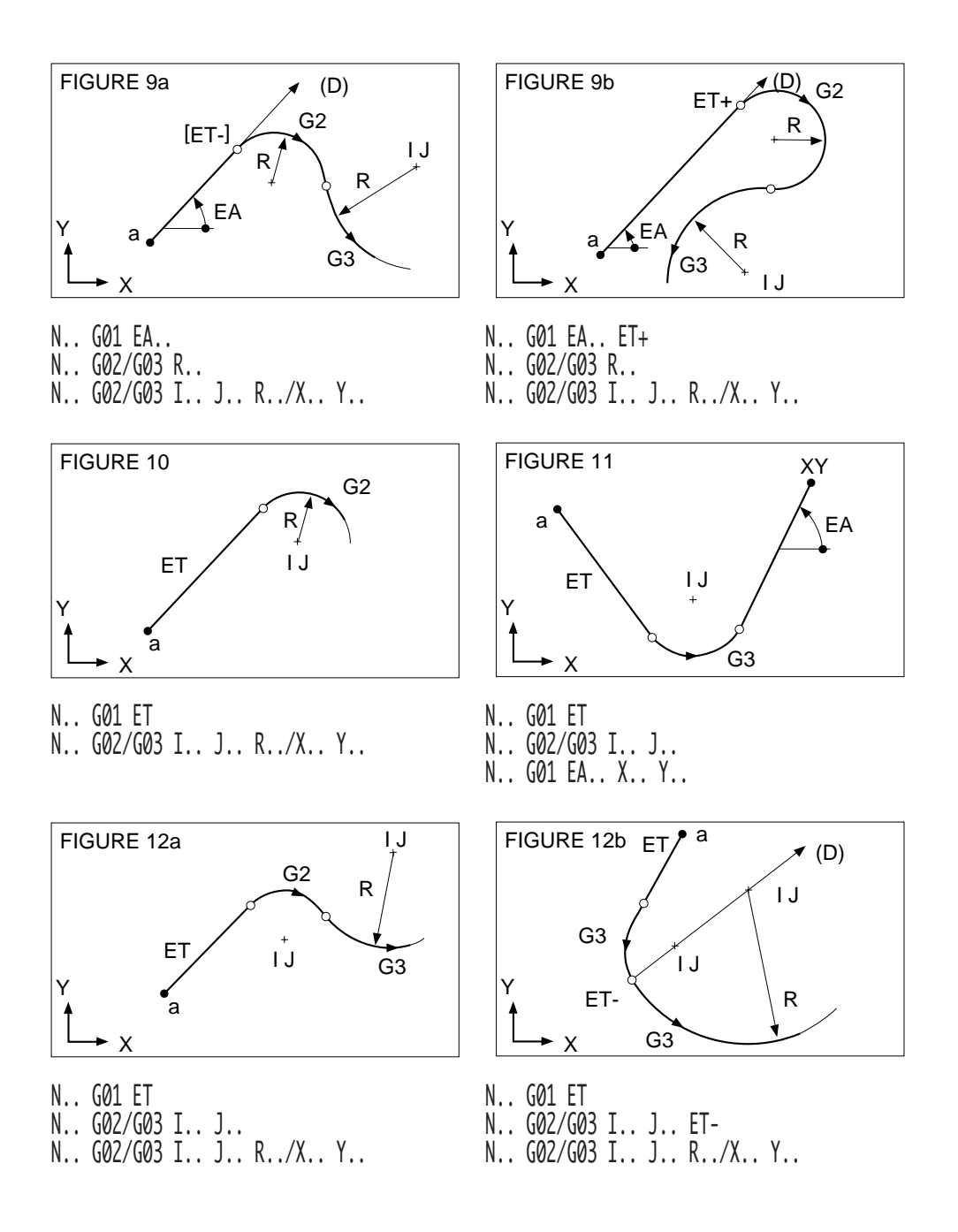

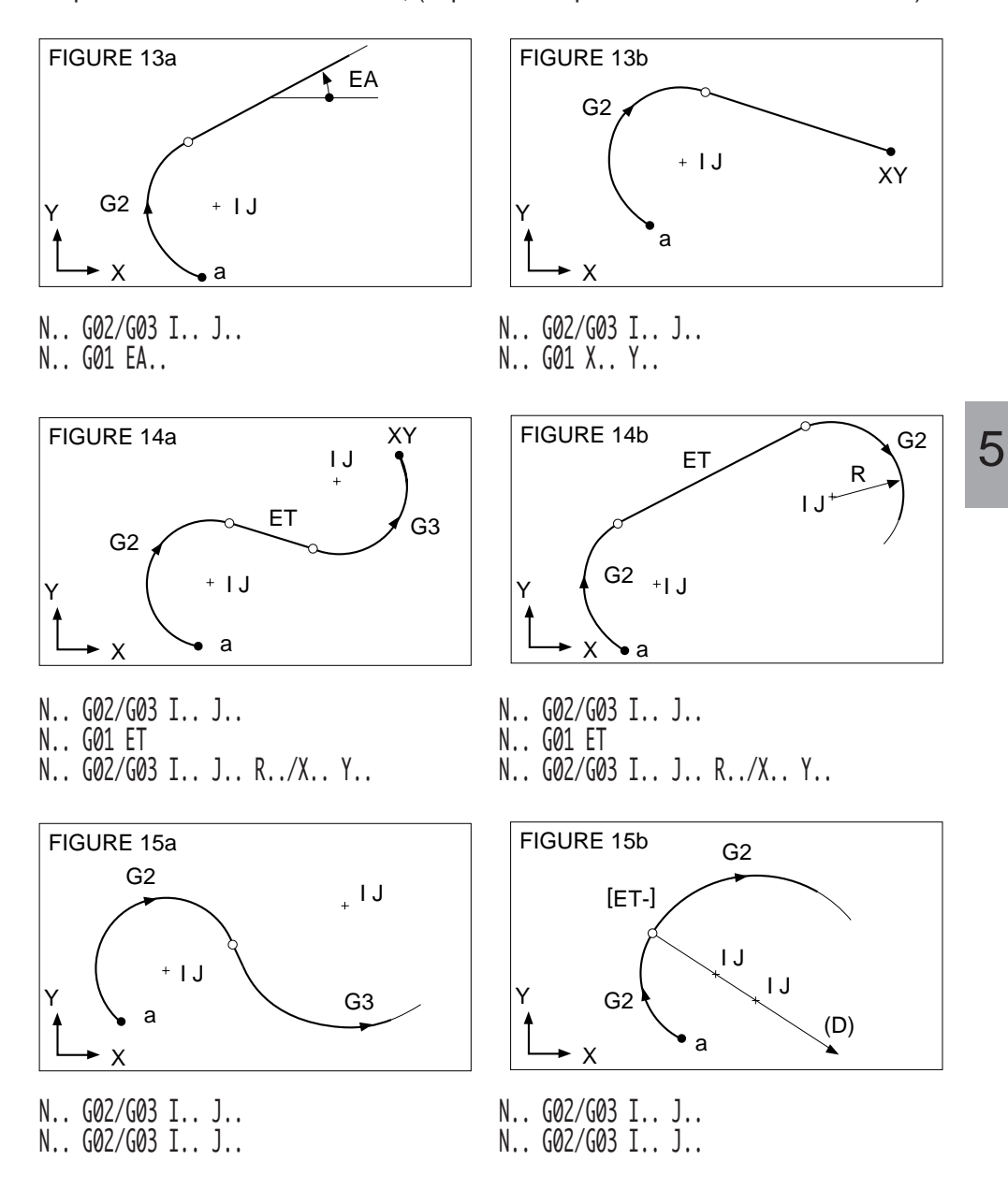

Le premier élément est un cercle, (le point de départ «a» est entièrement défini).

# $\bm{\mathcal{Z}}$ num

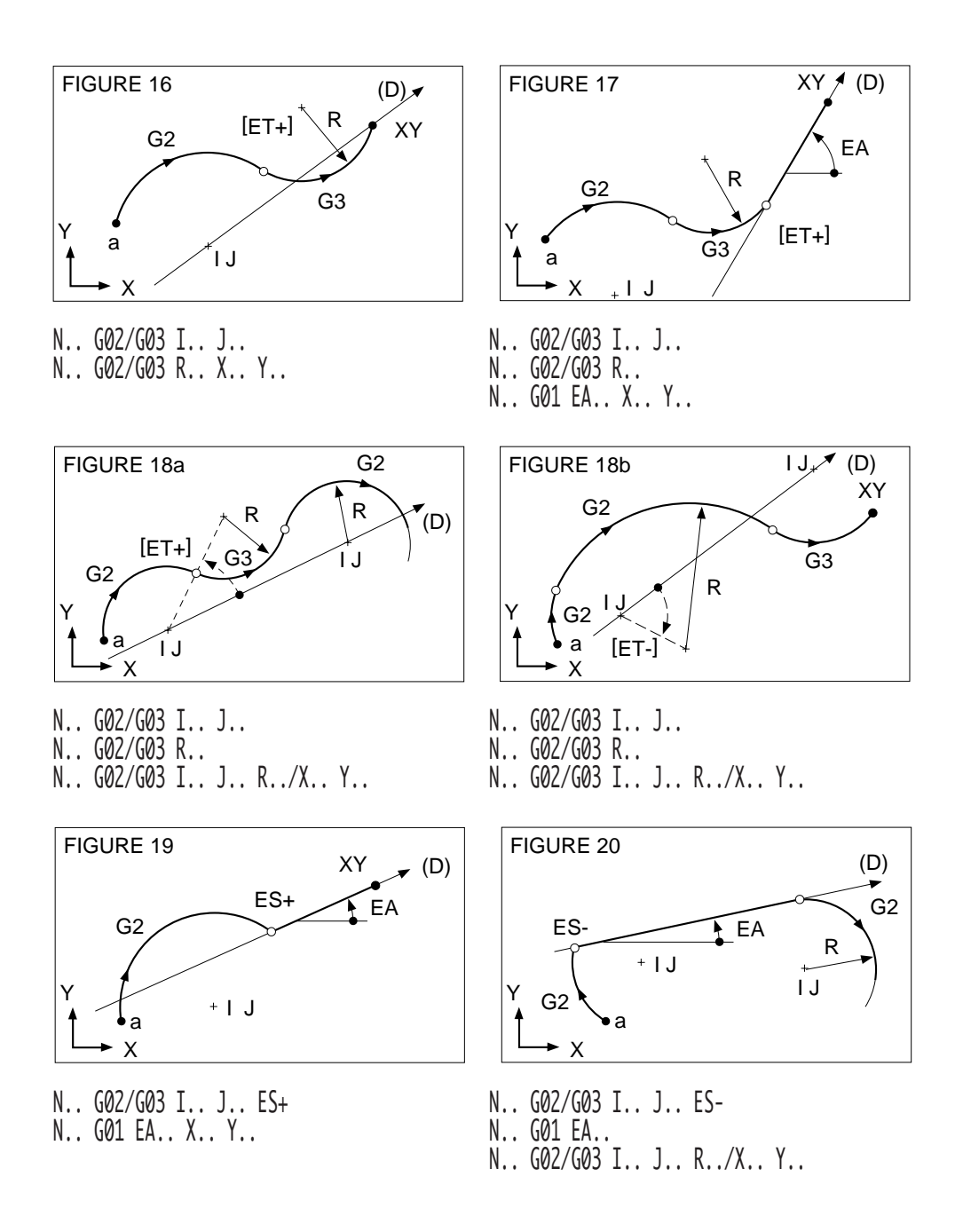

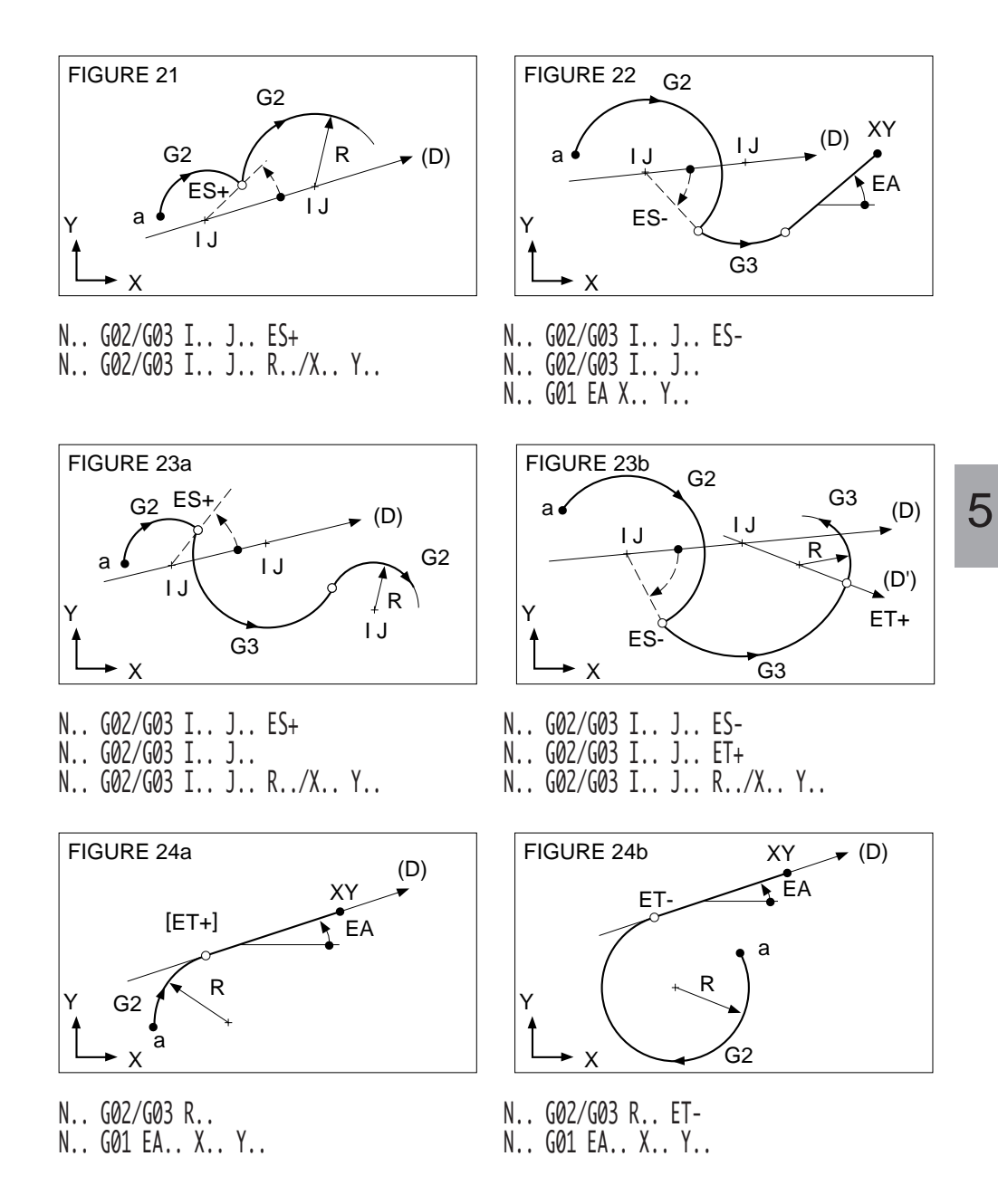

#### $\boldsymbol{\mathcal{Z}}$ nu 10 N

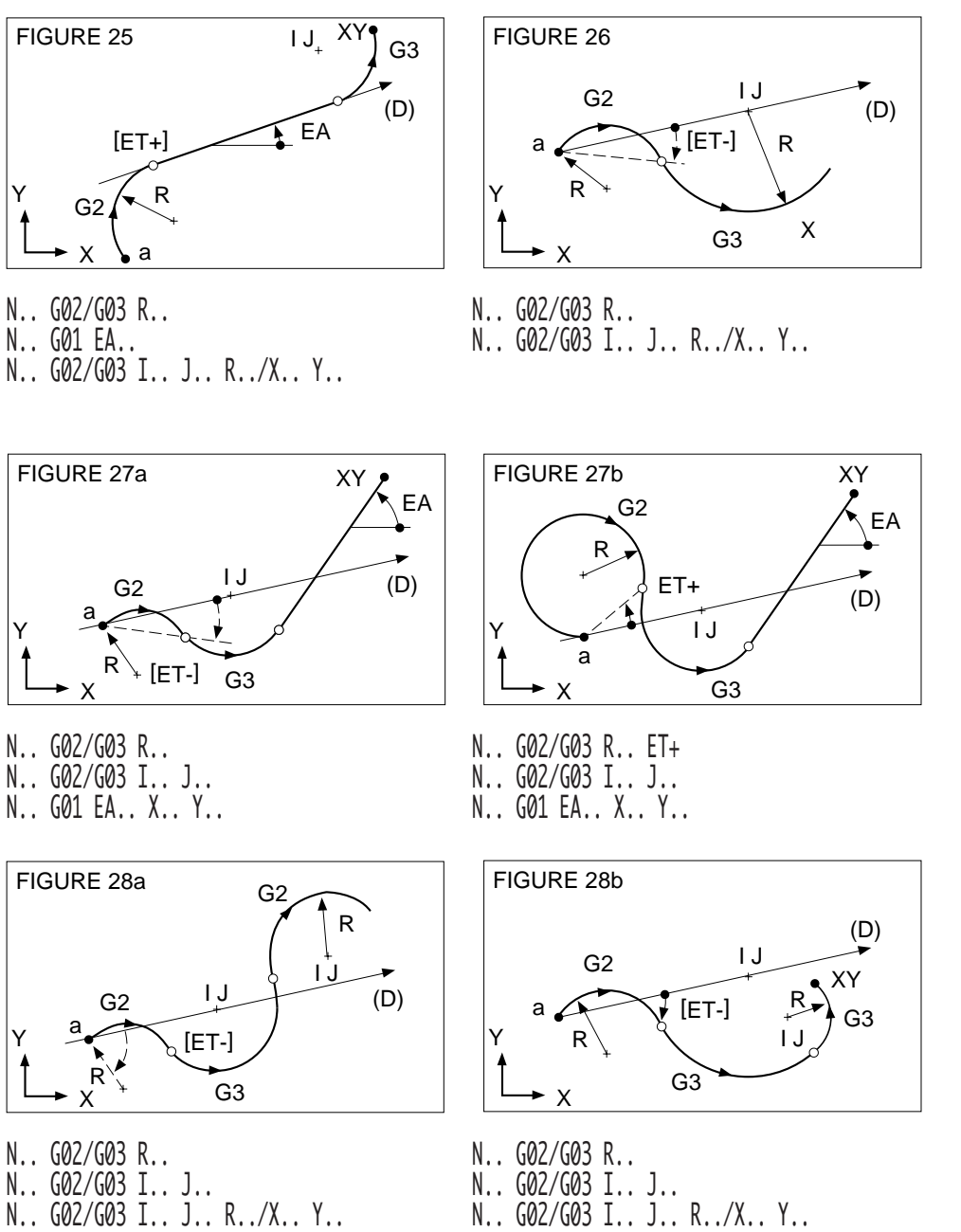

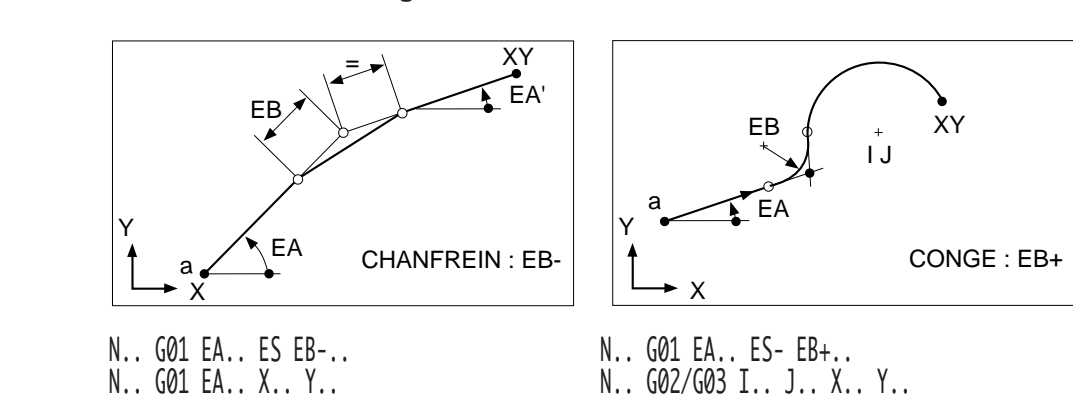

### **5.1.4.3 Programmation des chanfreins et congés situés entre deux éléments**

5

# $\bm{\mathcal{L}}$ num

### **5.1.4.4 Exemples de programmation en PGP**

# **Exemples**

En PGP, définition du profil de la pièce dans le plan XY (G17).

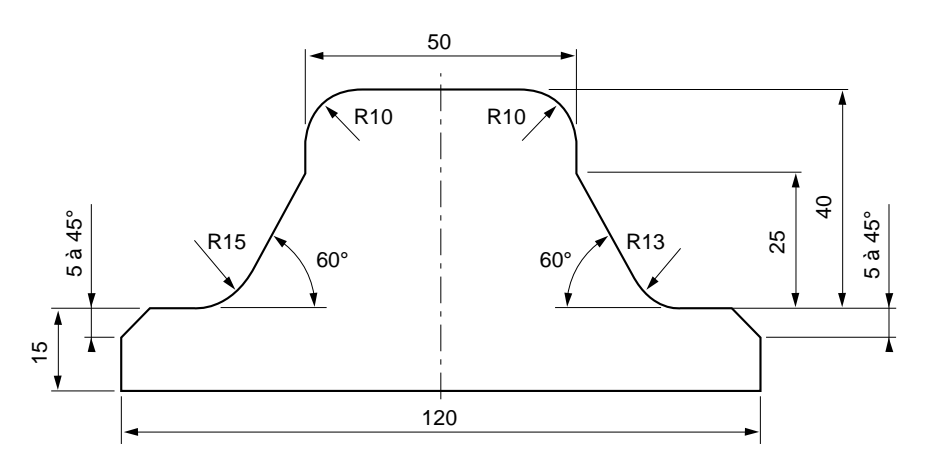

Trajectoires d'usinage

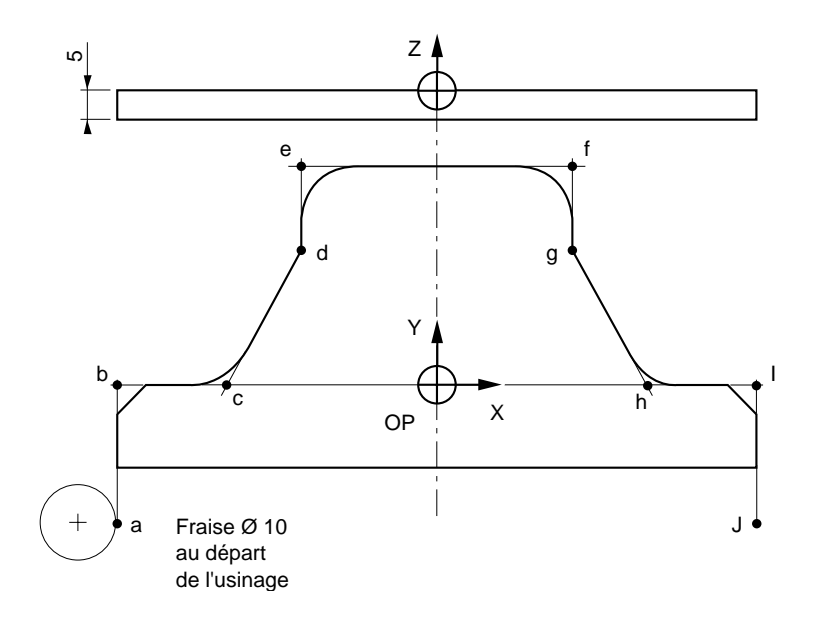

%61 N10 G00 G52 Z0 N20 T03 D03 M06 (FRAISE DIAMETRE=10) N30 S600 M40 M03 N35 G92 R10 N40 G00 G41 X-60 Y-25 Point a, approche N50 Z-6 Position sur Z N60 G01 Y0 EB-5 F150 M08 Point b N70 EA0 ES EB15 Point c N80 EA60 X-25 Y25 Point d N90 Y40 EB10 Point e N100 X25 EB10 Point f N110 Y25 Point g N120 EA-60 Y0 EB13 Point h N130 X60 EB-5 Point i N140 Y-20 Point j N150 G00 G40 G52 Z0 M05 M09 Dégagement N160 M02

# $\bm{\mathcal{L}}$ num

#### En PGP, définition du demi profil de la pièce.

Utilisation du miroir pour l'usinage de l'autre demi profil dans le plan XY (G17).

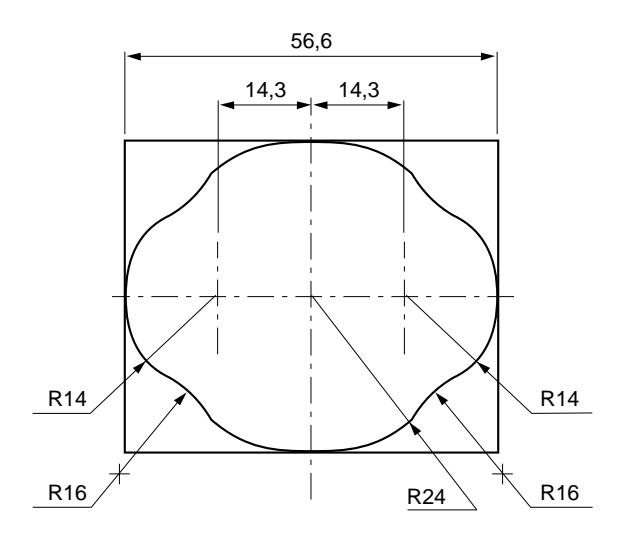

Trajectoires d'usinage

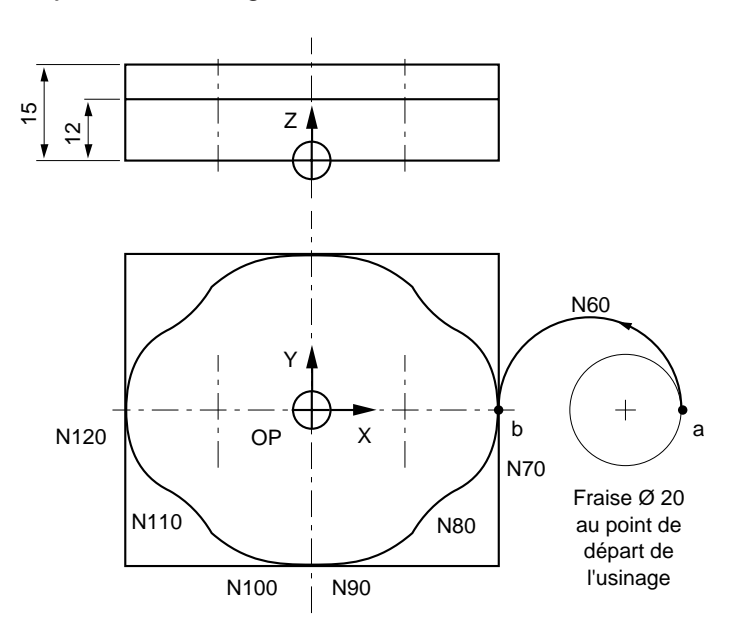

%3 N10 G00 G52 Z0 N20 T01 D01 M06 (FRAISE DIAMETRE=20) N30 S280 M40 M03 N40 G00 G41 X60 Y0 Point a, approche N50 Z12 M08 Position sur Z N60 G03 X28.3 Y0 I44.15 J0 F200 Point b N70 G02 I14.3 J0 R14 ET Usinage du premier demi profil N80 G03 R16 ET N90 G02 X0 Y-24 I0 J0 N100 G02 I0 J0 R24 ET N110 G03 R16 ET N120 G02 X-28.3 Y0 I-14.3 J0 N130 G03 X-60 Y0 I-44.15 J0 N140 G51 X- Y- Miroir N150 G77 N60 N120 Usinage du deuxième demi profil N160 G51 X+ Y+ N170 G00 G40 G52 Z0 M05 M09 N180 M02

N55 G92 R10 Valeur limite de l'avance tangentielle

# $\bm{\mathcal{L}}$ num

### En PGP, définition du profil de la pièce dans le plan XY (G17).

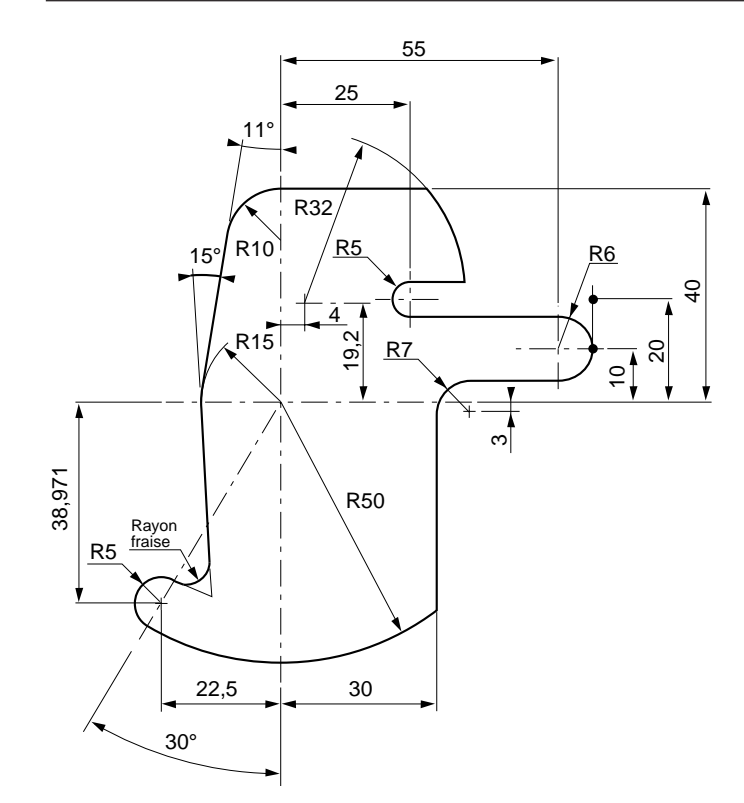

Trajectoires d'usinage

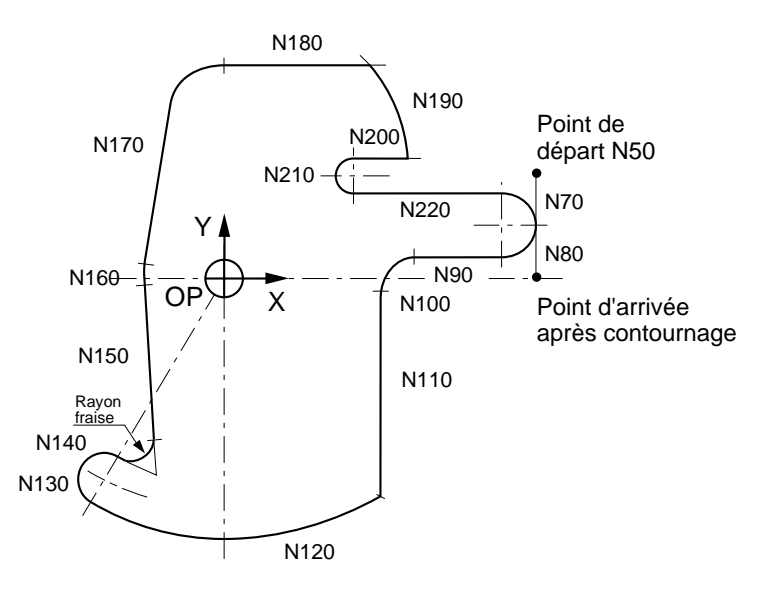

%18 N10 G00 G52 Z0 N20 T02 D02 M06 (FRAISE DIAMETRE=6) N30 S1200 M40 M03 N40 G92 R4 Limitation de l'avance tangentielle N50 G00 G41 X61 Y20 Z3 Point de départ N60 G01 Z-5 F50 M08 Plongée sur Z N70 Y10 F120 N80 G02 I55 J10 N90 G01 ET N100 G03 I37 J-3 R7 N110 G01 EA-90 ES+ N120 G02 I0 J0 R50 N130 I-22.5 J-38.971 N140 G03 I0 J0 ES-N150 G01 EA94 N160 G02 I0 J0 R15 N170 G01 EA79 Y40 EB10 N180 EA0 ES+ N190 G02 I4 J19.2 R32 ES-N200 G01 EA180 N210 G03 I25 J21 R5 N220 G01 ET N230 G02 I55 J10 X61 Y10 N240 G01 Y0 F500 N250 G00 G40 G52 Z0 M05 M09 N260 M02

# $M$ illii

# **5.2 Fonction PROFIL**

La fonction PROFIL fait l'objet d'un manuel spécifique dont le titre est «Manuel d'exploitation de la fonction PROFIL».

La présente section a pour but de rappeler les informations concernant :

- l'accès à PROFIL,
	- l'appel d'un contour créé par PROFIL.

# **5.2.1 Accès à PROFIL**

PROFIL est accessible par la fonction édition en tâche de fond par l'éditeur ISO. PROFIL n'est pas accessible par le mode modification (MODIF).

#### **Conditions requises**

Cartouche de base à l'écran. CN en mode Continu, Séquentiel, Manuel ou aucun mode sélectionné.

#### **Actions**

Sélectionner le menu «PROGRAMMATION - GRAPHIQUE». Affichage du menu «PROGRAMMATION - GRAPHIQUE».

Sélectionner «5 PROGRAMMATION ISO». ☞ %

Affichage du message : «PRECISER PROGRAMME».

Frapper au clavier le numéro du programme dans lequel sera décrit le contour «%[N˚ de programme]».

Lorsque le numéro de programme est nouveau, la CN affiche le message «CREA-TION D'UN NOUVEAU PROGRAMME ? (O/N).

Confirmer la création d'un nouveau programme.

Affichage de : =%.[N˚ de programme].

REMARQUE Lorsque le programme porte un numéro existant la CN affiche le numéro de programme (par exemple =%50) suivit des blocs qu'il contient.

Frapper au clavier la lettre d'accès au logiciel PROFIL.

5

0

Affichage de la page d'entrée dans PROFIL.

# **5.2.2 Appel d'un contour créé par PROFIL**

Pour être exécutable, un contour numéroté créé par PROFIL doit être appelé. Cet appel peut être effectué par la fonction G77 d'appel de sous programme.

La syntaxe de l'appel du contour est particulière selon que le contour a été créé à l'intérieur même du programme pièce principal ou dans un sous programme annexe.

#### **5.2.2.1 Appel d'un contour par la fonction G77**

#### **Syntaxe générale d'appel du contour par la fonction G77**

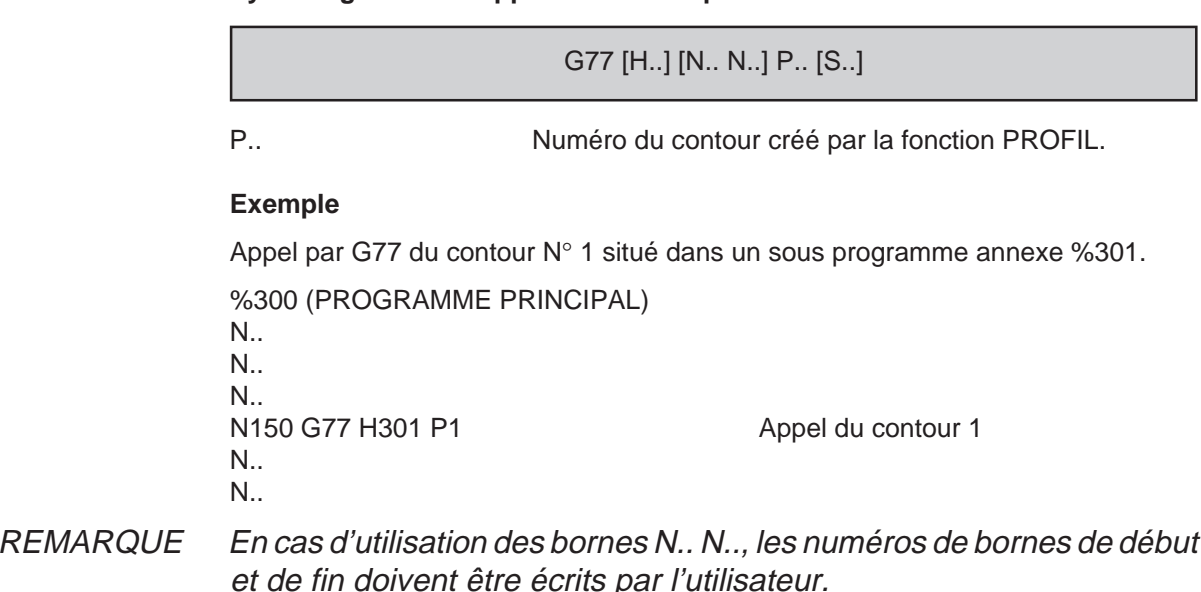

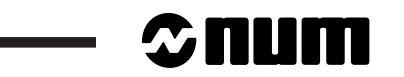

Ė

<u> a strong p</u>

# **6 Programmation paramétrée**

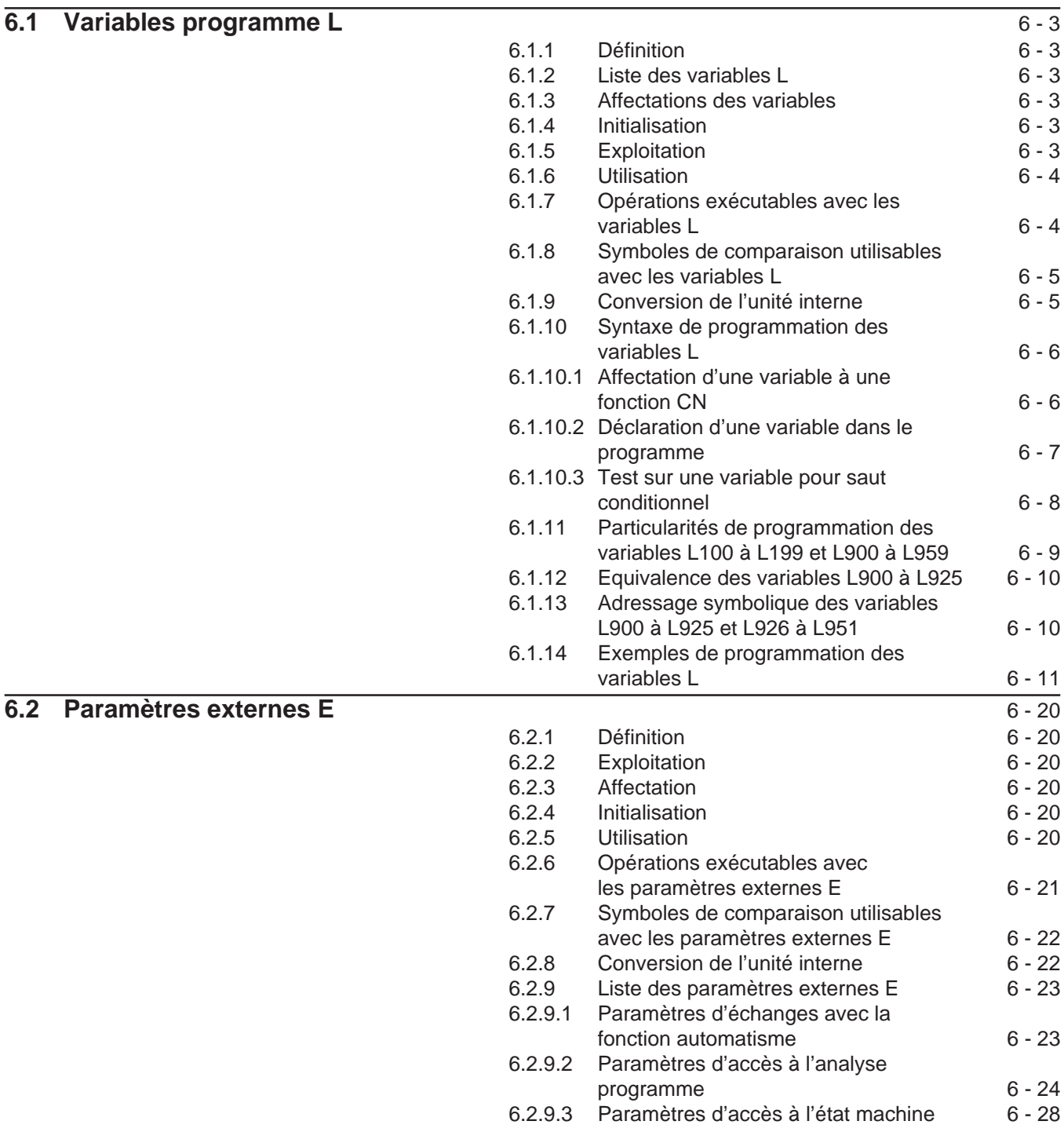

6

# $\sim$   $\infty$ num  $\sim$

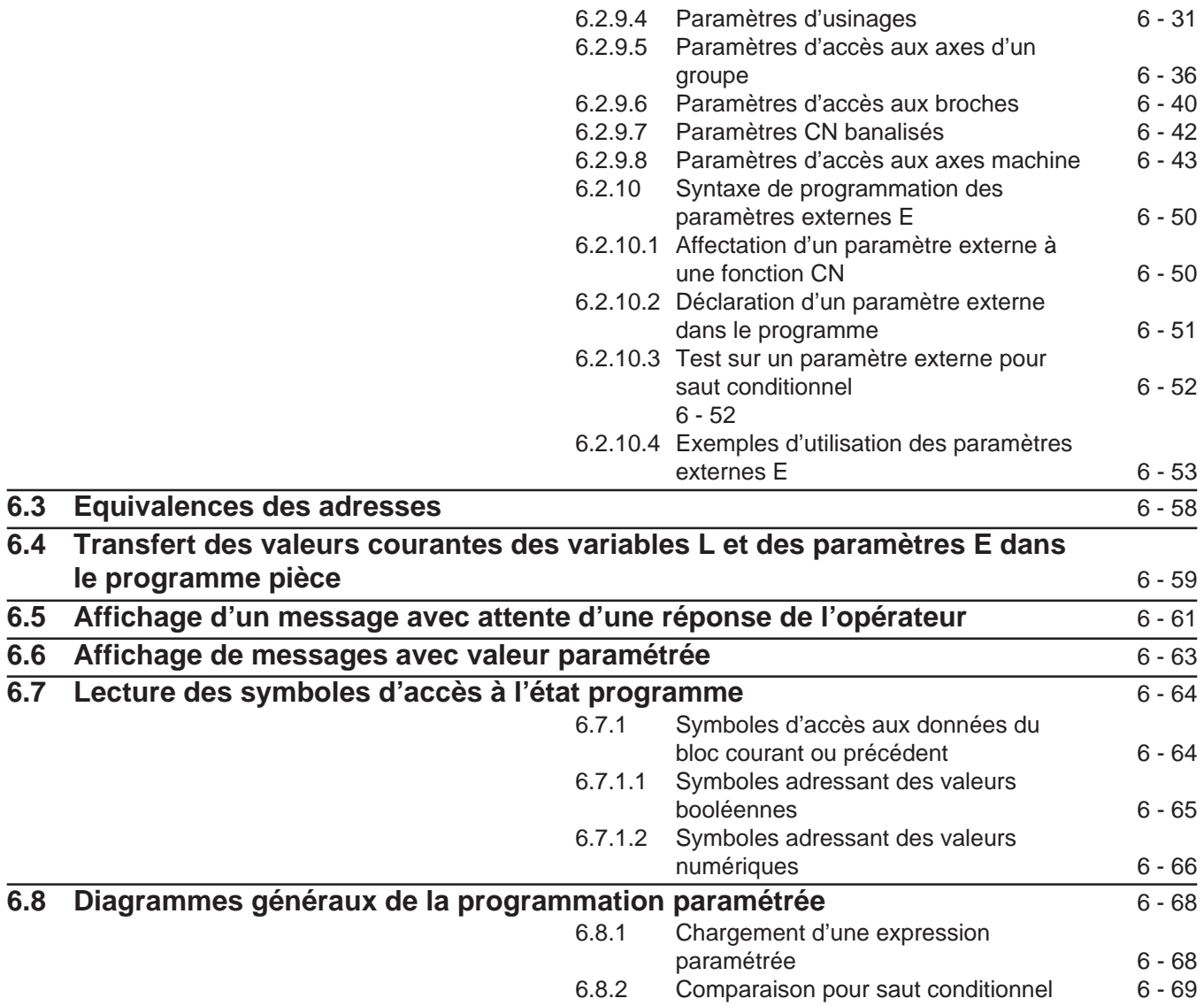

La programmation paramétrée utilise des fonctions pouvant être affectées à toutes les adresses CN à la place de valeurs numériques ou pouvant être exploitées en tant que fonctions particulières.

Fonctions utilisées programmation paramétrée :

- Variables programme L,
- Paramètres externes E.

# **6.1 Variables programme L**

### **6.1.1 Définition**

Les variables sont des éléments pouvant se substituer à des valeurs numériques permettant ainsi une aide à la programmation.

Les variables programme sont définies par la lettre adresse «L» suivie d'un numéro de un à trois chiffres.

### **6.1.2 Liste des variables L**

- Variables L0 à L19,
- Variables L100 à L199,
- Variables L900 à L959.

Les variables L0 à L19, L100 à L199, L900 à L959 sont de format et d'exploitation identiques, mais leur écriture entraîne des particularités dans la programmation (Voir 6.1.11).

### **6.1.3 Affectations des variables**

Les variables L peuvent être affectées à toutes les adresses programmables en CN.

L'affectation d'une variable L à une adresse CN entraîne la concordance entre l'unité de la variable L et l'unité de l'adresse programmée.

### **6.1.4 Initialisation**

Les variables sont initialisées à zéro :

- à la mise sous tension,
- en fin de programme pièce (M02),
- à la suite d'une remise à l'état initial (RAZ).

#### **6.1.5 Exploitation**

Les valeurs affectées aux variables L peuvent être :

- des valeurs entières ou valeurs comportant une partie décimale (8 chiffres maximum et un signe),
- des valeurs fixes ou des valeurs résultant d'opérations.

# $\bm{\mathcal{L}}$ num

# **6.1.6 Utilisation**

Les variables L peuvent être utilisées :

- pour réaliser des opérations,
- pour réaliser des incrémentations et des décrémentations,
- pour effectuer des sauts conditionnels (avec la fonction G79) après comparaison à une expression,
- conjointement avec la programmation des paramètres externes E pour effectuer des transferts.

# **6.1.7 Opérations exécutables avec les variables L**

#### **Opérations arithmétiques**

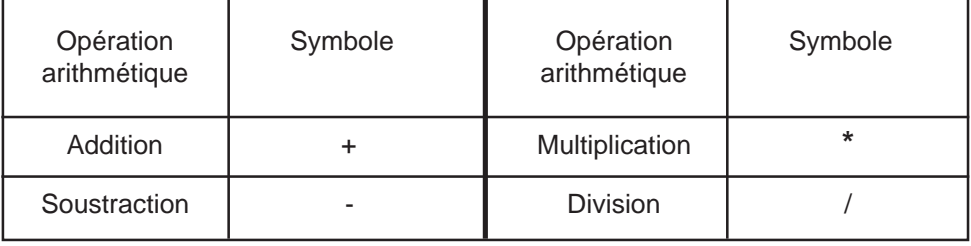

REMARQUE La division par zéro est impossible.

### **Fonctions arithmétiques**

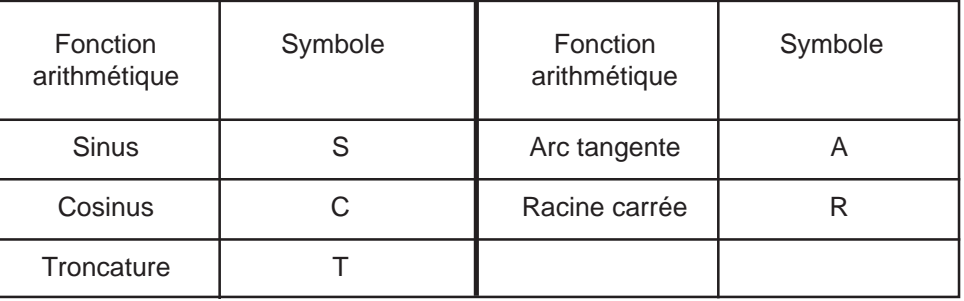

Sinus (S) et cosinus (C) Le terme suivant ces fonctions est exprimé en degrés. Troncature Extraction de la valeur entière du nombre suivant le symbole. Arc tangente Le résultat de l'opération est exprimé en millième de degrés. REMARQUE L'extraction de la racine carrée d'un nombre négatif est impossible.

#### **Opérations logiques**

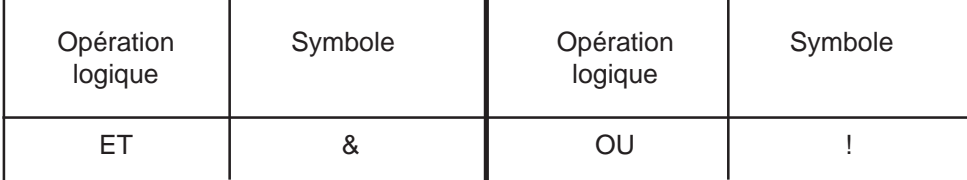

ET et OU Les opérations sont effectuées sur des valeurs tronquées de leurs parties décimales (troncature effectuées automatiquement par le système) et exprimées en binaire.

#### **6.1.8 Symboles de comparaison utilisables avec les variables L**

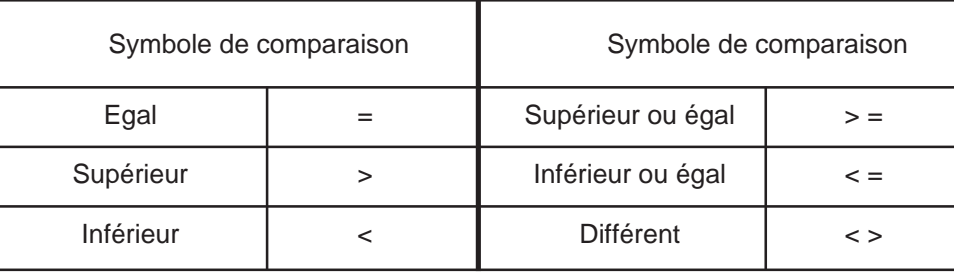

### **6.1.9 Conversion de l'unité interne**

Dans les expressions paramétrées les fonctions U et M permettent de convertir des valeurs exprimées en unité interne système (Voir chapitres 2 et 3) dans l'unité de programmation :

- la fonction U est spécifique aux axes linéaires,
- la fonction M est spécifique aux axes rotatifs.

#### **Exemples**

#### Utilisation de la fonction U

Cas d'un système dont l'unité interne est le micromètre (µm) pour les axes linéaires.

Rappel : programmation en pouce «G70» ou en métrique «G71».

U254000 renvoie la valeur 254 en G71 (254 mm) U254000 renvoie la valeur 10 en G70 (10 pouces)

# $\boldsymbol{\lambda}$ illii

Utilisation de la fonction M

Cas d'un système dont l'unité interne est le 1/10000 degré pour les axes rotatifs.

Le paramètre externe E74000 définit la référence de position de l'axe 4 (axe B).

Conversion de 1/10000 de degré (unité interne) dans l'unité de programmation en degré. Pour une position quelconque sur l'axe B, on programme :

L0=ME74000 puis L0=[.IRX(8)]

La variable L0 renvoie la position de l'axe B exprimée en degré.

### **6.1.10 Syntaxe de programmation des variables L**

La syntaxe de programmation des variables L est présentée sous forme de diagrammes de «CONWAY» et suivie d'exemples de programmation.

#### **6.1.10.1 Affectation d'une variable à une fonction CN**

#### **Syntaxe**

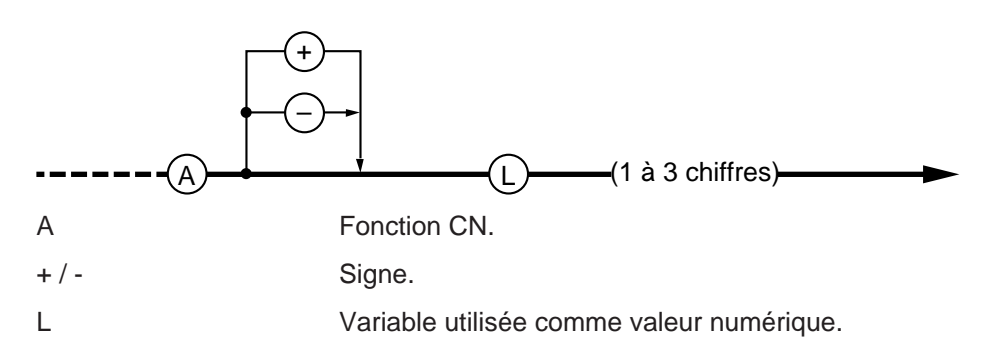

#### **Exemple**

Emploi d'une variable avec des adresses CN ayant des unités différentes. Affectation de la variable L5 aux adresses X et F.

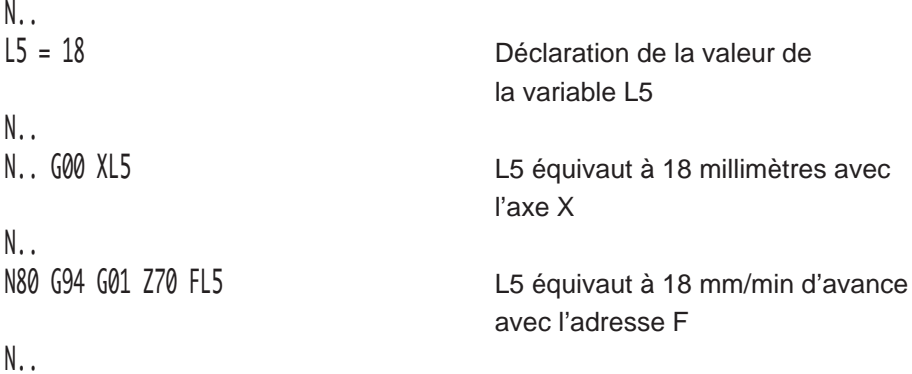

#### **6.1.10.2 Déclaration d'une variable dans le programme**

#### **Syntaxe**

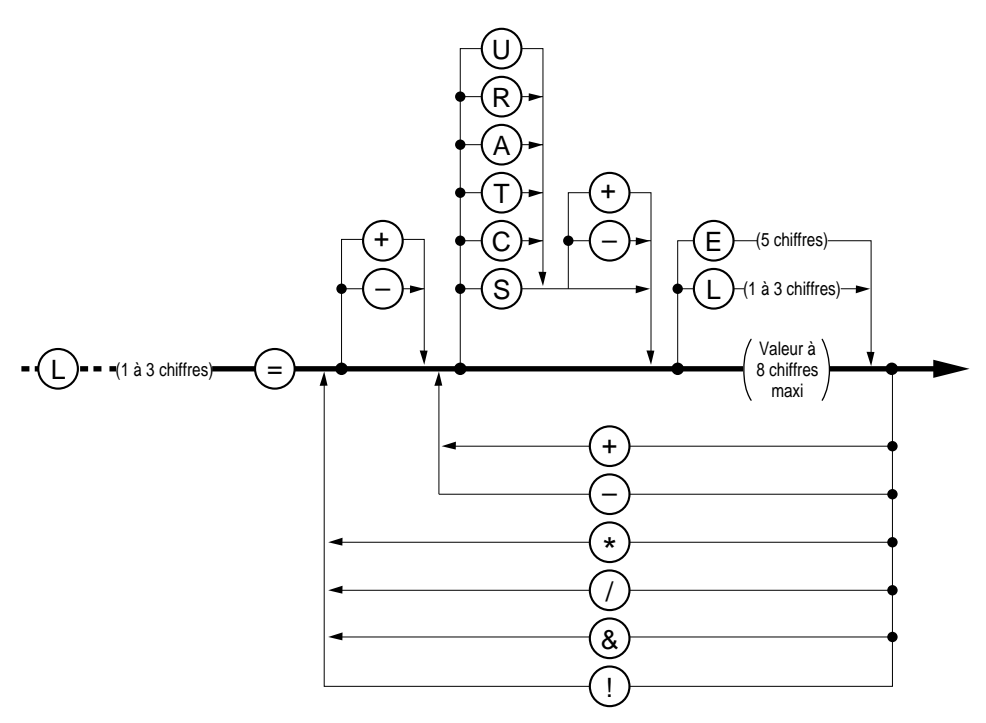

Les opérations figurant dans ce diagramme sont détaillées dans le paragraphe 6.1.7.

#### **Particularités**

Lorsque le résultat d'une opération donnant un nombre fractionnaire est affecté à une variable L, le système conserve les huit premiers chiffres et tronque les suivants (après le point décimal). Lorsque la partie entière du résultat dépasse les huit chiffres, le système se met en défaut.

#### H  $\blacksquare$  $\mathbf{z}$ l  $\mathbf{1}$

#### **Exemple**

Emploi des variables avec opérations arithmétiques.

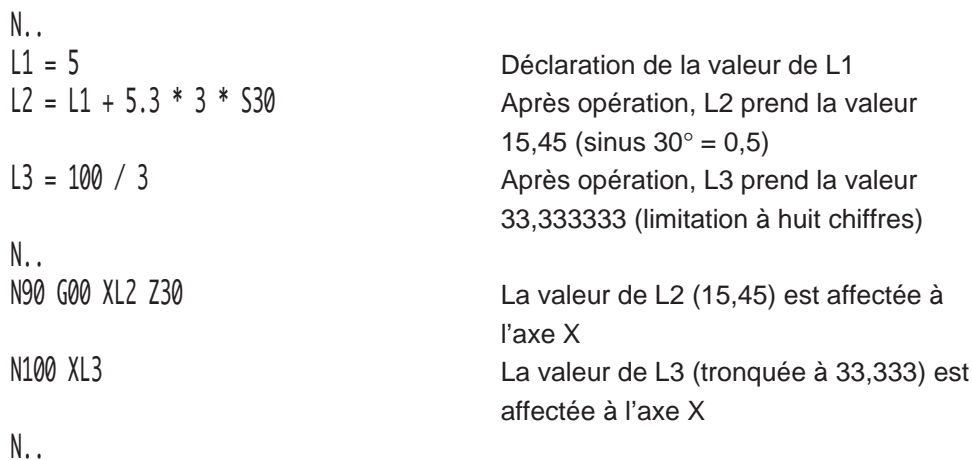

#### **6.1.10.3 Test sur une variable pour saut conditionnel**

**Syntaxe**

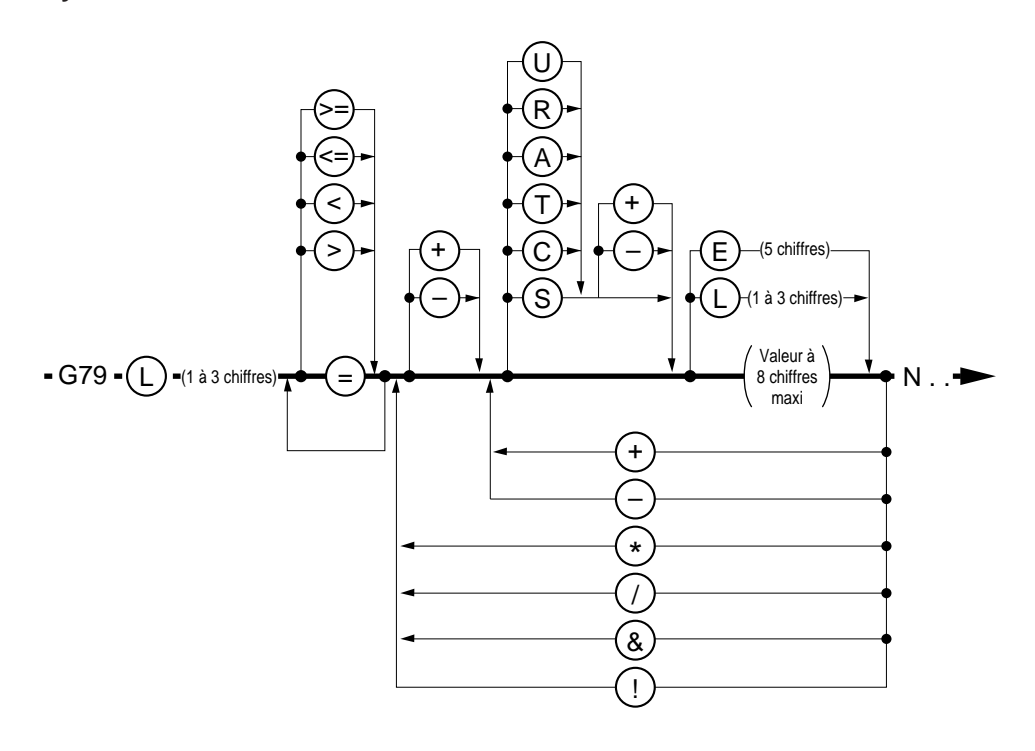

REMARQUE En cas de tests sur des valeur fractionnaires, voir 6.8.2.

#### **Exemple**

Emploi d'une variable avec test conditionnel sur le contenu de la variable.

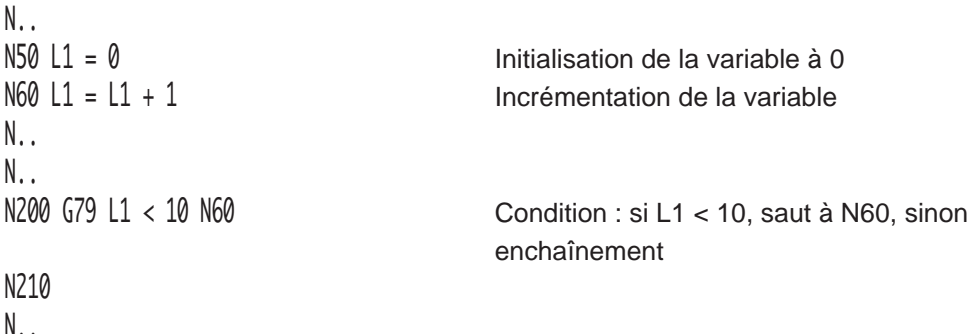

### **6.1.11 Particularités de programmation des variables L100 à L199 et L900 à L959**

#### **Variables L100 à L199**

Les variables L100 à L199 sont à format et exploitation identiques aux variables L0 à L19, par contre l'écriture de ces variables entraîne une différence dans la programmation.

Le chargement (écriture) d'une variable L100 à L199 suspend la préparation du bloc auquel elle appartient jusqu'en fin d'exécution du bloc précédent.

Un bloc comportant l'écriture d'une variable L100 à L199 ne peut donc être précédé d'un bloc dont l'exécution nécessite la connaissance du ou des blocs suivants par exemple :

- en programmation géométrique de profil (PGP),

ou correction de rayon d'outil (G41, G42).

#### Programmation des variables L100 à L199 avec la fonction M999

La programmation de la fonction M999 interdisant à l'opérateur ou à l'automate une intervention sur le déroulement d'une suite de séquences autorise l'utilisation des variables L100 à L199 au même titre que les variables L0 à L19 (Voir 4.14.9).

L'écriture des variables ou le transfert des valeurs courantes dans le programme pièce ne sont effectuées qu'en fin d'exécution des blocs précédents (M999 permet l'exécution anticipée de ces opérations).

#### **Variables L900 à L959**

L'utilisation des variables L900 à L959 est déconseillée dans un programme comportant des cycles d'usinage (G81, G82 ...) ; certaines de ces variables risquant d'être écrasées au moment de l'appel d'un cycle.

6

# $\bm{\Omega}$ num

### **6.1.12 Equivalence des variables L900 à L925**

Les variables L900 à L925 sont équivalentes respectivement aux adresses alphabétiques A à Z.

Par exemple :

 $A = 250$  est équivalent à L900 = 250  $B = 1234$  est équivalent à L901 = 1234 (et ainsi de suite jusqu'à L925 pour Z)

# **6.1.13 Adressage symbolique des variables L900 à L925 et L926 à L951**

Les variables L900 à L925 et L926 à L951 peuvent être adressées respectivement par les symboles alphabétiques précédés du caractère « ' » (apostrophe) que ces variables soient situées dans le premier ou second terme d'une expression.

#### **Variables L900 à L925**

Les variables L900 à L925 peuvent être adressées respectivement par les symboles 'A à 'Z.

Par exemple :

'C = 'A + 'B est équivalent à L902 = L900 + L901

#### **Variables L926 à L951**

Les variables L926 à L951 peuvent être adressées respectivement par les symboles 'EA à 'EZ ('EA = L926, 'EB = L927, etc ... jusquà 'EZ).

Par exemple :

'A = 'B - 'EA / 'EZ est équivalent à L900 = L901-L926/L951

### **6.1.14 Exemples de programmation des variables L**

N100 M02

### Utilisation des variables avec test conditionnel sur le nombre de trous

Exécution de 5 trous dans le plan XY (G17) par programmation d'un seul cycle de perçage.

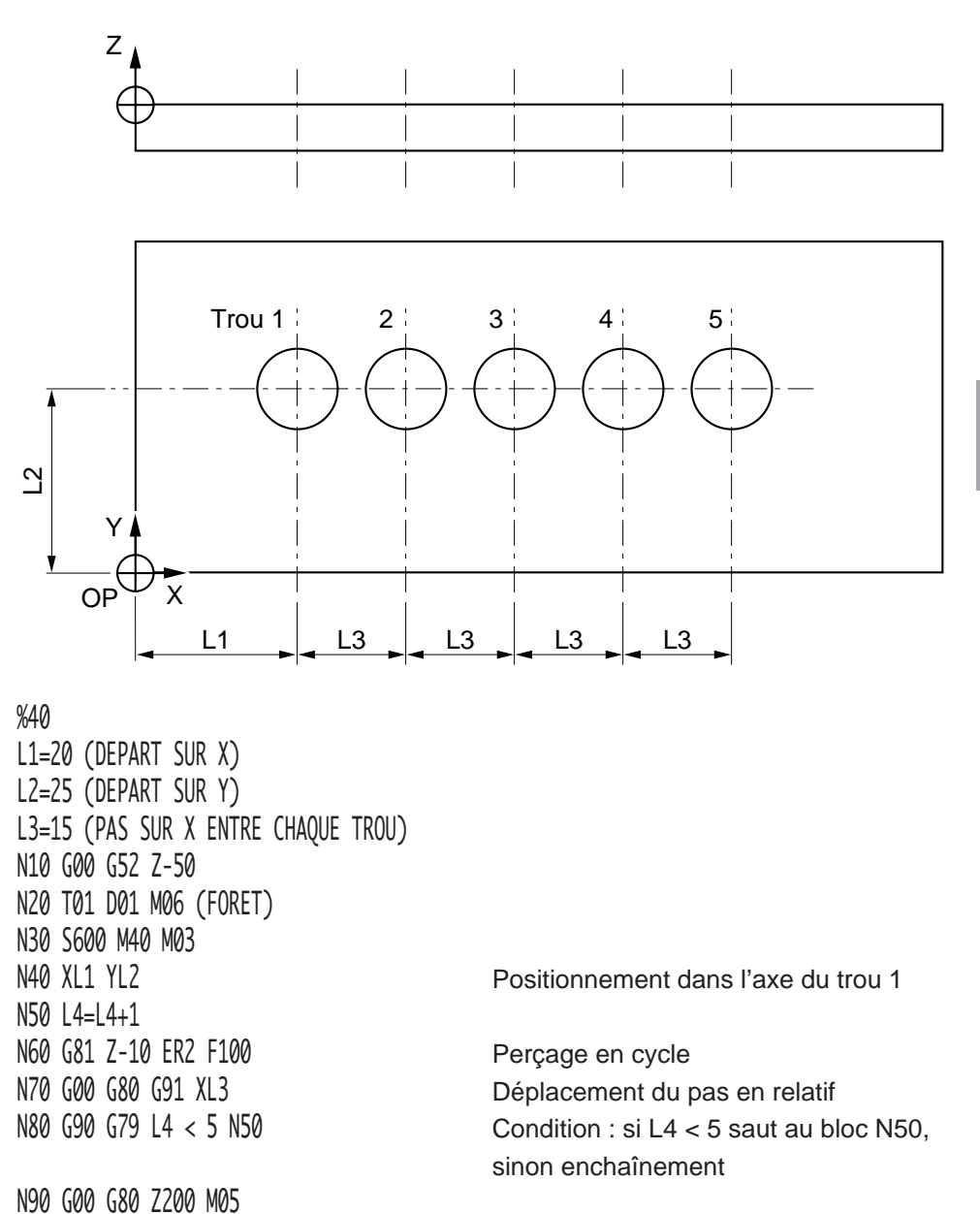

6

### $\blacksquare$  $\blacksquare$

Utilisation des variables affectées aux vitesses, de rotation, d'avance, aux dimensions, et test conditionnel sur le nombre de passes.

Surfaçage d'un parallélépipède par passes successives d'ébauche, de finition sur Z et dans le plan XY (G17).

La fraise est d'un diamètre supérieur à la largeur de la pièce.

Position de l'origine programme :

- $X OP = Rayon$  de la fraise plus une garde,
- $YOP = Axe$  de la fraise dans l'axe de la pièce,
- Z OP = Dessus de la pièce non usinée.

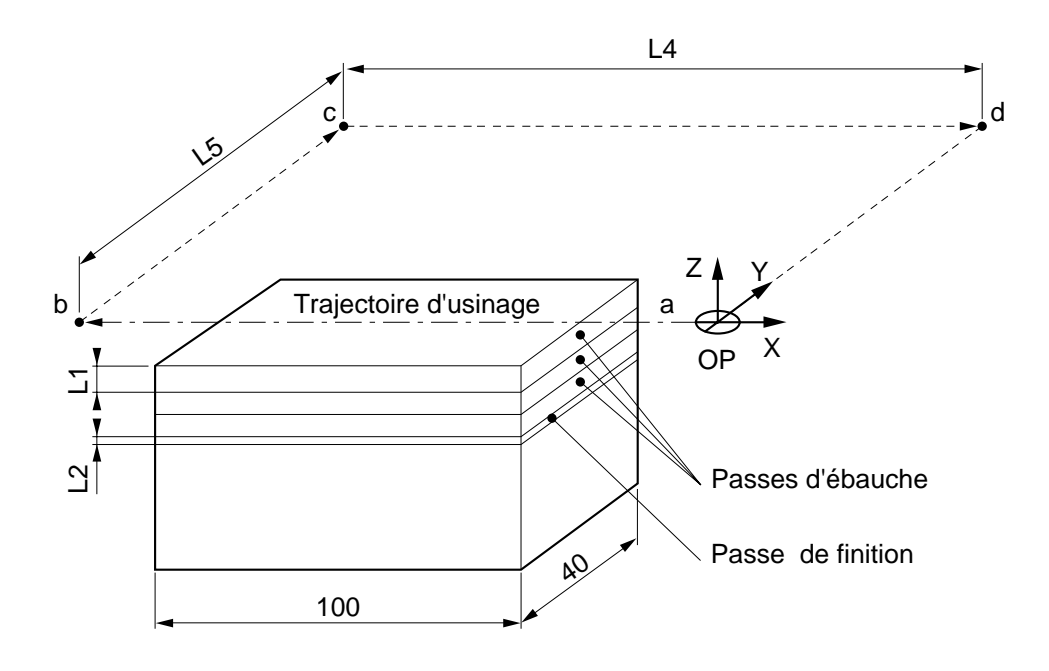

%25 \$0 PROGRAMME DE SURFACAGE L1= 3 (VALEUR PASSE EBAUCHE SUR Z) L2= 0.2 (VALEUR PASSE FINITION SUR Z) L3= 3 (NOMBRE DE PASSES D EBAUCHE) L4= 200 (LONGUEUR PASSE SUR X) L5= 100 (DEGAGEMENT SUR Y POUR RETOUR) L6= 150 (ROTATION D EBAUCHE) L7= 120 (AVANCE D EBAUCHE) L8= 150 (ROTATION DE FINITION) L9= 80 (AVANCE DE FINITION) N10 G00 G52 Z-50 N20 T01 D01 M06 (FRAISE A SURFACER DIAMETRE=50) N30 SL6 M40 M03 N40 X0 Y0 Z30 Point a N50 Z0 Approche à Z0 N60 G91 Z-L1 Prise de passe sur Z N70 G01 X-L4 FL7 M08 Point b N80 G00 YL5 Point c N90 XL4 Point d N100 Y-L5 Point e  $N110$  L3 = L3 - 1 Décrémentation N130 G79 N60 \$0 FINITION N140 G00 Z-L2 Prise de passe de finition sur Z N150 G01 X-L4 SL8 FL9 Finition N160 G00 G90 Z0 M05 M09

N170 M02

 $N120$   $G79$   $L3 < 0$   $N140$  Condition : si  $L3 < 0$  saut au bloc N140. sinon enchaînement

6

# $\bm{\mathcal{L}}$ num

Utilisation des variables pour calculs de positions, et test conditionnel sur valeurs angulaires.

Finition du profil d'une roue dentée, avec utilisation du PGP dans le plan XY (G17)

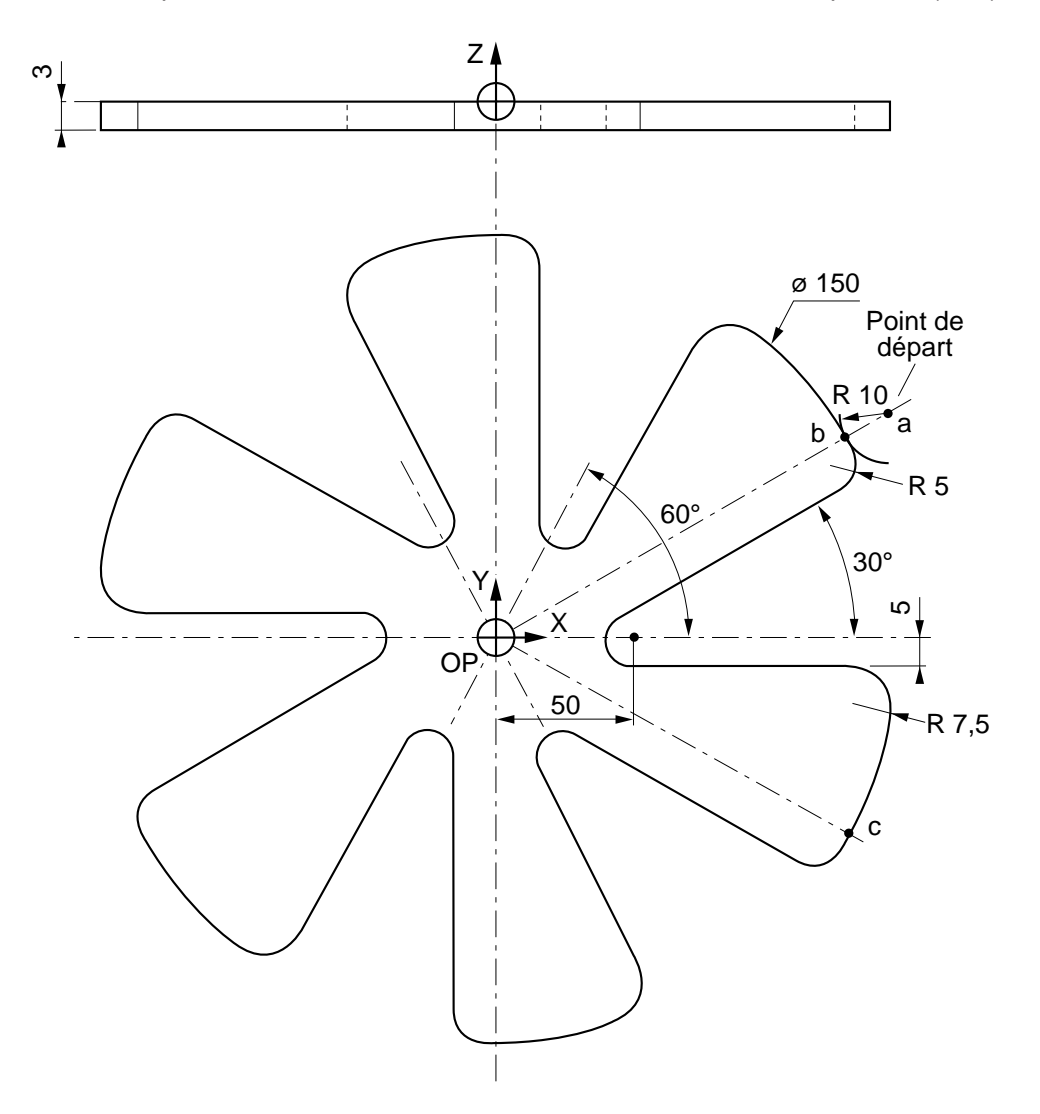

%21 N10 G00 G52 Z0 N20 T12 D12 M06 (FRAISE DIAMETRE=8) N30 S1000 M40 M03  $L0 = 75 + 10 * C30$  Calcul du départ point a sur X  $L1 = 75 + 10 * 530$  Calcul du départ point a sur Y N40 XL0 YL1 Z3 M08 Point a, approche N50 G01 Z-4 F50 Approche sur Z N60 G41 EA180 ES+ F200  $L3 = 75 * C30$  Calcul du point b sur X  $L4 = 75 * S30$  Calcul du point b sur Y N70 G03 XL3 YL4 IL0 JL1 N80 G02 I0 J0 ES- EB5 N90 G01 EA 210 N100 G03 I50 J0 R5 N110 G01 EA0 ES+ EB7.5 N120 G02 XL3 Y-L4 I0 J0 Point c N130 EDL10 Décalage angulaire N140 G79 L10 > -360 N80 Test sur 360° N150 G03 IL0 JL1 R10 ES-N160 G00 G40 EA90 XL0 YL1 N170 G40 G52 Z0 M05 M09 N180 M02

N35 G92 R1 Limitation de l'avance tangentielle

L10 = L10 - 60 Décrémentation du décalage angulaire

# $\infty$ num

Perçage en cycle de 12 trous décalés angulairement dans le plan XY (G17).

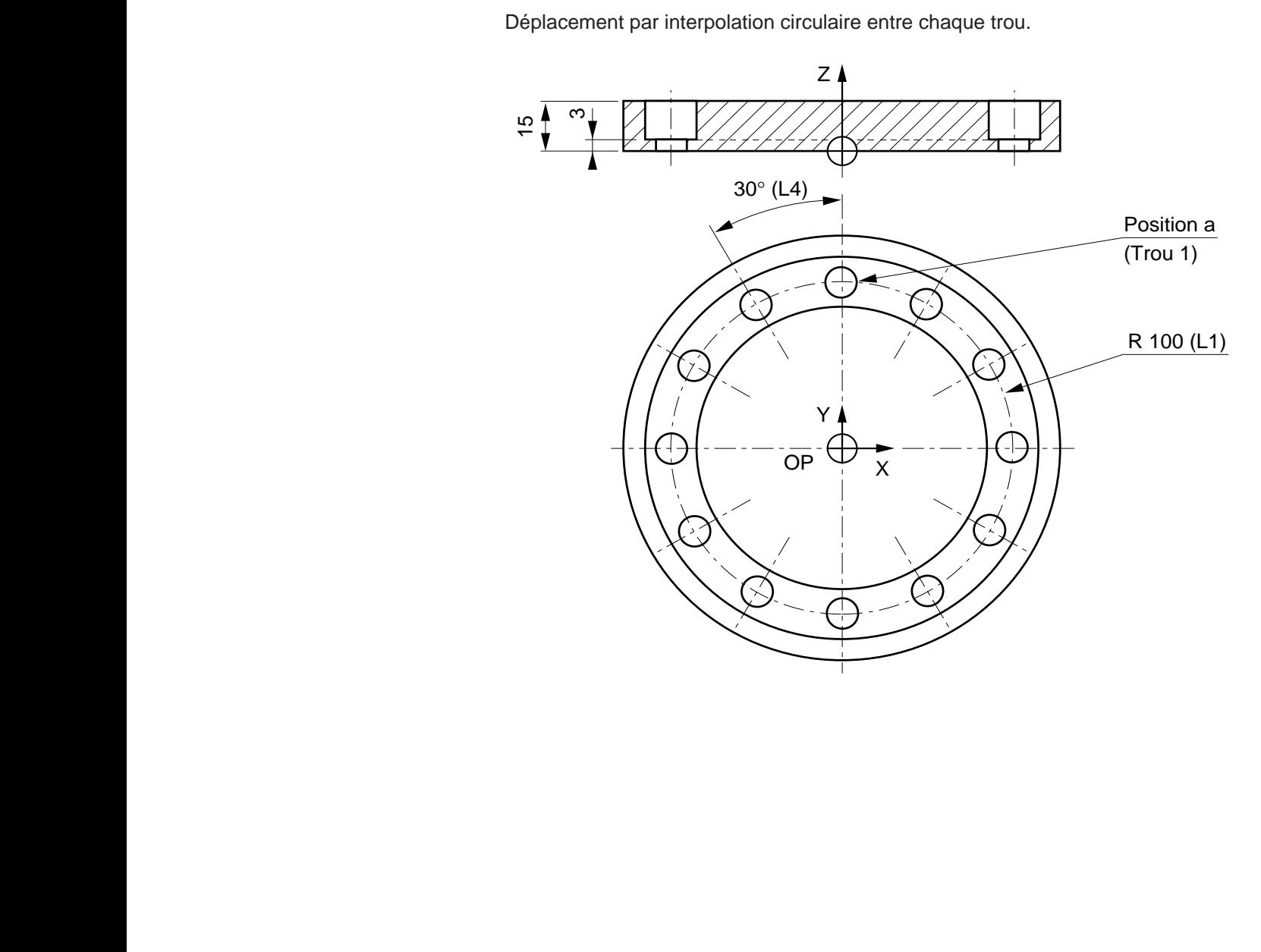
%90 N10 G00 G52 Z0 N20 T01 D01 M06 (FORET) N30 S500 M03 M40 N40 L1=100 (RAYON) N50 L2=5 (Z APPROCHE) N55 L3=-5 (Z PERCAGE) N60 L4=30 (ED) N65 L5=12 (NBRE DE TROUS) N70 X0 YL1 Point a, approche XY N80 ZL2 N90 G79 N150 Saut au bloc N150 N100 G81 ZL3 F100 Cycle N110 G80 G91 EDL4 Décalage angulaire 30° N120 L10=L10+1 Incrémentation N140 G90 G03 X0 YL1 I0 J0 F5000 Déplacement circulaire N150 G77 N100 N140 SL5 Répétition du cycle N160 G00 G52 Z-50 N170 G52 X-100 Y-50 M05 N180 M02

N130 G79 L10=L5 N160 Condition : si L10=L5, saut bloc N160

Utilisation des variables pour calculs de position, décalage d'origine programmé et double décalage angulaire dans le plan XY (G17).

Perçage en cycle de 8 figures circulaires comprenant 8 trous de diamètre 6 chacune.

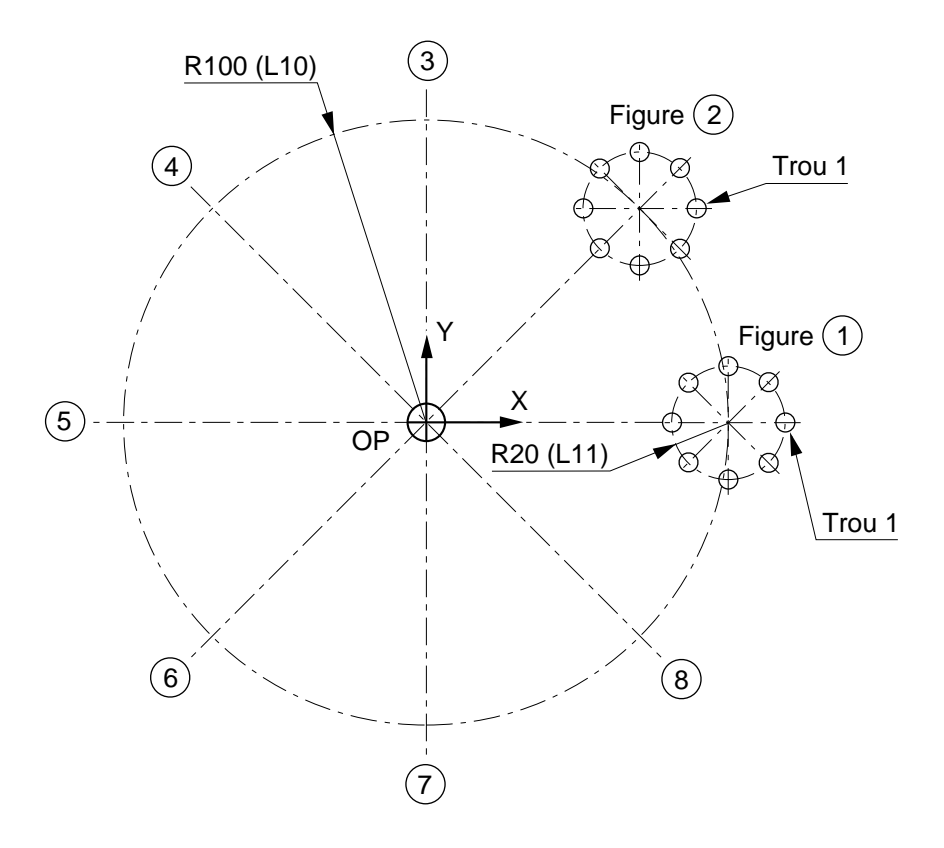

Programme principal

%92 N10 G00 G52 Z0 N20 G52 X0 Y0 N30 T11 D11 M06 (FORET DIAMETRE 6) N40 S4500 M03 M40 N50 L10=100 (RAYON 1) L11=20 (RAYON 2) N60 L0=0 L1=L10\*CL3 L2=L10\*SL3 G59 XL1 YL2 N70 G77 H93 Appel du sous-programme N80 L3=L3+45 G79 L3<360 N60 Test sur 360° N90 G00 G52 Z0 M05 N100 M02

Sous-programme

%93

N10 EDL0 G81 XL11 Y0 ER2 Z-10 F500 Cycle N20 L0=L0+45 G79 L0<360 N10 Test sur 360° N30 G80 G00 Z5

6

### **6.2 Paramètres externes E**

#### **6.2.1 Définition**

Les paramètres externes E sont utilisés par le programme pièce pour accéder à des informations contenues dans la mémoire automate ou CN.

Les paramètres externes sont définis par la lettre adresse E suivie de 5 chiffres.

#### **6.2.2 Exploitation**

Suivant les paramètres externe E, l'accès par le programme pièce à la mémoire CN ou automate peut se faire :

- en lecture seule,
- en lecture-écriture.

La valeur affectée à un paramètre externe E est toujours une valeur entière.

#### **6.2.3 Affectation**

L'affectation d'un paramètre externe à une adresse CN entraîne la concordance entre l'unité du paramètre E et l'unité de l'adresse programmée.

#### **6.2.4 Initialisation**

La fonction automatisme assure l'initialisation des paramètres E10000, E20000, E21000, E30000, E40000, E41000, E41001, E41002, les autres paramètres externes ne sont jamais mis à zéro par le système.

#### **6.2.5 Utilisation**

Les paramètres externes peuvent être utilisés :

- pour réaliser des opérations,
- pour réaliser des incrémentations et des décrémentations,
- pour effectuer des sauts conditionnels (avec la fonction G79) après comparaison à une expression,
- conjointement avec des variables L pour effectuer des transferts.

#### **Précautions d'utilisation**

L'utilisation des paramètres externes est soumise à certaines particularités :

- l'utilisation des paramètres E11000 est réservée à la création de cycles d'usinages particuliers,
- les paramètres E20000, E40000, E41000, E41001, E41002, E70000, ne peuvent pas être «écrits» par programmation, ils sont à lecture seule,
- soumis à des tests (avec G79) l'exploitation des paramètres E20000 peut modifier l'enchaînement des blocs du programme pièce en cours,
- une opération sur un paramètre externe entraîne l'arrêt des mouvements à la fin du bloc précédent,
- un bloc comportant un paramètre externe ne peut être précédé d'un bloc dont l'exécution nécessite la connaissance du ou des blocs suivants.

Par exemple :

- en programmation géométrique de profil (PGP),
- ou correction de rayon d'outil (G41, G42).

### **6.2.6 Opérations exécutables avec les paramètres externes E**

#### **Opérations arithmétiques**

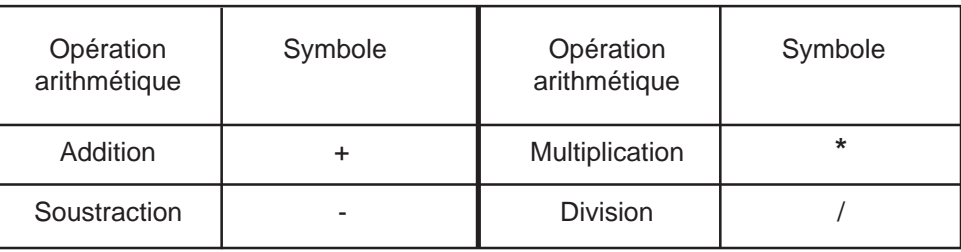

REMARQUE La division par zéro est impossible.

#### **Fonctions arithmétiques**

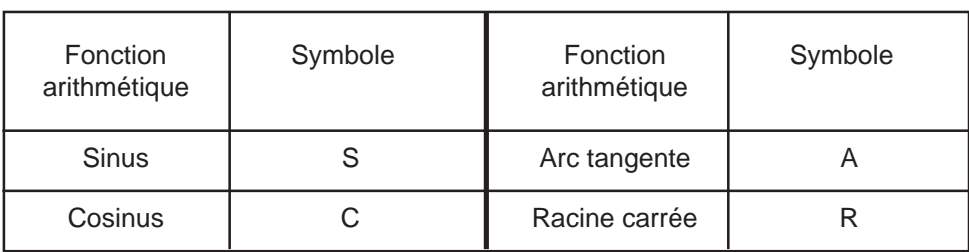

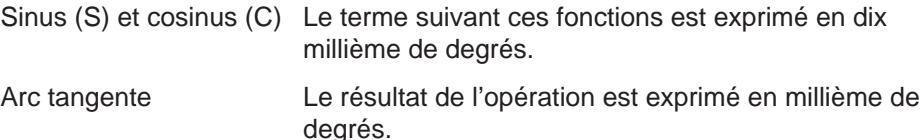

REMARQUE L'extraction de la racine carrée d'un nombre négatif est impossible.

### **Opérations logiques**

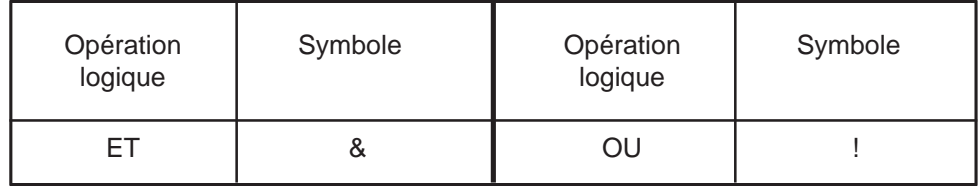

ET et OU Les opérations logiques sont effectuées sur des valeurs exprimées en binaire.

### $\bm{\pi}$ milimi

### **6.2.7 Symboles de comparaison utilisables avec les paramètres externes E**

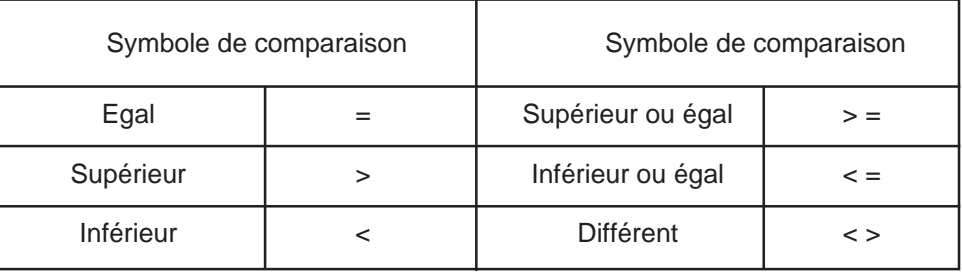

### **6.2.8 Conversion de l'unité interne**

Dans les expressions paramétrées les fonctions U et M permettent de convertir des valeurs exprimées en unité interne système (Voir chapitres 2 et 3) dans l'unité de programmation :

- la fonction U est spécifique aux axes linéaires,
- la fonction M est spécifique aux axes rotatifs.

#### **Exemples**

Utilisation de la fonction U

Cas d'un système dont l'unité interne est le micromètre (µm) pour les axes linéaires.

Rappel : programmation en pouce «G70» ou en métrique «G71».

U254000 renvoie la valeur 254 en G71 (254 mm) U254000 renvoie la valeur 10 en G70 (10 pouces)

Utilisation de la fonction M

Cas d'un système dont l'unité interne est le 1/10000 degré pour les axes rotatifs.

Le paramètre externe E74000 définit la référence de position de l'axe 4 (axe B).

Conversion de 1/10000 de degré (unité interne) dans l'unité de programmation en degré. Pour une position quelconque sur l'axe B, on programme :

L0=ME74000 puis L0=[.IRX(8)]

La variable L0 renvoie la position de l'axe B exprimée en degré.

### **6.2.9 Liste des paramètres externes E**

#### **6.2.9.1 Paramètres d'échanges avec la fonction automatisme**

#### **E10000 à E10031**

E10000 à E10031 : Liste de 32 bits

Paramètres à lecture - écriture.

Paramètres permettant la liaison de résultats de test des grandeurs (avec G79) aux traitements prévus dans le programme automate.

La transmission est effectuée sans attente de compte rendu par l'automate (une temporisation G04 F.. peut éventuellement être programmée dans le programme pièce pour attente d'informations complémentaires).

#### **E20000 à E20031**

E20000 à E20031 : Liste de 32 bits

Paramètres à lecture seule.

Paramètres permettant l'introduction des informations complémentaires sur l'état de la machine dans l'exécution d'un programme pièce.

#### **E20100 à E20111**

Paramètres à lecture seule adressant l'état des entrées machine sous interruption  $(IT).$ 

E20100 à E20103 : Adressent les 4 entrées IT situées dans l'automate

E20104 à E20107 : Adressent les 4 entrées IT d'une première carte IT\_ACIA

E20108 à E20111 : Adressent les 4 entrées IT d'une deuxième carte IT\_ACIA

Pour les paramètres E20104 à E20111, l'absence de carte IT\_ACIA entraîne l'émission du message d'erreur 13.

#### **E30000 à E30127**

#### E30000 à E30127 : Liste de 128 mots codés sur 32 bits (mot long)

Paramètres à lecture - écriture.

Paramètres permettant la transmission des valeurs numériques significatives signées qui sont lues par le programme automate.

### $\bm{\pi}$ milimi

#### **E40000 à E40127**

#### E40000 à E40127 : Liste de 128 mots codés sur 32 bits (mot long)

Paramètres à lecture seule.

Paramètres permettant l'introduction des valeurs numériques signées qui peuvent être une position à atteindre, des décalages, etc...

#### **E42000 à E42127**

E42000 à E42127 : Liste de 128 octets situés dans la zone d'échange automate-CN (accès par fonction «ladder»)

Paramètres à lecture seule, sauf par opérateurs dynamiques (opérateurs : 6, 10, 11 et 15).

#### **6.2.9.2 Paramètres d'accès à l'analyse programme**

#### **E110xx**

L'utilisation de ces paramètres est réservée à la création de cycles d'usinages particuliers.

Sauf indication contraire, ces paramètres sont à lecture - écriture et permettent la validation ou l'invalidation des transformations géométriques ou la gestion des vitesses.

Ils ont pour valeurs «0» ou «1», et appartiennent à un groupe d'axes.

L'état «0» invalide cette transformation, l'état «1» signifie que la transformation est valide, c'est à dire qu'elle est effectuée si la fonction qui la met en œuvre est programmée, ou si elle est valide par défaut.

Sauf indication contraire ces paramètres sont initialisés à «1» sur une RAZ.

E11000 : Décalage angulaire (fonction ED..) validé

E11001 : Décalage d'origine programmé (fonction G59) validé

E11002 : Inutilisé

E11003 : Traitement des miroirs (fonction G51) validé

E11005 : Programmation au diamètre validée

L'état «0» de ce paramètre force la programmation au rayon sur l'axe X (ou U). La programmation au diamètre n'est possible qu'en G20 (programmation en coordonnées polaires X, Y, Z) et si celle-ci est validée dans le paramètre machine P4.

#### E11007 : Potentiomètre de broche validé

Le forçage à «0» de ce paramètre par un groupe d'axes, maintient à 100% la vitesse de la broche exploitée par ce groupe.

#### E11008 : Exécution d'un cercle complet

En interpolation circulaire, l'état «0» de ce paramètre invalide l'exécution d'un cercle complet lorsque le point d'arrivée et le point de départ sont confondus. Sur une RAZ ce paramètre est forcé à 1, c'est à dire que l'exécution du cercle complet est validée.

#### E11012 : Annulation de l'écart de poursuite

En haute précision de contour, ce paramètre permet de valider l'annulation de l'écart de poursuite. L'état «1» de ce paramètre valide l'annulation, l'état «0» l'invalide. Une RAZ n'a aucun effet sur la valeur du paramètre E11012.

#### E11013 : Accélération progressive

L'état «1» de ce paramètre valide la transformation en S de la variation de vitesse. L'état «0» renvoie à une variation linéaire de la vitesse.

A la mise sous tension ce paramètre est positionné conformément à la déclaration effectuée dans le paramètre machine P7 (bit 5, mot 1).

L'état du paramètre est conservé sur une RAZ.

#### E11014 : Adressage de la fonction de décélération sur plusieurs blocs

La mise à «1» de ce paramètre valide la fonction de décélération, la mise à «0» l'invalide. Sur une RAZ ce paramètre est positionné à «1».

#### E11015 : Gestion de passage d'angle validé

La mise à «0» de ce paramètre supprime l'analyse des angles lors du calcul de la vitesse de fin de bloc.

#### E11017 : Fonction «Plan incliné» validé

Paramètre à lecture seule dont l'état «1» signale que la fonction «plan incliné» est validée (G24+).

#### E11018 : Fonction «RTCP» validé

Paramètre à lecture seule dont l'état «1» signale que la fonction «RTCP» est validée (G26+).

#### **E31000 et E31001**

Paramètres à lecture-écriture permettant le choix des traits du tracé graphique.

Paramètres mis à zéro à l'initialisation graphique du système.

E31000 : Type de trait pour G00 en graphique

#### E31001 : Type de trait pour G01, G02 et G03 en graphique

Numéros affectés aux paramètres :

- 0 : Trait continu,
- 1 : Trait pointillé,
- 2 : Trait tireté,
- 3 : Trait mixte,
- 4 : Pas de tracé (plume levée).

#### **E32000 à E32005**

Paramètres à lecture-écriture.

#### E32000 : Temps minimum d'exécution d'un bloc d'interpolation

Paramètre définissant le temps minimum d'exécution d'un bloc comportant une interpolation linéaire ou circulaire, il est exprimé en millisecondes (ms).

Ce paramètre peut être modifié par programmation et il n'affecte que le groupe d'axes dans lequel il est programmé (il est initialisé à la valeur du paramètre machine P51 sur une RAZ).

#### E32001 : Coefficient de survitesse sur trajectoire en G12

Paramètre définissant le coefficient de survitesse par manivelle exprimé en 1/1024 (avec G12). Les variations des incréments de la première manivelle multipliés par ce coefficient produisent une survitesse appliquée à la trajectoire programmée.

Une nouvelle valeur écrite est conservée tant que la CN n'est pas réinitialisée.

#### E32002 : Erreur d'asservissement tolérée sur un cercle

Paramètre définissant l'erreur d'asservissement tolérée sur un cercle exprimée en micromètres. C'est l'image du paramètre machine P52.

#### E32003 : Angle d'analyse de la vitesse de passage d'angle

Paramètre définissant l'angle au dessus duquel l'analyse de la vitesse de passage d'angle est toujours effectué. Ce paramètre est initialisé à «0» à la mise sous tension et sa valeur exprimée en degré doit être déclarée par programmation si ce traitement ne doit pas être effectué systématiquement. Une RAZ conserve la dernière valeur programmée.

#### E32004 : Erreur de flèche

Paramètre définissant la valeur de la flèche exprimée en micromètre. A la mise sous tension la valeur est initialisée à 10 et peut être modifiée par programmation. La dernière valeur programmée est conservée sur une RAZ.

#### E32005 : Nombre de termes du filtre en anticipation totale de vitesse

Paramètre définissant le nombre de termes du filtre en anticipation totale de vitesse. Ce paramètre est affecté à tous les axes du groupe dans lequel il est déclaré. C'est l'image du paramètre machine P55 (mots 8 à 15).

L'écriture de ce paramètre est autorisée :

- si l'option "Haute précision de contour" est présente, sinon le système émet le message d'erreur 4,
- si l'anticipation a été validée (E11012=0), sinon le système émet le message d'erreur 95,
- si sa valeur est inférieure à 14, sinon le système émet le message d'erreur 94.

La dernière valeur programmée est conservée sur une RAZ.

#### **E49001 à E49128**

#### E49001 à E49128 : Lecture des numéros d'opérations

Paramètres à lecture seule permettant de lire les numéros d'opérateurs dynamiques déclarés dans les opérations 1 à 128.

#### **6.2.9.3 Paramètres d'accès à l'état machine**

#### **E21000 à E21255**

#### E21000 à E21255 : Présence des fonctionnalités 0 à 255

Paramètres adressant des valeurs binaires à lecture seule.

Ces paramètres permettent de tester la présence ou non des fonctionnalités 0 à 255. L'état «1» signale la présence d'une fonctionnalité, l'état «0» son absence.

#### **E41000 à E41006 et E41102**

Paramètres adressant des valeurs codées à lecture seule.

Le test des paramètres E41000 à E41003 permet de sauter des parties de boucles des programmes.

#### E41000 : Numéro de mode en cours

Ce paramètre est l'image de l'opérande EN.20 transmise à l'automate et renvoie un numéro correspondant au mode en cours :

- 0 : mode continu,
- 1 : mode séquentiel,
- 2 : mode immédiat,
- 3 : mode rapide,
- 4 : mode recherche de numéro de séquence,
- 5 : mode modification,
- 6 : mode test,
- 7 : mode manuel,
- 8 : mode prise d'origine mesure,
- 9 : mode prise de référence,
- 10 : mode réglage automatique d'outil,
- 13 : mode chargement,
- 15 : mode déchargement.

#### E41001 : Numéro du groupe d'axes courant

Ce paramètre lu dans un programme renvoie le numéro de groupe d'axes auquel est affecté le programme (groupe 1 : E41001=0, groupe 2 : E41001=1 ...) ; le numéro du groupe utilisé en visualisation graphique est égal au nombre de groupes (par exemple pour une machine à trois groupes d'axes, dans le programme exécuté en graphique E41001=3).

Lors du passage en mode «TEST» d'un programme pièce, les opérations suivantes sont inactives :

- arrêt sur butée,
- interruption prioritaire,
- appel de sous programme par la fonction automatisme.

Lors du passage en graphique d'un programme pièce, les opérations suivantes sont ignorées :

- écriture des paramètres externes,
- appel de sous programme par fonction M,
- transmission de message à l'opérateur par \$0, à l'automate par \$1,
- déclaration d'opérations en temps réel avec les opérateurs dynamiques.

Des sauts conditionnels situés dans le programme pièce peuvent bloquer le système en cas de boucle amont.

#### E41002 : Nombre de groupes d'axes de la machine

Ce paramètre est aussi le numéro du groupe d'axes graphique (Rappel : 1 à 8 groupes).

#### E41003 : Etat de la simulation d'usinage en graphique

La valeur du paramètre donne l'état d'utilisation de la simulation graphique :

- 0 : pas de simulation graphique en cours,
- 1 : simulation avec enlèvement de matière en tournage,
- 2 : simulation dynamique en tournage ou fraisage.

#### E41004 : Image du numéro d'affaire du système

Numéro de 8 décades.

#### E41005 : Valeur de la période d'échantillonnage

Valeur exprimée en microsecondes.

#### E41006 : Valeur de la constante de temps de la boucle de position du groupe d'axes

Ce paramètre définit la valeur de la constante de temps exprimée en milliseconde (ms). Ce paramètre est l'image du paramètre machine P56.

#### E41102 : Nombre de groupes d'axes CN

Ce paramètre permet de définir nombre de groupes d'axes automates par différence entre le paramètre E41002 (Nombre de groupes d'axes machine) et le paramètre E41102 (Nombre de groupes d'axes CN).

# $\bm{\pi}$ num

#### **E33xyz et E43xyz**

Paramètres à lecture-écriture.

E33xyz : Adressage des borniers de sortie de l'automate

E43xyz : Adressage des borniers de l'entrée de l'automate

REMARQUE Les paramètres E33xyz et E43xyz ne sont accessibles que si la variable ladder %Qrc3B.1=1 (Voir manuel de programmation de la fonction automatisme langage ladder).

Pour ces paramètres :

- la décade des centaines désigne le numéro du rack  $(x = 0 \land 6)$ ,
- la décade des dizaines désigne le numéro de la carte  $(y = 0 \land 9)$ ,
- la décade des unités désigne le numéro de la voie  $(z = 0 \land 9)$ .

Les paramètres E33xyz peuvent être écrits par l'opérateur dynamique N° 11 (Voir manuel des opérateurs dynamiques).

Les paramètres E43xyz peuvent être lus par l'opérateur dynamique N° 6 (Voir manuel des opérateurs dynamiques).

Les erreurs détectées en lecture ou en écriture sont répertoriées sous les numéros de 10 à 14 (Voir annexe D).

#### **E34xxy et E44xxy**

Les paramètres E34xxy sont à écriture seule, les paramètres E44xxy sont à lecture seule.

Les données lues et écrites sont des valeurs signées codées sur 16 bits.

E34xxy : Adressage des sorties analogiques des cartes 8E8S analogiques

E44xxy : Adressage des entrées analogiques des cartes 8E8S analogiques

Pour ces paramètres :

- les décades des dizaines et des centaines désignent le numéro de la carte  $(xx = 00 \text{ à } 13)$ .
- la décade des unités désigne le numéro de la voie  $(y = 0 \land 7)$ .

Les paramètres E34xxy peuvent être écrits par l'opérateur dynamique N° 11 (Voir manuel des opérateurs dynamiques).

Les paramètres E44xxy peuvent être lus par l'opérateur dynamique N° 6 (Voir manuel des opérateurs dynamiques).

Les erreurs détectées en lecture ou en écriture sont répertoriées sous les numéros 10 et 14 (Voir annexe D).

#### **E79002 à E79004**

#### E79002 : Valeur du potentiomètre d'avance affecté au groupe

La valeur est exprimée en 1/128.

Paramètre permettant d'adresser le coefficient de modulation de la vitesse d'avance. (E79002=128 correspond au règlage du potentiomètre à 100%)

Paramètre ne pouvant être exploité que par opérateurs dynamiques (lectureécriture).

#### E79003 : Distance restant à parcourir dans le bloc en cours d'exécution

La distance sur la trajectoire programmée dans le bloc en cours d'exécution est exprimée dans l'unité interne du système.

Paramètre ne pouvant être exploité que par opérateurs dynamiques (lectureécriture).

E79004 : Vitesse courante sur la trajectoire programmée dans le bloc

La distance est exprimée dans l'unité interne du système par échantillonnage.

Paramètre à lecture seule ne pouvant être exploité que par opérateurs dynamiques.

#### **6.2.9.4 Paramètres d'usinages**

#### **E50000 et E51000**

Paramètres à lecture seule.

E50000 : Numéro du correcteur d'outil courant

Paramètre lié à la fonction D.

Par exemple : correcteur de l'outil courant = Dxxx donc E50000 = xxx

E51000 : Orientation de l'axe d'outil courant

Paramètre donnant l'adresse physique de l'axe parallèle à la direction d'outil (G16…).

Si l'orientation de l'axe de l'outil est négative, la valeur 100 est ajoutée à l'adresse de l'axe soit :

- $-$  0 pour  $X+$  100 pour  $X-$
- 1 pour Y+ 101 pour Y-
- $2$  pour  $Z+$  102 pour  $Z-$

Par exemple : E51000 = 2 (orientation positive sur l'axe Z), E51000 = 102 (orientation négative sur l'axe Z).

#### **E5y001 à E5y255 - Corrections d'outil**

Paramètres à lecture-écriture.

L'unité est le micromètre (sauf pour E56001 à E56255 et E57001 à E57255).

E50xxx : Longueur d'outil «L» du correcteur xxx

E51xxx : Rayon de bout de fraise «@» du correcteur xxx

E52xxx : Rayon d'outil «R» du correcteur xxx

E53xxx : Correction dynamique de longueur «L» du correcteur xxx

E54xxx : Correction dynamique de rayon «R» du correcteur xxx

E56001 à E56255 : Paramètres disponibles (H de la table des correcteurs dynamiques)

Paramètre à lecture-écriture permettant la gestion d'usure d'outil ou autres informations (8 caractères maximum).

Les valeurs de «H» peuvent être chargées par le programme pièce, par exemple s'il est écrit E56001=E56001+1 dans le programme, le H du correcteur D1 est incrémenté de 1 à chaque lecture du bloc.

Les valeurs de «H» peuvent être chargées manuellement (Voir manuel opérateur).

E57xxx : Paramètre définissant le type d'outil du correcteur xxx :

- 0 : outil de fraisage,
- 1 : outil de tournage,
- 2 : outil d'alésage.

#### **E6x000 - E6x001 - E6x004 et E6x005 - Transformations géométriques paramétrables**

Paramètres à lecture - écriture où «x» représente le numéro de l'axe dans le groupe (0 à 8).

Les unités des axes X, Y, Z, U, V et W  $(x = 0 \text{ à } 5)$ , et des axes A, B et C  $(x = 6 \text{ à } 8)$ sont conditionnées par les unités internes du système définies pour les axes linéaires et rotatifs (voir 2.1 et 3.1).

E6x000 : PREF sur l'axe x.

E6x001 : DEC1 sur l'axe x.

#### **E6x002 et E6x003 - Courses machine dynamiques**

Paramètres à lecture écriture où «x» représente le numéro de l'axe dans le groupe (0 à 8).

Les unités des axes X, Y, Z, U, V et W  $(x = 0 \land 5)$ , et des axes A, B et C  $(x = 6 \land 8)$ sont conditionnées par les unités internes du système définies pour les axes linéaires et rotatifs (voir 2.1 et 3.1).

E6x002 : Course machine dynamique minimum sur l'axe x

#### E6x003 : Course machine dynamique maximum sur l'axe x

Les courses machine sont limitées par les butées logicielles introduites lors de la mise en fonction de la machine (valeurs contenues dans le paramètre machine P17).

Il peut être utile que ces limites soient modifiées en fonction de la pièce à usiner ou de l'environnement de la pièce (anti-collision). Pour ce faire, les paramètres E60002 et E60003 permettent de modifier les limites à l'intérieur de celles définies par le paramètre P17.

A la mise sous tension, sur une RAZ ou sur un M02 ces paramètres sont initialisés à la valeur 90000000 (+ ou - suivant qu'il s'agit du maximum ou du minimum).

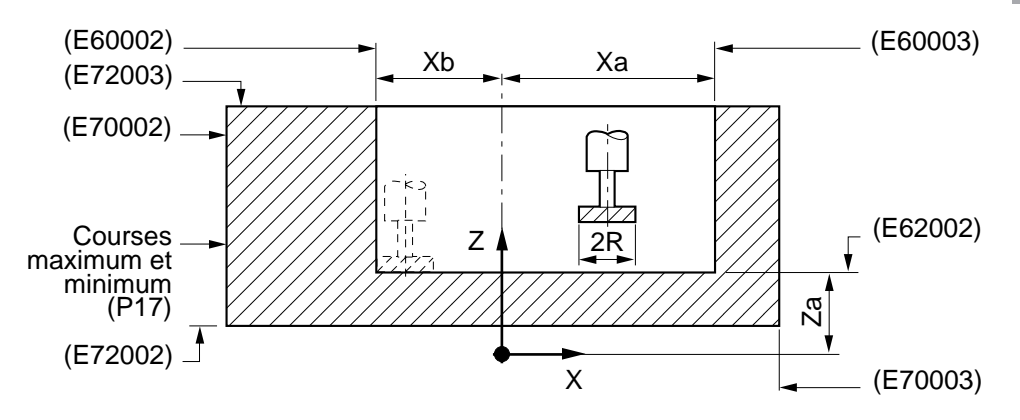

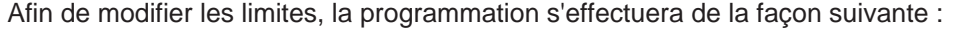

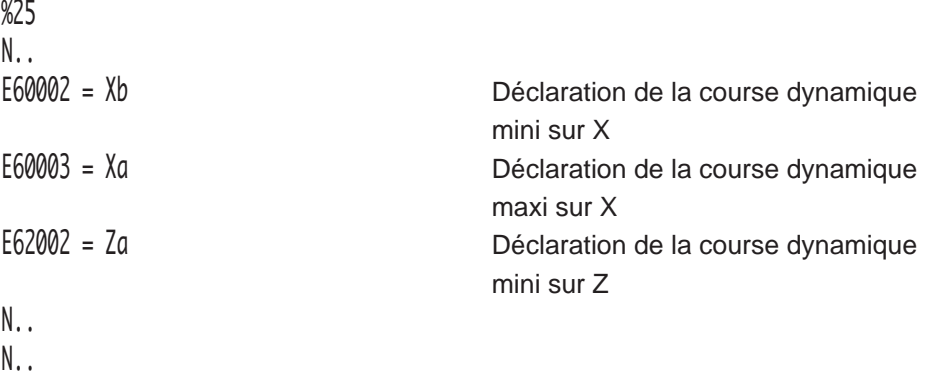

REMARQUE En cours d'usinage, le système tient compte des corrections d'outils afin ne pas dépasser les limites définies. Ainsi en course maximum, l'axe de fraise ne pourra pas dépasser la valeur Xa - R.

E6x004 : Excentration suivant l'axe x (DEC3) ( $x =$  adresse de l'axe de 0 à 5)

E6x005 : Décalage programmé par G59 sur l'axe x

#### **E69000 - Facteur d'échelle**

Paramètre à lecture - écriture.

L'unité est le millième (Voir utilisation en 4.14.14).

#### **E69003 : Affectation d'axe**

L'affectation d'axe permet d'orienter le trièdre de référence programmation pièce Xp Yp Zp par rapport au trièdre physique de la machine Xm Ym Zm de façon à modifier ce trièdre de programmation en fonction de l'orientation de la pièce sur la machine. L'affectation ne s'applique qu'aux groupes de fraisage trois axes et peut être effectuée en direct ou en inverse.

On notera que l'affectation d'axe :

- réoriente les cotes programmées, le plan d'interpolation (avec éventuellement inversion du sens de rotation des cercles), les vecteurs matière PQR, les coefficients des fonctions polynomiales, la correction d'outil plane (avec éventuellement inversion de G41/G42) et la direction d'outil (G16...).
- est appliquée en aval des transformations géométriques programmées, comme le décalage angulaire (ED..), le décalage programmé (G59...), la fonction miroir (G51...) et le facteur d'échelle (G74).

L'affectation d'axe n'est pas appliquée aux cotes programmées par rapport à l'origine mesure (G52...).

Les PREF, DEC1 et DEC3 ne sont pas impactés par l'affectation d'axe.

Lors de la programmation de G16 ..., la direction d'outil programmée est réorientée selon l'affectation de l'axe et sur une RAZ, elle prend l'affectation du Z programme.

#### Déclaration de l'affectation d'axe

L'affectation d'axe doit être déclarée dans la rubrique "AFFECT. AXE" du mode PREF. La déclaration s'effectue pour les trois axes X, Y et Z sur une seule ligne. Derrière l'axe programme X, Y ou Z, la fonction P, Q ou R adresse l'axe machine correspondant (X, Y ou Z) et le signe + ou - indique si l'affectation s'effectue en direct ou en inverse.

Par exemple : AFFECT. AXE : XR- YQ+ ZP+

XR- signifie : axe programme X affecté à l'axe machine Z avec inversion des signes. YQ+ signifie : axe programme Y inchangé

ZP+ signifie : axe programme Z affecté à l'axe machine X sans inversion des signes.

Si le format de la commande est incorrect ou si le groupe auquel elle est appliquée n'est pas dans l'état RAZ, l'affectation d'axe est refusée.

Si la commande est acceptée, la direction d'outil (G16 ...) prend l'affectation de l'axe programme Z. Lorsqu'un axe est réaffecté, son affectation est indiquée en page visualisation PREF.

#### Affectation d'axe par paramètre E69003

Le paramètre E69003 permet la lecture des affectations courantes ou d'en déclarer de nouvelles.

Le paramètre est scindé en 3 postes :

- les décades des unités et des dizaines contiennent l'affectation de l'axe X,
- les décades centaines et des milliers contiennent l'affectation de l'axe Y,
- les décades dizaine de mille et des centaines de mille contiennent l'affectation de l'axe Z.

Dans chaque poste, la valeur 0 adresse l'axe machine X, la valeur 1 adresse l'axe machine Y, la valeur 2 adresse l'axe machine Z à la quelle est ajoutée la valeur 80 si l'affectation s'effectue en inverse.

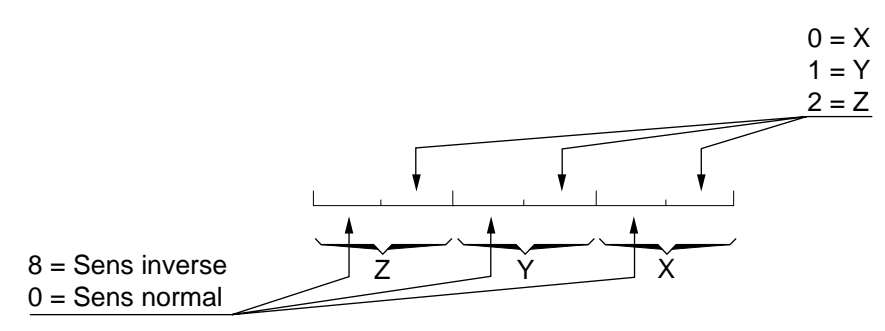

#### Par exemple :

L'affectation d'axe XR+ YQ- ZP- est déclarée par E69003 = 808102

REMARQUE La direction d'outil (G16 ...) dans le repère programme doit être à nouveau déclarée après une modification des affectations d'axes par programmation du paramètre E69003.

> Un format incorrect dans la programmation de E69003 entraîne l'émission du message d'erreur 94.

> La programmation des plan de tournage G20, G21et G22 avec des axes réaffectés entraîne l'émission du message d'erreur 2.

> La prgrammation de E69003 avec un plan de tournage non invalidé entraîne l'émission du message d'erreur 95.

#### **6.2.9.5 Paramètres d'accès aux axes d'un groupe**

#### **E7x000 à E7x006, E7x100 et E7x101**

Paramètres où «x» représente le numéro de l'axe dans le groupe (0 à 8).

Pour les paramètres E7x000 à E7x004 : les unités des axes X, Y, Z, U, V et W ( $x =$ 0 à 5), et des axes A, B et C ( $x = 6$  à 8) sont conditionnées par les unités internes du système définies pour les axes linéaires et rotatifs (voir 2.1 et 3.1).

E7x000 : Référence de position d'un axe du groupe

Paramètres à lecture seule (sauf par opérateurs dynamiques).

E7x001 : Mémoire de la référence d'un axe d'un groupe sur prise de cote au vol

Paramètres à lecture - écriture.

Ces paramètres permettent d'acquérir directement la position du mobile en cours de déplacement à la suite d'une interruption prioritaire CN (entrées IT de l'automate) programmée avec la fonction G10 (Voir 4.11.5).

La valeur de la mesure est conservée en mémoire jusqu'à:

- une nouvelle interruption,
- une remise à zéro manuelle (RAZ) ou programmée (M02).

A la lecture de la fonction G10 dans le programme pièce, ces paramètres peuvent être initialisés à la valeur 99999999 ou écrits par programmation, ce qui permet d'effectuer un test lors de l'acquisition de la cote (cas où il n'y a pas d'interruption avant la cote programmée).

#### E7x002 : Course machine statique minimum

Paramètres à lecture seule.

Ce paramètre est l'image du paramètre machine P17 (Voir E6x002 et E6x003).

E7x003 : Course machine statique maximum

Paramètres à lecture seule.

Ce paramètre est l'image du paramètre machine P17 (Voir E6x002 et E6x003).

#### E7x004 : Direction du déplacement des axes en cours d'interpolation

Paramètre à lecture seule.

Ce paramètre ne trouve des applications que s'il est associé à des opérateurs dynamiques.

En interpolation linéaire, ce paramètre contient la cote relative du bloc en cours sur l'axe dont l'adresse physique est repérée par x.

En interpolation circulaire, ce paramètre contient la composante sur l'axe x du vecteur de module «R» tangent à la trajectoire (ne s'applique qu'aux axes linéaires du plan d'interpolation).

#### E7x005 : Affectation d'adresse d'axe

Paramètres à lecture - écriture.

Ces paramètres permettent en lecture de connaître l'adresse physique d'un axe programme (l'affectation d'un axe programme à un axe physique est réalisée par le paramètre machine P9).

Lorsqu'aucun axe physique n'est affecté à l'axe programme, le paramètre prend la valeur -1.

Exemples :

- si le mot N2 du paramètre P9 a la valeur 05 (axe programme  $5 = W$  du groupe 1 affecté à l'adresse physique 2), dans le premier groupe d'axes, E75005 = 2 (axe physique 2 affecté à l'axe programme 5),
- $-$  si le mot N8 du paramètre P9 a la valeur 26 (axe programme  $6 = A$  du groupe 3 affecté à l'adresse physique 8), dans le troisième groupe d'axes, E76005 = 8 (axe physique 8 affecté à l'axe programme 6),
- si aucun mot de P9 n'a la valeur 13 (l'axe programme 3 = U du groupe 2 n'est pas affecté), dans le deuxième groupe d'axes, E73005 = -1 (aucun axe physique affecté à l'axe programme 3).

En écriture, ces paramètres permettent d'affecter un axe d'adresse physique différente à un axe programme.

Un axe physique doit être libéré avant de pouvoir être affecté à un nouvel axe programme (attribution de la valeur -1 au paramètre de l'axe programme auquel était associé l'axe physique à libérer).

Exemple :

- dans un groupe d'axes,  $E75005 = 2$  (axe physique 2 affecté à l'axe programme  $5 = W$ ).
- dans le même groupe d'axes, E74005 = 8 (axe physique 8 affecté à l'axe programme  $4 = V$ ,
- pour affecter l'axe physique 8 à l'axe programme 5 (W) :
	- $\bullet$  libérer l'axe physique 8 de l'axe programme 4 (E74005 = -1),
	- affecter l'axe physique 8 à l'axe programme 5 ( $E75005 = 8$ ).

### **! ATTENTION**

Un nouvel axe physique affecté à un axe programme doit être de même nature que l'axe précédent (axe linéaire ou rotatif, asservi ou non, modulo ou à débattement limité...).

> Une «RAZ» ou une fin de programme (M02) rétablit les affectations conformément au paramètre machine P9.

# $\bm{\pi}$ milim

E7x006 : Couplage des axes

Paramètres à lecture - écriture.

Paramètres permettant de créer des couples d'axes porteur - porté, ou de rendre indépendants des axes porteur - porté.

Ces paramètres s'appliquent aux axes linéaires primaires ou secondaires (numéro d'axe programme compris entre 0 et 5).

L'état «0» du paramètre rend le couple d'axes primaire - secondaire auquel appartient l'axe désigné indépendant, l'état «1» le rend porté.

Lorsque le paramètre lié à un axe est modifié, le paramètre lié à l'autre axe du couple axes primaire - secondaire est automatiquement modifié.

Une «RAZ» reconfigure les couples d'axes selon le paramètre machine P64.

Par exemple :

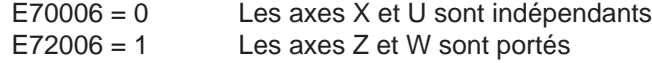

#### E7x007 : Axes programmés au diamètre

Paramètres à lecture seule.

Seuls les paramètres E70007 (axe X) et E73007 (axe U) sont programmables au diamètre.

L'état «0» signifie que ces paramètres sont programmés au rayon, l'état «1» qu'ils sont programmés au diamètre.

#### E7x100 : Référence de position issues des interpolateurs

Paramètres à lecture seule.

Ce paramètre adresse les références de position issues des interpolateurs. La calibration inter-axe s'appuie sur ces références transformées pour le calcul des corrections.

REMARQUE La copie (avec ou sans transformation) des références interpolées E7x100 vers les références utilisées dans les asservissements (E7x000), n'est effectuée que pour les axes déclarés dans les paramètres machine P2 et P3 (modifiés éventuellement par E9100x).

E7x101 : Limitation des vitesses d'interpolation

Paramètres à lecture-écriture.

L'écriture de ce paramètre permet de limiter la vitesse d'interpolation de l'axe logique x dans le groupe ou ilest programmé, selon la relation :

V ipo (x) = P30 
$$
\star
$$
  $\frac{E7x101}{100}$ 

Cependant la vitesse maximum de l'axe n'est pas modifiée.

La valeur limite acceptée peut être comprise entre 0 et 100 (arrondie à la valeur entière la plus proche).

Ces paramètres sont forcés à 100% à la mise sous tension. Il sont tous réinitialisés à 100% sur une RAZ.

Utilisation possibles du paramètre :

- utilisation type : permet de réserver une partie de la vitesse pour de transformations géométriques s'effectuant en aval de l'interpolation ; par exemple en RTCP avec ou sans axe piloté en NM\_AUTO (Voir manuel de programmation complémentaire).
- En utilisation particulière avec E7x101=0. L'axe x a une vitesse nulle :
	- . s'il est programmé seul dans un bloc, il est ignoré,
	- . s'il est programmé avec d'autres axes, seuls les mouvements des autres axes sont effectués.

On notera :

- que la programmation autre que celle d'un groupe d'axes CN ou la programmation d'un axe inexistant provoque l'émission du message d'erreur 91,
- que si la valeur programmée est négative ou supérieure à 100 le système émet le message d'erreur 92.

# $\boldsymbol{\lambda}$ illin

#### **6.2.9.6 Paramètres d'accès aux broches**

#### **E79000 et E79001**

Paramètres à lecture seule (sauf par opérateurs dynamiques).

E79000 : Référence de position de la broche dont la mesure est exploitée par le groupe auquel elle est rattachée

Valeur de la position exprimée en dix millième de degré.

Lorsque l'on accède à la position par opérateurs dynamiques, elle est exprimée au 1/4096 de tour modulo 216.

E79001 : Consigne de vitesse de la broche pilotée par le groupe auquel elle est rattachée

Sa valeur est : (vitesse demandée / vitesse maxi de la gamme) x 215.

En programmation paramétrée «normale», ce paramètre est à lecture seule et donne la valeur programmée par «S» en fonction de la gamme de broche, mais ne donne pas la valeur calculée par les opérateurs dynamiques.

La valeur de la référence est codée sur 15 bits + 1 bit de signe.

### **! ATTENTION**

Lorsque le paramètre est programmé par opérateurs dynamiques, le bit de signe n'est exploité par le système que dans l'état M05, sinon il est forcé pour assurer le sens de rotation programmé par M03 ou M04.

Le potentiomètre de broche n'est pas actif dans ce cas.

#### **E9010x, E9011x et E9020x**

Paramètres à lecture seule (sauf par opérateurs dynamiques) ou «x» représente le numéro de la broche (0 à 3).

Ces paramètres permettent à tous les groupes d'axes d'accéder à toutes les broches.

E9010x : Référence de position de la broche x.

(Format identique au paramètre E79000).

E90011 : Modulo de la broche x

Pour des informations complémentaires, voir paramètre machine P40.

E9020x : Consigne de vitesse de la broche x.

(Format identique au paramètre E79001).

#### **E9030x à E9033x**

Paramètres à lecture-écriture ou «x» représente le numéro de broche (0 à 3).

Pour ces paramètres, les nouvelles valeurs écrites sont conservées tant qu'il n'y a pas réinitialisation de la CN.

E9030x : Vitesse palier d'indexation de la broche x

Vitesse exprimée en tour/min (Voir paramètre machine P43).

E9031x : Fenêtre d'arrêt en indexation de la broche x

Valeur exprimée en unité interne (voir paramètres machine P40 et P44).

E9032x : Gain de la broche x en indexation

Valeur exprimée en tour/min/tour (Voir paramètre machine P45).

E9033x : Accélération de la broche x en indexation

Valeur exprimée en tour/s<sup>2</sup> (Voir paramètre machine P32).

#### **E9034x à E9035x**

Paramètres à lecture-écriture ou «x» représente le numéro de broche (0 à 3).

Ces paramètres permettent de s'assurer que la différence entre la vitesse broche demandée et la vitesse réelle est dans une fourchette de tolérance et d'éventuellement détecter la non rotation de broche lorsque la vitesse est inférieure à un seuil minimum.

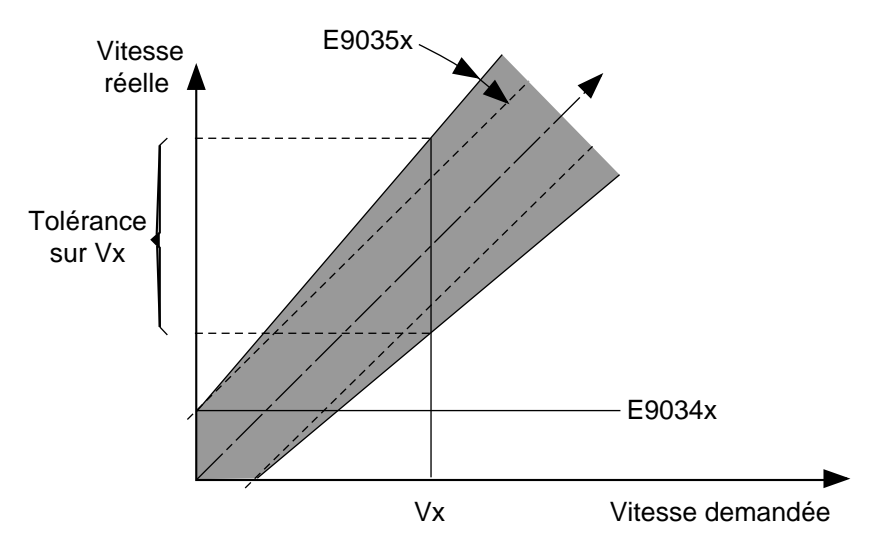

#### E9034x : Seuil de vitesse de la broche x considérée à l'arrêt

Paramètre définissant le seuil de vitesse au dessous duquel la broche est considérée à l'arrêt. Ce paramètre est exprimé en t/min et initialisé à la valeur 10 à la mise sous tension et peut être modifié par programmation. D'autre part ce paramètre sert aussi de seuil de tolérance dans la détection de vitesse atteinte.

#### E9035x : Coefficient d'ouverture de la fourchette de tolérance

Paramètre définissant le coefficient d'ouverture de la fourchette de tolérance en fonction de la vitesse. Ce paramètre exprimé en 1/256 est initialisé à 13 à la mise sous tension (soit 5%) et peut être modifié par programmation.

REMARQUE Dans les variables automates %R12.W, les bits %R12.0 à %R12.3 (broches 0 à 3) signalent à l'automate que la rotation de broche est correcte et les bits %R12.4 à %R12.7 l'état de broche à l'arrêt (soit une vitesse inférieure à la valeur déclarée avec E9034x).

#### **6.2.9.7 Paramètres CN banalisés**

#### **E80000 à E80050**

Paramètres de données locales à lecture - écriture.

#### **E8x000 à E8x999**

Paramètres de données locales à lecture - écriture dont la réservation est effectuée par le système.

Ces paramètres sont liés à la calibration inter axes (Voir manuel d'installation et de mise en œuvre).

E81xxx : Référence de position des axes maîtres.

E82xxx : Correction des axes esclaves par rapport aux axes maîtres.

#### **6.2.9.8 Paramètres d'accès aux axes machine**

#### **E9yyxx**

Paramètres où «xx» représente l'adresse physique de l'axe (0 à 31).

Une opération sur ces paramètres entraîne l'arrêt des mouvements à la fin du bloc précédent.

#### **E900xx, E910xx à E912xx et E920xx**

Paramètres à lecture - écriture.

#### E900xx : Mesure des axes

Lecture des mesures des axes mesurés ou asservis.

Seuls les axes non asservis peuvent être écrits.

#### E910xx : Etat asservi ou non asservi des axes

Ces paramètres reflètent l'état d'un axe asservi ou non (un axe physique est déclaré asservi ou non par le paramètre machine P3) et permettent de modifier cet état.

La valeur «1» d'un paramètre indique que l'axe correspondant est asservi, la valeur «0» que l'axe est non asservi.

Une «RAZ» ou la fin du programme (M02) reconfigure l'état des axes selon le paramètre machine P3.

#### E911xx : Etat de la prise d'origine (POM) sur un axe

Ces paramètres indiquent que la «POM» est effectuée ou non sur un des axes.

La valeur «1» du paramètre indique que la «POM» n'est pas effectuée sur l'axe, la valeur «0» qu'elle est effectuée.

Ce paramètre adresse les axes et les broches, par exemple :

Si la broche 1 est mesurée, la programmation de E91124 = 1 force l'état POM non effectuée sur cette broche. Comme la prise d'origine est automatique sur les broches, la référence de position de la broche peut être ainsi réinitialisée.

#### E912xx : Axes N/M AUTO

Ces paramètres définissent les axes concernés par la fonction N/M AUTO.

L'utilisation de la liste des paramètres E912xx ne concerne que les axes asservis (le message d'erreur 99 est généré sur une tentative d'affectation d'un axe non asservi). Les paramètres E912xx ne peuvent utiliser les axes automates.

Le nombre de paramètres pouvant être utilisés est limité à 5 (le message d'erreur 99 est généré si ce nombre est dépassé).

## $\boldsymbol{\mathcal{S}}$ mum

Lorsque la fonction N/M AUTO est validée, les axes concernés par le N/M AUTO ne sont plus pilotés par les interpolateurs. Cependant, le calcul des interpolateurs est poursuivi en parallèle afin de permettre une reprise de la trajectoire après invalidation de la fonction N/M AUTO.

Seule l'écriture d'un paramètre E912xx appartenant au groupe d'axes ou à un autre groupe d'axes est possible (le message d'erreur 99 est généré lors d'une tentative d'écriture d'un E912xx appartenant à un groupe différent de celui du programme pièce dans lequel il est programmé).

A chaque RAZ, les paramètres E912xx utilisés sont remis à l'état «0». La mise à zéro d'un E912xx provoque l'arrêt du programme pièce dans lequel il est programmé si l'axe N/M AUTO correspondant est en cours de déplacement par manipulateur d'axe ou manivelle et l'exécution du programme ne reprendra que lorsque l'axe sera stoppé.

Pour informations complémentaires sur la fonction N/M AUTO, se référer au manuel de programmation complémentaire.

#### E913xx : Etat de validation des axes blocables

Ce paramètre permet de rendre un axe blocable ou non blocable par programmation.

Par exemple :

- $-$  E91308 = 1, l'axe 08 est rendu blocable
- $E91308 = 0$ , l'axe 08 est rendu non blocable

Une RAZ remet les axes conformes au paramètre machine P8. La liste des axes blocables est transmise à l'automate (dans la variable automate %R24.L).

#### E920xx : Etat de validation des butées d'origine de l'axe

Ces paramètres reflètent l'état du bit 14 du mot de commande du coupleur d'axe.

La valeur «1» du paramètre indique que la butée est validée, la valeur «0» qu'elle est invalidée.

L'état de la commande peut être lu sur tous les axes mesurés de la machine.

En écriture, cette commande ne peut être effectuée que sur les axes non asservis.

Une «RAZ», la fin du programme (M02) ou la rencontre du zéro capteur de mesure font retomber automatiquement l'invalidation des butées.

En mode «POM», elle prend la valeur «1» dès l'enclenchement du manipulateur d'axe et prend la valeur «0» à son relâchement, ou lorsque la butée est rencontrée.

#### **E930xx à E936xx**

Paramètres à lecture seule.

#### E930xx : Etat des butées d'origine

Ces paramètres reflètent l'état du bit 14 du mot de lecture du coupleur d'axe.

La valeur «1» du paramètre indique que la butée est active, la valeur «0» qu'elle est au repos.

#### E931xx : Axe mesuré

La valeur «1» indique que l'axe est mesuré.

Ce paramètre est l'image du paramètre machine P2.

#### E932xx : Axe déclaré rotatif modulo 360°

La valeur «1» indique que l'axe est déclaré rotatif modulo 360°.

Ce paramètre est l'image du paramètre machine P1 (mot 1).

#### E933xx : Sens de la prise d'origine (POM) de l'axe

La valeur «1» indique que l'axe se déplace en sens négatif en mode POM.

Ce paramètre est l'image du paramètre machine P15 (mot 1).

#### E934xx : Etat de la prise d'origine (POM) sans câblage butée

La valeur «1» indique que la butée d'origine n'est pas câblée sur cet axe.

Ce paramètre est l'image du paramètre machine P15 (mot 2).

#### E935xx : Axe (ou broche) en position

Ce paramètre permet de définir en position un axe ou une broche. Son état est le reflet des bits de %R6.B à %R9.B transmis à l'automate. Toutefois si les numéros d'axes physiques 24 à 27 sont des broches, les paramètres correspondants E93524 à E93527 indiquent l'état broche en position (broche indexée par M19 ou broche synchronisée) et sont le reflet des bits de %R13.B transmis à l'automate.

#### E936xx : Type de codeur mesure

Paramètre définissant le type de codeur mesure. Il est l'image des bits 25 et 26 du paramètre machine P34.

Valeurs pouvant être affectées au paramètre :

- 0 : codeur incrémental,
- 1 : codeur absolu,
- 2 : codeur mixte.
- 3 : règle à marques de références codées.

# $\bm{\pi}$ milimi

#### **E940xx et E942xx**

Paramètres à lecture - écriture.

#### E940xx : Affectation d'un axe (ou broche) esclave à un axe (ou broche) maître

Ces paramètres sont liés à la calibration inter axes (Voir manuel d'installation et de mise en œuvre).

#### E941xx : Association d'un axe (ou broche) esclave à un axe (ou broche) maître

L'association de ces axes doit être effectuée avant de rendre un axe dépendant d'un axe maître en duplication ou synchronisation (Voir manuel des axes dupliqués et synchronisés).

Ces associations peuvent être définies par le paramètre machine P27 ou dans le programme pièce, par exemple :

#### E941xx = m L'axe esclave est adressé par «x», le maître par «m» Si «m» = -1, annulation de l'association de l'axe «x» à son maître.

Dans la page coordonnées du point courant (AXES) d'un groupe d'axes, un appui sur la touche suite «.../..» appelle une nouvelle page qui permet la visualisation des axes esclaves dont les axes maîtres appartiennent à ce groupe; ces axes sont repérés par le nom symbolique du maître (X, Y etc...) suivi de leur propre adresse physique.

#### E942xx : Commutation axe/broche

Paramètre permettant l'association ou la ré-association programmée d'un dispositif de mesure d'axe ou de broche à une sortie de référence moteur (cna) située à une adresse différente.

Par exemple  $E942xx = yy$ 

La sortie de référence moteur xx est désormais associée au dispositif de mesure axe ou broche d'adresse yy.

#### Dans ce cas :

xx (00 à 31): adresse physique de la sortie de référence moteur de l'axe ou broche, yy (00 à 31): adresse physique du système de mesure.

En cas de non reconnaissance des adresses xx et/ou yy le système émet le message d'erreur 92.

Restriction : la ré-association est impossible et inéficace sur les axes «QVN».

Sur une RAZ, les paramètres E942xx ne sont pas modifiés.

Exemple typique :

Une broche (@24) peut être utilisée en axe C (@4). La broche et l'axe C sont entraînés par le même moteur, mais leurs codeurs sont distincts.

(UTILISATION EN BROCHE) E94224=24 (par précaution on programmera :)  $E91004=0$  (C non asservi)

... (UTILISATION EN AXE C) E94224=04 (par exemple on programmera :) E91004=1 (C asservi) E91104=0 (POM effectuée)... ...

...

...

**E950xx à E952xx**

Paramètres à lecture seule.

E950xx : Décalage de référence des axes

Ces paramètres ne peuvent être écrits que par calibration inter axes (Voir manuel d'installation et de mise en œuvre) ou par opérateurs dynamiques (Voir manuel des opérateurs dynamiques).

E951xx : Position de l'origine butée par rapport à l'origine machine

Ce paramètre est l'image du paramètre machine P16.

E952xx : Valeur de la correction de mesure de l'axe (ou broche)

#### **E960xx à E963xx**

Paramètres à lecture-écriture utilisés en duplication ou synchronisation (Voir manuel des axes dupliqués et synchronisés).

#### E960xx : Axe dupliqué en modes «automatiques»

Paramètre dont l'état «1» indique que l'axe est dupliqué en modes «automatiques», l'état «0» qu'il ne l'est pas.

#### E961xx : Axe dupliqué en mode manuel (JOG)

Paramètre dont l'état «1» indique que l'axe est dupliqué en mode déplacement manuel (JOG), l'état «0» qu'il ne l'est pas.

#### E962xx : Axe synchronisé

Paramètre dont l'état 1 indique que l'axe est synchronisé, l'état «0» qu'il ne l'est pas.

#### E963xx : Axe piloté en symétrie

Paramètre dont l'état «1» indique que l'axe est piloté en symétrie, l'état «0» qu'il ne l'est pas.

#### **E970xx à E973xx**

Paramètres à lecture seule.

#### E970xx : Vitesse maximum de l'axe

Vitesse maximum exprimée en mm/min ou degré/min.

#### E971xx : Accélération de l'axe en vitesse travail

Vitesse travail exprimée en mm/s<sup>2</sup> ou degré/s<sup>2</sup>

#### E972xx : Accélération de l'axe en vitesse rapide

Vitesse rapide exprimée en mm/s<sup>2</sup> ou degré/s<sup>2</sup>

#### E973xx : Echelon de vitesse autorisé lors d'un passage d'angle

Ce paramètre est l'image du paramètre machine P33. Sa valeur est exprimée en mm/ minute.

#### **E980xx et E983xx**

Paramètres à lecture - écriture.

#### E980xx : Valeur du coefficient d'asservissement de l'axe

Dans l'asservissement en position, ce paramètre est le coefficient d'action proportionnelle appliqué à l'écart de poursuite de l'axe pour obtenir sa référence de vitesse. Ce paramètre est l'image du paramètre machine P21. Sa valeur est exprimée en 1/1000 de mm ou de degré.

La valeur écrite est appliquée immédiatement à l'asservissement. Toutefois après une RE\_INIT (mise sous tension), c'est la valeur du paramètre machine P21 qui est réutilisée.

#### E981xx : Valeur de la constante de temps d'anticipation d'accélération de l'axe

En usinage à très grande vitesse, ce paramètre permet le réglage par programmation de l'anticipation d'accélération de l'axe. Lors d'une initialisation, c'est la valeur du paramètre machine P19 qui est réutilisée.

E982xx : Amplitude de l'impulsion anticollage à l'inversion

Ce paramètre est l'image du paramètre machine P19 (mots 32 à 63).Sa valeur est exprimée en micromètre.

E983xx : Constante de temps pour résorber l'impulsion anticollage

Ce paramètre est l'image du paramètre machine P19 (mots 64 à 95).Sa valeur est exprimée en 1/100000 de seconde.

### H.  $\blacksquare$

### **6.2.10 Syntaxe de programmation des paramètres externes E**

La syntaxe de programmation des paramètres externes E est présentée sous forme de diagrammes de «CONWAY» suivis d'exemples de programmation.

#### **6.2.10.1 Affectation d'un paramètre externe à une fonction CN**

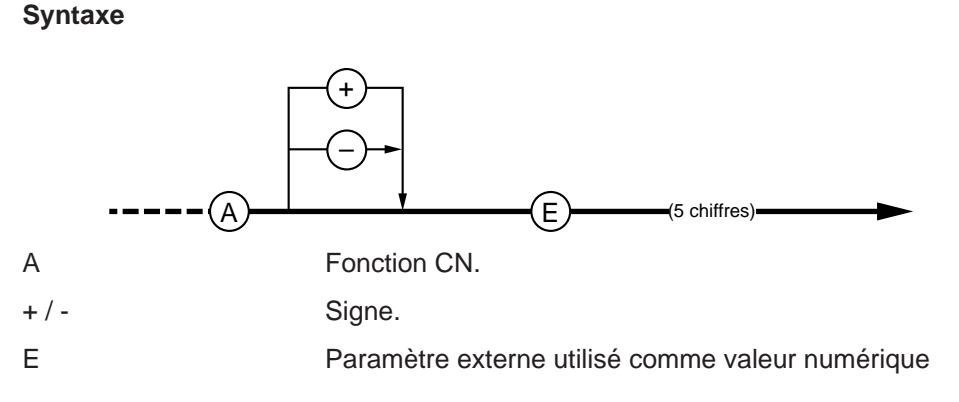

#### **Particularités**

Les paramètres externes E ont des valeurs entières ; lorsqu'ils sont affectés à une fonction à valeur décimale, le point décimal est implicite et dépend du format de la fonction.

Lorsque la valeur du paramètre n'est pas compatible avec le format de la fonction (trop de chiffres..), le système se met en défaut.

#### **Exemple**

Emploi d'un paramètre externe avec des adresses CN ayant des unités différentes.

Affectation du paramètre externe E80000 aux adresses des axes X et B

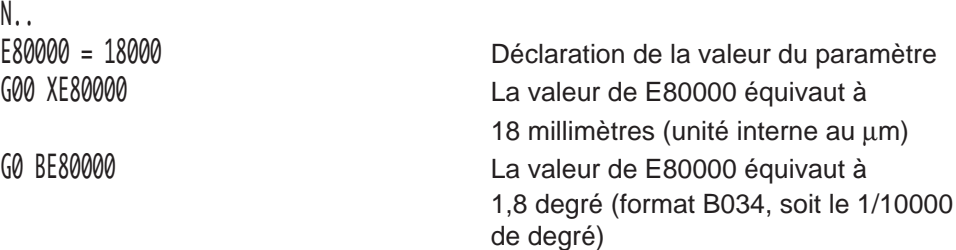

On notera que si l'avance F est programmée par FE80000 (par exemple), l'avance F prendra la valeur entière déclarée avec le paramètre E (dans ce cas, les décimales sont exclues avec F).

#### **6.2.10.2 Déclaration d'un paramètre externe dans le programme**

#### **Syntaxe**

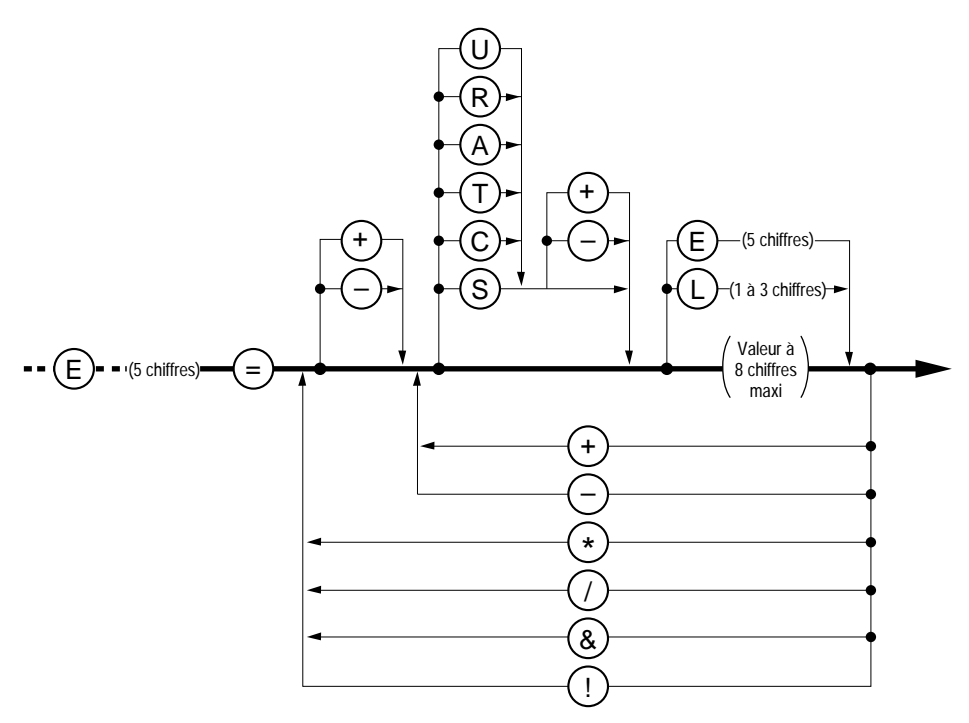

Les opérations figurant dans ce diagramme sont détaillées dans le paragraphe 6.2.6.

#### **Particularités**

Lorsque le résultat d'une opération ne donnant pas un nombre entier est affecté à un paramètre externe, la partie décimale est tronquée. Si l'on désire conserver un résultat avec décimales, il faut l'affecter à une variable L (Voir 6.1.10.2).

#### **Exemple**

Emploi des paramètres externes avec opérations arithmétiques.

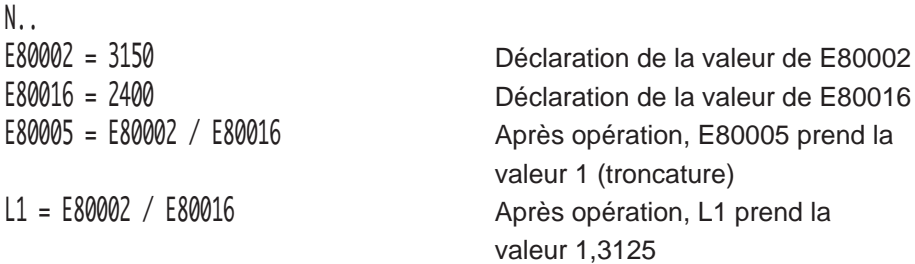

N..

6

#### **6.2.10.3 Test sur un paramètre externe pour saut conditionnel**

#### **Syntaxe**

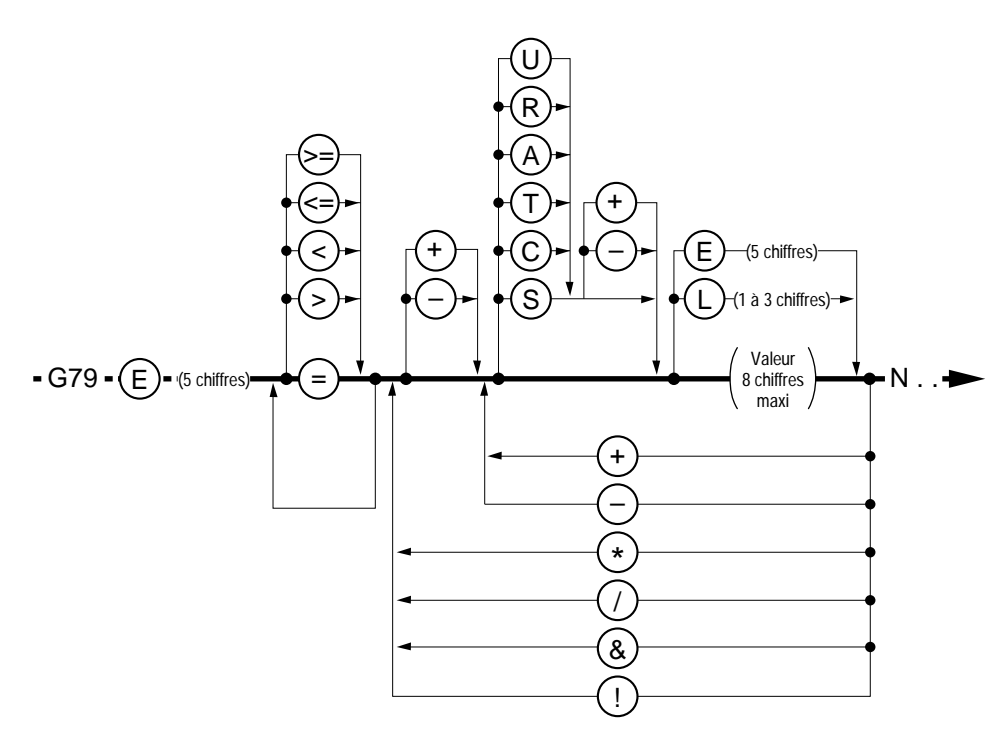

### REMARQUE En cas de tests sur des valeur fractionnaires, voir 6.8.2.

#### **Exemple**

Emploi d'un paramètre externe avec test conditionnel.

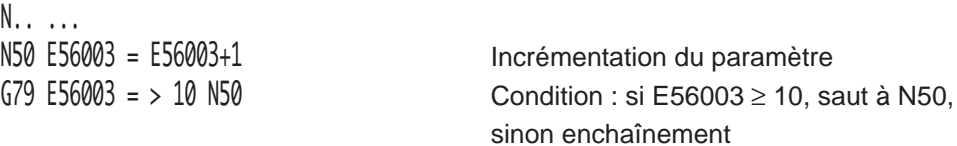

N..
## **6.2.10.4 Exemples d'utilisation des paramètres externes E**

## **Exemples**

Utilisation des paramètres externes liés au choix des traits du tracé graphique (E31000 et E31001)

Tracé des trajectoires avec utilisation des types de traits différents.

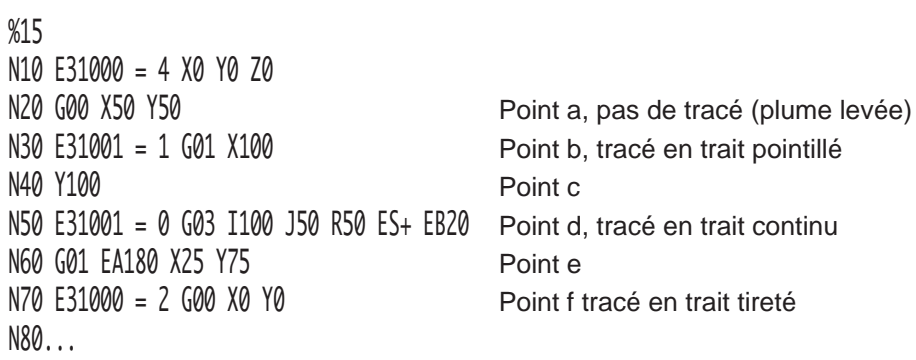

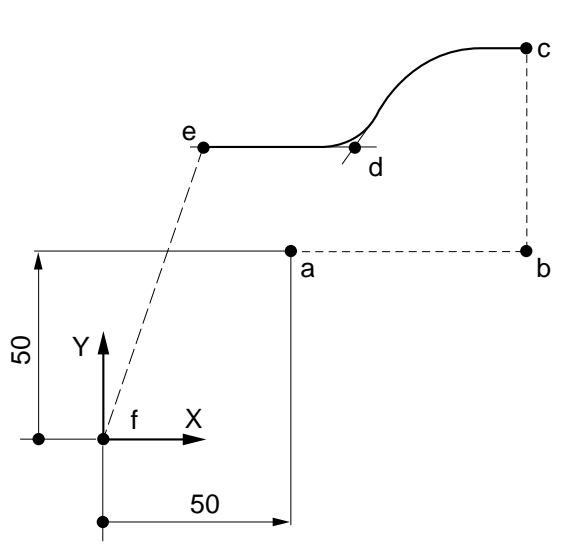

Utilisation des paramètres externes liés au PREF (E6x000), au DEC1 (E6x001) et à la correction de rayon d'outil (E50xxx) (E52xxx) Utilisation des paramètres externes liés au PREF (E6x000), au DEC1 (E6x001) et à<br>la correction de rayon d'outil (E50xxx) (E52xxx)<br>Exécution d'un lamage suivant les trajectoires a, b, c, a, en correction de rayon (G41),<br>dan

Exécution d'un lamage suivant les trajectoires a, b, c, a, en correction de rayon (G41), dans le plan XY (G17).

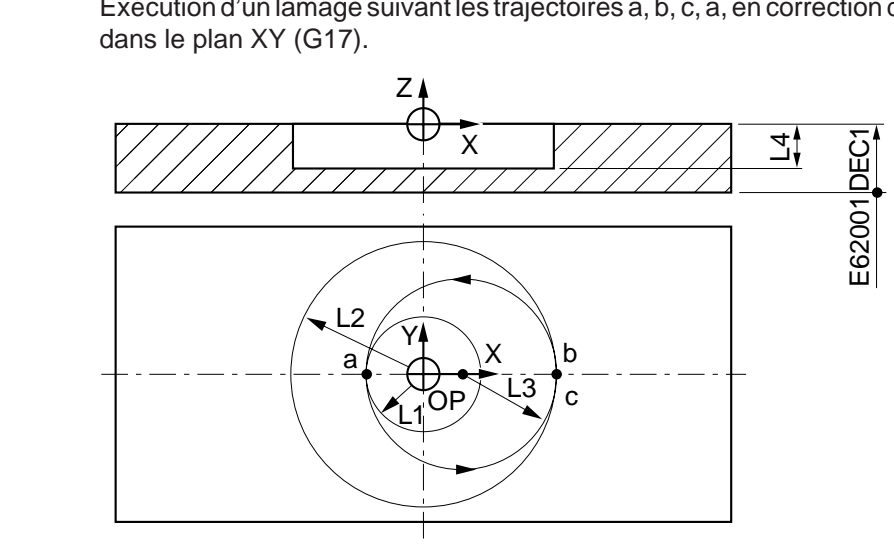

%25

%25<br>
M10 G00<br>
E60000<br>
E60000<br>
E61000<br>
E62001<br>
E62001<br>
E52001<br>
E52001<br>
L1 = E:<br>
L2 = 2:<br>
L3 = L;<br>
L4 = 5<br>
N20 T0: N10 G00 G52 Z0 E60000 = -356232 (PREF SUR X) E61000 = -225536 (PREF SUR Y) E62000 = -260206 (PREF SUR Z) E62001 = 10000 (DEC1 SUR Z) E50001 = 125000 (LONGUEUR OUTIL) E52001 = 9000 (RAYON OUTIL) L1 = E52001/1000 (RAYON DE LA FRAISE) L2 = 25 (RAYON DE L'ALESAGE) L3 = L2 + L1/2 (RAYON ENGAGEMENT ET DEGAGEMENT) L4 = 5 (PROFONDEUR DU LAMAGE) N20 T01 D01 M06 (FRAISE DIAMETRE 18) N30 S300 M40 M03 N40 G00 X0 Y0 Point OP, centre du lamage N50 Z2 Approche sur Z N60 G01 Z-L4 F50 M08 Plongée sur Z N70 G41 X-L1 F100 Point a, engagement sur diamètre L3 N80 G03 XL2 Y0 RL3 Point b, engagement sur diamètre L2 N90 G03 XL2 Y0 I0 J0 Point c, exécution du diamètre N100 G03 X-L1 Y0 RL3 Point OP, dégagement au centre N..

Utilisation des paramètres externes liés à l'asservissement des axes (E910xx et à l'affectation d'un axe à un autre axe (E7x005)

Machine équipée de deux axes rotatifs B1 et B2 utilisés en usinage alternativement.

Axe B1 d'adresse physique 7 affectée dans le mot 2 du paramètre machine P9, déclaré modulo (P1), mesuré (P2) et asservi (P3) (Voir manuel des paramètres).

Axe B2 d'adresse physique 6, déclaré uniquement mesuré dans le paramètre machine P2.

affectation B à B1

% 10 N10 N.. X.. Y.. B.. N.. Z.. **I** Usinage avec  $N_{\cdot}$   $\qquad \qquad$   $\qquad \qquad$   $\qquad \qquad$  axe B1 N.. E91007 = 0 Déclaration B1 non asservi E77005 = -1 Libération axe programme B  $E77005 = 6$  Affectation B à B2 E91006 = 1 Déclaration B2 asservi N.. X.. Y.. B.. N.. Z.. **In the latter of the Usinage avec**  $N_{\cdot}$  axe B2 N.. N.. M02 Entraîne B1 asservi, B2 non asservi et

## $\bm{\mathcal{L}}$ num

## Utilisation des paramètres externes liés aux axes machine (E90xxx à E93xxx)

Prise d'origine mesure (POM) automatique sur 4 axes : X (axe 0), Y (axe 1), Z (axe 2), B (axe 7, modulo 360°), ORPOM nulle.

Le programme ci-dessous est fourni à titre indicatif et doit être adapté aux particularités de la machine.

Utilisation de la table d'équivalence des adresses d'axes (Voir 6.3)

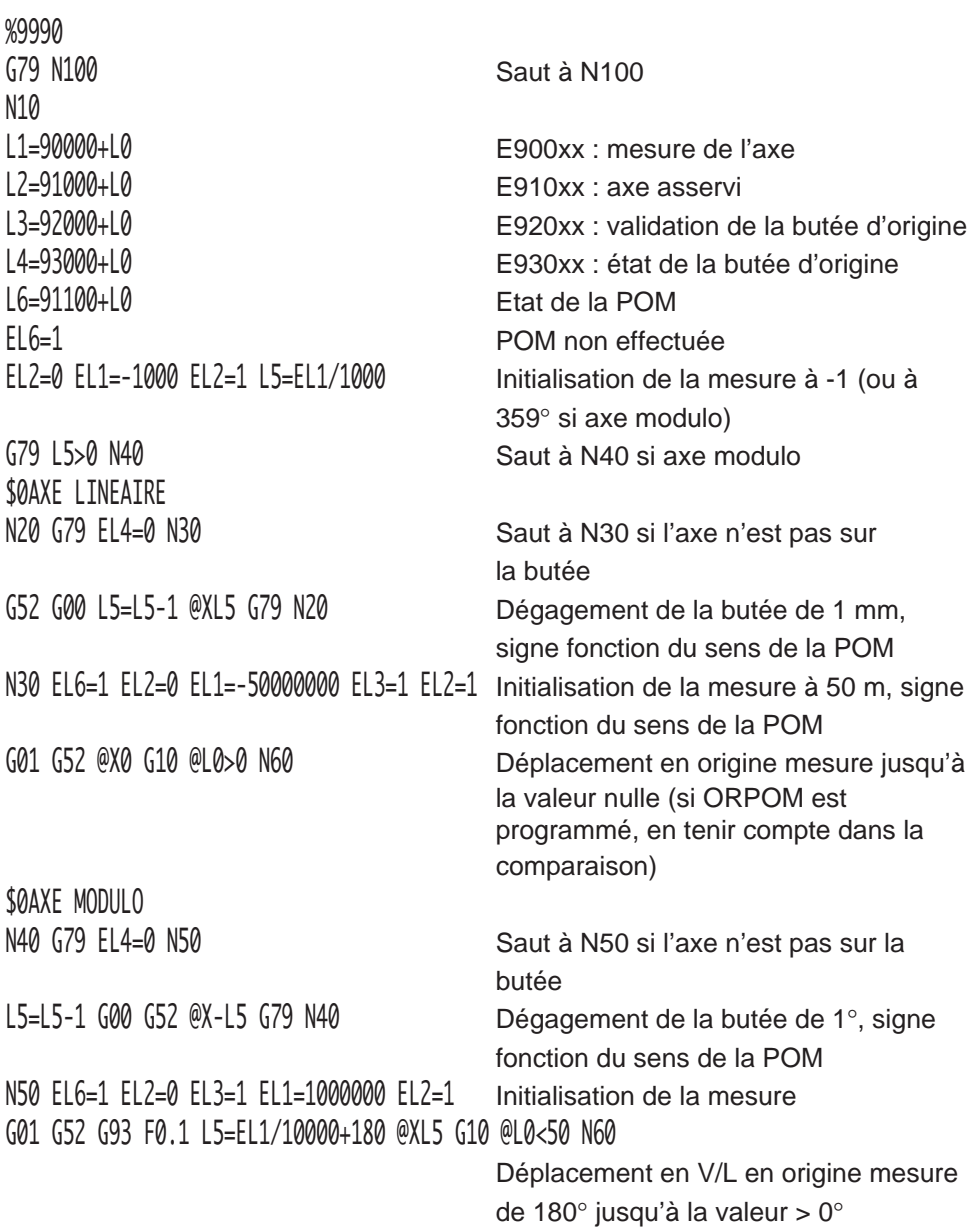

## N100

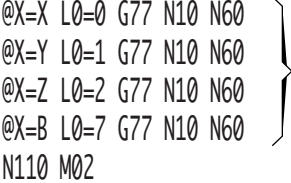

G79 N50 Si la butée n'est pas rencontrée, saut à N50 pour nouveau déplacement de 180° N60 G94 F1000 Retour à la programmation en mm / min

après la POM sur l'axe modulo

Définition des équivalences des adresses : @X : nom de l'axe, L0 : numéro de l'axe

## **6.3 Equivalences des adresses**

Cette table permet d'effectuer l'équivalence entre un axe et un autre. Elle permet, entre autres, d'écrire un programme pour un groupe d'axe différent, par exemple UW.

Le symbole @ suivi d'une adresse (A à Z) désigne une adresse équivalente.

La déclaration d'une adresse équivalente est programmée par :

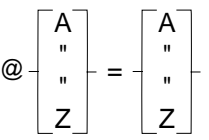

L'affectation d'une valeur à une fonction équivalente par :

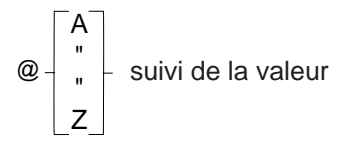

Par exemple :

 $\alpha$   $\chi$  = U  $\alpha$   $\chi$ /300 équivaut à U 300

EQUIVALENCE DES ADRESSES

@B = B  $\overline{\mathcal{Q}}$ F = F  $\ddot{\textcircled{z}}$  J = J  $@N = N$  $@R = R$  $@V = V$  $@7 = 7$ 

 $L/\varpi$ 

fh

 $@C = C$  $@G = G$  $@K = K$  $@O = O$  $@S = S$  $@W = W @X = X$ 

 $@D = D$  $@H = H$  $@L = L$  $@P = P$  $@T = T$ 

 $@A = A$  $\overline{\omega}$ E = E  $\overline{Q}$  = I  $@{\mathsf{M}} = \mathsf{M}$  $@Q = Q$  $@U = U$  $@Y = Y$ 

L'initialisation du tableur des adresses équivalentes est faite à la mise sous tension, sur une remise à zéro ou sur M02 ( $@ A = A @ B = B... @ Z = Z$ ).

La déclarartion d'une nouvelle adresse équivalente (  $@+$   $<sub>n</sub>$   $+$  =</sub> A " " Z A " " Z ) suspend

la préparation du bloc dans lequel elle est programmée jusqu'à la fin de l'exécution du bloc précédent.

La visualisation du tableau d'équivalence des adresses s'obtient par action de la touche «Variable programme» L/@, (Voir exemple en 6.2).

## **6.4 Transfert des valeurs courantes des variables L et des paramètres E dans le programme pièce**

G76 Transfert des valeurs courantes des variables L et des paramètres E dans le programme ou la partie de programme désigné.

La fonction permet la réactualisation du contenu d'un fichier appelé par les adresses H.. et/ou N.. N..

Le fichier des variables L et paramètres E est réactualisé par le nouveau contenu des données actives correspondantes.

#### **Syntaxe**

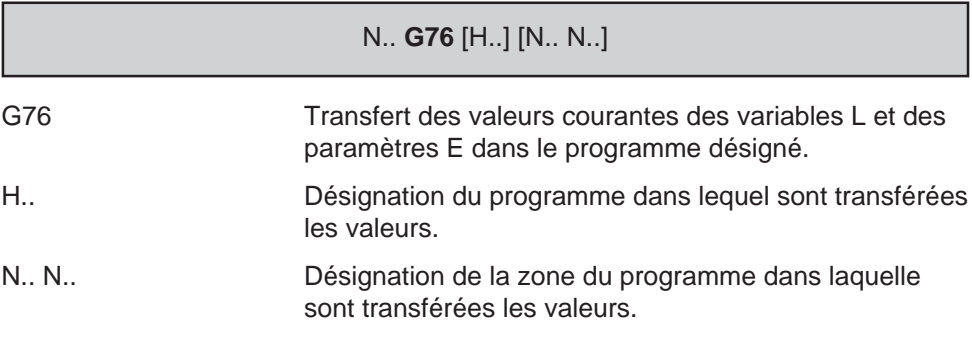

#### **Particularités**

Les paramètres dans lesquels le transfert est effectué doivent se trouver en début de bloc : les variables L et paramètres E situés après une autre fonction dans un bloc ne sont pas pris en compte.

La désignation d'une variable L ou d'un paramètre E doit obligatoirement être suivie du signe «=» et d'au moins 10 caractères (espaces, signe algébrique, chiffres, point décimal) destinés à être remplacés par une nouvelle valeur.

Le non respect de cette règle provoque l'émission du message d'erreur 97.

# $\infty$ num

## **Exemples**

Transfert des valeurs de L et E dans le programme courant

Dans l'exemple ci-dessous seuls les paramètres L101, E80001, L4 et L6 sont modifiés, les autres données ne sont pas prises en compte.

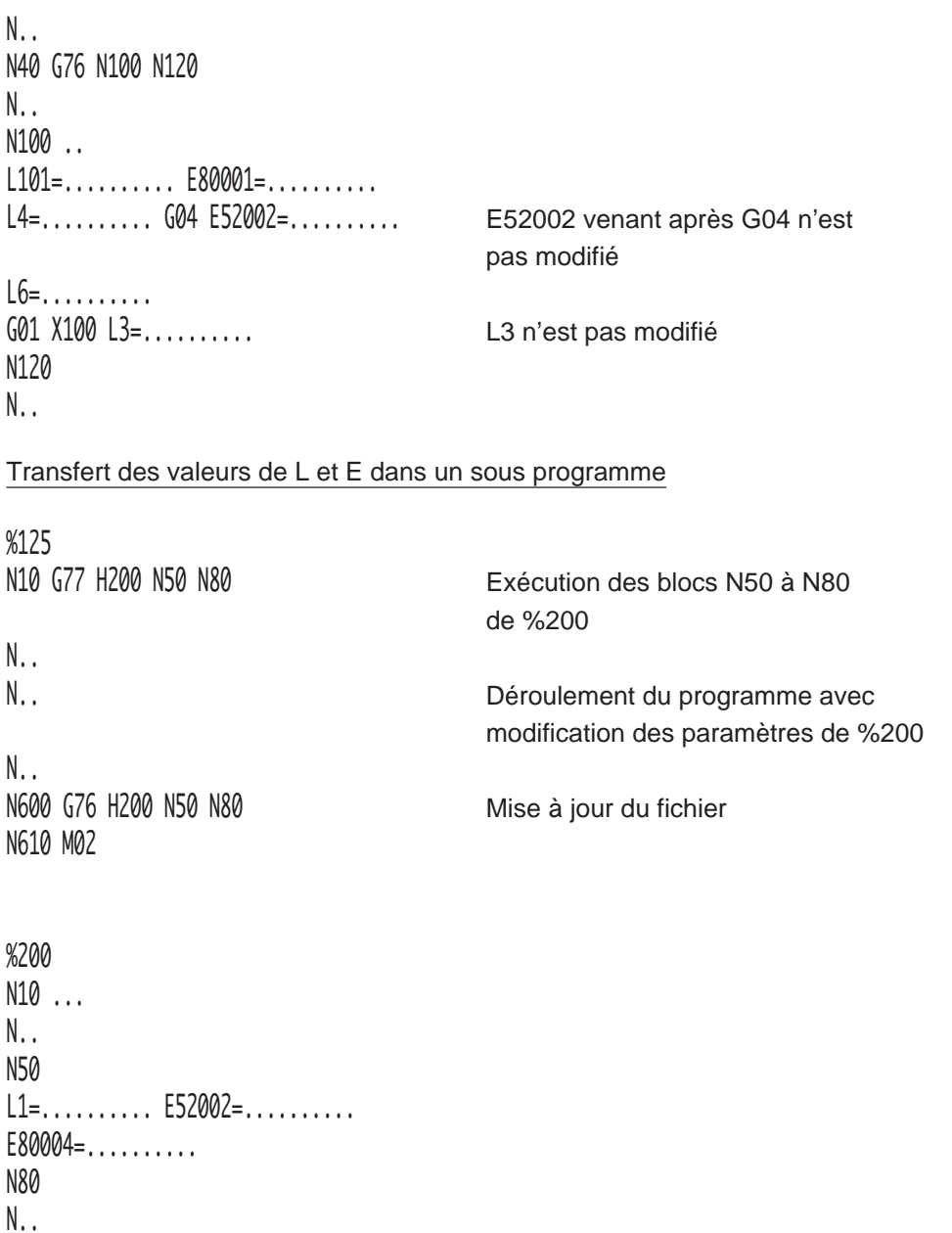

## **6.5 Affichage d'un message avec attente d'une réponse de l'opérateur**

Le caractère «\$» peut être utilisé comme variable à l'intérieur d'une expression paramétrée et provoque l'attente d'une valeur introduite par l'opérateur.

Le bloc contenant l'expression paramétrée peut être précédé d'un message indiquant à l'opérateur le nom de la variable à introduire.

#### **Syntaxe**

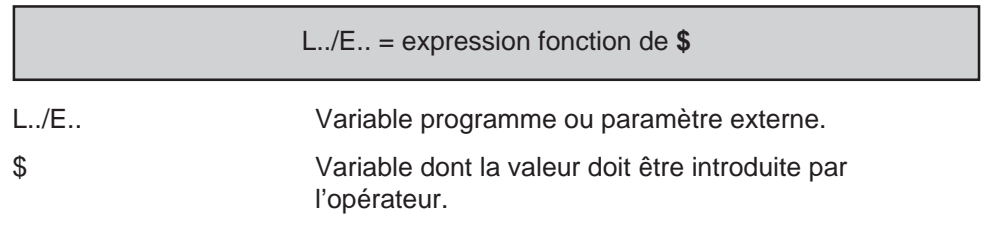

### **Annulation**

- fin de programme (M02),
- remise à l'état initial (RAZ).

## **Particularités**

A la lecture du caractère «\$» associé à une variable (éventuellement accompagné d'un message de 39 caractères maxi), le système stoppe le déroulement du programme et attend une réponse frappée au clavier par l'utilisateur.

L'écho des caractères frappés apparaît en visualisation sur la ligne de message d'une des pages suivantes :

- page informations (INFO.),
- page point courant par rapport à l'OP (AXES),
- page tracé en cours d'usinage (TRACE EN COURS D'USINAGE).

La réponse peut être donnée soit par caractères numériques soit par un caractère alphabétique. Chacune des deux façons de répondre comporte des particularités d'utilisation.

#### Réponse par valeur numérique

Le nombre de caractères ne doit pas excéder 8 maximum avec signe et point décimal

Les valeurs limites sont les suivantes :

- valeur entière : ≤ 99999999 ou ≤ 99999999
- décimale positive : ≤ 0.0000001 ou ≤ 9999999.9
- décimale négative : ≤ -9999999.9 ou ≤ 0.0000001

Lorsque la réponse est frappée, sa validation s'effectue par action sur la touche «entrée» du clavier (sinon le système n'enchaîne pas au bloc suivant).

REMARQUE La correction des caractères avant «entrée» est possible par action sur la touche «effacement» du clavier.

## $\bm{\Omega}$ num

Réponse par caractères alphabétiques

Seul le premier caractère frappé est pris en compte pour la réponse.

Toute lettre majuscule de A à Z est acceptée ; chacune d'entre elles retourne une valeur correspondante : A retourne 1 B retourne 2 et ainsi de suite jusqu'à Z=26

REMARQUE La prise en compte du premier caractère par le système provoque l'enchaînement automatique aux blocs suivants (pas de validation par la touche «entrée»).

> On notera que dans un programme de test chaque valeur numérique de 1 à 26 correspond aux caractères alphabétiques A à Z.

## **Exemple**

N.. ... N50 E80000=50

\$0 ENTRER LA VALEUR DE X = Affichage du message destiné à l'opérateur N60 L0=E80000 + \$ Attente de la valeur à introduire

N..

## **6.6 Affichage de messages avec valeur paramétrée**

Le caractère «\$» peut être utilisé comme premier terme d'une expression paramétrée dont la valeur s'affiche après calcul par le système.

Le bloc contenant l'expression paramétrée peut être précédé d'un message indiquant à l'opérateur le nom de la variable affichée.

#### **Syntaxe**

**\$** = expression

\$ Variable dont la valeur est affichée en visualisation.

### **Annulation**

- fin de programme (M02),
- remise à l'état initial (RAZ).

## **Particularités**

Une expression «\$=...» dans un bloc derrière la fonction de saut (G79) ne constitue pas une condition de saut.

### **Exemple**

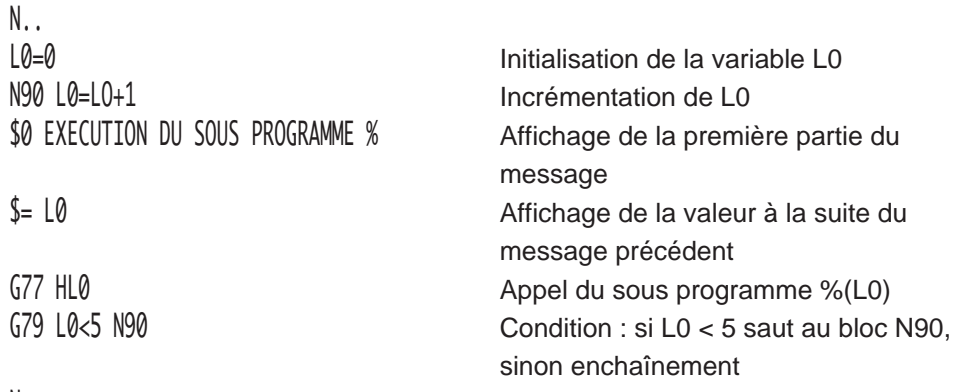

N..

fr-938819/5 **6 - 63**

6

## $\boldsymbol{\mathcal{S}}$ nilini

## **6.7 Lecture des symboles d'accès à l'état programme**

Les symboles d'accès à l'état programme permettent la lecture des fonctions modales programmées et offrent la possibilité de sauvegarder le contexte programme au moment de l'appel d'un sous programme. Le contexte peut ensuite être restitué en fin d'exécution du sous programme.

Ces symboles à lecture seule sont accessibles par programmation paramétrée.

Ces symboles peuvent être :

- des symboles d'accès aux données du bloc courant,
- des symboles d'accès aux données du bloc précédent.

Les données accessibles du dernier bloc précédent sont identiques à celles du bloc courant. Leurs symboles sont les mêmes, mais précédés de deux points décimaux (au lieu d'un seul).

L'adressage des données du bloc précédent n'a d'intérêt que lorsque l'exécution du bloc courant est suspendue par la programmation de la fonction G999. Ces données sont celles du dernier bloc précédent exécutable (ou du dernier bloc peut-être déjà exécuté).

## **6.7.1 Symboles d'accès aux données du bloc courant ou précédent**

Ces symboles peuvent être :

- des symboles adressant des valeurs booléennes,
- des symboles adressant des valeurs numériques.

### **Syntaxe générale**

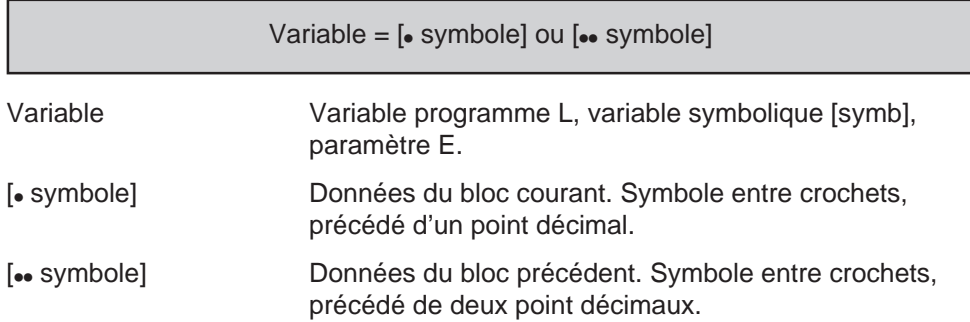

### **6.7.1.1 Symboles adressant des valeurs booléennes**

Les symboles adressant des valeurs booléennes associés aux fonctions programmées permettent de déterminer si celles-ci sont actives ou non.

Les valeurs booléennes sont définies par 0 ou 1.

#### **Adressage des fonctions G**

[•BGxx] Adressage des fonctions G.

Le symbole [ˌBGxx] permet de déterminer si les fonctions G spécifiées par xx sont actives ou non, par exemple :

[ • BGxx]=0 : fonction Gxx révoquée

[ • BGxx]=1 : fonction Gxx active

Liste des fonctions G

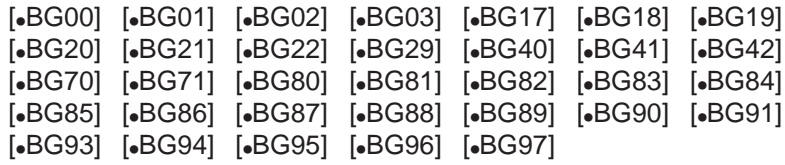

### **Adressage des fonctions M**

[•BMxx] Adressage des fonctions M.

Le symbole [ˌBMxx] permet de déterminer si les fonctions M spécifiées par xx sont actives ou non, par exemple :

[ • BMxx]=0 : fonction Mxx révoquée

[ • BMxx]=1 : fonction Mxx active

Liste des fonctions M

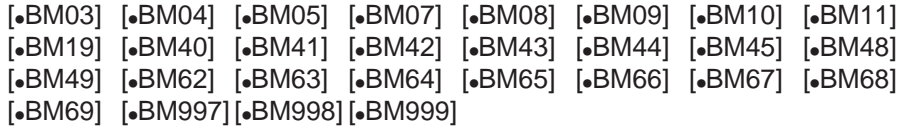

# $\infty$ num

## **6.7.1.2 Symboles adressant des valeurs numériques**

F

Ces symboles adressent des valeurs numériques permettent de lire les données modales du bloc courant ou du bloc précédent.

### **Adressage d'une valeur**

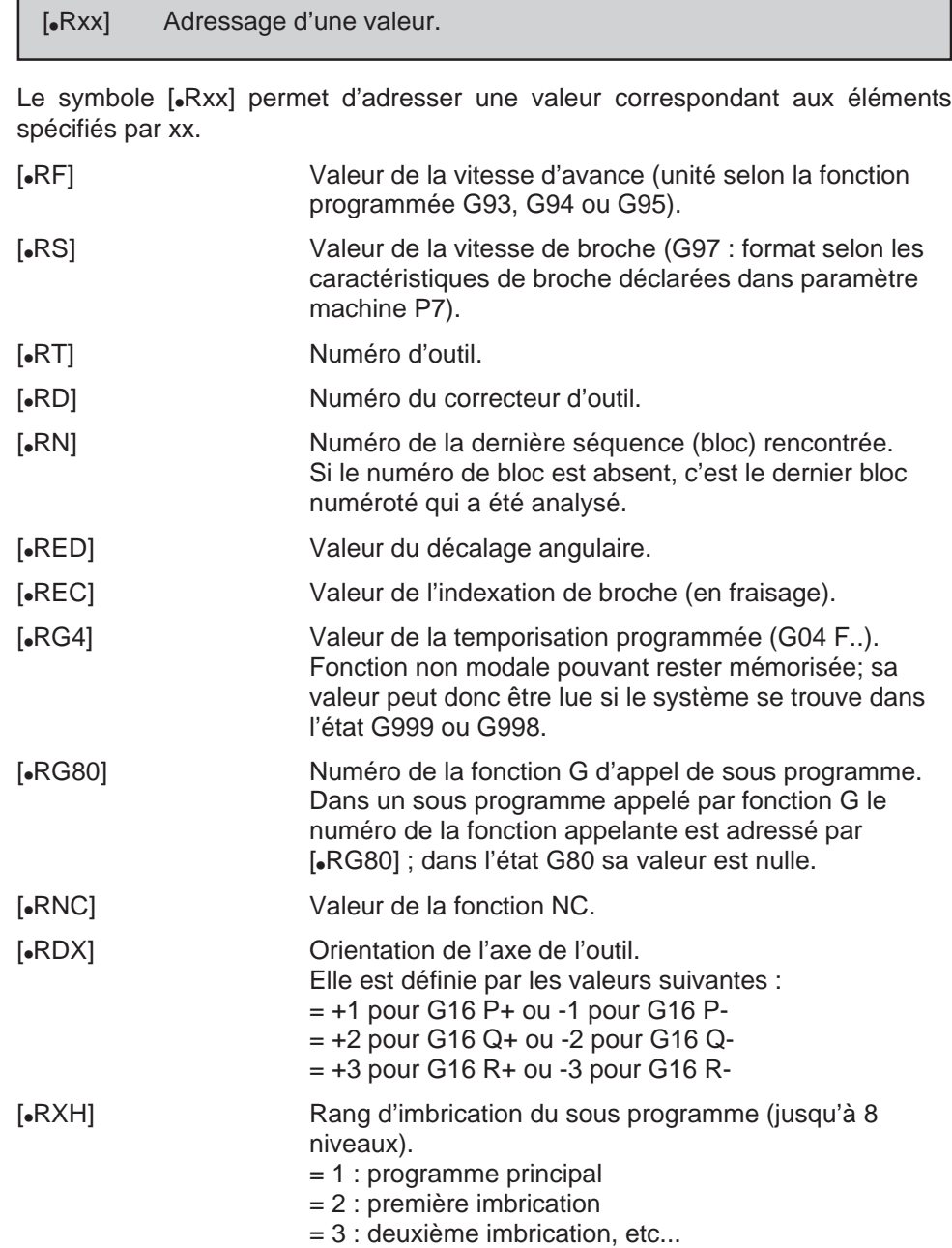

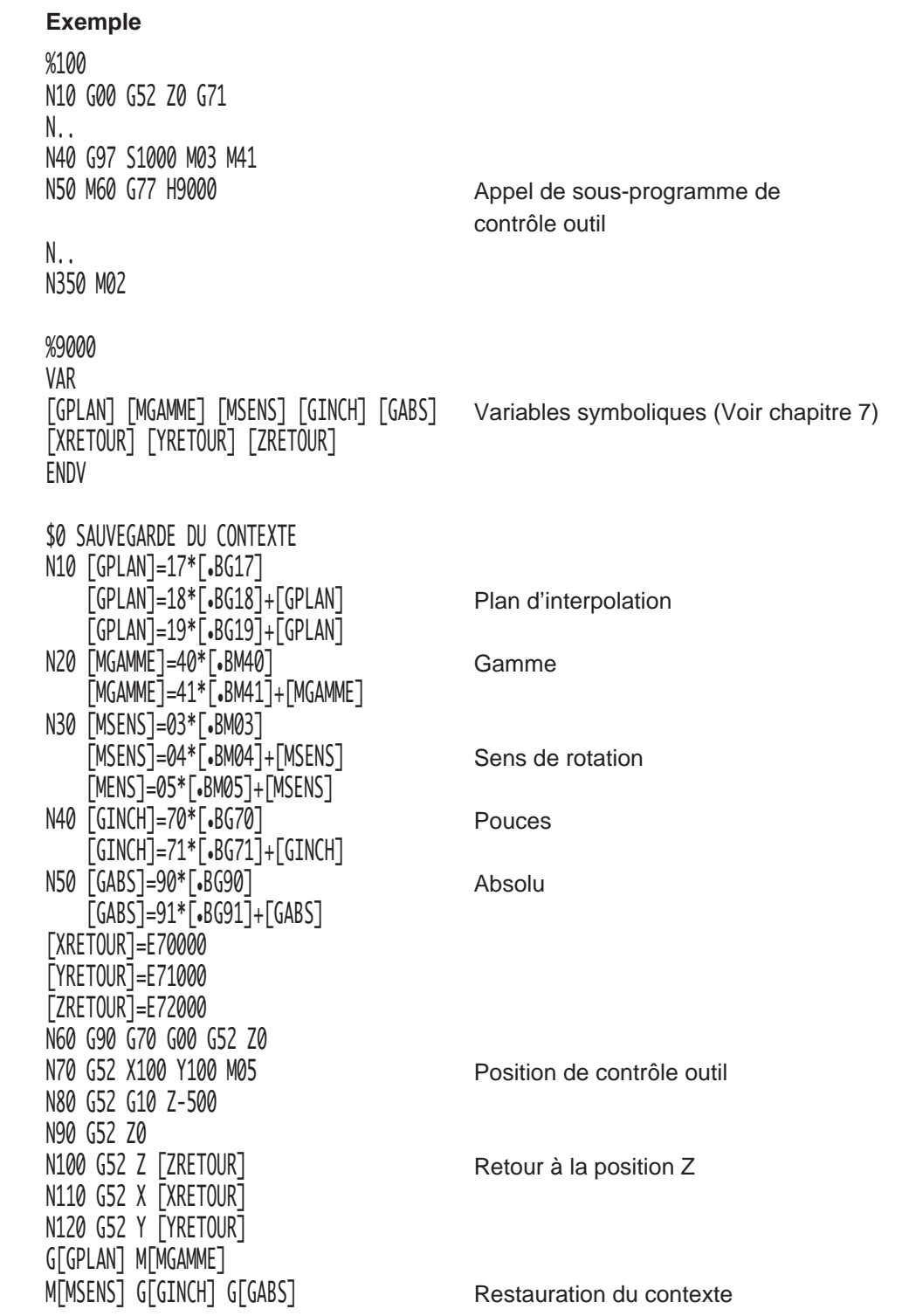

## 1 | | | 1 | 1

## **6.8 Diagrammes généraux de la programmation paramétrée**

Les diagrammes ci-après sont représentés avec les symboles suivants :

[ˌsymbole] ou [ˌˌsymbole] : Symboles d'accès à l'état programme

[symb] : Variables symboliques

Ces outils de programmation sont définis respectivement dans le manuel de programmation (Voir 6.7 et 7.3) et dans le manuel de programmation complémentaire (Voir chapitre 2).

## **6.8.1 Chargement d'une expression paramétrée**

### **Syntaxe**

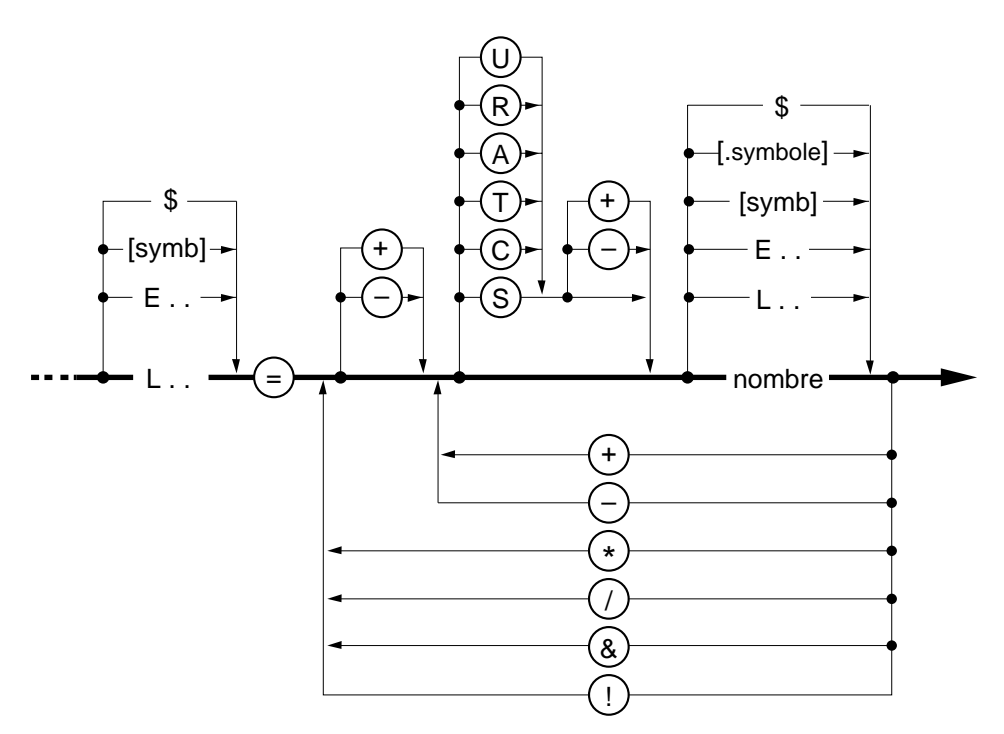

## **6.8.2 Comparaison pour saut conditionnel**

### **Syntaxe**

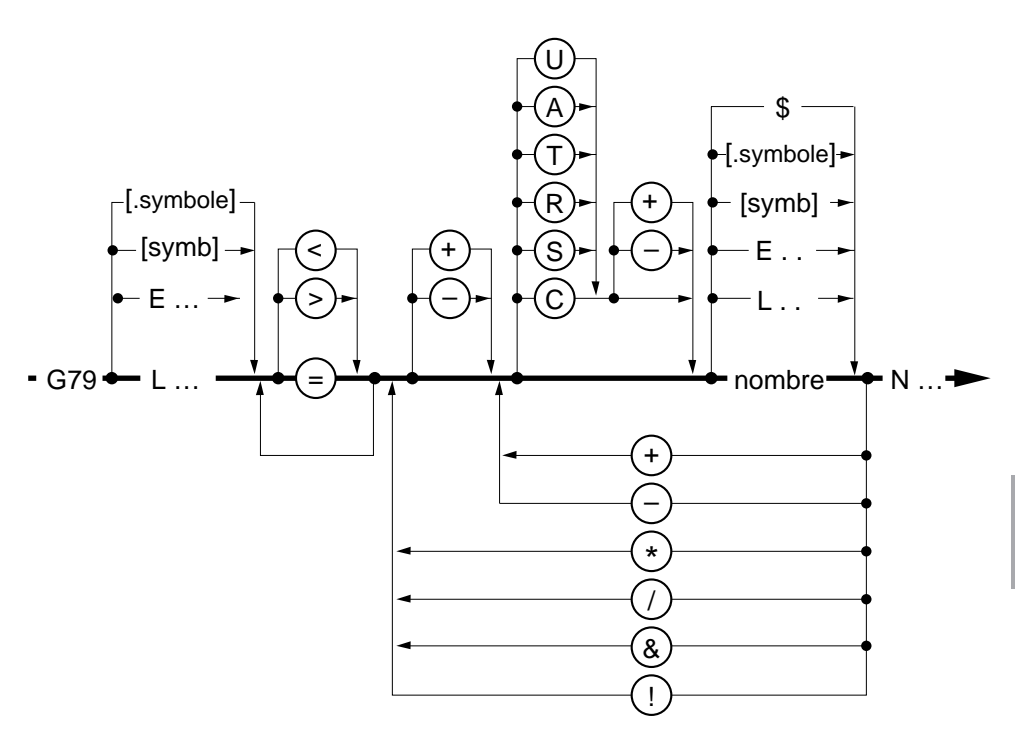

### **Particularité en tests > = < sur des valeurs fractionnaires**

Dans les tests utilisant > = < et quand les valeurs sont fractionnaires, il peut arriver que le test ne soit pas vrai alors que la visualisation du système affiche une valeur exacte ; ceci est particulèrement vrai dans le cas d'une boucle.

Par exemple :

... N10

... ... ...  $\overline{L1}$  =  $\overline{L1}$  + 0.6 G79 L1 < 6 N10 ...

On notera qu'après 10 passages dans la boucle, L1est égal à 6 (en visualisation) mais en réalité le résultat du calcul donne 5,99... donc une boucle supplémentaire, car 0,6 exprimé en binaire n'est pas exact, il y a toujours un reste.

## $\infty$ num

En héxadécimal = ,99999999 ... soit 1/2 + 1/16 + 1/32 + 1/256 + 1/512 + 1/4096 +  $1/8192 + ...$ 

En pratique, dans le cas d'incrémentation avec des valeurs fractionnaires, effectuer le test sur une valeur inférieure en correspondance avec l'incrémentation.

Par exemple : Pour 0,6 avec 10 passages, testés 5,9 Pour 0,1 avec 10 passages, testés 0,96 Pour 0,01 avec 10 passages, testés 0,096

## **7 Pile programme - Variables L et variables symboliques**

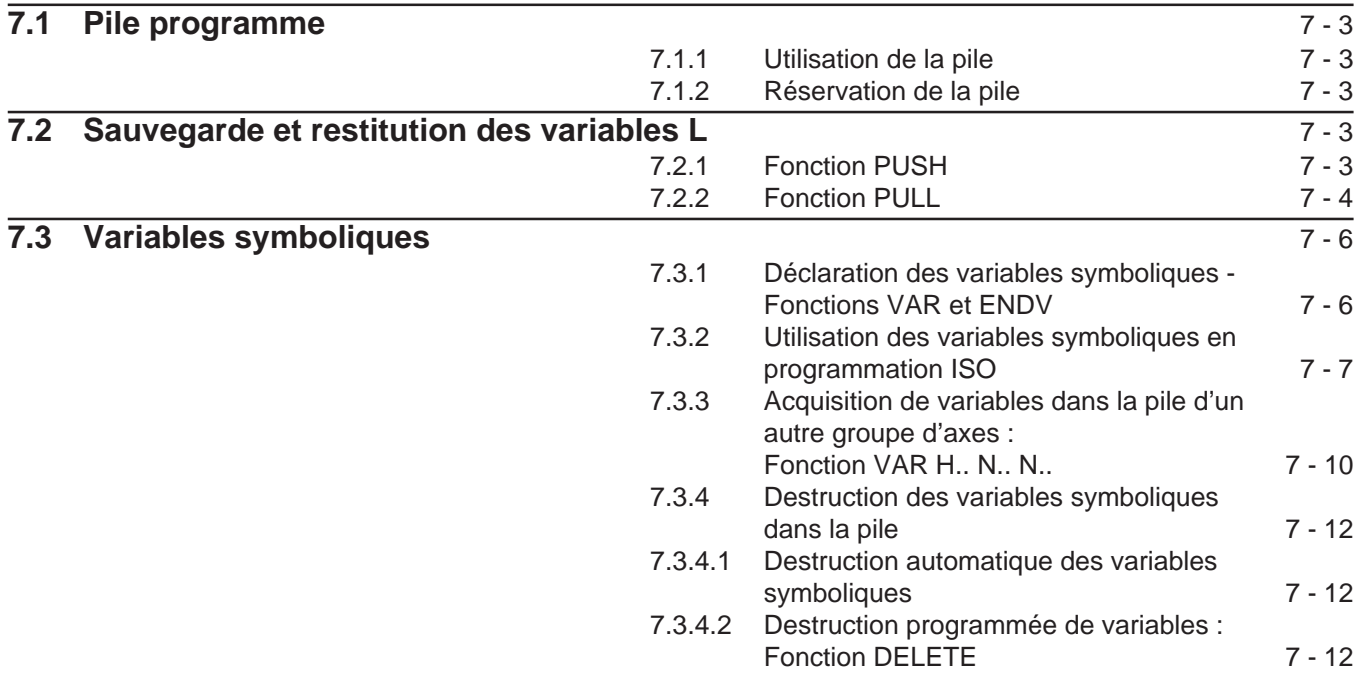

7

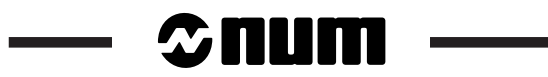

## **7.1 Pile programme**

Chaque groupe d'axes (graphique compris) possède une pile programme implantée en fond de mémoire.

## **7.1.1 Utilisation de la pile**

Cette pile permet :

- la sauvegarde et restitution des variables programme L,
- la réservation de variables symboliques
- la sauvegarde des coefficients des courbes spline.

## **7.1.2 Réservation de la pile**

La taille de la pile est définie par le paramètre machine P58 (Voir manuel des paramètres).

## **7.2 Sauvegarde et restitution des variables L**

## **7.2.1 Fonction PUSH**

PUSH Sauvegarde dans la pile des valeurs des variables L.

## **Syntaxe**

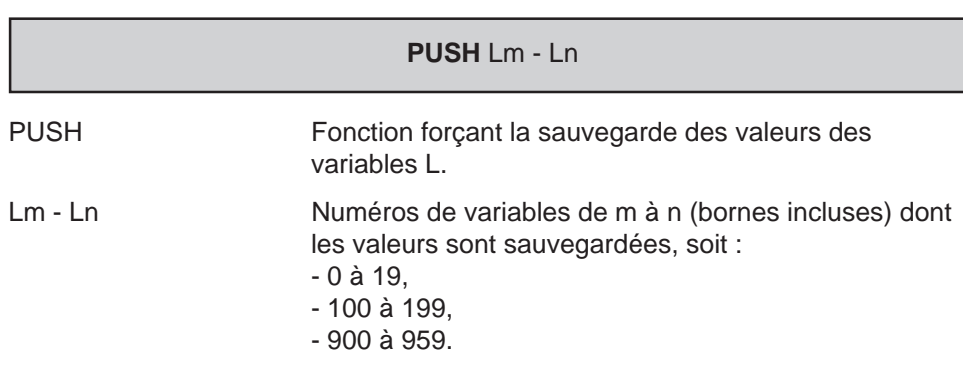

### **Particularités**

La fonction PUSH doit être le premier mot du bloc (pas de numéro de séquence).

## $\bm{\mathcal{L}}$ num

La sauvegarde par PUSH d'une plage de numéros de variables à une autre plage est interdite, par exemple :

Sauvegarde des valeurs de L1 à L19 et L100 à L110

Programmation correcte :

PUSH L1 - L19 Sauvegarde des valeurs de 1 à 19 PUSH L100 - L110 Sauvegarde des valeurs de 100 à 110

Programmation incorrecte :

PUSH 11 - 1110

## **7.2.2 Fonction PULL**

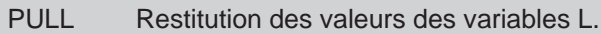

#### **Syntaxe**

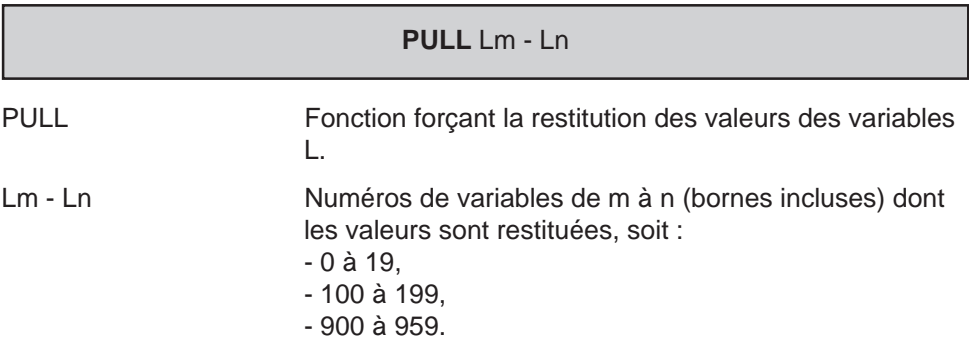

## **Particularités**

La fonction PULL doit être le premier mot du bloc (pas de numéro de séquence).

La fonction PULL :

- ne supprime pas les valeurs dans la pile,
- permet de restituer plusieurs fois par PULL un ensemble sauvegardé par PUSH,
- peut entraîner le débordement de la pile après plusieurs exécutions d'une série de PUSH-PULL (dans ce cas le système émet le message d'erreur 195.

### **Exemple**

Récupération par PULL de Lm à Ln des valeurs de la dernière sauvegarde PUSH effectuée sur le même ensemble de variables Lm - Ln.

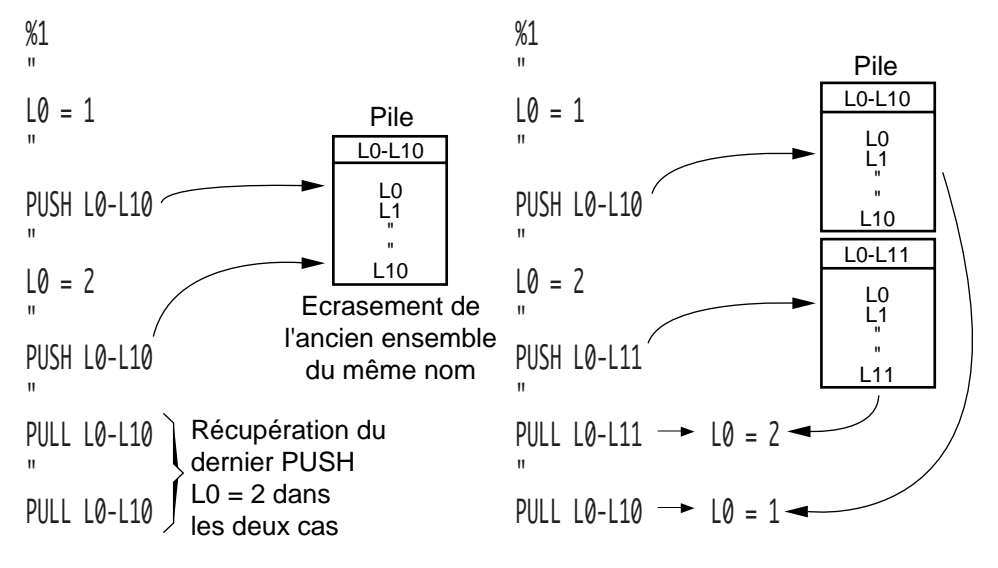

Par PULL de Lm à Ln, il n'est possible de récupérer que les variables sauvegardées dans le programme principal ou le sous programme courant ou d'imbrications inférieures (pour être validé PULL doit être précédé par un PUSH).

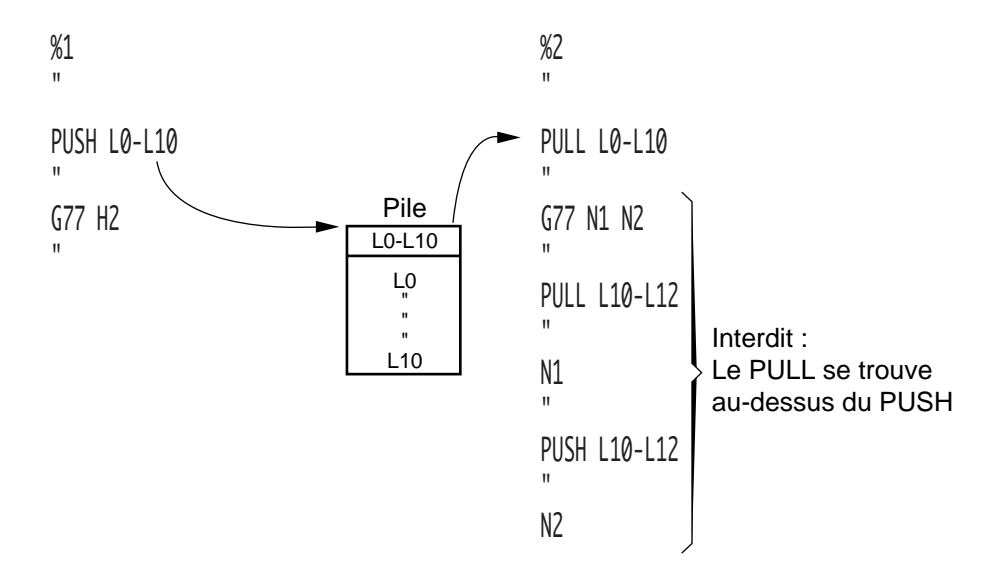

## $\boldsymbol{\lambda}$ illin

## **7.3 Variables symboliques**

Variables déclarées avec des noms symboliques. Les variables symboliques permettent l'extension du nombre de variables utilisables en programmation paramétrée.

## **7.3.1 Déclaration des variables symboliques - Fonctions VAR et ENDV**

Les variables symboliques sont déclarées entre crochets et sont désignées par [symb] dans les syntaxes définies dans la suite du manuel.

Les variables symboliques doivent être déclarées entre les fonctions VAR et ENDV.

VAR Déclaration des variables symboliques.

La fonction VAR est le mot clé autorisant la déclaration de variables symboliques.

ENDV Fin de déclaration des variables symboliques.

La fonction ENDV est le mot clé définissant la fin de déclaration des variables symboliques.

#### **Syntaxe**

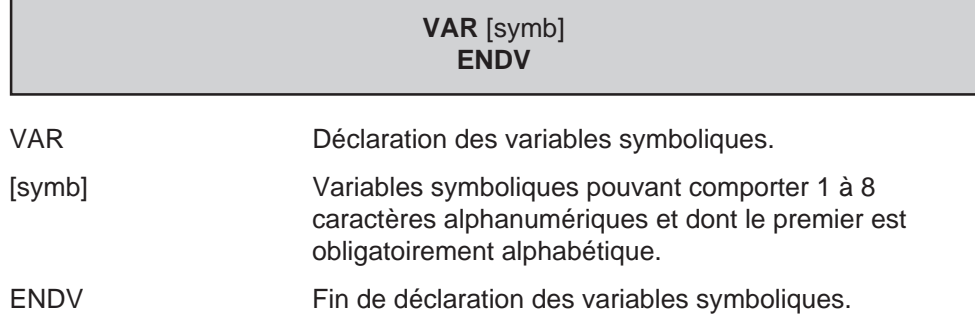

#### **Particularités**

Les fonctions VAR et ENDV doivent être les premiers mots du bloc (pas de numéro de séquence).

La fonction VAR doit être séparée de la ou des variables symboliques par un espace.

On notera que l'espace est reconnu comme un caractère dans l'écriture d'une variable symbolique. Si un espace est écrit dans une variable, celui-ci doit être présent à chaque écriture de cette même variable; dans le cas contraire le système émet le message d'erreur 198.

La fonction ENDV doit être le seul mot du bloc.

Par exemple :

VAR **[INDEX]** [RD12] [PHASE2]

ENDV Seul mot du bloc

## **7.3.2 Utilisation des variables symboliques en programmation ISO**

La déclaration de variables symboliques suspend la préparation du bloc auquel elles appartiennent jusqu'en fin d'exécution du bloc précédent (suivant le même principe que les variables L100 à L199 ; voir en 6.1, particularités de programmation).

Les variables symboliques ont des valeurs réelles.

Les variables symboliques peuvent être :

- affectées à toutes les fonctions de programmation ISO,
- utilisées dans des expressions paramétrées,
- associées ou non aux variables programme L et paramètres externes E.

La programmation ne permet d'accéder qu'aux variables symboliques déclarées dans le programme, le sous programme ou ceux d'imbrications inférieures.

Programmation d'axes par variable L ou paramètre E définis par variable symbolique

Le système offre la possibilité de paramétrer la programmation des axes par variable L ou paramètre E définis par variable symbolique.

Il s'agit d'affecter à la variable symbolique [symb...] le numéro de la variable L ou du paramètre E utilisé. Par exemple :

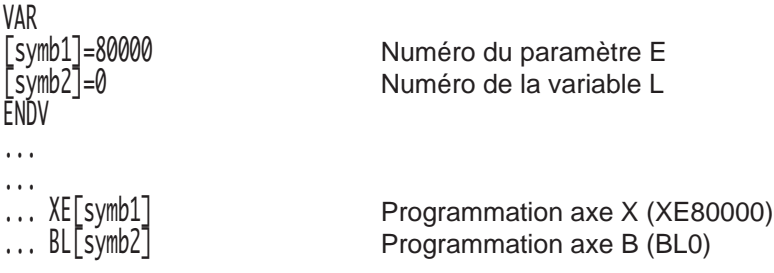

REMARQUE Si X[symb2] ou XL0 ou XL[symb2] est programmé, l'unité de la valeur donnée par la variable symbolique ou la variable L est le mm ou le degré si l'axe est rotatif.

Si XE80000 ou XE[symb1] est programmé, la valeur donnée par le paramètre E (paramétré ou non) est définie dans l'unité interne du système (Voir 2.1). Par défaut en um ou en millième de degré si l'axe est rotatif.

# $\sim$   $\infty$ num

## **Autres utilisations des variables symboliques**

Les variables symboliques peuvent être employées :

- pour la création de tableaux,
- avec des commandes de sauts et de boucles structurées.

Pour informations se référer au manuel de programmation complémentaire.

## **Exemple**

Utilisation des variables symboliques pour usinage d'une ellipse

%35 M999 VAR  $[VBRO] = 1000$   $[SENS] = 3$   $[GAMM] = 40$  $\bar{a}$  avance = 200  $\bar{a}$   $\bar{b}$   $\bar{c}$  = 120  $\bar{c}$   $\bar{b}$  FROFZ = 15  $\bar{a}$  Déclaration  $\textsf{[GRAND R]} = 100 \textsf{[PETI} \cdot \textsf{R}] = 50 \textsf{[PAS]} = 10$  des variables  $\begin{bmatrix} 1 & 1 & 1 & 1 \\ 1 & 1 & 1 & 1 \\ 1 & 1 & 1 & 1 \end{bmatrix} = 0 \quad \begin{bmatrix} \overline{ANGL} & \overline{ARI} & \overline{S} & 360 \\ 1 & 1 & 1 & 1 \\ 1 & 1 & 1 & 1 \end{bmatrix}$  $[COS]$   $[SIN]$ ENDV \$ USINAGE N10 G0 G52 Z0 N20 T1 D1 M06 (FRAISE R=5) N30 G97 S [VBRO] M [SENS] M [GAMM] N40 G0 X [GARDE] Y0 N50 Z-[PROFZ] N60 G01 X [GRAND R] F [AVANCE] N70 \$ USINAGE ELLIPSE  $[COS] = [GRAND K]$   $\uparrow$   $C$   $[ANGL$   $DEF]$  $[MIN] = [PEIII K]$   $\rightarrow$   $[ANDL DF]$ X [COS] Y [SIN]  $[$ ANGL DEP] =  $[$ ANGL DEP] +  $[$ PAS]  $\overline{G}$ 79  $\overline{[}$  ANGL $\overline{[}$  DEP $\overline{]}$  = <  $\overline{[}$  ANGL ARR] N70 + 1 N80 X [GARDE] \$ FIN D USINAGE N90 G0 G52 Z0 M05 N100 M02 Représentation de l'usinage Y OP  $\overline{\psi}$  X [GARDE] [GRAND R] [PETIT R]

## $\bm{\mathcal{L}}$ num

## **7.3.3 Acquisition de variables dans la pile d'un autre groupe d'axes : Fonction VAR H.. N.. N..**

VAR H.. N.. N.. Acquisition de variables dans la pile d'un autre groupe d'axes

La fonction VAR H.. N.. N.. permet d'acquérir dans la pile programme d'un groupe d'axes, des variables symboliques déclarées dans un programme autre que celui qui est exécuté par ce groupe.

#### **Syntaxe**

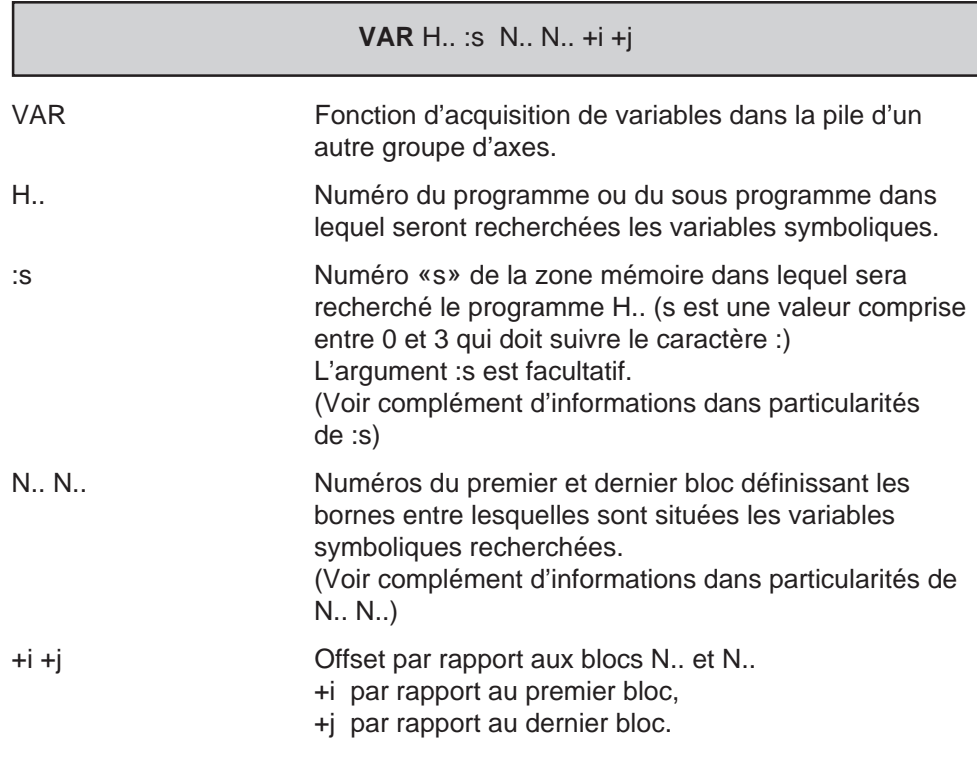

## **Particularités**

Lorsqu'une variable de même nom que celle déclarée sous VAR N.. N.. a déjà été déclarée dans ce même programme ou sous programme, la précédente variable est détruite.

### Particularités liées au numéro de zone :s

Un groupe d'axes indépendant (groupe automate) dont le programme est situé dans une zone mémoire protégée (zone 1, 2 ou 3), peut acquérir des variables situées dans la zone 0, si la CN n'est pas dans un mode d'édition; en cas contraire le déroulement programme du groupe d'axes indépendant est suspendu jusqu'à ce que le mode édition soit quitté.

En l'absence de :s la recherche du programme s'effectue à partir :

- de la zone 0 jusqu'à la zone 3 pour les groupes CN,
- de la zone 1 jusqu'à la zone 3 pour les groupes indépendants.

## Particularités liées aux blocs N.. N..

En l'absence du numéro de programme H.., les bornes de N.. à N.. sont recherchées dans le programme ou sous programme en cours d'exécution.

En l'absence du second numéro de bloc N.. , seules les variables présentes dans le bloc N.. présent sont acquises.

#### **Diagramme de la syntaxe**

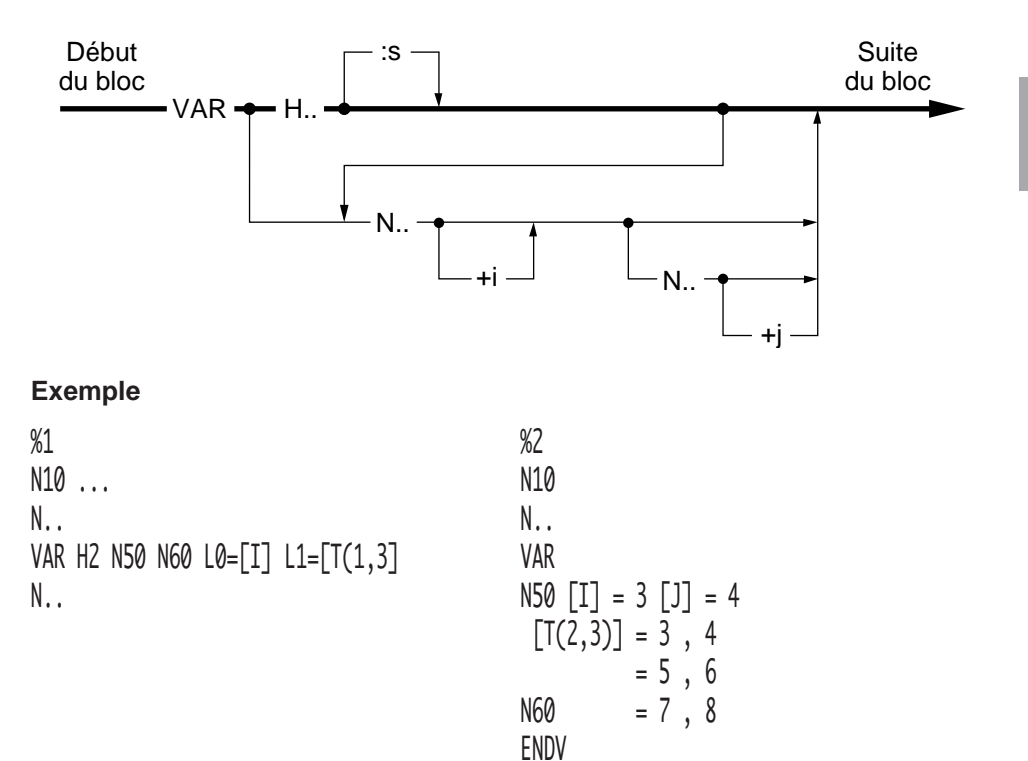

7

# $\bm{\mathcal{L}}$ num

## **7.3.4 Destruction des variables symboliques dans la pile**

La destruction des variables n'est effectuée qu'après exécution du bloc qui précède l'ordre de destruction.

### **7.3.4.1 Destruction automatique des variables symboliques**

Le retour au programme annule toutes les variables déclarées dans le sous programme et libère la place qu'elles occupaient dans la pile.

La fin de programme (M02) ou une RAZ par l'opérateur détruisent toutes les variables et réinitialisent la pile.

### **7.3.4.2 Destruction programmée de variables : Fonction DELETE**

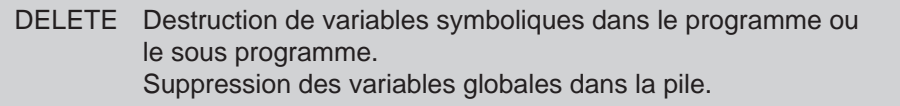

#### **Syntaxe**

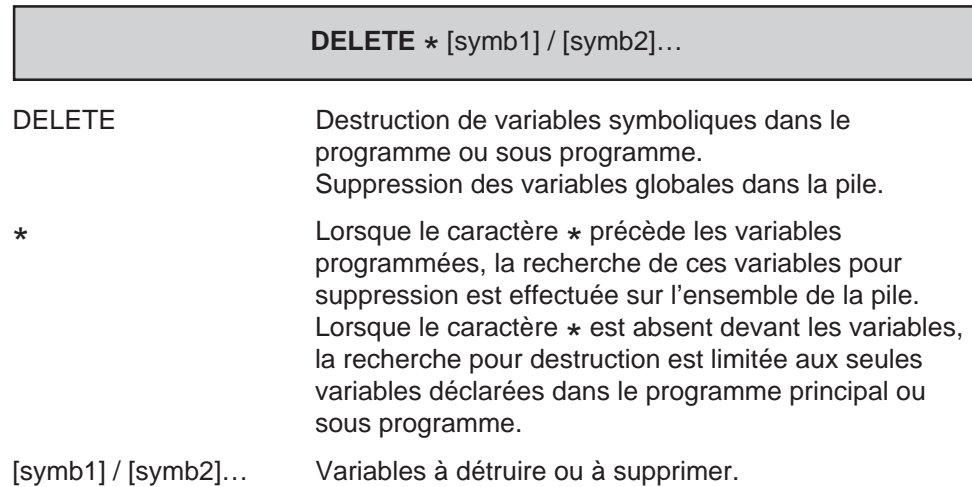

## **Particularités**

La fonction DELETE de destruction ou de suppression :

- doit être le premier mot du bloc (pas de numéro de séquence),
- doit être suivi par au moins un espace, par contre aucun espace ne doit s'insérer dans la liste des variables.
- est suivie de la liste des variables et des tables à supprimer; les variables sont séparées par le caractère / .
- doit être séparée de la liste des variables par au moins un espace, par contre aucun espace ne doit s'insérer dans la liste des variables.

Dans la reconnaissance par le système des mots clés, seuls les quatre premiers caractères sont significatifs, par exemple DELETE est reconnu par l'écriture de la commande DELE.

### **Exemple**

DELE [IX]/[TAB1]/[PROF1] Destruction des variables

DELE \*[IZ]/[TAB3]/[PROF2] Suppression des variables dans la pile.

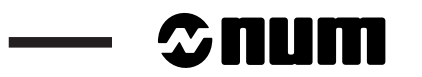

 $\sim$ 

## **8 Programmation de numéros et messages d'erreurs**

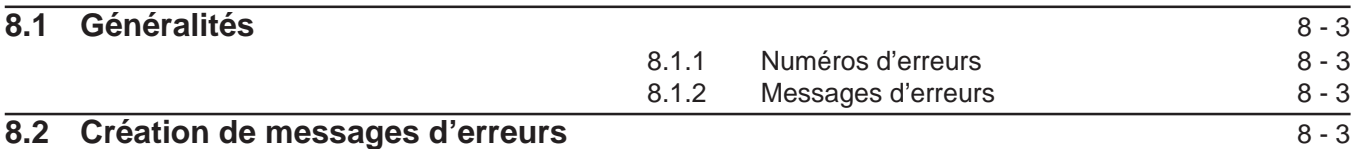

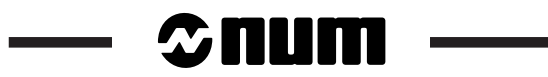

## **8.1 Généralités**

Des numéros d'erreurs peuvent être insérés dans les programmes et sous programmes faisant de l'analyse.

Les numéros d'erreurs créés peuvent être accompagnés d'un message.

Les erreurs détectées dans les programmes sont traitées et visualisées comme les erreurs détectées par le logiciel CN.

## **8.1.1 Numéros d'erreurs**

Les erreurs créées peuvent être numérotées de 1 à 9999.

Le numéro de l'erreur est programmé derrière l'adresse E suivie du point décimal; par exemple si l'erreur 503 est créée, on programme : E.503

Cette programmation provoque l'affichage suivant : erreur E.503 bloc N..

## **8.1.2 Messages d'erreurs**

Lorsque le numéro d'erreur est accompagné d'un message, la programmation de E.503 provoque l'affichage suivant : erreur 503 bloc N.. BROCHE NON INDEXEE

## **8.2 Création de messages d'erreurs**

Les messages sont contenus dans une liste de programmes numérotés de %20000 à %29900 par incréments de 100 blocs (maximum 100 messages par programme),

Chaque bloc d'un programme de messages (%20000 à %29900) débute par le numéro de bloc N.. correspondant au numéro d'erreur, suivi éventuellement du caractère \$ et du message.

REMARQUE Un espace est obligatoire entre le symbole \$ et le message.

Les troisième et quatrième décades du numéro de programme d'erreurs sont les mêmes que celles des numéros d'erreurs qu'il contient ; par exemple : programme %2xx00 et erreurs Nxx00.

Soit :

Programme de messages 1 à 99

%20000 (ERREURS 1 à 99) N0001 \$ ... à N0099 \$ ... Etc... jusqu'au programme %29900 (Voir ci-après)

## $\bm{\mathfrak{D}}$ num

Programme de messages 9900 à 9999

%29900 \$ ... (ERREURS 9900 à 9999) N9900 \$ ... N.. N.. N.. N.. N9999 \$ ...

REMARQUES Lorsque des blocs suivants un numéro d'erreur ne sont pas numérotés, ceux-ci peuvent être des compléments d'informations au message affiché à l'écran; en cas d'erreur ces blocs ne sont pas visualisés (la liste des erreurs peut être consultée).

> Lorsqu'une erreur créée porte le même numéro qu'une erreur standard NUM, l'erreur créée est prioritaire.

## **Exemple**

Programmation avec numéros d'erreurs et messages

Programme de messages d'erreurs

```
%20500 (ERREURS 500 à 599)
N501 $ COTE NON POSITIVE
N502 $ FONCTION G ABSENTE
N503 $ BROCHE NON INDEXEE
N..
N540 $ CONDITIONS MACHINE NON SATISFAITES
- PRESSION D HUILE INSUFFISANTE
- VOIR DETAIL MESSAGE AUTOMATE
N..
N..
N..
N..
N..
N599 ...
```
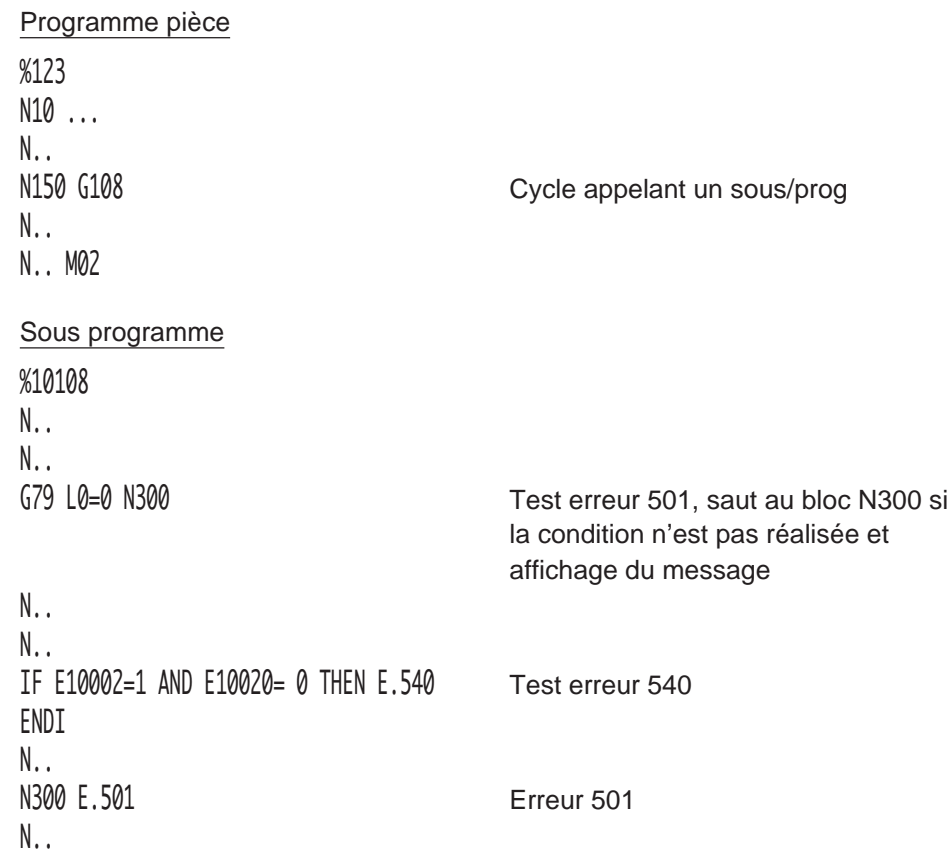

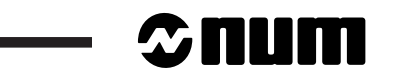

<u> a strong p</u>

## **Annexe A Tableaux récapitulatifs des fonctions**

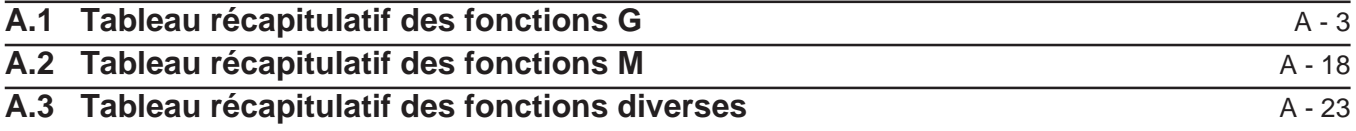

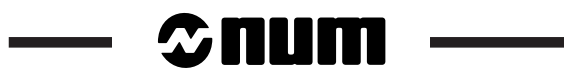

### **A.1 Tableau récapitulatif des fonctions G**

Les fonctions initialisées à la mise sous tension sont repérées par «\*».

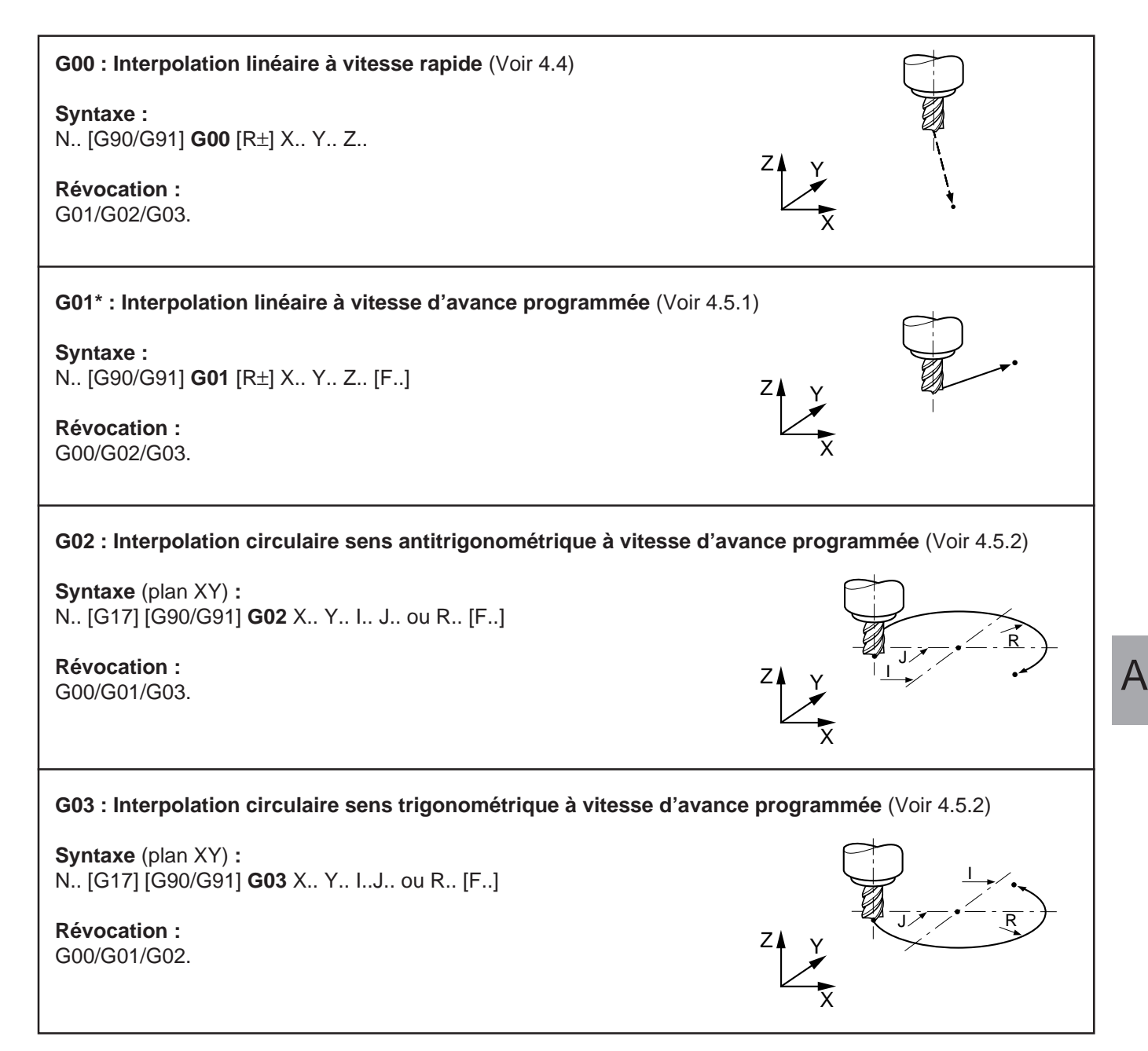

# $\sim$   $\text{num}$   $\sim$

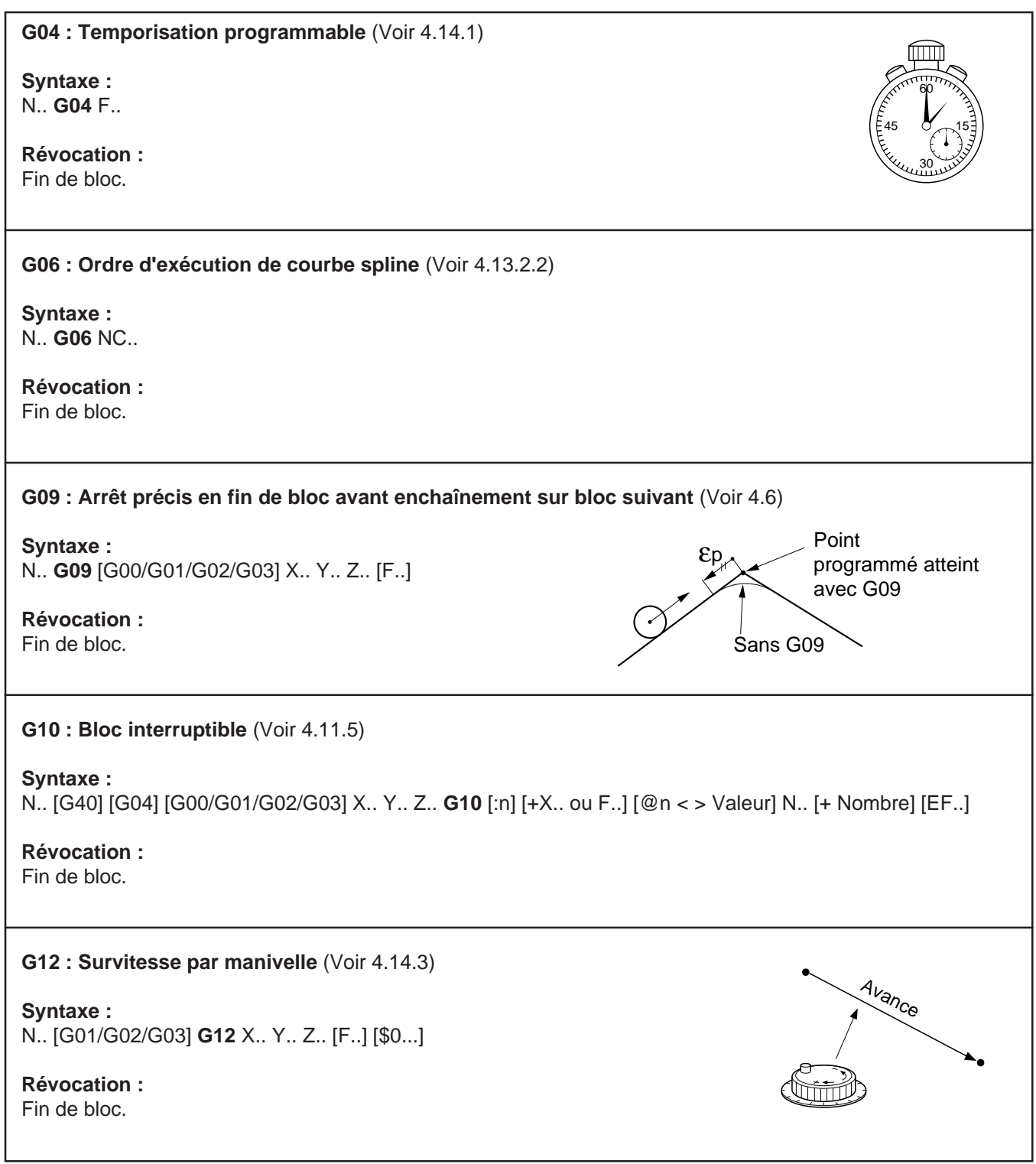

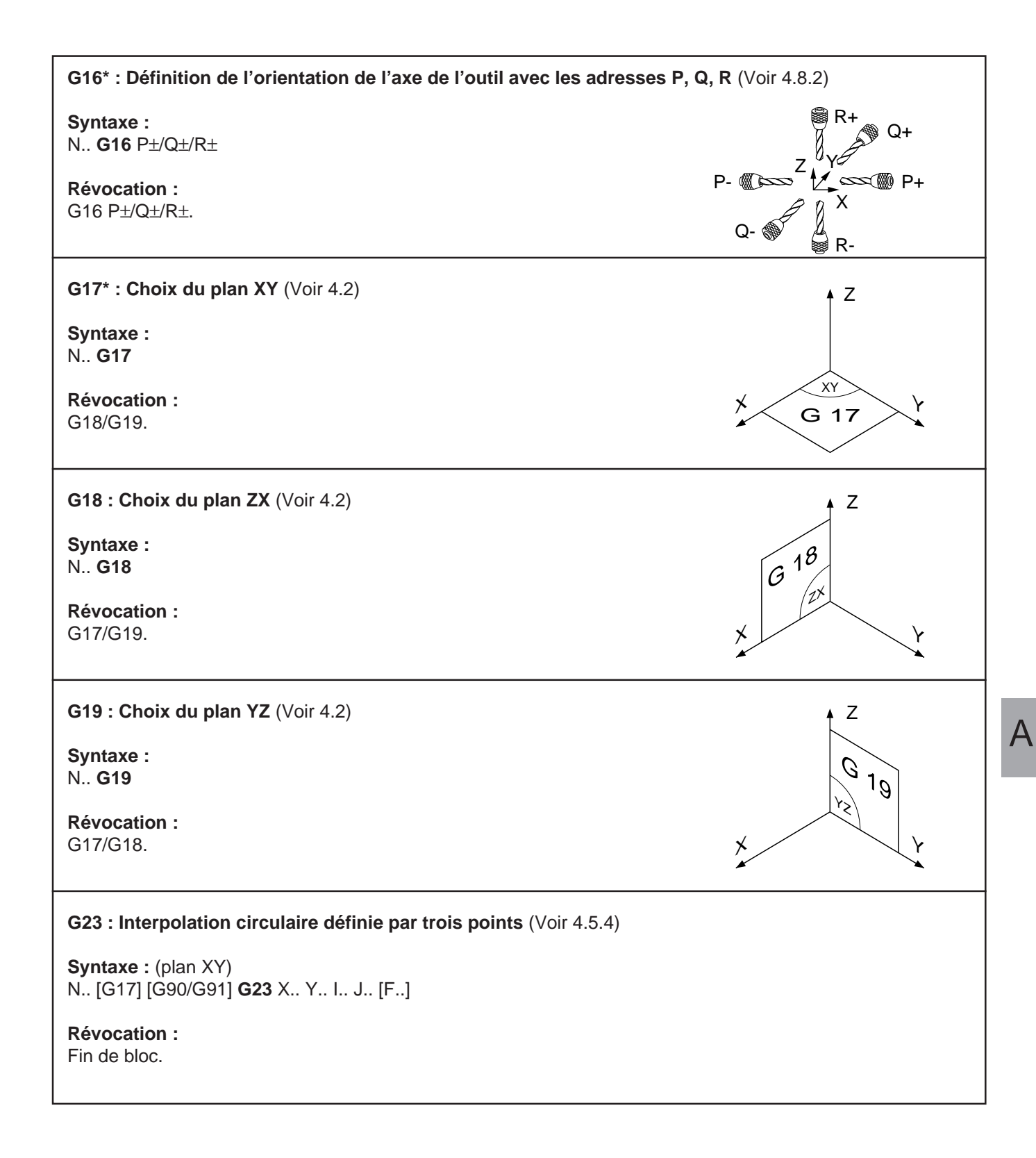

## <u>n Hillian II</u>

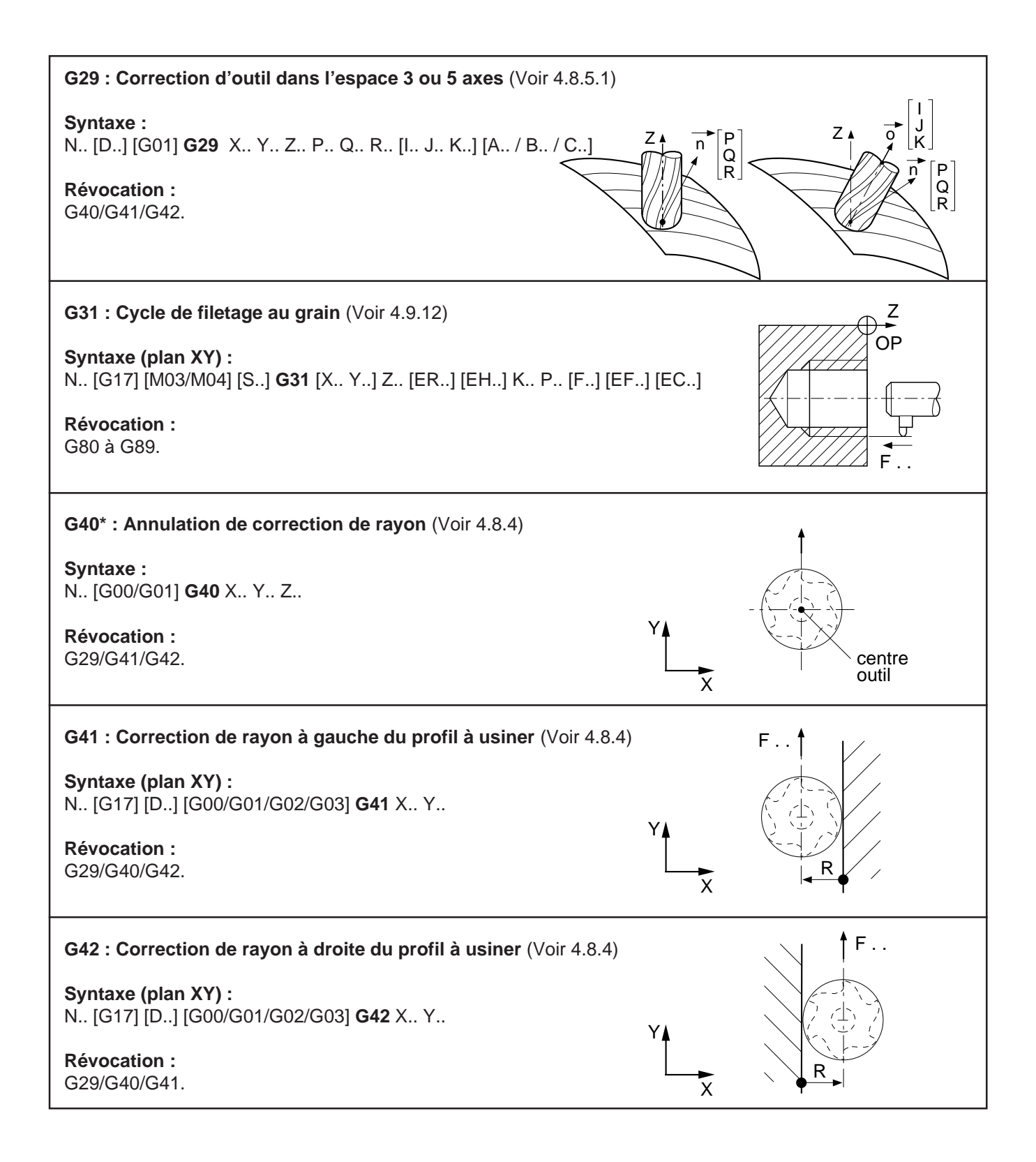

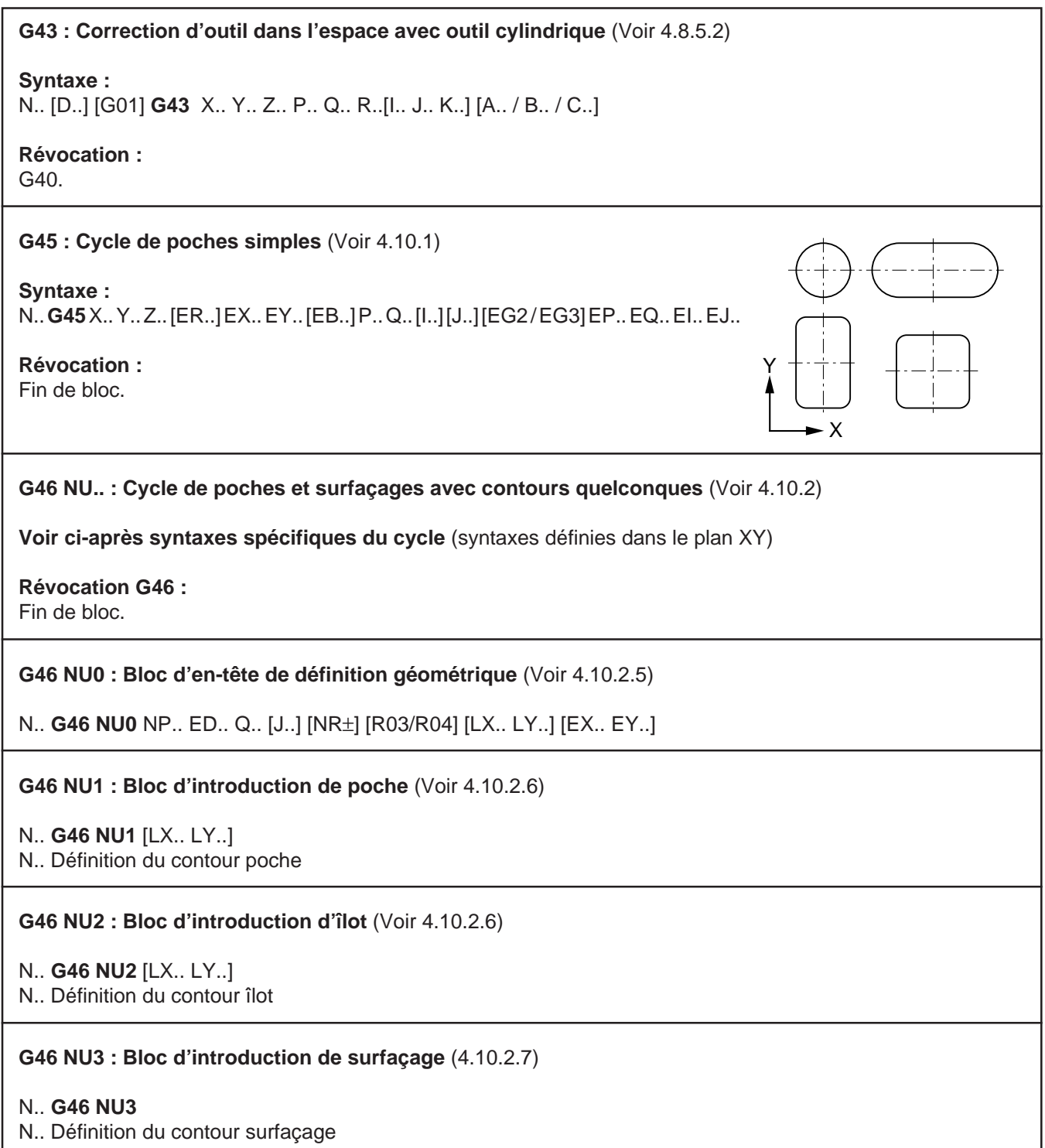

# $\sim$   $\infty$ num

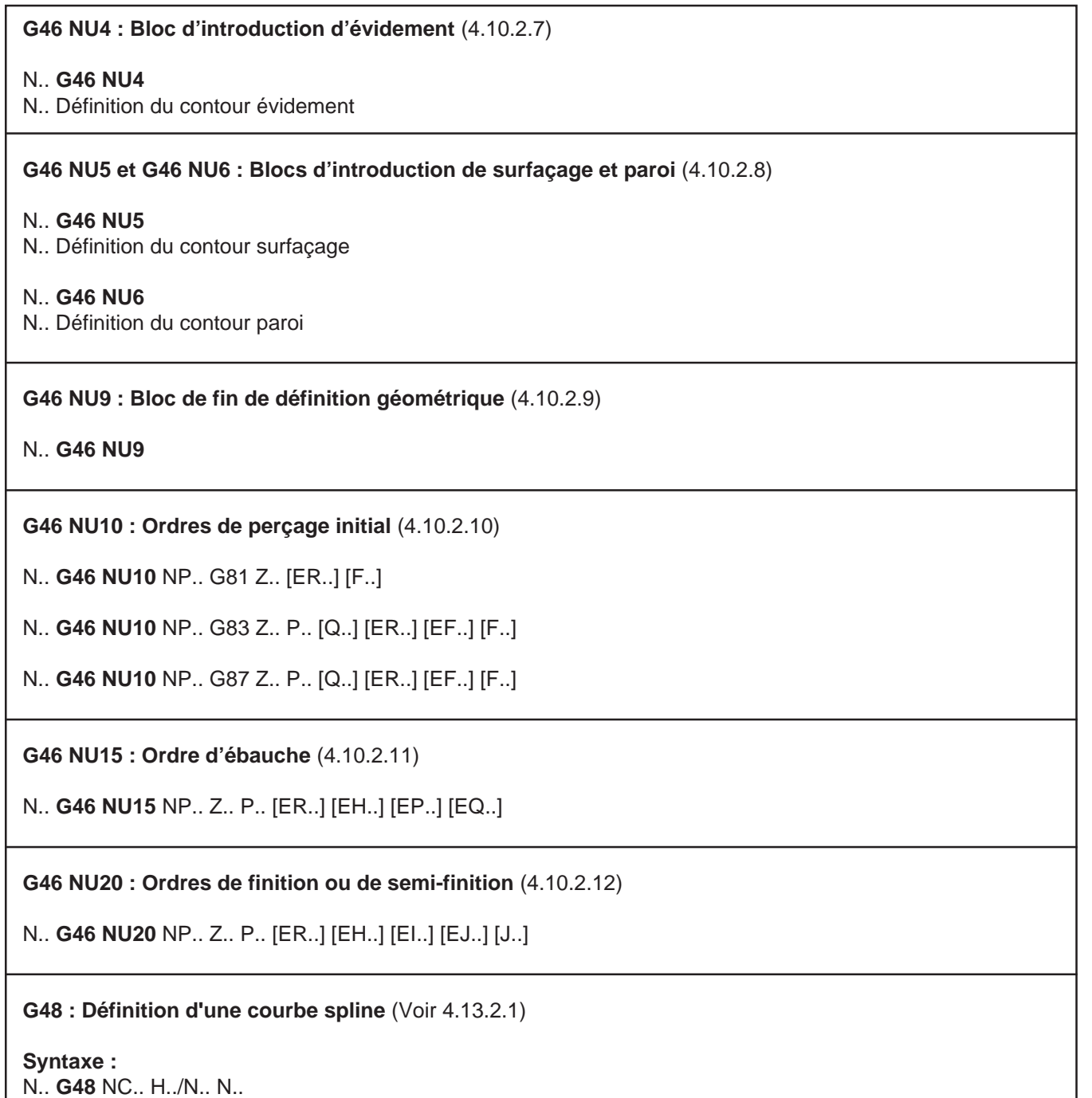

**Révocation :** Fin de bloc.

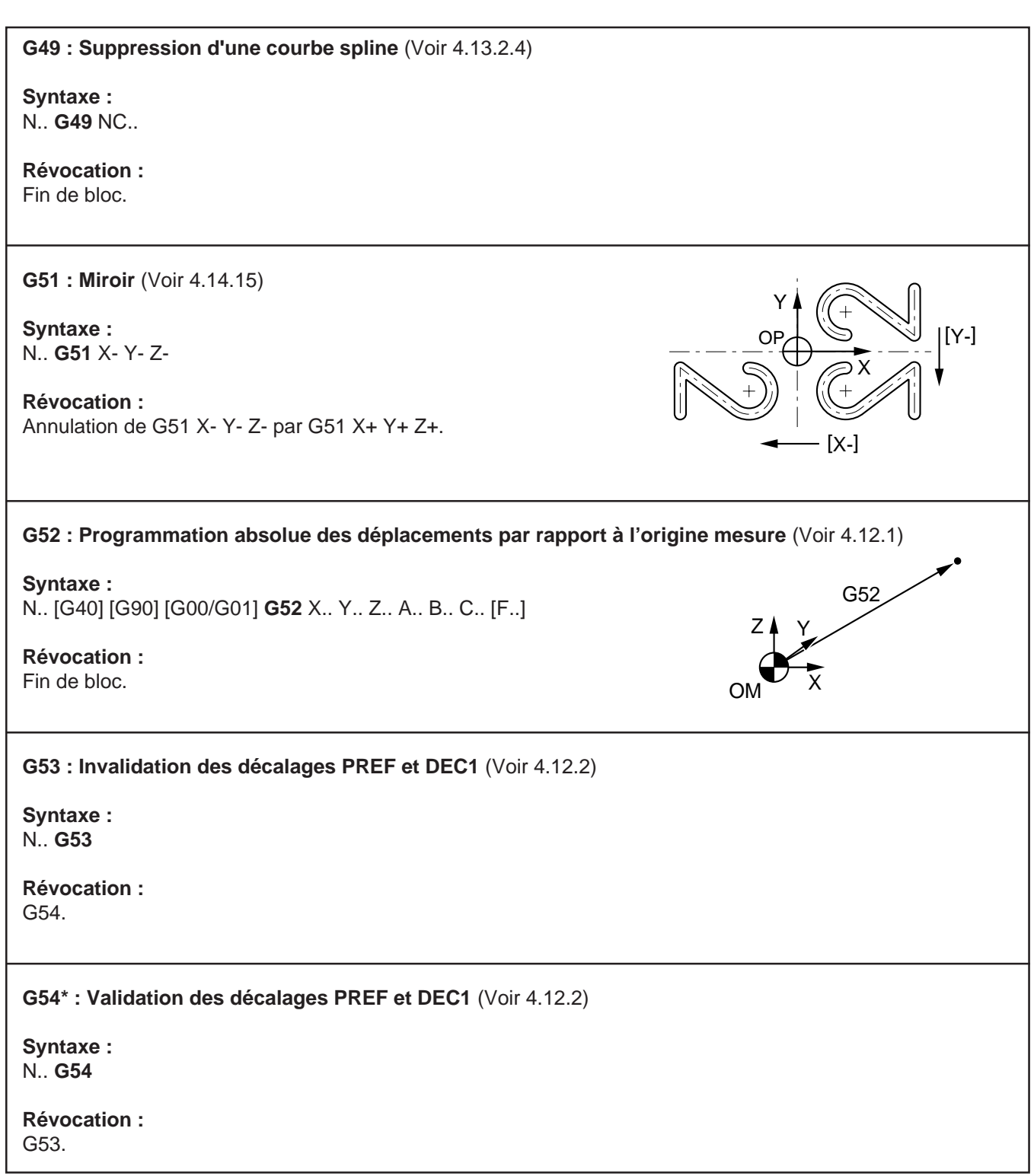

# $\infty$ num

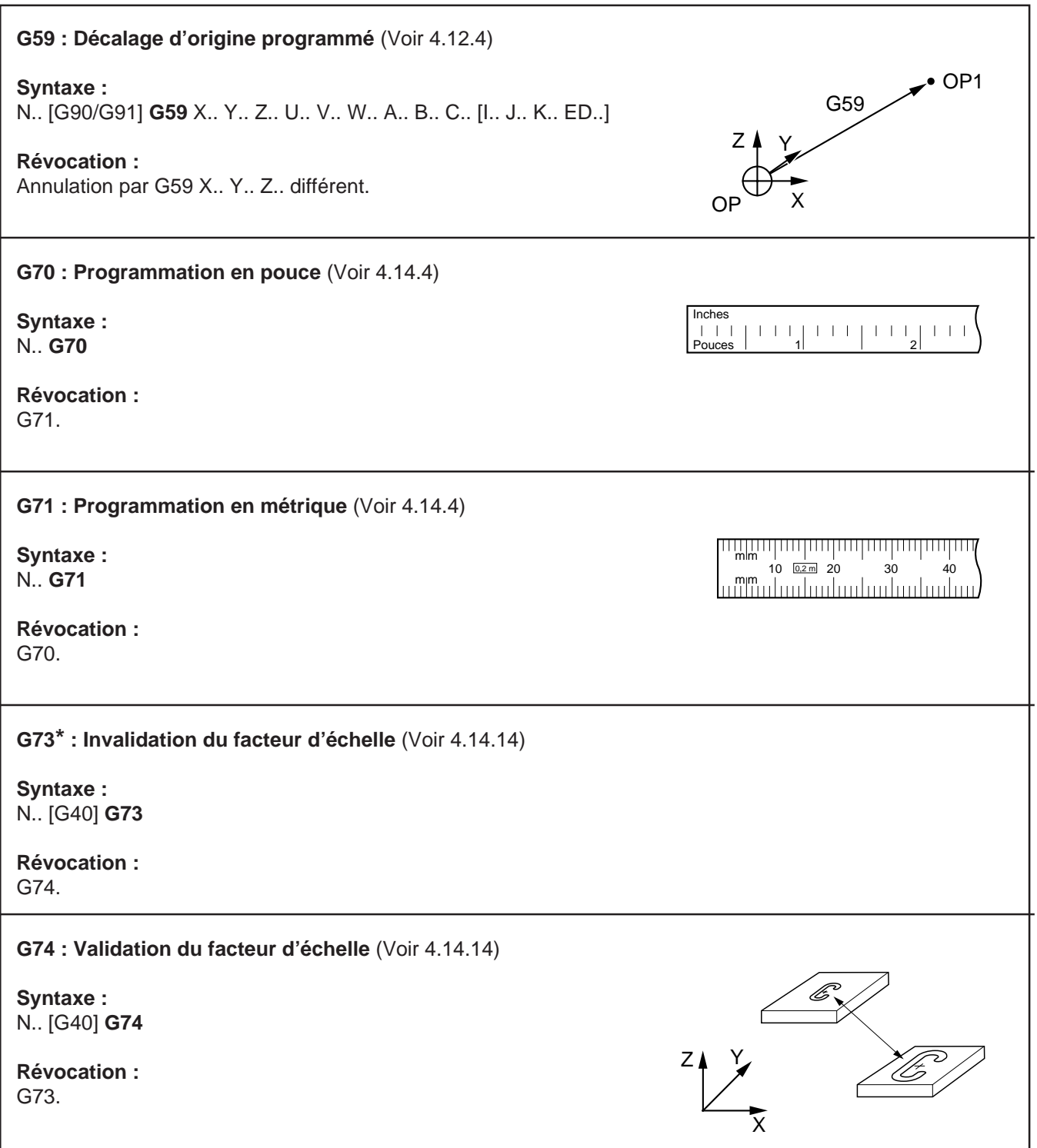

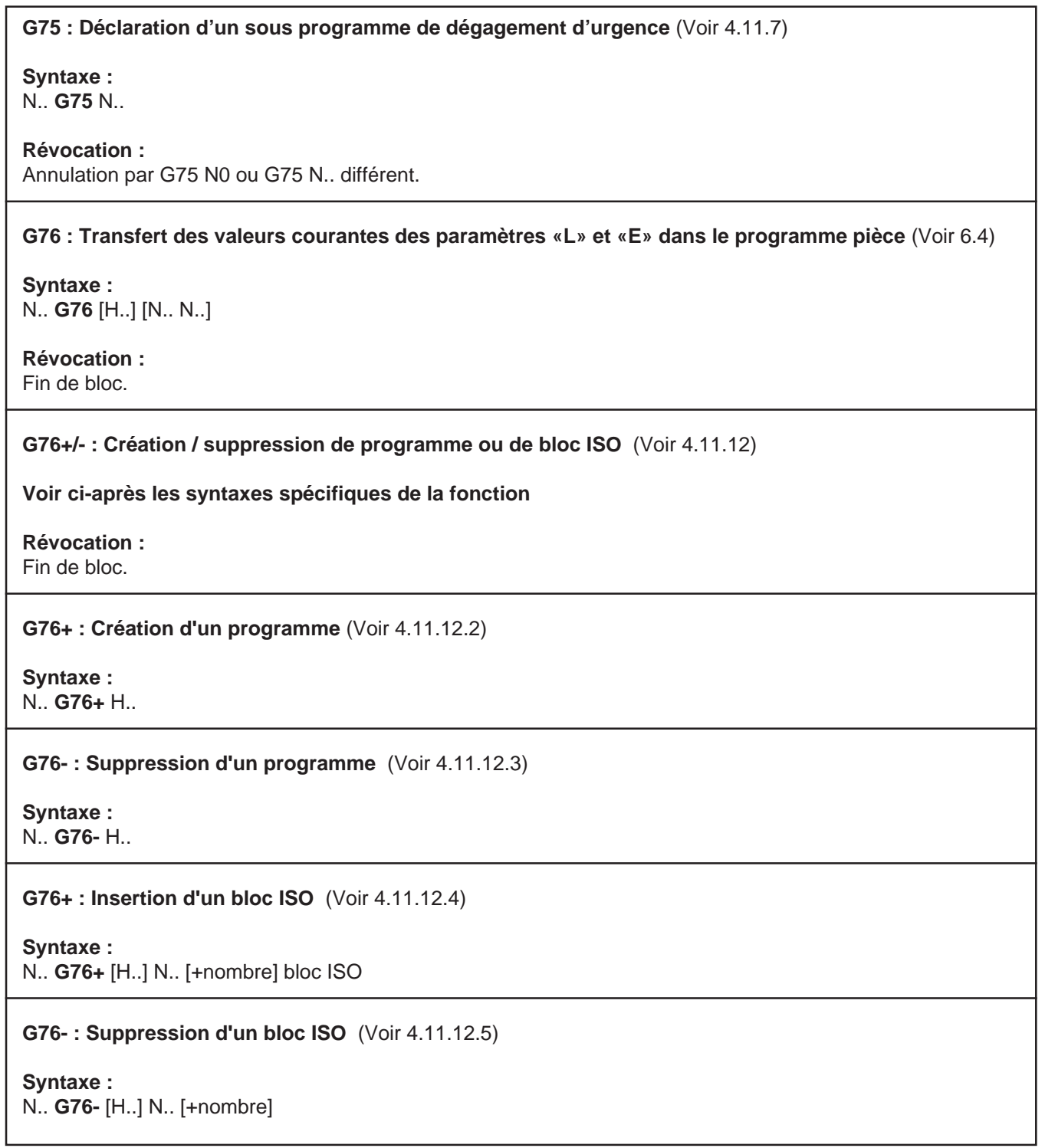

## $\infty$ num

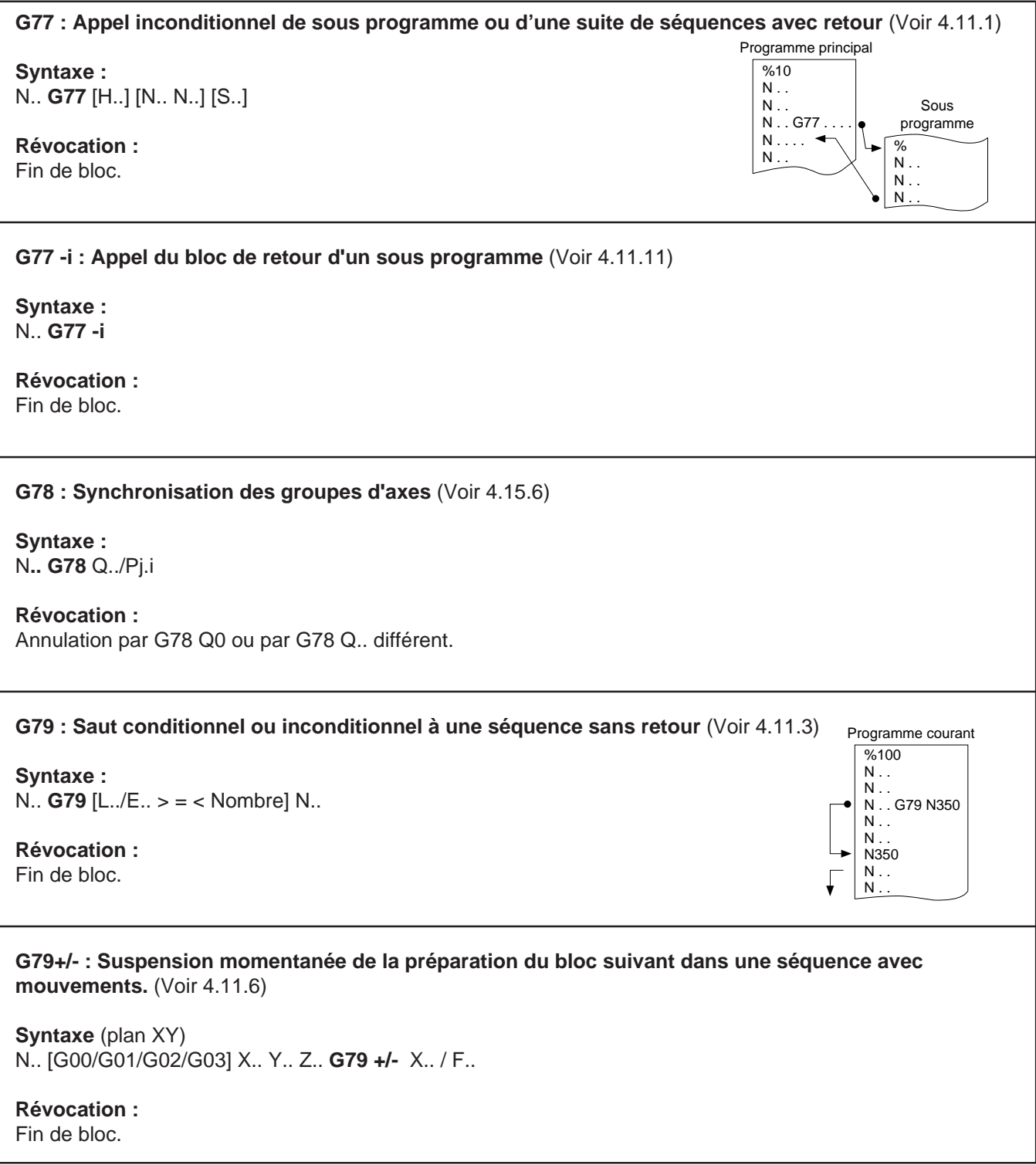

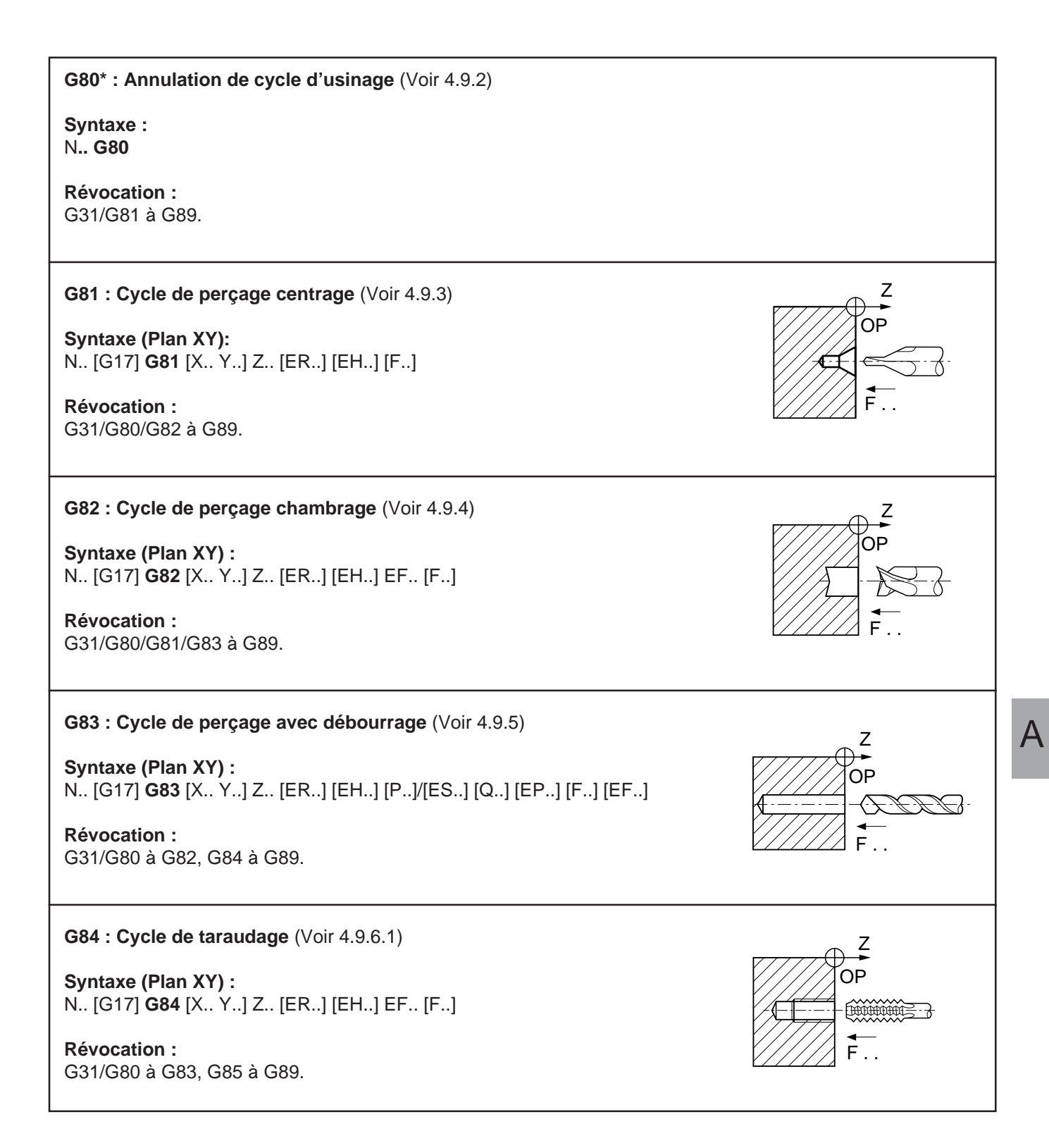

# **artic Second Second**

 $\mathbf{r}$ 

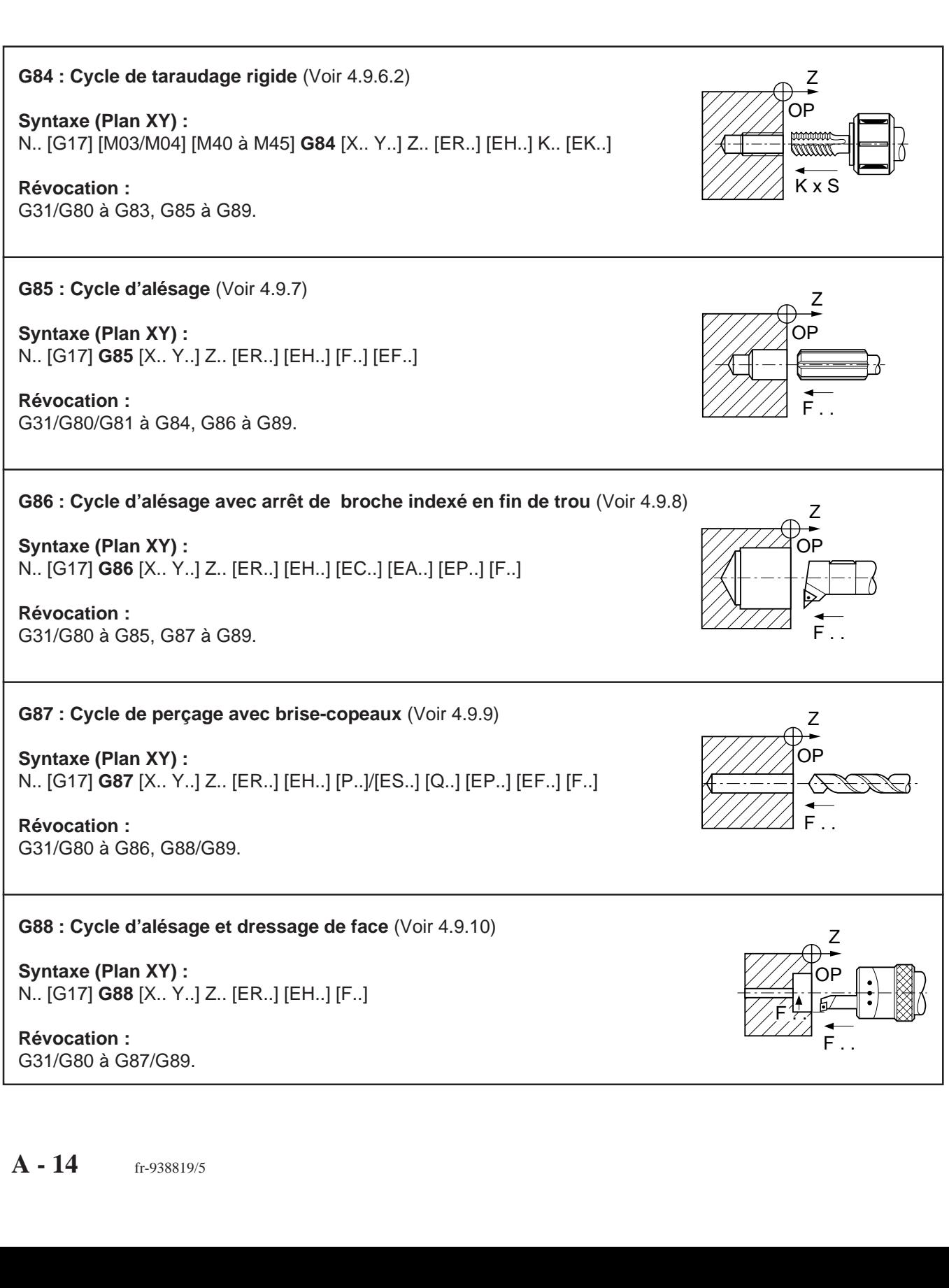

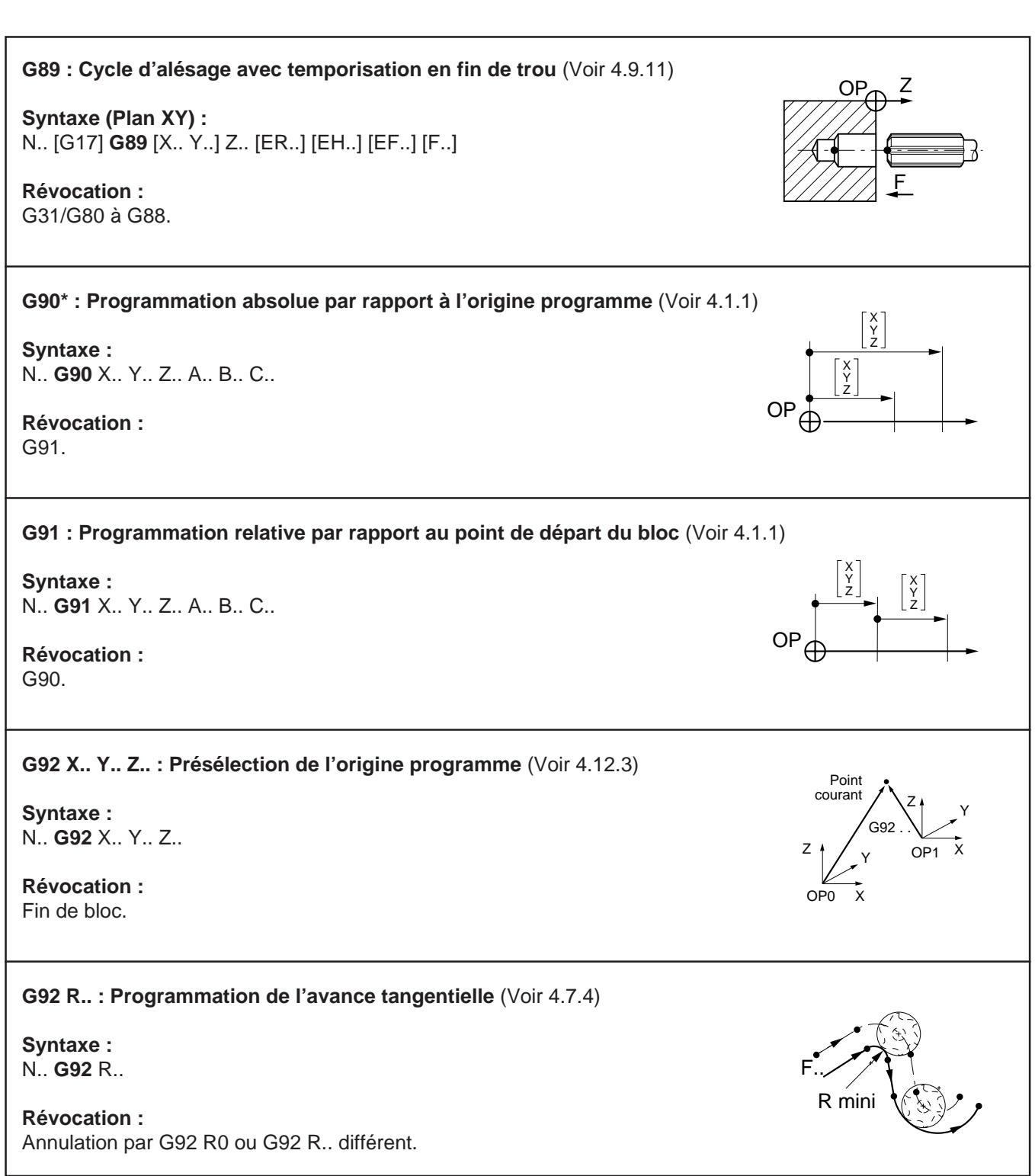

## $\sim$   $\infty$ num

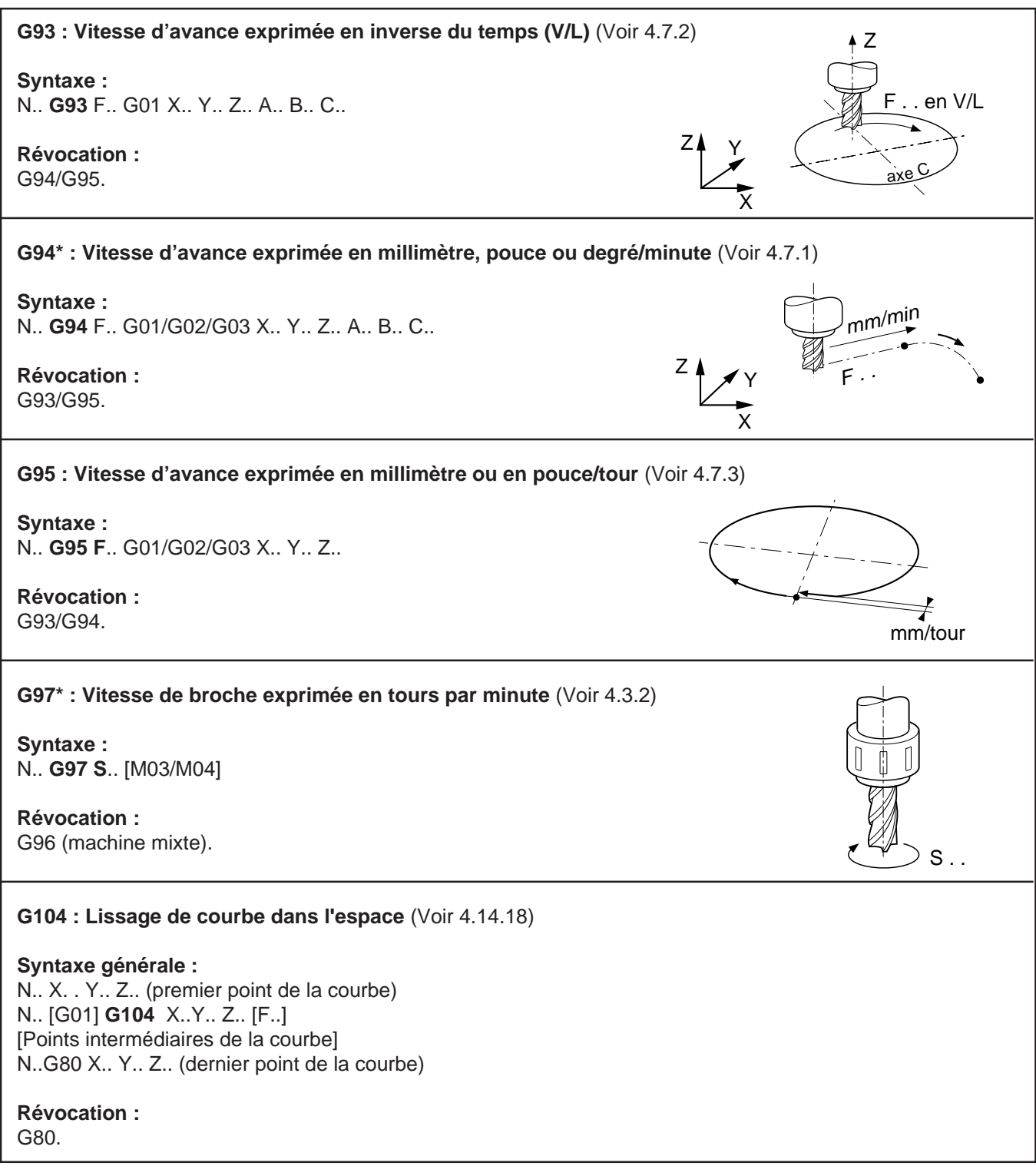

**G997 : Validation et exécution de toutes les fonctions mémorisées dans l'état G999** (Voir 4.14.17)

**Syntaxe :** N**.. G997**

**Révocation :** G998/G999.

**G998 : Validation de l'exécution des blocs et d'une partie des fonctions traitées dans l'état G999** (Voir 4.14.17)

**Syntaxe :** N**.. G998**

**Révocation :** G997/G999.

**G999 : Suspension de l'exécution et forçage de la concaténation des blocs** (Voir 4.14.17)

**Syntaxe :** N**.. G999**

**Révocation :** G997/G998.

# $\bm{\pi}$ mum

### **A.2 Tableau récapitulatif des fonctions M**

Les fonctions initialisées à la mise sous tension sont repérées par «\*».

Les fonctions auxiliaires répertoriées dans le tableau sont des fonctions décodées.

Plusieurs fonctions M décodées peuvent être programmées dans le même bloc, par exemple : N.. S100 M03 M40 M08.

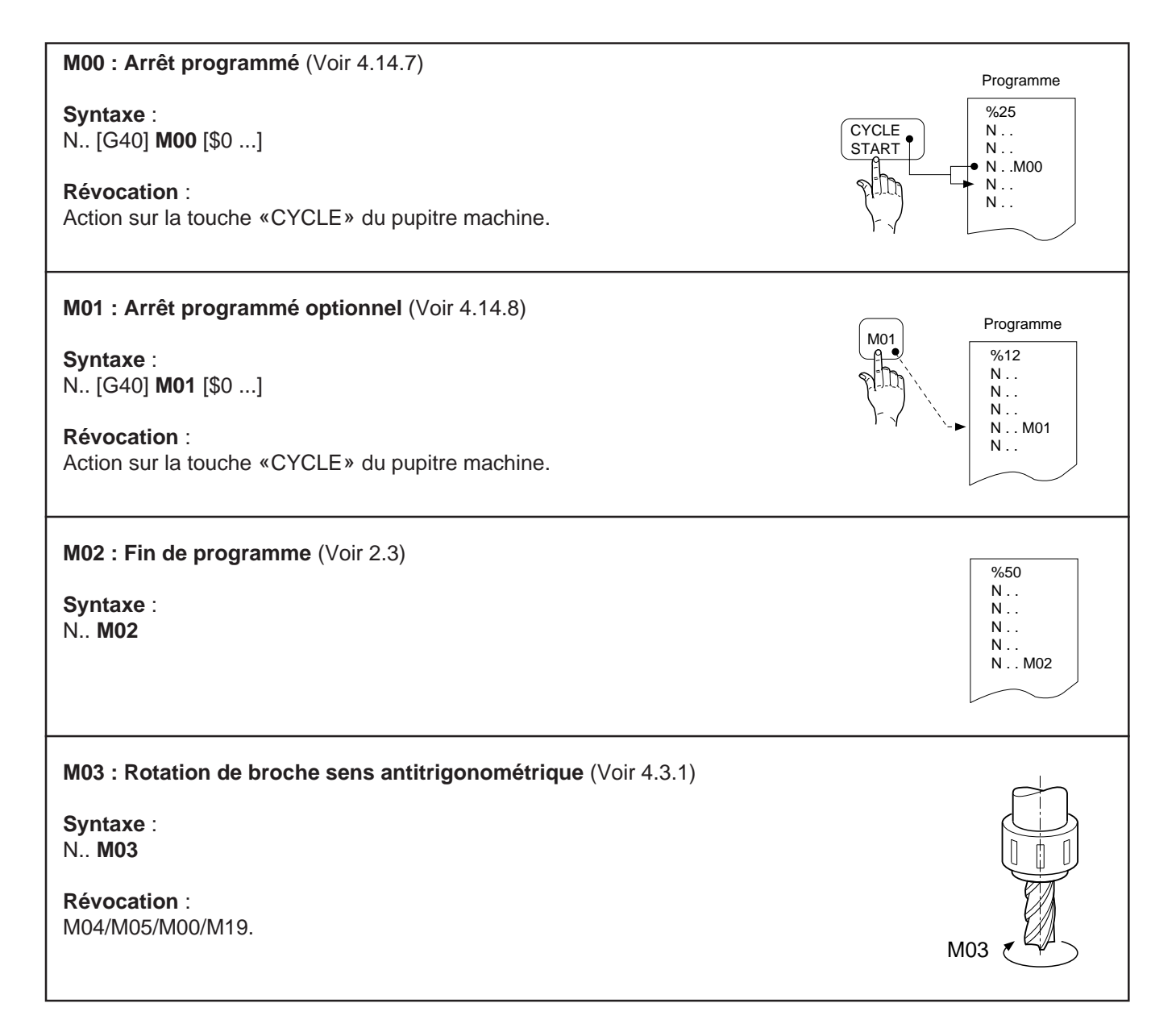

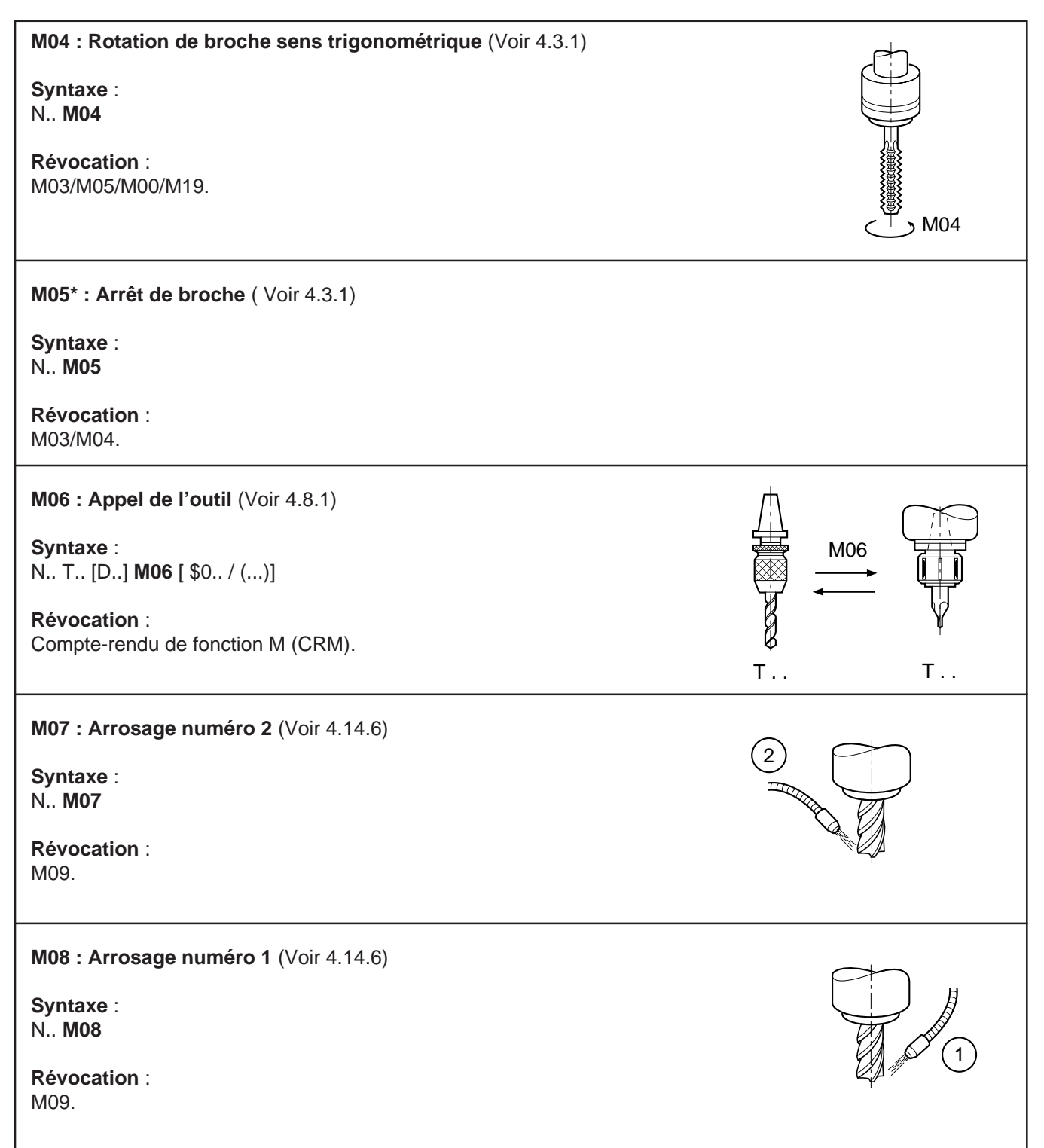

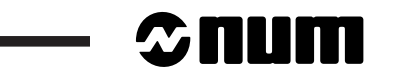

 $\overline{a}$ 

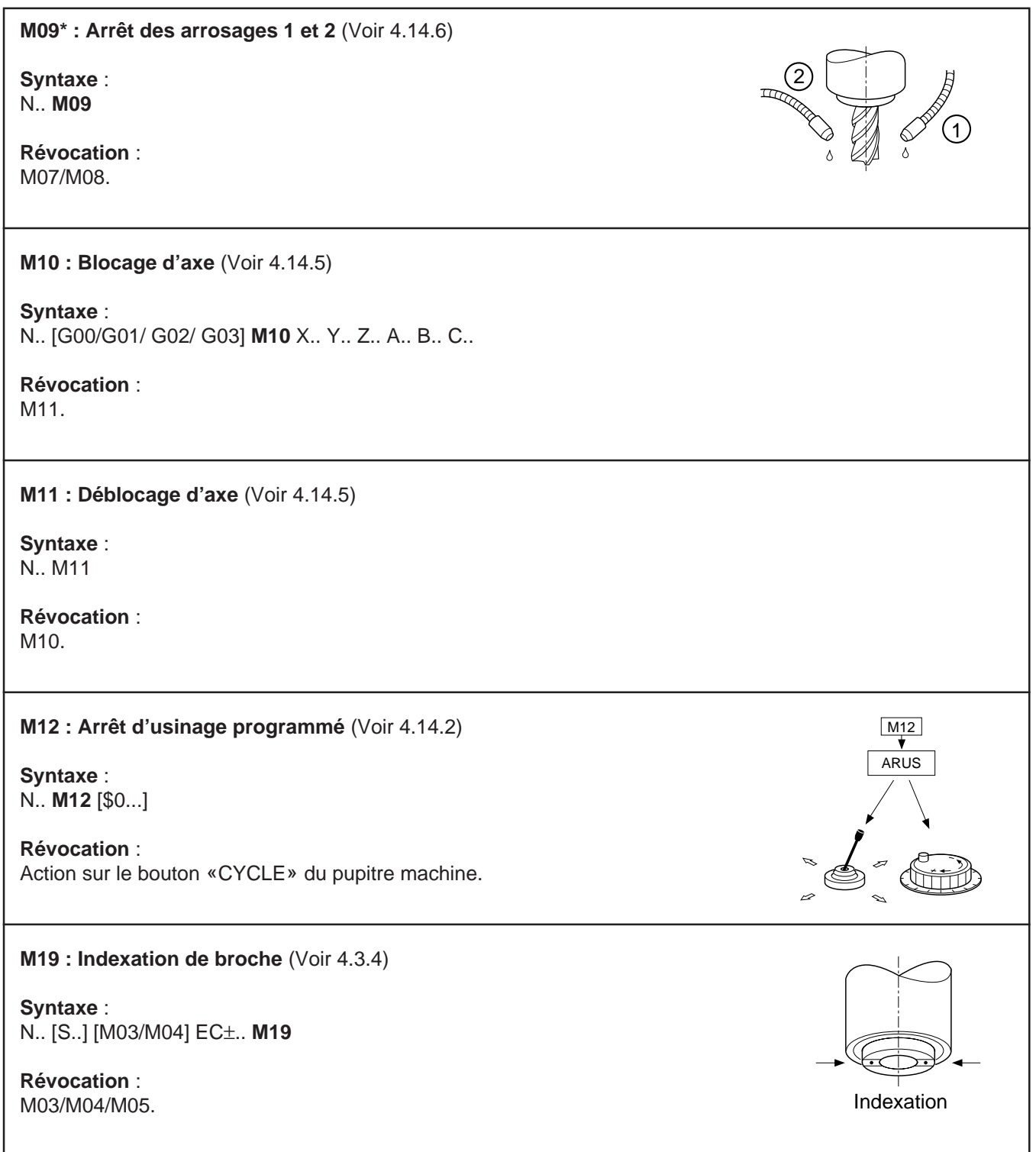

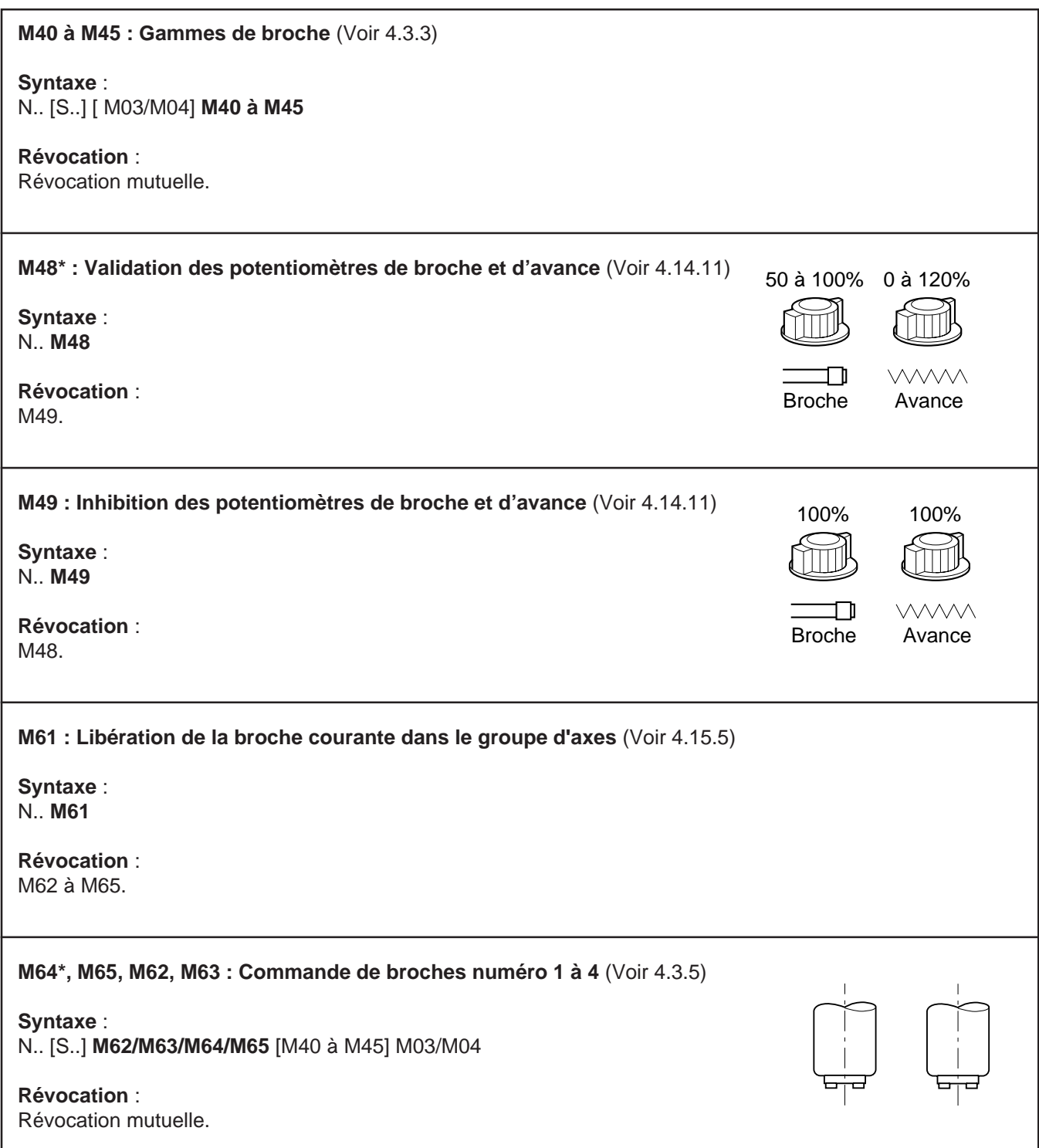

### $\sim$   $\infty$ num

 $\equiv$ 

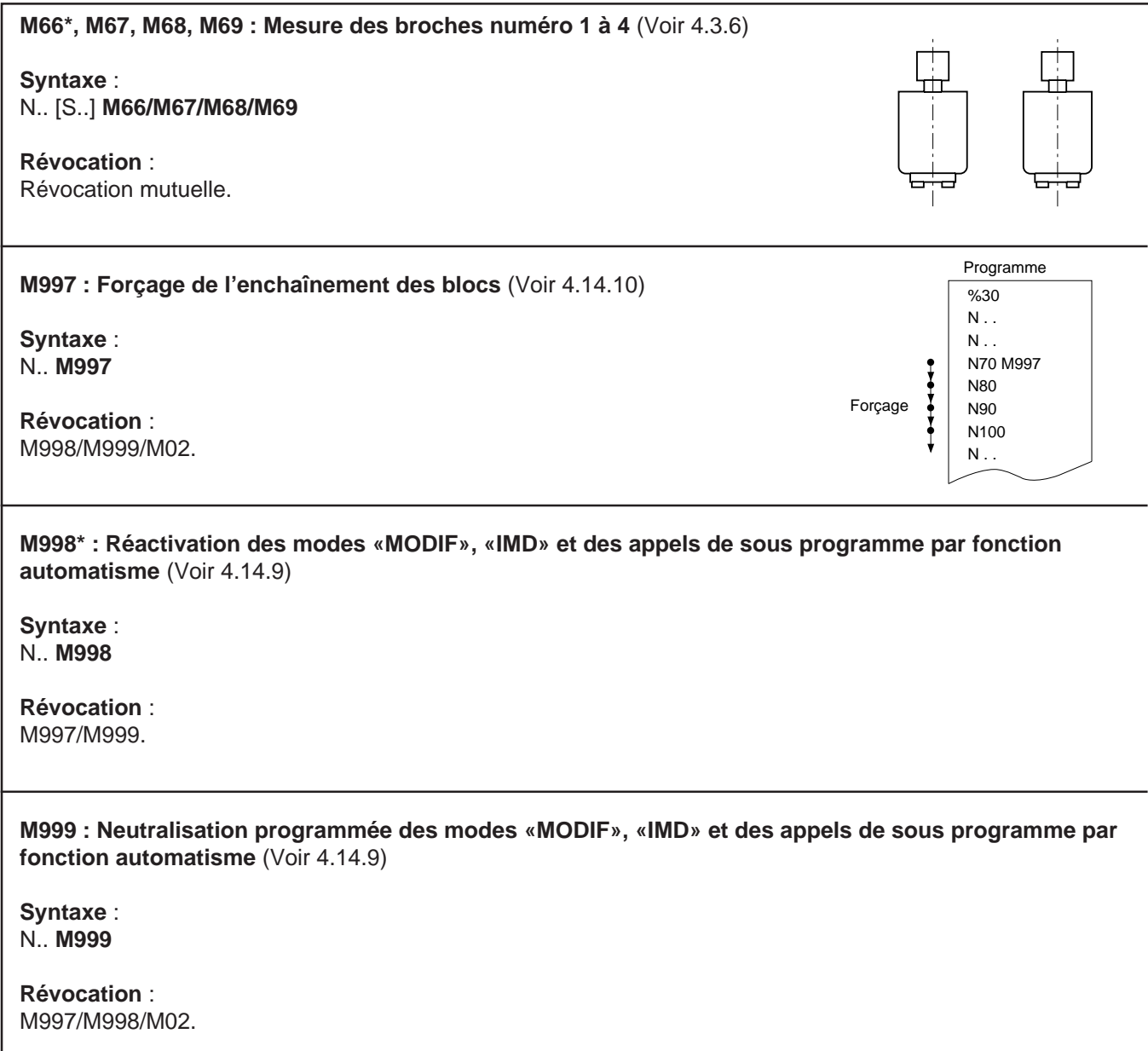

### **A.3 Tableau récapitulatif des fonctions diverses**

**ED : Décalage angulaire programmé** (Voir 4.12.5)

**Syntaxe** : N.. **ED**..

**Révocation** : ED0 ou ED.. différent.

**EG : Modulation programmée de l'accélération** (Voir 4.14.13)

**Syntaxe** : N.. **EG**..

**Révocation** : EG.. différent.

**EM+/- : Dimensions extrêmes de la pièce en visualisation graphique 3D** (Voir 4.14.16)

**Syntaxe** : N.. **EM+** X.. Y.. Z.. **EM-** X.. Y.. Z..

#### **F : Avance, temporisation, nombre de filets**

#### **Syntaxe** :

N.. G93 **F..** (Avance en V/L, voir 4.7.2).

N.. G94 **F..** (Avance en mm/min, degrés/min, pouce/min voir 4.7.1)

- N.. G95 **F..** (Avance en mm/t, pouce/tour voir 4.7.3)
- N.. G04 **F..** (Temporisation en secondes, voir 4.14.1)
- N.. G31 **F..** (Nombre de filets, voir 4.9.12)

**Révocation**

En G93, G94, G95 : F.. différent. En G04, G31 : fin de bloc.

#### **S : Nombre de tours/minute, nombre de répétitions de sous programme**

#### **Syntaxe**:

N.. G97 **S..** (Vitesse de broche en tours/min, voir 4.3.2) N.. G77 [H..] [N.. N..] **S..** (Appel et répétitions de sous programme, voir 4.11.1)

#### **Révocation** :

S0 ou S.. différent.

## $\infty$ num

**T : Numéro d'outil** (Voir 4.8.1)

**Syntaxe** : N.. **T..** M06 (Appel de l'outil)

**Révocation** : T0 ou T.. différent.

#### **D : Numéro de correcteur** (Voir 4.8.3)

**Syntaxe** : N.. **D..** (Appel du correcteur)

**Révocation** : D0 ou D.. différent.

### **Annexe B Tableaux récapitulatifs des paramètres externes E**

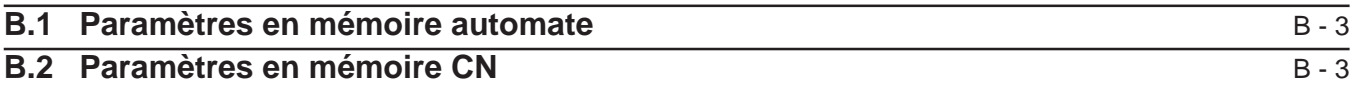

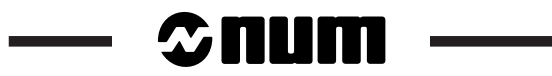

Les paramètres E sont accessibles en lecture seule ou en lecture / écriture par le programme pièce.

Les valeurs ou unités des paramètres E liés aux déplacements sur les axes sont exprimés dans l'unité interne du système spécifiée pour les axes linéaires et les axes rotatifs (Voir 2.1). Dans les tableaux ci-après, l'abréviation «UI» correspond à «unité interne».

A titre indicatif, les paramètres spécifiques au fraisage figurent dans les tableaux ; leur appartenance est notifiée par le terme «Tournage».

### **B.1 Paramètres en mémoire automate**

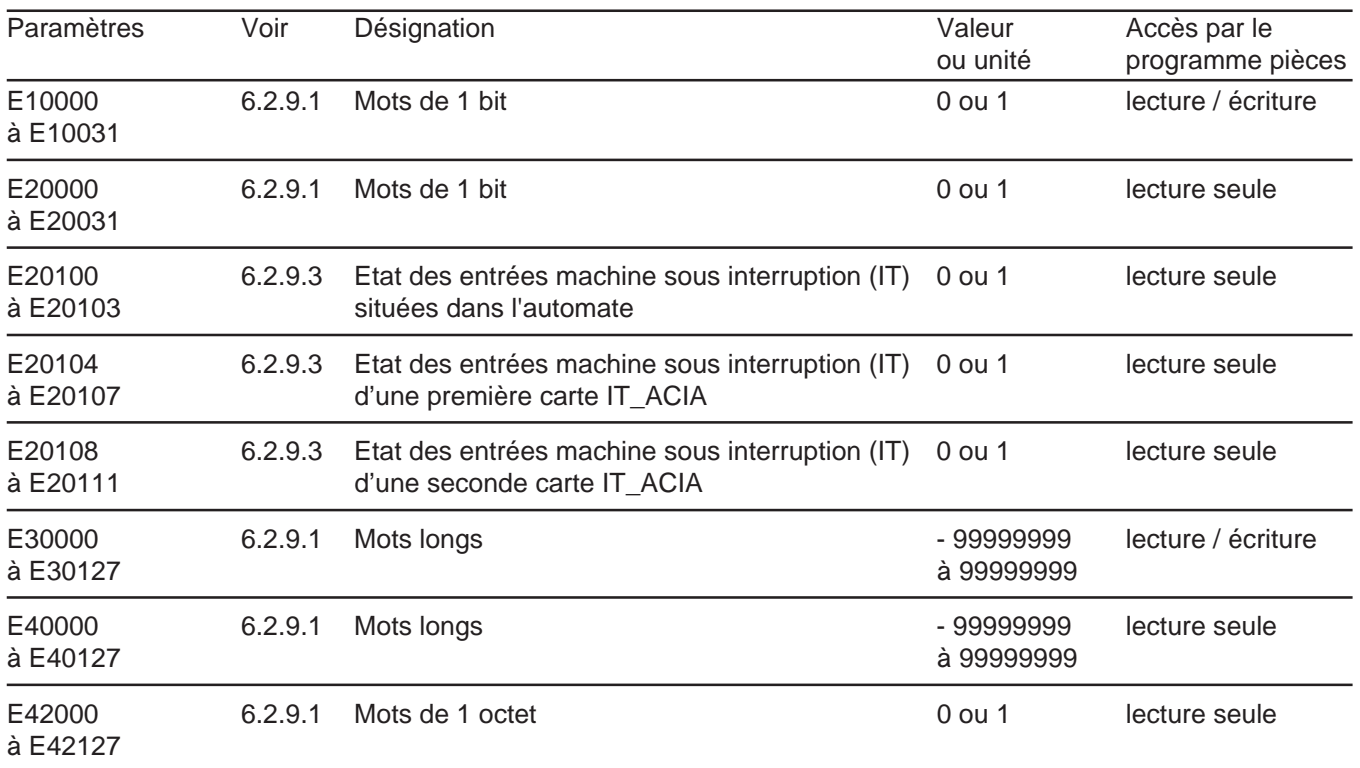

### **B.2 Paramètres en mémoire CN**

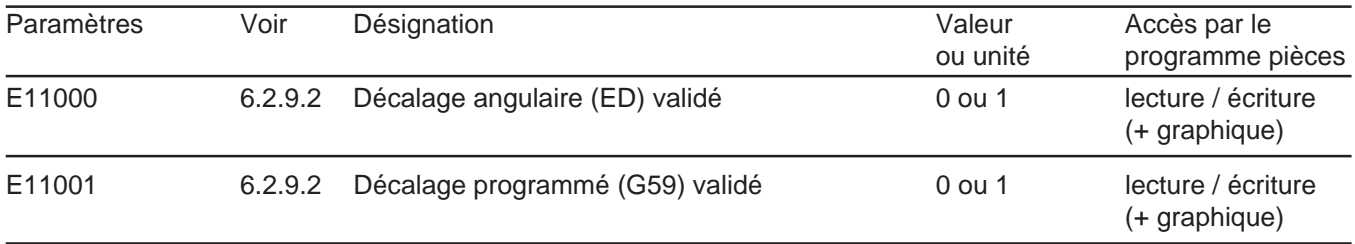

# $\sim$   $\text{num}$   $\sim$

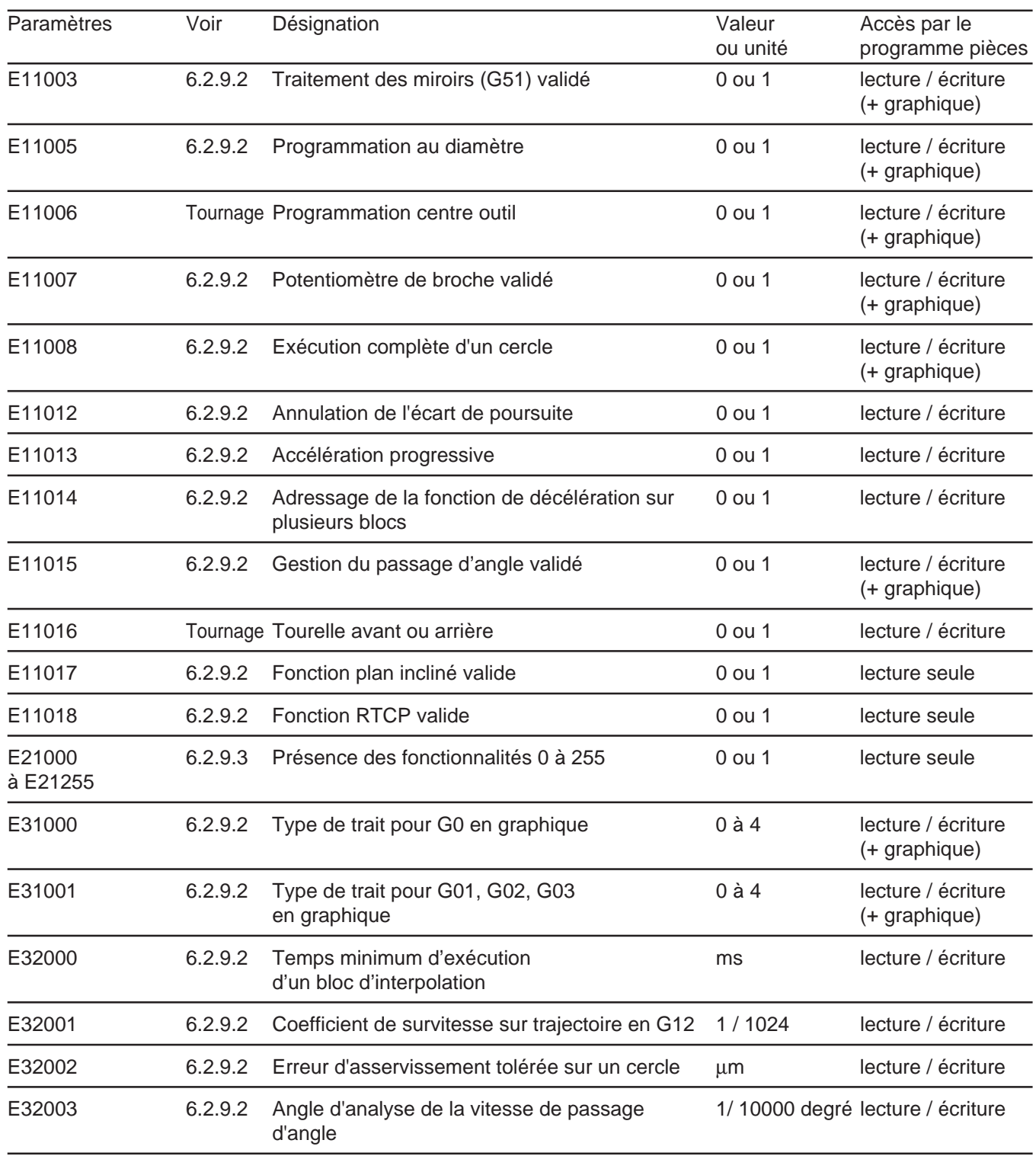

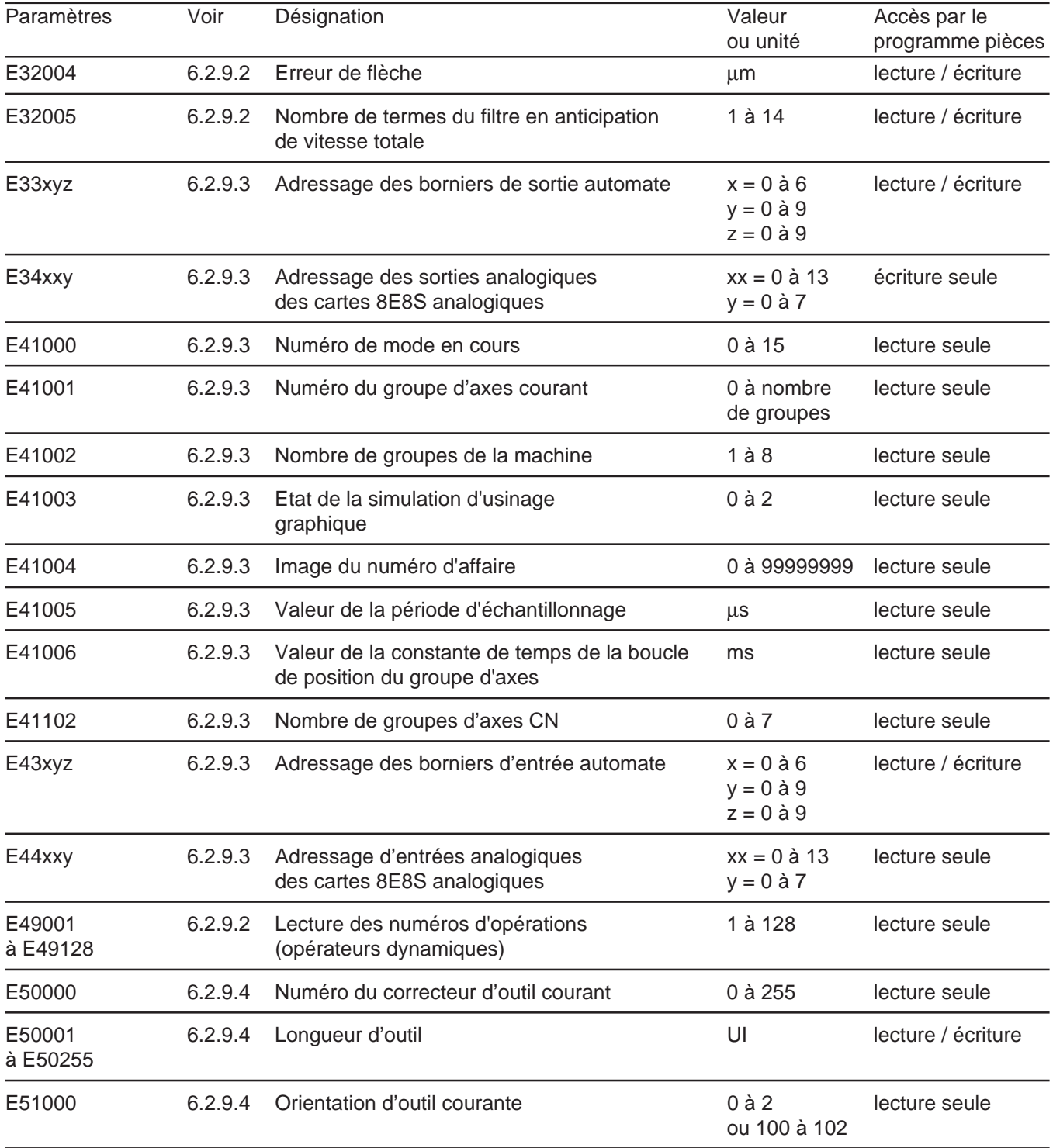

# **- Cunn**

j.

<u> a strong p</u>

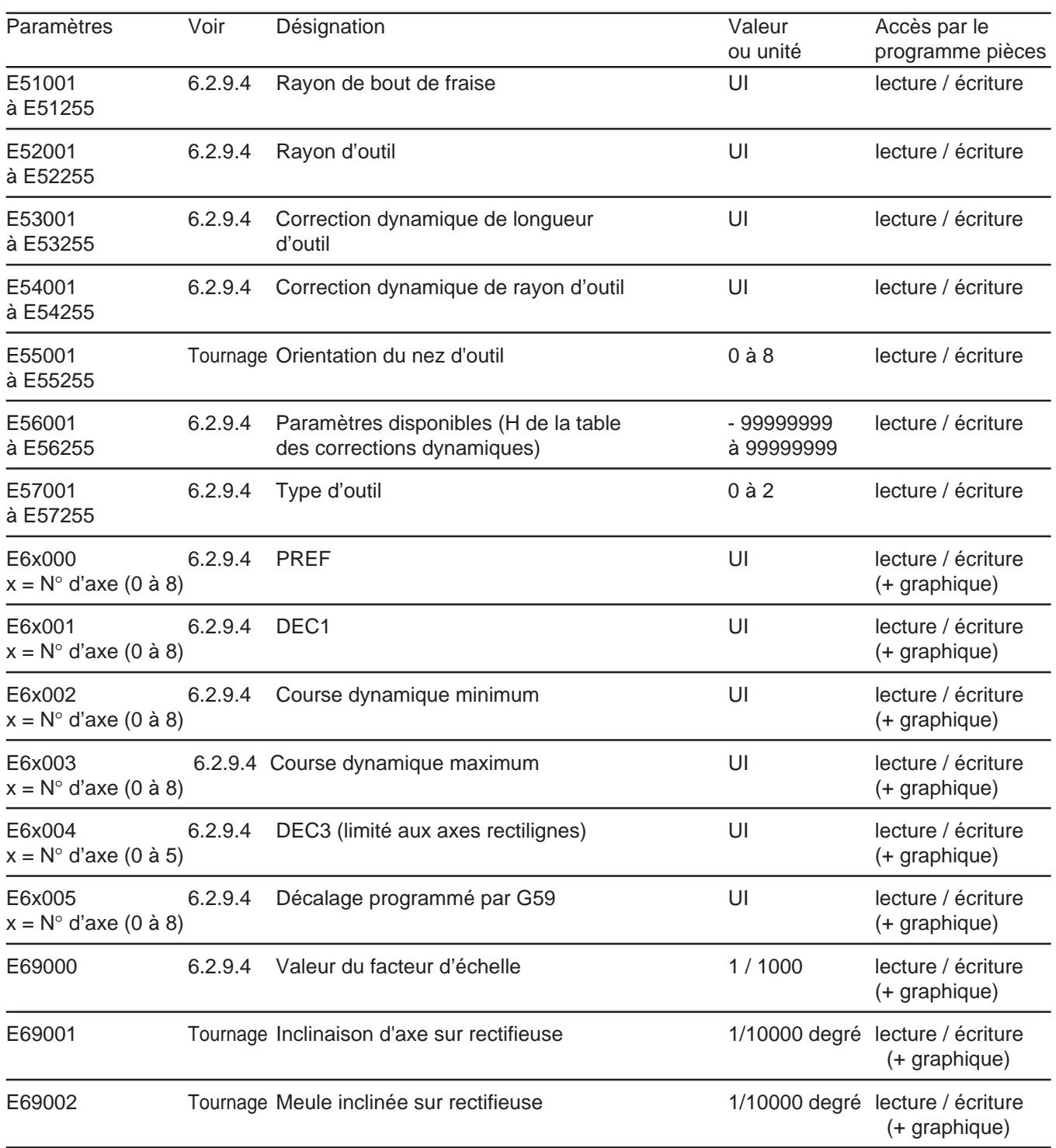

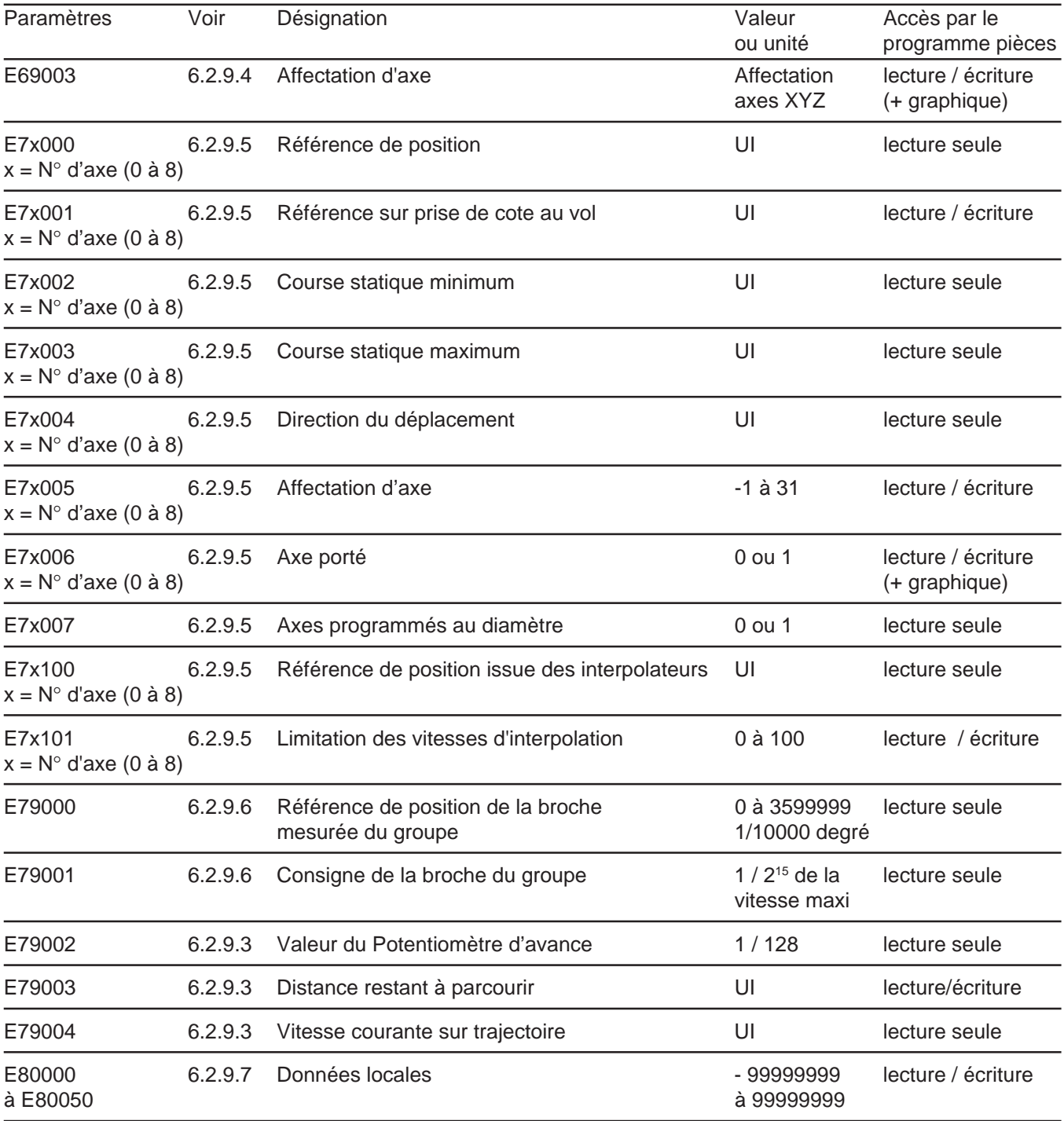

# $\sim$   $\infty$ num

 $\mathbf{r}$ 

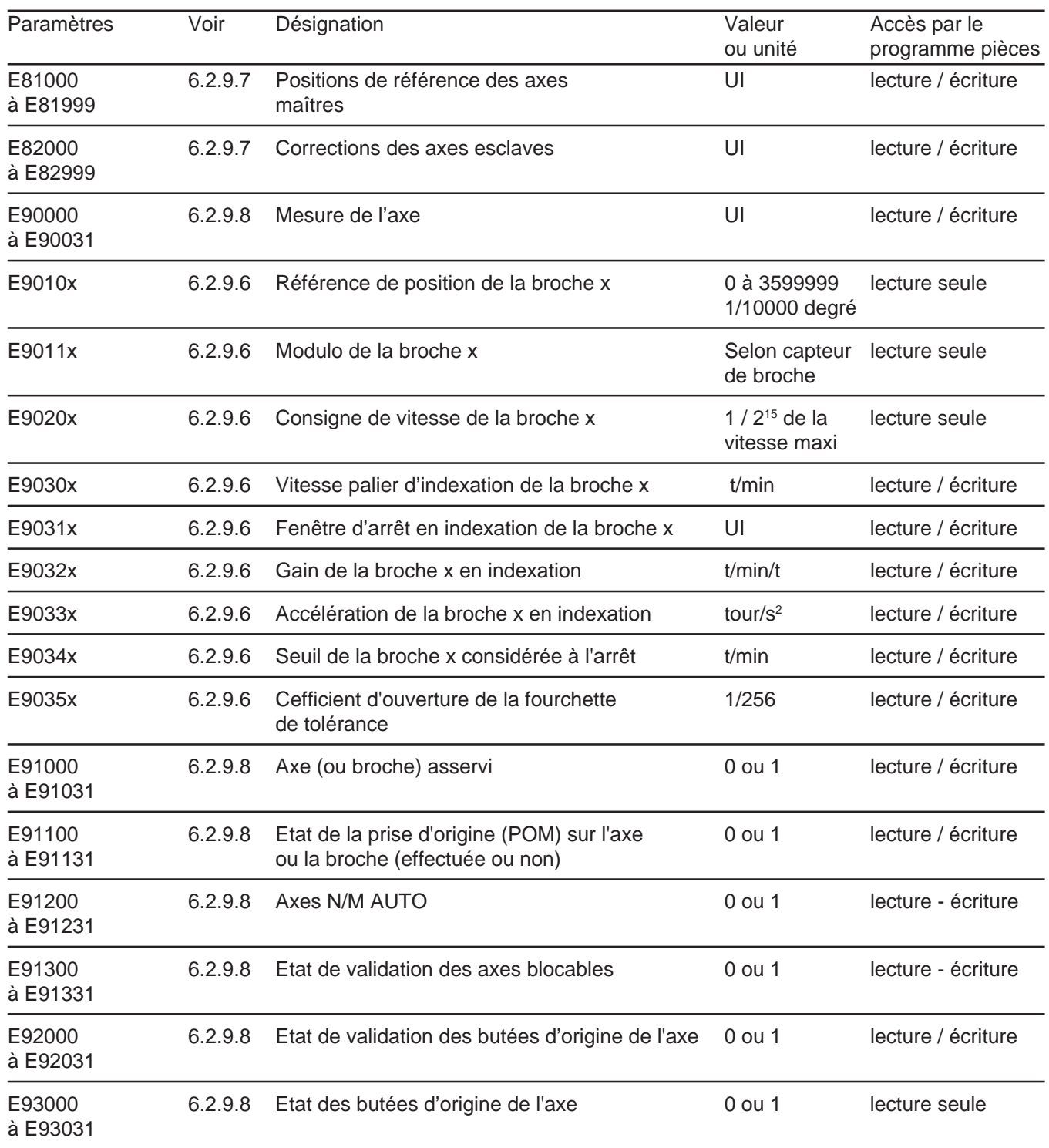

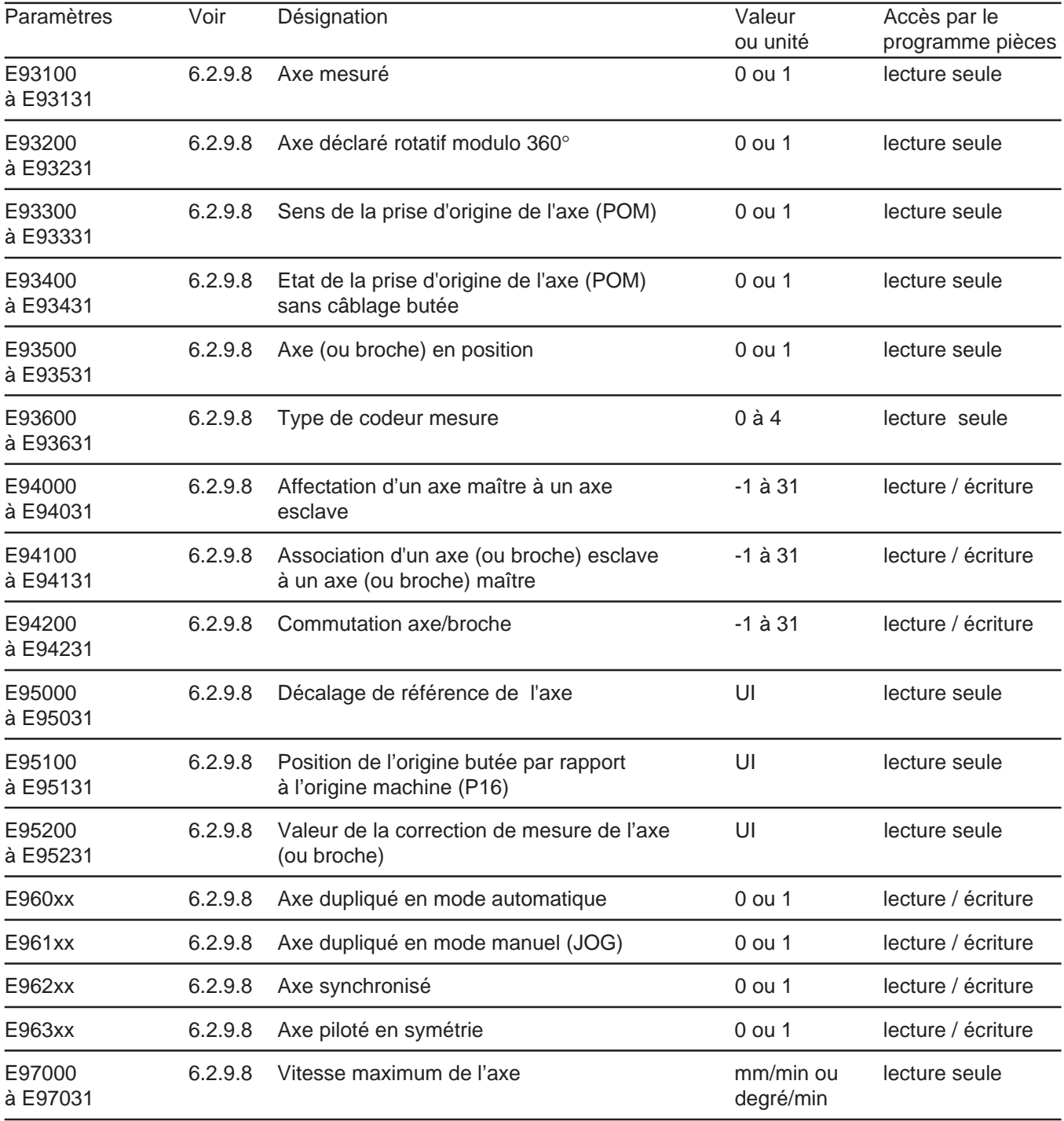

# **- Cunn**

 $\equiv$ 

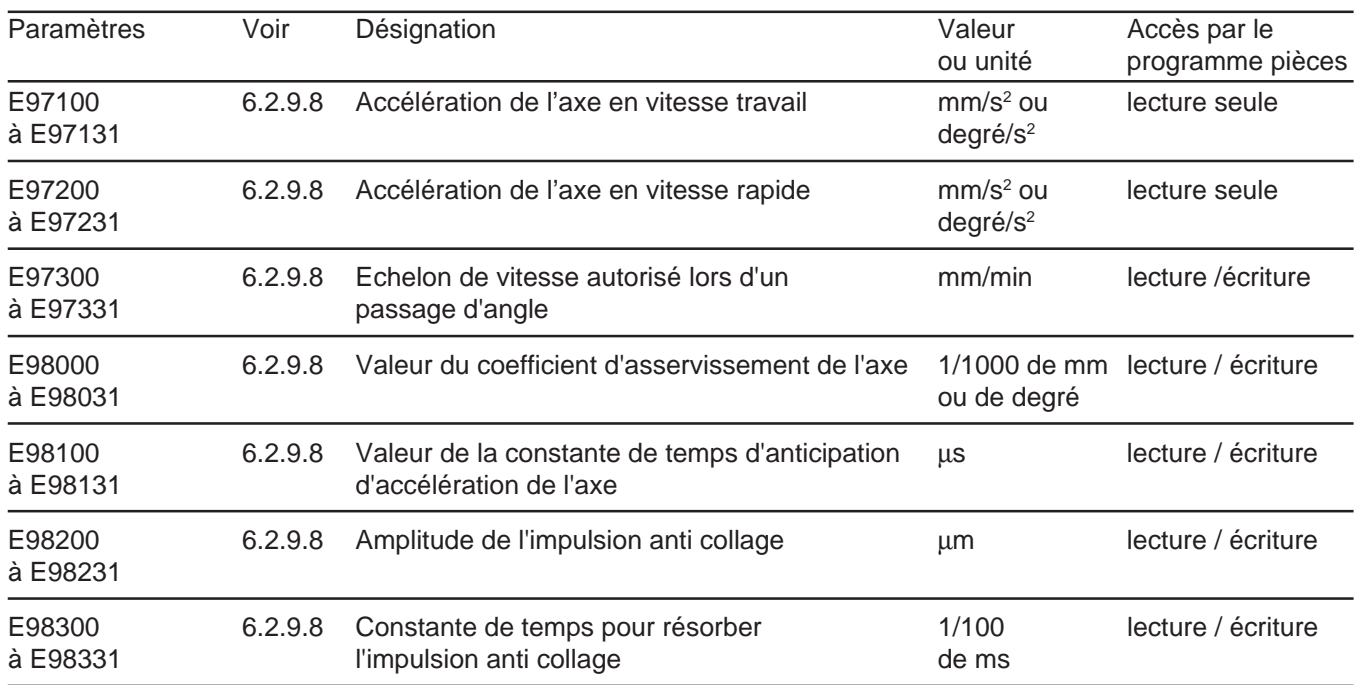
### **Annexe C Tableau récapitulatif des formats de mots**

Les formats de mots concernant les axes spécifiés dans le tableau sont exprimés :

- pour les axes linéaires : 5 chiffres avant et 3 chiffres autorisés après le point décimal lorsque l'unité interne (Voir 2.1) du système est le µm,
- pour les axes rotatifs : 3 chiffres avant et 4 chiffres autorisés après le point décimal lorsque l'unité interne du système est le 1/10000 de degré.

Par exemple, pour les axes linéaires : dans le cas ou le système est paramétré au 1/10 de µ (unité interne), les formats seront exprimés avec 4 chiffres après le point décimal ; pour l'axe X le format sera : X+044.

Par exemple, pour les axes rotatifs : dans le cas ou le système est paramétré au 1/1000 de degré (unité interne), les formats seront exprimés avec 3 chiffres après le point décimal ; pour l'axe B le format sera : B+033.

En ce qui concerne les mots liés à l'avance d'usinage non affectés de formats (F.., EF..), se référer à la notice du constructeur machine pour les limites maximum et minimum des vitesses d'avance (maximum 8 chiffres avec point)

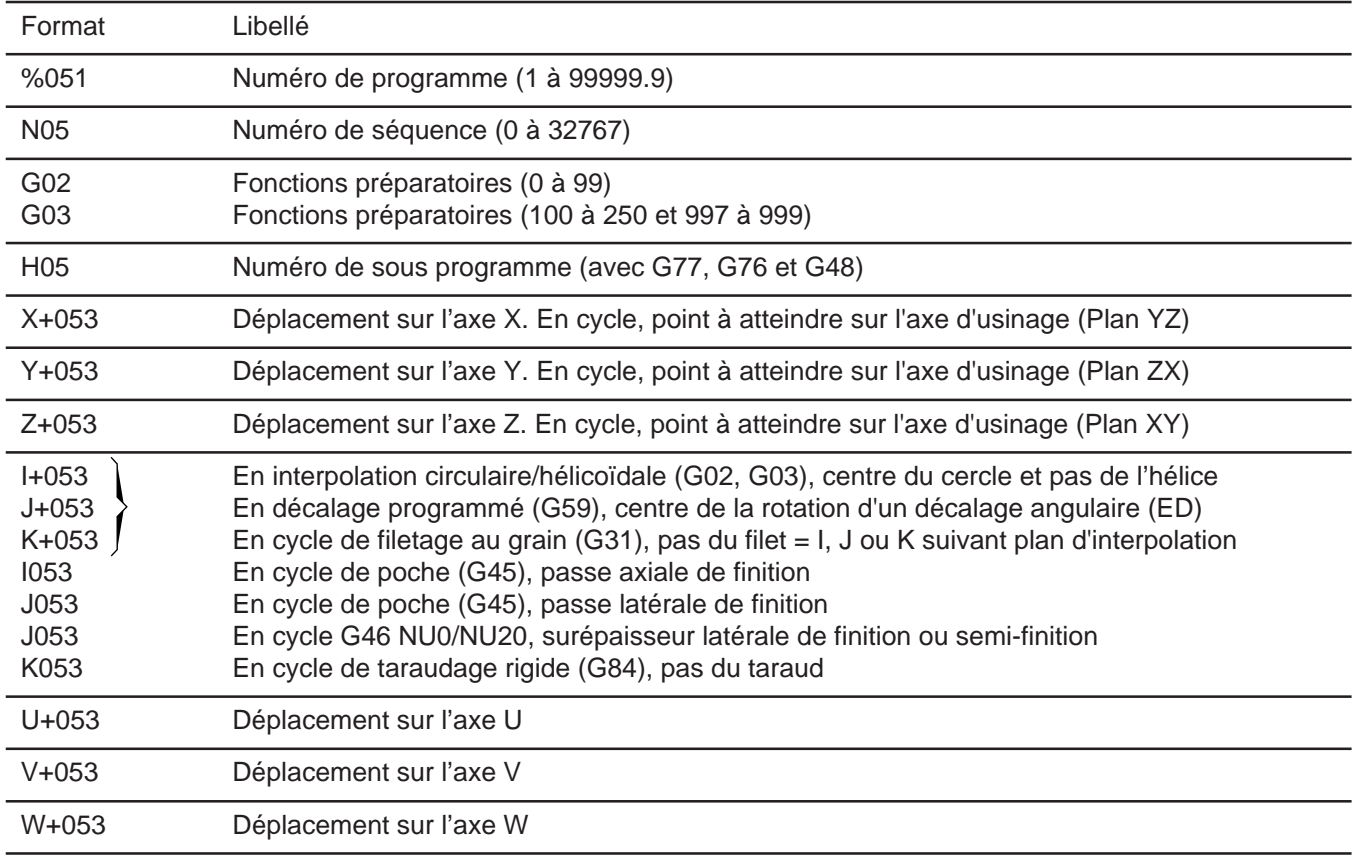

C

# $\sim$   $\infty$ num

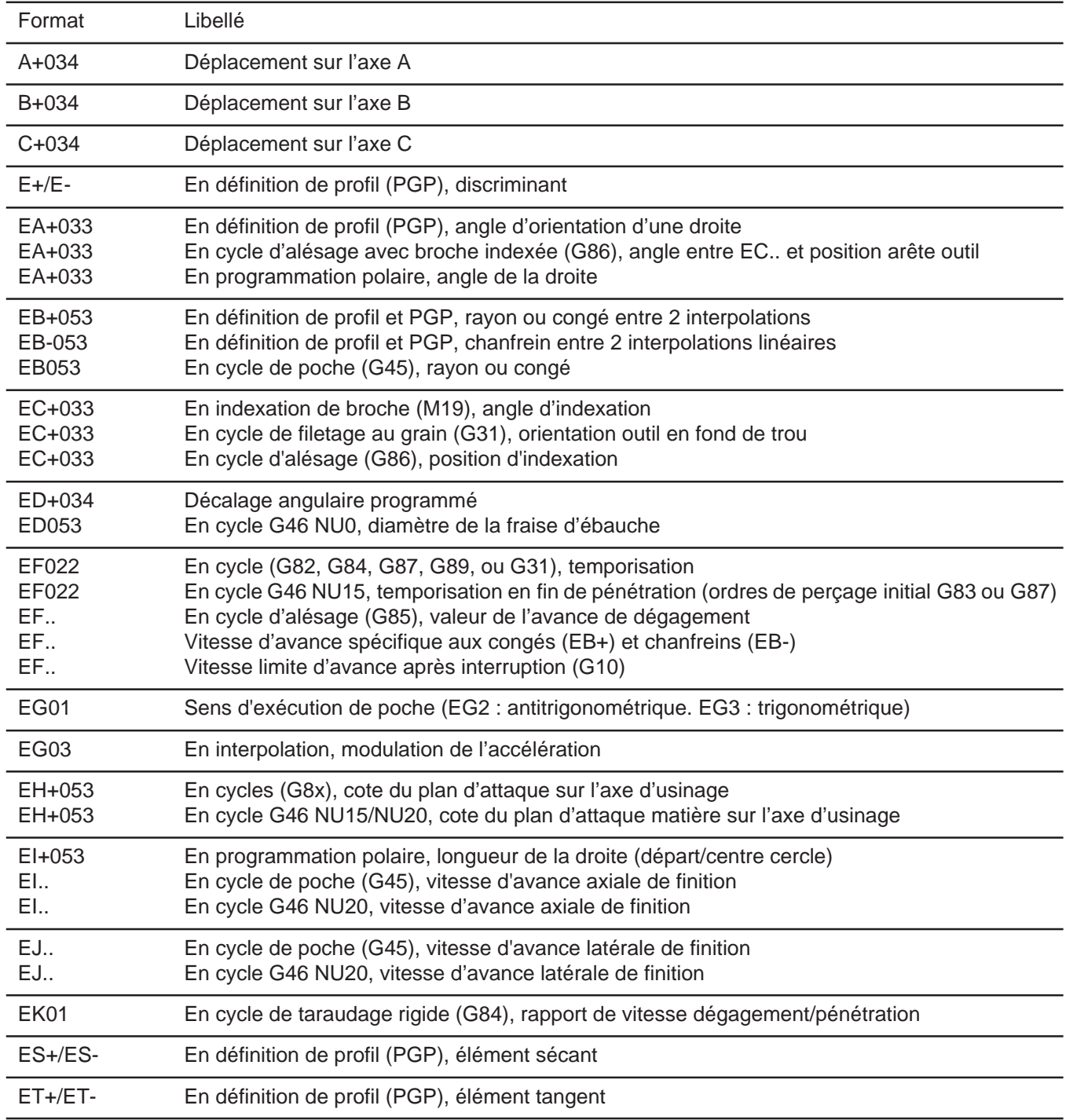

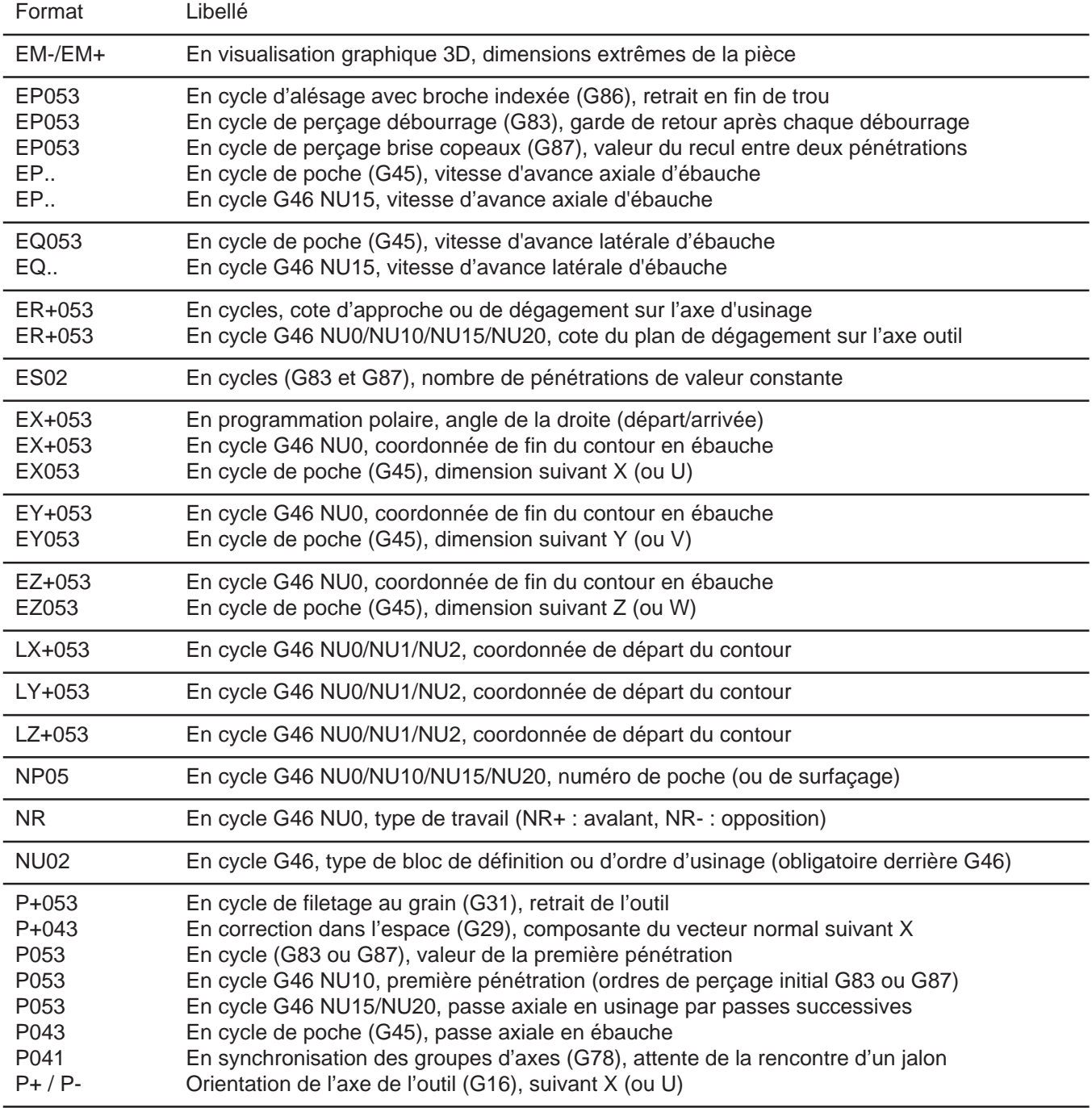

C

# $\sim$   $\text{num}$   $\sim$

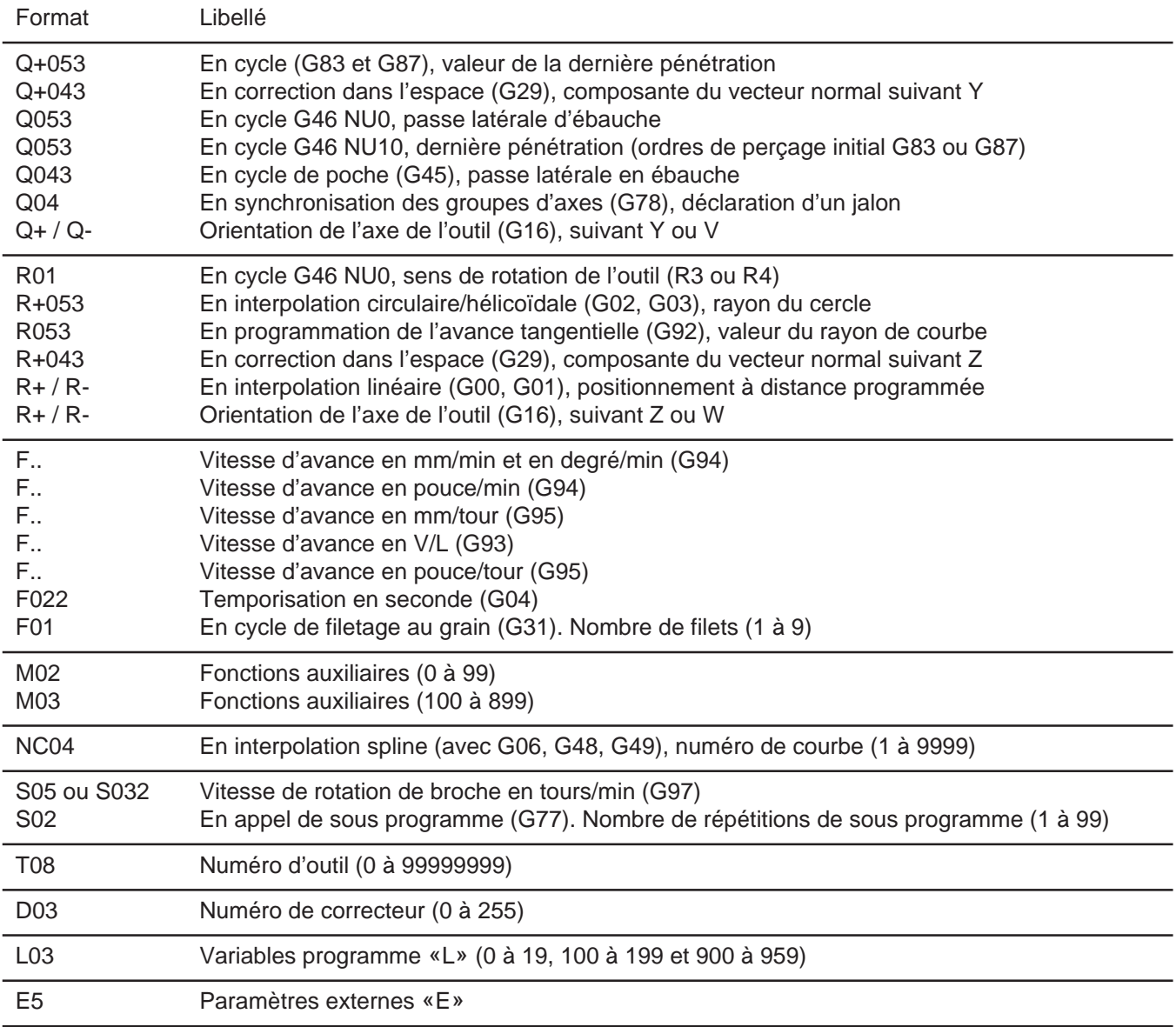

### **Annexe D Liste des erreurs**

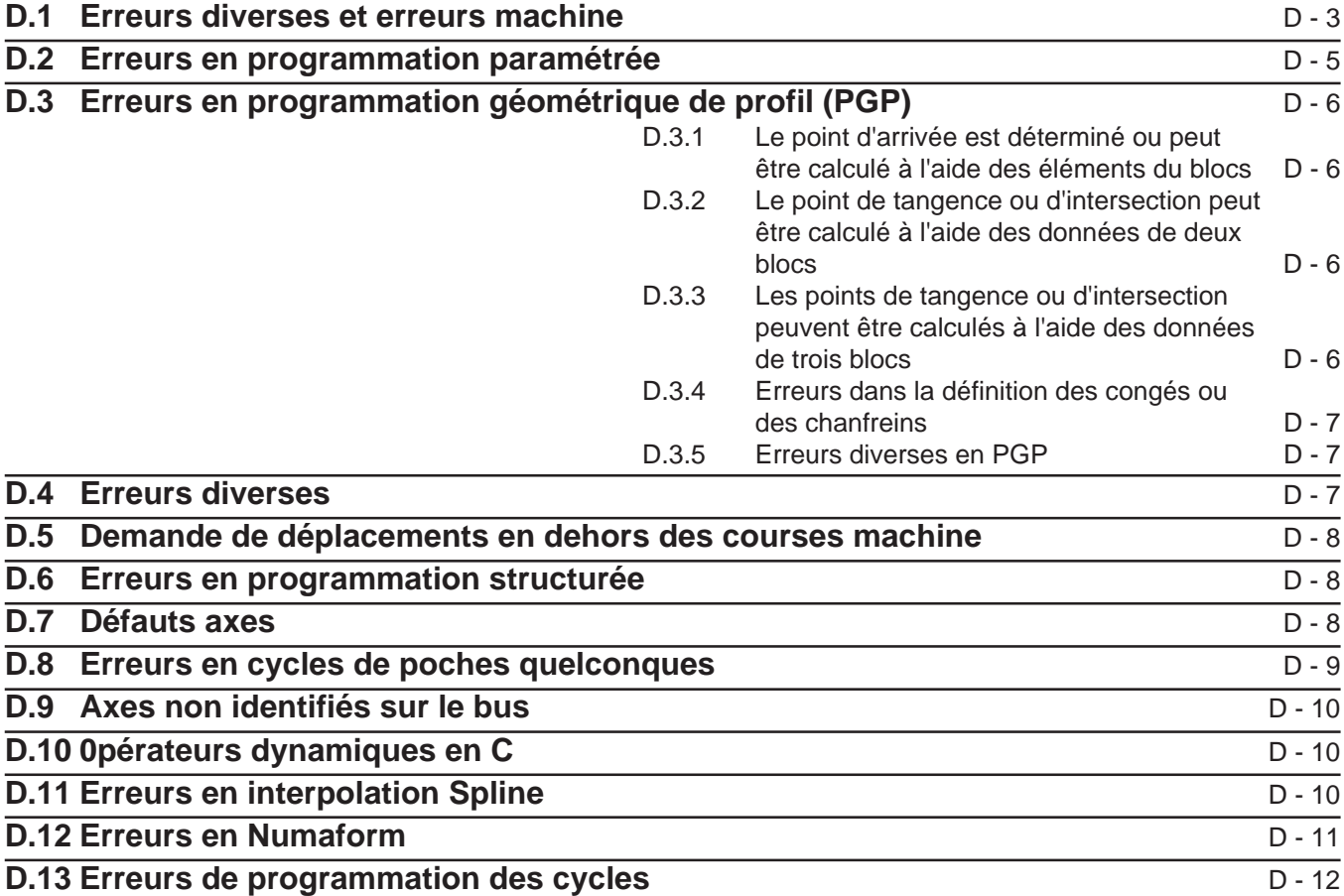

D

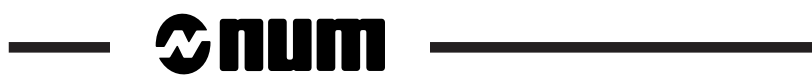

#### **D.1 Erreurs diverses et erreurs machine**

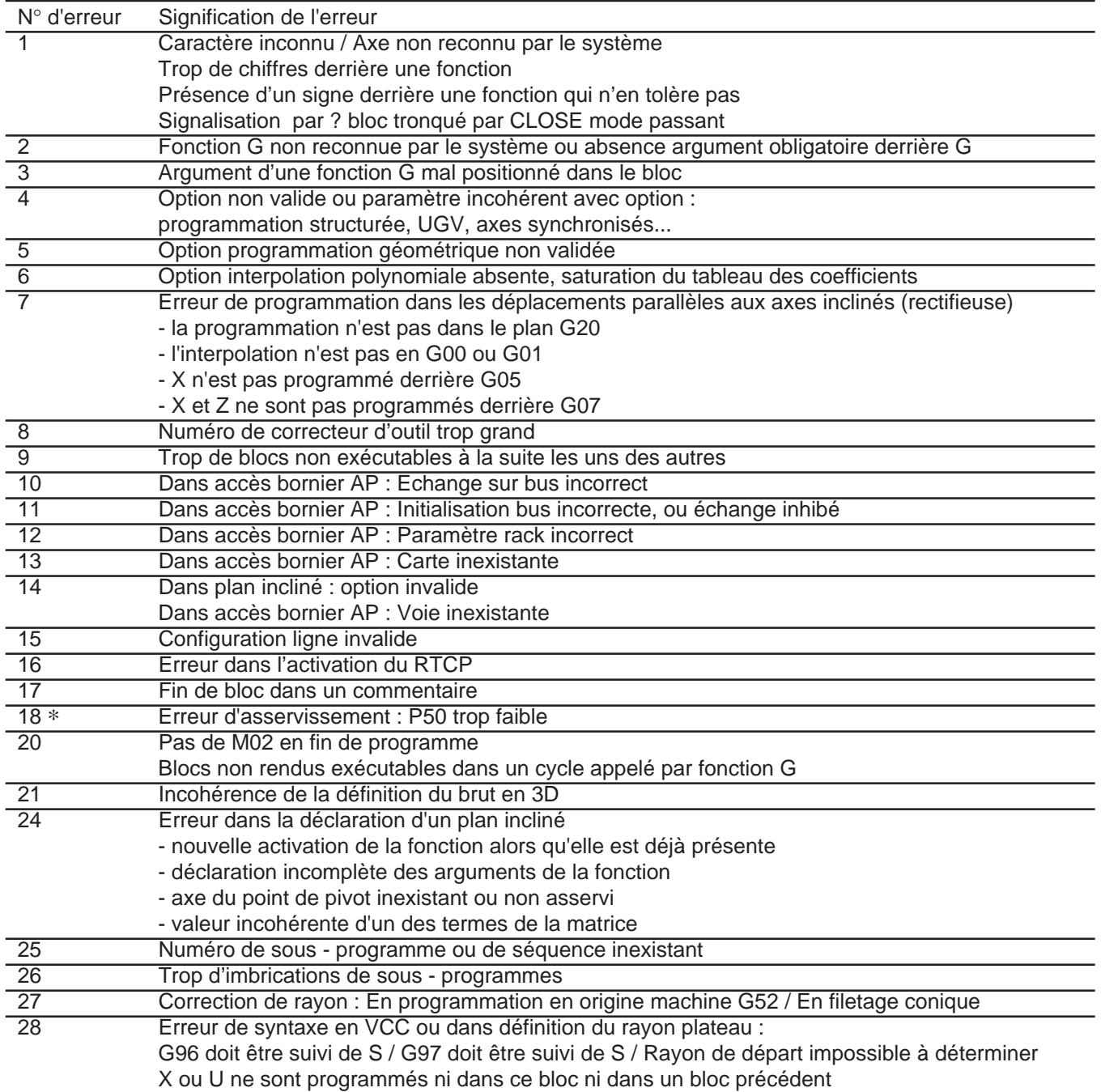

∗ Erreur machine : Attention, pour ce type d'erreur, la RAZ CN entraîne une RAZ générale (RAZ CN + RAZ automate).

D

# $\infty$ num

 $\overline{\phantom{a}}$ 

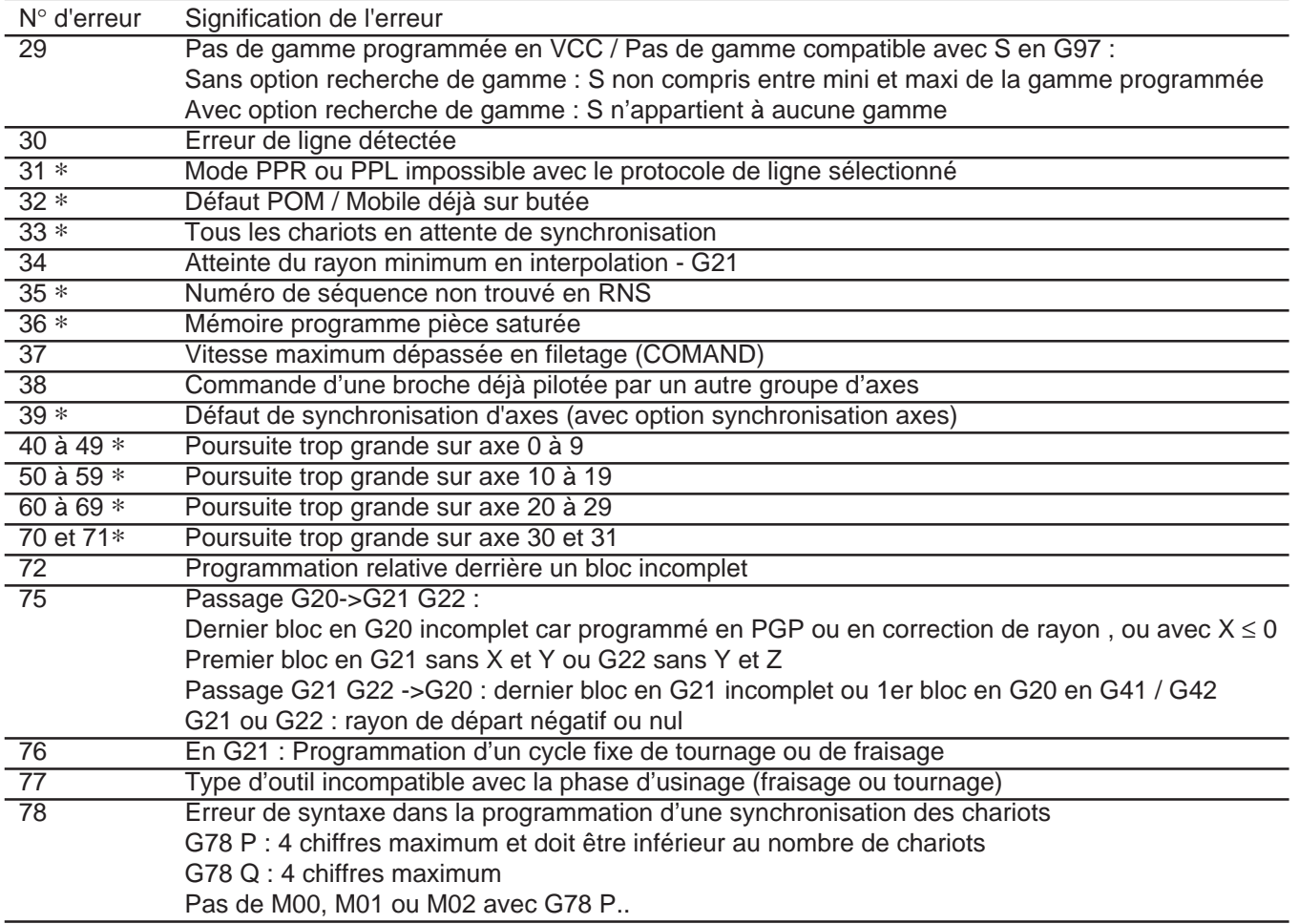

∗ Erreur machine : Attention, pour ce type d'erreur, la RAZ CN entraîne une RAZ générale (RAZ CN + RAZ automate).

### **D.2 Erreurs en programmation paramétrée**

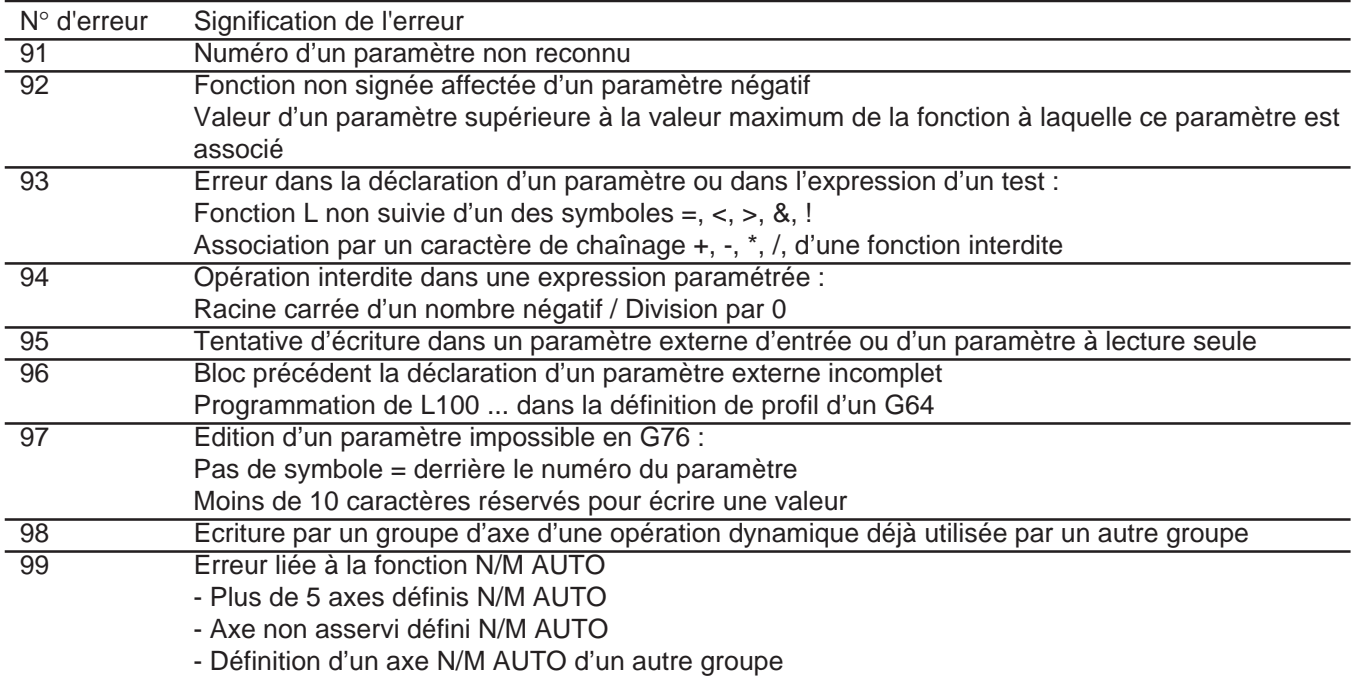

D

# $\infty$ num

#### **D.3 Erreurs en programmation géométrique de profil (PGP)**

#### **D.3.1 Le point d'arrivée est déterminé ou peut être calculé à l'aide des éléments du blocs**

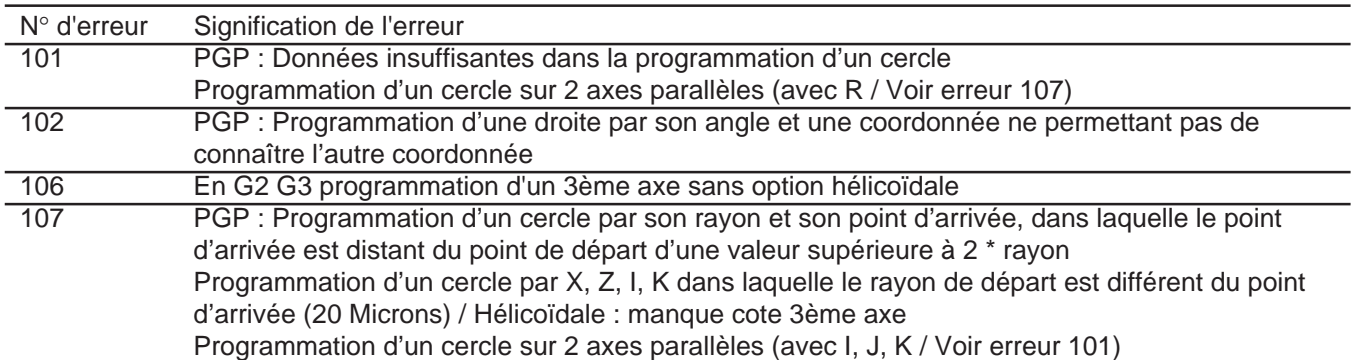

#### **D.3.2 Le point de tangence ou d'intersection peut être calculé à l'aide des données de deux blocs**

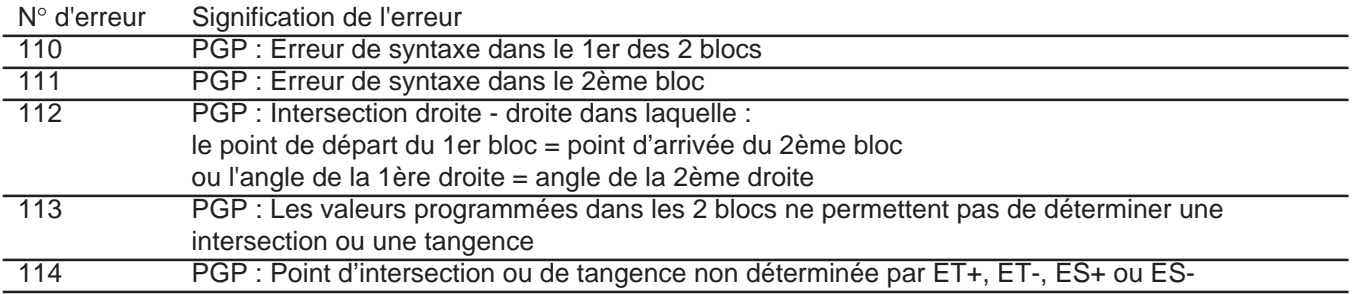

#### **D.3.3 Les points de tangence ou d'intersection peuvent être calculés à l'aide des données de trois blocs**

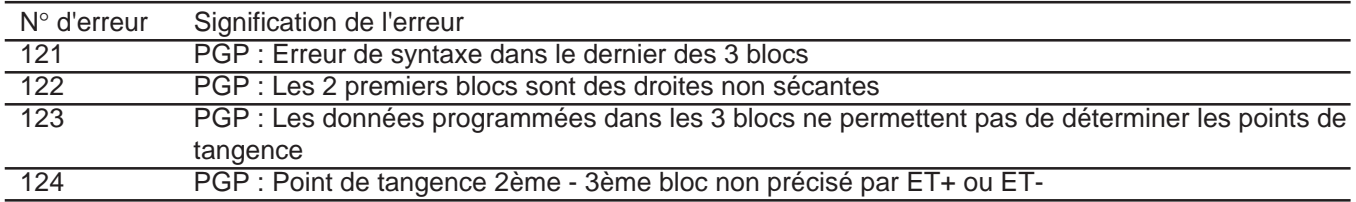

#### **D.3.4 Erreurs dans la définition des congés ou des chanfreins**

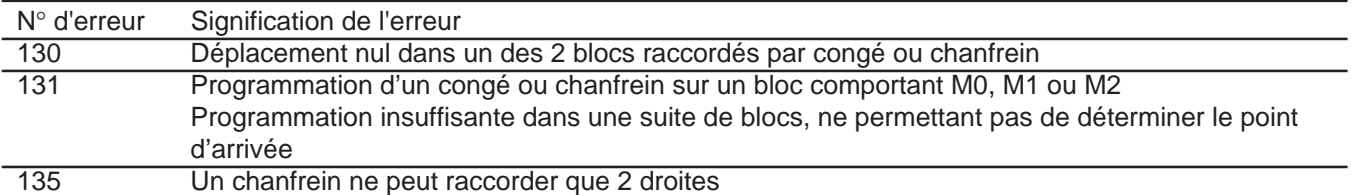

#### **D.3.5 Erreurs diverses en PGP**

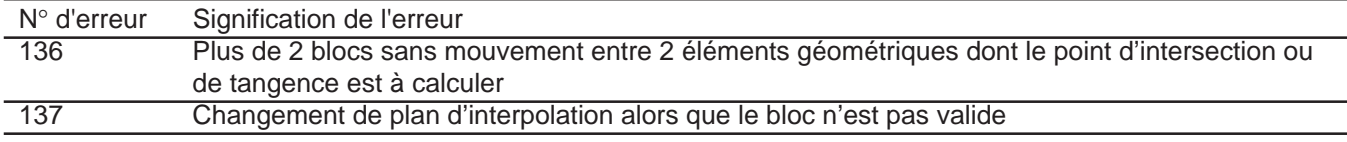

### **D.4 Erreurs diverses**

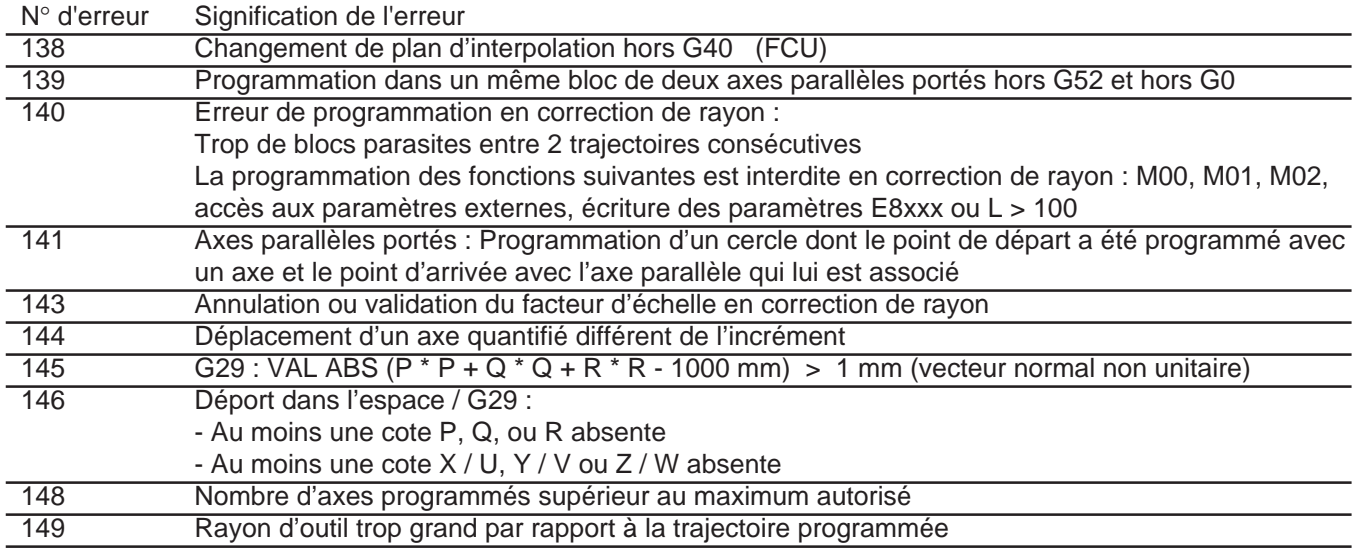

# $\infty$ num

#### **D.5 Demande de déplacements en dehors des courses machine**

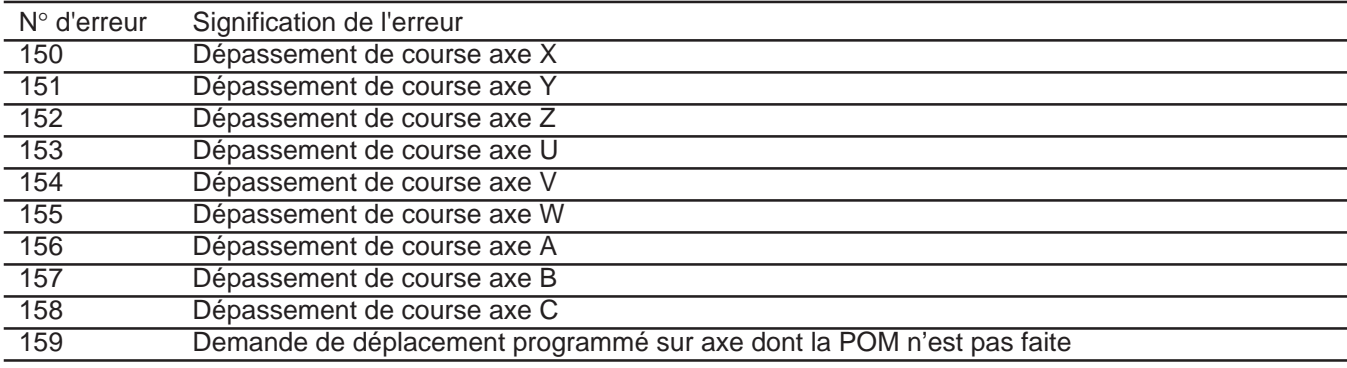

### **D.6 Erreurs en programmation structurée**

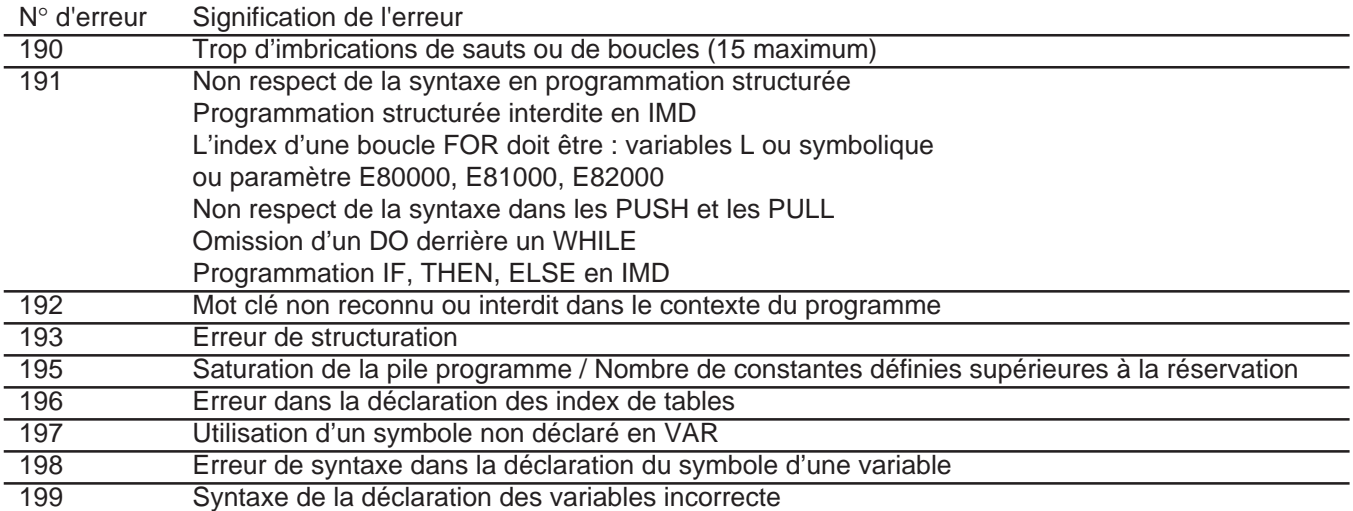

#### **D.7 Défauts axes**

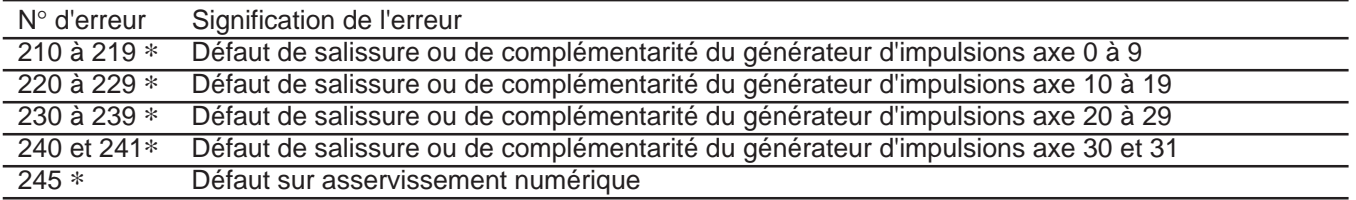

∗ Erreur machine : Attention, pour ce type d'erreur, la RAZ CN entraîne une RAZ générale (RAZ CN + RAZ automate).

### **D.8 Erreurs en cycles de poches quelconques**

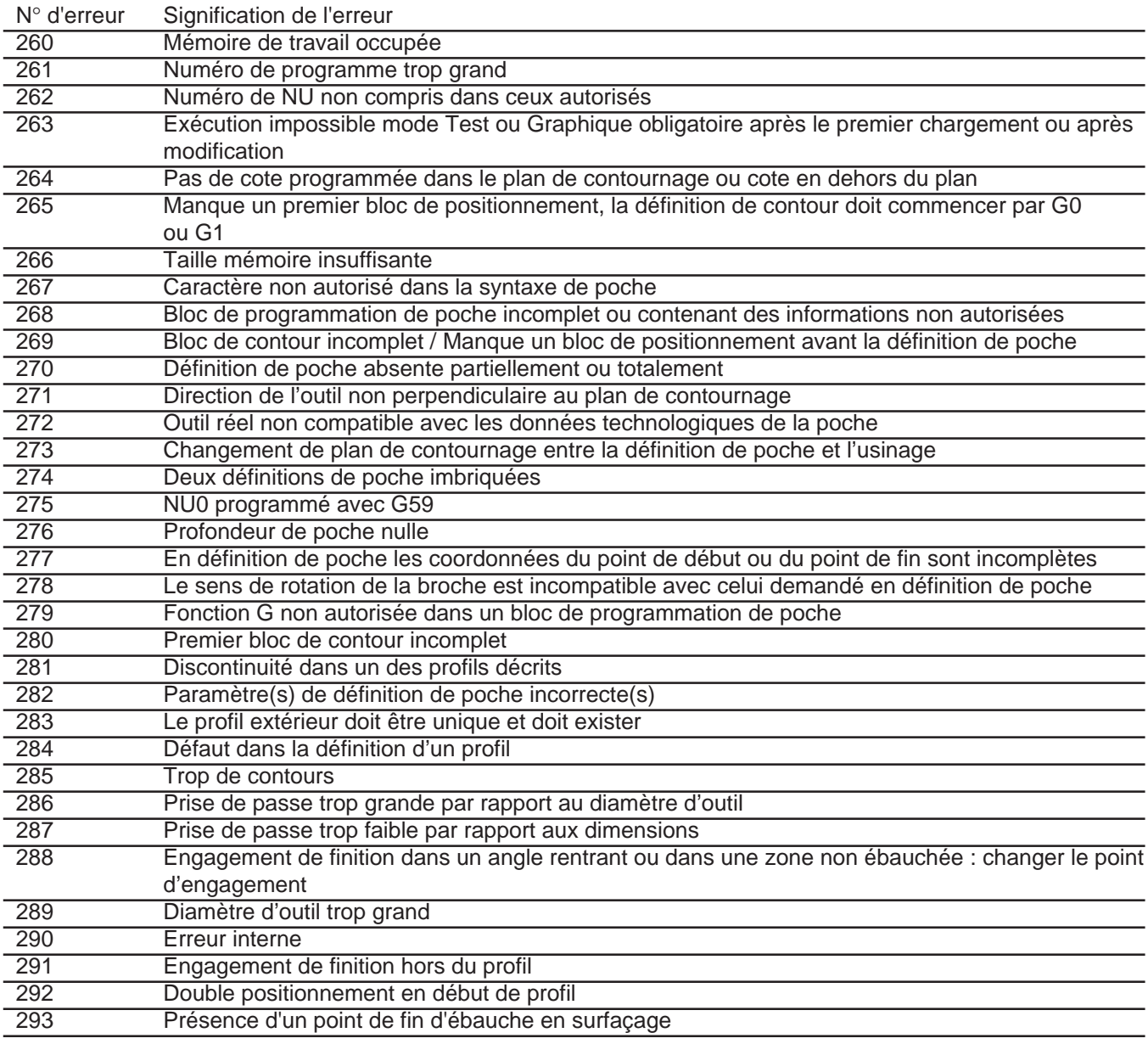

D

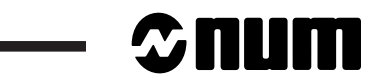

#### **D.9 Axes non identifiés sur le bus**

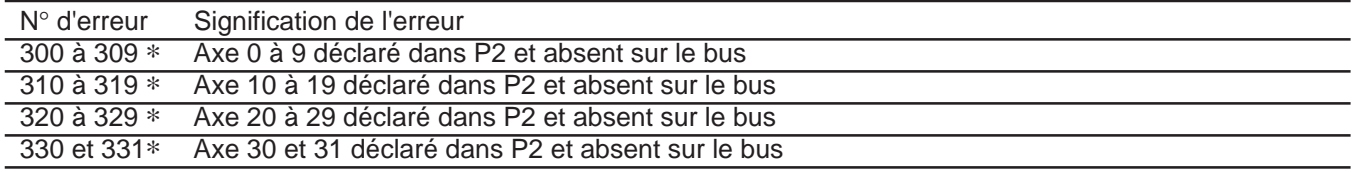

∗ Erreur machine : Attention, pour ce type d'erreur, la RAZ CN entraîne une RAZ générale (RAZ CN + RAZ automate).

#### **D.10 0pérateurs dynamiques en C**

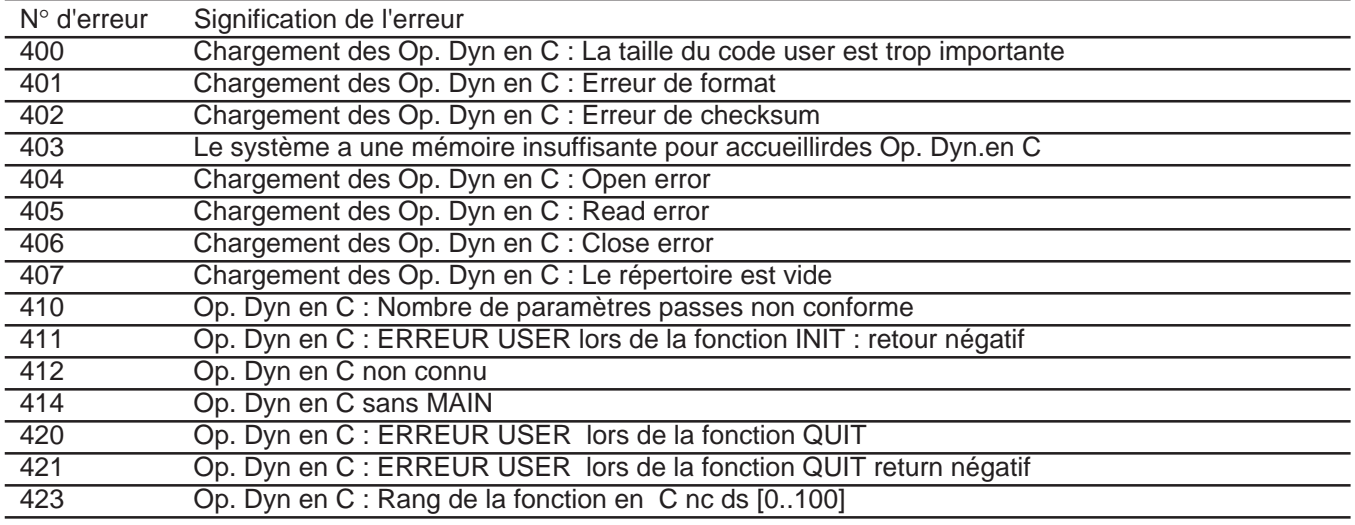

### **D.11 Erreurs en interpolation Spline**

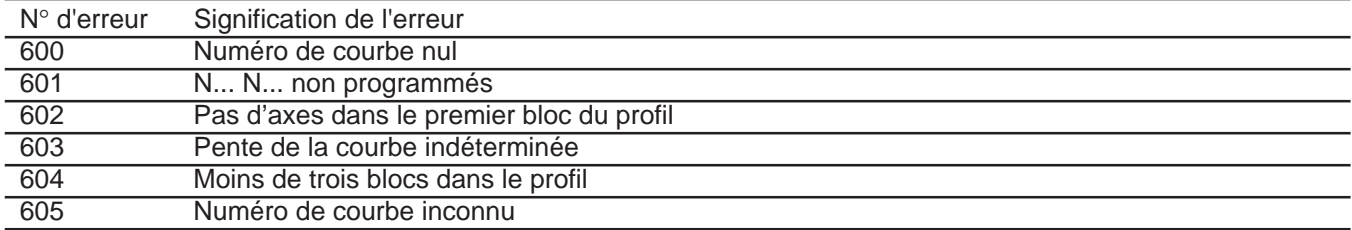

### **D.12 Erreurs en Numaform**

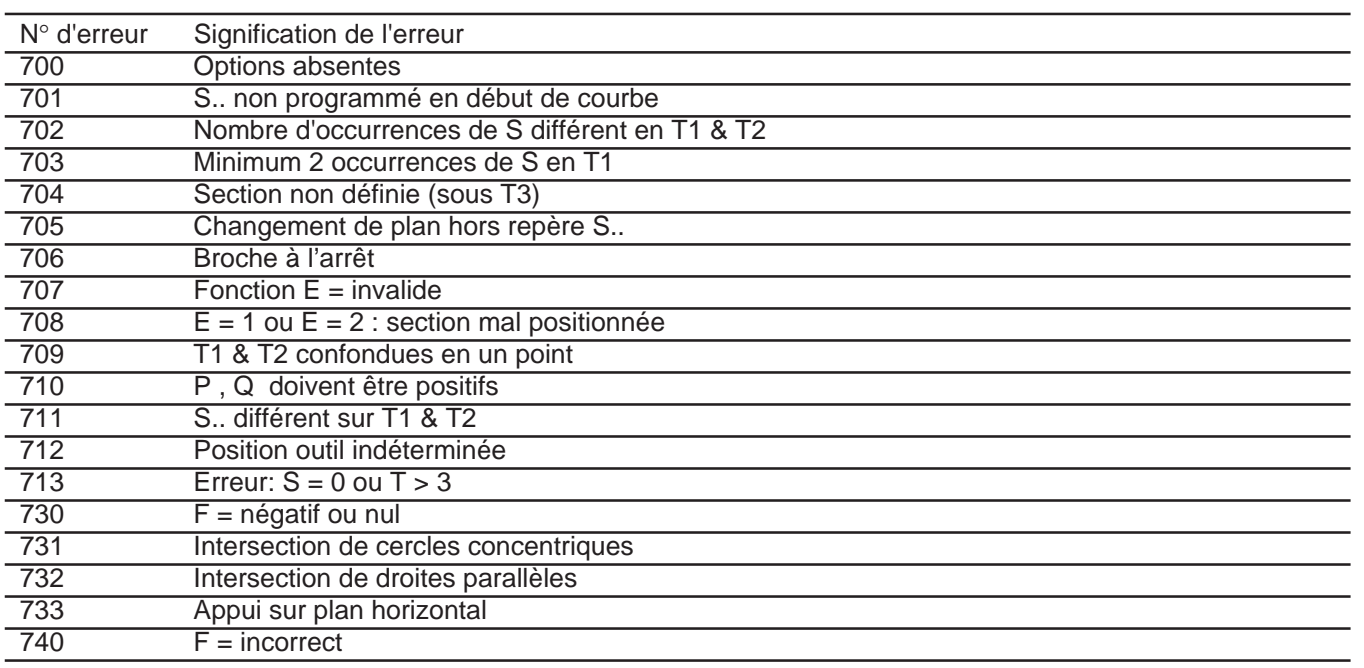

# $\sim$   $\sim$ num  $\sim$

### **D.13 Erreurs de programmation des cycles**

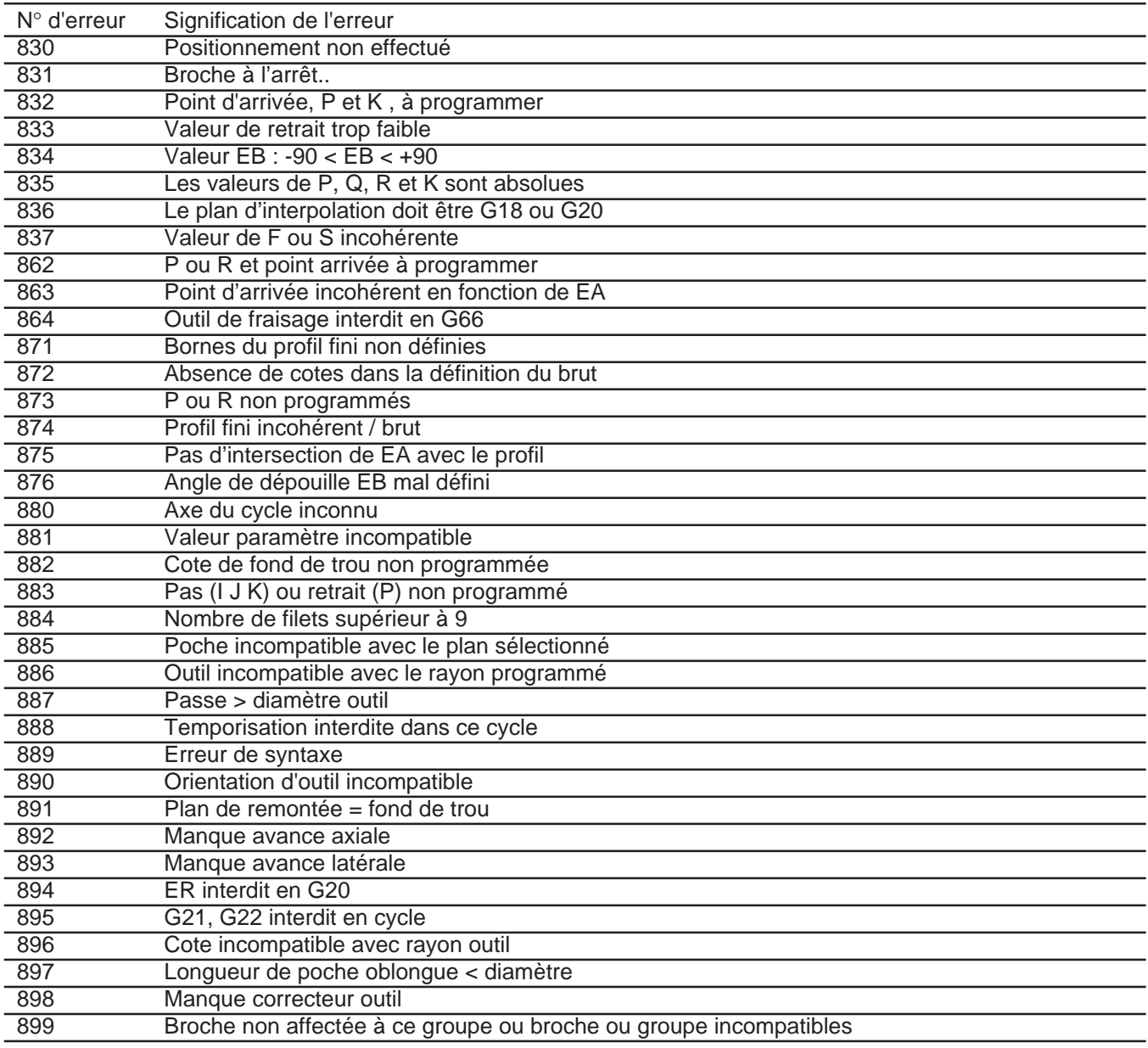

### **Index**

#### **Symboles**

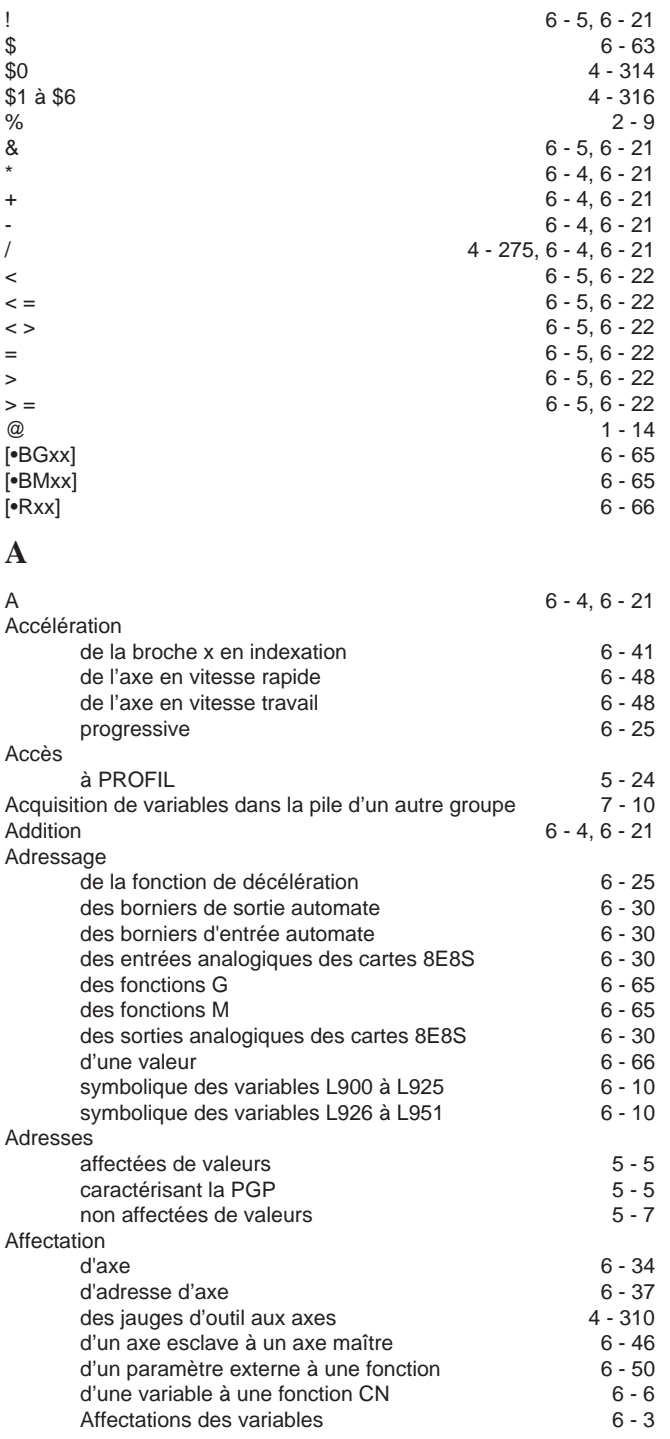

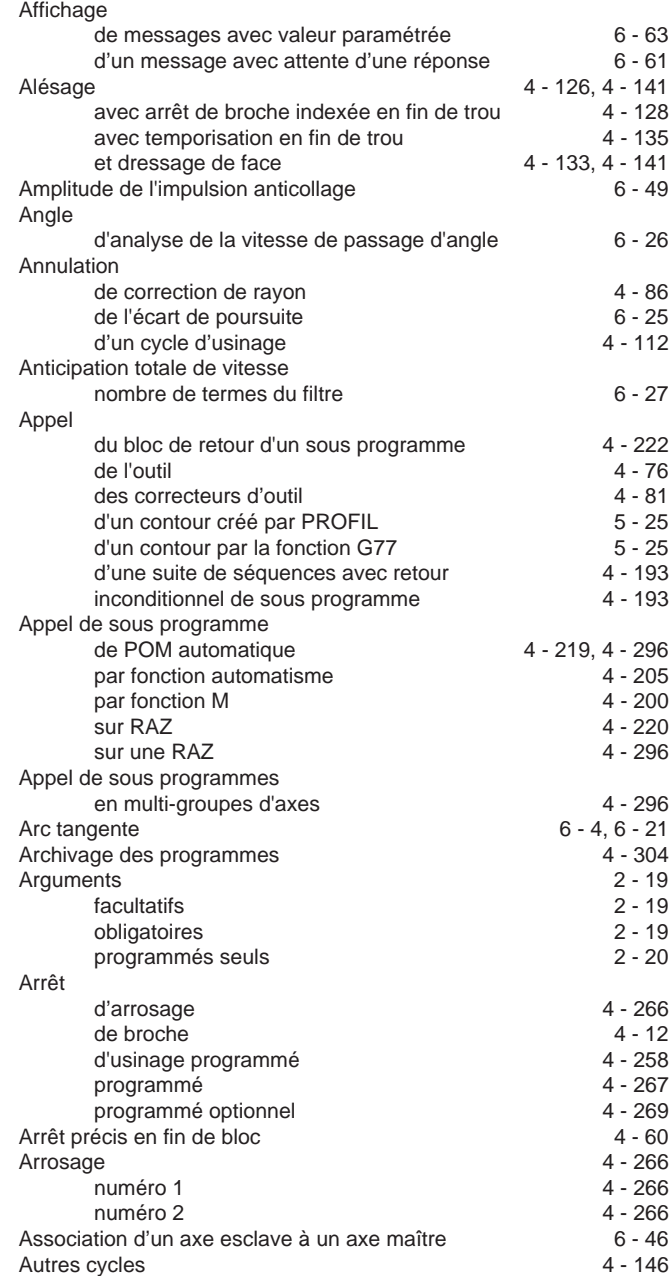

### $\bm{\mathcal{L}}$ num

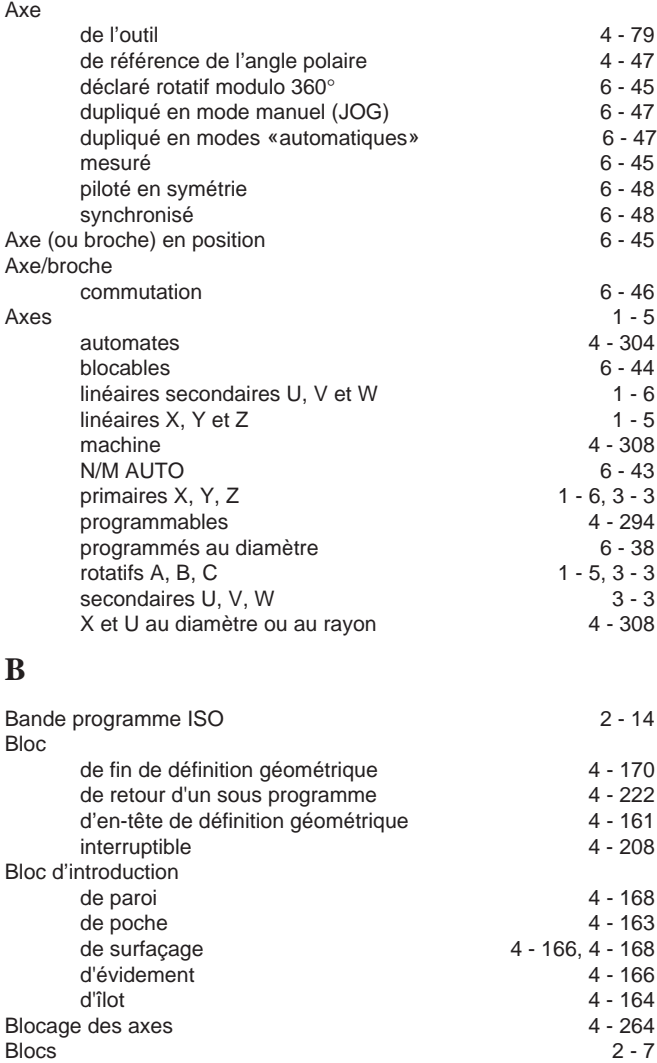

de définition géométrique des contours<br>
spécifiques de programmation du cycle 4 - 156

de poche et d'îlot 4 - 163<br>de surfaçage et d'évidement 4 - 166 de surfaçage et d'évidement  $4 - 166$ de surfaçage et paroi 4 - 166, 4 - 168

d'origine 6 - 45 d'origine de l'axe 6 - 44 fin de course 1 - 7

 $2 - 10$ 

Broche 4 - 12, 4 - 141<br>BS 2 - 10

spécifiques de programmation du cycle

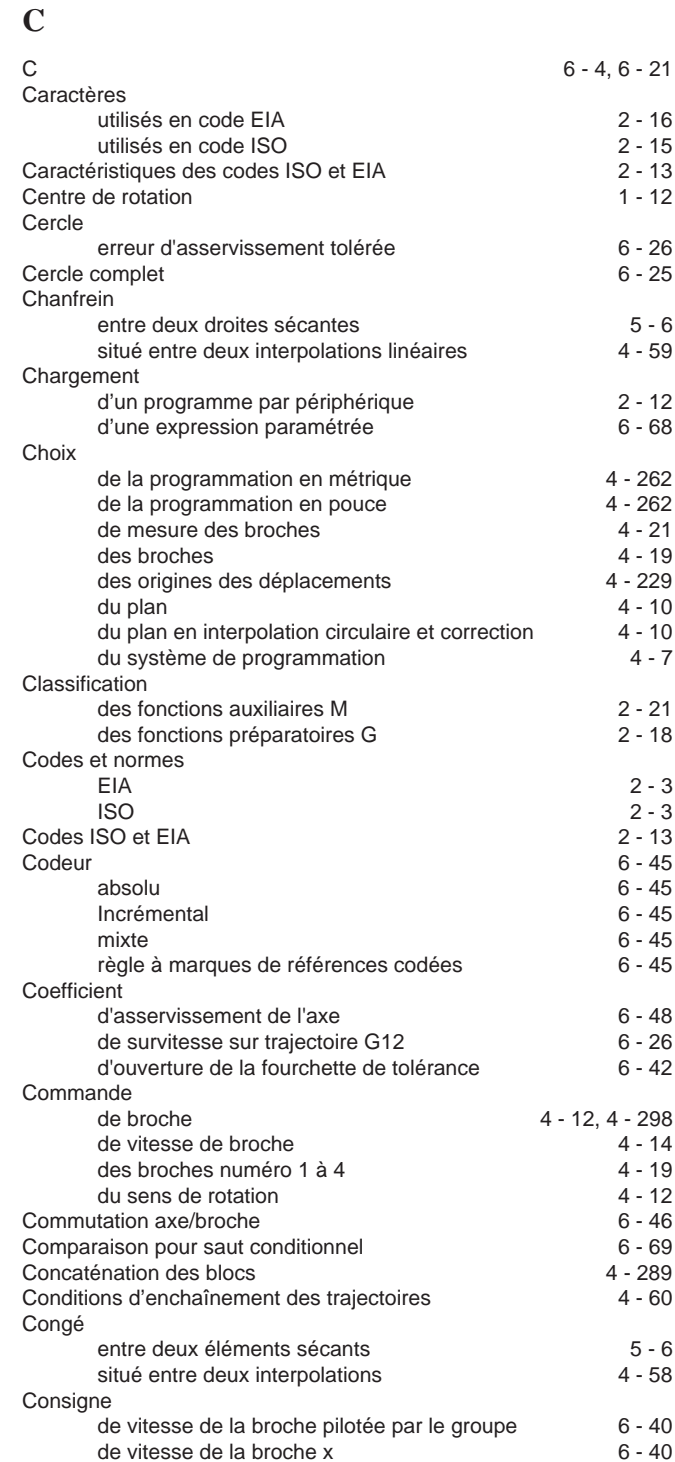

Blocs d'introduction

Butées

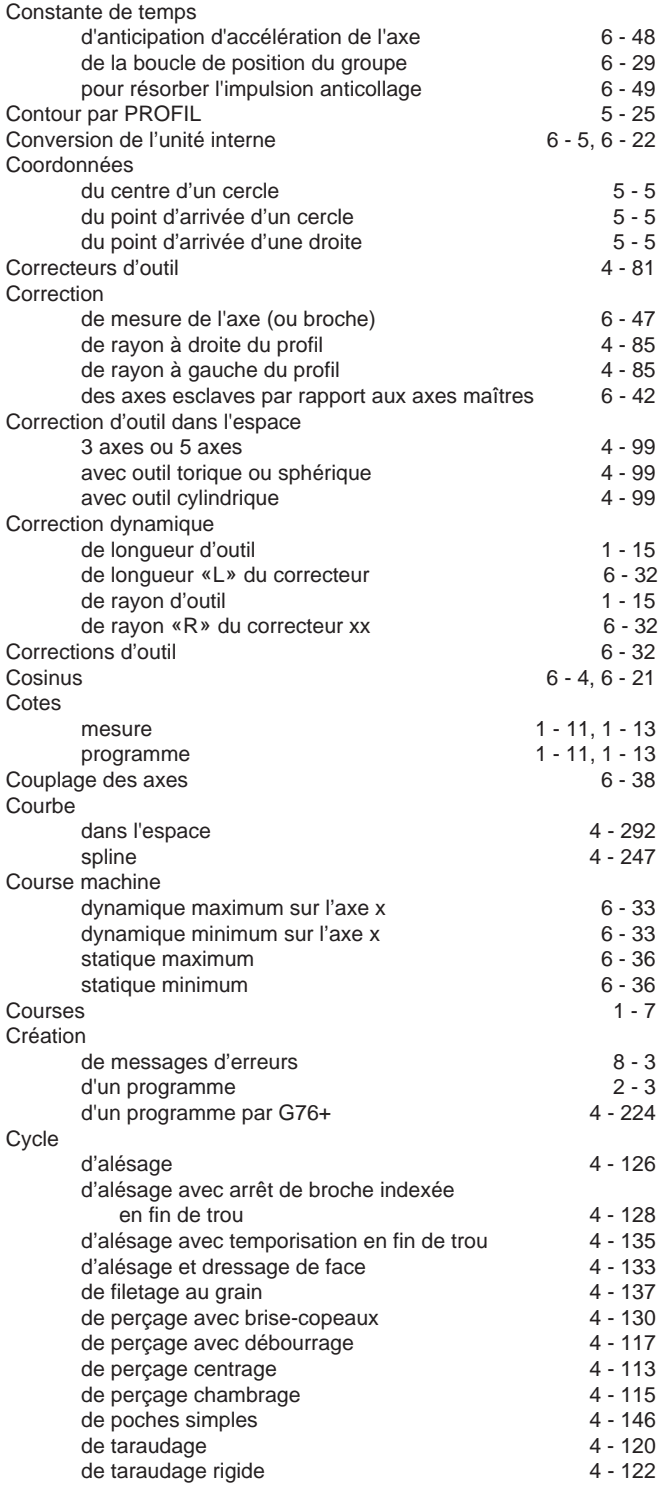

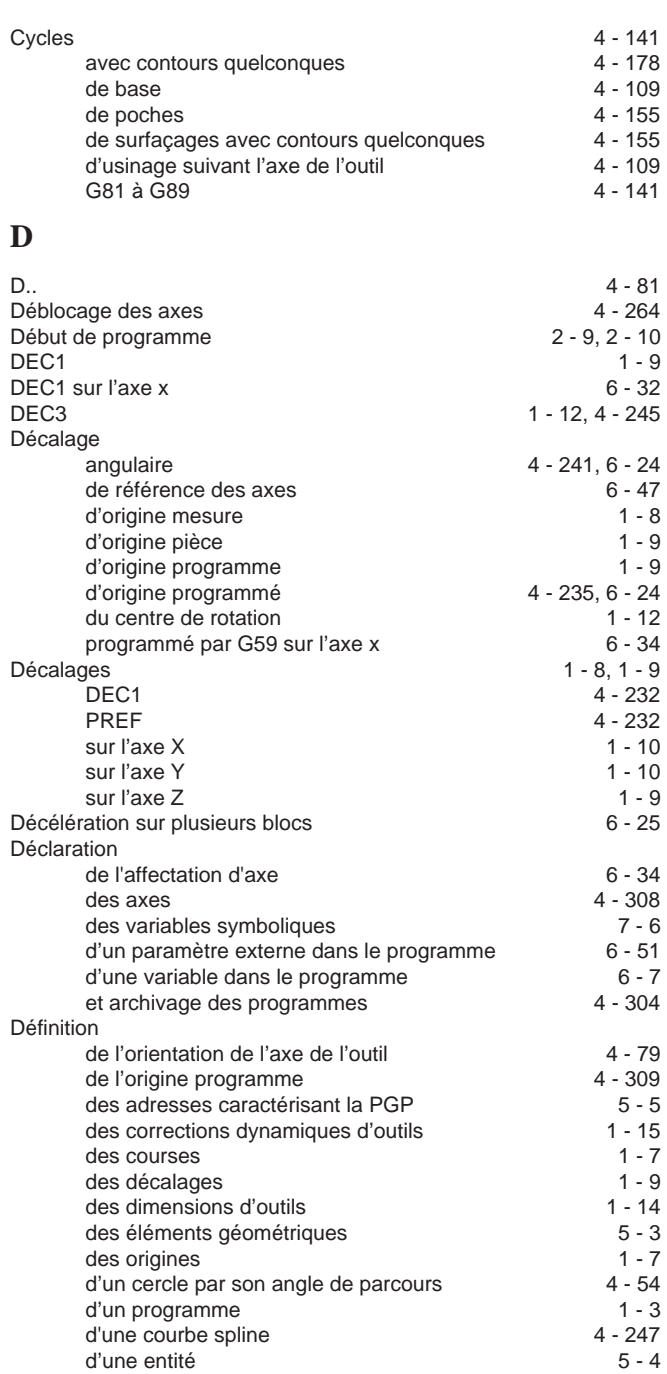

### $\bm{\mathcal{L}}$ num

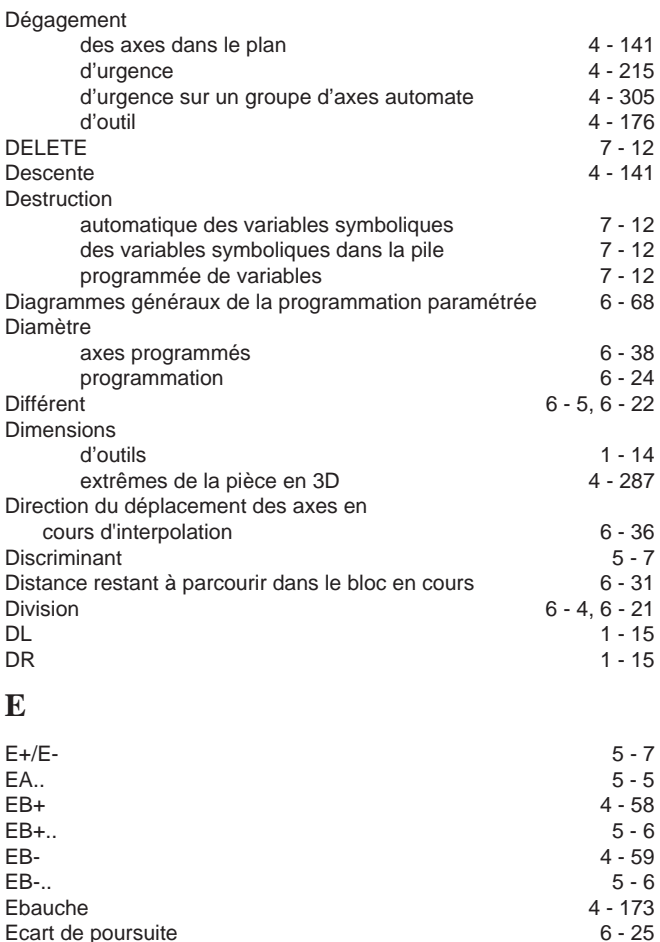

d'axes entre les groupes 4 - 306<br>de broches entre les groupes 4 - 307<br>6 - 34

la mise en rotation  $2 - 8$ <br>un changement d'outil  $2 - 7$ un changement d'outil 2 - 7 une trajectoire  $2 - 8$ ED.. 241<br>EF 241<br>EF 2174 EF 4 - 74<br>EG.. 4 - 277 EG.. 4 - 277<br>Egal 6 - 5, 6 - 22

> angle d'une droite 5 - 5<br>
> sécant 5 - 7 sécant 5 - 7<br>tangent 5 - 7

 $6 - 5, 6 - 22$ <br>1 - 4

Echelle 6 - 34<br>Echelon de vitesse autorisé en passage d'angle 6 - 48<br>6 - 48

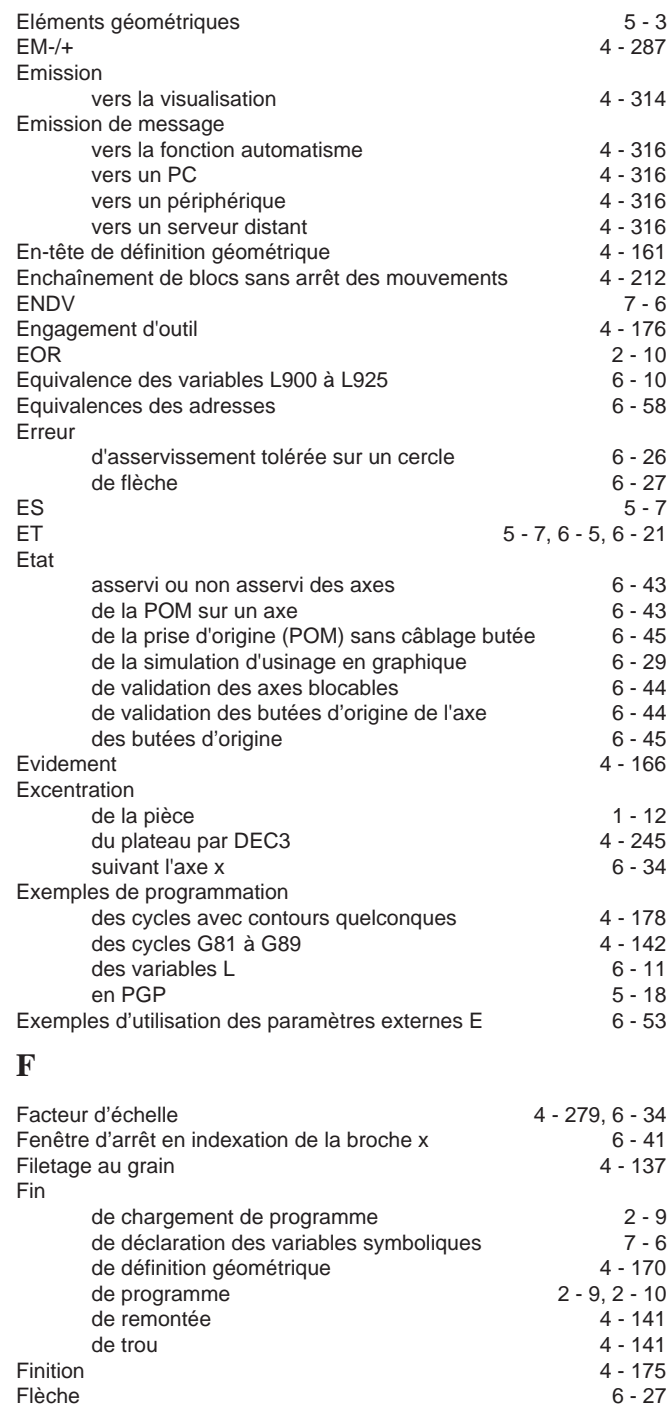

Ecart de poursuite Echange

Ecriture d'un bloc définissant

Elaboration d'un programme

tangent

Elément

de broches entre les groupes

Echelon de vitesse autorisé en passage d'angle

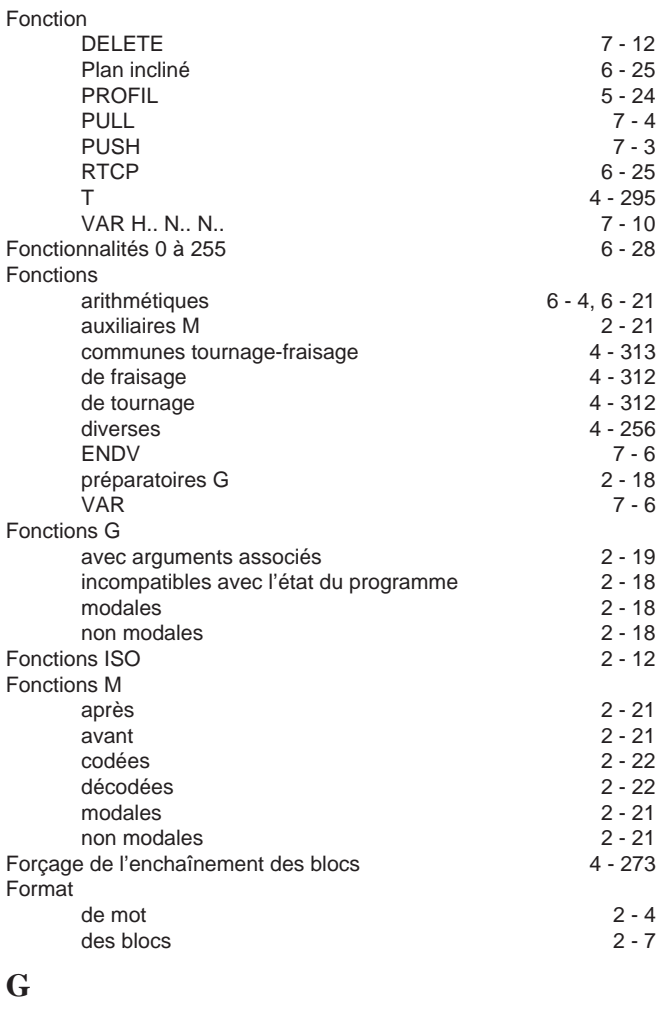

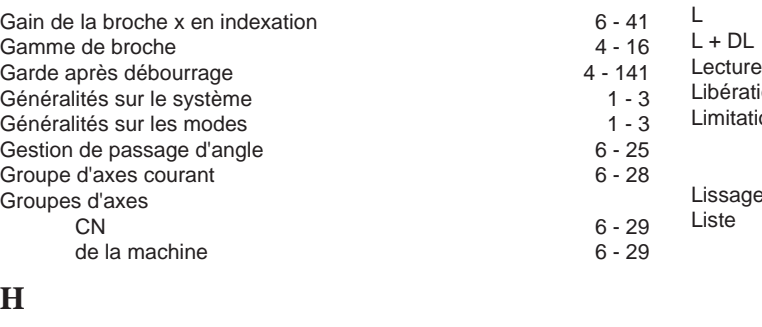

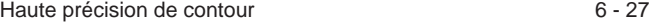

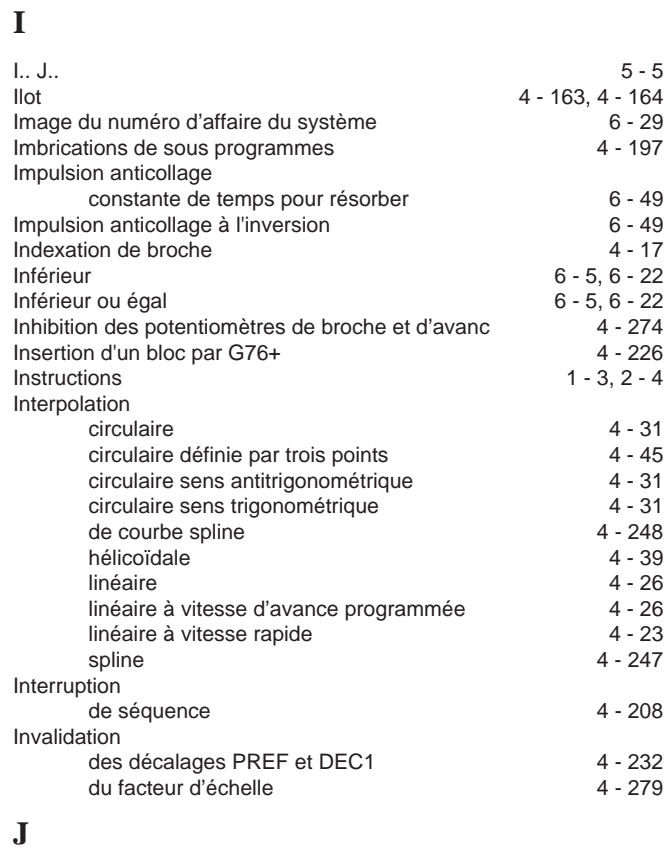

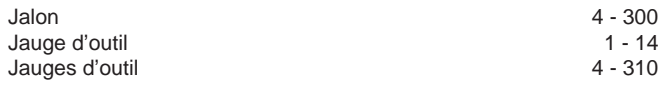

#### **L**

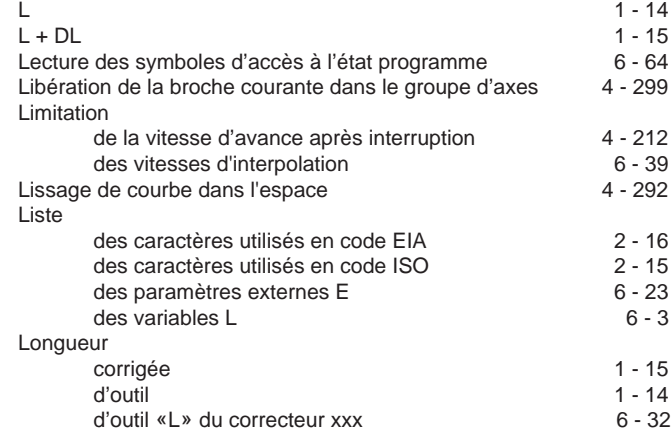

## $\bm{\mathcal{L}}$ num

#### **M**

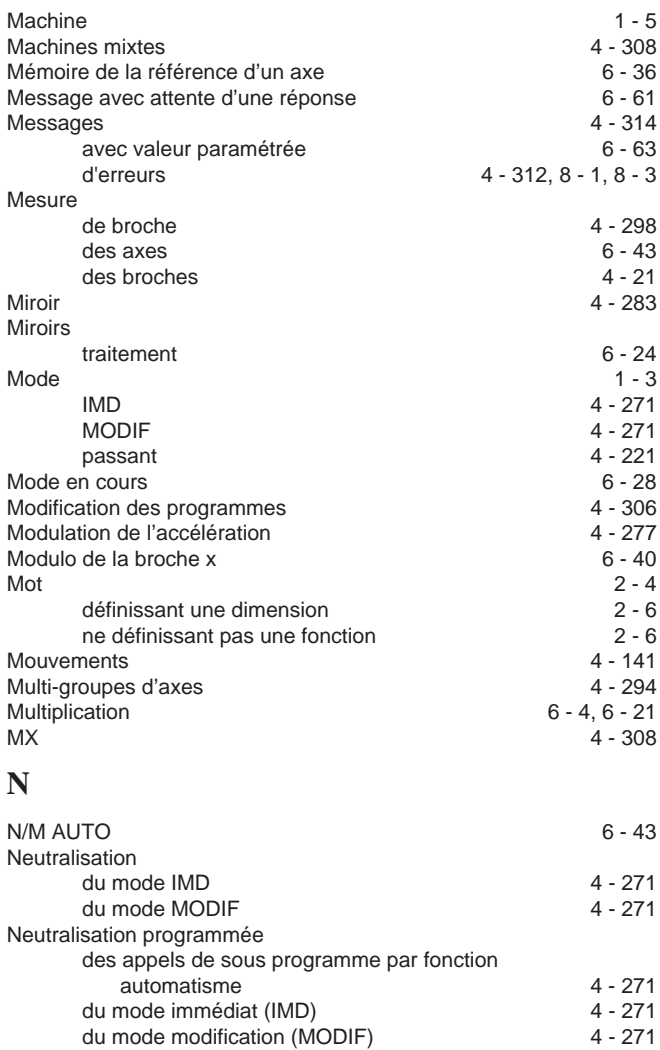

de groupes d'axes CN 6 - 29<br>de groupes d'axes de la machine 6 - 29 de groupes d'axes de la machine 6 - 29<br>de pénétrations constantes 4 - 141 de pénétrations constantes 4 - 141<br>de termes du filtre en anticipation de vitesse 6 - 27 de termes du filtre en anticipation de vitesse 6 - 27<br>
ualisation des sous programmes 2 - 12

d'affaire du système 6 - 29 de mode en cours 6 - 28 du correcteur d'outil courant 6 - 31<br>du groupe d'axes courant 6 - 28

affectés aux paramètres 6 - 26<br>d'erreurs 6 - 3 d'erreurs 8 - 3<br>
otation des programmes 2 - 12

#### **O**

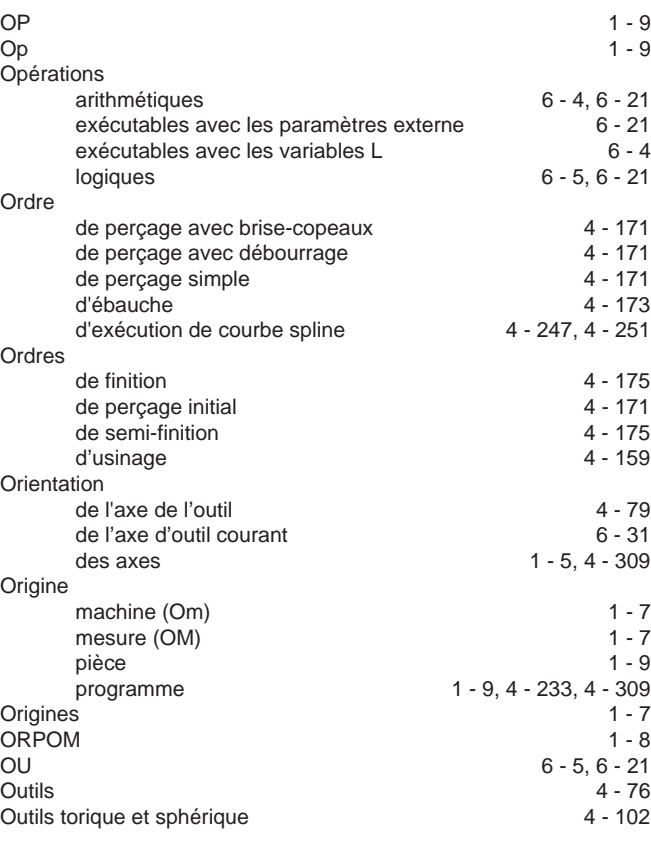

#### **P**

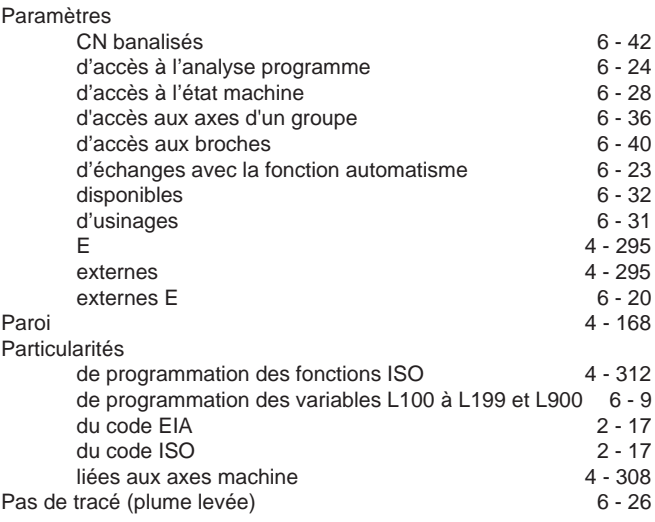

Numérotation des programmes

Non visualisation des sous programmes

du groupe d'axes courant

Nombre

Numéro

Numéros

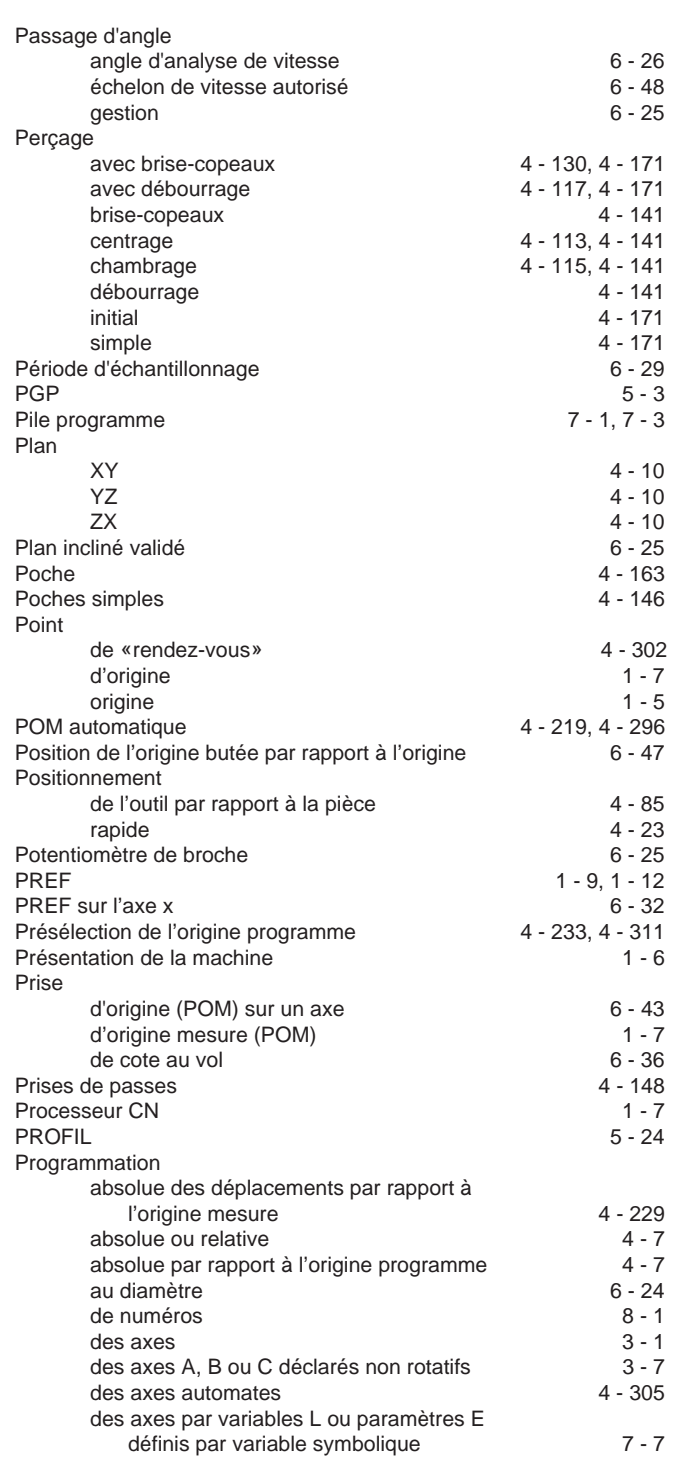

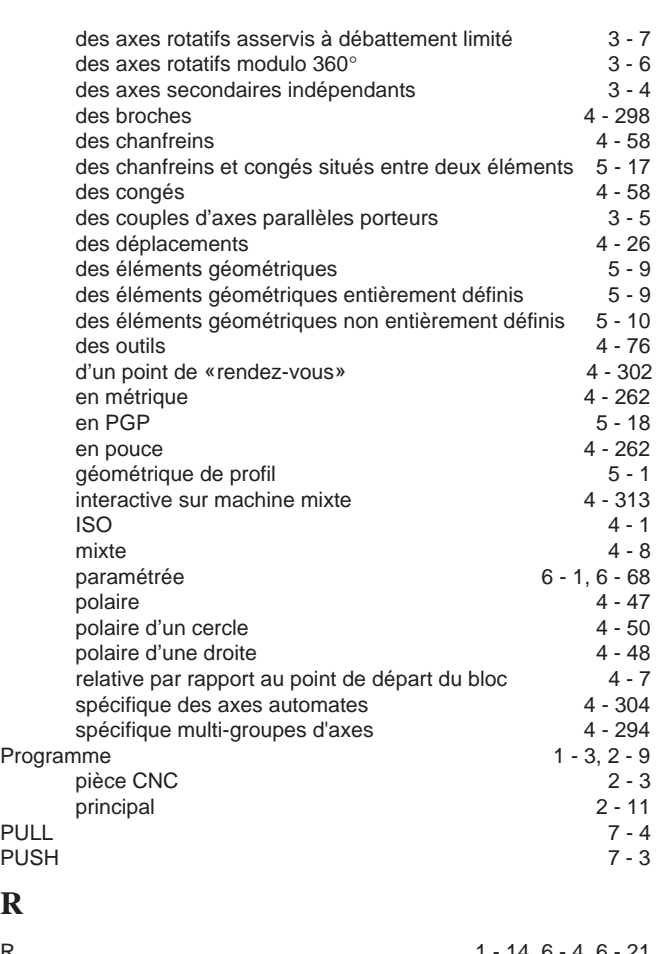

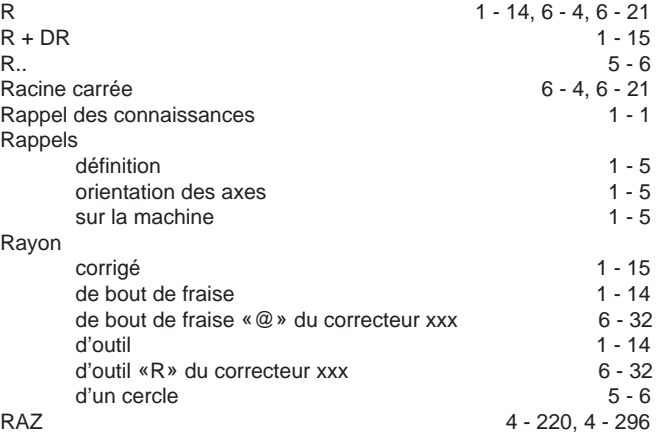

**R**

### $\bm{\mathcal{L}}$ num

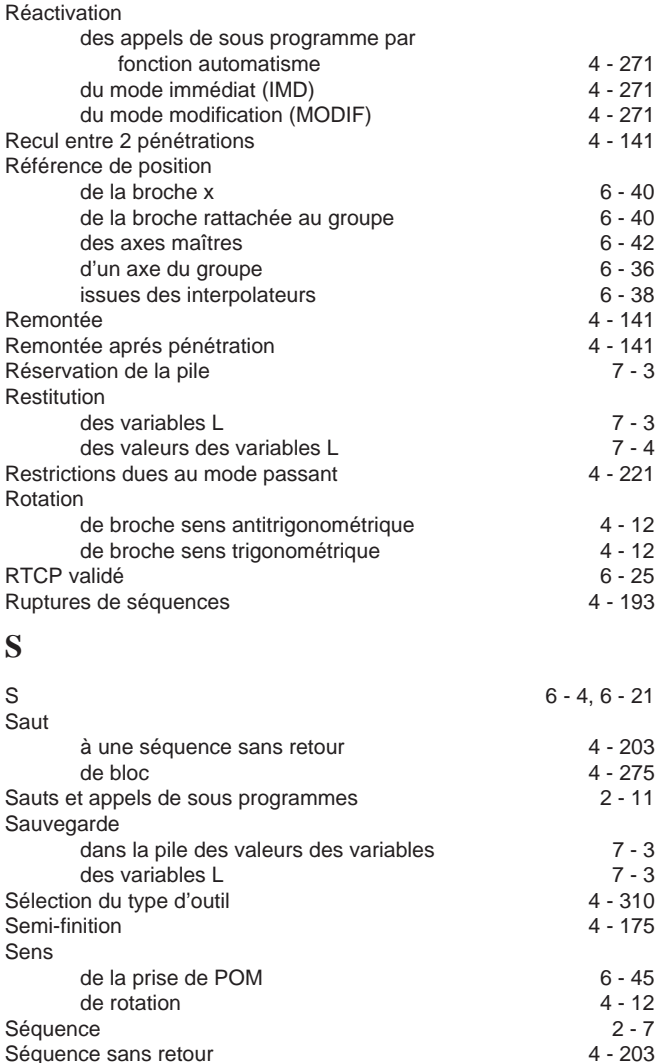

Séquence sans retour  $4 - 203$ <br>Séquences  $4 - 193$ Séquences 4 - 193<br>
Séquences 4 - 193<br>
Seuil de vitesse de broche x considérée à l'arrêt 42 6 - 42 Seuil de vitesse de broche x considérée à l'arrêt 6 - 42<br>Simulation d'usinage en graphique 6 - 29 Simulation d'usinage en graphique 6 - 29<br>Sinus 6 - 4, 6 - 21 Sinus 6 - 4, 6 - 21 Sous programme de dégagement d'urgence  $4 - 215$ Sous programmes 2 - 11 Soustraction 6 - 4, 6 - 21

> des blocs de définition géométrique des contours 4 - 157<br>des ordres d'usinage 4 - 159 des ordres d'usinage 4 - 159<br>
> cités des machines mixtes (MX) 4 - 308

 $4 - 247$ 

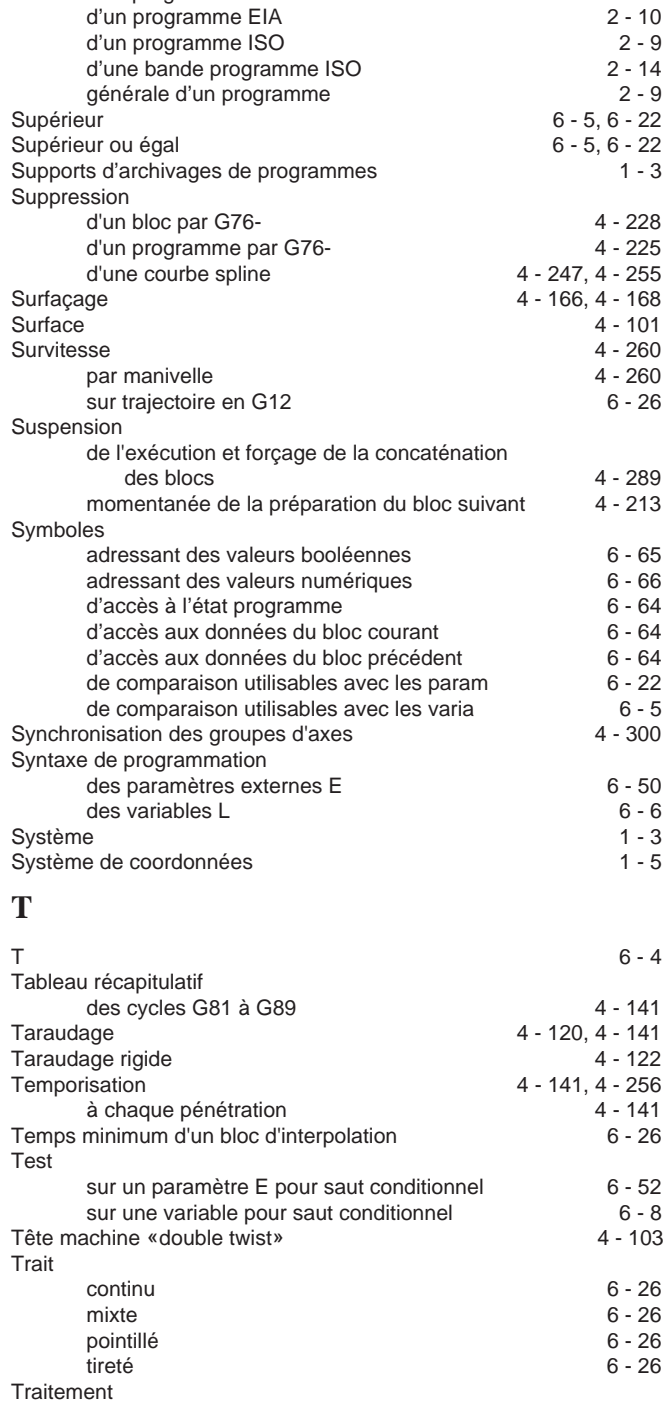

d'un programme d'un programme de la commune de la commune de la commune de la commune de la commune de la commune de la commune de la commune de la commune de la commune de la commune de la commune de la commune de la comm

Spécificités de programmation

**Structure** 

Spécificités des machines mixtes (MX)<br>Spline

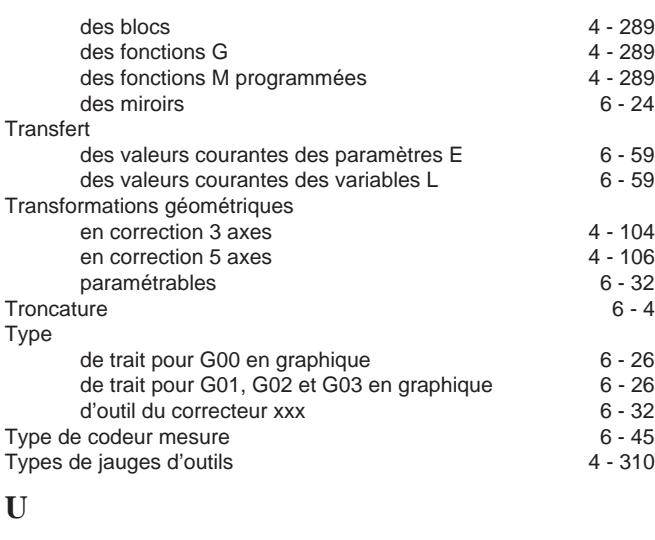

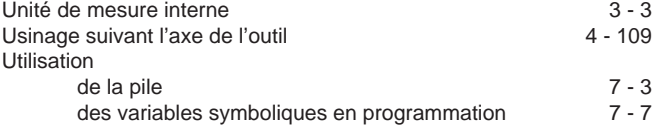

#### **V**

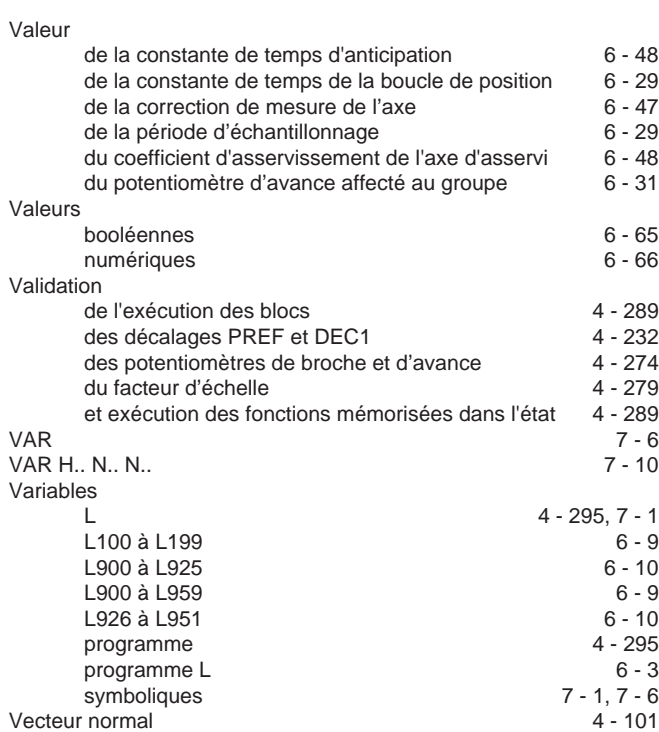

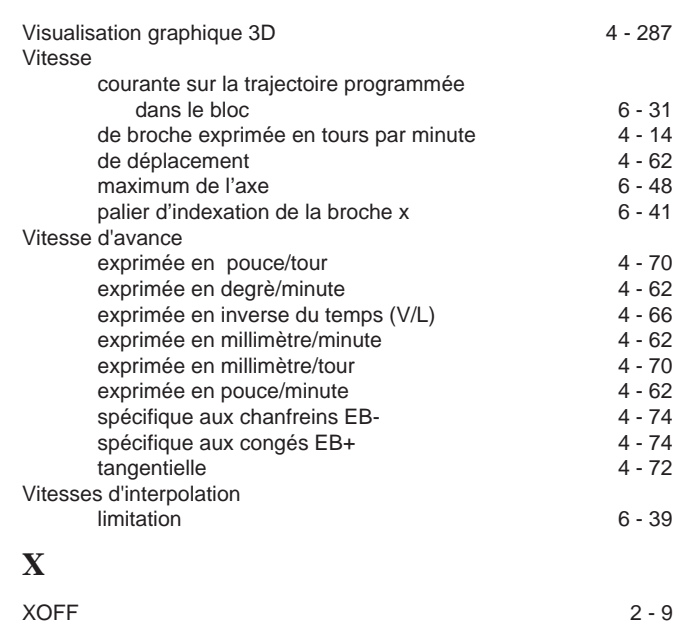

# $\rightharpoonup$   $\mathfrak{c}$  num  $\rightharpoonup$